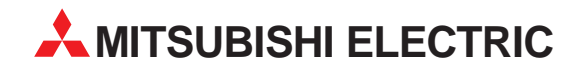

# **MELSEC A/Q-Serie**

## Speicherprogrammierbare Steuerungen

Bedienungsanleitung

# **CC-Link-Module AJ61(Q)BT11 A1SJ61(Q)BT11**

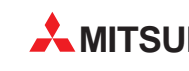

**MITSUBISHI ELECTRIC** INDUSTRIAL AUTOMATION

### **Zu diesem Handbuch**

Die in diesem Handbuch vorliegenden Texte, Abbildungen, Diagramme und Beispiele dienen ausschließlich der Erläuterung, Bedienung, Programmierung und Anwendung der CC-Link-Master- und lokale Module in Verbindung mit den speicherprogrammierbaren Steuerungen der A/QnA-Serie.

Sollten sich Fragen bezüglich Programmierung und Betrieb des in diesem Handbuch beschriebenen Geräts ergeben, zögern Sie nicht, Ihr zuständiges Verkaufsbüro oder einen Ihrer Vertriebspartner (siehe Umschlagrückseite) zu kontaktieren. Aktuelle Informationen sowie Antworten auf häufig gestellte Fragen erhalten Sie über das Internet (www.mitsubishi-automation.de).

Die MITSUBISHI ELECTRIC EUROPE B.V behält sich vor, jederzeit technische Änderungen oder Änderungen dieses Handbuchs ohne besondere Hinweise vorzunehmen.

12/2002

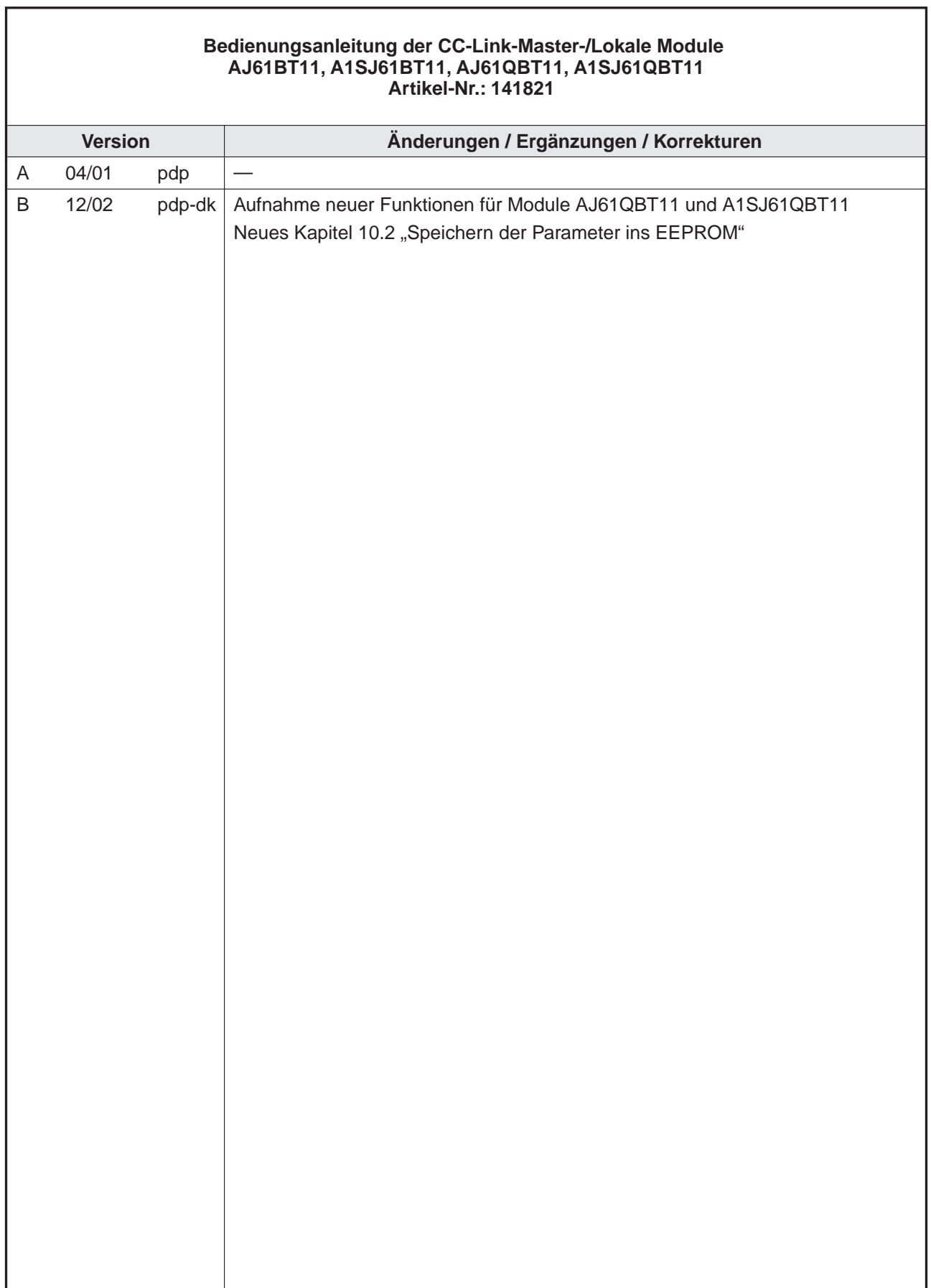

Ē.

### **Sicherheitshinweise**

#### **Zielgruppe**

Dieses Handbuch richtet sich ausschließlich an anerkannt ausgebildete Elektrofachkräfte, die mit den Sicherheitsstandards der Automatisierungstechnik vertraut sind. Projektierung, Installation, Inbetriebnahme, Wartung und Prüfung der Geräte dürfen nur von einer anerkannt ausgebildeten Elektrofachkraft, die mit den Sicherheitsstandards der Automatisierungstechnik vertraut ist, durchgeführt werden. Eingriffe in die Hard- und Software unserer Produkte, soweit sie nicht in diesem Handbuch beschrieben sind, dürfen nur durch unser Fachpersonal vorgenommen werden.

#### **Bestimmungsgemäßer Gebrauch**

Die CC-Link-Module der A/Q-Serie sind nur für die Einsatzbereiche vorgesehen, die in der vorliegenden Bedienungsanleitung beschrieben sind. Achten Sie auf die Einhaltung aller im Handbuch angegebenen Kenndaten. Die Produkte wurden unter Beachtung der Sicherheitsnormen entwickelt, gefertigt, geprüft und dokumentiert. Unqualifizierte Eingriffe in die Hardoder Software bzw. Nichtbeachtung der in diesem Handbuch angegebenen oder am Produkt angebrachten Warnhinweise können zu schweren Personen- oder Sachschäden führen. Es dürfen nur von MITSUBISHI ELECTRIC empfohlene Zusatz- bzw. Erweiterungsgeräte benutzt werden. Jede andere darüber hinausgehende Verwendung oder Benutzung gilt als nicht bestimmungsgemäß.

#### **Sicherheitsrelevante Vorschriften**

Bei der Projektierung, Installation, Inbetriebnahme, Wartung und Prüfung der Geräte müssen die für den spezifischen Einsatzfall gültigen Sicherheits- und Unfallverhütungsvorschriften beachtet werden. Es müssen besonders folgende Vorschriften (ohne Anspruch auf Vollständigkeit) beachten werden:

- VDE-Vorschriften
	- **–** VDE 0100 Bestimmungen für das Errichten von Starkstromanlagen mit einer Nennspannung bis 1000 V
	- **–** VDE 0105 Betrieb von Starkstromanlagen
	- **–** VDE 0113 Elektrische Anlagen mit elektronischen Betriebsmitteln
	- **–** VDE 0160 Ausrüstung von Starkstromanlagen und elektrischen Betriebsmitteln
	- **–** VDE 0550/0551 Bestimmungen für Transformatoren
	- **–** VDE 0700 Sicherheit elektrischer Geräte für den Hausgebrauch und ähnliche Zwecke
	- **–** VDE 0860 Sicherheitsbestimmungen für netzbetriebene elektronische Geräte und deren Zubehör für den Hausgebrauch und ähnliche Zwecke.
- **Brandverhütungsvorschriften**
- Unfallverhütungsvorschrift
	- **–** VBG Nr.4 Elektrische Anlagen und Betriebsmittel

#### **Erläuterung zu den Gefahrenhinweisen**

Die einzelnen Hinweise haben folgende Bedeutung:

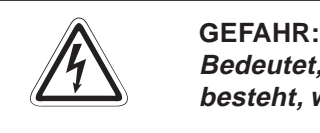

Bedeutet, dass eine Gefahr für das Leben und die Gesundheit des Anwenders **besteht, wenn die entsprechenden Vorsichtsmaßnahmen nicht getroffen werden.**

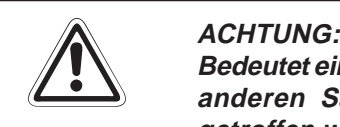

**Bedeutet eine Warnung vor möglichen Beschädigungen des Gerätes,der Software oder anderen Sachwerten**, **wenn die entsprechenden Vorsichtsmaßnahmen nicht getroffen werden.**

#### **Allgemeine Gefahrenhinweise und Sicherheitsvorkehrungen**

Die folgenden Gefahrenhinweise sind als generelle Richtlinie für den Umgang mit der SPS in Verbindung mit anderen Geräten zu verstehen. Diese Hinweise müssen Sie bei der Projektierung, Installation und Betrieb einer Steuerungsanlage unbedingt beachten.

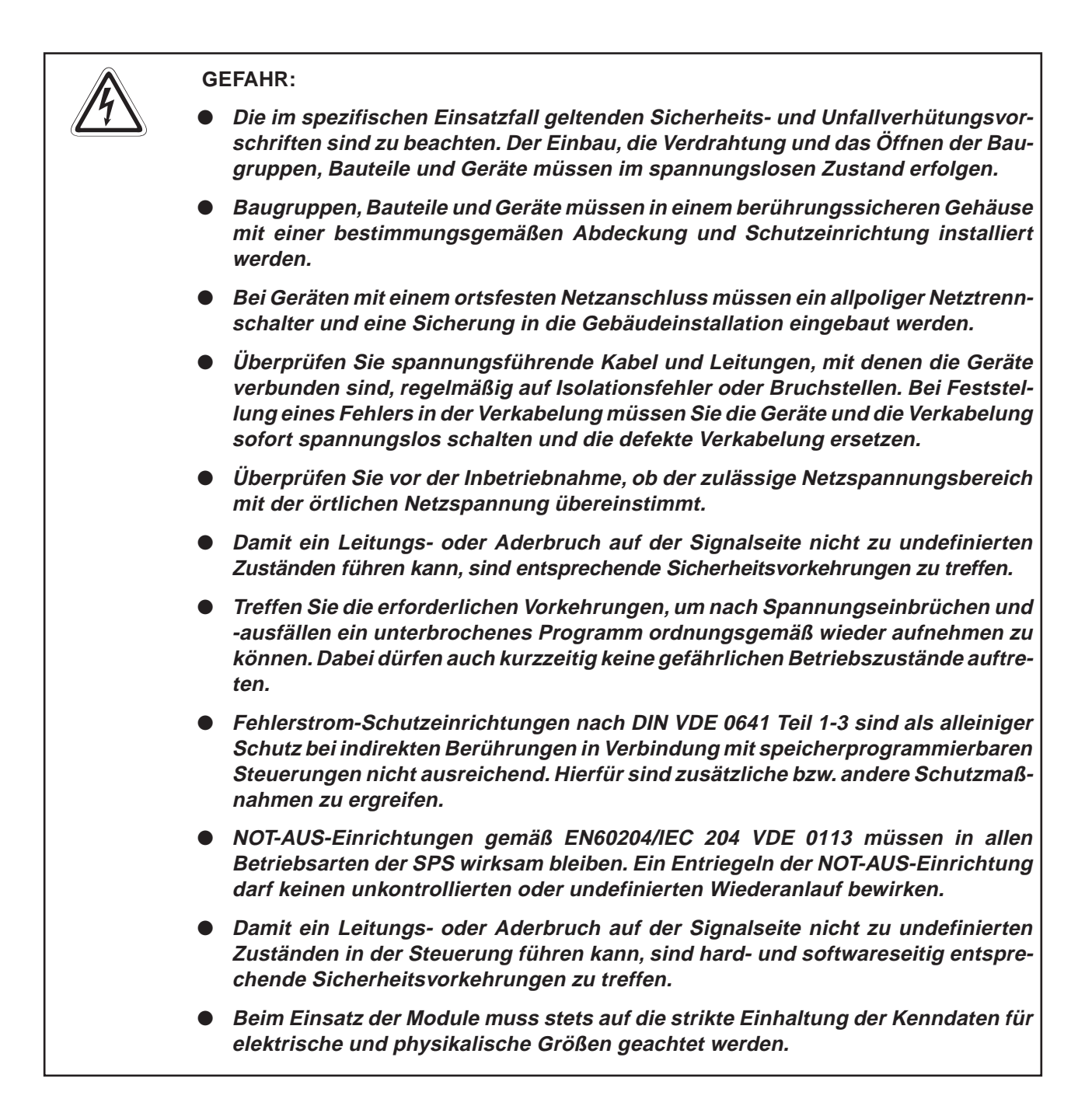

### **Symbolik des Handbuchs**

#### **Verwendung von Hinweisen**

Hinweise auf wichtige Informationen sind besonders gekennzeichnet und werden folgendermaßen dargestellt:

**HINWEIS** | Hinweistext

#### **Verwendung von Beispielen**

Beispiele sind besonders gekennzeichnet und werden folgendermaßen dargestellt:

**Beispiel**  $\triangledown$ **Beispieltext** 

 $\wedge$ 

#### **Verwendung von Numerierungen in Abbildungen**

Numerierungen in Abbildungen werden durch weiße Zahlen in schwarzem Kreis dargestellt und in einer anschließenden Tabelle durch die gleiche Zahl erläutert,

### z. B. 0 0 0 0

#### **Verwendung von Handlungsanweisungen**

Handlungsanweisungen sind Schrittfolgen bei der Inbetriebnahme, Bedienung, Wartung u.ä., die genau in der aufgeführten Reihenfolge durchgeführt werden müssen.

Sie werden fortlaufend durchnumeriert (schwarze Zahlen in weißem Kreis)

- Text
- Text
- Text

#### **Verwendung von Fußnoten in Tabellen**

Hinweise in Tabellen werden in Form von Fußnoten unterhalb der Tabelle (hochgestellt) erläutert. An der entsprechenden Stelle in der Tabelle steht ein Fußnotenzeichen (hochgestellt).

Liegen Fußnoten zu einer Tabelle vor, werden diese unterhalb der Tabelle fortlaufend numeriert (schwarze Zahlen in weißem Kreis, hochgestellt):

- Text
- Text
- Text

**HINWEIS** Die in diesem Handbuch verwendeten Programmbeispiele sind mit der Software GX IEC Developer erstellt worden.

### **Inhaltsverzeichnis**

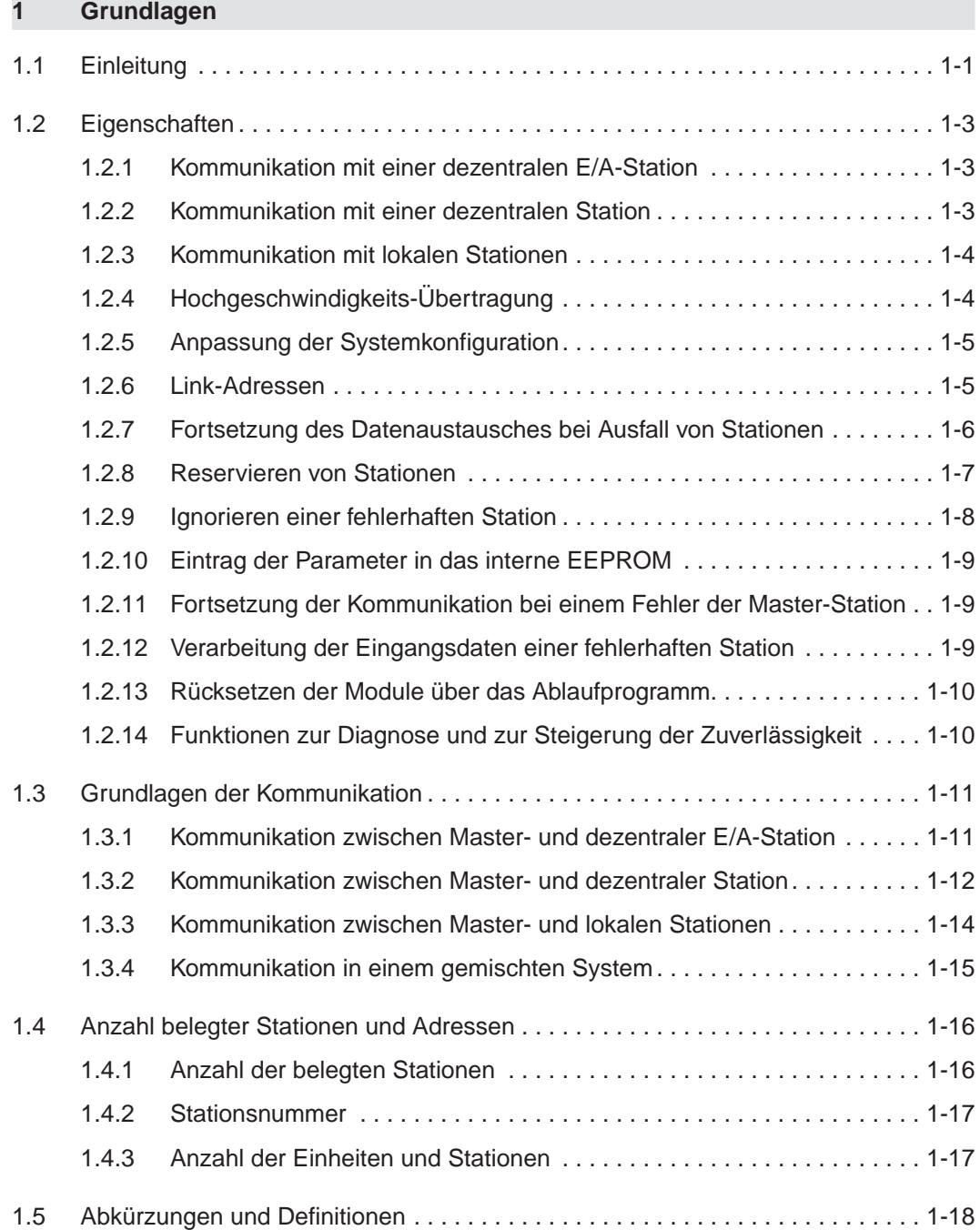

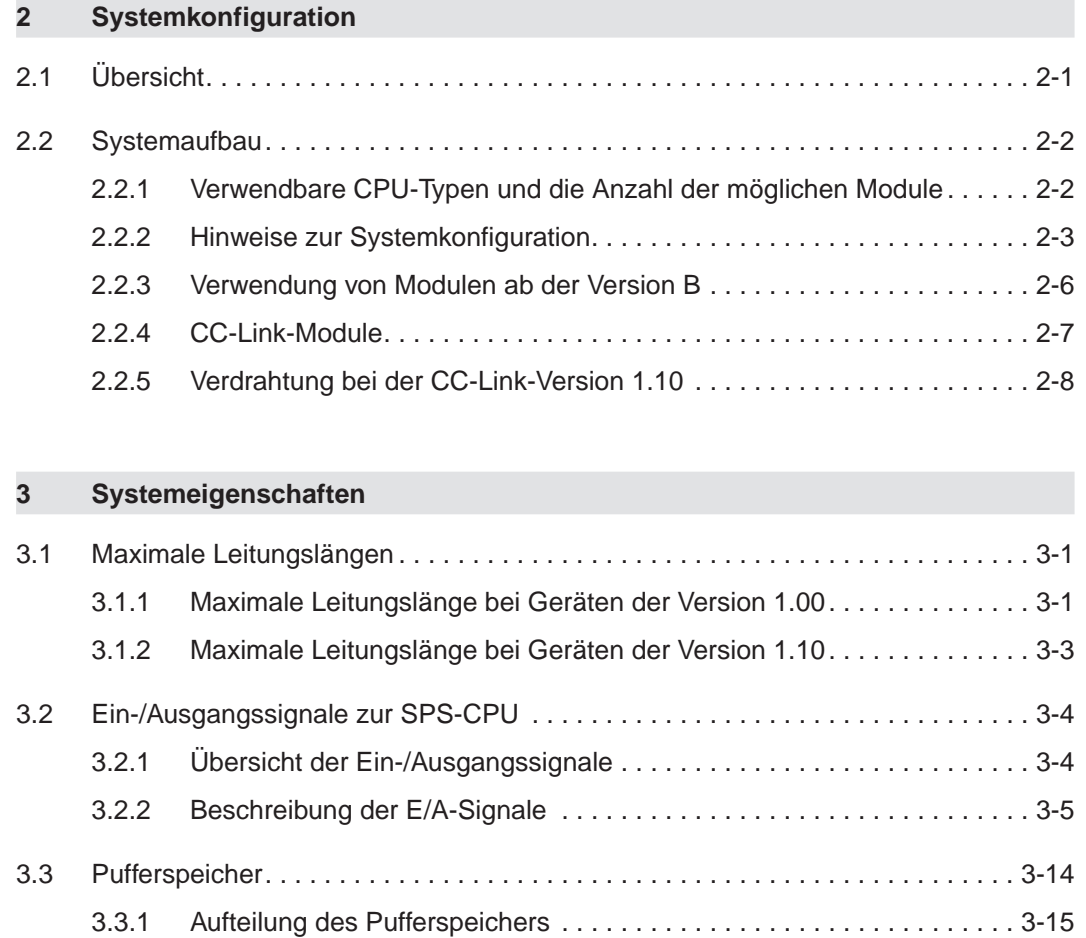

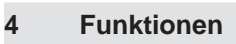

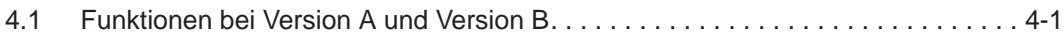

[3.3.2 Beschreibung des Pufferspeichers](#page-58-0) ............................ 3-16

#### **[5 Funktionen](#page-78-0)**

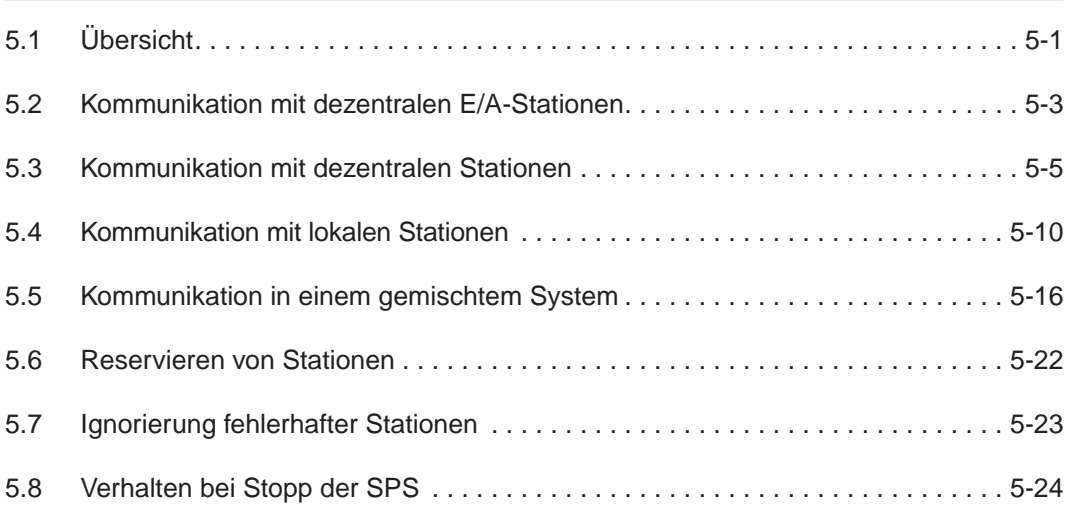

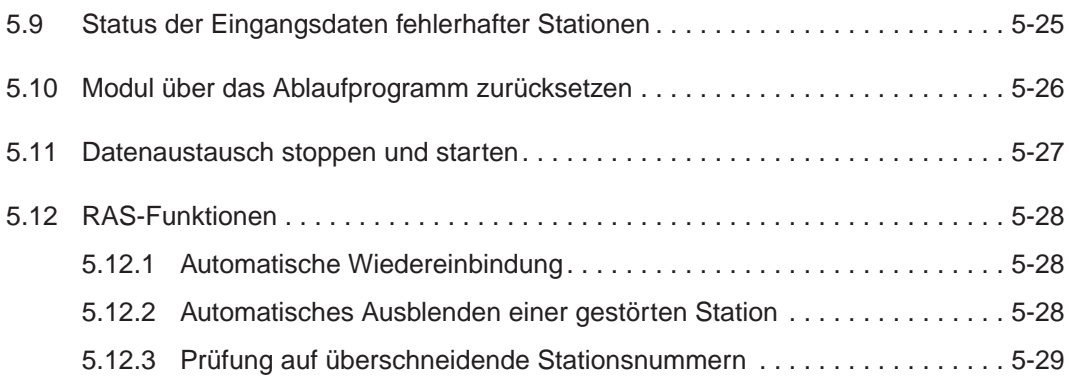

#### **[6 Zusätzliche Funktionen ab Version B](#page-108-0)**

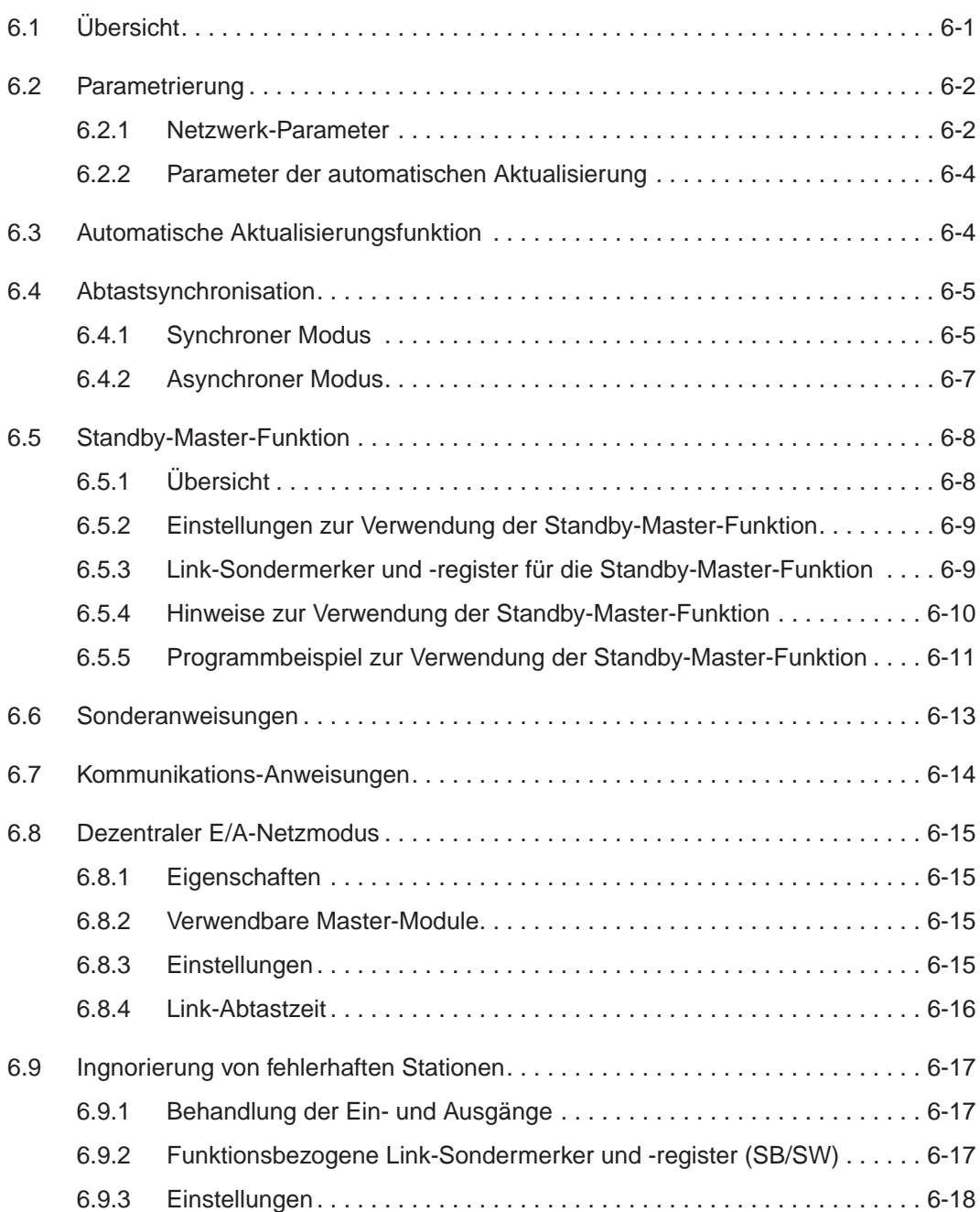

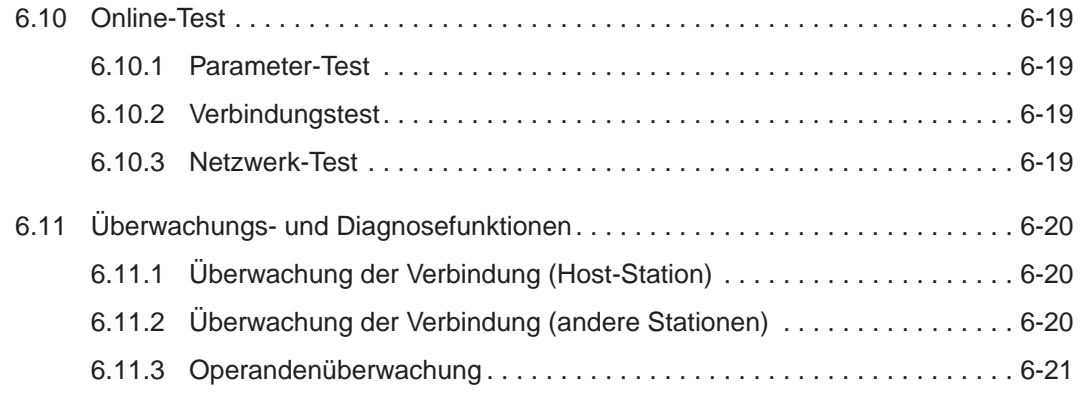

#### **[7 Verarbeitungszeiten](#page-129-0)**

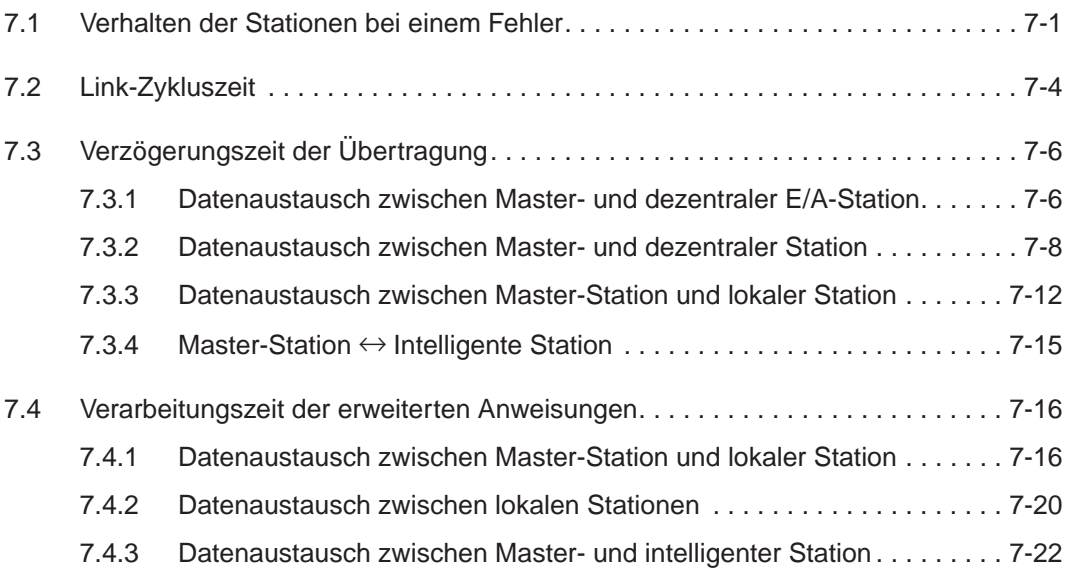

#### **[8 Parametrierung](#page-153-0)**

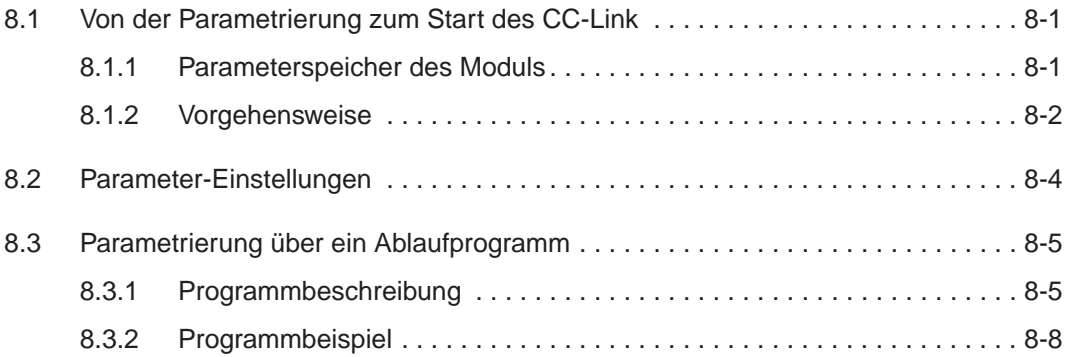

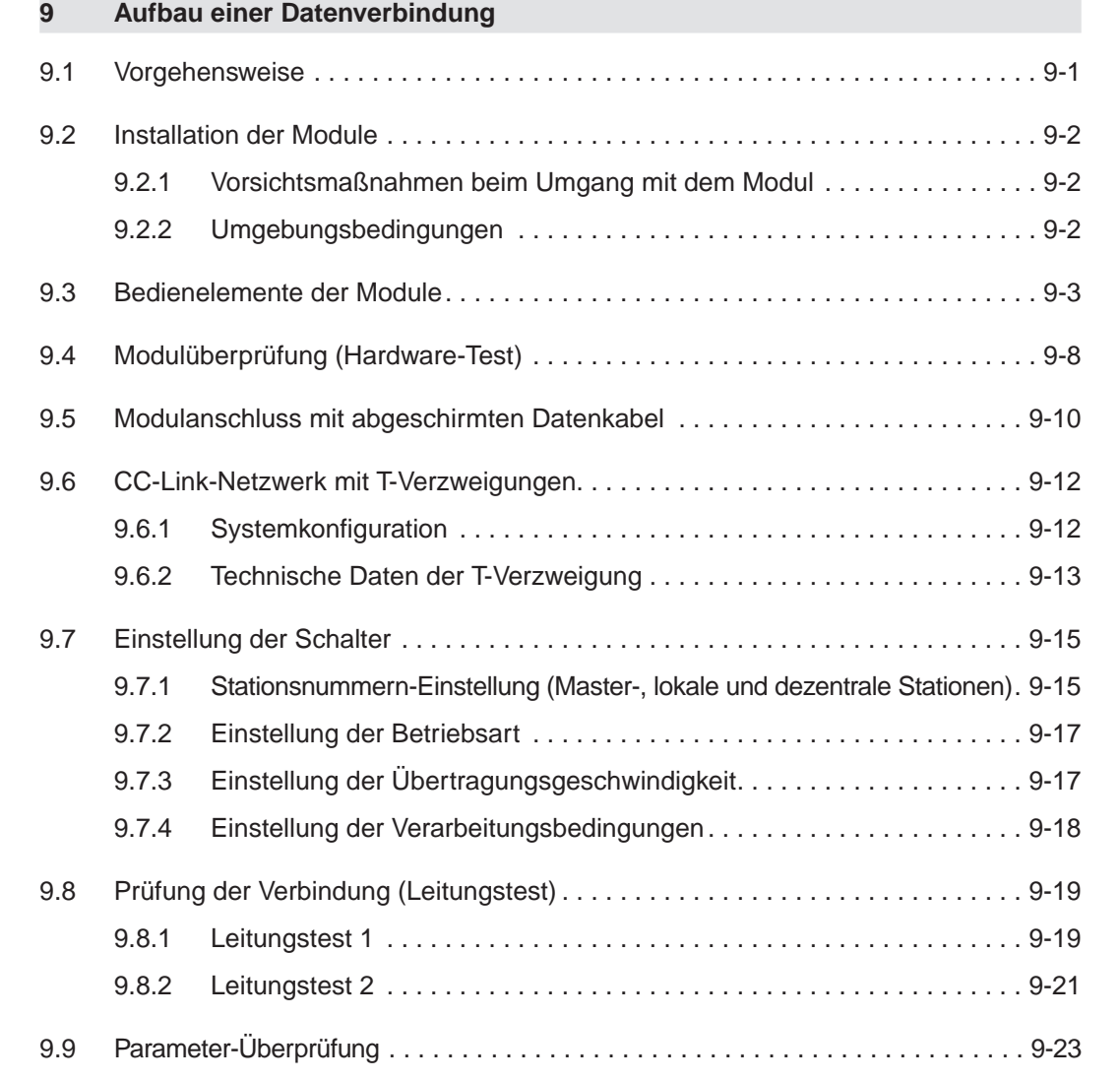

### **[10 Programmierung](#page-189-0)**

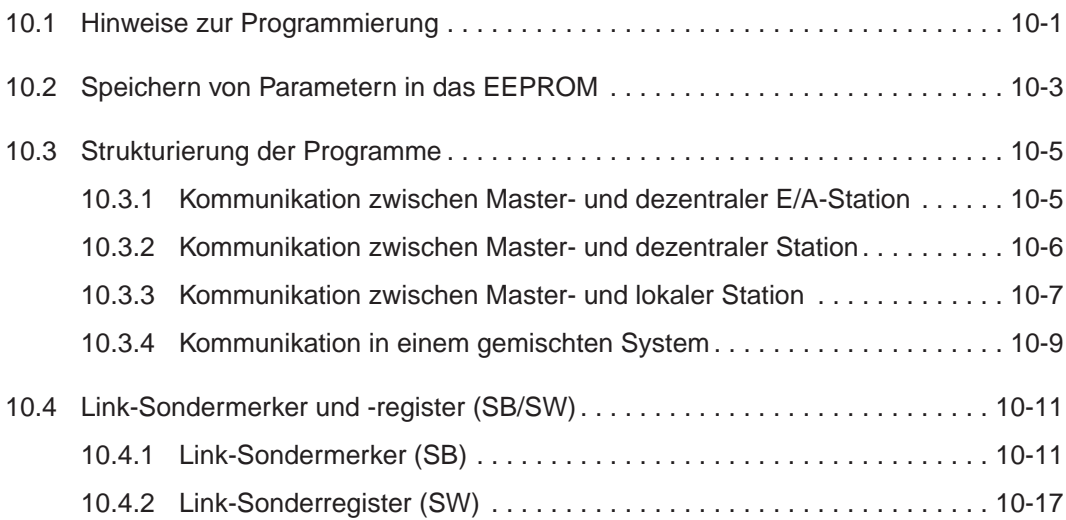

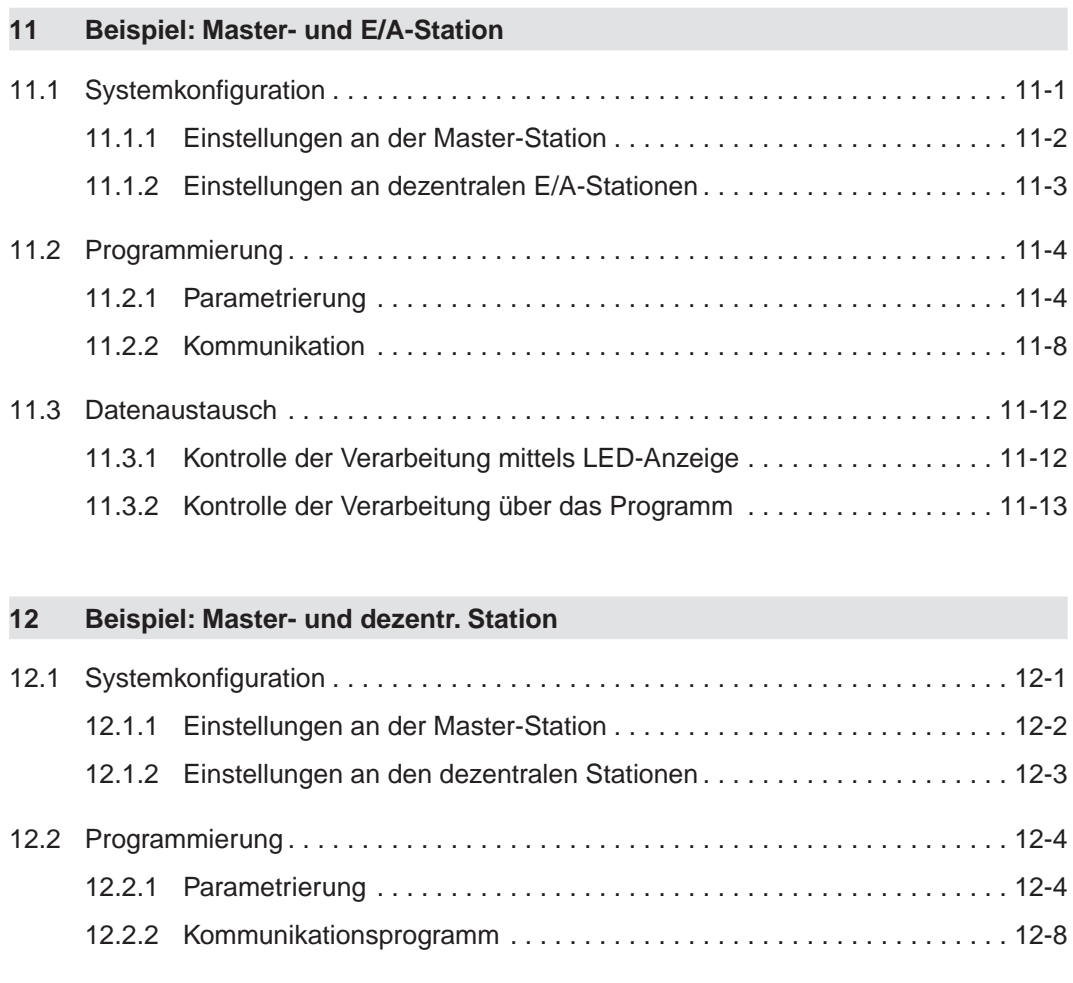

12.3 Datenaustausch [................................................](#page-244-0) 12-16 [12.3.1 Kontrolle der Verarbeitung mittels LED-Anzeige](#page-244-0) ................. 12-16 [12.3.2 Kontrolle der Verarbeitung über das Programm](#page-245-0) ................. 12-17

#### **[13 Beispiel: Master- und lokale Station](#page-247-0)**

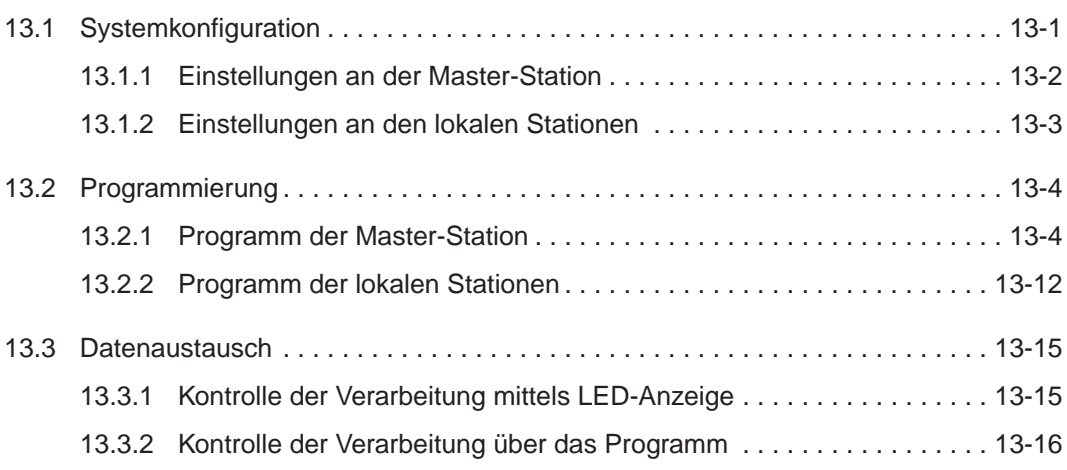

#### **[14 Beispiel: Mischsystem](#page-263-0)**

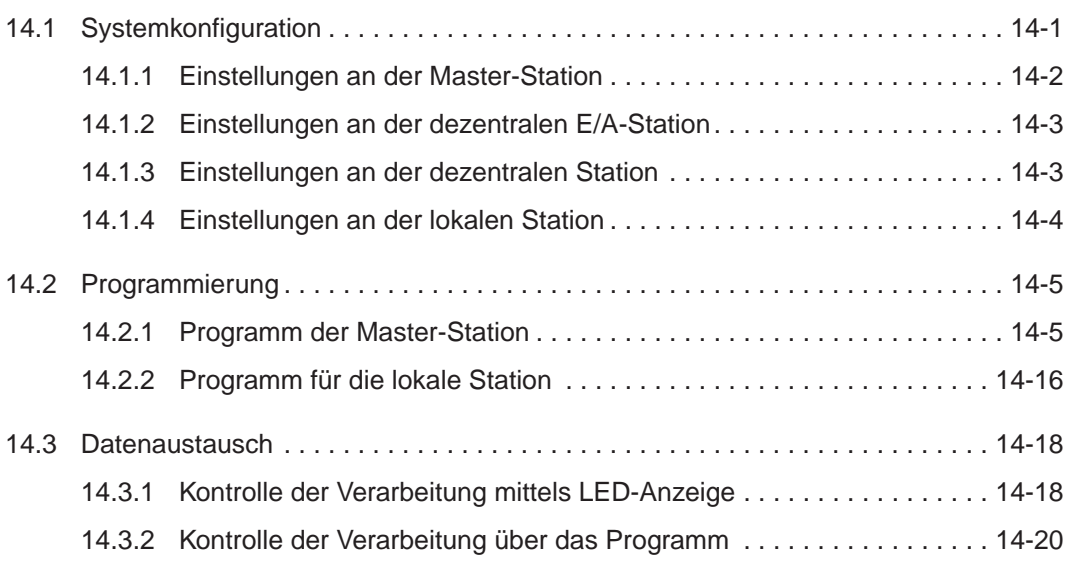

#### **[15 Fehlerdiagnose](#page-283-0)**

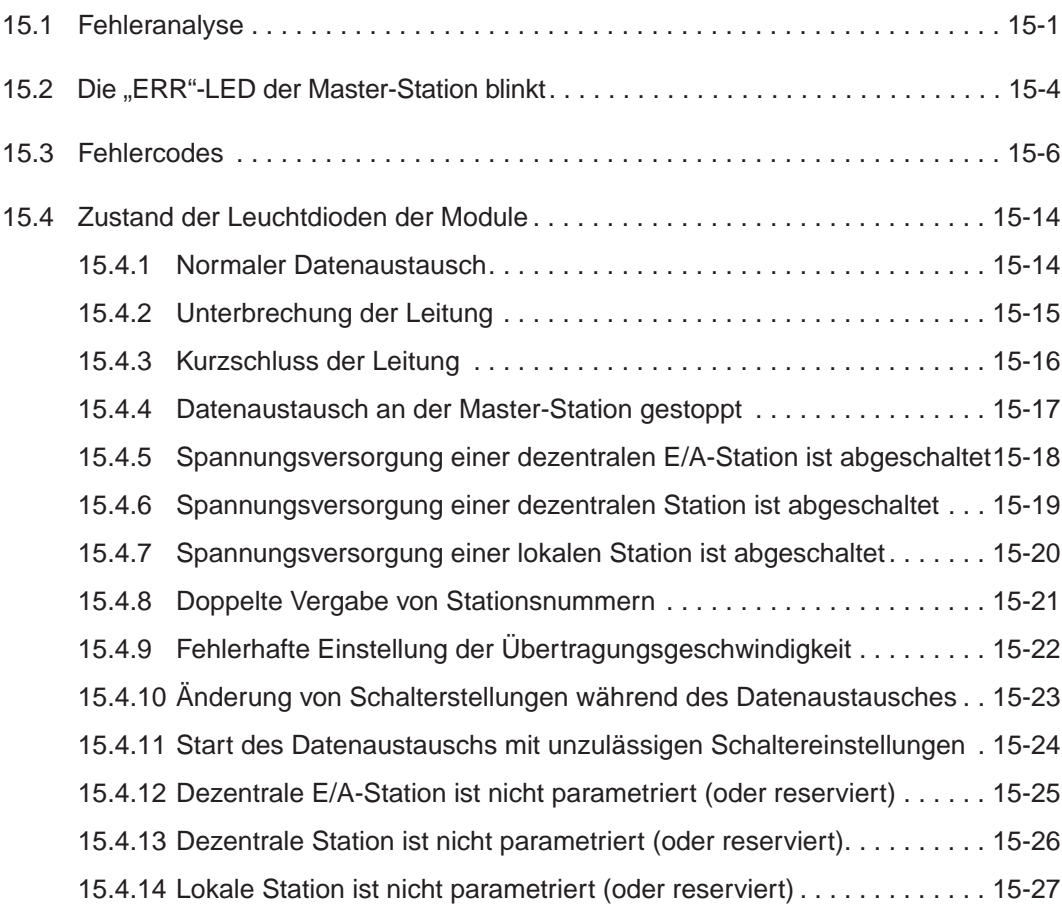

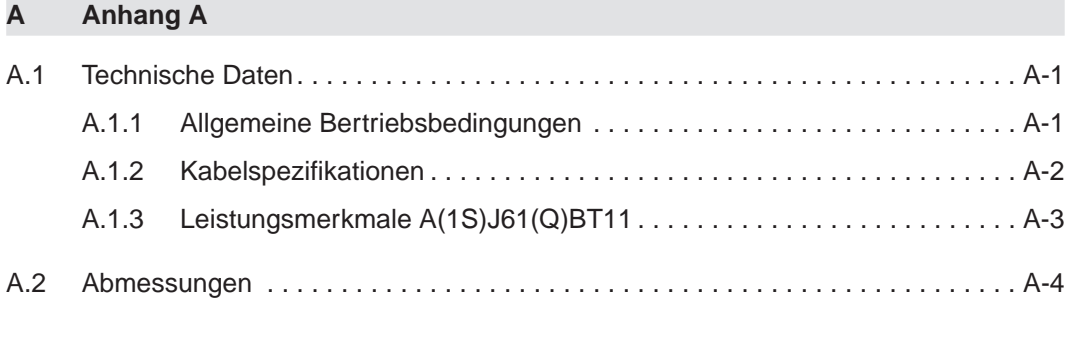

#### **[B Anhang B](#page-317-0)**

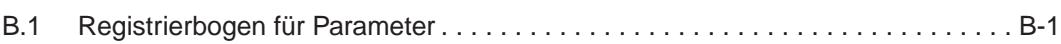

## <span id="page-17-0"></span>**1 Grundlagen**

### **1.1 Einleitung**

Das Control & Communication Link (CC-Link, Link = Verbindung) ist dazu ausgelegt, Informationen zur Steuerung und zur Kommunikation zu übertragen. CC-Link reduziert den Verdrahtungsaufwand und bietet Echtzeitfähigkeit, dezentrale Anordnung von digitalen oder analogen Ein- und Ausgangsmodulen, Datenaustausch mit Sondermodulen, Personal Computern und Fremdgeräten und Funktionen zur Steigerung der Verfügbarkeit, der Zuverlässigkeit und zur Wartung.

An eine Master-Station können bis zu 64 dezentrale E/A-Module, dezentrale E/A-Stationen, lokale Stationen oder intelligente Geräte angeschlossen werden.

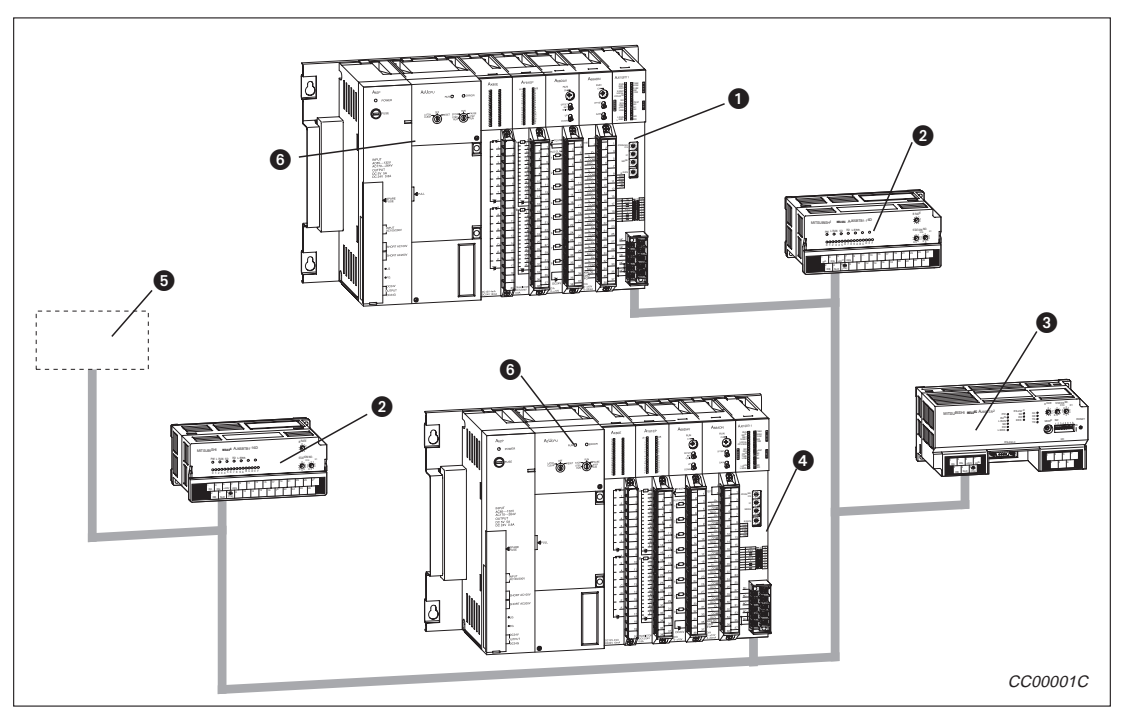

**Abb. 1-1:** CC-Link-System

#### **Master-Station:**

Die Master-Station steuert die dezentralen und die lokalen Stationen sowie die dezentralen E/A-Stationen. Pro Netzwerk ist eine Master-Station notwendig.

- **2** Dezentrale E/A-Station: Die dezentrale E/A-Station verarbeitet nur digitale Signale (EIN oderAUS).
- **Dezentrale Station:** Die dezentrale Station verarbeitet digitale und analoge Daten (z. B. Messwerte)
- **Lokale Station:**

Die lokale Station besitzt eine CPU und kann mit der Master-Station und anderen lokalen Stationen kommunizieren.

- **<sup>6</sup>** Produkt eines Fremdherstellers
- **CPU der SPS**

Die folgenden Funktionen sind ab der Modulversion B möglich. Weitere Informationen zu diesen Funktionen enthält das Kapitel 6.

#### **Zyklussynchronisation**

Diese Funktion ermöglicht das mit dem SPS-Zyklus synchronisierte Ausführen des Link-Zyklus.

#### **Standby-Master-Funktion**

Tritt in der Master-Station ein Fehler auf, wird die Kommunikation vom Standby-Master übernommen. Dadurch wird der Datenaustausch ohne Unterbrechung fortgesetzt.

#### **Erweiterte Anweisungen**

Mit diesen Anweisungen ist eine transiente Übertragung (Übertragungen auf Anfordrung) zwischen einer intelligenten Einheit und einer lokalen Station möglich. Ferner ermöglichen diese Anweisungen das Lesen und Schreiben von Daten von bzw. zu dezentralen Einheiten mittels Quittungssignalen (Handshake).

#### **Ausblenden einer zeitweise fehlerhaften Station**

Mit dieser Funktion kann eine Station als zeitweise fehlerhafte Station angegeben werden. Dadurch kann dieses Modul während der Kommunikation gewechselt werden, ohne dass ein Fehlers gemeldet werden.

#### **Speichern der Parameter**

Diese Funktion ermöglicht die Einstellung der Parameter (z. B. Zahl der angeschlossenen Stationen, Stationsinformationen) mit Hilfe der erweiterten Anweisungen.

#### **Automatische Aktualisierung**

Zyklisch übertragene Daten, wie z. B. RX und RY, werden automatisch aktualisiert.

#### **Überwachungs-/Diagnosefunktionen**

Diese Funktionen ermöglichen die Überwachung und Diagnose über ein Programmiergerät.

#### **Online-Test-Funktion**

Neben dem Testen der Bus-Verbindung kann die Kommunikation über ein Programmiergerät gesteuert werden.

**Kommunikationsanweisungen** (ab Programmversion J oder höher)

Diese Anweisungen dienen zur Kommunikation mit anderen Stationen. Es können Daten von anderen Stationen gelesen oder in andere Stationen geschrieben werden.

**Sonderanweisungen** (ab Programmversion J oder höher)

Operanden können unter Beachtung der SPS der angegebenen Station geschrieben und gelesen werden.

**Automatischer Start von CC-Link** (ab Programmversion J oder höher)

Bei einem System, das nur aus der Master-Station und dezentralen E/A-Stationen besteht, wird die Datenübertragung automatisch beim Einschalten der Versorgungsspannung gestartet. Es brauchen keine Netzwerk- oder Aktualisierungs-Parameter eingestelt werden und die Link-Abtastzeit wird verkürzt.

### <span id="page-19-0"></span>**1.2 Eigenschaften**

#### **1.2.1 Kommunikation mit einer dezentralen E/A-Station**

Mit einer dezentralen E/A-Station werden nur digitale Daten (EIN oder AUS) ausgetauscht.Die Eingänge der dezentralen E/A-Station werden von der SPS als RX und die Ausgänge als RY angesprochen.

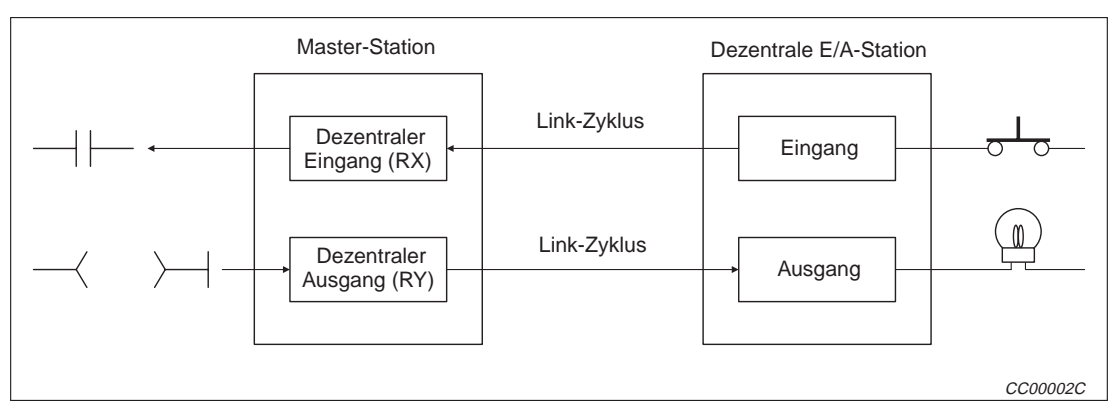

**Abb. 1-2:** Kommunikation mit einer dezentralen E/A-Station

#### **1.2.2 Kommunikation mit einer dezentralen Station**

Eine dezentrale Station kann mit der Master-Station über dezentrale Eingänge RX und dezentrale Ausgänge RY digitale Daten und über dezentrale Register RW auch numerische Daten austauschen.

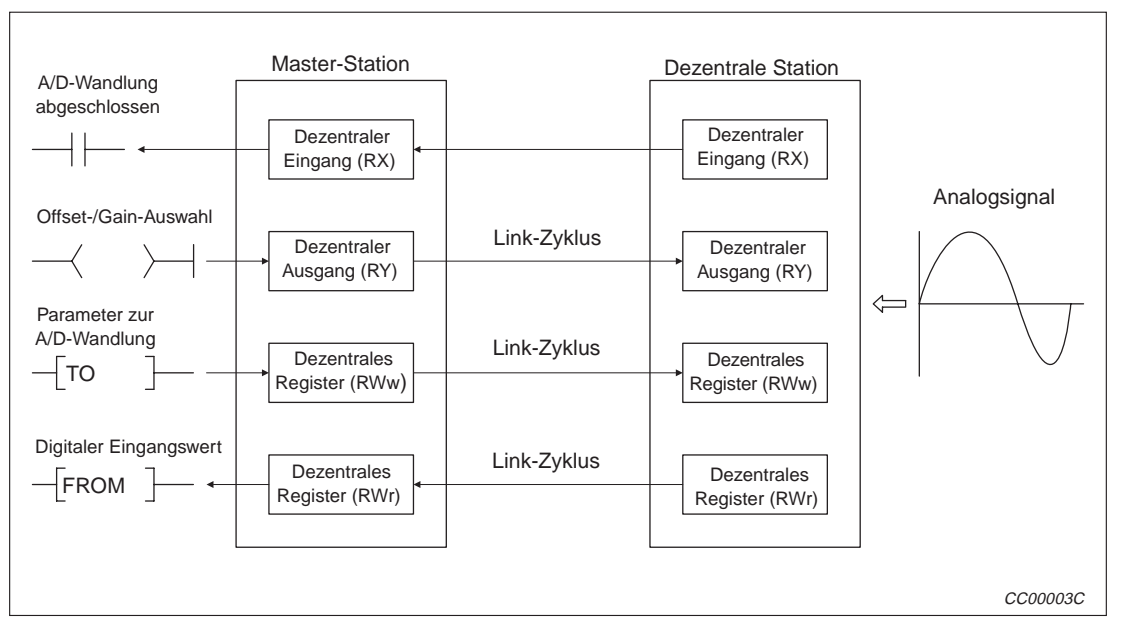

**Abb. 1-3:** Kommunikation mit einer dezentralen Station Beispiel: Erfassung eines analogen Signals

#### <span id="page-20-0"></span>**1.2.3 Kommunikation mit lokalen Stationen**

Die Datenkommunikation erfolgt zwischen den einzelnen Stationen in einer n:n-Beziehung. Übertragen werden Bit-Daten (dezentrale Eingänge RX und dezentrale Ausgänge RY) und Wortdaten (dezentrale Register RW).

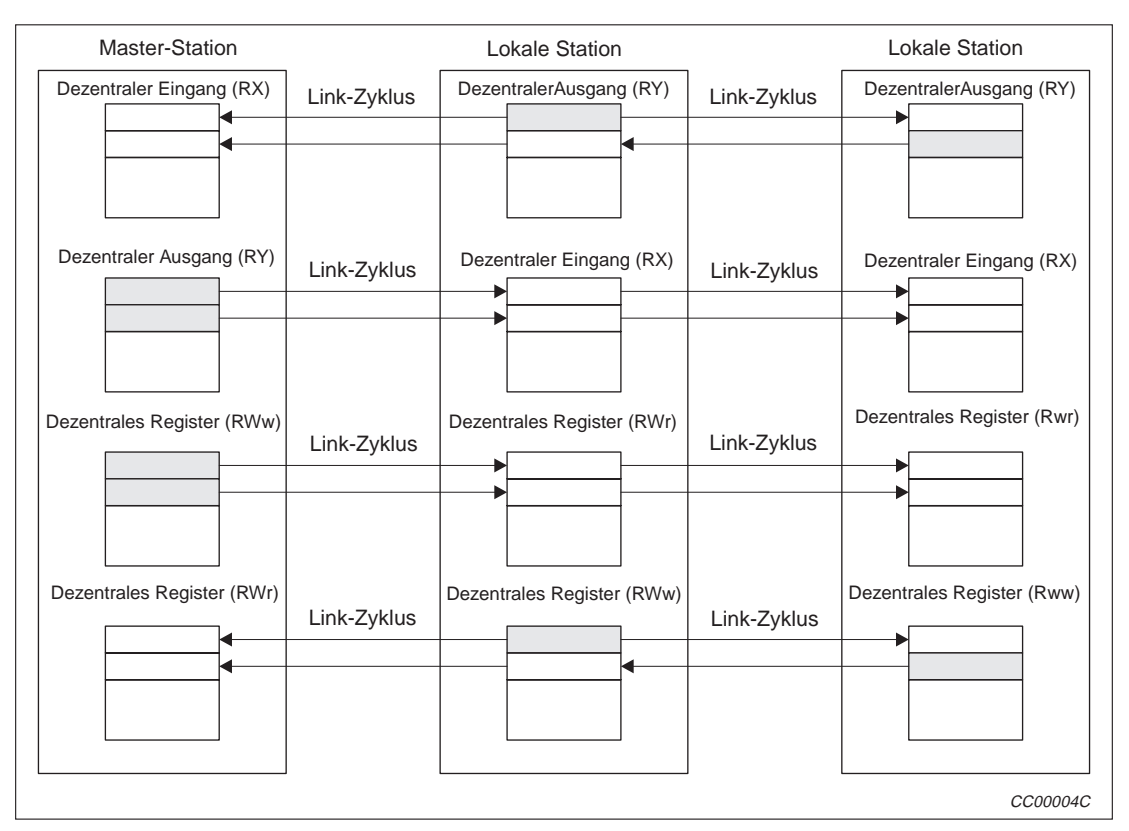

**Abb. 1-4:** Kommunikation mit einer lokalen Station

### **1.2.4 Hochgeschwindigkeits-Übertragung**

Bei einer Übertragungsgeschwindigkeit von 10 Mbit/s werden bei der maximalen Anzahl von 64 angeschlossenen Stationen die folgenden Abtastzeiten (Kommunikationszeit mit der Master- und dezentralen/lokalen Station) erreicht:

- 2048 dezentrale E/As (RX, RY): 4 ms
- 2048 dezentrale E/As (RX, RY) und 512 dezentrale Register (RWw, RWr): 7 ms

#### <span id="page-21-0"></span>**1.2.5 Anpassung der Systemkonfiguration**

Übertragungsentfernung

Die maximale Übertragungsentfernung im Gesamtsystem hängt von der gewählten Übertragungsgeschwindigkeit ab. Die möglichen Übertragungsentfernungen liegen zwischen 100 m (bei 10 Mbit/s) und 1200 m (bei 156 kBit/s).

Anzahl der angeschlossenen Stationen

An eine Master-Station können maximal 64 Stationen angeschlossen werden. Darin enthalten sind dezentrale E/A-Stationen, dezentrale Stationen, Standby-Master und lokale Stationen.

Es können bis zu 64 dezentrale E/A-Stationen, 42 dezentrale Stationen und 26 lokale Stationen angeschlossen werden (siehe Abs. 2.1).

#### **1.2.6 Link-Adressen**

Für die Kommunikation in einem System stehen 2048 Adressen für dezentrale Eingänge (RX), 2048 Adressen für dezentrale Ausgänge (RY) und 512 Adressen für dezentrale Register (RW) zur Verfügung.

Für eine dezentrale oder lokale Station können 32 Adressen für dezentrale Eingänge (RX), 32 Adressen für dezentrale Ausgänge (RY) und 8 Adressen für dezentrale Register (RW) verarbeitet werden (RWw = 4 Adressen, RWr = 4 Adressen).

#### <span id="page-22-0"></span>**1.2.7 Fortsetzung des Datenaustausches bei Ausfall von Stationen**

Auch bei Ausfall einer Station wird der Datenaustausch zwischen den anderen Stationen nicht beeinträchtigt.

Module mit zweiteiligem Klemmenblock können sogar während des Betriebs ausgetauscht werden.

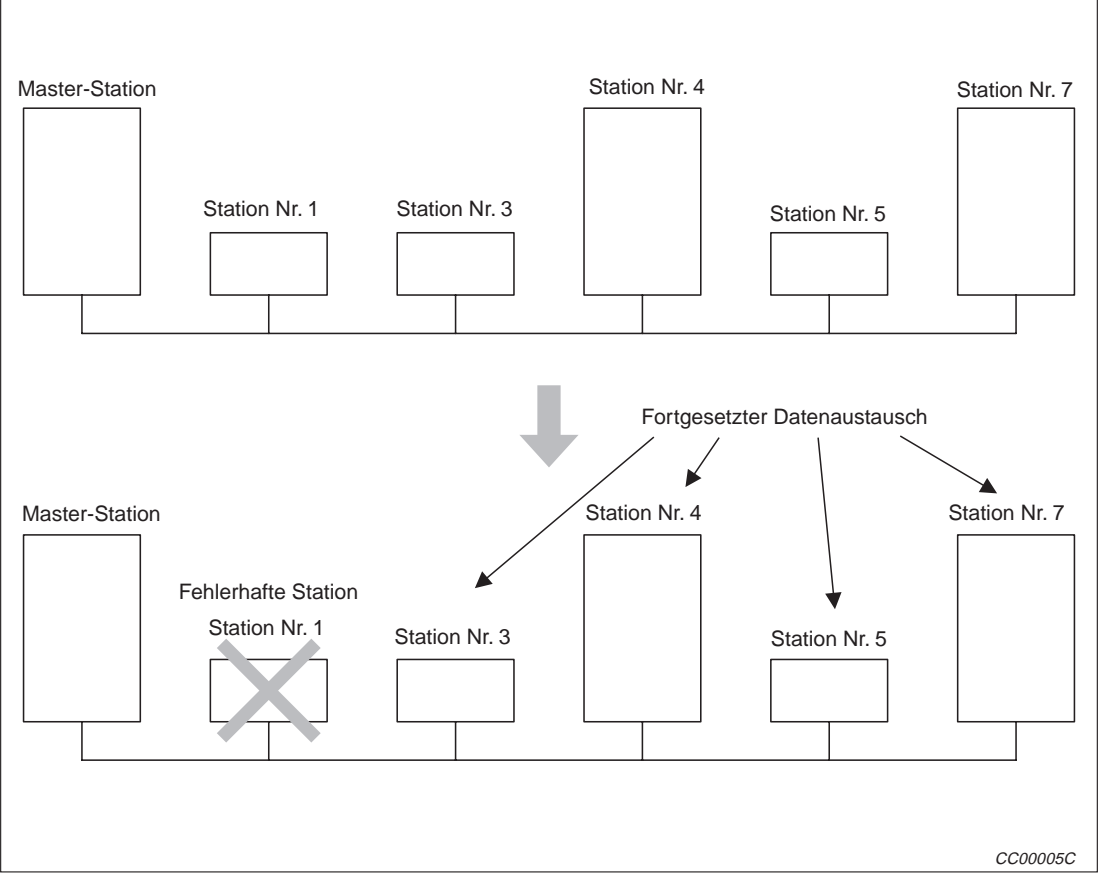

**Abb. 1-5:** Verhalten bei Betriebsstörungen

| <b>Station</b>        | <b>Typ</b>                | <b>Belegung</b> |
|-----------------------|---------------------------|-----------------|
| <b>Master-Station</b> |                           |                 |
| Nr. 1                 | Dezentrale Station        | 2 Stationen     |
| Nr. 3                 | Dezentrale E/A-Station    | 1 Station       |
| Nr. 4                 | <b>Lokale Station</b>     | 1 Station       |
| Nr. 5                 | <b>Dezentrale Station</b> | 2 Stationen     |
| Nr. 7                 | <b>Lokale Station</b>     | 4 Stationen     |

**Tab. 1-1:** Modulübersicht zur Abb. 1-5

#### <span id="page-23-0"></span>**1.2.8 Reservieren von Stationen**

Mit dieser Funktion können Stationen reserviert werden, die erst in der Zukunft angeschlossen werden. Die fehlende Station wird in der früheren Ausbauphase nicht als fehlerhafte Station erkannt.

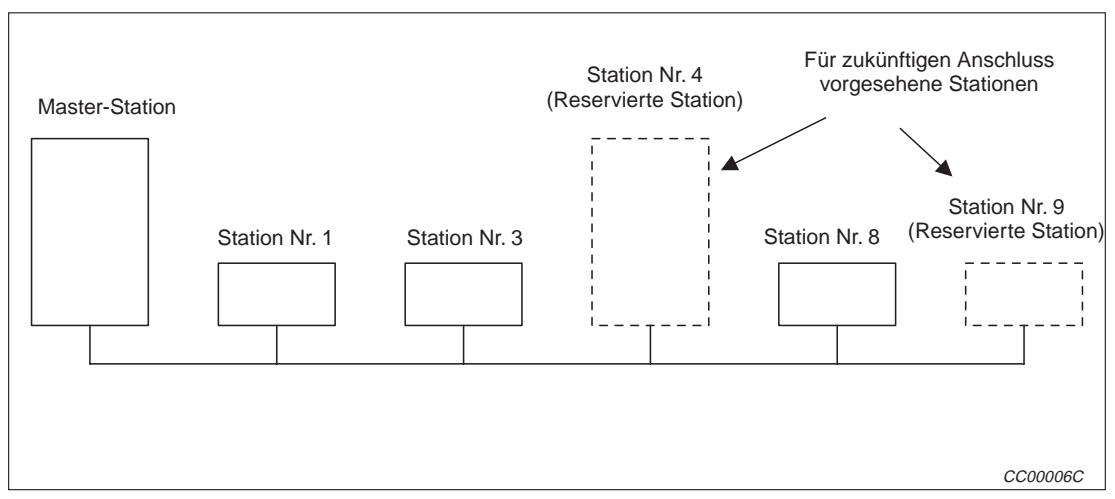

**Abb. 1-6:** Reservierungsfunktion

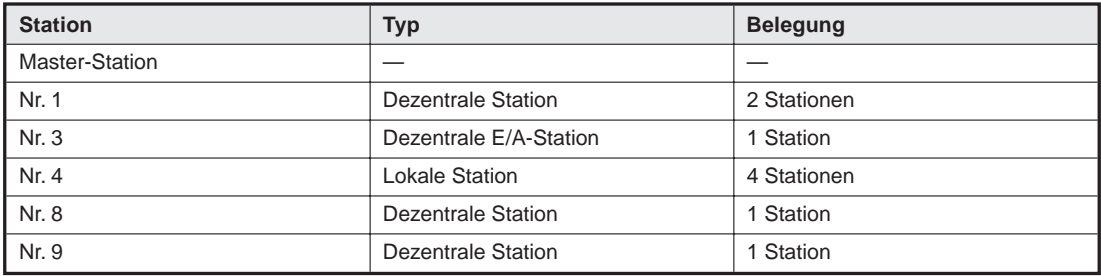

**Tab. 1-2:** Modulübersicht zur Abb. 1-6

#### <span id="page-24-0"></span>**1.2.9 Ignorieren einer fehlerhaften Station**

Mit dieser Funktion werden Stationen, die z. B. aufgrund eines Spannungsausfalls keine Daten austauschen können, nicht als "Fehlerhafte Station im Netzwerk" von der Master- und lokalen Station erkannt.

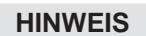

HINWEIS | Wenn diese Funktion verwendet wird, werden Fehler nicht mehr automatisch erkannt.

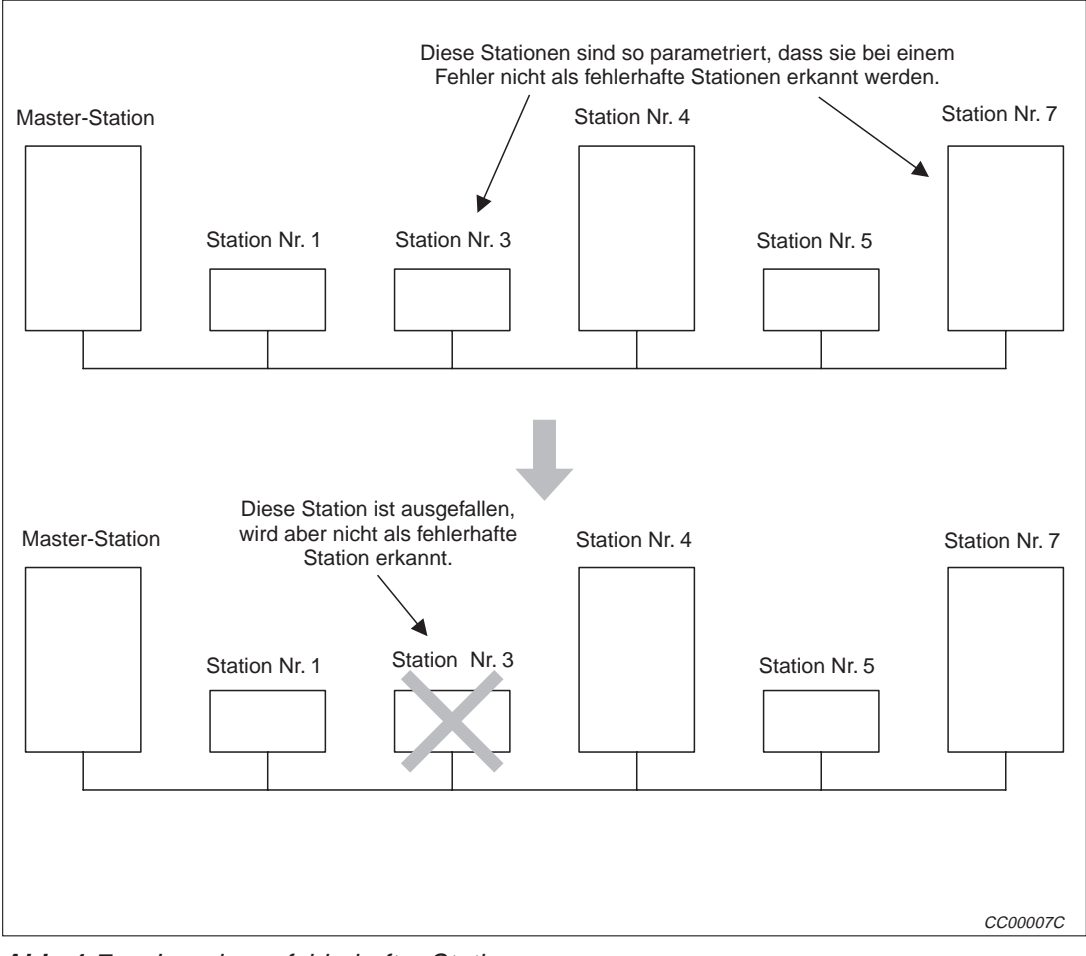

**Abb. 1-7:** Ignorieren fehlerhafter Stationen

| <b>Station</b>        | <b>Typ</b>                | <b>Belegung</b> |
|-----------------------|---------------------------|-----------------|
| <b>Master-Station</b> |                           |                 |
| Nr. 1                 | <b>Dezentrale Station</b> | 2 Stationen     |
| Nr. 3                 | Dezentrale E/A-Station    | 1 Station       |
| Nr. 4                 | Lokale Station            | 1 Station       |
| Nr. 5                 | <b>Dezentrale Station</b> | 2 Stationen     |
| Nr. 7                 | <b>Dezentrale Station</b> | 4 Stationen     |

**Tab. 1-3:** Modulübersicht zur Abb. 1-7

#### <span id="page-25-0"></span>**1.2.10 Eintrag der Parameter in das interne EEPROM**

Dadurch, dass die Parameter im internen Speicher der Master-Station abgelegt werden können, müssen diese nicht nach jedem Neustart der Master-Station (Spannung AUS  $\rightarrow$  EIN) neu eingegeben werden.

Aufgrund der Verwendung eines EEPROMS (**E**lectrically **E**rasable **P**rogrammable **R**ead **O**nly **M**emory = Elektrisch lösch- und beschreibbarer Nur-Lese-Speicher ) bleiben die gespeicherten Parameter auch nach dem Ausschalten der Versorgungsspannung des Moduls erhalten.

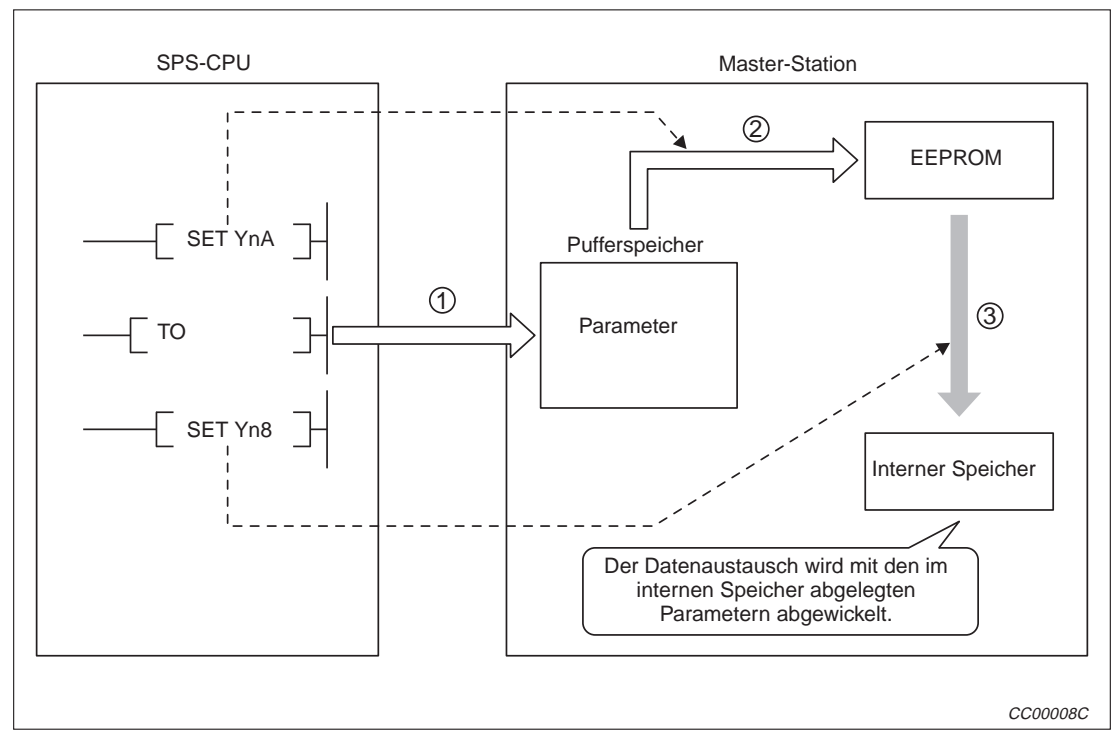

**Abb. 1-8:** Speichern der Parameter in das interne EEPROM

#### **1.2.11 Fortsetzung der Kommunikation bei einem Fehler der Master-Station**

Für den Fall, dass in der SPS, in der die Master-Station installiert ist, ein Fehler auftritt, der die CPU dieser SPS stoppt (z. B."SP.UNIT ERROR"), kann ausgewählt werden, ob der Datenaustausch ebenfalls gestoppt oder fortgesetzt werden soll.

Der Datenaustausch zwischen den lokalen Stationen wird von einem Stopp der Master-Station nicht beeinträchigt.

Tritt in der Master-Station ein Fehler auf, der die CPU nicht stoppt, wie z. B. ein Batteriefehler ("BATTERY ERROR"), wird der Datenaustausch unabhängig von den Einstellungen fortaesetzt.

#### **1.2.12 Verarbeitung der Eingangsdaten einer fehlerhaften Station**

Sie können wählen, ob die empfangenen Eingangsdaten einer fehlerhaften Station gelöscht werden sollen oder ob die letzten Daten, die vor dem Ausfall empfangen wurden, weiterhin gütig sein sollen.

#### <span id="page-26-0"></span>**1.2.13 Rücksetzen der Module über das Ablaufprogramm**

Ein Modul kann nach einem Verändern der Schaltereinstellungen oder bei dem Auftreten eines Fehlers über das Ablaufprogramm zurückgesetzt werden, ohne dass die CPU der SPS zurückgesetzt werden muss.

Diese Funktion kann nicht eingesetzt werden, wenn das Modul einen Fehler meldet, bei dem Xn0 gesetzt ist.

#### **1.2.14 Funktionen zur Diagnose und zur Steigerung der Zuverlässigkeit**

#### **Automatische Rückkehrfunktion**

Durch diese Funktion wird eine Station nach der Trennung vom Netzwerk (z. B. durch Spannungsausfall) und Rückkehr in den normalen Betriebsmodus automatisch wieder in den Datenaustausch aufgenommen.

#### **Überprüfung des Link-Status**

Der Zustand der Kommunikation kann durch die Auswertung der Link-Sondermerker (SB) und der Link-Sonderregister (SW) im Pufferspeicher überprüft werden.

#### **Diagnose-Funktion**

Diese Funktion ermöglicht bei entsprechender Schaltereinstellung eine Überprüfung der Hardware und der Datenleitungen.

### <span id="page-27-0"></span>**1.3 Grundlagen der Kommunikation**

#### **1.3.1 Kommunikation zwischen Master- und dezentraler E/A-Station**

Die folgende Abbildung zeigt den Ablauf der Kommunikation zwischen der Master- und einer dezentralen E/A-Station. Weitere Informationen enthält der Abs. 4.2.

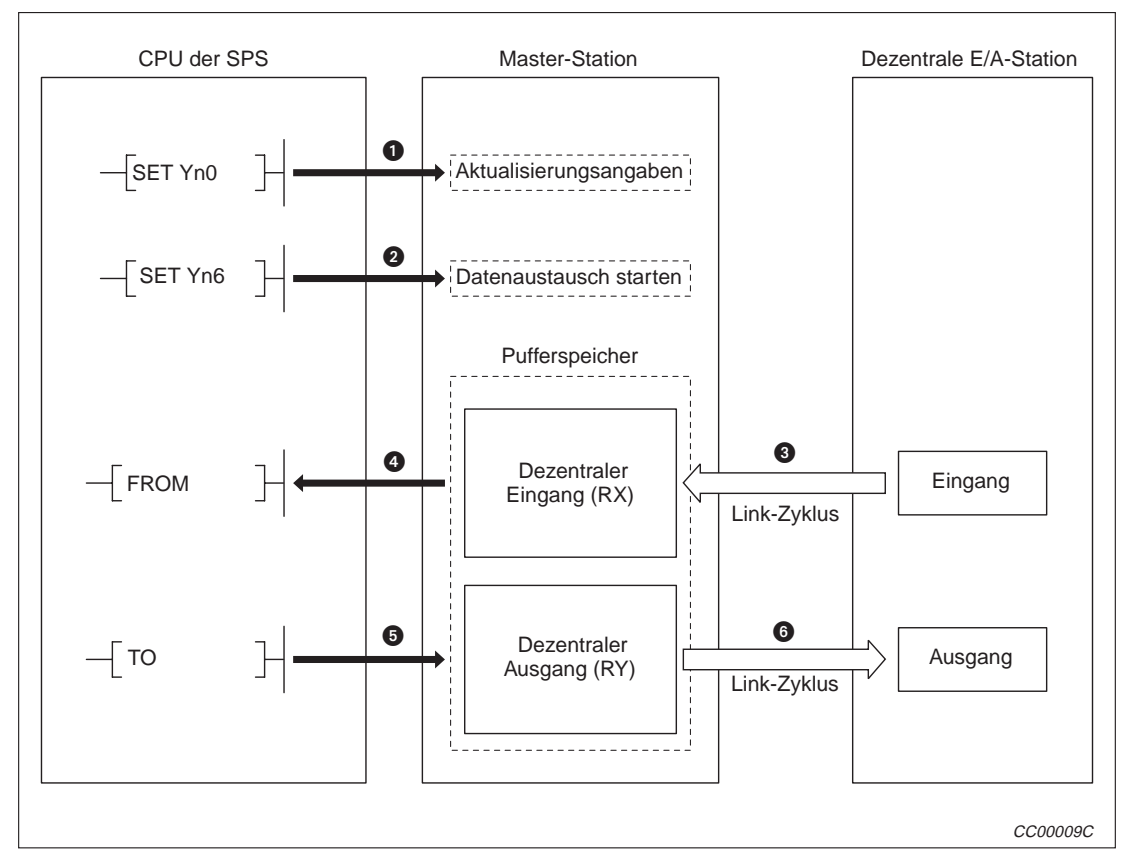

**Abb. 1-9:** Datenaustausch mit einer dezentralen E/A-Station

- Die Aktualisierung der dezentralen Ausgänge wird eingeschaltet.
- **2** Der Datenaustausch wird gestartet.
- Mit dem Link-Zyklus werden die Eingangsinformationen der dezentralen E/A-Station in den dezentralen Eingängen (RX) der Master-Station gespeichert.
- Mit einer FROM-Anweisung werden die dezentralen Eingänge (RX) ausgelesen.
- Mit einer TO-Anweisung werden die digitalen Daten (EIN/AUS) zu den dezentralen Ausgängen (RY) geschrieben.
- Mit dem Link-Zyklus werden die Ausgänge der dezentralen E/A-Station gesetzt oder zurückgesetzt.

#### <span id="page-28-0"></span>**1.3.2 Kommunikation zwischen Master- und dezentraler Station**

Der Datenaustausch zwischen der Master- und einer dezentraler Station ist in der folgenden Abbildung dargestellt. Nähere Informationen finden Sie in Abs. 4.3.

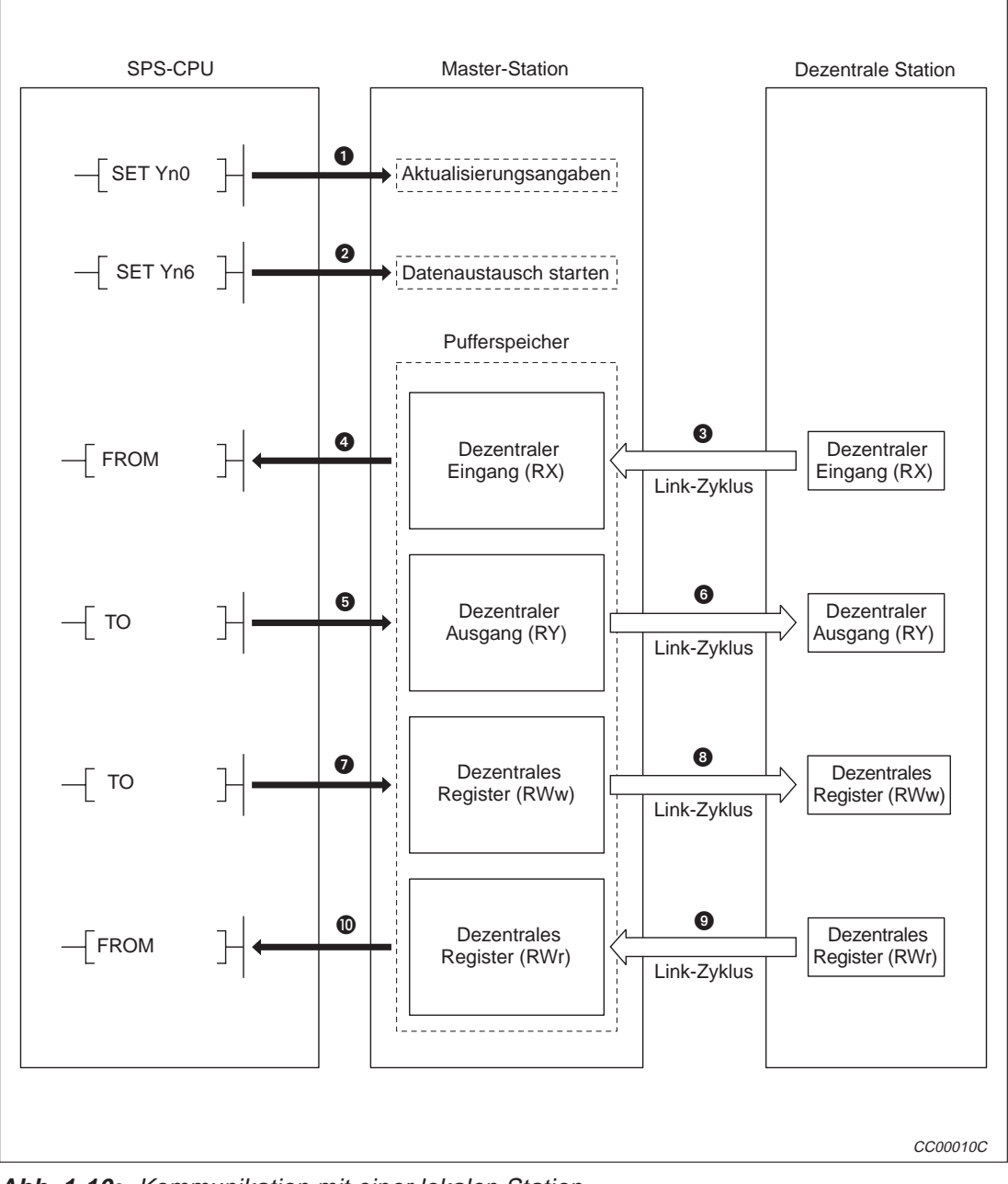

**Abb. 1-10:** Kommunikation mit einer lokalen Station

- Die Aktualisierung der dezentralen Ausgänge wird eingeschaltet
- Starten Sie den Datenaustausch.
- Mit dem Link-Zyklus werden die Zustände dezentralen Eingänge (RX) der dezentralen Station in der Master-Station gespeichert.
- Mit einer FROM-Anweisung werden die dezentralen Eingänge (RX) ausgelesen.
- Mit einer TO-Anweisung werden die Soll-Zustände zu den dezentralen Ausgängen (RY) geschrieben.
- Mit dem Link-Zyklus werden die dezentralen Ausgänge der dezentralen Station gesetzt oder zurückgesetzt.
- Mit einer TO-Anweisung werden die Daten in die dezentralen Register (RWw) geschrieben.
- Mit dem Link-Zyklus werden die Daten zu den dezentralen Registern (RWw) der lokalen Station gesendet.
- Mit dem Link-Zyklus werden die dezentralen Register (RWr) der dezentralen Station zu den dezentralen Registern (Rwr) der Master-Station gesendet.
- Eine FROM-Anweisung wird verwendet, um die Daten der dezentralen Register (RWr) zu lesen.

#### <span id="page-30-0"></span>**1.3.3 Kommunikation zwischen Master- und lokalen Stationen**

Zwischen Master- und lokalen Stationen werden die Daten so ausgetauscht, wie in Abb. 1.11 dargestellt. Weitere Informationen enthält der Abs. 4.4.

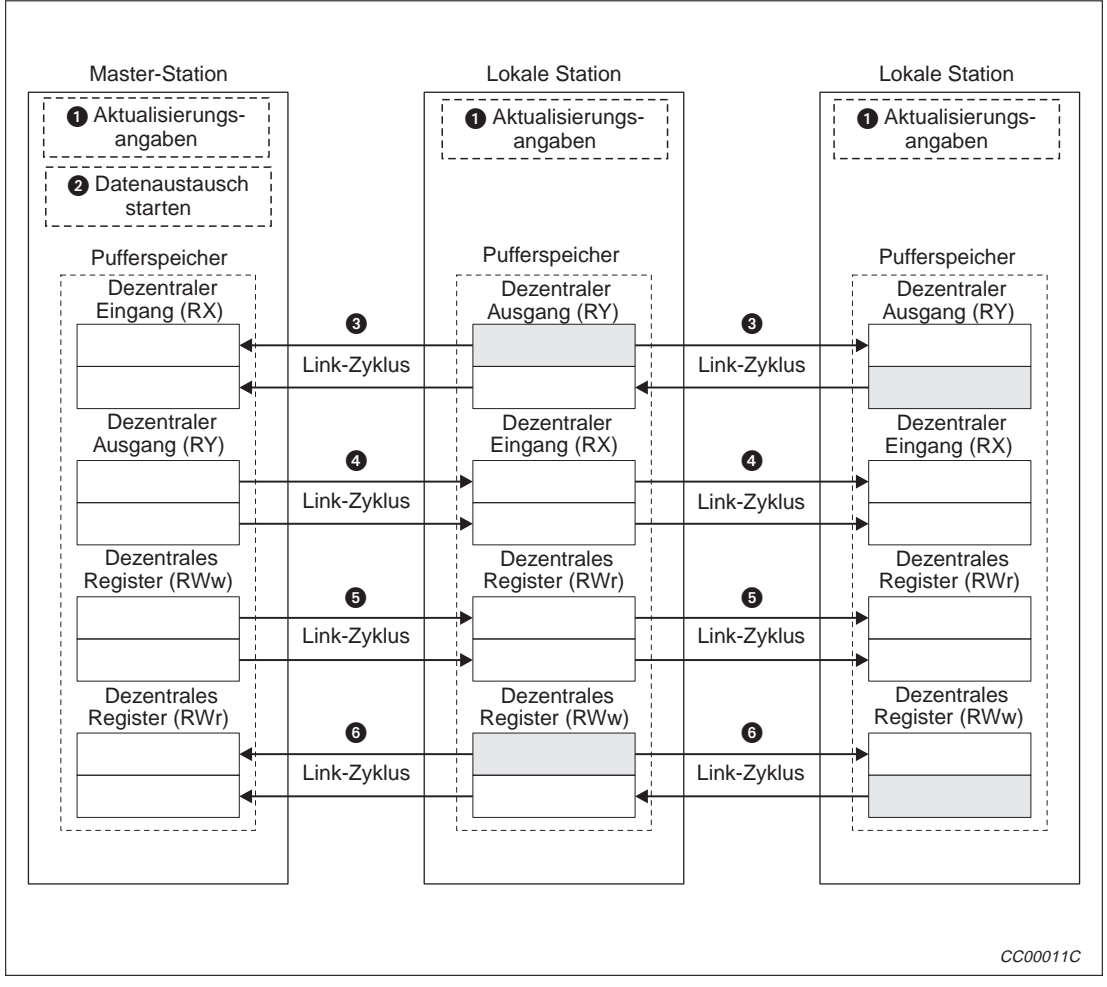

**Abb. 1-11:** Kommunikation mit lokalen Stationen

- Die Aktualisierung der dezentralen Ausgänge wird eingeschaltet
- **2** Datenaustausch starten
- Mit dem Link-Zyklus werden die Daten der dezentralen Ausgänge (RY) der lokalen Station zu den dezentralen Eingängen (RX) der Master-Station und zu den dezentralen Ausgängen (RY) der anderen lokalen Stationen gesendet.
- Mit dem Link-Zyklus werden die Daten der dezentralen Ausgänge (RY) der Master-Station zu den dezentralen Eingängen (RX) aller lokalen Stationen gesendet.
- Mit dem Link-Zyklus werden die Daten der dezentralen Register (RWw) der Master-Station zu den dezentralen Registern (RWr) aller lokalen Stationen gesendet.
- Mit dem Link-Zyklus werden die Daten der dezentralen Register (RWw) der Lokal-Station zu den dezentralen Registern der Master-Station (RWr) und der anderen lokalen Stationen (RWw) gesendet.

#### <span id="page-31-0"></span>**1.3.4 Kommunikation in einem gemischten System**

Ein gemischtes Syste m besteht aus dezentralen Stationen, dezentralen E/A-Stationen und lokalen Stationen. Weitere Informationen hierzu finden Sie im Abs. 4.5.

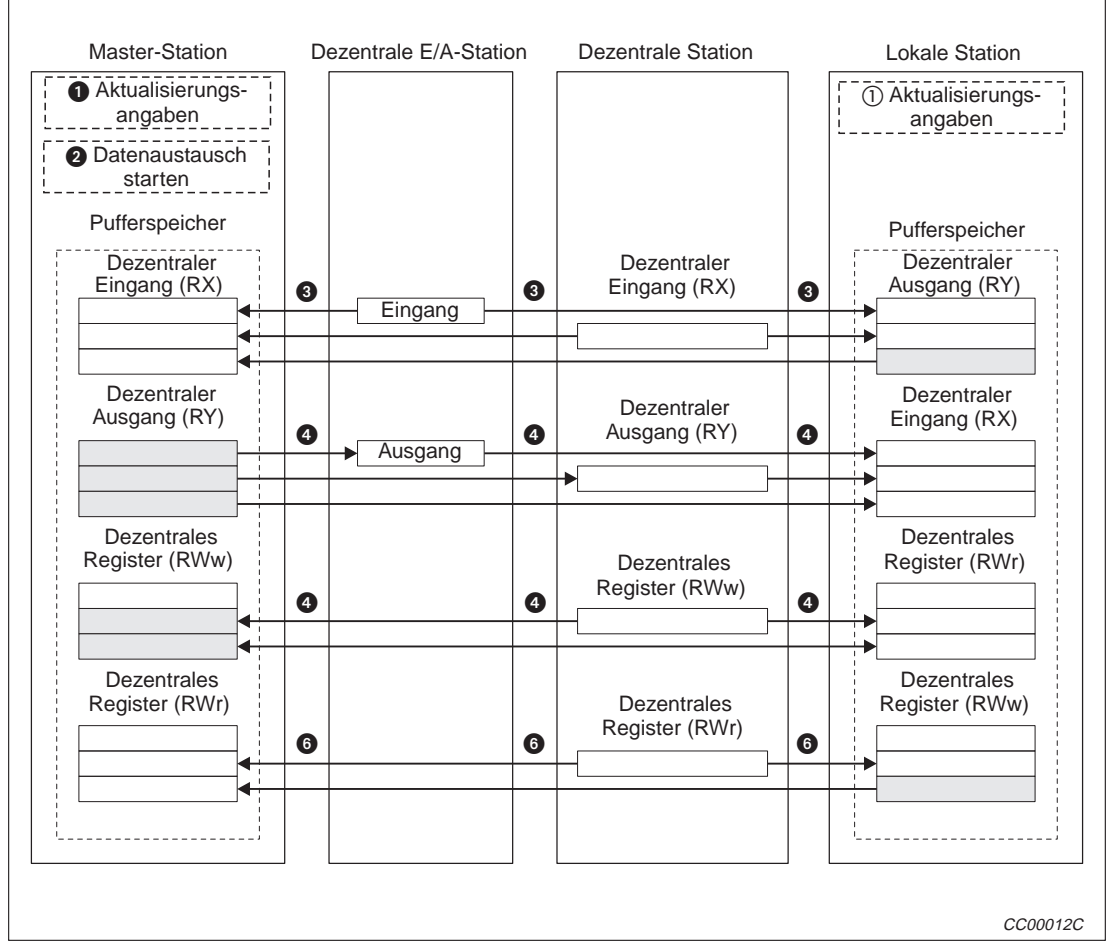

**Abb. 1-12:** Kommunikation in einem gemischten System

- Die Einstellungen zur Aktualisierung werden aktiviert.
- **2** Der Datenaustausch wird gestartet.
- Mit dem Link-Zyklus werden die Daten der dezentralen Eingänge (RX) der dezentralen Stationen, E/A-Stationen und der Ausgänge (RY) der lokalen Station gesendet. Empfänger sind die dezentralen Eingänge (RX) der Master-Station und die dezentralen Ausgänge (RY) der lokalen Stationen.
- Mit dem Link-Zyklus werden die Daten der dezentralen Ausgänge (RY) der Master-Station zu den dezentralen Ausgängen der dezentralen E/A-Stationen und den dezentralen Eingängen (RX) der lokalen Stationen gesendet.
- Der Inhalt der dezentralen Register (RWw) der Master- Station wird an die dezentralen Stationen (RWw) und die lokalen Stationen (RWr) gesendet.
- Der Inhalt der dezentralen Register der dezentralen Station (RWr) und lokalen Station (RWw) wird an die Master-Station (RWr) und die lokalen Stationen (RWw) gesetzt.

### <span id="page-32-0"></span>**1.4 Anzahl belegter Stationen und Adressen**

In diesem Absatz wird das Verhältnis zwischen der Anzahl der belegten Stationen und den Stationsnummern, sowie die Beziehung zwischen der Anzahl der Einheiten und der Anzahl Stationen erläutert.

#### **1.4.1 Anzahl der belegten Stationen**

Für jedes Modul ist festgelegt, wieviele Stationen durch dieses Modul belegt werden.Für lokale Stationen kann als Anzahl der belegten Stationen 1, 2, 3 oder 4 angegeben werden.

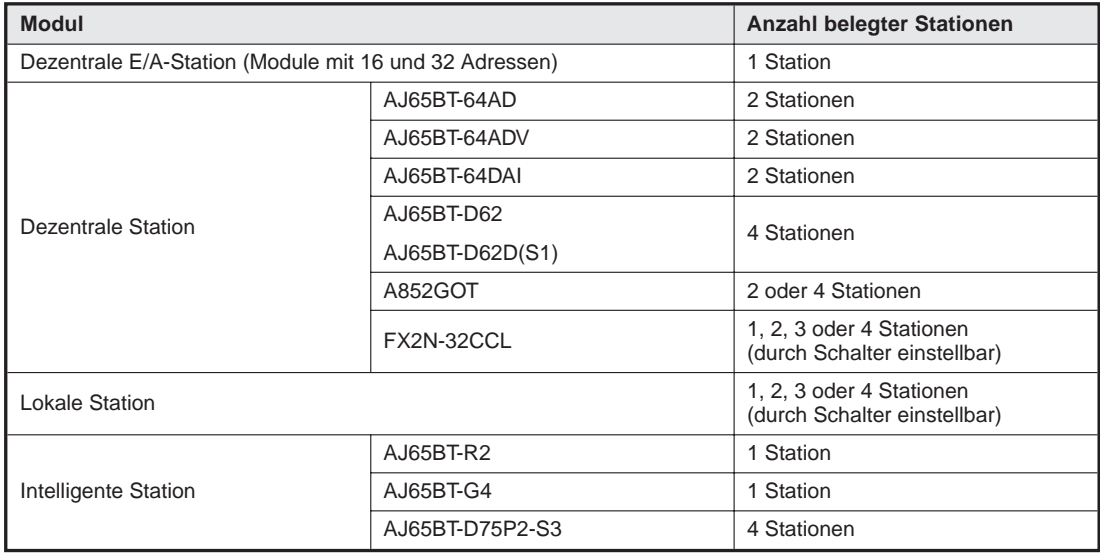

**Tab. 1-4:** Anzahl der belegten Stationen

#### <span id="page-33-0"></span>**1.4.2 Stationsnummer**

Wenn als Anzahl der belegten Stationen für alle angeschlossenen Stationen "1 Station" angegeben wurde, muss die Vergabe der Stationsnummer fortlaufend (z. B. 1, 2, 3 ...) erfolgen.

Bei Stationen, die mehr als eine Station belegen, muss dies bei der Vergabe der Stationsnummer berücksichtigt werden.

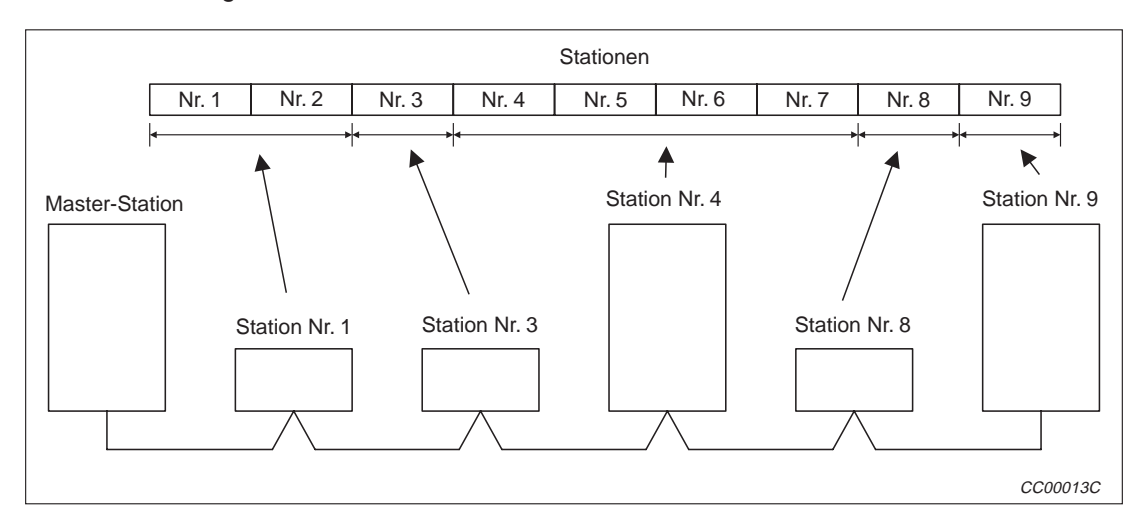

**Abb. 1-13:** Beispiel zur Vergabe von Stationsnummern

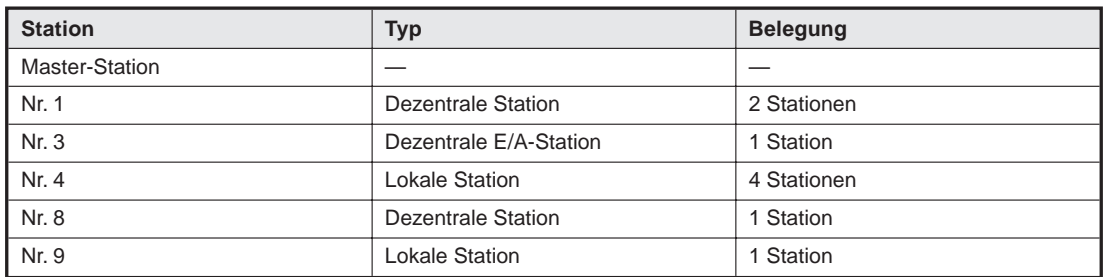

**Tab. 1-5:** Modulübersicht zur Abb. 1-13

#### **1.4.3 Anzahl der Einheiten und Stationen**

Die Anzahl der Einheiten beschreibt die physische Anzahl der Module.

Mit der Anzahl der Stationen ist die Anzahl der belegten Stationen (siehe Abs. 1.4.1) gemeint. Ein Modul kann bis zu vier Stationen belegen.

In dem Beispiel von oben (Abb. 1-23) sind 5 Einheiten (Module) installiert. Die Anzahl der Stationen ist 9.

### <span id="page-34-0"></span>**1.5 Abkürzungen und Definitionen**

In der folgenden Tabelle werden die in diesem Handbuch verwendeten Begriffe und Abkürzungen definiert.

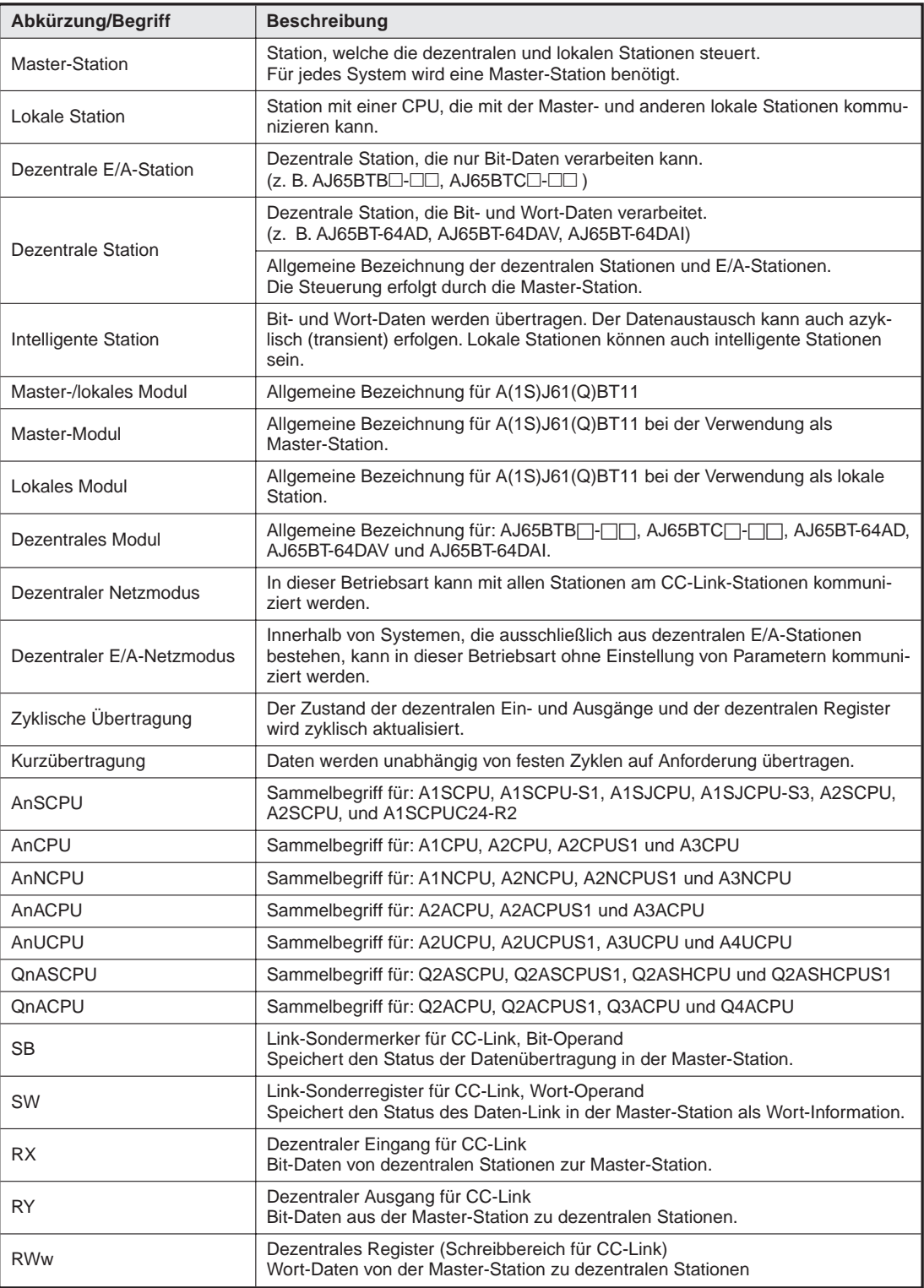

**Tab. 1-6:** Abkürzungen und Definitionen

## <span id="page-35-0"></span>**2 Systemkonfiguration**

### **2.1 Übersicht**

An eine Master-Station können 64 dezentrale Stationen, dezentrale E/A- Stationen oder lokale Stationen angeschlossen werden.

Die folgenden Bedingungen müssen eingehalten werden:

- $\bullet$   $[(1 \times a) + (2 \times b) + (3 \times c) + (4 \times d)] \le 64$ 
	- In der Gleichung bedeuten:
	- a = Anzahl der Module, die eine Station belegen.
	- b = Anzahl der Module, die zwei Stationen belegen.
	- c = Anzahl der Module, die drei Stationen belegen.
	- d = Anzahl der Module, die vier Stationen belegen.
- $\bullet$  [(16 x A) + (54 x B) + (88 x C)]  $\leq$  2304

In der Gleichung bedeuten:

- A = Anzahl der dezentralen E/A-Stationen  $( \leq 64)$ .
- B = Anzahl der dezentralen Stationen  $( \leq 42)$ .
- C = Anzahl der lokalen Stationen, Standby-Master und intelligenten Geräte ( $\leq$  26).

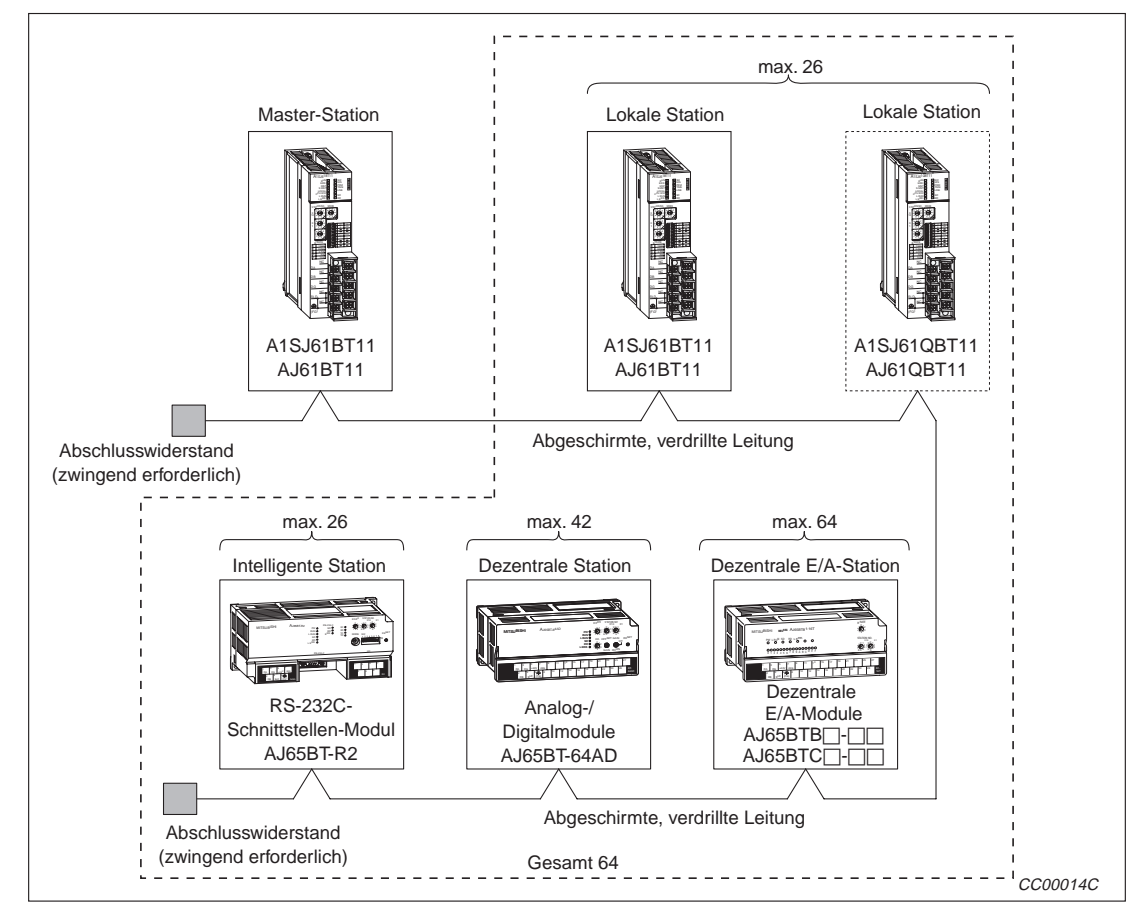

**Abb. 2-1:** Konfiguration eines CC-Link-Systems
## **2.2 Systemaufbau**

In diesem Absatz werden die verwendbaren CPU-Module und die Vorsichtsmaßnahmen bei der Systemkonfiguration.

### **2.2.1 Verwendbare CPU-Typen und die Anzahl der möglichen Module**

Die folgende Tabelle gibt die Anzahl der möglichen Module in Abhängigkeit der verwendeten SPS-CPU und des Daten-Link-/Netzwerkssystems an.

Es kann kein intelligenter Modus für eine zukünftige Verwendung reserviert werden.

|         | Installationsbereich                        | A1SJ61QBT11   | AJ61QBT11     |  |  |  |  |
|---------|---------------------------------------------|---------------|---------------|--|--|--|--|
|         | A0J2CPU                                     |               |               |  |  |  |  |
|         | A0J2HCPU                                    |               |               |  |  |  |  |
|         | A1SCPU(S1)                                  |               |               |  |  |  |  |
|         | A1SHCPU                                     |               |               |  |  |  |  |
|         | A1SJCPU(S3)                                 |               |               |  |  |  |  |
|         | A1SJHCPU(S8)                                | Nicht möglich | Nicht möglich |  |  |  |  |
|         | A1SCPUC24-R2                                |               |               |  |  |  |  |
|         | A2SCPU(S1)                                  |               |               |  |  |  |  |
|         | A2SHCPU(S1)                                 |               |               |  |  |  |  |
|         | A2ASCPU(S1/S30)                             |               |               |  |  |  |  |
|         | A2USHCPU-S1                                 |               |               |  |  |  |  |
|         | Q2ASCPU(S1)                                 | Kein Limit    | Kein Limit    |  |  |  |  |
|         | Q2ASHCPU(S1)                                |               |               |  |  |  |  |
|         | A1CPU                                       |               |               |  |  |  |  |
|         | A2CPU(S1)                                   |               |               |  |  |  |  |
|         | A3CPU                                       |               |               |  |  |  |  |
| SPS-CPU | A1NCPU                                      |               |               |  |  |  |  |
|         | A2NCPU(S1)                                  |               |               |  |  |  |  |
|         | A3NCPU                                      |               | Nicht möglich |  |  |  |  |
|         | A3MCPU                                      |               |               |  |  |  |  |
|         | A3HCPU                                      |               |               |  |  |  |  |
|         | A2ACPU(S1)                                  | Nicht möglich |               |  |  |  |  |
|         | A3ACPU                                      |               |               |  |  |  |  |
|         | A2UCPU(S1)                                  |               |               |  |  |  |  |
|         | A3UCPU                                      |               |               |  |  |  |  |
|         | A4UCPU                                      |               |               |  |  |  |  |
|         | Q2ACPU(S1)                                  |               |               |  |  |  |  |
|         | Q3ACPU                                      |               | Kein Limit    |  |  |  |  |
|         | Q4ACPU                                      |               |               |  |  |  |  |
|         | Q4ARCPU                                     |               |               |  |  |  |  |
|         | Verwendbare SPS und Module (1)<br>Tab. 2-1: |               |               |  |  |  |  |

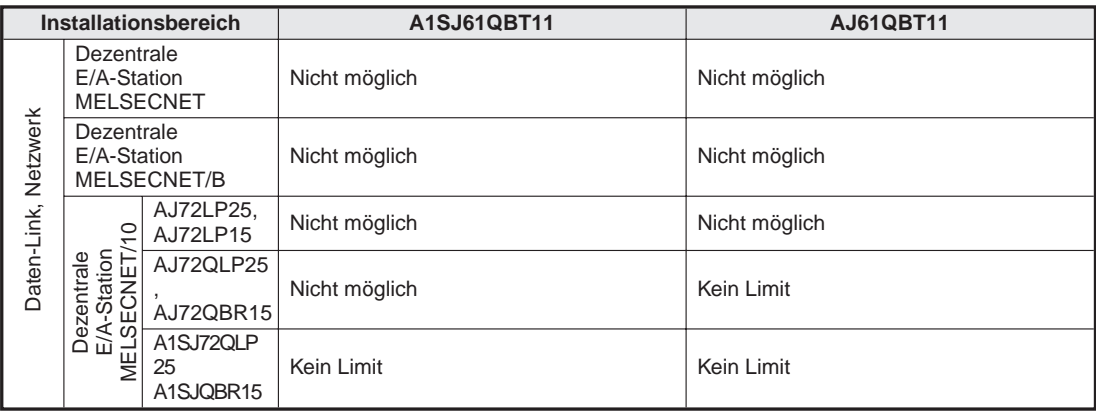

**Tab. 2-2:** Verwendbare SPS und Module (2)

**Tab. 2-2:** Verwendbare SPS und Module (2)

**HINWEIS** Die Module können in jedem beliebigem Steckplatz installiert werden. Eine Installation der Module in den Steckplätzen der 7. Erweiterungsstufe einer A3CPU ist nicht möglich.

#### **2.2.2 Hinweise zur Systemkonfiguration**

Berücksichtigen Sie bei der Planung des System die folgenden Hinweise, um fehlerhafte Eingaben der dezentralen E/A-Module zu vermeiden.

#### **Ein- und Ausschaltreihenfolge**

Schalten Sie zuerst die Versorgungsspannung der dezentralen E/A-Module ein und starten Sie dann den Datenaustausch.

Stoppen Sie vor dem Ausschalten der Versorgungsspannung der dezentralen E/A-Module zuerst den Datenaustausch.

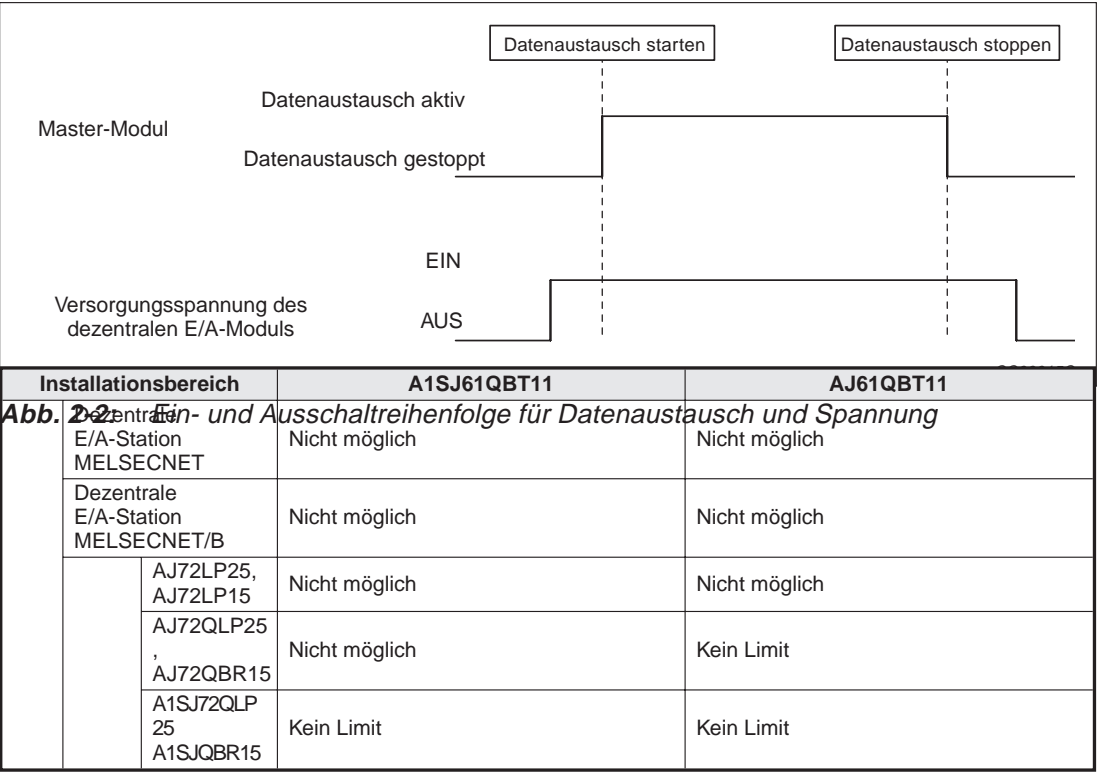

#### **Kurzzeitige Spannungsausfälle bei dezentralen E/A-Modulen**

Wenn kurzzeitig die 24-V-DC-Versorgungsspannung der dezentralen E/A-Module abfällt, kann es zu fehlerhaften Eingangszuständen kommen.

Ursache für fehlerhafte Eingaben bei einem kurzzeitigen Spannungsabfall

Das dezentrale E/A-Modul wandelt die extern eingespeisten 24 V DC in eine Spannung von 5 V DC zur Versorgung der internen Elektronik. Wenn die 24 V DC kurzzeitig abfallen und dadurch die 5-Volt-Spannung für eine Zeit ausfällt, die länger als die EIN/AUS-Ansprechzeit der Modul-Eingänge ist, kann es bei einer Aktualisierung innerhalb des mit  $\bigodot$  markierten Bereichs zu einer fehlerhaften Eingabe kommen (siehe folgende Abbildung).

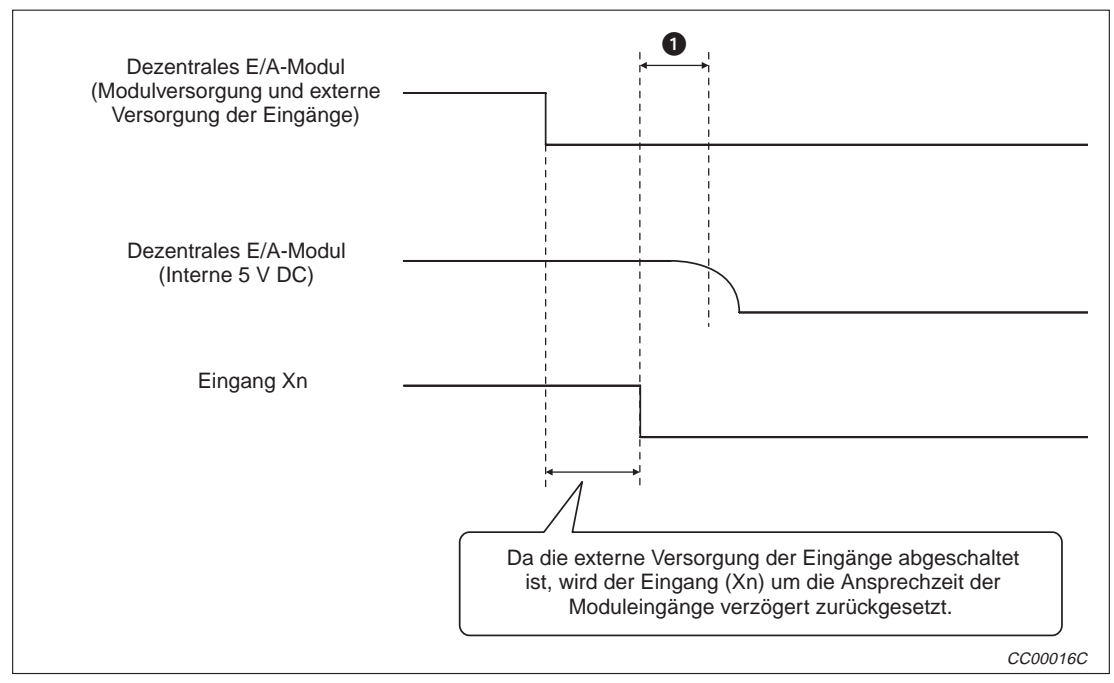

**Abb. 2-3:** Entstehung fehlerhafter Eingangszustände

 Gegenmaßnahme bei fehlerhaften Eingaben durch einen kurzzeitigen Spannungsabfall Versorgen Sie die SPS, stabilisierte Netzteile und die externen Signalquellen aus einer gemeinsamen Spannungsquelle.

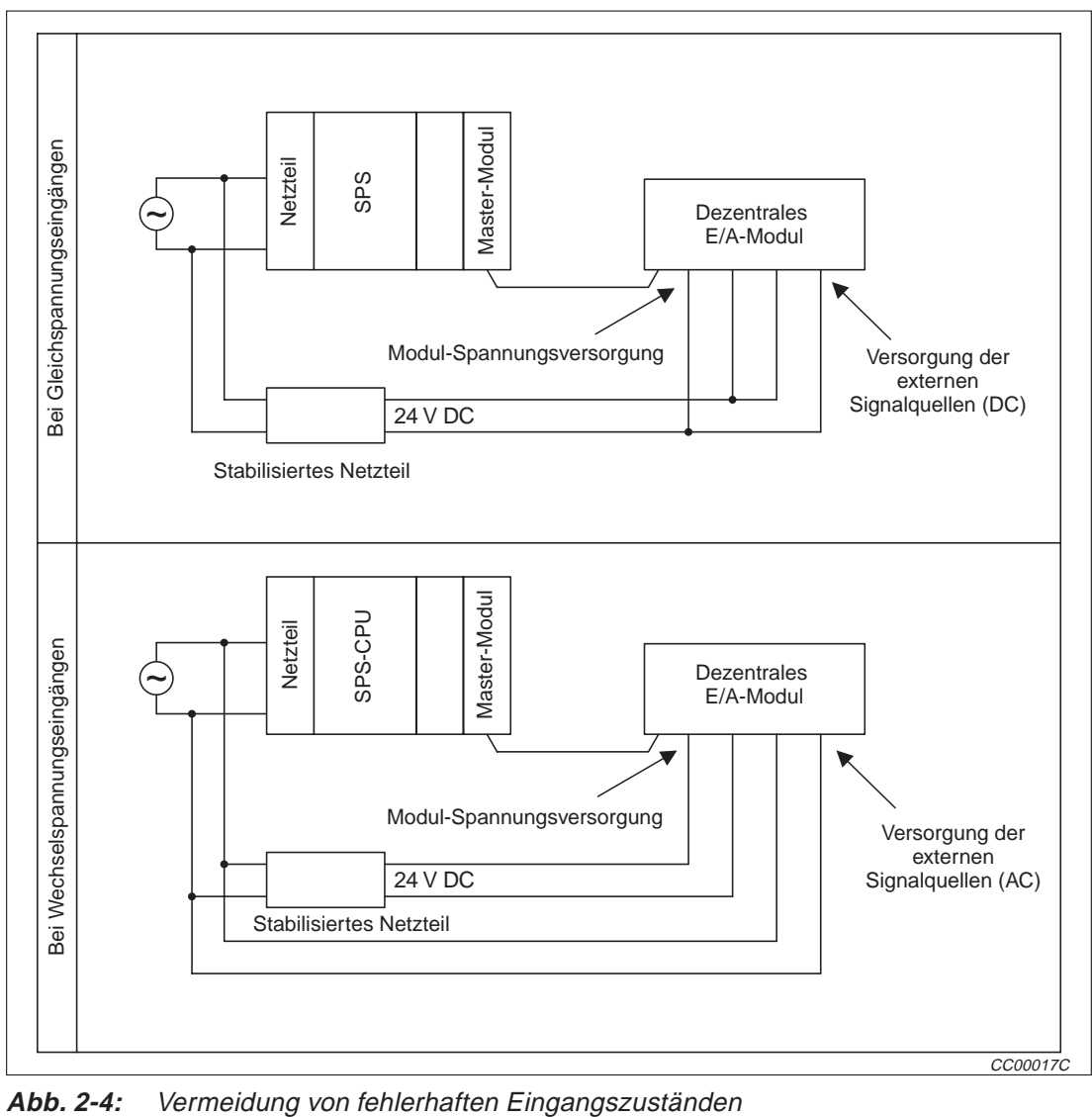

HINWEIS Beachten Sie den Spannungsabfall in der Leitung, wenn mehrere dezentrale E/A-Module von einer Spannungsquelle versorgt werden. Die Spannung am Modul muss innerhalb des vorgeschriebenen Bereichs liegen.

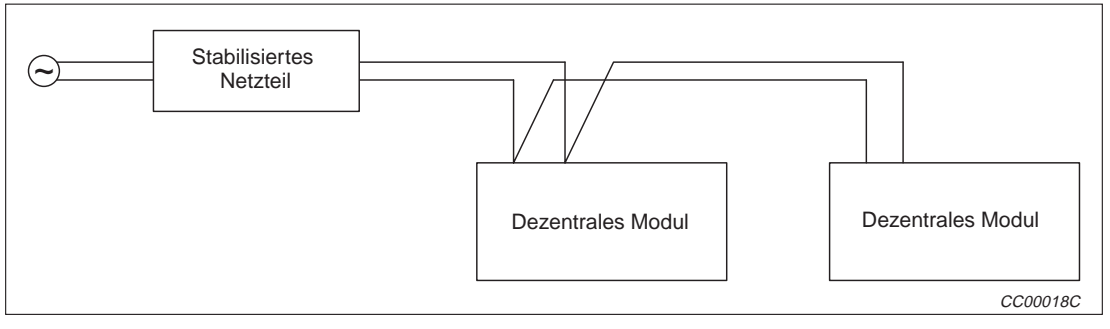

**Abb. 2-5:** Anschluss mehrerer Module an eine Spannungsquelle

### **2.2.3 Verwendung von Modulen ab der Version B**

HINWEIS | Wenn Sie die Funktionen, die in den Kapiteln 14, 15 und 16 beschrieben werden, nutzen möchten, muss das verwendete Modul nach dem Juli 1997 hergestellt worden sein und von Version B oder höher sein (Bezeichnung 9707B im Feld "DATE").

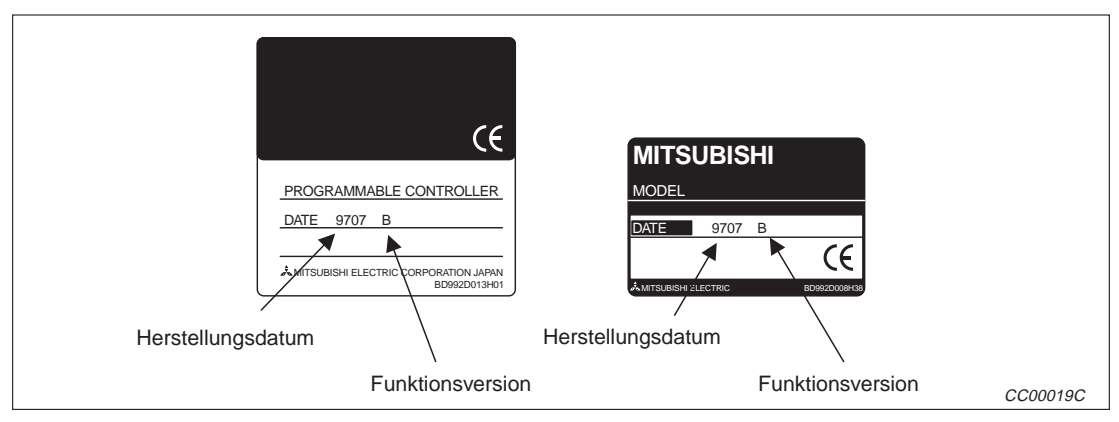

**Abb. 2-6:** Kennzeichnung der Module

#### **2.2.4 CC-Link-Module**

| <b>Bezeichnung</b>                  | <b>Modell</b>                                                                                                    | <b>Beschreibung</b>                                                                                                    | Anzahl<br>belegter<br><b>Stationen</b> | <b>Stations-</b><br>typ      |
|-------------------------------------|----------------------------------------------------------------------------------------------------|----------------------------------------------------------------------------------------------------|----------------------------------------|------------------------------|
|                                     | A1SJ61BT11                                                                                                    | Modul für die AnS-Serie                                                                                                    |                                        |                              |
| Master-/lokale                      | AJ61BT11                                                                                                    | Modul für die AnU-Serie                                                                                                    | Als lokale<br>Station:                 | Master- oder                 |
| Module                              | A1SJ61QBT11                                                                                                    | Modul für die QnAS-Serie                                                                                                    | 1 bis $4^{\circledcirc}$               | <b>lokale Station</b>        |
|                                     | AJ61QBT11                                                                                                    | Modul für die QnA-Serie                                                                                                    |                                        |                              |
|                                     | QJ61BT11                                                                                                    | Modul für das System Q                                                                                                    |                                        |                              |
|                                     | AJ65BTB1-16D                                                                                                    | Eingangsmodul mit 16 digitalen Eingängen,<br>für plus- oder minus-schaltende Geber,<br>24 V DC, 7 mA Eingangsstrom,<br>16 Eingänge/Gruppe                                 |                                        |                              |
|                                     | Eingangsmodul mit 16 digitalen Eingängen,<br>für plus- oder minus-schaltende Geber,<br>AJ65BTB2-16D<br>24 V DC, 7 mA Eingangsstrom,<br>16 Eingänge/Gruppe |                                                                                                    |                                        |                              |
|                                     | AJ65BTC1-32D                                                                                                    | Eingangsmodul mit 32 digitalen Eingängen,<br>für plus- oder minus-schaltende Geber,<br>24 V DC, 7 mA Eingangsstrom,<br>32 Eingänge/Gruppe                                 |                                        | Dezentrale<br>E/A-Station    |
| Dezentrale<br>E/A-Module            | AJ65BTB1-16T                                                                                                    | Transistor-Ausgangsmodul mit 16 Aus-<br>gängen, plus-schaltend,<br>12/24 V DC, 0,5 A/Ausgang, 4 A/Gruppe,<br>8 Ausgänge/Gruppe                                            | 1                                      |                              |
|                                     | AJ65BTC1-32T                                                                                                    | Transistor-Ausgangsmodul mit 32 Aus-<br>gängen, plus-schaltend,<br>12/24 V DC, 0,1 A/Ausgang, 2 A/Gruppe,<br>32 Ausgänge/Gruppe                                           |                                        |                              |
|                                     | AJ65BTB2-16R                                                                                                    | Relais-Ausgangsmodul mit 16 Ausgängen,<br>24 V DC/240 V AC, 2 A/Ausgang,<br>8 A/Gruppe, 8 Ausgänge/Gruppe                                                                 |                                        |                              |
|                                     | AJ65BTB1-16DT                                                                                                    | E/A-Modul<br>Eingänge: 8 Eingänge, 24 V DC, 7 mA,<br>8 Eingänge/Gruppe<br>Ausgänge: 8 Transistor-Ausgänge,<br>12/24 V DC, 0,5 A/Ausgang,<br>4 A/Gruppe, 8 Ausgänge/Gruppe |                                        |                              |
| Analogeingangs-<br>modul            | AJ65BT-64AD                                                                                                    | 4 Eingangskanäle<br>(-20 bis +20 mA, -10 bis +10 V)<br>Digital-Ausgang: -2000 bis +2000, 0 bis 4000                                                                       |                                        |                              |
| Analogausgangs-                     | AJ65BT-64DAV                                                                                                    | 4 Ausgangskanäle (-10 bis +10 V)<br>Digital-Eingang: -2000 bis +2000                                                                                                    | 2                                      |                              |
| module                              | AJ65BT-64DAI                                                                                                    | 4 Ausgangskanäle (4 bis +20 mA)<br>Digital-Eingang: 0 bis +4000                                                                                                    |                                        |                              |
|                                     | AJ65BT-64RD3 $^{\circledR}$                                                                                                    | Modul zur Temperaturerfassung mit<br>4 Pt100-Eingängen (3-Leiter-Technik)                                                                                                 |                                        | Dezentrale<br><b>Station</b> |
| Module zur Tem-<br>peraturerfassung | AJ65BT-64RD4 $^{\circledR}$                                                                                                    | Modul zur Temperaturerfassung mit<br>4 Pt100-Eingängen (4-Leiter-Technik)                                                                                                 | 4                                      |                              |
|                                     | AJ65BT-68TD $^{\circledR}$                                                                                                    | Modul zur Temperaturerfassung mit<br>8 Thermoelement-Eingängen                                                                                                    |                                        |                              |
| Hoch-                               | AJ65BT-D62 $^{\circledR}$                                                                                                    | 2 Eingangskanäle (5/12/24 V DC), Zählbe-<br>reich 24 Bit, max. Zählfrequenz 200 kHz                                                                                       |                                        |                              |
| geschwindigkeits-<br>zähler-Module  | AJ65BT-D62D-S1 $^{\circ}$                                                                                                    | 2 differentielle Eingänge, Zählbereich 24 Bit,<br>max. Zählfrequenz 400 kHz                                                                                               | 4                                      |                              |

**Tab. 2-3:** CC-Link-Module (1)

 $^\copyright$ Kann ab Version B oder höher genutzt werden

 Gilt für AJ61BT11 und AJ61QBT11 ab Version F, A1SJ61BT11 und A1SJ61QBT11 ab Version G sowie QJ61BT11 ab Version B. Für Module mit anderen Versionen sind nur die Einstellungen 1 oder 4 Stationen möglich.

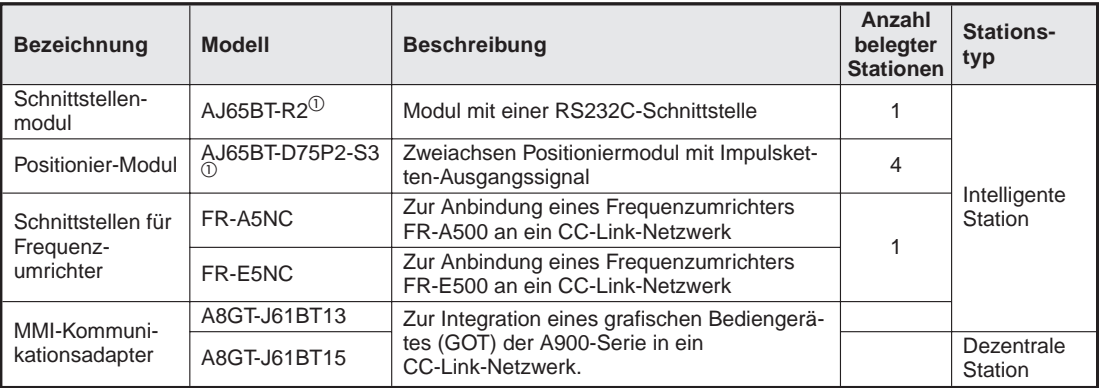

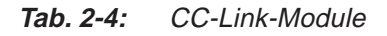

 $\Omega$  Kann ab der Programmversion B oder höher genutzt werden.

**HINWEIS** Informationen zu Geräten von Fremdherstellern, die an ein CC-Link-Netzwerk angeschlossen werden können, finden Sie auf der Internet-Seite www.cc-link.org.

#### **2.2.5 Verdrahtung bei der CC-Link-Version 1.10**

Bei CC-Link-Modulen wird generell zwischen Modulen der Version 1.00 und Modulen der Version 1.10 unterschieden. Bei Modulen der Version 1.10 beträgt die Länge der Verbindungsleitung zwischen den Modulen mindestens 20 cm. Weitere Bedingungen brauchen bei der Verdrahtung nicht berücksichtigt werden.

Dagegen müssen beim Anschluss von Modulen der Version 1.00 abhängig von der Übertragungsgeschwindigkeit und der Gesamtentfernung bestimmte Mindestlängen bei den Verbindungsleitungen eingehalten werden. Die kürzeste Leitungslänge ist 30 cm (siehe Kap. 3.1).

Beachten Sie die folgenden Bedingungen, sobald eine Leitungslänge von 30 cm unterschritten wird:

- Alle Module im CC-Link-System müssen der Geräteversion 1.10 entsprechen.
- Alle CC-Link-Leitungen müssen kompatibel zur Version 1.10 sein.

**HINWEIS** In Systemen, in denen Kabel und Geräte der Versionen 1.00 und 1.10 gemischt sind, gelten die Kabellängen der Version 1.00. Nähere Angaben hierzu finden Sie in Kap. 3.1.

#### **Wie erkennen Sie die Geräte der Version 1.10?**

Die Module der Version 1.10 tragen das CC-Link-Symbol auf dem Typenschild.

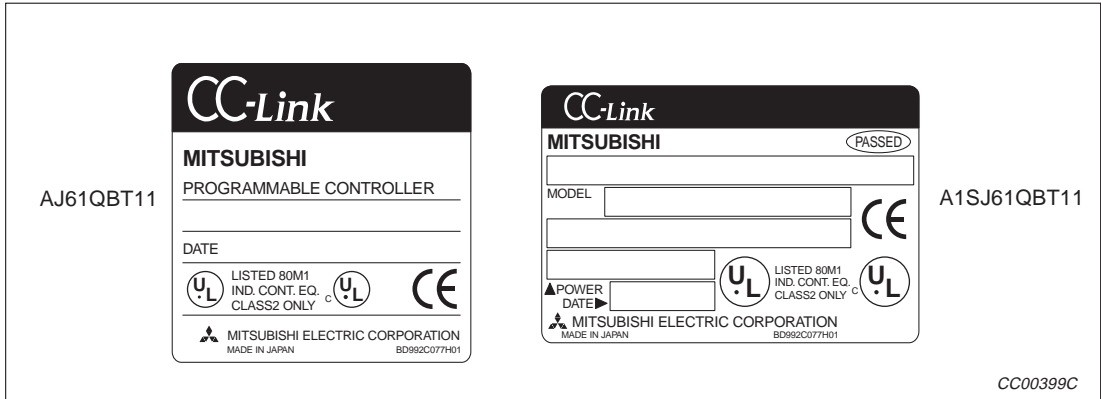

**Abb. 2-7:** Typenschilder mit aufgedrucktem CC-Link-Modul

# **3 Systemeigenschaften**

**HINWEIS** Die technischen Daten der Systemkomponenten enthält der Anhang dieses Handbuchs.

## **3.1 Maximale Leitungslängen**

Die maximale Leitungslänge in einem CC-Link-Netzwerk hängt von der gewählten Übertragungsgeschwindigkeit ab.

#### **3.1.1 Maximale Leitungslänge bei Geräten der Version 1.00**

**Maximale Leitungslängen bei einem Netzwerk, das nur aus dezentralen E/A-Stationen und/oder dezentralen Stationen besteht.**

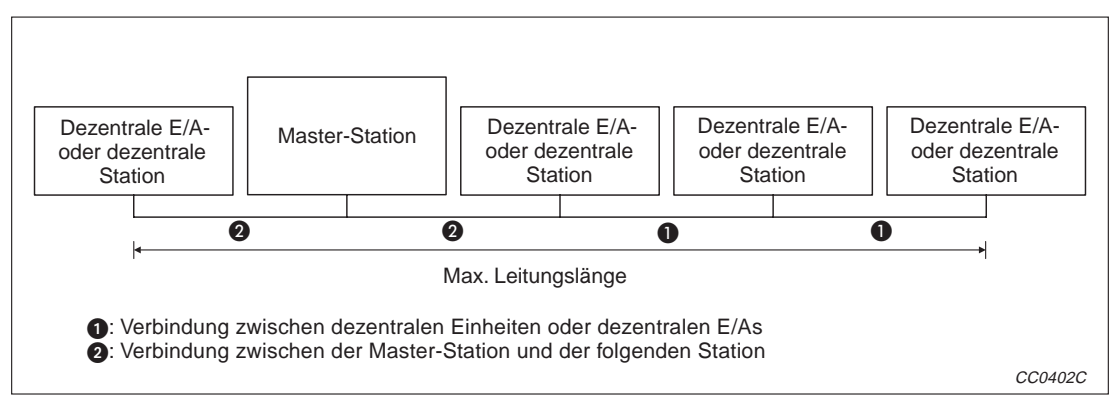

**Abb. 3-1:** Netzwerkaufbau mit dezentralen Stationen und/oder dezentralen E/A-Stationen

| Übertragungsgeschwindigkeit | Länge der Verbindungsleitungen | Maximale Leitungslänge |                  |
|-----------------------------|--------------------------------|------------------------|------------------|
|                             | 2<br>O                         |                        |                  |
| 156 kBit/s                  |                                |                        | 1200 m           |
| 625 kBit/s                  | $\geq$ 30 cm                   |                        | 600 m            |
| 2,5 Mbit/s                  |                                |                        | 200 m            |
| 5 Mbit/s                    | 30 bis 50 cm <sup>*</sup>      |                        | 110 <sub>m</sub> |
|                             | $\geq 60$ cm                   | $\geq 1$ m             | 150 m            |
|                             | 30 bis 59 cm <sup>*</sup>      |                        | 50 m             |
| 10 Mbit/s                   | 60 bis 99 cm <sup>*</sup>      |                        | 80 m             |
|                             | $\geq 1$ m                     |                        | 100 <sub>m</sub> |

**Tab. 3-1:** Maximale Leitungslängen bei Netzwerkaufbau mit dezentralen Stationen und/oder dezentralen E/A-Stationen

Sobald eine Verbindung im Netzwerk diese Länge hat, gilt die für diese Länge angegebene maximale Leitungslänge.

**Beispiel**  $\nabla$  Die einzelnen Stationen sind durch abgeschirmte Datenkabel und die eingestellte Übertragungsgeschwindigkeit beträgt 10 Mbit/s. Die Verbindungsleitung zwischen der zweiten und der dritten Station ist 35 cm lang. Aus Tab. 3.1 ergibt sich für dieses CC-Link-Netzwerk eine maximale Leitungslänge von 50 m.

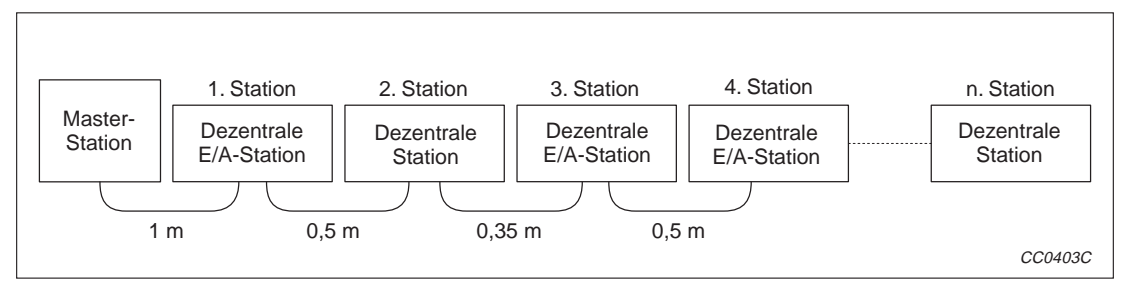

**Abb. 3-1:** Beispiel zur Ermittlung der max. Leitungslänge

 $\triangle$ 

#### **Maximale Leitungslängen bei einem Netzwerk, das aus dezentralen E/A, dezentralen Stationen, lokalen Stationen, Standby-Master und intelligenten Geräten besteht.**

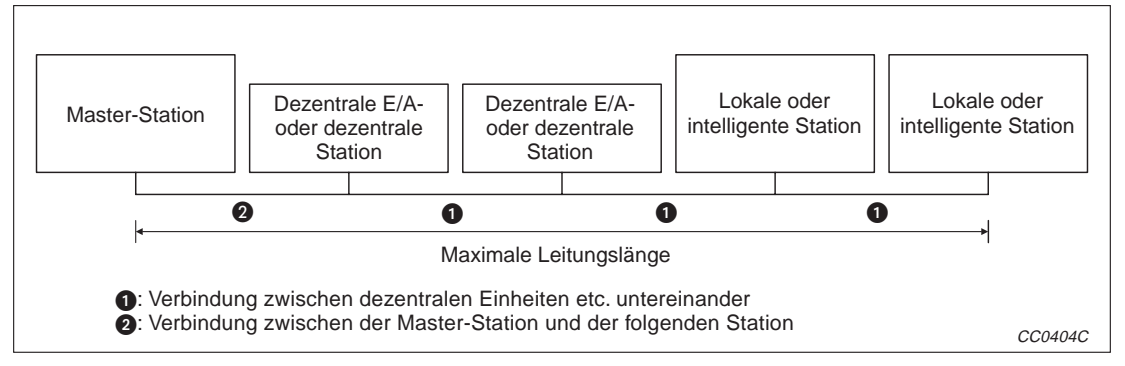

**Abb. 3-3:** Netzwerkaufbau mit dezentralen Stationen, dezentralen E/A-Stationen, lokalen und intelligenten Stationen

| Übertragungsgeschwindigkeit | Länge der Verbindungsleitungen | <b>Maximale Leitungslänge</b> |                  |  |
|-----------------------------|--------------------------------|-------------------------------|------------------|--|
|                             | 0                              | 2                             |                  |  |
| 156 kBit/s                  |                                |                               | 1200 m           |  |
| 625 kBit/s                  | $\geq$ 30 cm                   |                               | 600 m            |  |
| 2,5 Mbit/s                  |                                |                               | $200 \text{ m}$  |  |
| 5 Mbit/s                    | 30 bis 59 cm <sup>*</sup>      | $\geq 1$ m                    | 110 <sub>m</sub> |  |
|                             | $\geq 60$ cm                   |                               | 150 m            |  |
|                             | 30 bis 59 cm <sup>*</sup>      |                               | 50 m             |  |
| 10 Mbit/s                   | 60 bis 99 cm <sup>*</sup>      |                               | 80 m             |  |
|                             | $\geq 1$ m                     |                               | 100 <sub>m</sub> |  |

**Tab. 3-4:** Maximale Leitungslängen bei Netzwerkaufbau mit dezentralen E/A-Stationen sowie dezentralen, lokalen und intelligenten Stationen

Sobald eine Verbindung im Netzwerk diese Länge hat, gilt die für diese Länge angegebene maximale Leitungslänge.

### **3.1.2 Maximale Leitungslänge bei Geräten der Version 1.10**

Bei CC-Link-Modulen der Version 1.10 gelten für die Längen der Verbindungsleitungen andere Vorgaben als für die Geräte der Version 1.10 (siehe auch Kap. 2.2.5).

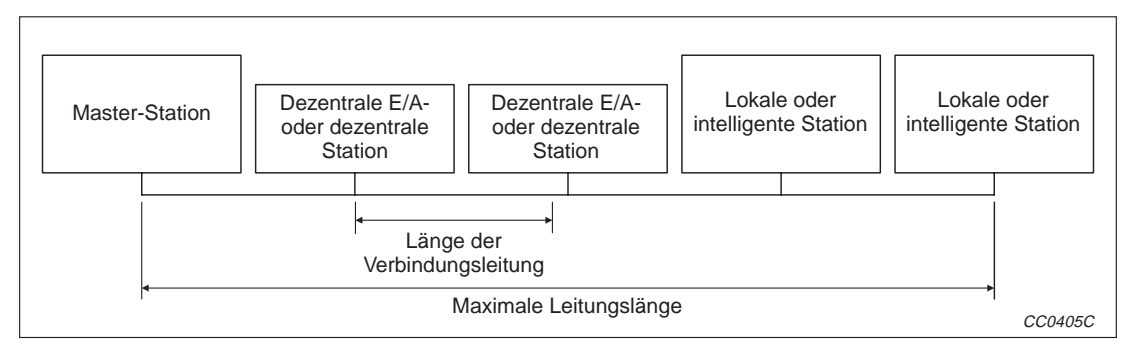

**Abb. 3-4:** Systemkonfiguration

| Ubertragungsgeschwindigkeit | Länge der Verbindungsleitung | Maximale Kabellänge |
|-----------------------------|------------------------------|---------------------|
| 156 kBit/s                  |                              | 1200 m              |
| 625 kBit/s                  |                              | 900 m               |
| 2.5 Mbit/s                  | $\geq$ 20 cm                 | 400 m               |
| 5 Mbit/s                    |                              | 160 m               |
| 10 Mbit/s                   |                              | 100 <sub>m</sub>    |

**Tab. 3-5:** Maximale Leitungslängen bei CC-Link-Geräten der Version 1.10

 $\triangle$ 

## **3.2 Ein-/Ausgangssignale zur SPS-CPU**

### **3.2.1 Übersicht der Ein-/Ausgangssignale**

In der folgenden Tabelle sind die Ein- und Ausgänge beschrieben, die zum Signalaustausch zwischen dem A(1S)J61(Q)BT11 und der CPU der SPS zur Verfügung stehen. Das "n" in der Tabelle steht für die Kopfadresse des Master-/lokalen Moduls. Die Kopfadresse wird durch den Steckplatz, auf dem das Modul installiert ist, und den belegten E/A-Adressen der vor dem Master-/lokalen Modul installierten Module bestimmt.

**Beispiel**  $\triangledown$ Bei einer Kopfadresse des Master-/lokalen Moduls von "X/Y30" ergeben sich die folgenden Adressen für die Ein- und Ausgänge:

> Eingänge: Xn0 bis  $X(n+1)F \rightarrow X30$  bis X4F Ausgänge: Yn0 bis  $Y(n+1)F \rightarrow Y30$  bis Y4F

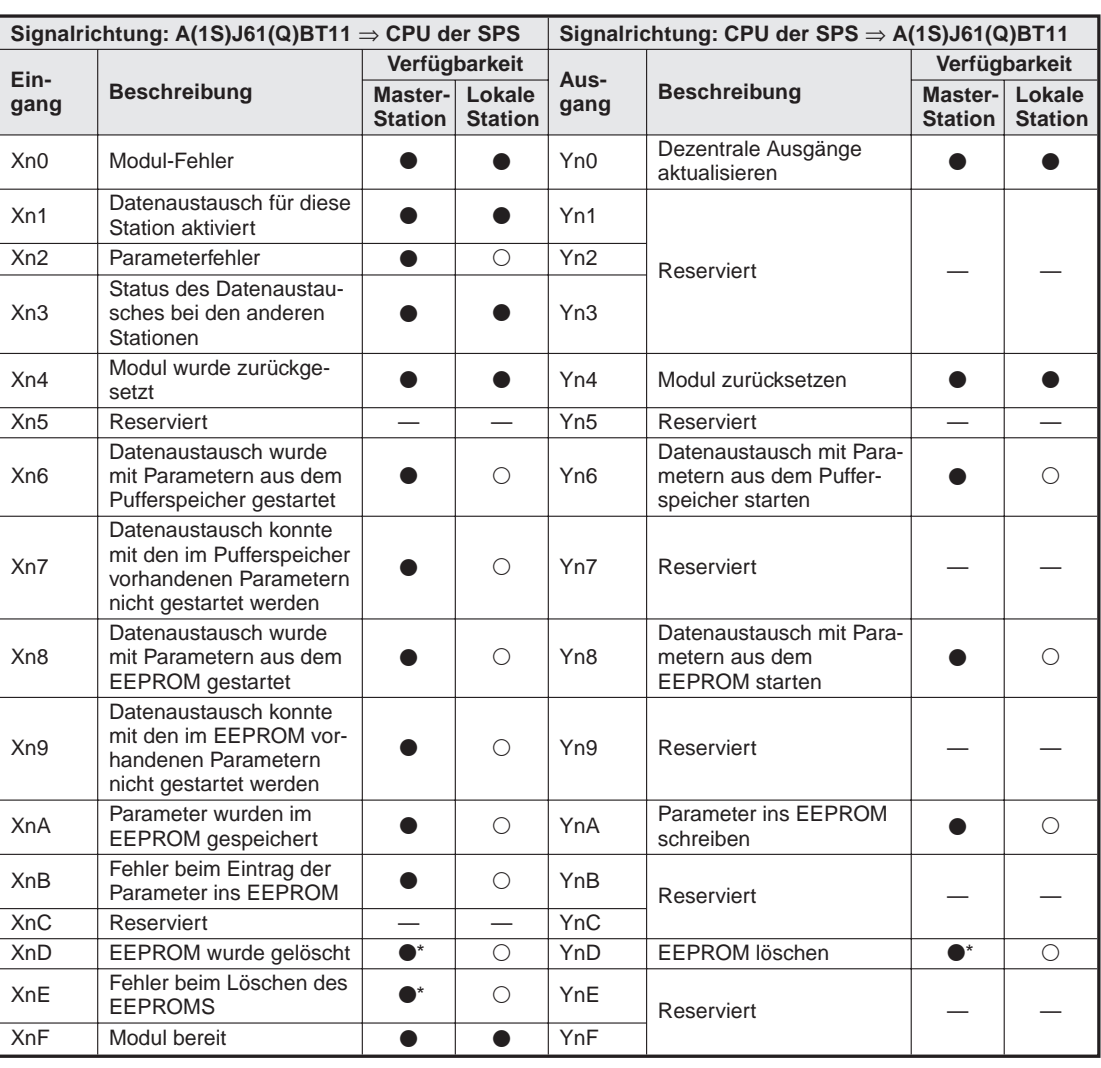

**Tab. 3-7:** Ein- und Ausgangssignale des A(1S)J61(Q)BT11(1)

- Diese Ein- und Ausgänge können nur bei den Modulen A1SQJ61BT11 und AJ61QBT11 genutzt werden.
- $\bullet$ : Funktion ist möglich  $\bullet$ : Funktion ist nicht möglich

|           | Signalrichtung: $A(1S)J61(Q)BT11 \Rightarrow CPU$ der SPS |                           |                          |           | Signalrichtung: CPU der SPS $\Rightarrow$ A(1S)J61(Q)BT11 |                           |                          |
|-----------|-----------------------------------------------------------|---------------------------|--------------------------|-----------|-----------------------------------------------------------|---------------------------|--------------------------|
| Ein-      |                                                           | Verfügbarkeit             |                          | Aus-      |                                                           | Verfügbarkeit             |                          |
| gang      | <b>Beschreibung</b>                                       | Master-<br><b>Station</b> | Lokale<br><b>Station</b> | gang      | <b>Beschreibung</b>                                       | Master-<br><b>Station</b> | Lokale<br><b>Station</b> |
| $X(n+1)0$ |                                                           |                           |                          | $Y(n+1)0$ |                                                           |                           |                          |
| $X(n+1)1$ |                                                           |                           |                          | $Y(n+1)1$ |                                                           |                           |                          |
| $X(n+1)2$ |                                                           |                           |                          | $Y(n+1)2$ |                                                           |                           |                          |
| $X(n+1)3$ |                                                           |                           |                          | $Y(n+1)3$ |                                                           |                           |                          |
| $X(n+1)4$ |                                                           |                           |                          | $Y(n+1)4$ |                                                           |                           |                          |
| $X(n+1)5$ |                                                           |                           |                          | $Y(n+1)5$ | Reserviert                                                |                           |                          |
| $X(n+1)6$ |                                                           |                           |                          | $Y(n+1)6$ |                                                           |                           |                          |
| $X(n+1)7$ |                                                           |                           |                          | $Y(n+1)7$ |                                                           |                           |                          |
| $X(n+1)8$ | Reserviert                                                |                           |                          | $Y(n+1)8$ |                                                           |                           |                          |
| $X(n+1)9$ |                                                           |                           |                          | $Y(n+1)9$ |                                                           |                           |                          |
| $X(n+1)A$ |                                                           |                           |                          | $Y(n+1)A$ |                                                           |                           |                          |
| $X(n+1)B$ |                                                           |                           |                          | $Y(n+1)B$ |                                                           |                           |                          |
| $X(n+1)C$ |                                                           |                           |                          | $Y(n+1)C$ | Speicherbereich des Puf-                                  |                           |                          |
| $X(n+1)D$ |                                                           |                           |                          | $Y(n+1)D$ | ferspeichers auswählen<br>(nur bei A(1S)J61BT11)          |                           | ∩                        |
| $X(n+1)E$ |                                                           |                           |                          | $Y(n+1)E$ | Reserviert                                                |                           |                          |
| $X(n+1)F$ |                                                           |                           |                          | $Y(n+1)F$ |                                                           |                           |                          |

**Tab. 3-8:** Ein- und Ausgangssignale des A(1S)J61(Q)BT11 (Fortsetzung)

 $\bullet$ : Funktion ist möglich  $\circ$ : Funktion ist nicht möglich

**HINWEIS** Die reservierten Ein- und Ausgänge werden vom System benutzt und dürfen nicht verändert werden.Werden diese Ein- und Ausgänge vom Anwender gesetzt oder zurückgesetzt, kann eine fehlerfreie Verarbeitung nicht mehr gewährleistet werden.

#### **3.2.2 Beschreibung der E/A-Signale**

#### **Modulfehler (Xn0)**

Dieser Eingang meldet den normalen oder fehlerhaften Betrieb des Moduls:

EIN: Modul arbeitet normal

AUS: Modul-Fehler

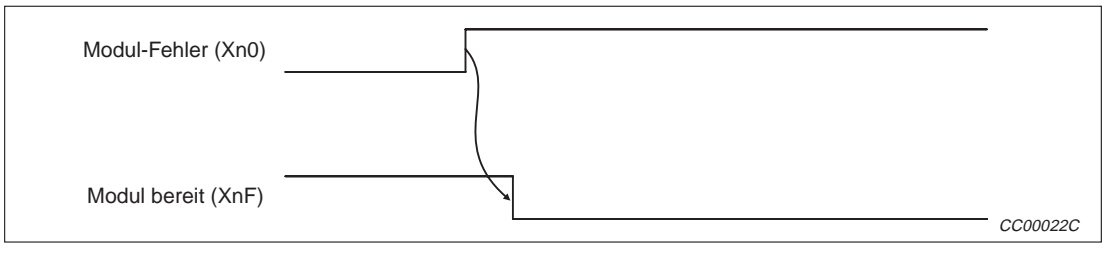

**Abb. 3-6:** Modul-Fehler (Xn0)

#### **Status des Datenaustausches bei diesem Modul (Xn1)**

Dieser Eingang zeigt den Zustand des Datenaustausches für das Modul an, zu dem der Eingang gehört.

#### AUS: Datenaustausch gestoppt

EIN: Datenaustausch aktiviert

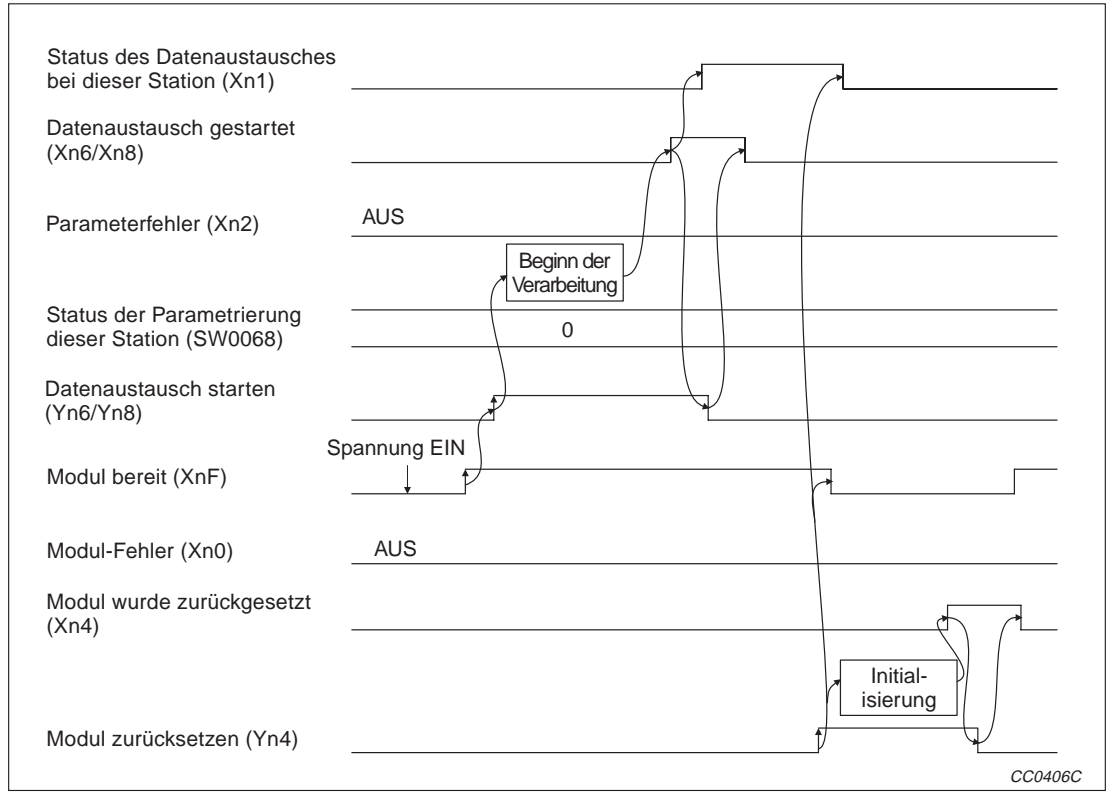

**Abb. 3-7:** Signalverlauf für Xn1

#### **Parameterfehler (Xn2)**

Dieser Eingang gibt den Zustand der Parametrieung für dieses Modul an und hat dieselbe Funktion wie der Merker SB006D.

AUS: Kein Fehler

EIN: Fehlerhafte Parameter (der Fehlercode wird im Register SW0068 gespeichert)

Dieser Eingang wird zurückgesetzt, wenn Yn6 oder Yn8 gesetzt werden können, ohne dass ein Fehler auftritt.

#### **Status des Datenaustausches bei den anderen Stationen (Xn3)**

Dieser Zustand dieses Eingangs zeigt den Status des Datenaustausches bei den anderen Stationen (dezentrale/lokale Stationen) im CC-Link-Netzwerk an. Der Merker SB0080 hat die gleiche Funktion.

- AUS: Kein Fehler
- EIN: Es existiert eine fehlerhafte Station (der Fehler-Status der Station wird in den Registern SW0080 bis 0083 gespeichert)

#### **Modul wurde zurückgesetzt (Xn4)**

Durch diesen Eingang wird das erfolgreiche Rücksetzen des Moduls gemeldet, dass durch Setzen des Ausgangs Yn4 angefordert wurde.Bei einem anstehenden Fehler (Xn0 ist gesetzt) kann das Modul nicht zurückgesetzt werden.

Mit der Rücksetzanforderung (Yn4) wird der Eingang "Modul bereit" (XnF) zurückgesetzt und das Modul initialisiert.

Nach einem normalen Abschluss der Initialisierung wird der Eingang "Modul bereit" (XnF) wieder gesetzt. Nachdem der Eingang Xn4 gesetzt wurde, kann der Ausgang Yn4 wieder zurückgesetzt werden (siehe folgende Abbildung). Zum Starten der Kommunikation muss Yn6 oder Yn8 gesetzt werden.

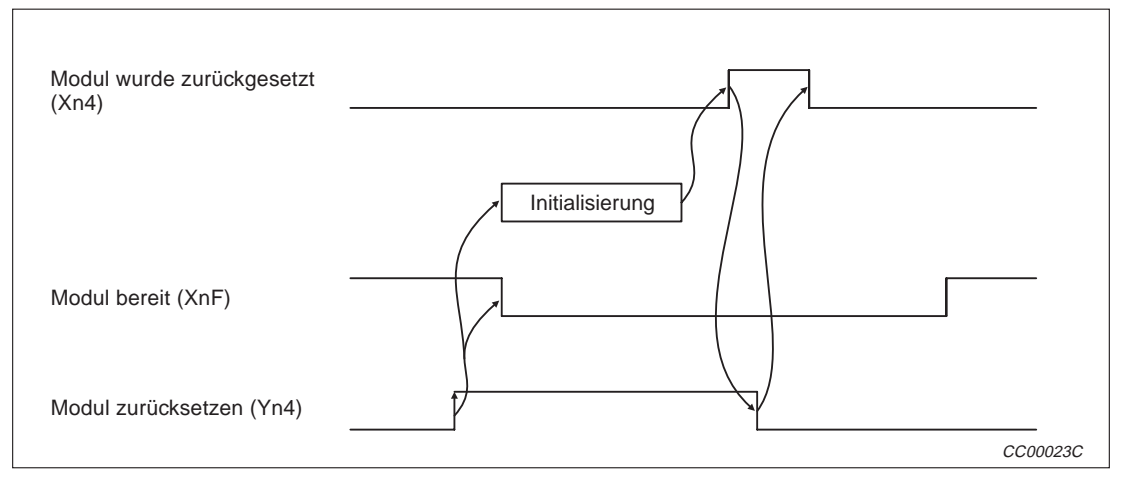

**Abb. 3-8:** Erfolgreiches Zurücksetzen des Moduls

Mit der Rücksetzanforderung (Yn4) wird der Eingang "Modul bereit" (XnF) zurückgesetzt und das Modul initialisiert.

Nach einem fehlerhaften Abschluss der Initialisierung wird der Eingang "Modul bereit" (XnF) nicht gesetzt, sondern der Eingang "Modul-Fehler" (Xn0) gesetzt (siehe folgende Abbildung).

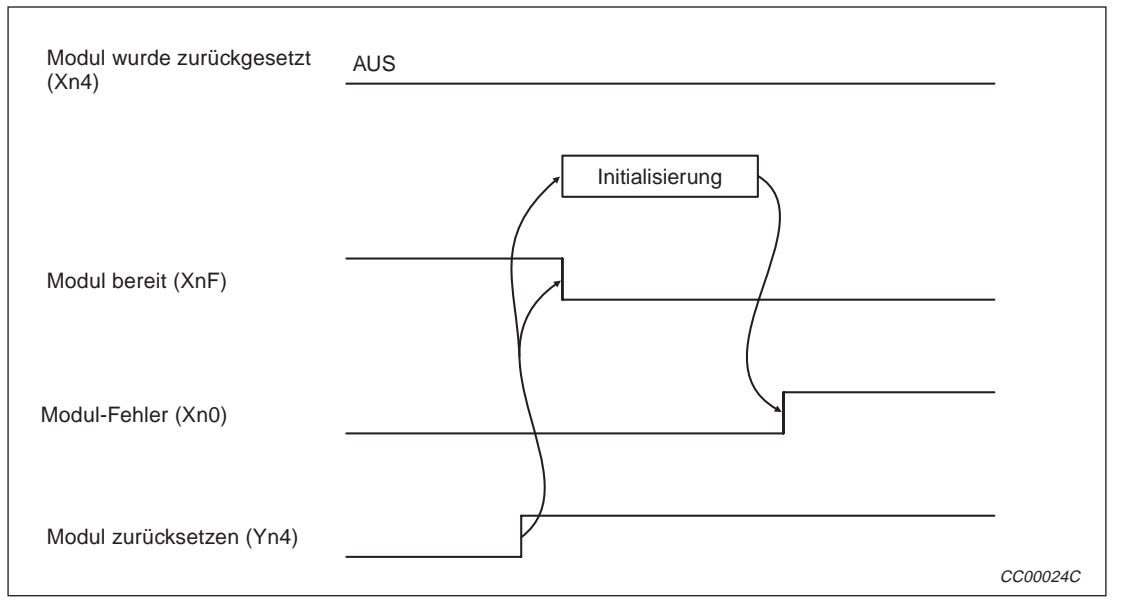

**Abb. 3-9:** Fehlerhaftes Zurücksetzen des Moduls

#### **Datenaustausch wurde mit Parametern aus dem Pufferspeicher gestartet (Xn6)**

Dieser Eingang meldet, dass der Datenaustausch mit den Parametern, die im Pufferspeicher eingetragen sind, gestartet wurde. Der Start wird zuvor mit dem Ausgang Yn6 angefordert.

- Mit Setzen von Yn6 werden die Parameter in den Pufferspeicheradressen 0H bis 5FH geprüft. Nach einer erfolgreichen Prüfung wird der Datenaustausch automatisch gestartet.
- Bei einem fehlerfreiem Start der Kommunikation wird der Eingang Xn6 gesetzt.
- Der Eingang Xn6 wird nach dem Rücksetzen des Ausgangs Yn6 ebenfalls zurückgesetzt.

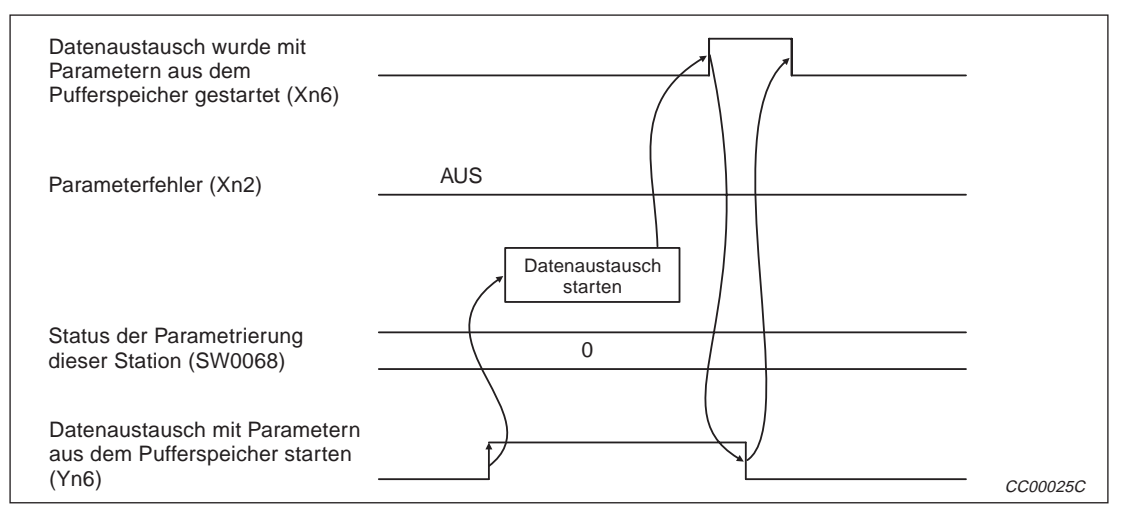

**Abb. 3-10:** Signalverlauf für Xn6

#### **Datenaustausch konnte mit den im Pufferspeicher vorhandenen Parametern nicht gestartet werden (Xn7)**

Wenn der Datenaustausch mit den Parameter, die im Pufferspeicher eingetragen sind, nicht gestartet werden konnte, wird der Eingang Xn7 gesetzt.

- Mit Setzen von Yn6 werden die Parameter in den Pufferspeicheradressen 0H bis 5FH geprüft. Bei fehlerhaften Einstellungen wird der Eingang Xn7 gesetzt.
- Der Eingang Xn2 (Parameterfehler) wird gesetzt und der Fehler-Code in das Register SW0068 eingetragen.
- Mit dem Zurücksetzen des Ausgangs Yn6 wird auch der Eingang Xn7 zurückgesetzt.

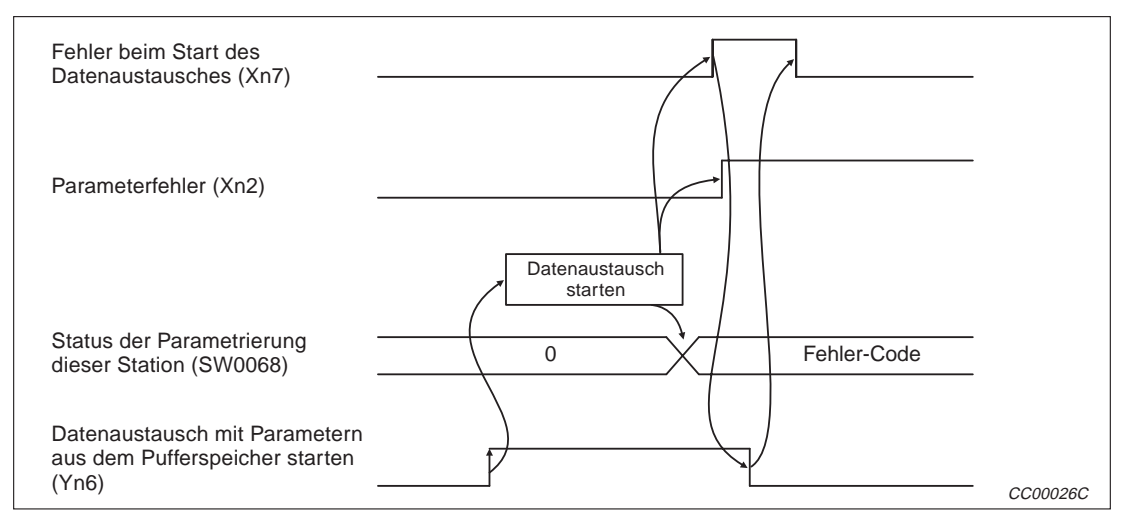

**Abb. 3-11:** Signalverlauf für Xn7

#### **Datenaustausch wurde mit Parametern aus dem EEPROM gestartet (Xn8)**

Dieser Eingang meldet, dass der Datenaustausch mit den Parametern, die im EEPROM abgelegt sind, gestartet wurde. Der Start wird zuvor mit dem Ausgang Yn8 angefordert.

- Mit Setzen von Yn8 werden die im EEPROM gespeicherten Parameter geprüft. Nach einer erfolgreichen Prüfung wird der Datenaustausch automatisch gestartet.
- Bei einem fehlerfreiem Start der Kommunikation wird der Eingang Xn8 gesetzt.
- Der Eingang Xn8 wird mit Rücksetzen des Ausgangs Yn8 ebenfalls zurückgesetzt.

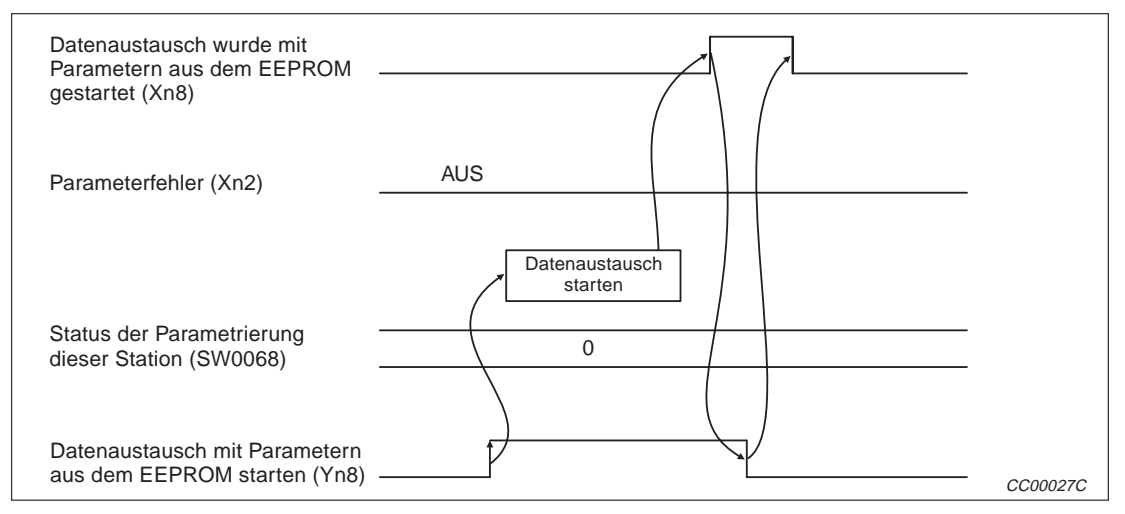

**Abb. 3-12:** Signalverlauf für Xn8

#### **Datenaustausch konnte mit den im EEPROM vorhandenen Parametern nicht gestartet werden (Xn9)**

Wenn der Datenaustausch mit den Parameter, die im Pufferspeicher eingetragen sind, nicht gestartet werden konnte, wird der Eingang Xn9 gesetzt.

- Mit Setzen von Yn6 werden die im EEPROM des Moduls gespeicherten Parameter geprüft. Bei fehlerhaften Parametern wird der Eingang Xn9 gesetzt.
- Der Eingang Xn2 (Parameterfehler) wird gesetzt und der Fehler-Code in das Register SW0068 eingetragen.
- Der Eingang Xn9 wird mit Rücksetzen des Ausgangs Yn8 ebenfalls zurückgesetzt.

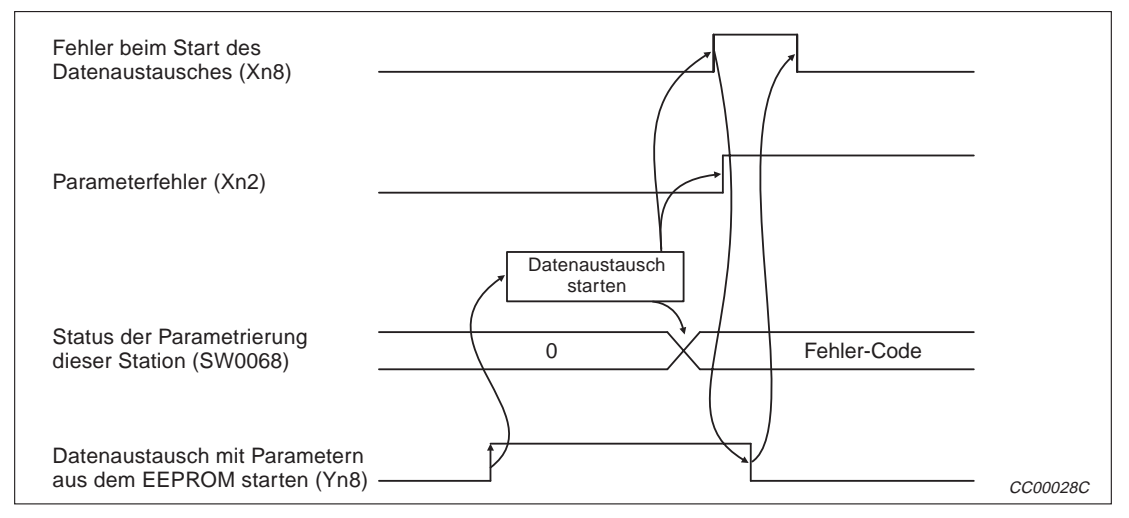

**Abb. 3-13:** Signalverlauf für Xn9

#### **Parameter wurden im EEPROM gespeichert (XnA)**

Dieser Eingang meldet die fehlerfreie Speicherung der Parameter aus den Pufferspeicheradressen 0H bis 5FH in das interne EEPROM des Moduls. Die Speicherung wird durch Setzen des Ausgangs YnA angefordert.

- Mit Setzen von YnA (Parameter im EEPROM speichern) werden die Parameter in den Pufferspeicheradressen 0H bis 5FH geprüft und in das EEPROM eingetragen.
- Nach der fehlerfreien Speicherung wird der Eingang XnA (Parameter wurden gespeichert) eingeschaltet.
- Nach dem Zurücksetzen des Ausgangs YnA wird auch der Eingang XnA zurückgesetzt.

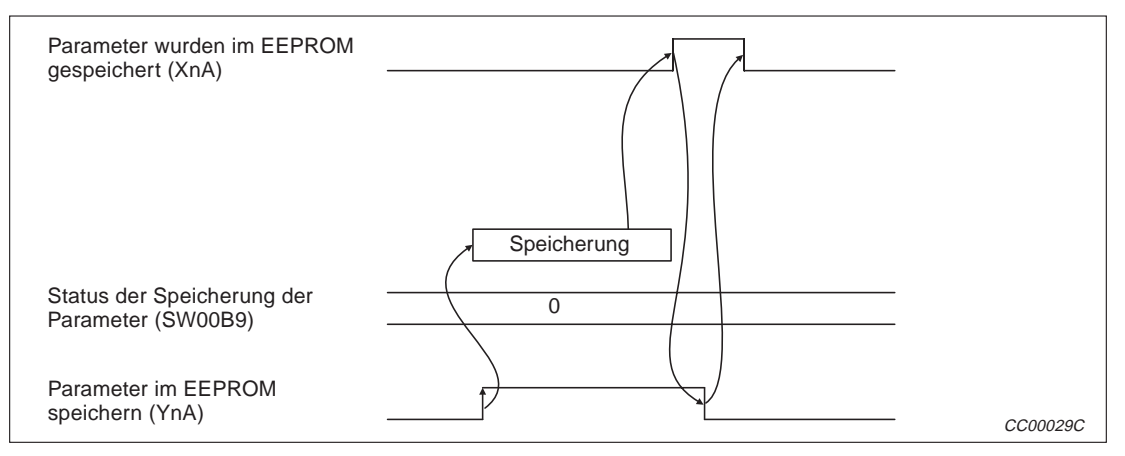

**Abb. 3-14:** Signalverlauf bei fehlerfreier Speicherung der Parameter

#### **Fehler beim Eintrag der Parameter ins EEPROM (XnB)**

Wenn beim Speichern der Parameter in das EEPROM ein Fehler aufgetreten ist, wird der Eingang XnB gesetzt.

- Mit Setzen von YnA (Parameter im EEPROM speichern) werden die Parameter in den Pufferspeicheradressen 0H bis 5FH in das EEPROM eingetragen.
- Falls beim Speichern ein Fehler auftritt, wird der Eingang XnB gesetzt und ein Fehlercode in das Register SW00B9 eingetragen.
- Nach dem Zurücksetzen des Ausgangs YnA wird auch der Eingang XnB zurückgesetzt.

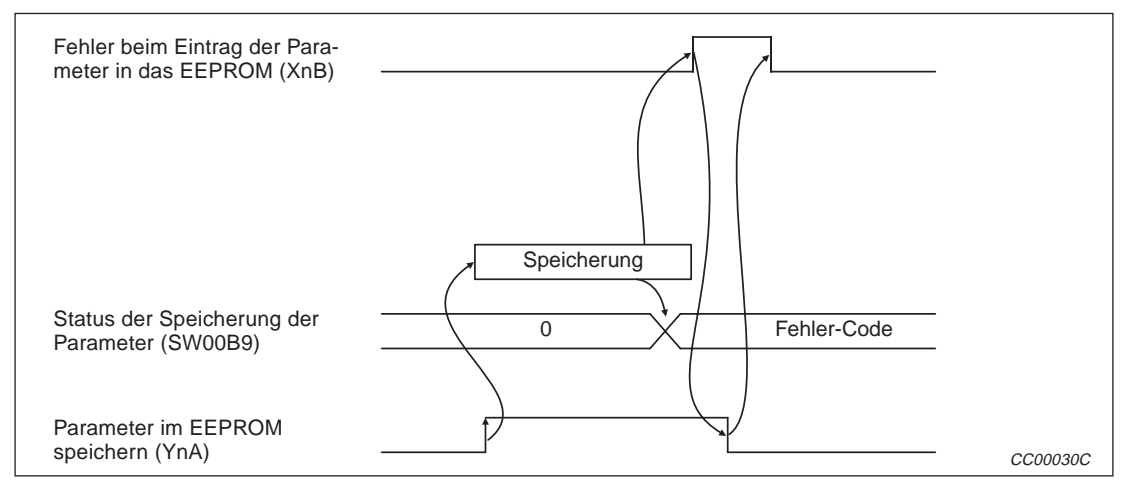

**Abb. 3-15:** Signalverlauf, wenn bei der Speicherung ein Fehler auftritt

#### **EEPROM wurde gelöscht (XnD)**

**HINWEIS** Dieser Eingang steht nur bei den Modulen AJ61QBT11 und A1SJ61QBT11 zur Verfügung.

Der Eingang XnD meldet das fehlerfreie Löschen des internen EEPROMs.

- Nach dem Setzen des Ausgangs YnD wird das EEPROM gelöscht.
- Wenn beim Löschen kein Fehler aufgetreten ist, wird der Eingang XnD gesetzt.
- Nachdem der Ausgang YnD zurückgesetzt wurde, wird auch der Eingang XnD ausgeschaltet.

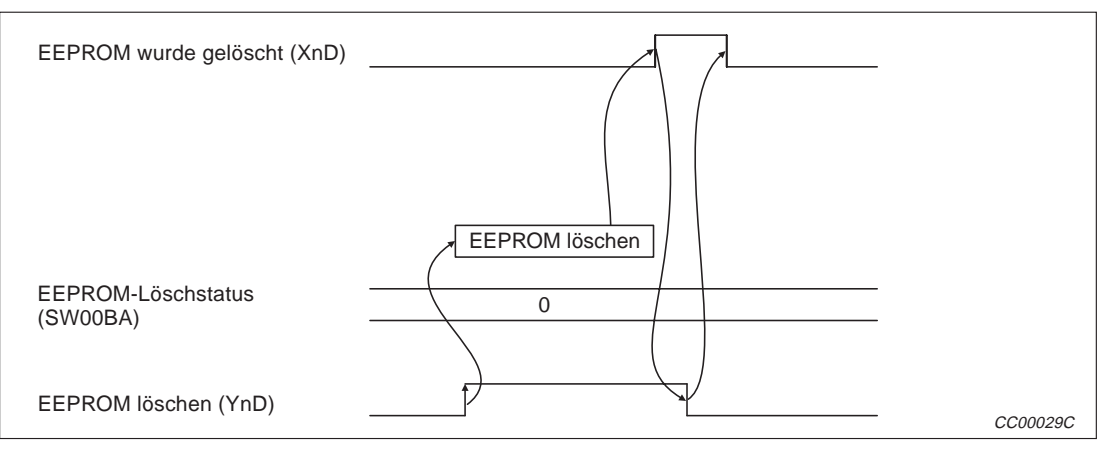

**Abb. 3-16:** Signalverlauf für XnD und YnD bei fehlerfreiem Löschen des EEPROM

#### **Fehler beim Löschen des EEPROM (XnE)**

**HINWEIS** Dieser Eingang steht nur bei den Modulen AJ61QBT11 und A1SJ61QBT11 zur Verfügung.

Falls beim Löschen des internen EEPROMs eine Fehler aufgetreten ist, wird der Eingang XnE gesetzt.

- Nach dem Setzen des Ausgangs YnD wird das EEPROM gelöscht.
- Wenn beim Löschen ein Fehler aufgetreten ist, wird der Eingang XnE gesetzt und ein Fehlercode in das Register SW00BA eingetragen.
- Mit dem Rücksetzen des Ausgangs YnD wird auch der Eingang XnE zurückgesetzt.

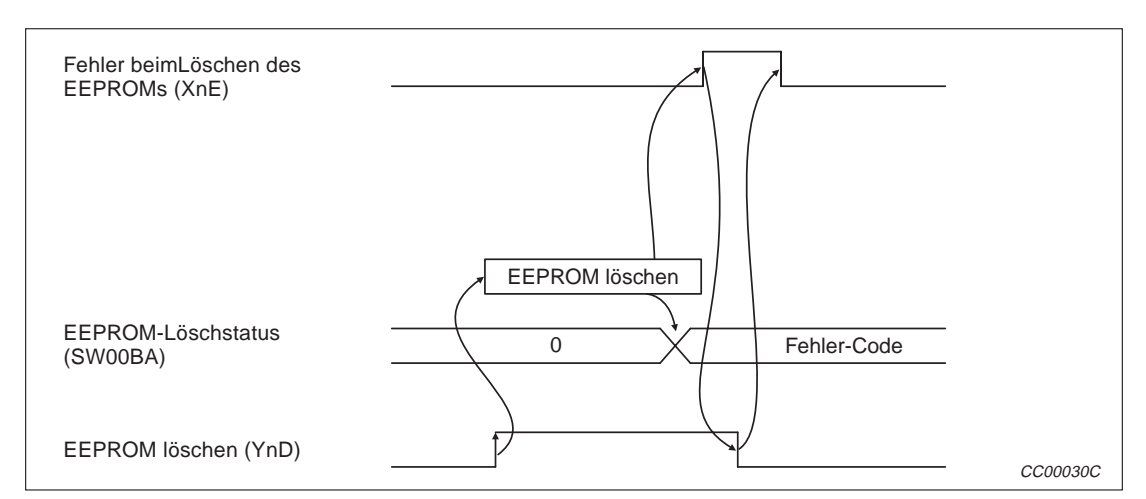

**Abb. 3-18:** Signalverlauf beim fehlerhaften Löschen des EEPROMs

#### **Modul bereit (XnF)**

- Dieser Eingang meldet die Betriebsbereitschaft des Moduls und kann im Ablaufprogramm als Veriegelung beim Zugriff auf das Modul verwendet werden.
- In den folgenden Fällen wird der Ausgang zurückgesetzt:
	- bei fehlerhaften Schaltereinstellungen am Modul
	- wenn der Ausgang Yn4 (Modul zurücksetzen) gesetzt wird
	- wenn das Modul gestört ist (Xn0 ist dann gesetzt).

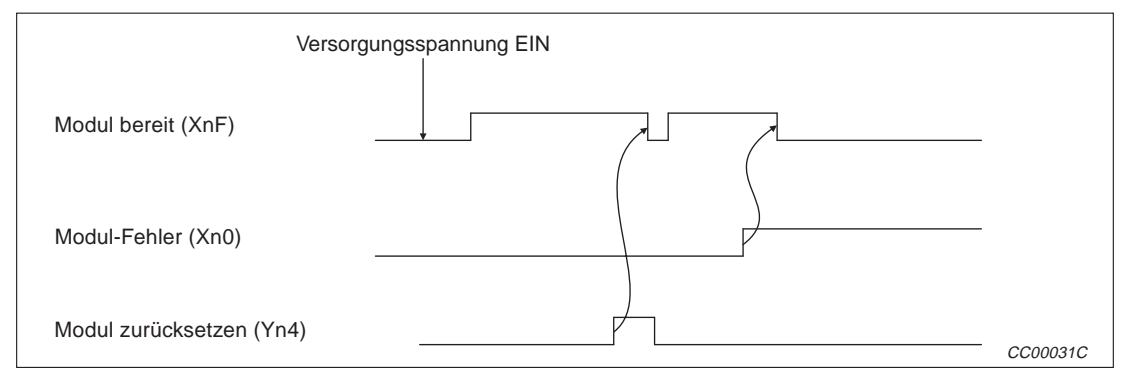

**Abb. 3-17:** Signalverlauf für XnF (Modul bereit)

#### **Dezentrale Ausgänge aktualisieren (Yn0)**

Bei gesetztem Ausgang Yn0 werden die dezentralen Ausgänge RY mit den Inhalten der Pufferspeicheradressen 160H bis 1DFH aktualisiert (gilt auch für lokale Stationen). Dezentrale Eingänge (RX) sowie dezentrale Register (RWr/RWw) werden unabhängig von diesem Signal aktualisiert.

- AUS: Keine Aktualisierung (es werden nur AUS-Daten gesendet)
- EIN: Die Daten aus den Pufferspeicheradressen 160H bis 1DFH werden an die dezentralen Ausgänge RY gesendet.

| Master-Station | Dezentrale-E/A-Station | <b>Dezentrale Station</b> | <b>Lokale Station</b> |
|----------------|------------------------|---------------------------|-----------------------|
| Dezentrale     | Eingänge               | Dezentrale                | Dezentrale            |
| Eingänge (RX)  |                        | Eingänge (RX)             | Ausgänge (RY)         |
| Dezentrale     | Ausgänge               | Dezentrale                | Dezentrale            |
| Ausgänge (RY)  |                        | Ausgänge (RY)             | Eingänge (RX)         |
|                |                        |                           | CC00032C              |

**Abb. 3-19:** Aktualisierung der dezentralen Ausgänge

**HINWEISE** Yn0 muss vor dem Start des Datenaustausches gesetzt werden.

Beachten Sie, dass der Ausgang Yn0 bei einem Stop der CPU abgeschaltet wird.

#### **Modul zurücksetzen (Yn4)**

Mit diesem Signal wird das Modul zurückgesetzt.Dabei kann das Rücksetzen unabhängig von einem Rücksetzen der CPU der SPS erfolgen.

Falls es nicht möglich ist, eine dezentrale Station vor den anderen Stationen einzuschalten, kann durch ein Rücksetzen des Moduls nach dem Anlauf der dezentralen Station ein ordnungsgemäßer Anlauf des Systems erreicht werden.

In den Abb.3-7, 3-8, 3-9 und 3-18 sind auch Signalverläufe für den Ausgang Yn4 eingetragen.

#### **Datenaustausch mit Parametern aus dem Pufferspeicher starten (Yn6)**

Beim Setzen des Ausgangs Yn6 wird der Datenaustausch entsprechend den Parametern, die in den Pufferspeicheradressen 0H bis 5FH eingetragen sind, gestartet.

Die Abb. 3-10 und 3-11 zeigen die zeitlichen Verläufe für Yn6.

#### **Datenaustausch mit Parametern aus dem EEPROM starten (Yn8)**

Der Datenaustausch wird entsprechend den Einstellungen, die im internen EEPROM des Moduls gespeichert sind, aufgenommen, wenn der Ausgang Yn8 gesetzt wird.

Der zeitliche Signalverlauf ist in den Abbildungen 3-12 und 3-13 dargestellt.

HINWEIS Schalten Sie die Ausgänge Yn6 und Yn8 nicht ein, während die CPU der SPS sich in der Betriebsart RUN befindet und der Datenaustausch aktiviert ist.

> Schalten die den Datenaustausch durch Setzen von SB0002 aus, wenn Parameter geändert werden sollen, während sich die CPU der SPS im "RUN" befindet. Nach der Parameteränderung wird der Datenaustausch durch Setzen Yn6 bzw. Yn8 wieder gestartet.

#### **Parameter ins EEPROM schreiben (YnA)**

Mit diesem Signal werden die im Pufferspeicher (Adressen 0H bis 5FH) abgelegten Parameter in das interne EEPROM des Moduls eingetragen.Im EEPROM werden die Parameter auch bei einem Spannungsausfall nicht gelöscht.

Der zeitliche Signalverlauf kann den Abb. 3-14 und 3-15 entnommen werden.

#### **EEPROM löschen (YnD)**

**HINWEIS** Dieser Ausgang steht nur bei den Modulen AJ61QBT11 und A1SJ61QBT11 zur Verfügung.

Beim Setzen des Ausgangs YnD werden die im EEPROM des Moduls gespeicherten Parameter gelöscht.

Der Signalverlauf für YnD wird in den Abb. 3-16 und 3-17 dargestellt.

#### **Speicherbereich des Pufferspeichers auswählen (Y(n+1)C und Y(n+1)D)**

**HINWEIS** Diese Ausgänge stehen nur bei den Modulen AJ61BT11 und A1SJ61BT11 zur Verfügung.

Die folgende Tabelle zeigt die möglichen Speicherbereiche des Pufferspeichers, die mit diesen beiden Ausgängen angewählt werden können:

| $Y(n+1)C$  | $Y(n+1)D$  | Ausgewählter<br>Speicherbereich | <b>Beschreibung</b>                                           |
|------------|------------|---------------------------------|---------------------------------------------------------------|
| <b>AUS</b> | AUS.       | Bereich 0                       | Parameter, Status-Informationen etc.                          |
| <b>EIN</b> | <b>AUS</b> | Bereich 1                       | Sende- und Empfangspuffer der intelligenten Stationen         |
| <b>AUS</b> | <b>EIN</b> | Bereich <sub>2</sub>            | Automatisch aktualisierter Bereich für intelligente Stationen |
| <b>EIN</b> | <b>EIN</b> |                                 | Diese Kombination darf nicht verwendet werden.                |

**Tab. 3-12:** Speicherbereichanwahl durch Y(n+1)C und Y(n+1)D

## **3.3 Pufferspeicher**

Der Pufferspeicher ist ein Speicherbereich im A(1S)J61(Q)BT11, auf dem sowohl das Master-/lokale Modul und als auch die der CPU der SPS, in der das Modul installiert ist, zugreifen kann. In der SPS werden zum Datenaustausch mit dem Speicher FROM- und TO-Anweisungen verwendet.Nach dem Einschalten der Versorgungsspannung und nach einem Zurücksetzen der CPU wird der Pufferspeicher mit den Standardwerte überschrieben.

### **3.3.1 Aufteilung des Pufferspeichers**

|                    | Pufferspeicheradresse                      |                                                                                 |                                                                                                    |                                            | Verfügbarkeit             |                          |
|--------------------|--------------------------------------------|---------------------------------------------------------------------------------|----------------------------------------------------------------------------------------------------|--------------------------------------------|---------------------------|--------------------------|
| <b>Hexadezimal</b> | <b>Dezimal</b>                             | <b>Bezeichnung</b>                                                              | <b>Beschreibung</b>                                                                                                    | Zugriff                                    | Master-<br><b>Station</b> | Lokale<br><b>Station</b> |
| $OH - 5FH$         | $0 - 95$                                   | Parameter                                                                       | Einstellungen (Parameter) für<br>den Datenaustausch                                                                                                    | Lesen u.<br>Schreiben<br>erlaubt           |                           | О                        |
| $60H - DFH$        | $96 - 127$                                 | Reserviert                                                                      |                                                                                                    |                                            |                           |                          |
| $80_H - CD_H$      | $128 - 205$                                | Parameter                                                                       | Einstellungen (Parameter) für<br>den Datenaustausch                                                                                                    | Lesen u.<br>Schreiben<br>erlaubt           |                           | O                        |
| $CE_H - DF_H$      | $206 - 223$                                | Reserviert                                                                      |                                                                                                    |                                            | $\overline{\phantom{0}}$  |                          |
| $EOH - 15FH$       | $224 - 351$                                | Dezentrale                                                                      | Bei Master-Station:<br>Eingangszustände der dezen-<br>tralen E/A-/lokalen Stationen                                                                                                    | Nur<br>Lesen                               |                           |                          |
|                    |                                            | Eingänge (RX)                                                                   | Bei lokaler Station:<br>Eingangszustände der Mas-<br>ter-Station                                                                                                    | erlaubt                                    |                           |                          |
| $160H - 1DFH$      | Dezentrale<br>$352 - 479$<br>Ausgänge (RY) |                                                                                 | Bei Master-Station:<br>Ausgangszustände, die an<br>den dezentralen E/A- oder<br>lokalen Stationen ausgegeben<br>werden                                                                          | Nur<br>Schreiben<br>erlaubt                |                           |                          |
|                    |                                            |                                                                                 | Bei lokaler Station:<br>Ausgangszustände, die an die<br>Master-Station gesendet wer-<br>den                                                                                                    | Lesen u.<br>Schreiben<br>erlaubt           |                           |                          |
|                    | $480 - 735$                                | Dezentrale<br>Register (RWw)                                                    | Bei Master-Station:<br>Daten die an die dezentralen<br>und alle lokalen Stationen<br>weiter gegeben werden.                                                                                     | Nur<br>Schreiben<br>erlaubt                |                           |                          |
| $1EOH - 2DFH$      |                                            | Master-Station:<br>Sendedaten<br>Lokale Station:<br>Sende- und<br>Empfangsdaten | Bei lokaler Station:<br>Daten, die an die Master- und<br>andere lokalen Stationen<br>gesendet werden und Daten,<br>die von dezentralen und ande-<br>ren lokalen Stationen empfan-<br>gen wurden | Lesen u.<br>Schreiben<br>erlaubt           |                           |                          |
|                    |                                            | Dezentrale<br>Register (RWr)<br>Master-Station:                                 | Bei Master-Station:<br>Empfangene Daten von den<br>dezentralen/lokalen Stationen                                                                                                    | Nur<br>Schreiben<br>erlaubt                |                           |                          |
| $2EOH - 3DFH$      | $736 - 991$                                | Empfangsdaten<br>Lokale Station:<br>Empfangsdaten                               | Bei lokaler Station:<br>Empfangene Daten von der<br>Master-Station                                                                                                    |                                            |                           |                          |
| $3EOH - 5DFH$      | $992 - 1503$                               | Reserviert                                                                      |                                                                                                    |                                            |                           |                          |
| $5EOH - 5FFH$      | $1504 - 1535$                              | Link-Sonder-<br>merker (SB)                                                     | Zustand des Datenaustau-<br>sches                                                                                                    | Lesen<br>erlaubt<br>Schreiben<br>teilweise |                           |                          |
| $600H - 7FFH$      | $1536 - 2047$                              | Link-Sonder-<br>register (SW)                                                   |                                                                                                    | erlaubt                                    |                           |                          |
| 800н - 9FFн        | $2048 - 2559$                              | Reserviert                                                                      |                                                                                                    |                                            |                           |                          |
| $A00H - FFFH$      | $2560 - 4095$                              | Bereich mit<br>Schreib-/Lese-<br>zugriff                                        | Verwendung für erweiterte<br>Anweisungen z. B. RIRD,<br>RIWT, etc.                                                                                                    | Lesen u.<br>Schreiben<br>erlaubt           |                           |                          |

**Tab. 3-13:** Aufteilung des Pufferspeichers (Bereich 0 bei A(1S)J61BT11)

#### **Speicherbereiche für Kommunikation mit intelligenten Stationen**

Bei den Modulen AJ61QBT11 und A1SJ61QBT11 schließen sich die Speicherbereiche, die für den Datenaustausch mit intelligenten Stationen verwendet werden, unmittelbar an den in Tab. 3-13 dargestellten Speicherbereich an.

Beim AJ61BT11 und beim A1SJ61BT11 dagegen belegen diese Speicherbereiche dieselben Pufferspeicheradressen wie die Bereiche aus Tab. 3-13! Über die Ausgänge Y(n+1)C und Y(n+1)D wird der entsprechende Bereich ausgewählt (Tab. 3-12).

| Pufferspeicheradresse    |                |                                                                                  |                                                                                                    |                                         | Verfügbarkeit             |                          |
|--------------------------|----------------|----------------------------------------------------------------------------------|----------------------------------------------------------------------------------------------------|-----------------------------------------|---------------------------|--------------------------|
| <b>Hexadezimal</b>       | <b>Dezimal</b> | <b>Bezeichnung</b>                                                               | <b>Beschreibung</b>                                                                                                    | <b>Zugriff</b>                          | Master-<br><b>Station</b> | Lokale<br><b>Station</b> |
| $1000H -$<br>$1$ FFF $H$ | $4096 - 8191$  | Sende- und<br>Empfangspuffer                                                     | Hier werden die gesendeten<br>und empfangenen Daten<br>sowie die Steuerungsdaten<br>bei der Kommunikation mit<br>einer intelligenten Station<br>gespeichert. Über den Netz-<br>werkparametern wird dieser<br>Bereich den einzelnen intelli-<br>genten Stationen zugeordnet. | Lesen u.<br>Schreiben<br>erlaubt        |                           |                          |
| $2000H -$<br>$2$ FFF $H$ | $8192 - 12287$ | Automatisch<br>aktualisierter<br>Bereich für<br>intelligente<br><b>Stationen</b> | Hier werden die Daten<br>gespeichert, die mit intelligen-<br>ten Stationen ausgetauscht<br>werden. Über den Netzwerk-<br>parametern wird dieser<br>Bereich den einzelnen intelli-<br>genten Stationen zugeordnet.                                                           | Lesen u.<br><b>Schreiben</b><br>erlaubt |                           |                          |

**Tab. 3-14:** Speicherbereiche für Kommunikation mit intelligenten Stationen bei A(1S)J61QBT11

| Pufferspeicheradresse |                |                              |                                                                                                    |                                  | Verfügbarkeit                    |                          |
|-----------------------|----------------|------------------------------|----------------------------------------------------------------------------------------------------|----------------------------------|----------------------------------|--------------------------|
| Hexadezimal           | <b>Dezimal</b> | <b>Bezeichnung</b>           | <b>Beschreibung</b>                                                                                                    | Zugriff                          | <b>Master-</b><br><b>Station</b> | Lokale<br><b>Station</b> |
| $0H - FFFH$           | $0 - 4095$     | Sende- und<br>Empfangspuffer | Hier werden die gesendeten<br>und empfangenen Daten<br>sowie die Steuerungsdaten<br>bei der Kommunikation mit<br>einer intelligenten Station<br>gespeichert. Über den Netz-<br>werkparametern wird dieser<br>Bereich den einzelnen intelli-<br>genten Stationen zugeordnet. | Lesen u.<br>Schreiben<br>erlaubt |                                  |                          |

**Tab. 3-15:** Sende- und Empfangspuffer bei A(1S)J61BT11 (Speicherbereich 1)

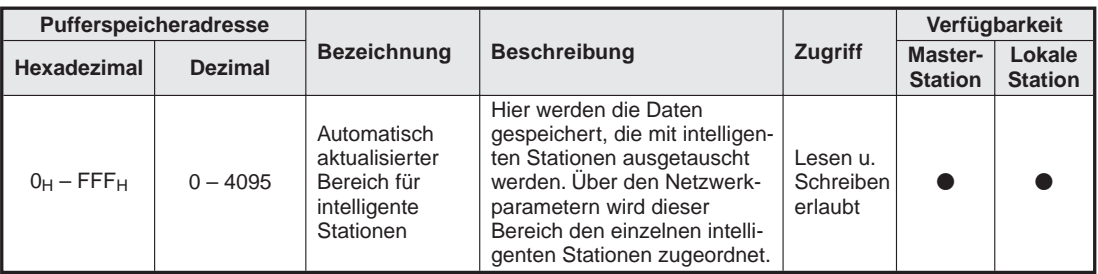

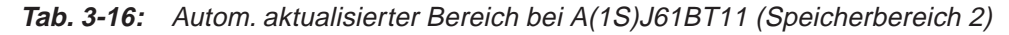

: Bereich kann genutzt werden : Bereich kann nicht genutzt werden

Die reservierten Bereiche dürfen nicht überschrieben werden.

#### **3.3.2 Beschreibung des Pufferspeichers**

#### **Parameter**

In diesem Bereich sind die für den Datenaustausch erforderlichen Daten gespeichert. Diese Daten können auch im internen EEPROM gespeichert werden.

|                    | Pufferspeicheradresse |                                                               |                                                                                                    |                                                                                                    |
|--------------------|-----------------------|---------------------------------------------------------------|----------------------------------------------------------------------------------------------------|----------------------------------------------------------------------------------------------------|
| <b>Hexadezimal</b> | <b>Dezimal</b>        | <b>Bedeutung</b>                                              | <b>Beschreibung</b>                                                                                                    | <b>Standardwert</b>                                                                                                  |
| 0 <sub>H</sub>     | $\Omega$              | Reserviert                                                    |                                                                                                    |                                                                                                    |
| 1H                 | 1                     | Anzahl angeschlossener<br>Module                              | Angabe der Anzahl der angeschlos-<br>senen dezentralen und lokalen<br>Module (inkl. reservierter Stationen)                                                                 | 64                                                                                                    |
| 2H                 | 2                     | Anzahl der Wieder-<br>holungsversuche                         | Angabe der Wiederholungsversu-<br>che bei der Kommunikation mit<br>einer gestörten Station.                                                                                 | 3                                                                                                    |
| 3H                 | 3                     | Anzahl der Module<br>mit automatischer<br>Wiedereingliederung | Angabe der Anzahl der angeschlos-<br>senen, dezentralen und lokalen<br>Module, die nach einem Ausfall wie-<br>der automatisch in den Datenaus-<br>tausch einbezogen werden. | 1                                                                                                    |
| 4H                 | 4                     | Reserviert                                                    |                                                                                                    |                                                                                                    |
| 5H                 | 5                     | Reserviert                                                    |                                                                                                    |                                                                                                    |
| 6H                 | 6                     | Verhalten bei einem<br>Stopp der CPU der<br><b>SPS</b>        | Angabe des Zustandes, den der<br>Datenaustausch annehmen soll,<br>wenn die SPS-CPU der Master-<br>Station gestoppt wird.                                                    | 0 (Stopp)                                                                                                    |
| $7H - FH$          | $7 - 15$              | Reserviert                                                    |                                                                                                    |                                                                                                    |
| $10H - 13H$        | $16 - 19$             | <b>Reservierte Stationen</b>                                  | Angabe von reservierten Stationen                                                                                                    | 0 (keine Station<br>ist reserviert)                                                                                  |
| $14H - 17H$        | $20 - 23$             | Stationen, bei denen<br>Fehler ignoriert werden               | Angabe von Stationen, die bei Auf-<br>treten eines Fehlers nicht als fehler-<br>hafte Station erkannt werden sollen                                                         | 0 (keine Station<br>angegeben)                                                                                       |
| $18H - 1FH$        | $24 - 31$             | Reserviert                                                    |                                                                                                    |                                                                                                    |
| $20H - 5FH$        | $32 - 95$             | Stationsinformation                                           | Angabe des Stationstyps:<br>- dezentralen E/A-Station<br>- dezentrale Station<br>- Iokalen Station<br>Anzahl der belegten Stationen<br>Stationsnummer                       | Stationstyp:<br>Dezentrale<br>E/A-Station<br>Anzahl belegter<br>Stationen:<br>1 Station<br>Stations-Nr.:<br>$1 - 64$ |

**Tab. 3-17:** Eintrag der Parameter in den Pufferspeicher

In den reservierten Bereichen dürfen keine Daten eingetragen werden, da sonst Fehler auftreten können.

Anzahl angeschlossener Module (Pufferspeicheradresse 1H)

Die angegebene Zahl beinhaltet die an die Master-Station angeschlossenen dezentralen und lokalen Module einschließlich der reservierten Stationen.

Es handelt sich hier nicht um die Anzahl der von den Modulen belegten Stationen. Der Einstellbereich liegt zwischen 1 und 64 (Modulen).

HINWEIS | Die Stationsinformationen (Adressen 20H bis 5FH) werden für die angegebene Anzahl angeschlossener Module gültig.

Anzahl der Wiederholungsversuche (Pufferspeicheradresse 2H)

Hier wird angegeben, wie oft versucht werden soll, die Kommunikation mit einer dezentralen oder lokalen Station wieder aufzunehmen, wenn der Datenaustausch mit dieser Station gestört ist.

Der Einstellbereich liegt zwischen 1 und 7 (Wiederholungen).

Wenn die betroffene Station nach der angegebenen Anzahl von Wiederholungsversuchen keinen normalen Datenaustausch aufnehneb kann, wird diese Station als "Fehlerhafte Station im Netzwerk" gemeldet.

Anzahl der Module mit automatischer Wiedereingliederung (Pufferspeicheradr. 3H)

Automatische Wiedereingliederung bedeutet, dass eine gestörte dezentrale oder lokale Station in einem Abfrage-Zyklus automatisch wieder in den Datenaustausch eingebunden wird.

Es können zwischen 1 und 10 Module angegeben werden.

Verhalten bei einem Stopp der CPU der SPS (Pufferspeicheradresse 6H)

Hier geben Sie an, ob der Datenaustausch gestoppt oder fortgesetzt wird, wenn die CPU der SPS, in der die Master-Station installiert ist, durch einen Fehler gestoppt wird.

Der Wert "0" bedeutet "Datenaustausch stoppen" und der Wert "1" bedeutet "Datenaustausch fortsetzen".

Angabe reservierter Stationen (Pufferspeicheradressen 10H – 13H)

Hier erfolgt die Angabe der dezentralen und lokalen Stationen, die im Moment nicht angeschlossen sind, aber zukünftig in den Daten-Link integriert werden sollen. Dadurch erfolgt keine Fehlermeldung wegen den nicht angeschlossenen Stationen.

- − **Eine angeschlossene dezentrale oder lokale Station, die als reserviert eingetragen worden ist, kann keine Daten austauschen.**
- − Setzen Sie das Bit der Station, die als reserviert gelten soll.

Setzen Sie das Bit für die an dem Modul mit dem Adressierungsschalter eingestellte Stationsnummer, wenn Sie eine dezentrale/lokale Station verwenden, die mehr als zwei Stationen belegt.

Die Bits der Pufferspeicheradressen korrespondieren mit den Stationsnummern 1 bis 64, wie in folgender Abbildung angegeben.

| <b>Adresse</b>  | b15 | b14 | b13 | b12 | b11 | b10 | b9 | b <sub>8</sub> | b7 | b <sub>6</sub> | b <sub>5</sub> | b4 | b <sub>3</sub> | b2 | b <sub>1</sub> | b <sub>0</sub> |
|-----------------|-----|-----|-----|-----|-----|-----|----|----------------|----|----------------|----------------|----|----------------|----|----------------|----------------|
| 10 <sub>H</sub> | 16  | 15  | 14  | 13  | 12  | 11  | 10 | 9              | 8  |                | 6              | 5  | 4              | 3  | ◠              |                |
| 11H             | 32  | 31  | 30  | 29  | 28  | 27  | 26 | 25             | 24 | 23             | 22             | 21 | 20             | 19 | 18             | 17             |
| 12H             | 48  | 47  | 46  | 45  | 44  | 43  | 42 | 41             | 40 | 39             | 38             | 37 | 36             | 35 | 34             | 33             |
| 13H             | 64  | 63  | 62  | 61  | 60  | 59  | 58 | 57             | 56 | 55             | 54             | 53 | 52             | 51 | 50             | 49             |

**Tab. 3-18:** Eintrag reservierter Stationen in den Pufferspeicher

#### **Beispiel**  $\nabla$  In diesem Beispiel sind als reservierte Stationen die lokale Station Nr. 4 und die dezentrale Station Nr. 9 angegeben.

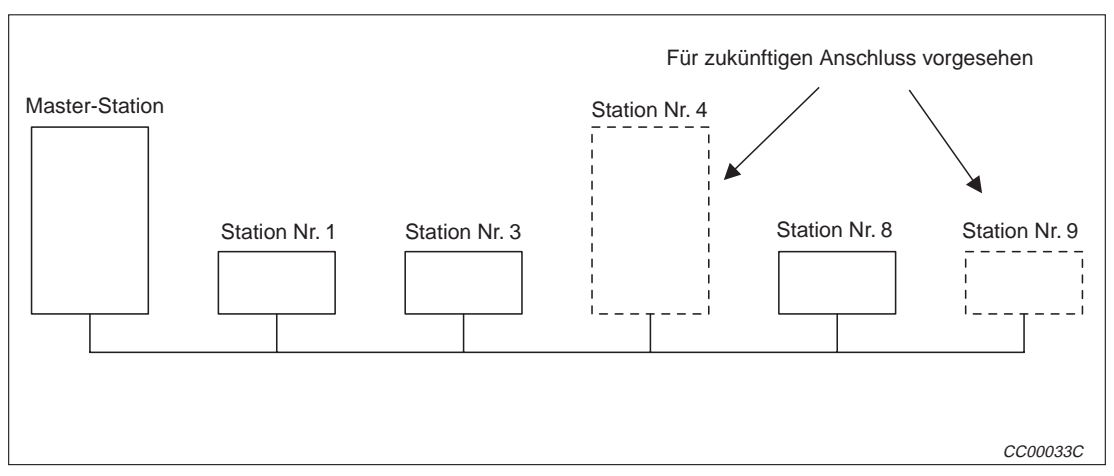

**Abb. 3-13:** Reservierte Stationen (Beispiel)

| <b>Station</b> | <b>Typ</b>                | <b>Belegte Stationen</b> |
|----------------|---------------------------|--------------------------|
| Master-Station |                           |                          |
| Nr. 1          | <b>Dezentrale Station</b> | 2 Stationen              |
| Nr. 3          | <b>Dezentrale Station</b> | 1 Station                |
| Nr. 4          | <b>Lokale Station</b>     | 4 Stationen              |
| Nr. 8          | <b>Dezentrale Station</b> | 1 Station                |
| Nr. 9          | <b>Dezentrale Station</b> | 1 Station                |

**Tab. 3-19:** Modulübersicht zur Abb. 3-13

| <b>Adresse</b> | b15 | b14 | b13 | b12 | b11 | b10 | b9 | b <sub>8</sub> | b7 | b <sub>6</sub> | b <sub>5</sub> | b4 | b3 | b2 | b <sub>1</sub> | b <sub>0</sub> |
|----------------|-----|-----|-----|-----|-----|-----|----|----------------|----|----------------|----------------|----|----|----|----------------|----------------|
| <b>10H</b>     | 0   | 0   | 0   | 0   | 0   |     | 0  |                |    | 0              | 0              |    |    | 0  |                | 0              |
| 11H            | 0   | 0   | 0   | 0   | 0   |     | 0  | 0              |    | 0              | 0              |    | 0  | 0  | 0              | 0              |
| 12H            | 0   | 0   | 0   | 0   | 0   |     | 0  | 0              |    | 0              | 0              |    | 0  | 0  |                | 0              |
| 13H            | 0   | 0   | 0   | 0   | 0   |     | 0  | 0              |    | 0              | 0              |    | 0  | 0  | 0              | 0              |

**Tab. 3-20:** Reservierte Stationen 4 und 9

Stationen, bei denen Fehler ignoriert werden (Pufferspeicheradressen14H – 17H)

Hier erfolgt die Angabe der dezentralen und lokalen Stationen, die nicht als "Fehlerhafte Stationen im Netzwerk" von der Master- oder lokalen Station erkannt werden sollen, wenn Sie keinen Datenaustausch mehr ausführen können (z. B. bei Spannungsausfall).

Achten Sie auf Fehler, die bei der Verwendung dieser Funktion nicht mehr erkannt werden können.

- − **Wenn dieselbe Station gleichzeitig als reservierte Station angegeben wurde, haben die Reservierungsangaben Vorrang.**
- − Setzen Sie das Bit der Station, deren Fehler ignoriert werden soll. Bei einer dezentralen/lokalen Station, die mehr als zwei Stationen belegt, setzen Sie das Bit für die an der Station mit dem Adressierungsschalter eingestellten Stationsnummer.
- − Die Bits der Pufferspeicheradressen sind den Stationsnummern 1 bis 64 folgendermaßen zugeordnet:

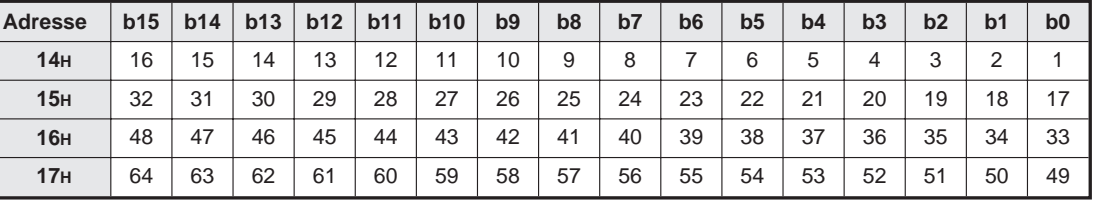

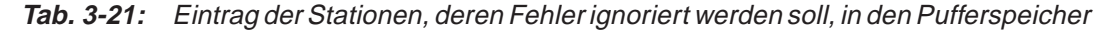

**Beispiel**  $\triangledown$  In diesem Beispiel sind als zu ignorierende Stationen die lokale Station Nr.4 und die dezentrale Station Nr. 9 angegeben.

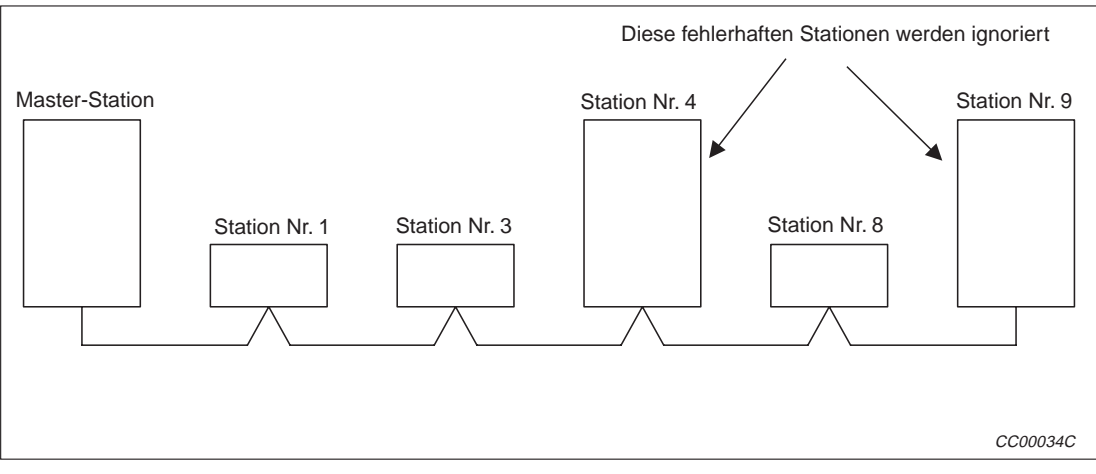

**Abb. 3-14:** Ignorieren fehlerhafter Stationen (Beispiel)

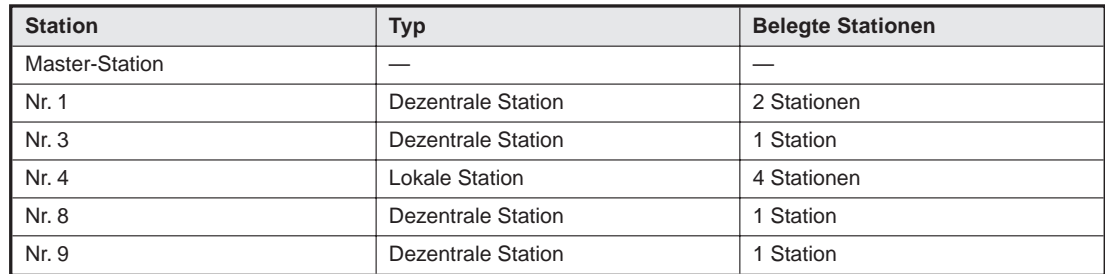

**Tab. 3-22:** Modulübersicht zur Abb. 3-14

| <b>Adresse</b> | b15 | b14 | b13 | b12 | b11 | b10 | b9 | b <sub>8</sub> | b7       | b <sub>6</sub> | b <sub>5</sub> | b4 | b3 | b2 | b <sub>1</sub> | b <sub>0</sub> |
|----------------|-----|-----|-----|-----|-----|-----|----|----------------|----------|----------------|----------------|----|----|----|----------------|----------------|
| 14H            | 0   | 0   | 0   | 0   |     | 0   | 0  |                |          | 0              | 0              |    |    |    | 0              | 0              |
| 15H            | 0   | 0   | 0   | 0   |     | 0   | 0  | 0              | 0        | 0              | 0              | 0  |    | 0  | 0              | 0              |
| <b>16H</b>     | 0   | 0   | 0   | 0   |     | 0   | 0  | 0              | 0        | 0              | 0              |    |    | 0  | 0              | 0              |
| 17H            | 0   | 0   | 0   | 0   |     | 0   | 0  | 0              | $\Omega$ | $\Omega$       | 0              |    |    | 0  | 0              | 0              |

**Tab. 3-23:** Kennzeichnung der Stationen im Pufferspeicher

● Stations-Informationen (Pufferspeicheradressen 20H – 5FH)

Jede der 64 Pufferspeicheradressen dieses Bereichs enthält die Angaben zu einem Modul.

− Im folgenden ist die anzugebende Datenkonfiguration abgebildet:

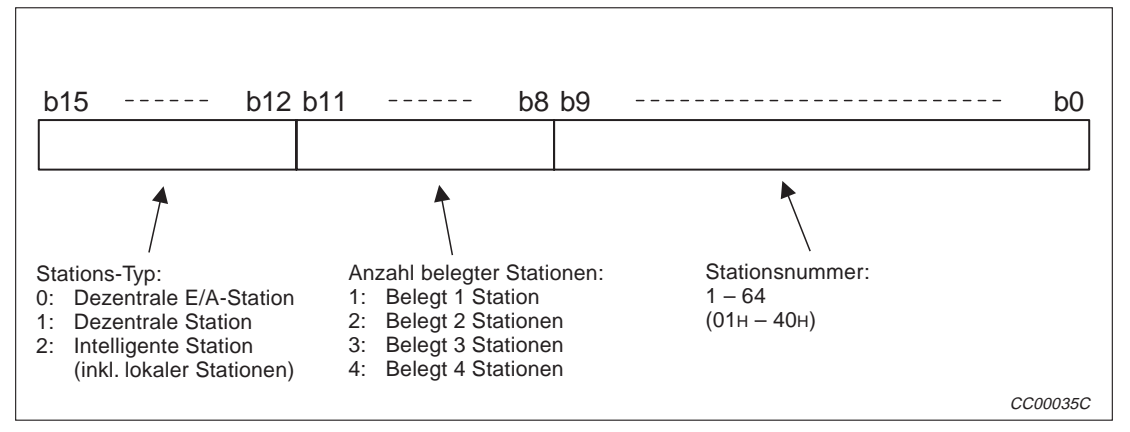

**Abb. 3-15:** Stationsinformationen

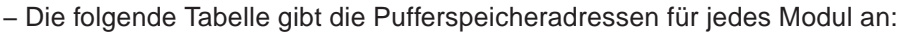

| <b>Modul</b> | <b>Adresse</b>  | <b>Modul</b> | <b>Adresse</b>  | <b>Modul</b> | <b>Adresse</b>   | <b>Modul</b> | <b>Adresse</b>  |
|--------------|-----------------|--------------|-----------------|--------------|------------------|--------------|-----------------|
| 1. Modul     | 20H             | 17. Modul    | 30 <sub>H</sub> | 33. Modul    | 40 <sub>H</sub>  | 49. Modul    | 50 <sub>H</sub> |
| 2. Modul     | 21 <sub>H</sub> | 18. Modul    | 31H             | 34. Modul    | 41 <sub>H</sub>  | 50. Modul    | 51 <sub>H</sub> |
| 3. Modul     | 22 <sub>H</sub> | 19. Modul    | 32 <sub>H</sub> | 35. Modul    | 42 <sub>H</sub>  | 51. Modul    | 52 <sub>H</sub> |
| 4. Modul     | 23H             | 20. Modul    | 33H             | 36. Modul    | 43н              | 52 Modul     | 53 <sub>H</sub> |
| 5. Modul     | 24 <sub>H</sub> | 21. Modul    | 34 <sub>H</sub> | 37. Modul    | 44 <sub>H</sub>  | 53. Modul    | 54 <sub>H</sub> |
| 6. Modul     | 25H             | 22. Modul    | 35H             | 38. Modul    | 45 <sub>H</sub>  | 54. Modul    | 55H             |
| 7. Modul     | 26 <sub>H</sub> | 23. Modul    | 36 <sub>H</sub> | 39. Modul    | 46 <sub>H</sub>  | 55. Modul    | 56 <sub>H</sub> |
| 8. Modul     | 27 <sub>H</sub> | 24. Modul    | 37 <sub>H</sub> | 40. Modul    | 47 <sub>H</sub>  | 56. Modul    | 57 <sub>H</sub> |
| 9. Modul     | 28 <sub>H</sub> | 25. Modul    | 38H             | 41. Modul    | 48 <sub>H</sub>  | 57. Modul    | 58 <sub>H</sub> |
| 10. Modul    | 29 <sub>H</sub> | 26. Modul    | 39H             | 42. Modul    | 49 <sub>H</sub>  | 58. Modul    | 59 <sub>H</sub> |
| 11. Modul    | 2A <sub>H</sub> | 27. Modul    | ЗАн             | 43. Modul    | 4AH              | 59. Modul    | 5AH             |
| 12. Modul    | 2BH             | 28. Modul    | 3B <sub>H</sub> | 44. Modul    | 4BH              | 60. Modul    | 5B <sub>H</sub> |
| 13. Modul    | 2C <sub>H</sub> | 29. Modul    | 3C <sub>H</sub> | 45. Modul    | 4C <sub>H</sub>  | 61. Modul    | 5C <sub>H</sub> |
| 14. Modul    | 2D <sub>H</sub> | 30. Modul    | 3D <sub>H</sub> | 46. Modul    | 4D <sub>H</sub>  | 62. Modul    | 5D <sub>H</sub> |
| 15. Modul    | 2E <sub>H</sub> | 31. Modul    | 3E <sub>H</sub> | 47. Modul    | 4E0 <sub>H</sub> | 63. Modul    | 5E <sub>H</sub> |
| 16. Modul    | 2F <sub>H</sub> | 32. Modul    | 3F <sub>H</sub> | 48. Modul    | 4F <sub>H</sub>  | 64. Modul    | 5F <sub>H</sub> |

**Tab. 3-24:** Pufferspeicheradressen der Module

#### **Beispiel**  $\triangledown$  Das CC-Link-Netzwerk besteht aus einer dezentralen E/A-Station, einer dezentrale Station und einer lokale Station.

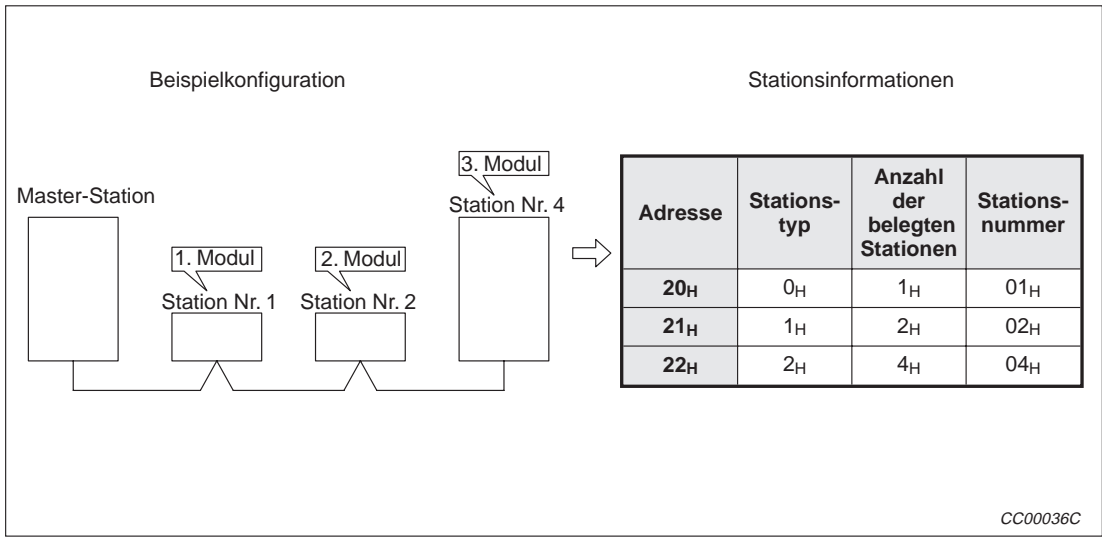

**Abb. 3-16:** Stationsinformationen

| <b>Station</b>        | <b>Typ</b>                | <b>Belegte Stationen</b> |
|-----------------------|---------------------------|--------------------------|
| <b>Master-Station</b> |                           |                          |
| Nr. 1                 | Dezentrale E/A-Station    | 1 Station                |
| Nr. 2                 | <b>Dezentrale Station</b> | 2 Stationen              |
| Nr. 4                 | <b>Lokale Station</b>     | 4 Stationen              |

**Tab. 3-25:** Modulübersicht zur Abb. 3-16

#### **Dezentrale Ein- (RX) und Ausgänge (RY)**

- Datenrichtung: von dezentralen Stationen/dezentralen E/A-Stationen, lokalen Stationen zur Master-Station
	- − Bei der Master-Station

Dies ist der Empfangsbereich für Signale von den dezentralen Stationen (RX), dezentralen E/A-Stationen (RX) und lokalen Stationen (RY).

Pro Station sind 2 Datenworte reserviert.

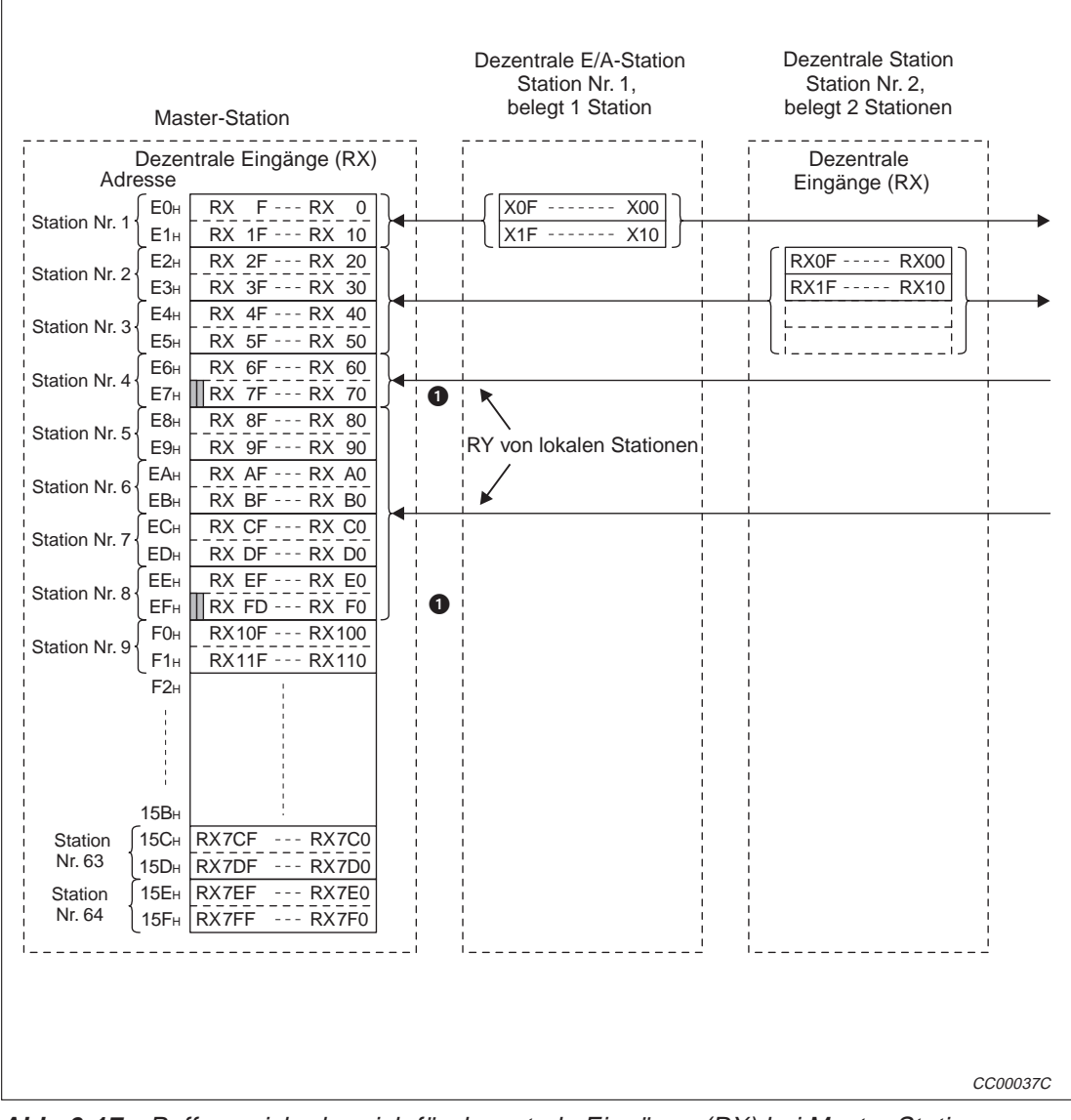

**Abb. 3-17:** Pufferspeicherbereich für dezentrale Eingänge (RX) bei Master Station

 Die beiden letzten Bits dieses Wortes können nicht verwendet werden, wenn die Masterund eine lokale Station miteinander kommunizieren.

Die Referenztabelle mit den Pufferspeicheradressen der Master-Station und den entsprechenden Stationsnummern finden Sie auf Seite 3-[31.](#page-73-0)

− Bei einer lokalen Station

Daten, die aus der SPS, in der das Modul installiert ist, zur Master-Station gesendet werden, werden im Bereich der dezentralen Ausgänge (RY) gespeichert.

Die Eingangszustände der dezentralen Stationen (RX), der dezentralen E/A-Stationen (RX) und der anderen lokalen Stationen werden ebenfalls in diesem Bereich gespeichert.

Pro Station werden 2 Datenworte belegt.

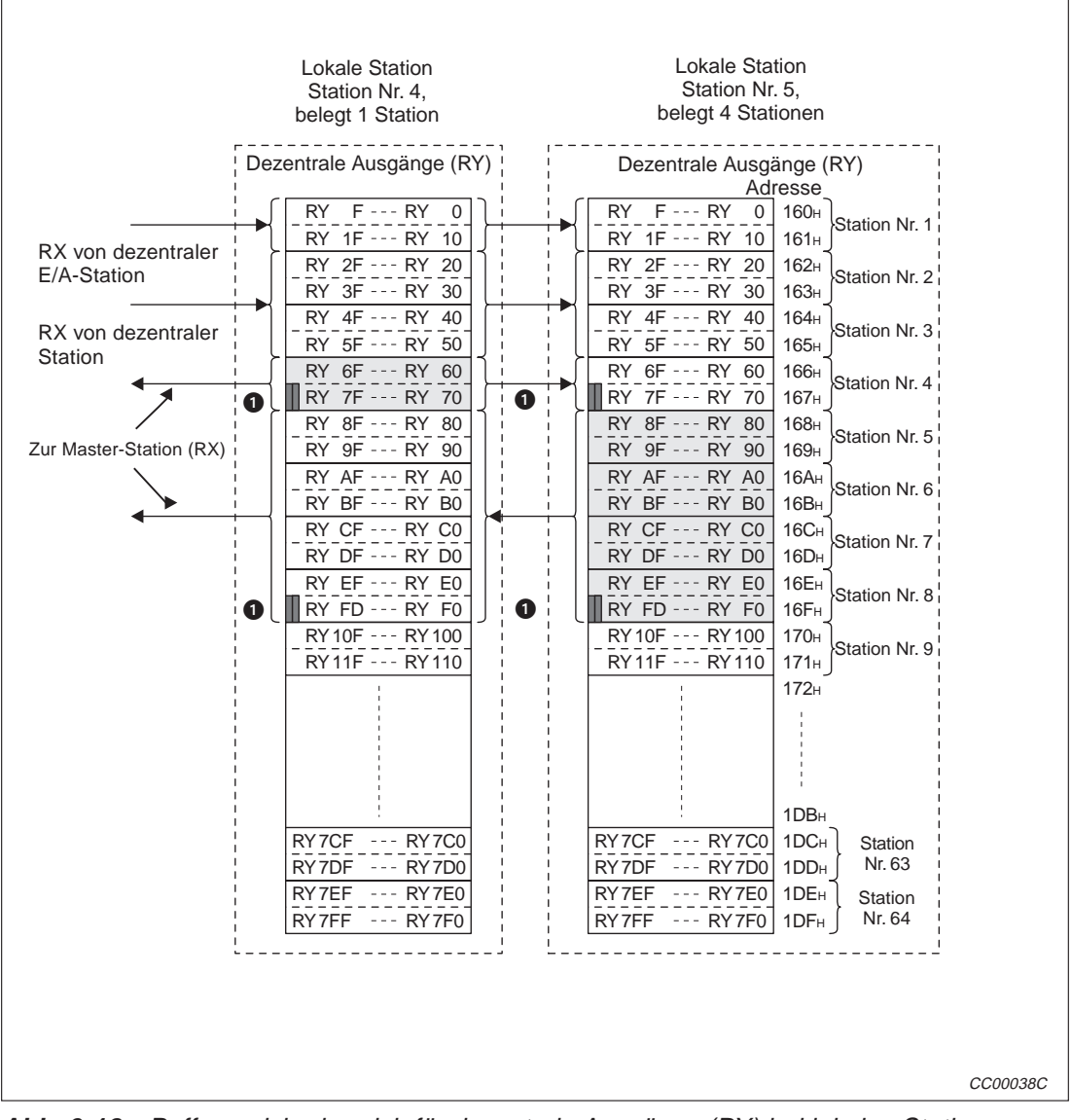

**Abb. 3-18:** Pufferspeicherbereich für dezentrale Ausgänge (RY) bei lokalen Stationen

 Diese beiden letzten Bits können nicht verwendet werden, wenn die Master- und eine lokale Station miteinander kommunizieren.

Die Referenztabelle mit den Pufferspeicheradressen einer lokalen Station und den entsprechenden Stationsnummern finden Sie auf Seite 3-[31.](#page-73-0)

- Datenrichtung: Von der Master-Station zu dezentralen Stationen, dezentalen E/A-Stationen und lokalen Stationen
	- − Bei der Master-Station

Dieser Pufferspeicherbereich enthät die Signale, die an dezentralen Stationen (RY), dezentralen E/A-Stationen (RY) und lokalen Stationen (RX) ausgegeben werden.

Pro Station sind zwei Datenworte reserviert.

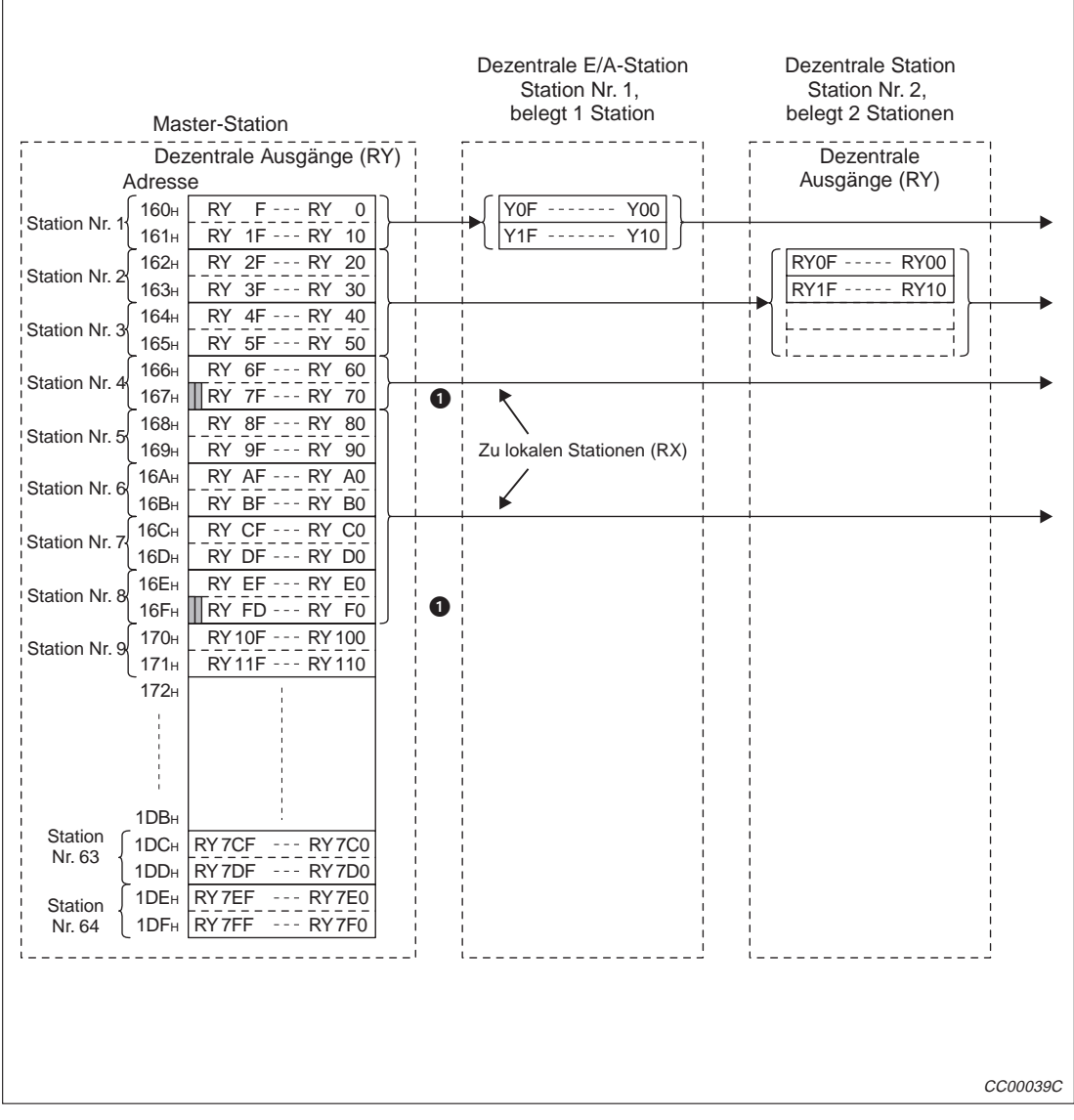

**Abb. 3-19:** Pufferspeicherbereich für dezentrale Ausgange (RY) bei der Master Station

 Diese beiden letzten Bits können nicht verwendet werden, wenn die Master- und eine lokale Station miteinander kommunizieren.

Die Referenztabelle mit den Pufferspeicheradressen der Master-Station und den entsprechenden Stationsnummern finden Sie auf Seite 3-30.

− Bei einer lokalen Station

Der Speicherbereich mit den dezentralen Eingängen enthält die von der Master-Station ausgegebenen Zustände für dezentrale Ausgänge (RY) aller Stationen.

Zwei Datenworte werden pro Station belegt.

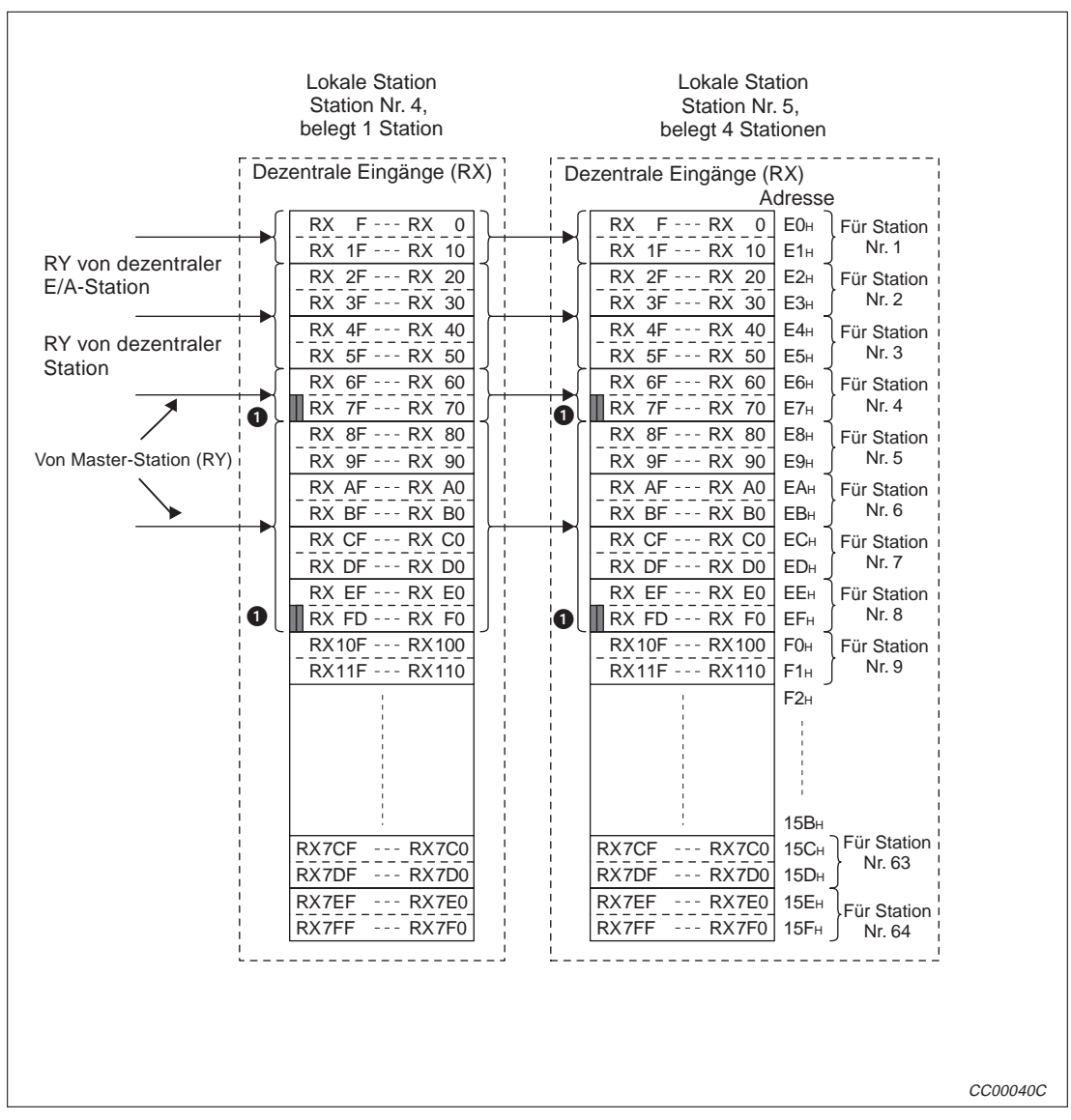

**Abb. 3-20:** Pufferspeicherbereich für dezentrale Eingänge (RX) bei lokalen Stationen

 Diese beiden letzten Bits können nicht verwendet werden, wenn die Master- und eine lokale Station miteinander kommunizieren.

Die Referenztabelle mit den Pufferspeicheradressen einer lokalen Station und den entsprechenden Stationsnummern finden Sie auf Seite 3-30.

#### **Dezentrale Register (RWw) und (RWr)**

- Datenrichtung: Von Master-Station zu dezentralen und lokalen Stationen
	- − Bei der Master-Station

Der Pufferspeicherbereich für dezentrale Register (RWw) enthält Daten, die an dezentrale Stationen (RWw) und lokale Stationen (RWr) gesendet werden.

Pro Station werden vier Datenworte belegt.

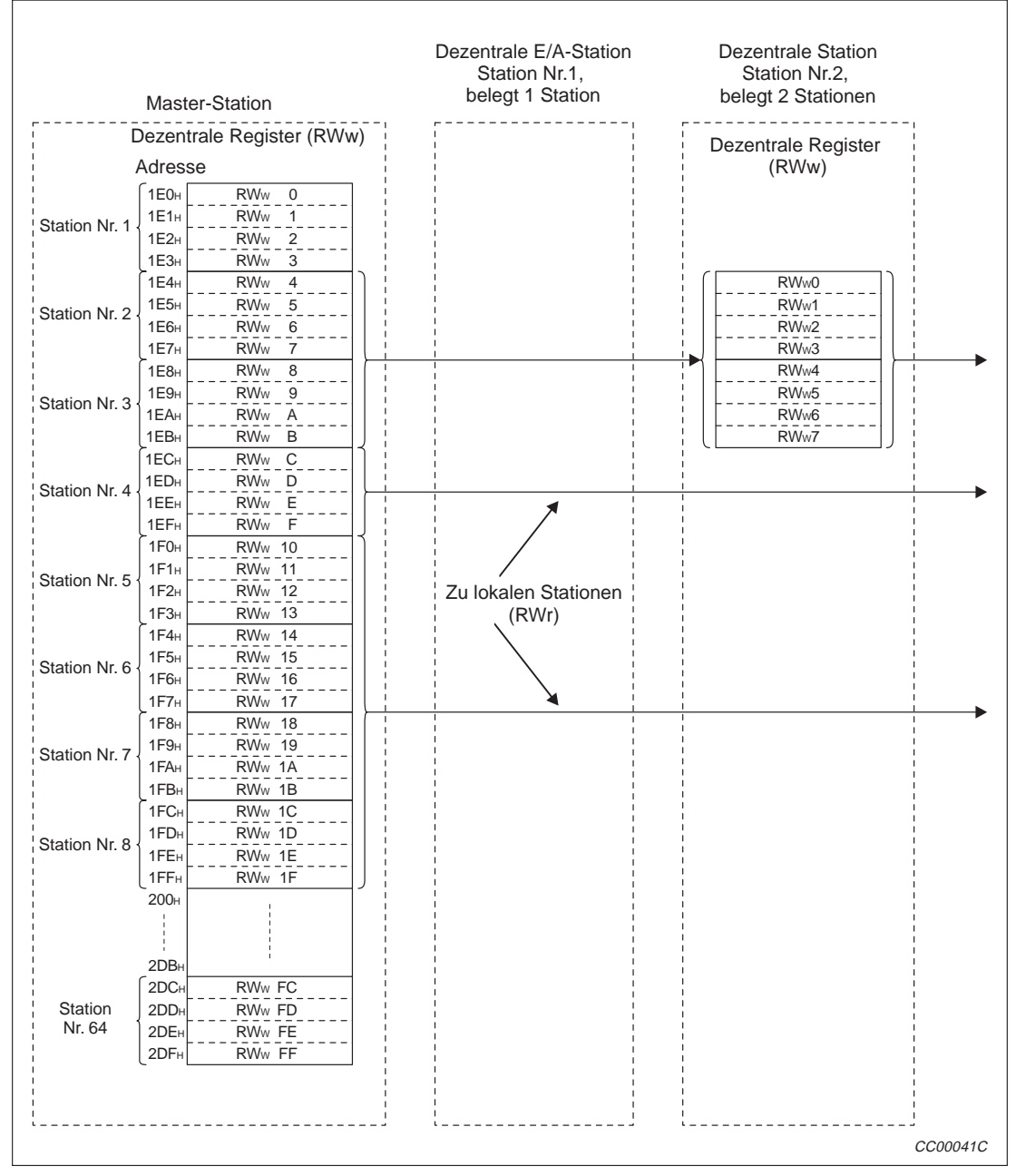

**Abb. 3-21:** Pufferspeicherbereich für dezentrale Register (RWw, Master-Station)

Die Referenztabelle mit den Pufferspeicheradressen der Master-Station und den entsprechenden Stationsnummern finden Sie auf Seite 3-31.

− Bei einer lokalen Station

Im Speicherbereich für dezentrale Register (RWr) einer lokalen Station steht der Inhalt der dezentralen Register der Master-Station (RWw) zur Verfügung.

Pro Station werden vier Datenworte belegt.

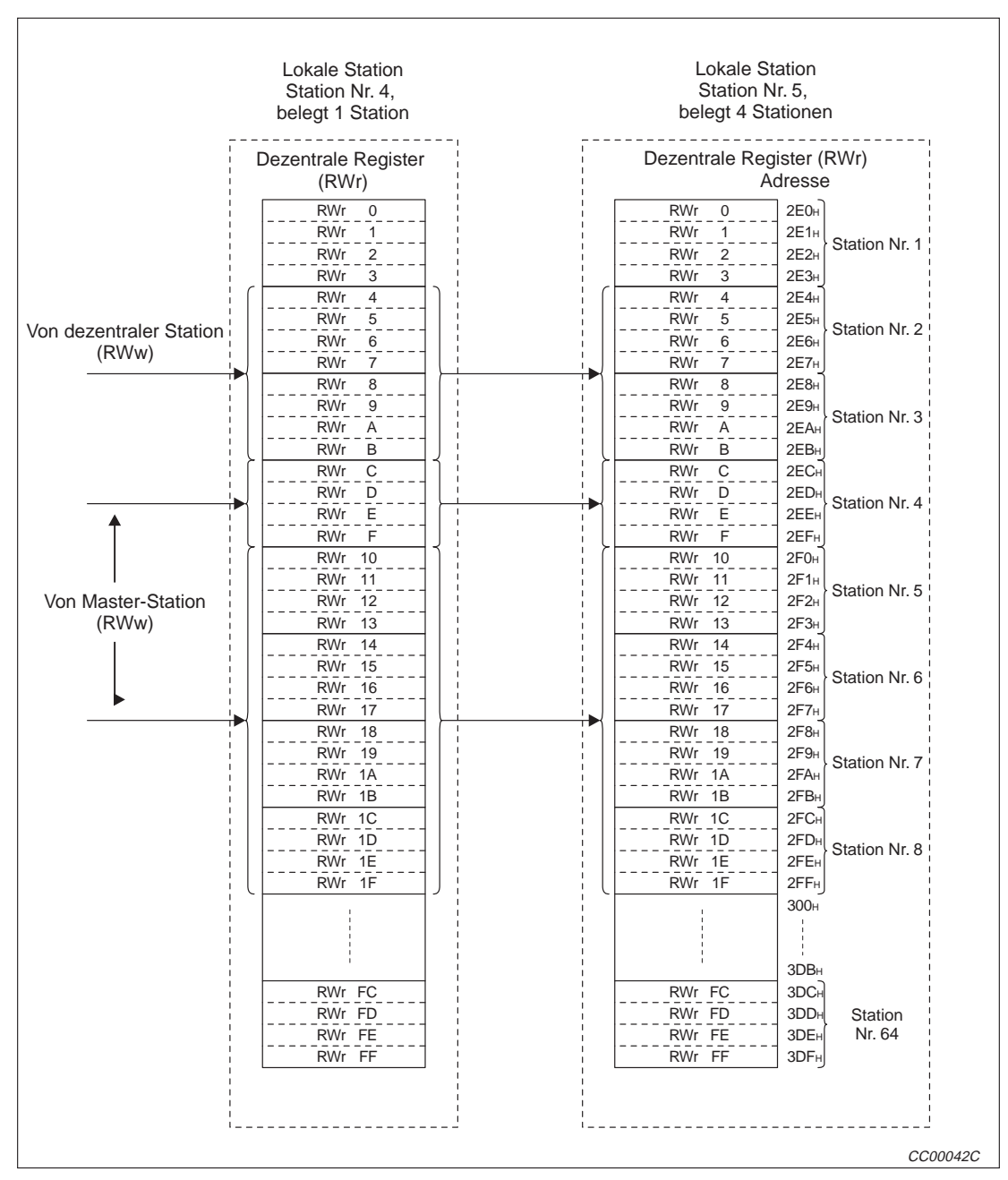

**Abb. 3-22:** Pufferspeicherbereich für dezentrale Register (RWr, lokale Station)

Die Referenztabelle mit den Pufferspeicheradressen der lokalen Station und den entsprechenden Stationsnummern finden Sie auf Seite 3-31.

- Datenrichtung: Von dezentralen und lokalen Stationen zur Master-Station
	- − Bei der Master-Station

Der Pufferspeicherbereich für dezentrale Register (RWr) enthält Daten aus dezentralen Stationen (RWr) und lokalen Stationen (RWw).

Es sind 4 Datenworte pro Station reserviert.

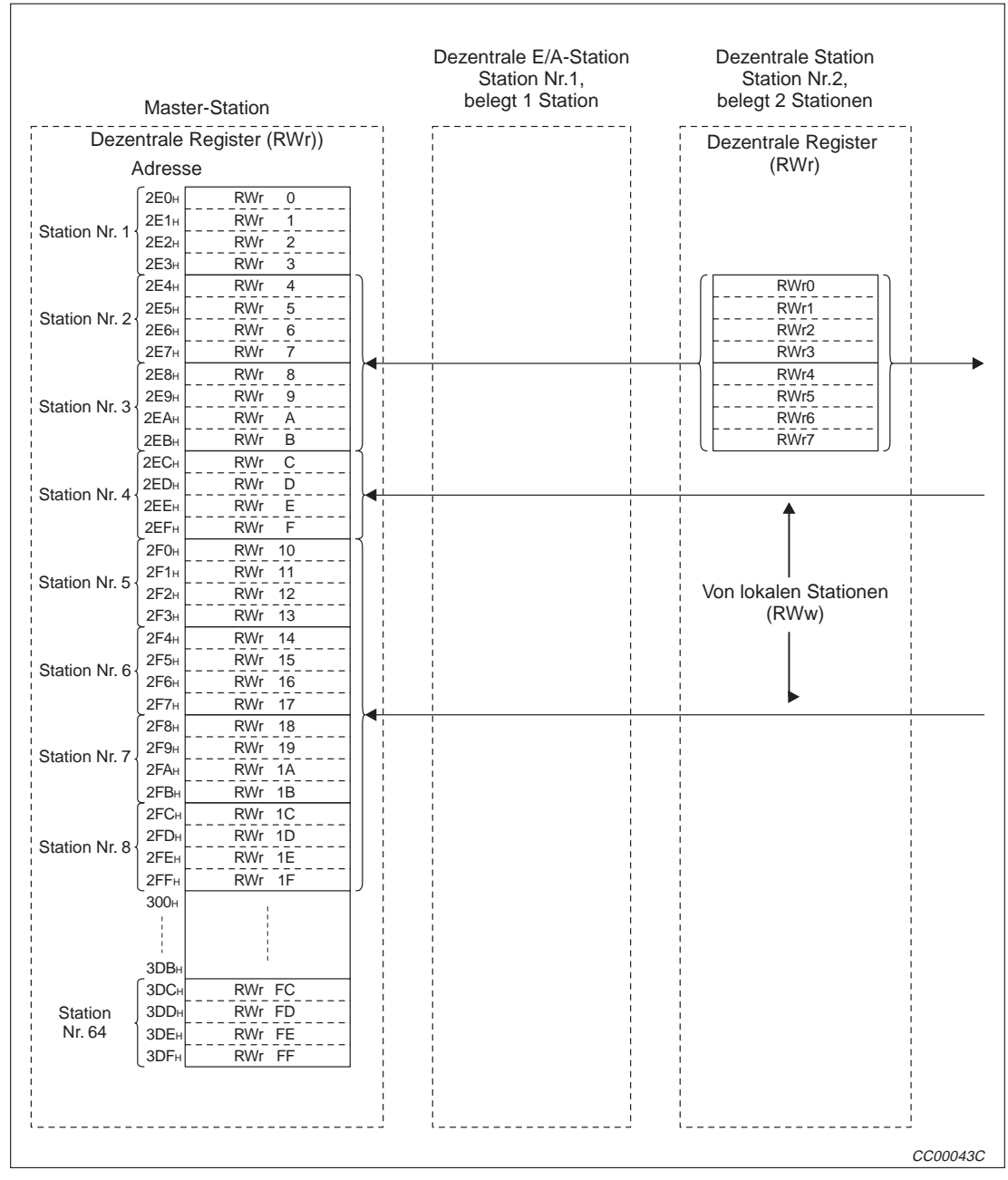

**Abb. 3-23:** Pufferspeicherbereich für dezentrale Register (RWr, Master-Station)

Die Referenztabelle mit den Pufferspeicheradressen der Master-Station und den entsprechenden Stationsnummern finden Sie auf Seite 3-31.
− Bei einer lokalen Station

Daten, die aus der SPS, in der das Modul installiert ist, zur Master-Station und anderen lokalen Stationen gesendet werden sollen, werden in dem Bereich der dezentralen Register (RWw) gespeichert.

Außerdem werden in diesem Bereich die empfangene Daten von anderen lokalen Stationen (RWw) und dezentralen Station (RWr) abgelegt.

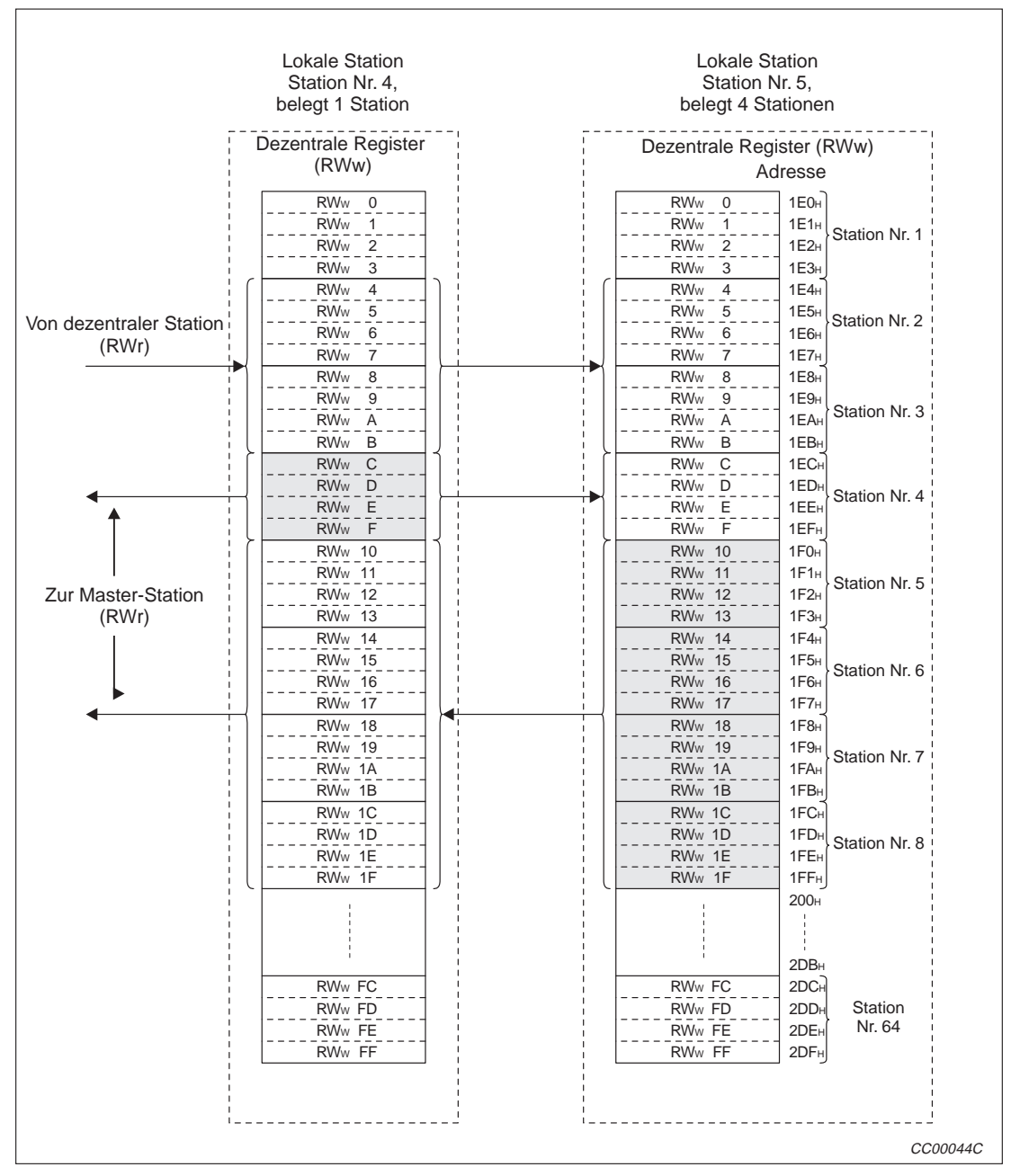

**Abb. 3-24:** Pufferspeicherbereich für dezentrale Register (RWr, lokale Station)

Die Referenztabelle mit den Pufferspeicheradressen der lokalen Station und den entsprechenden Stationsnummern finden Sie auf Seite 3-31.

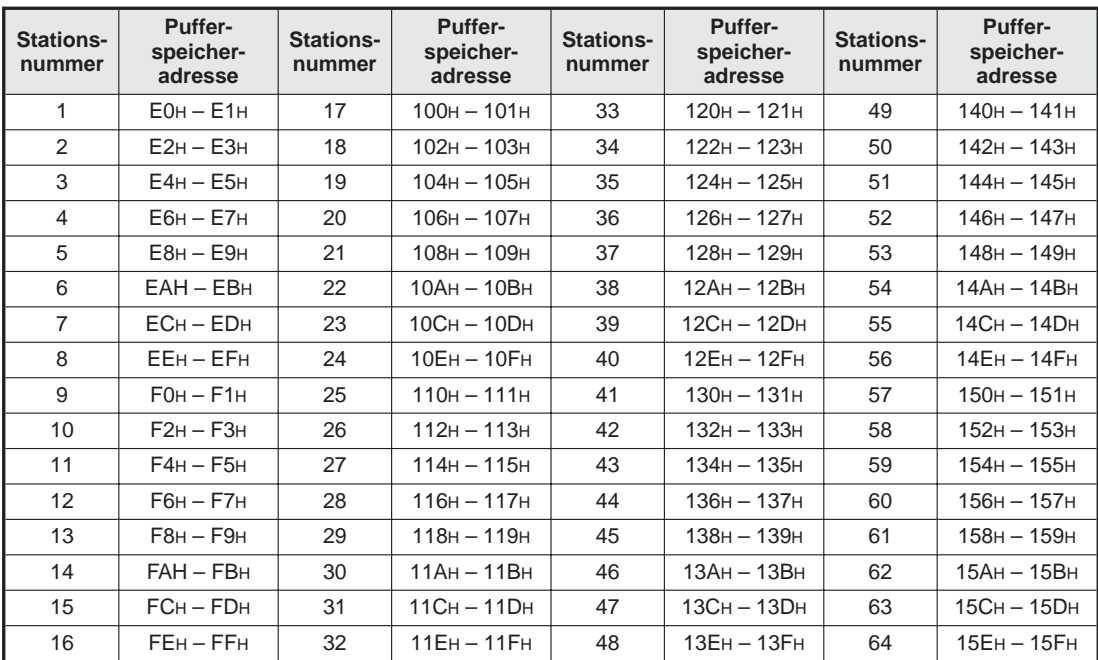

Zuordnung der Pufferspeicheradressen für dezentrale Eingänge zu den Stationsnummern (siehe Seite 3-22 für Master-Station und S. 3-25 für eine lokale Station):

**Tab. 3-26:** Pufferspeicherbereich für dezentrale Eingänge (RX)

| Zuordnung der Pufferspeicheradressen für dezentrale Ausgänge zu den Stationsnummern |
|-------------------------------------------------------------------------------------|
| (siehe Seite 3-23 für eine lokale Station und Seite 3-24 für die Master-Station):   |

| <b>Stations-</b><br>nummer | Puffer-<br>speicher-<br>adresse | <b>Stations-</b><br>nummer | Puffer-<br>speicher-<br>adresse | Stations-<br>nummer | Puffer-<br>speicher-<br>adresse | <b>Stations-</b><br>nummer | <b>Puffer-</b><br>speicher-<br>adresse |
|----------------------------|---------------------------------|----------------------------|---------------------------------|---------------------|---------------------------------|----------------------------|----------------------------------------|
| 1                          | $160H - 161H$                   | 17                         | $180H - 181H$                   | 33                  | $1A0H - 1A1H$                   | 49                         | $1COH - 1C1H$                          |
| 2                          | $162H - 163H$                   | 18                         | $182H - 183H$                   | 34                  | $1A2H - 1A3H$                   | 50                         | $1C2H - 1C3H$                          |
| 3                          | $164H - 165H$                   | 19                         | $184H - 185H$                   | 35                  | $1A4H - 1A5H$                   | 51                         | $1C4H - 1C5H$                          |
| 4                          | $166H - 167H$                   | 20                         | $186H - 187H$                   | 36                  | $1A6H - 1A7H$                   | 52                         | $1C6H - 1C7H$                          |
| 5                          | $168H - 169H$                   | 21                         | $188H - 189H$                   | 37                  | $1A8H - 1A9H$                   | 53                         | $1C8H - 1C9H$                          |
| 6                          | 16Ан - 16Вн                     | 22                         | 18Ан - 18Вн                     | 38                  | $1AAH - 1ABH$                   | 54                         | $1CAH - 1CBH$                          |
| $\overline{7}$             | $16CH - 16DH$                   | 23                         | 18Сн - 18Dн                     | 39                  | $1ACH - 1ADH$                   | 55                         | $1CCH - 1CDH$                          |
| 8                          | 16Ен – 16Ен                     | 24                         | 18Ен - 18Ен                     | 40                  | $1AEH - 1AFH$                   | 56                         | $1CEH - 1CFH$                          |
| 9                          | $170H - 171H$                   | 25                         | $190H - 191H$                   | 41                  | $1B0H - 1B1H$                   | 57                         | $1D0H - 1D1H$                          |
| 10                         | $172H - 173H$                   | 26                         | $192H - 193H$                   | 42                  | $1B2H - 1B3H$                   | 58                         | $1D2H - 1D3H$                          |
| 11                         | $174H - 175H$                   | 27                         | 194н - 195н                     | 43                  | 1В4н - 1В5н                     | 59                         | $1D4H - 1D5H$                          |
| $12 \overline{ }$          | $176H - 177H$                   | 28                         | 196н – 197н                     | 44                  | $1B6H - 1B7H$                   | 60                         | $1D6H - 1D7H$                          |
| 13                         | $178H - 179H$                   | 29                         | 198н - 199н                     | 45                  | $1B8H - 1B9H$                   | 61                         | $1D8H - 1D9H$                          |
| 14                         | 17Ан - 17Вн                     | 30                         | 19Ан - 19Вн                     | 46                  | $1BAH - 1BBH$                   | 62                         | $1DAH - 1DBH$                          |
| 15                         | 17Сн - 17Dн                     | 31                         | 19Сн - 19Dн                     | 47                  | $1BCH - 1BDH$                   | 63                         | $1DCH - 1DDH$                          |
| 16                         | 17Ен – 17Ен                     | 32                         | 19Ен - 19Ен                     | 48                  | $1BEH - 1BFH$                   | 64                         | $1DEH - 1DFH$                          |

**Tab. 3-27:** Pufferspeicherbereich für dezentrale Ausgänge (RY)

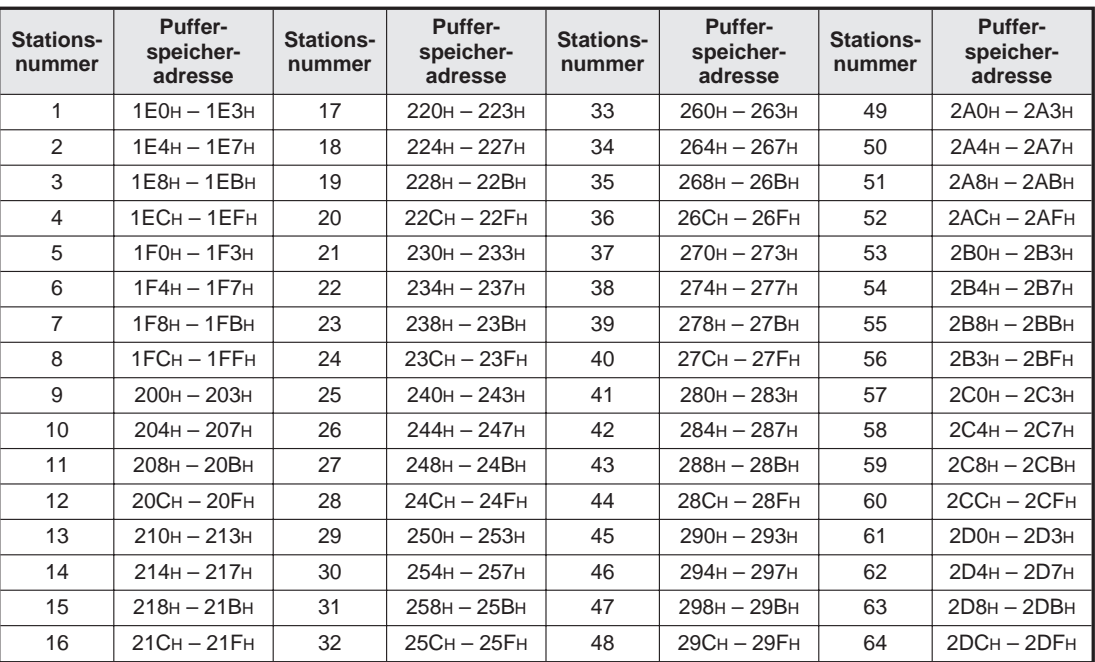

Zuordnung der Pufferspeicheradressen für dezentrale Register (RWw) zu den Stationsnummern (siehe Seite 3-26 für die Master-Station und Seite 3-29 für eine lokale Station):

**Tab. 3-28:** Pufferspeicherbereich für dezentrale Register (RWw)

Zuordnung der Pufferspeicheradressen für dezentrale Register (RWr) zu den Stationsnummern (siehe Seite 3-28 für die Master-Station und Seite 3-27 für eine lokale Station):

| <b>Stations-</b><br>nummer | Puffer-<br>speicher-<br>adresse | <b>Stations-</b><br>nummer | Puffer-<br>speicher-<br>adresse | <b>Stations-</b><br>nummer | Puffer-<br>speicher-<br>adresse | <b>Stations-</b><br>nummer | Puffer-<br>speicher-<br>adresse |
|----------------------------|---------------------------------|----------------------------|---------------------------------|----------------------------|---------------------------------|----------------------------|---------------------------------|
| 1                          | $2EOH - 2E3H$                   | 17                         | $320H - 323H$                   | 33                         | $360H - 363H$                   | 49                         | $3A0H - 3A3H$                   |
| 2                          | $2E4H - 2E7H$                   | 18                         | $324H - 327H$                   | 34                         | $364H - 367H$                   | 50                         | $3AAH - 3AJH$                   |
| 3                          | $2E8H - 2EBH$                   | 19                         | $328H - 32BH$                   | 35                         | $368H - 36BH$                   | 51                         | $3A8H - 3ABH$                   |
| 4                          | $2ECH - 2EFH$                   | 20                         | 32CH-322FH                      | 36                         | 36Сн-326Ен                      | 52                         | 3ACH-32AFH                      |
| 5                          | $2FOH - 2F3H$                   | 21                         | $330H - 333H$                   | 37                         | $370H - 373H$                   | 53                         | $3BOH - 3B3H$                   |
| 6                          | $2F4H - 2F7H$                   | 22                         | $334H - 337H$                   | 38                         | $374H - 377H$                   | 54                         | $3B4H - 3B7H$                   |
| $\overline{7}$             | $2F8H - 2FBH$                   | 23                         | $338H - 33BH$                   | 39                         | $378H - 37BH$                   | 55                         | $3B8H - 3BBH$                   |
| 8                          | $2FCH - 2FFH$                   | 24                         | 33CH-323FH                      | 40                         | 37CH-327FH                      | 56                         | $3B3H - 3BFH$                   |
| 9                          | $300H - 303H$                   | 25                         | $340H - 343H$                   | 41                         | $380H - 383H$                   | 57                         | $3COH - 3C3H$                   |
| 10                         | $304H - 307H$                   | 26                         | $344H - 347H$                   | 42                         | $384H - 387H$                   | 58                         | $3C4H - 3C7H$                   |
| 11                         | $308H - 30BH$                   | 27                         | $348H - 34BH$                   | 43                         | $388H - 38BH$                   | 59                         | $3C8H - 3CBH$                   |
| 12                         | $30CH - 30FH$                   | 28                         | 34CH-324FH                      | 44                         | 38CH-328FH                      | 60                         | 3CCH-32CFH                      |
| 13                         | $310H - 313H$                   | 29                         | $350H - 353H$                   | 45                         | $390H - 393H$                   | 61                         | $3D0H - 3D3H$                   |
| 14                         | $314H - 317H$                   | 30                         | $354H - 357H$                   | 46                         | $394H - 397H$                   | 62                         | $3D4H - 3D7H$                   |
| 15                         | $318H - 31BH$                   | 31                         | $358H - 35BH$                   | 47                         | $398H - 39BH$                   | 63                         | $3D8H - 3DBH$                   |
| 16                         | $31CH - 31FH$                   | 32                         | 35CH-325FH                      | 48                         | 39Сн-329 Гн                     | 64                         | 3DCH-3DFH                       |

**Tab. 3-29:** Pufferspeicherbereich für dezentrale Register (RWr)

#### **Link-Sondermerker (SB)**

In den Link-Sondermerkern werden Informationen über den Zustand der Kommunikation gespeichert. Jeder Sondermerker gibt einen bestimmten Zustand wieder. Nähere Informationen zu den Link-Sondermerkern SB0000 bis SB01FF enthält Abs. 8.3.1.

Die Pufferspeicheradressen 5E0H bis 5FFH korrespondieren mit den Link-Sondermerkern SB0000 bis SB01FF:

| Adresse           | b15 | b14       | b13       | <b>b12</b>      | b11        | <b>b10</b> | b9             | b8              | b7             | b6              | b <sub>5</sub>  | b4              | b3              | b <sub>2</sub>  | b1              | b0              |
|-------------------|-----|-----------|-----------|-----------------|------------|------------|----------------|-----------------|----------------|-----------------|-----------------|-----------------|-----------------|-----------------|-----------------|-----------------|
| <b>5E0H</b>       | F   | E         | D         | C               | B          | A          | 9              | 8               | $\overline{7}$ | 6               | 5               | 4               | 3               | 2               | 1               | 0               |
| <b>5E1H</b>       | 1F  | 1E        | 1D        | 1 <sup>C</sup>  | 1B         | 1A         | 19             | 18              | 17             | 16              | 15              | 14              | 13              | 12              | 11              | 10              |
| 5E2H              | 2F  | 2E        | 2D        | 2C              | 2B         | 2A         | 29             | 28              | 27             | 26              | 25              | 24              | 23              | 22              | 21              | 20              |
| <b>5E3H</b>       | 3F  | 3E        | 3D        | 3C              | 3B         | 3A         | 39             | 38              | 37             | 36              | 35              | 34              | 33              | 32              | 31              | 30              |
| 5E4 <sub>H</sub>  | 4F  | 4E        | 4D        | 4C              | 4B         | 4A         | 49             | 48              | 47             | 46              | 45              | 44              | 43              | 42              | 41              | 40              |
| <b>5E5H</b>       | 5F  | 5E        | 5D        | 5C              | 5B         | 5A         | 59             | 58              | 57             | 56              | 55              | 54              | 53              | 52              | 51              | 50              |
| <b>5E6H</b>       | 6F  | 6E        | 6D        | 6C              | 6B         | 6A         | 69             | 68              | 67             | 66              | 65              | 64              | 63              | 62              | 61              | 60              |
| <b>5E7H</b>       | 7F  | 7E        | 7D        | 7C              | 7B         | 7A         | 79             | 78              | 77             | 76              | 75              | 74              | 73              | 72              | 71              | 70              |
| 5E8H              | 8F  | 8E        | 8D        | 8C              | 8B         | 8A         | 89             | 88              | 87             | 86              | 85              | 84              | 83              | 82              | 81              | 80              |
| 5E9 <sub>H</sub>  | 9F  | 9E        | 9D        | 9C              | <b>9B</b>  | 9Α         | 99             | 98              | 97             | 96              | 95              | 94              | 93              | 92              | 91              | 90              |
| 5EAH              | AF  | AE        | AD        | <b>AC</b>       | AB         | AA         | A9             | A8              | A7             | A <sub>6</sub>  | A <sub>5</sub>  | A4              | A3              | A2              | A1              | A0              |
| 5EBH              | BF  | <b>BE</b> | <b>BD</b> | BC              | <b>BB</b>  | <b>BA</b>  | B <sub>9</sub> | B8              | B7             | B <sub>6</sub>  | B <sub>5</sub>  | B <sub>4</sub>  | B <sub>3</sub>  | B <sub>2</sub>  | <b>B1</b>       | B <sub>0</sub>  |
| 5EC <sub>H</sub>  | СF  | <b>CE</b> | CD        | CC              | CВ         | СA         | C <sub>9</sub> | C8              | C7             | C <sub>6</sub>  | C <sub>5</sub>  | C4              | C <sub>3</sub>  | C <sub>2</sub>  | C <sub>1</sub>  | CO              |
| 5ED <sub>H</sub>  | DF  | DE        | DD        | DC              | DB         | DA         | D <sub>9</sub> | D8              | D7             | D <sub>6</sub>  | D <sub>5</sub>  | D <sub>4</sub>  | D <sub>3</sub>  | D <sub>2</sub>  | D <sub>1</sub>  | D <sub>0</sub>  |
| 5EEH              | EF  | EЕ        | ED        | EC              | EВ         | EA         | E <sub>9</sub> | E8              | E7             | E6              | E <sub>5</sub>  | E4              | E3              | E <sub>2</sub>  | E1              | E0              |
| 5EFH              | FF  | FE        | FD        | <b>FC</b>       | FB         | FA         | F9             | F8              | F7             | F <sub>6</sub>  | F <sub>5</sub>  | F4              | F3              | F <sub>2</sub>  | F <sub>1</sub>  | F <sub>0</sub>  |
| 5F <sub>0</sub> H | 10F | 10E       | 10D       | 10C             | 10B        | 10A        | 109            | 108             | 107            | 106             | 105             | 104             | 103             | 102             | 101             | 100             |
| 5F1 <sub>H</sub>  | 11F | 11E       | 11D       | 11C             | 11B        | 11A        | 119            | 118             | 117            | 116             | 115             | 114             | 113             | 112             | 111             | 110             |
| 5F2H              | 12F | 12E       | 12D       | 12C             | 12B        | 12A        | 129            | 128             | 127            | 126             | 125             | 124             | 123             | 122             | 121             | 120             |
| 5F3H              | 13F | 13E       | 13D       | 13C             | 13B        | 13A        | 139            | 138             | 137            | 136             | 135             | 134             | 133             | 132             | 131             | 130             |
| 5F4 <sub>H</sub>  | 14F | 14E       | 14D       | <b>14C</b>      | 14B        | 14A        | 149            | 148             | 147            | 146             | 145             | 144             | 143             | 142             | 141             | 140             |
| 5F5H              | 15F | 15E       | 15D       | <b>15C</b>      | 15B        | <b>15A</b> | 159            | 158             | 157            | 156             | 155             | 154             | 153             | 152             | 151             | 150             |
| <b>5F6H</b>       | 16F | 16E       | 16D       | 16C             | 16B        | 16A        | 169            | 168             | 167            | 166             | 165             | 164             | 163             | 162             | 161             | 160             |
| 5F7H              | 17F | 17E       | 17D       | 17 <sub>C</sub> | <b>17B</b> | <b>17A</b> | 179            | 178             | 177            | 176             | 175             | 174             | 173             | 172             | 171             | 170             |
| <b>5F8H</b>       | 18F | 18E       | 18D       | 18C             | 18B        | 18A        | 189            | 188             | 187            | 186             | 185             | 184             | 183             | 182             | 181             | 180             |
| 5F9 <sub>H</sub>  | 19F | 19E       | 19D       | 19C             | 19B        | 19A        | 199            | 198             | 197            | 196             | 195             | 194             | 193             | 192             | 191             | 190             |
| 5FA <sub>H</sub>  | 1AF | 1AE       | 1AD       | 1AC             | 1AB        | 1AA        | <b>1A9</b>     | <b>1A8</b>      | <b>1A7</b>     | <b>1A6</b>      | <b>1A5</b>      | 1A4             | 1A3             | 1A2             | <b>1A1</b>      | <b>1A0</b>      |
| 5FBH              | 1BF | 1BE       | 1BD       | 1BC             | 1BB        | 1BA        | 1B9            | 1 <sub>B8</sub> | 1B7            | 1 <sub>B6</sub> | 1B <sub>5</sub> | 1B4             | 1B3             | 1 <sub>B2</sub> | 1B1             | 1 <sub>B0</sub> |
| 5FC <sub>H</sub>  | 1CF | 1CE       | 1CD       | 1CC             | 1CB        | 1CA        | 1C9            | 1C8             | <b>1C7</b>     | <b>1C6</b>      | <b>1C5</b>      | 1C <sub>4</sub> | 1C <sub>3</sub> | 1C <sub>2</sub> | 1C <sub>1</sub> | 1C <sub>0</sub> |
| 5FD <sub>H</sub>  | 1DF | 1DE       | 1DD       | 1DC             | 1DB        | 1DA        | 1D9            | 1D8             | 1D7            | 1D6             | 1D <sub>5</sub> | 1D4             | 1D3             | 1D2             | 1D1             | 1D <sub>0</sub> |
| 5FE <sub>H</sub>  | 1EF | 1EE       | 1ED       | 1EC             | 1EB        | 1EA        | <b>1E9</b>     | <b>1E8</b>      | 1E7            | 1E6             | <b>1E5</b>      | 1E4             | 1E3             | 1E2             | 1E1             | 1E0             |
| 5FF <sub>H</sub>  | 1FF | 1FE       | 1FD       | 1FC             | 1FB        | 1FA        | 1F9            | 1F <sub>8</sub> | 1F7            | 1F <sub>6</sub> | 1F5             | 1F4             | 1F3             | 1F2             | 1F1             | 1F <sub>0</sub> |

**Tab. 3-30:** Link-Sondermerker

Beispiel: Das Bit 14 des Wortes mit der Adresse 5EBH zeigt den Zustand von SB00BE an.

#### **Link-Sonderregister**

In den Link-Sonderregistern werden Informationen über den Zustand der Kommunikation als Wort-Daten gespeichert. Die Pufferspeicheradressen 600H bis 7FFH korrespondieren mit den Link-Sonderregistern SW0000 bis SW01FF.

Weitere Informationen zu den Link-Sonderregistern finden Sie in Abs. 8.3.2.

# **4 Funktionen**

Die Funktionen, die bei den Master- und lokalen Modulen zur Verfügung stehen, werden von der Version der Module bestimmt. In Kap. 6 werden die einzelnen Funktionen der Module ab der Version B ausführlich beschrieben.

## **4.1 Funktionen bei Version A und Version B**

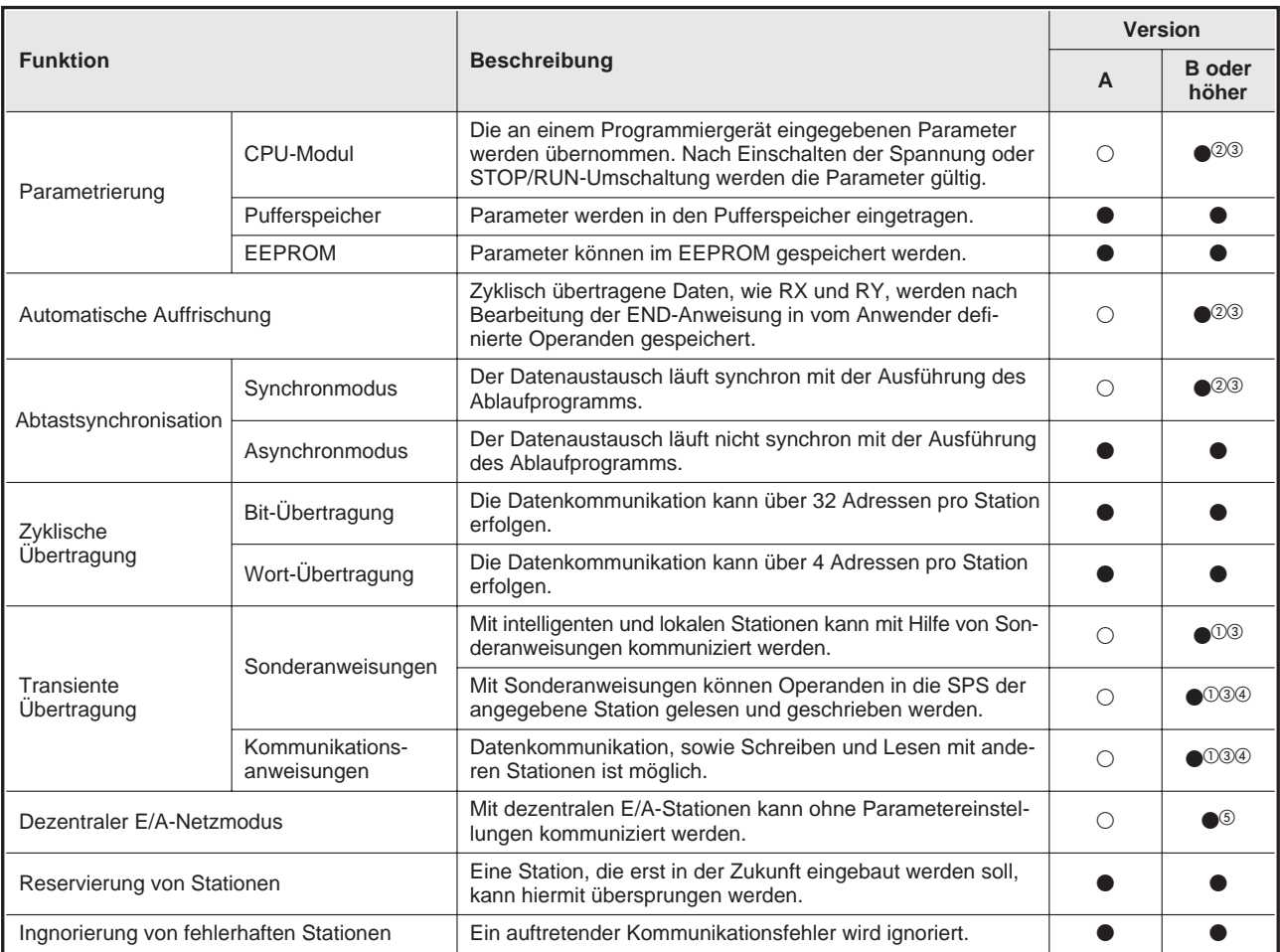

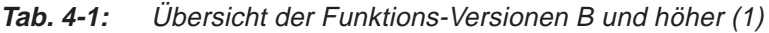

- $<sup>①</sup>$  Ab Version B oder höher</sup>
- $\degree$  Ab Version B oder höher und bei Verwendung der Software SW2IVD-GPPQ/SW2NX-GPPQ oder höher
- <sup>3</sup> Diese Funktion kann nicht genutzt werden, wenn eine dezentrale E/A-Station des MELSECNET/10 eingebaut ist.
- Ab Software-Version J oder höher
- <sup>5</sup> Nur bei der Kombination aus einem Master-Modul mit der Software-Version P oder höher und einer der in Kap. 6.8 aufgeführten CPU-Module.
- : Verfügbar
- : Nicht verfügbar

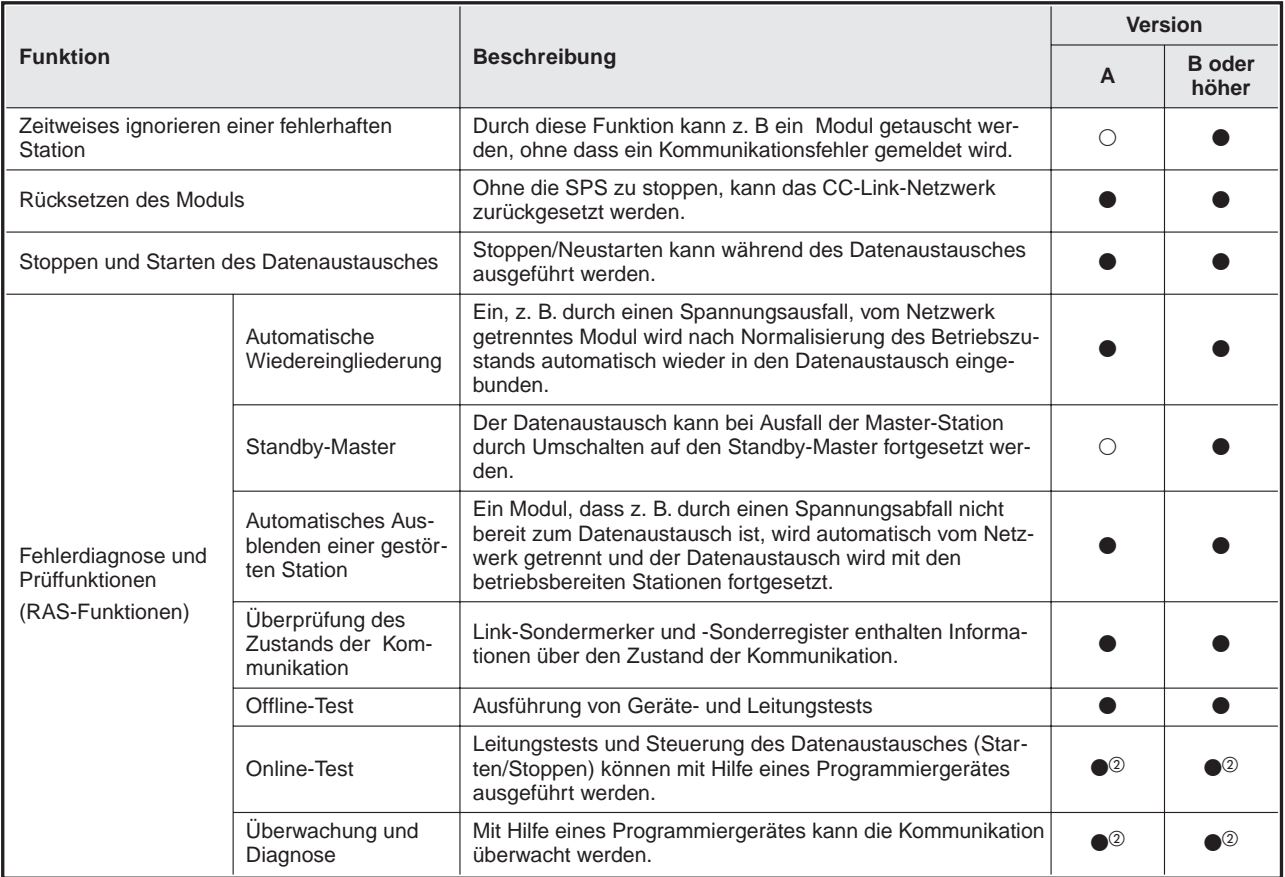

**Tab. 4-2:** Übersicht der Funktions-Versionen <sup>B</sup> und höher (2)

<sup>1</sup> Ab Version B oder höher

- Ab Version B oder höher und bei Verwendung der Software SW2IVD-GPPQ/SW2NX-GPPQ oder höher
- <sup>3</sup> Diese Funktion kann nicht genutzt werden, wenn eine dezentrale E/A-Station des MELSECNET/10 eingebaut ist.
- Ab Software-Version J oder höher
- Nur bei der Kombination aus einem Master-Modul mit der Software-Version P oder höher und einer der in Kap. 6.8 aufgeführten CPU-Module.
- : Verfügbar
- : Nicht verfügbar

# **5 Funktionen**

Die folgenden Funktionen stehen bei allen Modulen (Versionen A und ab B) zur Verfügung.

# **5.1 Übersicht**

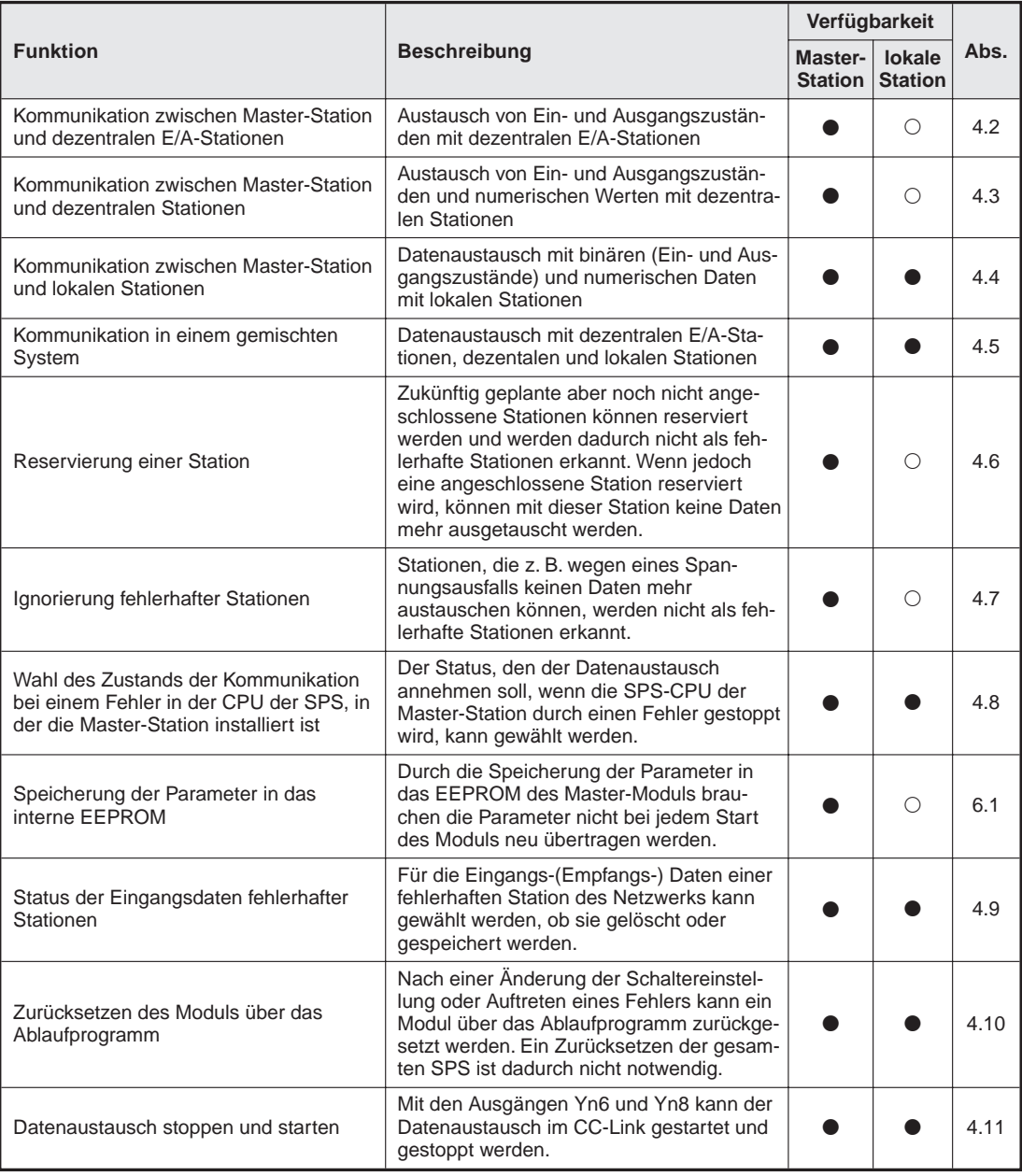

**Tab. 5-1:** Funktionsübersicht (1)

 $\bullet$  = Verwendbar  $\circ$  = Nicht verwendbar

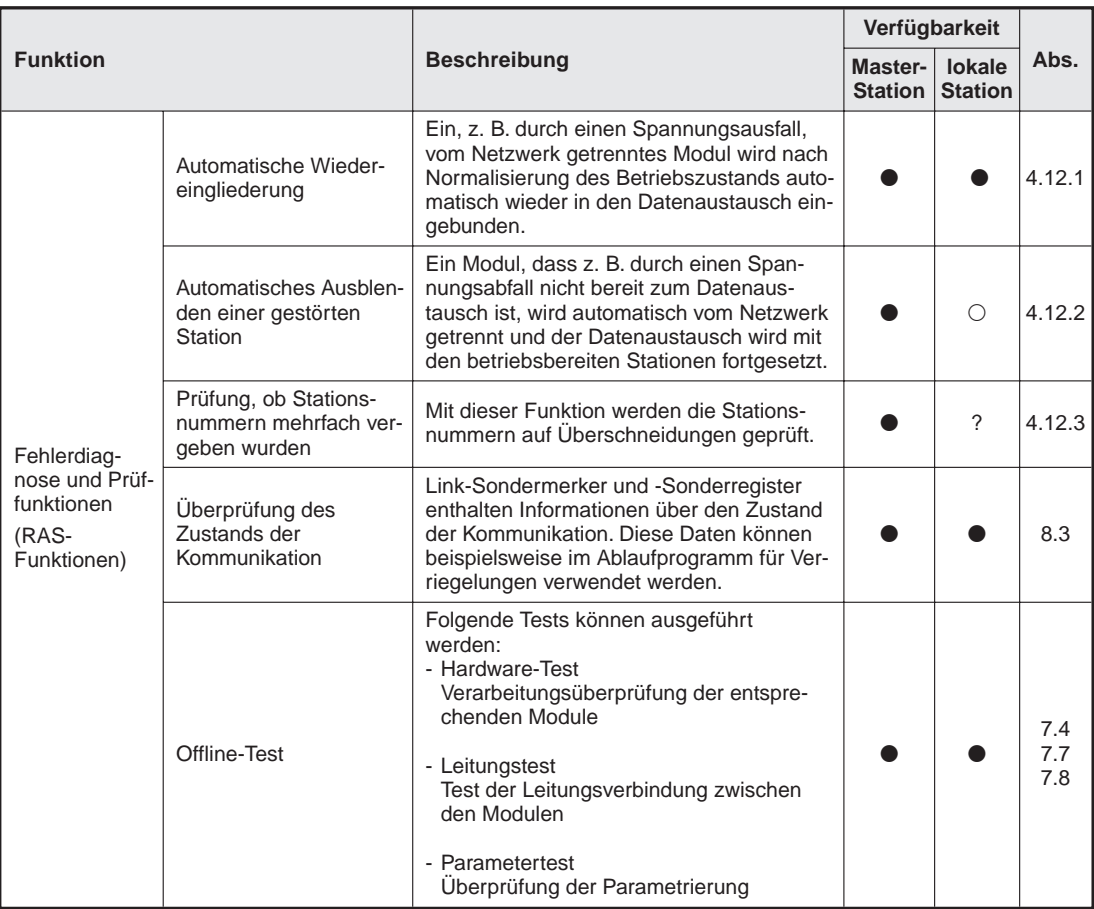

**Tab. 5-2:** Funktionsübersicht (2)

 $\bullet$  = Verwendbar  $\circ$  = Nicht verwendbar

### **5.2 Kommunikation mit dezentralen E/A-Stationen**

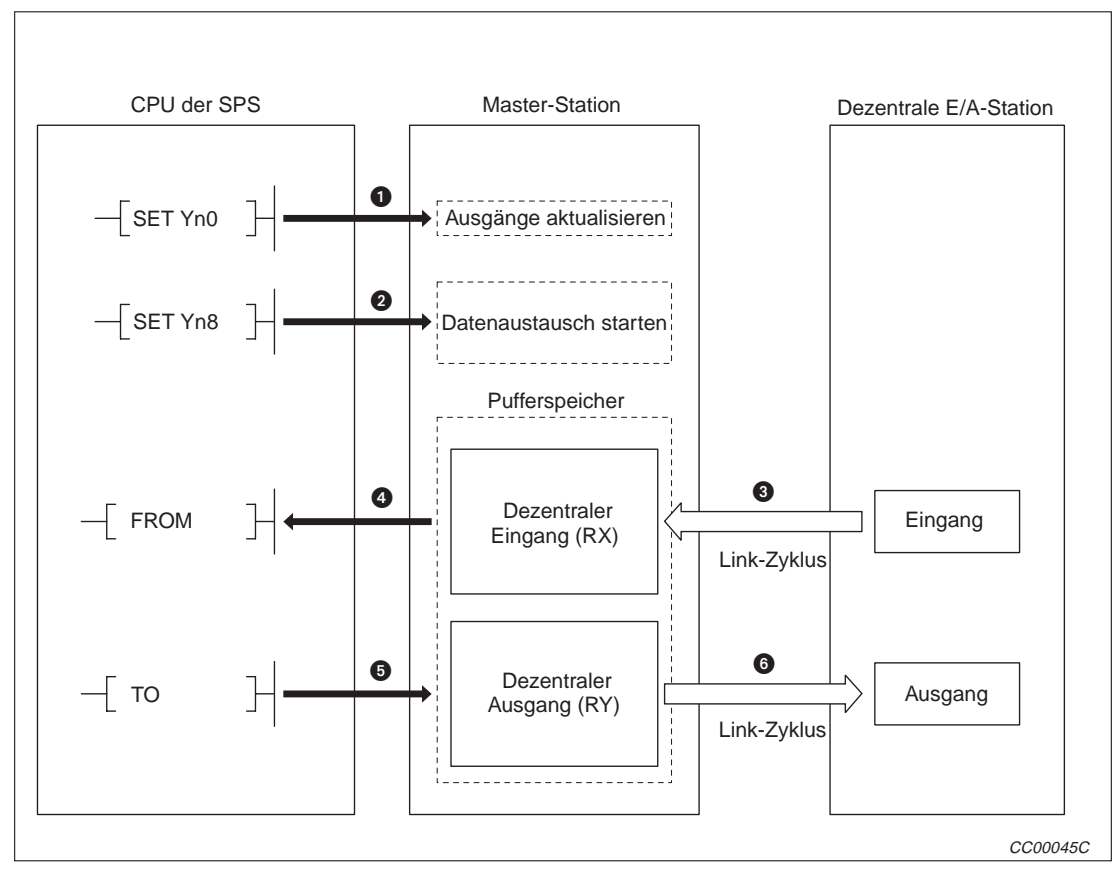

Zwischen einer Master-Station und einer dezentralen E/A-Station werden binäre Signale (Einund Ausgangszustände) ausgetauscht.

**Abb. 5-1:** CC-Link-System

#### **Datenaustausch starten**

- Bei gesetztem Aktualisierungssignals (Yn0) werden die Sollzustände an die dezentralen Ausgänge (RY) weitergegeben. Wenn Yn0 nicht gesetzt ist, werden alle dezentralen Ausgänge ausgeschaltet.
- Mit Setzen des Ausgangs Yn8 wird der Datenaustausch mit den im EEPROM gespeicherten Parametern gestartet.Die Parameter müssen vorher im EEPROM gespeichert worden sein. Bei einem fehlerfreien Start der Kommunikation wird der Eingang Xn1 (Datenaustausch aktiviert) eingeschaltet.

**HINWEIS** Der Datenaustausch kann auch über die Parameter gestartet werden, die im Parameterbereich des Pufferspeichers abgelegt wurden (siehe Kap. 6).

#### **Erfassung der dezentralen Eingänge**

- Die Zustände der Eingänge der dezentralen E/A-Station werden automatisch in jedem CC-Link-Abtastzyklus erfasst und innerhalb des Pufferspeichers der Master-Station in den Bereich für dezentrale Eingänge (RX) gespeichert.
- Die im Pufferspeicher abgelegten Eingangszustände werden mit einer FROM-Anweisung in die CPU der SPS übertragen.

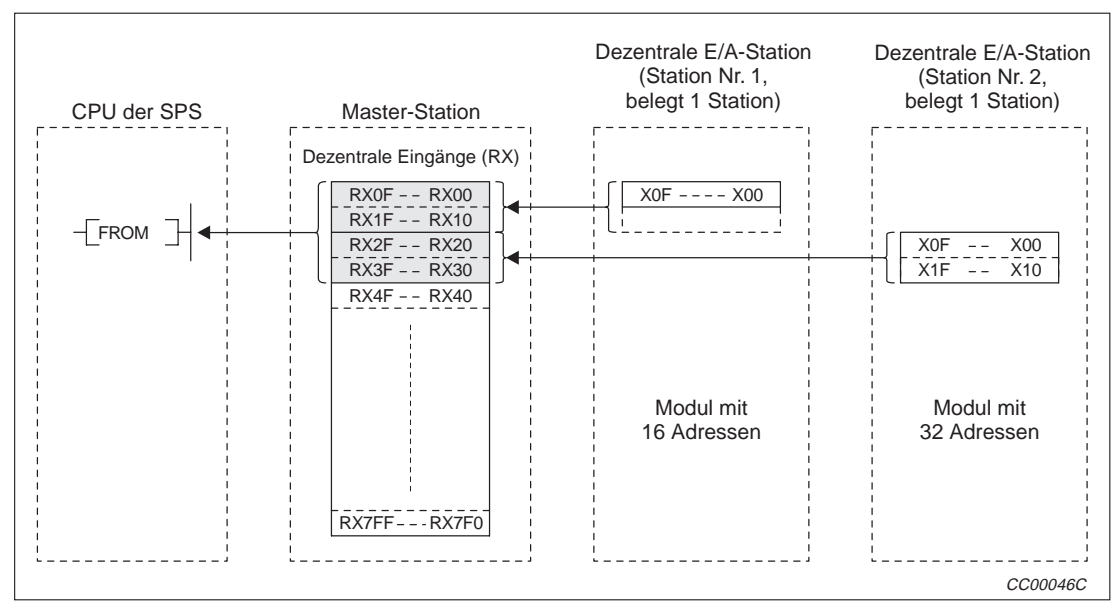

**Abb. 5-2:** Dezentrale Eingänge erfassen

#### **Steuerung dezentraler Ausgänge**

- Die an den Ausgängen der dezentralen E/A-Station auszugebenden Zustände werden mittels einer TO-Anweisung in den Pufferspeicherbereich für dezentrale Ausgänge (RY) der Master-Station übertragen.
- Die im Pufferspeicher abgelegten Ausgangszustände werden mit jedem CC-Link-Zyklus automatisch an die dezentrale E/A-Station weitergegeben.

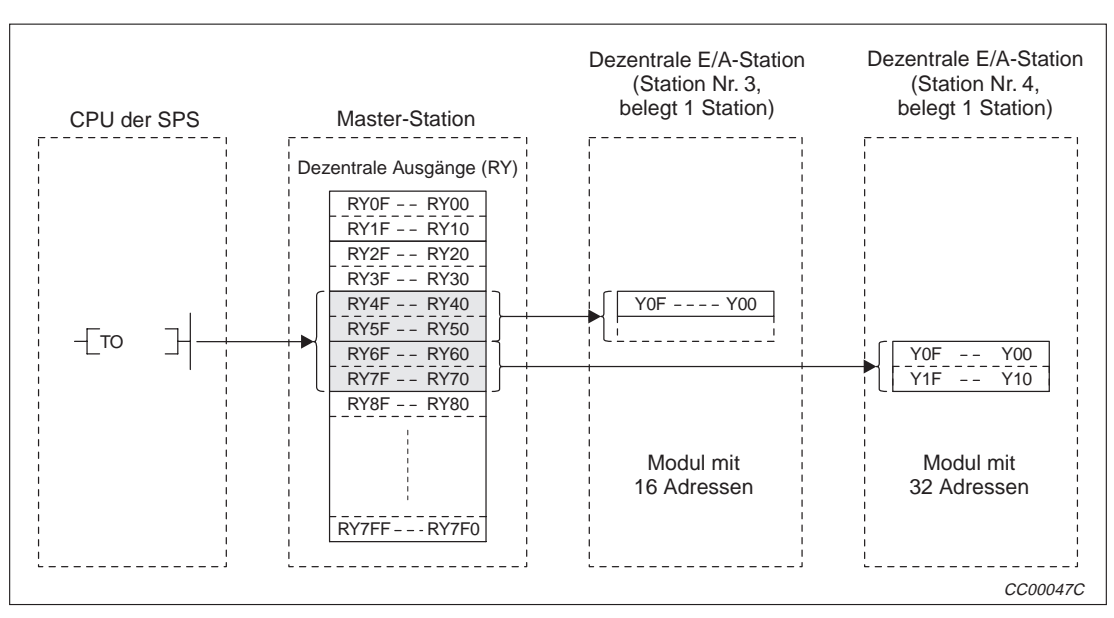

**Abb. 5-3:** Steuerung dezentraler Ausgänge

## **5.3 Kommunikation mit dezentralen Stationen**

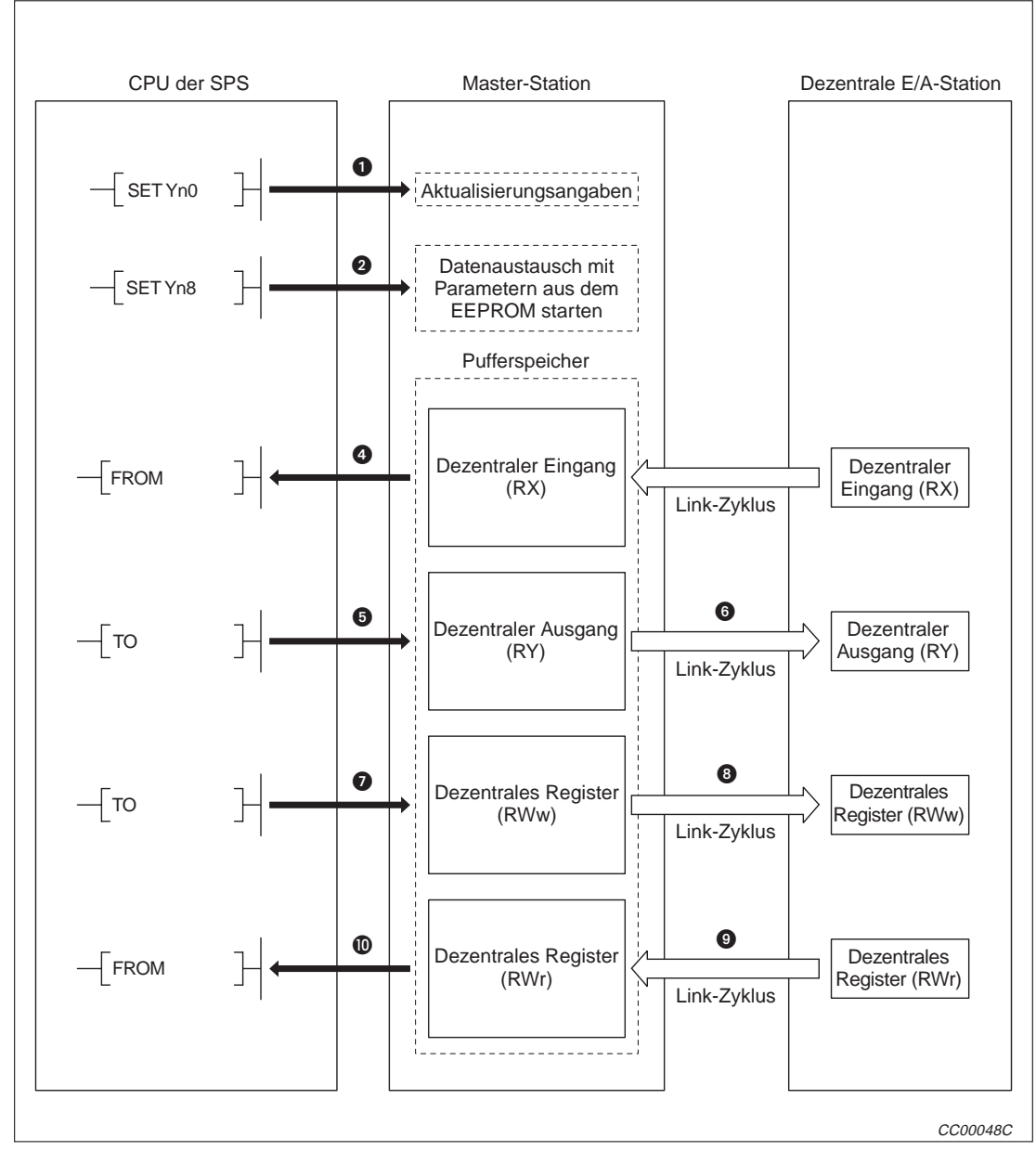

Zwischen einer Master-Station und einer dezentralen Station werden binäre Signale (Ein- und Ausgangszustände) und numerische Daten ausgetauscht.

**Abb. 5-4:** Kommunikation zwischen Master- und dezentraler Station

#### **Datenaustausch starten**

- Bei gesetztem Aktualisierungssignals (Yn0) werden die Sollzustände an die dezentralen Ausgänge (RY) weitergegeben. Wenn Yn0 nicht gesetzt ist, werden alle dezentralen Ausgänge ausgeschaltet.
- Mit Setzen des Ausgangs Yn8 wird der Datenaustausch mit den vorher im EEPROM gespeicherten Parametern gestartet.Bei einem fehlerfreien Start der Kommunikation wird der Eingang Xn1 (Datenaustausch aktiviert) eingeschaltet.

#### **HINWEIS** Der Datenaustausch kann auch über die Parameter gestartet werden, die im Parameterbereich des Pufferspeichers abgelegt wurden (siehe Kap. 6).

#### **Erfassung der dezentralen Eingänge**

- **3** Die Zustände der Eingänge der dezentralen Station werden automatisch in jedem CC-Link-Abtastzyklus erfasst und innerhalb des Pufferspeichers der Master-Station in den Bereich für dezentrale Eingänge (RX) gespeichert.
- Die im Pufferspeicher abgelegten Eingangszustände werden mit einer FROM-Anweisung in die CPU der SPS übertragen.

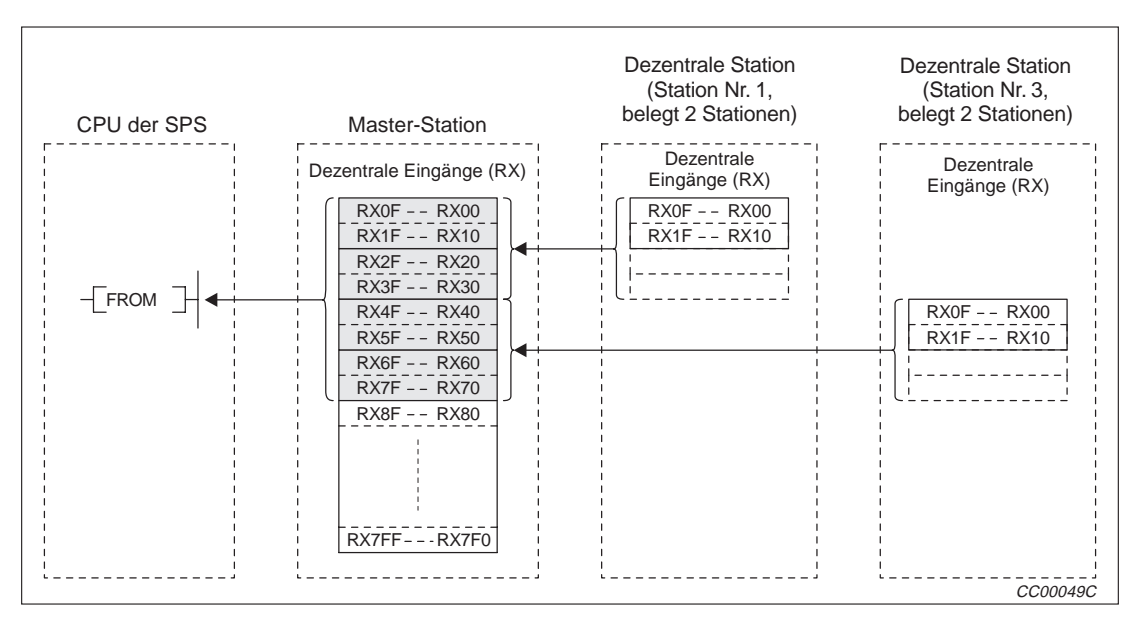

**Abb. 5-5:** Erfassung dezentraler Eingänge einer dezentralen Station

#### **Steuerung dezentraler Ausgänge**

- Die an den Ausgängen der dezentralen Station auszugebenden Zustände werden mittels einer TO-Anweisung in den Pufferspeicherbereich für dezentrale Ausgänge (RY) der Master-Station übertragen.
- Die Ausgänge der dezentralen Station nehmen die im Pufferspeicher abgelegten Ausgangszustände an.

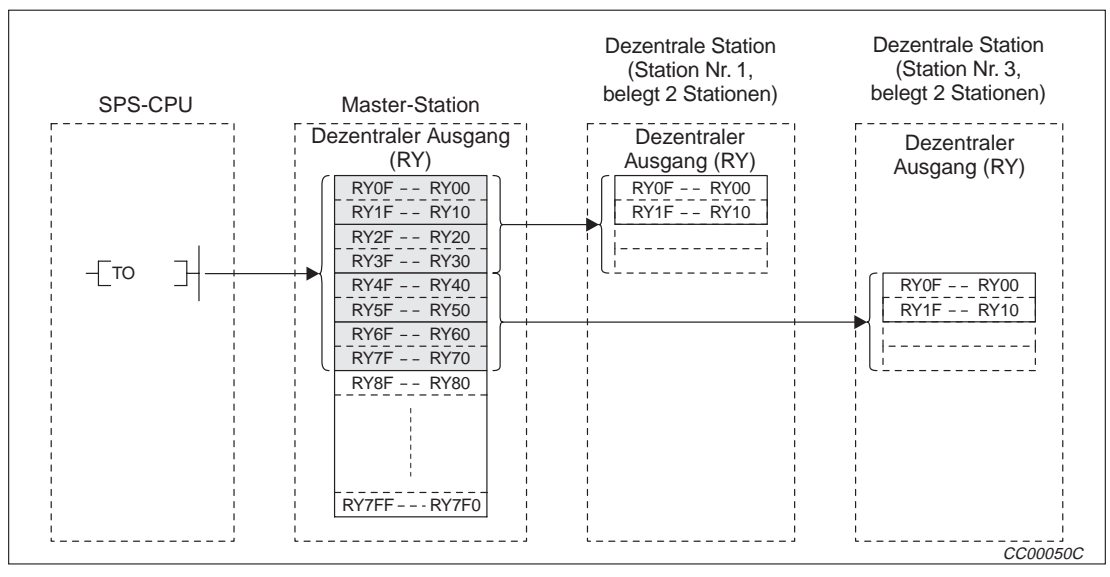

**Abb. 5-6:** Steuerung dezentraler Ausgänge

#### **Schreiben in dezentrale Register (RWw)**

- Die zu übertragenden Daten werden mittels einer TO-Anweisung in den Pufferspeicher der Master-Station in den Bereich für dezentrale Register (RWw) eingetragen.
- Die im Pufferspeichers abgelegten Daten werden zu den dezentralen Registern (RWw) der dezentralen Station gesendet.

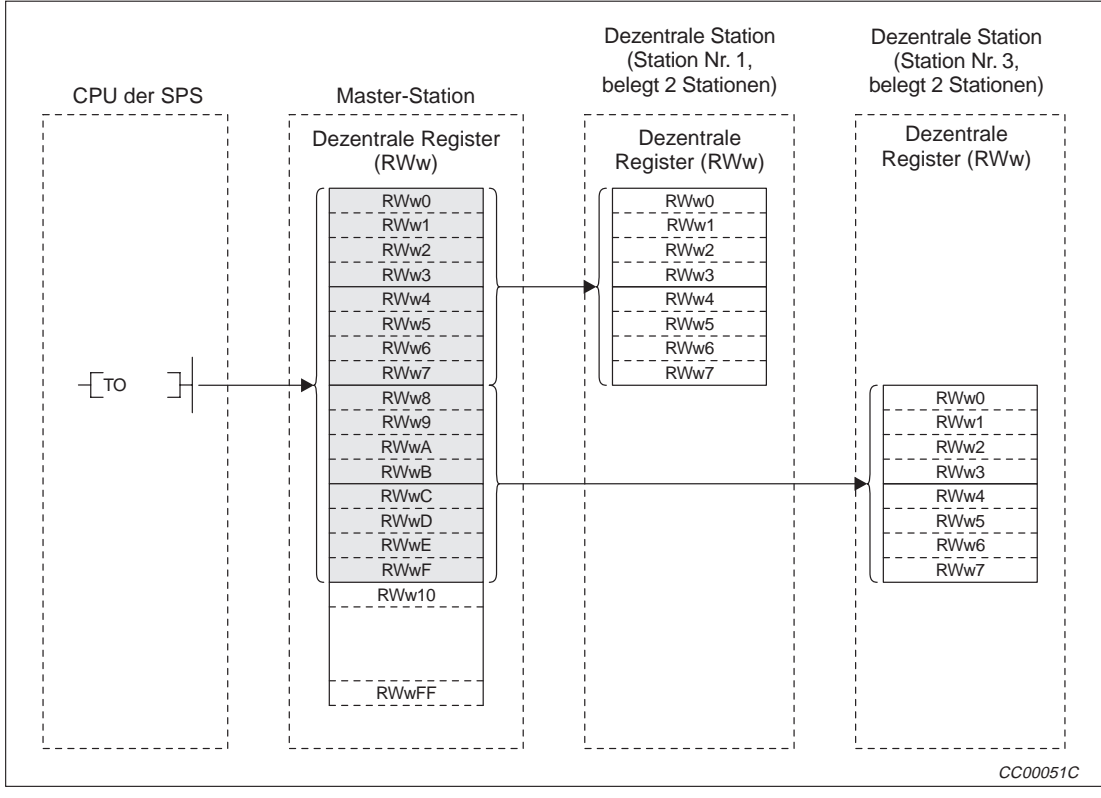

**Abb. 5-7:** Übermittlung der Daten an die dezentralen Register (RWw)

#### **Lesen aus dezentralen Registern (RWr)**

- Die Daten in den dezentralen Registern (RWr) der dezentralen Station werden automatisch in den Pufferspeicher der Master-Station übertragen
- Die innerhalb des Pufferspeichers der Master-Station im Bereich für dezentrale Register (RWr) gespeicherten Daten der dezentralen Station werden mittels einer FROM-Anweisung an die CPU der SPS übertragen.

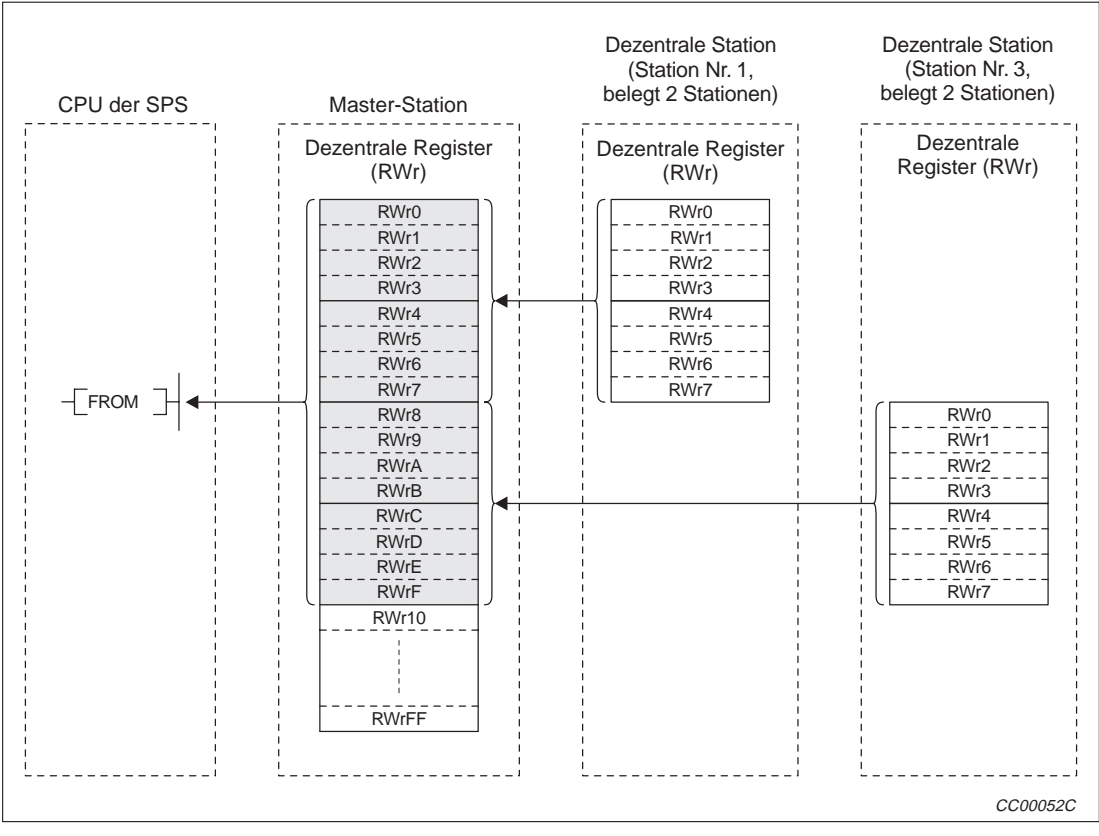

**Abb. 5-8:** Lesen dezentraler Register (RWr) von dezentralen Stationen

### **5.4 Kommunikation mit lokalen Stationen**

In diesem Absatz wird die Kommunikation zwischen einer Master- und lokalen Stationen beschrieben.

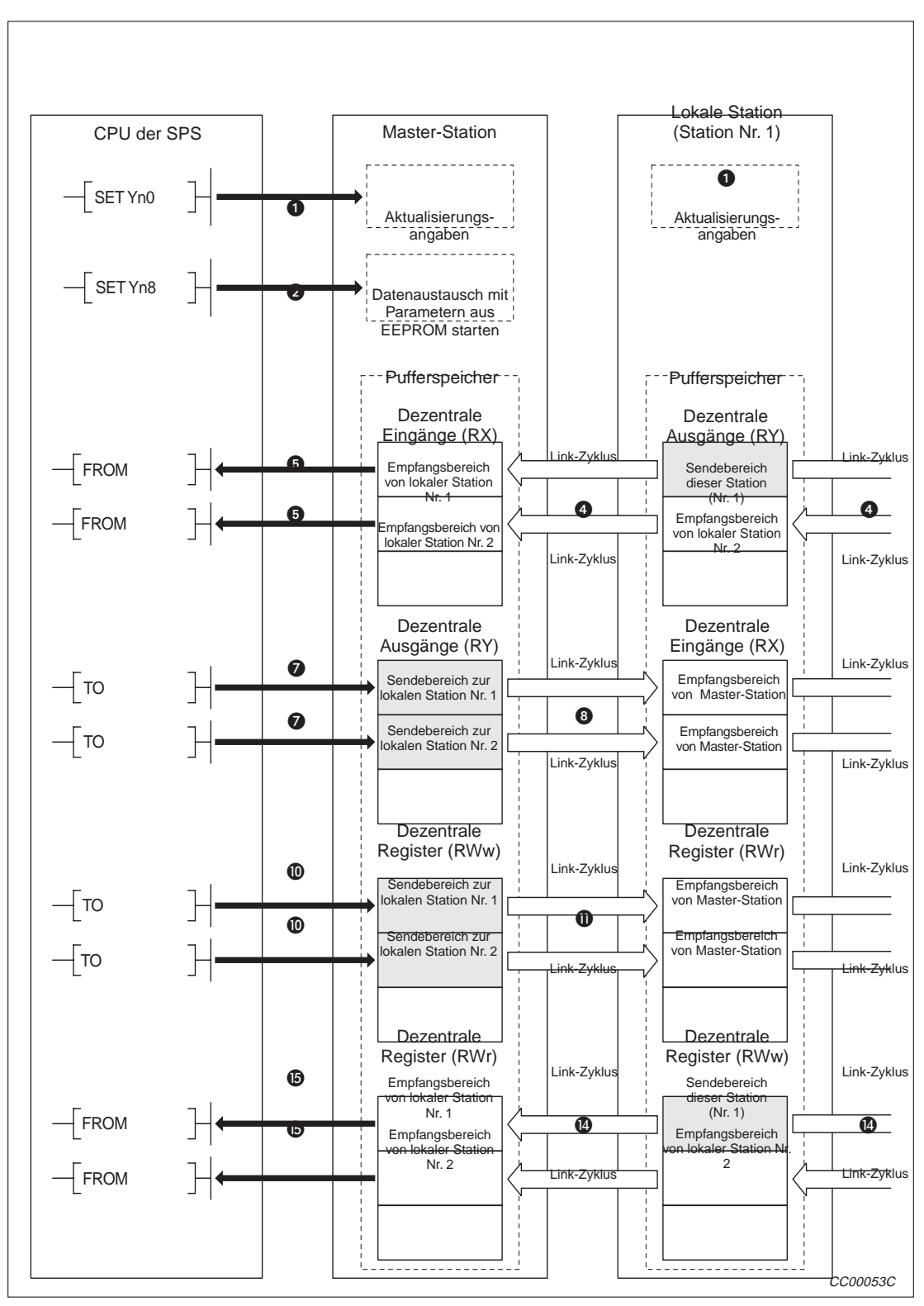

**Abb. 5-9:** Kommunikation zwischen Master- und lokaler Station (1)

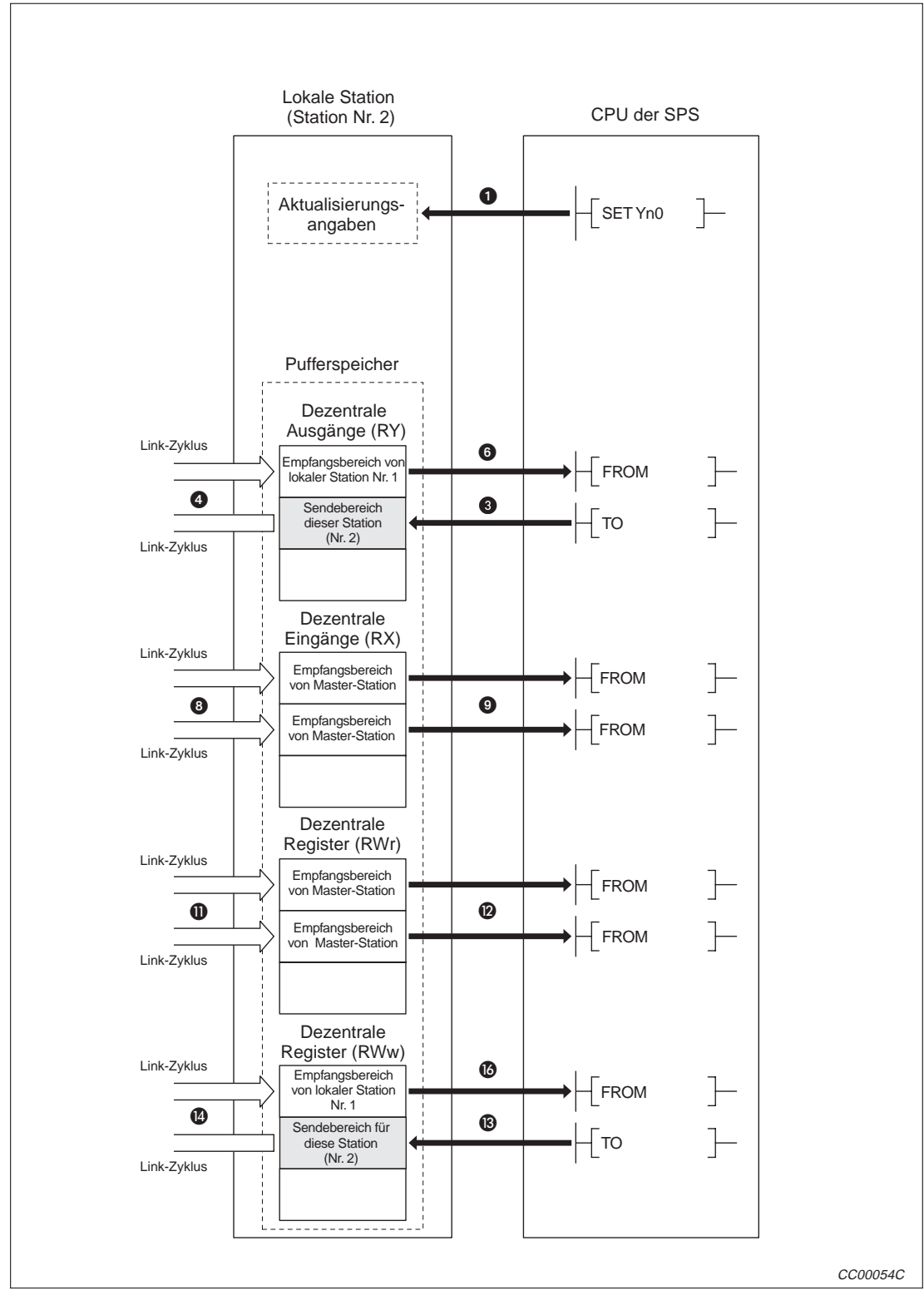

**Abb. 5-10:** Kommunikation zwischen Master- und lokaler Station (2)

#### **Datenaustausch starten**

- Bei gesetztem Aktualisierungssignals (Yn0) werden die Sollzustände an die dezentralen Ausgänge (RY) weitergegeben. Wenn Yn0 nicht gesetzt ist, werden alle dezentralen Ausgänge ausgeschaltet.
- Mit Setzen des Ausgangs Yn8 wird der Datenaustausch mit den vorher im EEPROM gespeicherten Parametern gestartet.Bei einem fehlerfreien Start der Kommunikation wird der Eingang Xn1 (Datenaustausch aktiviert) eingeschaltet.
- **HINWEIS** Der Datenaustausch kann auch über die Parameter gestartet werden, die im Parameterbereich des Pufferspeichers abgelegt wurden (siehe Kap. 6).

#### **Dezentrale Ein-/Ausgänge von der lokalen Station zur Master- und anderen lokalen Stationen**

- Mit einer TO-Anweisung werden Daten, die zur Master- und anderen lokalen Stationen gesendet werden sollen, in den Bereich für "dezentrale Ausgänge (RY)" des Pufferspeichers der lokalen Station übertragen.
- Die Daten in den "dezentralen Ausgängen (RY)" des Pufferspeichers der lokalen Station werden automatisch mit jedem Link-Zyklus in den "dezentralen Eingängen (RX)" des Pufferspeichers der Master-Station und in den "dezentralen Ausgängen (RY)" des Pufferspeichers der anderen lokalen Stationen eingetragen.
- **D** Der in den "dezentralen Eingängen (RX)" gespeicherte Eingangszustand wird mittels einer FROM-Anweisung an die CPU der SPS übertragen.
- **6** Die in den "dezentralen Ausgängen (RY)" gespeicherten Informationen werden mittels einer FROM-Anweisung in die CPU der SPS eingelesen.

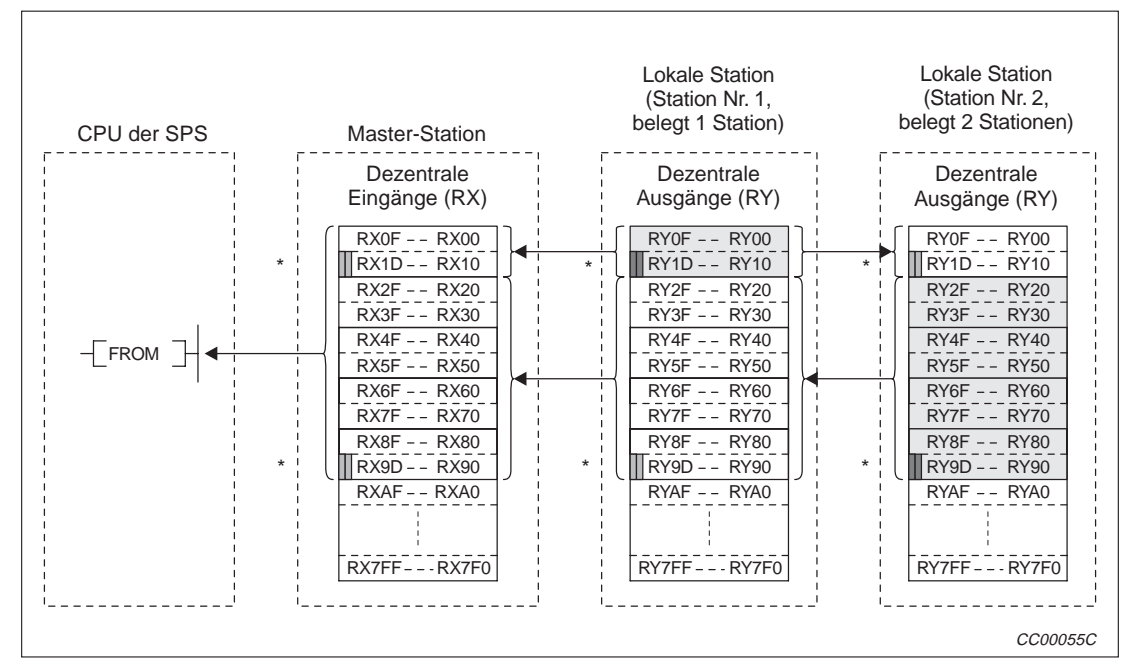

**Abb. 5-11:** Daten (RX und RY) von der lokalen zur Master- und anderen lokalen Stationen

Die letzten beiden Bits können beim Datenaustausch zwischen Master- und lokaler Station nicht verwendet werden.

#### **Dezentrale Ausgänge von der Master-Station zu lokalen Stationen**

- Mit einer TO-Anweisung werden die Informationen, die zu lokalen Stationen gesendet werden sollen, in die "dezentralen Ausgänge (RY)" des Pufferspeichers der Master-Station eingetragen.
- **D** Die Daten in den "dezentralen Ausgängen (RY)" des Pufferspeichers der Master-Station werden automatisch mit jedem Link-Zyklus zu den "dezentralen Eingängen (RX)" des Pufferspeichers der lokalen Station übertragen.
- Der in den dezentralen Eingängen (RX) der lokalen Stationen gespeicherte Eingangszustand wird mittels einer FROM-Anweisung in die CPU der SPS übertragen.

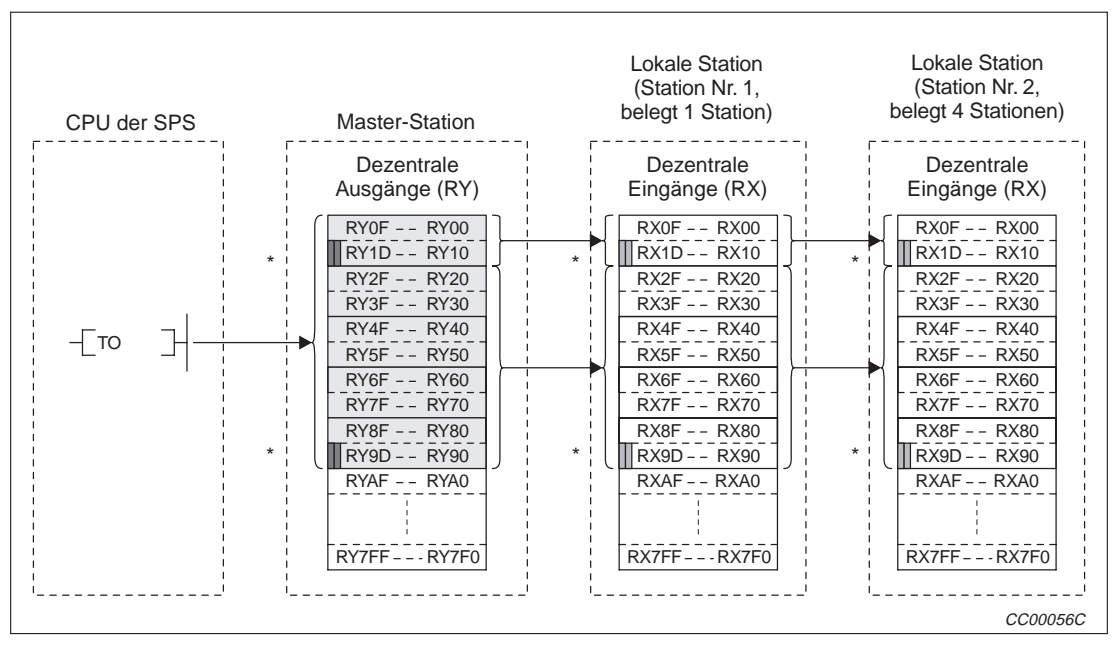

**Abb. 5-12:** Daten (RY) von der Master- zu lokalen Stationen

Die letzten beiden Bits können beim Datenaustausch zwischen Master- und lokaler Station nicht verwendet werden.

#### **Wortdaten von der Master-Station zu allen lokalen Stationen**

- Mit einer TO-Anweisung werden die Daten, die zu allen lokalen Stationen gesendet werden sollen, in die "dezentralen Register (RWw)" des Pufferspeichers der Master-Station eingetragen.
- **D** Die Daten in den "dezentralen Registern (RWw)" des Pufferspeichers der Master-Station werden automatisch mit jedem Link-Zyklus in den dezentralen Registern (RWr) aller lokalen Stationen gespeichert.
- Die in den dezentralen Registern (RWr) der lolalen Stationen gespeicherten Wort-Daten werden mittels einer FROM-Anweisung in die CPU der SPS übertragen.

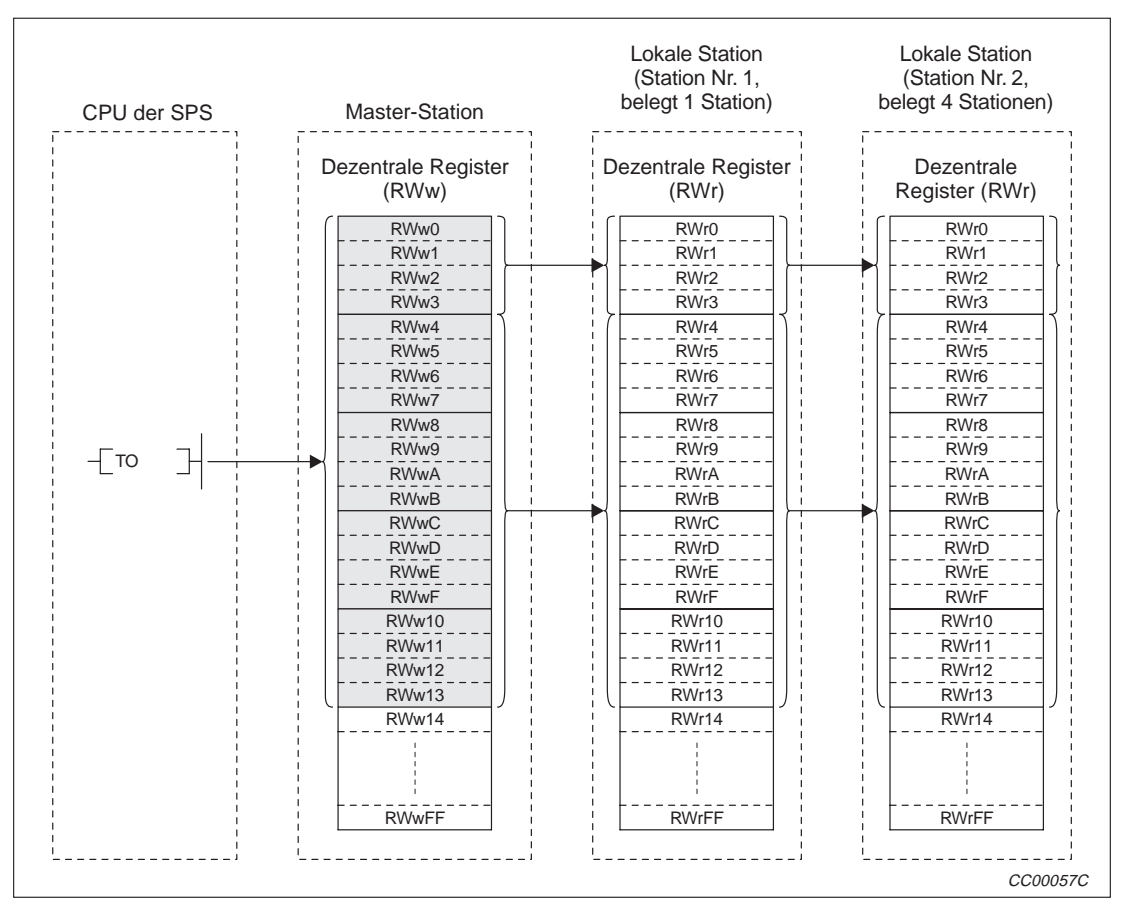

**Abb. 5-13:** Übertragung von Wort-Daten von der Master- zu allen lokalen Stationen

#### **Wortdaten von einer lokalen Station zur Master- und anderen lokalen Stationen**

- Mit einer TO-Anweisung werden die Daten, die zur Master-Statione und anderen lokalen Stationen gesendet werden sollen, in die "dezentralen Register (RWw)" des Pufferspeichers der lokalen Station eingetragen. Es kann nur der Bereich des Pufferspeichers beschrieben werden, der der eigenen Stationsnummer zugeordnet ist.
- Die Daten in den "dezentralen Registern (RWw)" des Pufferspeichers der lokalen Station werden automatisch mit jedem Link-Zyklus in die dezentralen Register (RWr) der Master-Station und in die dezentralen Register (RWw) der anderen lokalen Stationen übertragen.
- Die in den dezentralen Registern (RWr) der Master-Station gespeicherten Wortdaten werden mit einer FROM-Anweisung an die CPU der SPS übertragen.
- Die in den dezentralen Registern (RWw) einer lokalen Station gespeicherten Wortdaten werden mit einer FROM-Anweisung an die CPU der SPS übertragen.

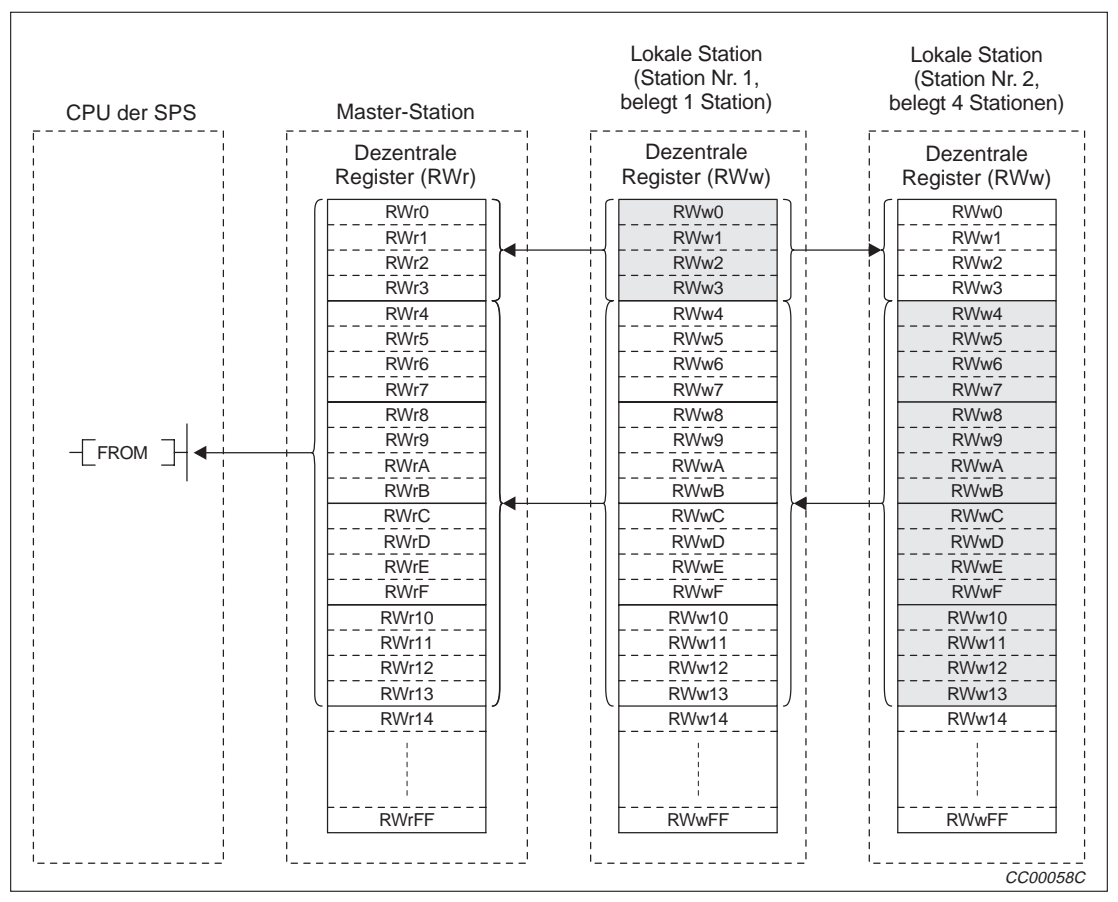

**Abb. 5-14:** Wortdaten von einer lokalen zur Master- und anderen lokalen Stationen

## **5.5 Kommunikation in einem gemischtem System**

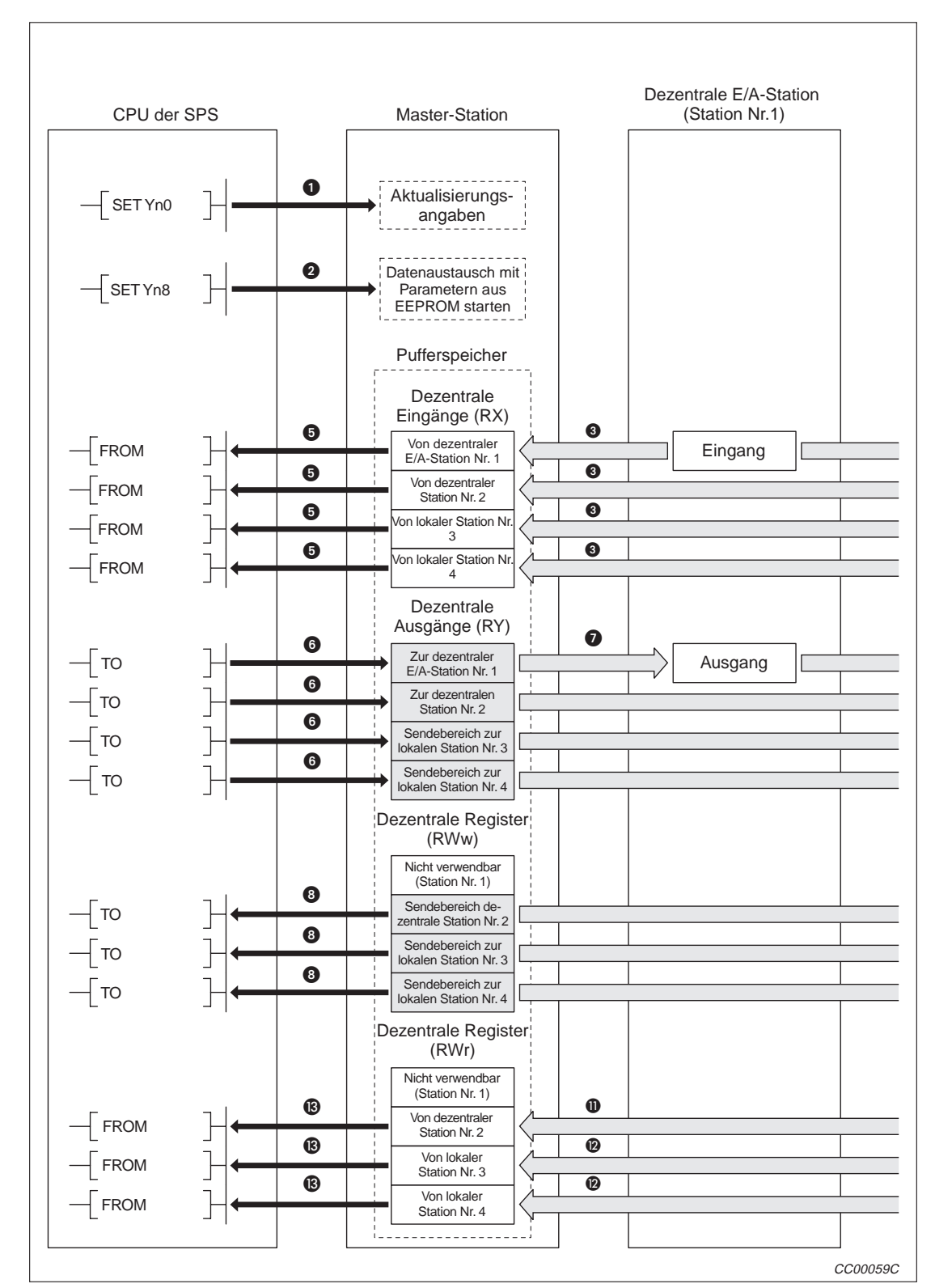

In einem gemischten System tauschen eine Master-Station und dezentrale E/A-Stationen, dezentrale Stationen und lokale Stationen miteinander Daten aus.

**Abb. 5-15:** Kommunikation in einem gemischten System (1)

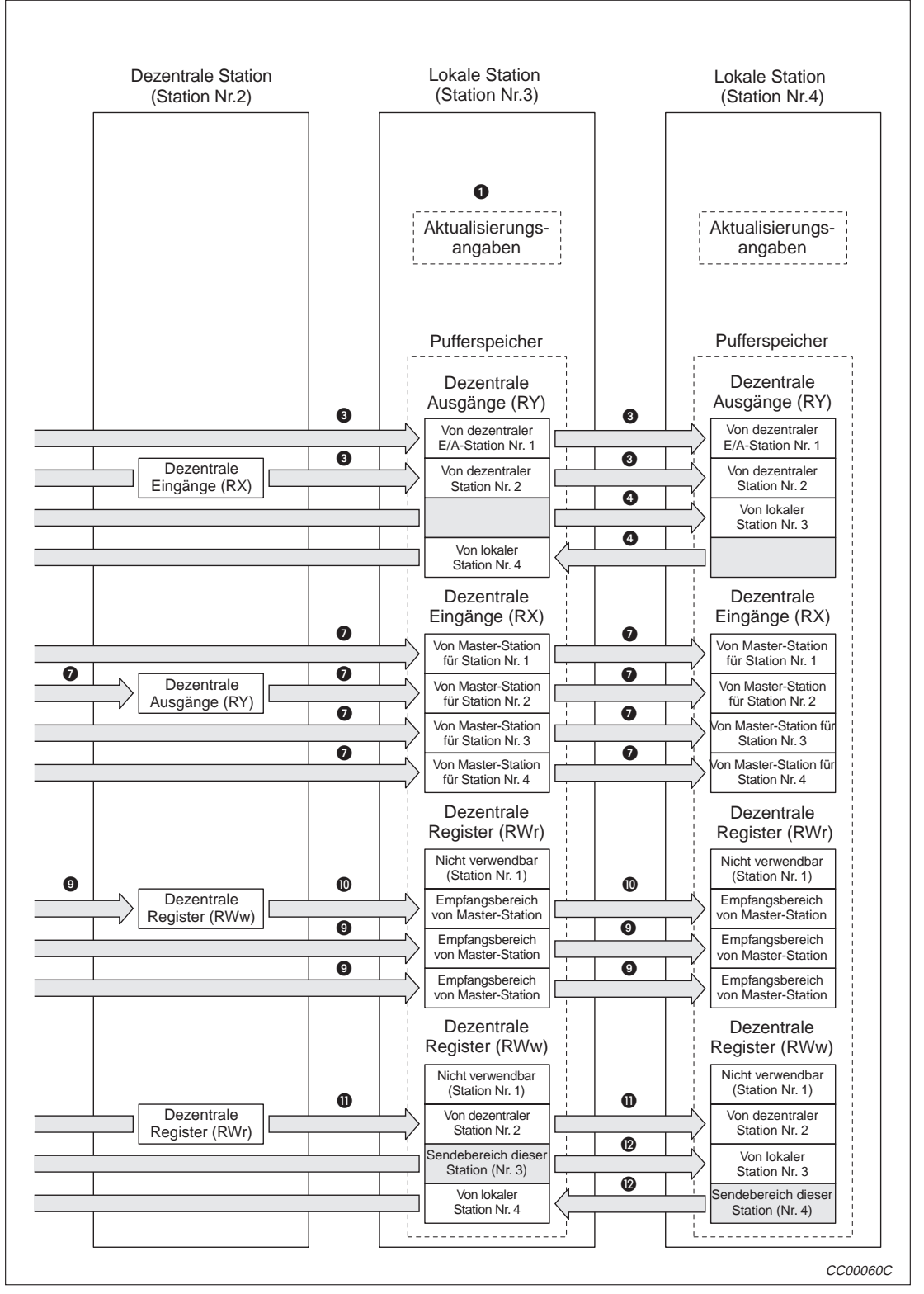

**Abb. 5-16:** Kommunikation in einem gemischten System (2)

#### **Datenaustausch starten**

- Bei gesetztem Aktualisierungssignals (Yn0) werden die Sollzustände an die dezentralen Ausgänge (RY) weitergegeben. Wenn Yn0 nicht gesetzt ist, werden alle dezentralen Ausgänge ausgeschaltet.
- Mit Setzen des Ausgangs Yn8 wird der Datenaustausch mit den vorher im EEPROM gespeicherten Parametern gestartet.Bei einem fehlerfreien Start der Kommunikation wird der Eingang Xn1 (Datenaustausch aktiviert) eingeschaltet.
- **HINWEIS** Der Datenaustausch kann auch über die Parameter gestartet werden, die im Parameterbereich des Pufferspeichers abgelegt wurden (siehe Kap. 6).

#### **Dezentrale Ein-/Ausgänge von dezentralen E/A-Stationen, dezentralen und lokalen Stationen zur Master-Station**

- Die Eingänge der dezentralen E/A-Stationen (RX), die dezentralen Eingänge (RX) der dezentralen Stationen und die dezentralen Ausgänge (RY) der lokalen Station werden automatisch mit jedem Link-Zyklus in die "dezentralen Eingänge (RX)" des Pufferspeichers der Master-Station und in die "dezentralen Ausgänge (RY)" des Pufferspeichers der lokalen Station übertragen.
- Die Daten der dezentralen Ausgänge (RY) der lokalen Station werden ebenfalls in den dezentralen Ausgängen (RY) der anderen lokalen Stationen gespeichert.
- **Die in den "dezentralen Eingängen (RX)" des Pufferspeichers der Master-Station gespei**cherten Informationen werden mit einer FROM-Anweisung in die CPU der SPS übertragen.

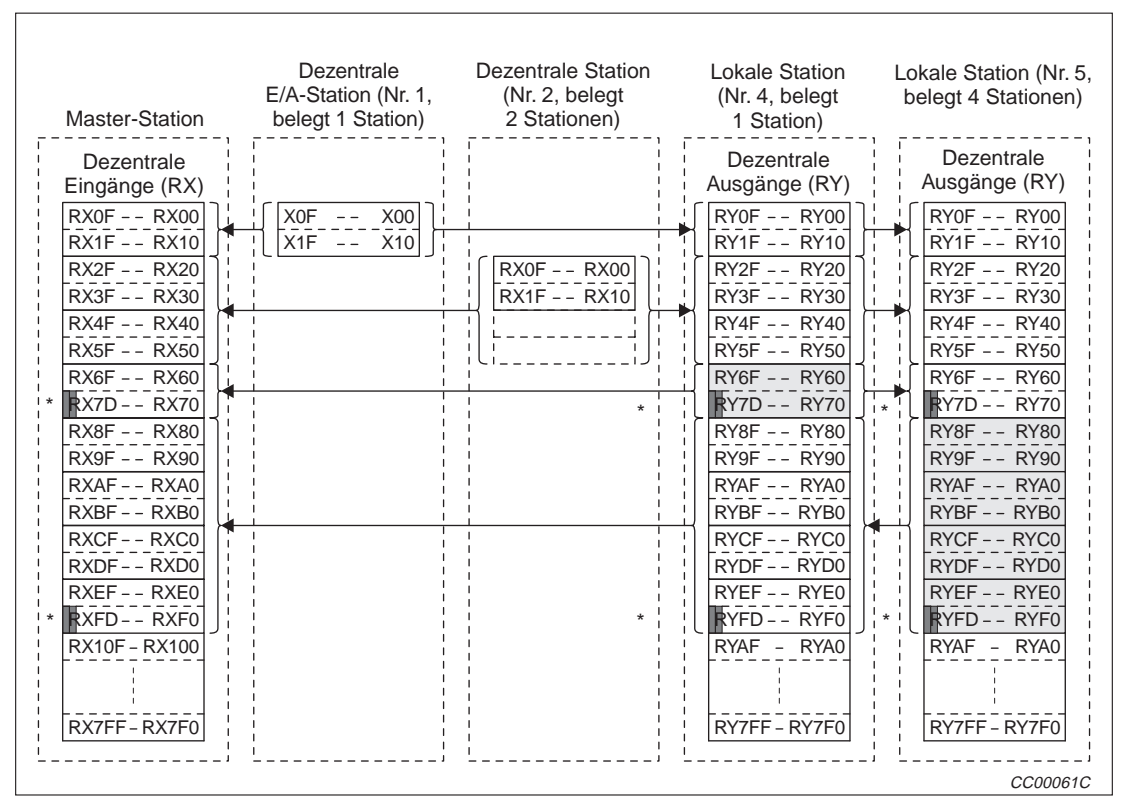

**Abb. 5-17:** Daten (RX,RY) von den dezentralen und lokalen Stationen zum Master

Die letzten beiden Bits können beim Datenaustausch zwischen Master- und lokaler Station nicht verwendet werden.

#### **Dezentrale Ausgänge von der Master-Station zur dezentralen E/A-Stationen, dezentralen und lokalen Stationen**

- Mit einer TO-Anweisung werden die Informationen, die zu dezentralen E/A-Stationen sowie dezentralen und lokalen Stationen gesendet werden sollen, in die "dezentralen Ausgänge (RY)" des Pufferspeichers der Master-Station eingetragen.
- Der in den "dezentralen Ausgängen (RY)" des Pufferspeichers der Master-Station gespeicherte Ausgangsstatus wird automatisch mit jedem Link-Zyklus zu den dezentralen Ausgängen (RY) der dezentralen E/A-Stationen und dezentralen Stationen und zu den dezentralen Eingängen (RX) der lokalen Station übertragen.

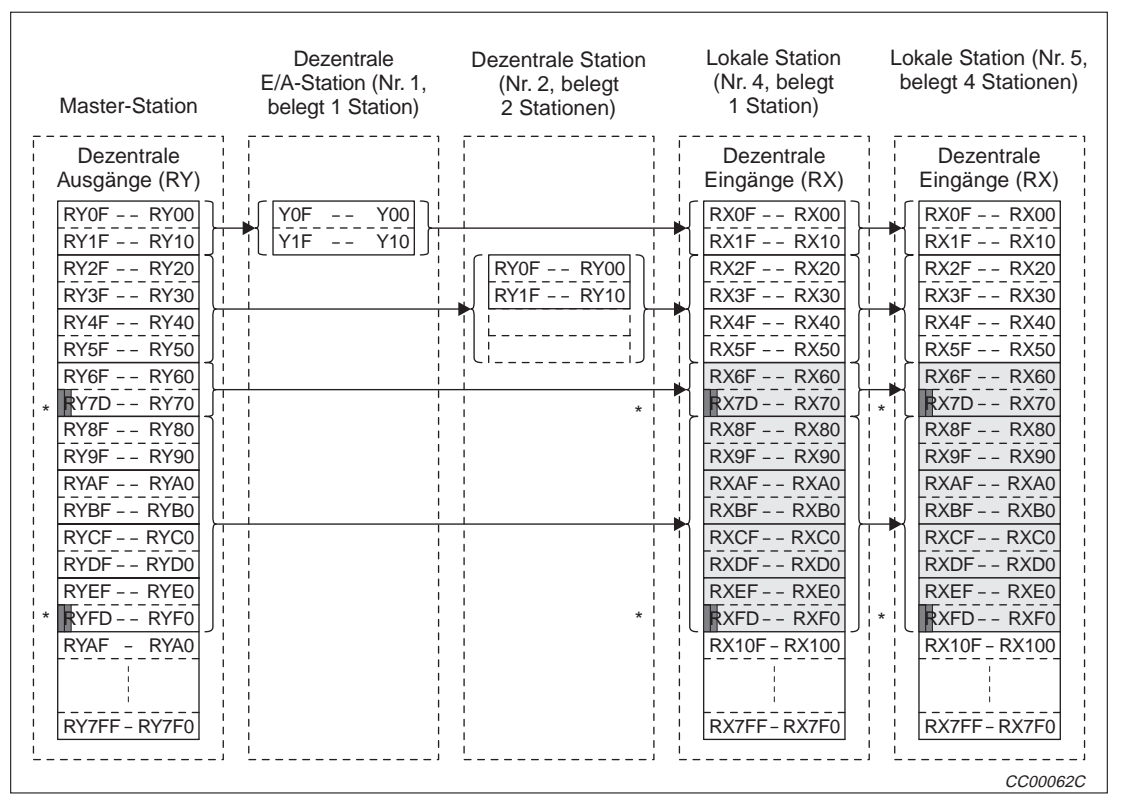

**Abb. 5-18:** Dezentrale Ausgänge vom Master zu den dezentralen und lokalen Stationen

Die letzten beiden Bits können beim Datenaustausch zwischen Master- und lokaler Station nicht verwendet werden.

**Wortdaten von der Master-Station zur dezentralen Stationen und allen lokalen Stationen**

- Mit einer TO-Anweisung werden die Daten, die zu dezentralen und allen lokalen Stationen gesendet werden sollen, in die "dezentralen Register (RWw)" des Pufferspeichers der Master-Station eingetragen.
- $\odot$  Die Daten in den "dezentralen Registern (RWw)" des Pufferspeichers der Master-Station werden automatisch mit jedem Link-Zyklus in den dezentralen Registern (RWw) der dezentralen Stationen und den dezentralen Registern (RWr) aller lokalen Stationen gespeichert.
- Die an die dezentralen Register (RWw) der dezentralen Stationen gesendeten Daten werden auch zu den lokalen Stationen gesendet.

| Dezentrale<br>Dezentrale<br>Dezentrale<br>Register (RWw)<br>Register (RWr)<br>Register (RWr)<br>RWw0<br>RWr0<br>RW <sub>r0</sub><br>RWw1<br>RWr1<br>RWr1<br>Dezentrale<br>RWw <sub>2</sub><br>RWr <sub>2</sub><br>RWr <sub>2</sub><br>Register (RWw)<br>RWw3<br>RWr3<br>RWr3<br>RWw4<br>RWr4<br>RWr4<br>RW <sub>w</sub> 0<br>RWw <sub>5</sub><br>RWw1<br>RWr5<br>RWr <sub>5</sub><br>RWw <sub>6</sub><br>RW <sub>w</sub> 2<br>RW <sub>r6</sub><br>RW <sub>r6</sub><br>RWw7<br>RWw3<br>RWr7<br>RWr7<br>RWr8<br>RWw8<br>RW <sub>w4</sub><br>RW <sub>r8</sub><br>RWw9<br>RWw <sub>5</sub><br>RWr9<br>RWr9<br><b>RWwA</b><br>RWw <sub>6</sub><br><b>RWrA</b><br><b>RWrA</b><br><b>RWwB</b><br>RWw7<br><b>RWrB</b><br><b>RWrB</b><br><b>RWwC</b><br><b>RWrC</b><br><b>RWrC</b><br><b>RWwD</b><br><b>RWrD</b><br><b>RWrD</b><br><b>RWwE</b><br><b>RWrE</b><br><b>RWrE</b><br><b>RWwF</b><br><b>RWrF</b><br><b>RWrF</b><br>RWr10<br>RWr10<br>RWw10<br>RWw11<br>RWr11<br>RWr11<br>RWr12<br>RWw12<br>RWr12<br>RWr13<br>RWw13<br>RWr13<br>RWr14<br>RWw14<br>RWr14<br>RWw15<br>RWr15<br>RWr15<br>RWw16<br>RWr16<br>RWr16<br>RWw17<br>RWr17<br>RWr17<br>RWw18<br>RWr18<br>RWr18<br>RWw19<br>RWr19<br>RWr19<br>RWw1A<br>RWr1A<br>RWr1A<br>RWr1B<br>RWw1B<br>RWr1B<br>RWw1C<br>RWr1C<br>RWr1C<br>RWw1D<br>RWr1D<br>RWr1D<br>RWr1E<br>RWw1E<br>RWr1E<br>RWr1F<br>RWw1F<br>RWr1F<br>RWr20<br>RWr20<br>RWw20<br><b>RWwFF</b><br><b>RWrFF</b><br><b>RWrFF</b> | <b>Master-Station</b> | Dezentrale<br>E/A-Station (Nr. 1,<br>belegt 1 Station) | <b>Dezentrale Station</b><br>(Nr. 2, belegt<br>2 Stationen) | <b>Lokale Station</b><br>(Nr. 4, belegt<br>4 Stationen) | Lokale Station (Nr. 5,<br>belegt 4 Stationen) |
|----------------------------------------------------------------------------------------------------|-----------------------|--------------------------------------------------------|-------------------------------------------------------------|---------------------------------------------------------|-----------------------------------------------|
|                                                                                                    |                       |                                                        |                                                             |                                                         |                                               |

**Abb. 5-19:** Wortdaten vom Master zu den dezentralen und lokalen Stationen

#### **Wortdaten von dezentralen und lokalen Stationen zur Master-Station**

- Die Daten in den dezentralen Registern (RWr) der dezentralen Station werden automatisch mit jedem Link-Zyklus in die dezentralen Register (RWr) der Master-Station und in die dezentralen Register (RWw) aller lokalen Stationen eingetragen.
- Die in den "dezentralen Registern (RWw)" des Pufferspeichers der lokalen Station gespeicherten Wortdaten werden automatisch in jedem Link-Zyklus in die dezentralen Register (RWr) der Master-Station und in die dezentralen Register (RWr) der anderen lokalen Stationen übertragen.
- **B** Die Daten in den "dezentralen Registern (RWr)" im Pufferspeicher der Master-Station werden mit einer FROM-Anweisung in die SPS übernommen.

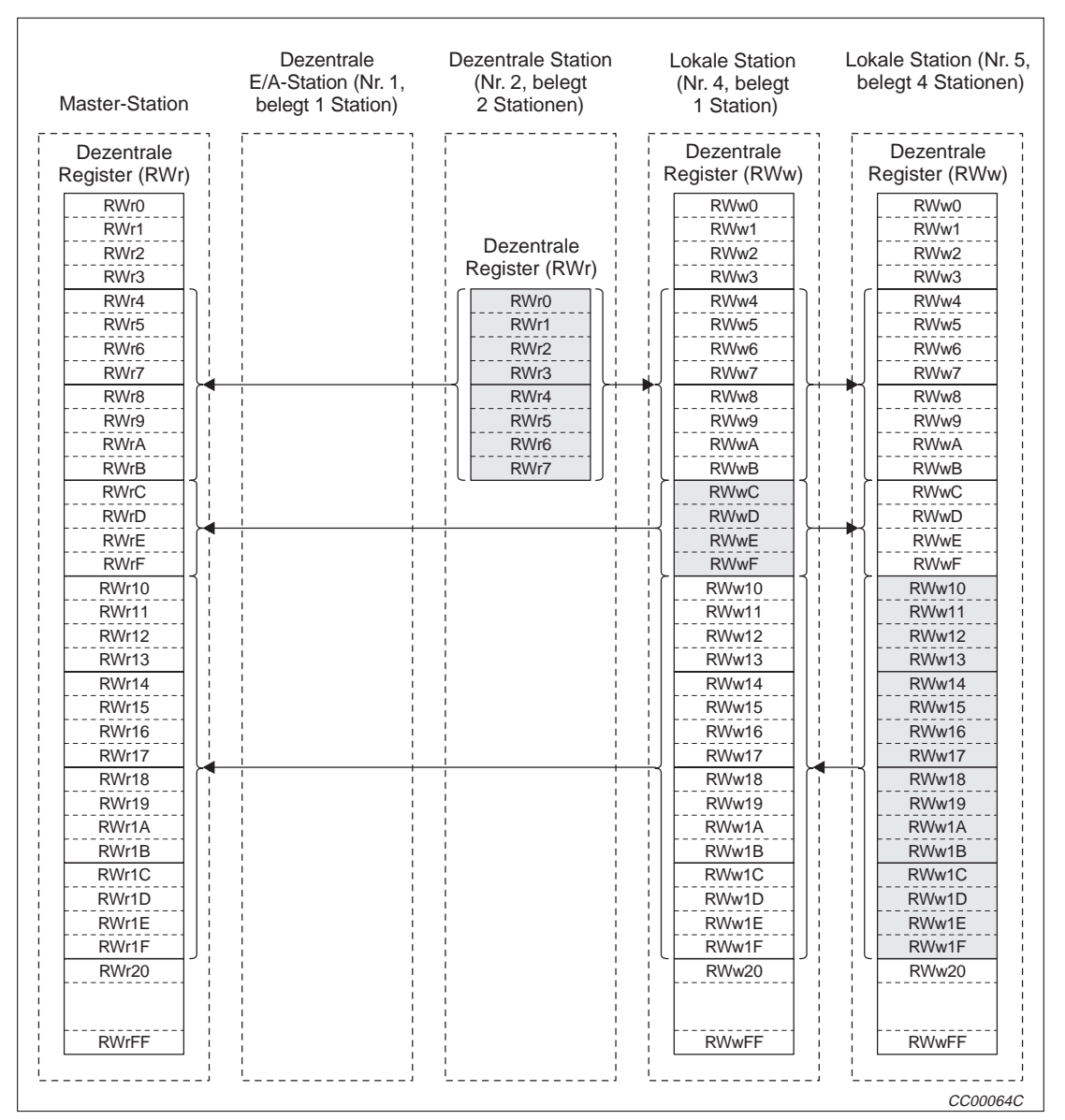

**Abb. 5-20:** Wortdaten von den dezentralen und lokalen Stationen zur Master-Station

### **5.6 Reservieren von Stationen**

Für spätere Erweiterungen können momentan noch nicht angeschlossene dezentrale und lokale Stationen als Reservestationen deklariert werden.Dadurch werden diese Stationen nicht wie gestörte Stationen behandelt.

**HINWEIS** Falls eine bereits angeschlossene Station als reserviert gekennzeichnet wird, ist mit dieser Station kein Datenaustausch mehr möglich.

#### **Einstellung**

Die Reservierung von Stationen erfolgt im Parameterbereich des Pufferspeichers (Adressen 10H bis 13H). Setzen Sie dazu das Bit, das der Stationsnummer (1 bis 64) entspricht. Wenn Stationen reserviert werden sollen, die zwei oder mehr Stationen belegen, ist das Bit zu setzen, das der am Adressierungsschalter der Station eingestellten Stationsnummer entspricht.

| <b>Adresse</b> | b15 | b14 | b13 | b12 | b11 | <b>b10</b> | b9 | b8             | b7 | b6 | b5 | b4 | b3 | b2            | b <sub>1</sub> | b0 |
|----------------|-----|-----|-----|-----|-----|------------|----|----------------|----|----|----|----|----|---------------|----------------|----|
| 10H            | 16  | 15  | 14  | 13  | 12  | 44         | 10 | a              | 8  |    | 6  | 5  |    | $\Omega$<br>ບ | ີ              |    |
| 11H            | 32  | 31  | 30  | 29  | 28  | 27         | 26 | 25             | 24 | 23 | 22 | 21 | 20 | 19            | 18             | 17 |
| 12H            | 48  | 47  | 46  | 45  | 44  | 43         | 42 | 4 <sup>1</sup> | 40 | 39 | 38 | 37 | 36 | 35            | 34             | 33 |
| 13H            | 64  | 63  | 62  | 61  | 60  | 59         | 58 | 57             | 56 | 55 | 54 | 53 | 52 | 51            | 50             | 49 |

**Tab. 5-3:** Zurordnung der Stationsnummern reservierter Stationen im Pufferspeicher

**Beispiel**  $\triangledown$  Dem bestehenden System soll in der Zukunft eine lokale Station (Nr. 4) und eine dezentrale Station (Nr. 9) hinzugefügt werden.

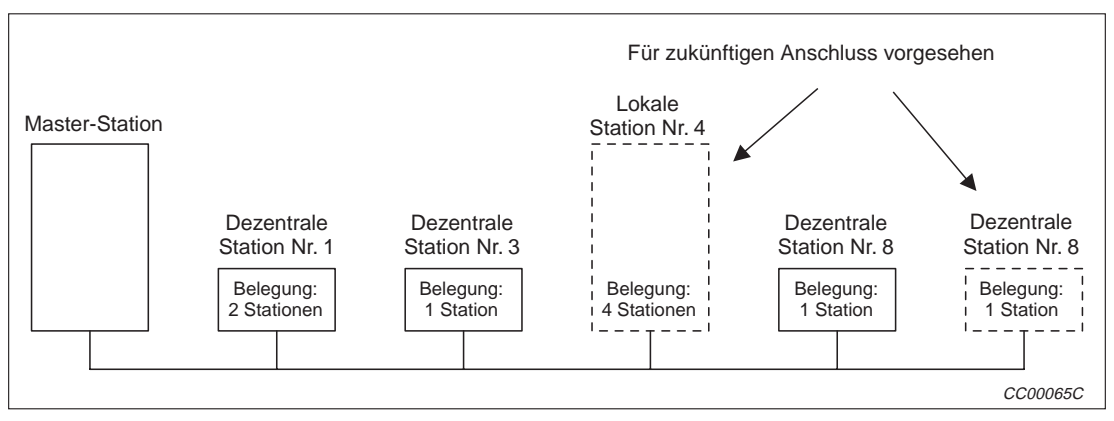

**Abb. 5-21:** Reservierte Stationen (Beispiel)

Setzen Sie zur Reservierung in der Pufferspeicheradresse 10H das 3. Bit entsprechend der Station Nr. 4 und das 8. Bit entspechend der Station Nr. 9. Diese Bits sind gesetzt, wenn Sie in diese Pufferspeicheradresse den dezimalen Wert "264" schreiben (siehe folgende Tabelle).

| <b>Adresse</b>  | b15 | b14 | b13 | b12 | b11 | b10 | b9 | b <sub>8</sub> | b7 | b6 | b <sub>5</sub> | b4 | b3 | b2 | b <sub>1</sub> | b <sub>0</sub> |
|-----------------|-----|-----|-----|-----|-----|-----|----|----------------|----|----|----------------|----|----|----|----------------|----------------|
| 10 <sub>H</sub> |     |     |     |     | 0   |     |    |                |    |    |                |    |    |    |                |                |
| 11H             |     |     |     |     |     |     |    |                |    |    |                |    |    |    |                |                |
| 12H             |     |     |     |     |     |     |    |                |    |    |                |    |    |    |                | U              |
| 13H             |     |     |     |     |     |     |    |                |    |    |                |    |    |    |                |                |

**Tab. 5-4:** Reservierung der Stationen 4 und 9

### **5.7 Ignorierung fehlerhafter Stationen**

Mit dieser Funktion können Fehlermeldungen von dezentralen und lokale Stationen ausgeblendet werden. Falls eine solche Station, z. B. wegen eines Ausfalls der Versorgungsspannung, keine Daten mehr austauschen kann, wird sie nicht wie eine gestörte Station behandelt.

**Achten Sie auf Fehler, die bei der Verwendung dieser Funktion nicht mehr erkannt werden können.**

**HINWEIS** Wenn bei einer Station die Ausblendung der Fehlermeldung aktiviert und diese Station gleichzeitig reserviert (Kap. 4.7) wird, hat die Reservierung Vorrang.

#### **Einstellung**

Im Parameterbereich des Pufferspeichers (Adressen 14H bis 17H) werden die Stationen angegeben, deren Fehlermeldung ignoriert werden soll. Setzen Sie dazu das der Stationsnummer (1 bis 64) entsprechende Bit (siehe folgende Tabelle).Wenn Stationen reserviert werden sollen, die zwei oder mehr Stationen belegen, ist das Bit zu setzen, das der am Adressierungsschalter der Station eingestellten Stationsnummer entspricht.

| <b>Adresse</b> | b15 | b14 | b13 | b12 | b11 | b10 | b9 | b8 | b7 | b6 | b <sub>5</sub> | b4 | b3 | b2     | b <sub>1</sub> | b0 |
|----------------|-----|-----|-----|-----|-----|-----|----|----|----|----|----------------|----|----|--------|----------------|----|
| 14H            | 16  | 15  | 14  | 13  | 12  | 44  | 10 | 9  |    |    | 6              | 5  |    | 2<br>ັ | $\sqrt{2}$     |    |
| 15H            | 32  | 31  | 30  | 29  | 28  | 27  | 26 | 25 | 24 | 23 | 22             | 21 | 20 | 19     | 18             | 17 |
| 16H            | 48  | 47  | 46  | 45  | 44  | 43  | 42 | 41 | 40 | 39 | 38             | 37 | 36 | 35     | 34             | 33 |
| 17H            | 64  | 63  | 62  | 61  | 60  | 59  | 58 | 57 | 56 | 55 | 54             | 53 | 52 | 51     | 50             | 49 |

**Tab. 5-5:** Zuordnung der Stationen, deren Fehler ignoriert werden soll

**Beispiel**  $\triangledown$  In diesem Beispiel sollen die Fehler der dezentralen Station Nr. 3 und der lokalen Station Nr. 7 ignoriert werden.

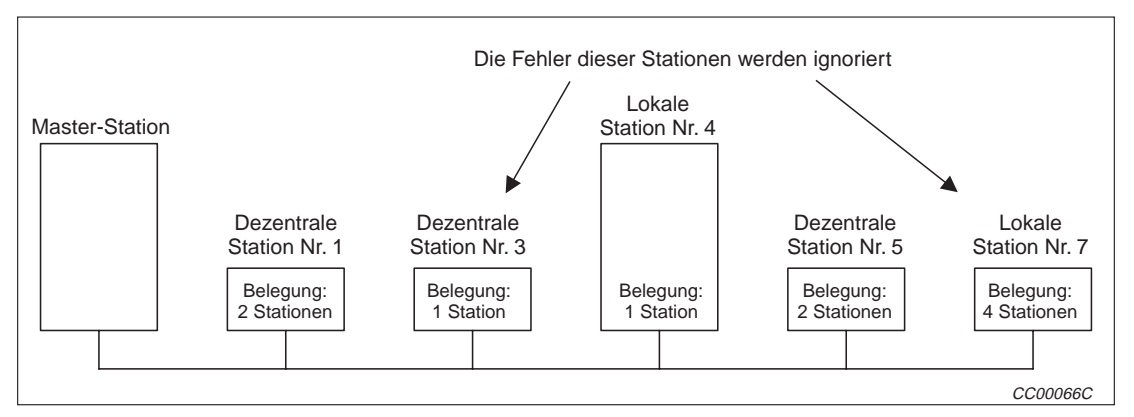

**Abb. 5-22:** IBeispielkonfiguration

Um die Fehler der Stationen 3 und 7 zu ignorieren, wird in der Pufferspeicheradresse 14H das 2. Bit entsprechend der Station Nr. 3 und das 6. Bit entspechend der Station Nr. 7 gesetzt. Diese Bits sind gesetzt, wenn in diese Pufferspeicheradresse der Wert "68" eingetragen wird.

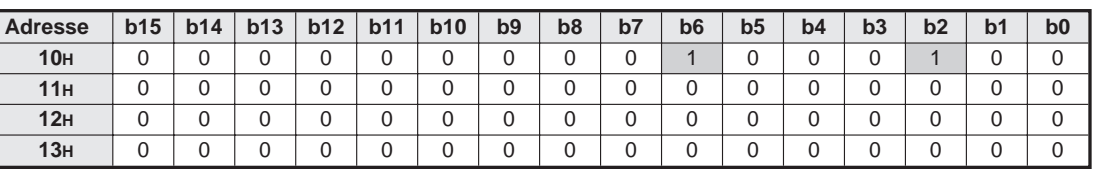

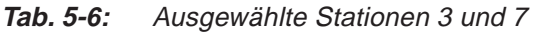

### **5.8 Verhalten bei Stopp der SPS**

Für den Fall, das in der CPU der SPS, in der die Master-Station installiert ist, ein Fehler auftritt, der die CPU stoppt, kann der Zustand des Datenaustausches vorgewählt werden. Dadurch kann die Kommunikation zwischen den lokalen Stationen fortgesetzt werden.

**HINWEIS** | Bei einem Fehler, der die CPU nicht stoppt, wird der Datenaustausch immer fortgesetzt.

#### **Einstellung**

In der Pufferspeicheradresse 6H wird der gewünschte Zustand bei einem Stopp der CPU der SPS wie folgt angegeben:

- 0: Datenaustausch stoppen (Voreinstellung)
- 1: Datenaustausch fortsetzen

### **5.9 Status der Eingangsdaten fehlerhafter Stationen**

Mit dieser Funktion wird festgelegt, wie die Eingangsdaten von fehlerhaften Stationen verarbeitet werden sollen.

Für die Bereiche der dezentralen Ein- und Ausgänge kann gewählt werden, ob die Zustände von gestörten Stationen gelöscht oder ob der letzte gültige Zustand verwendet werden soll.

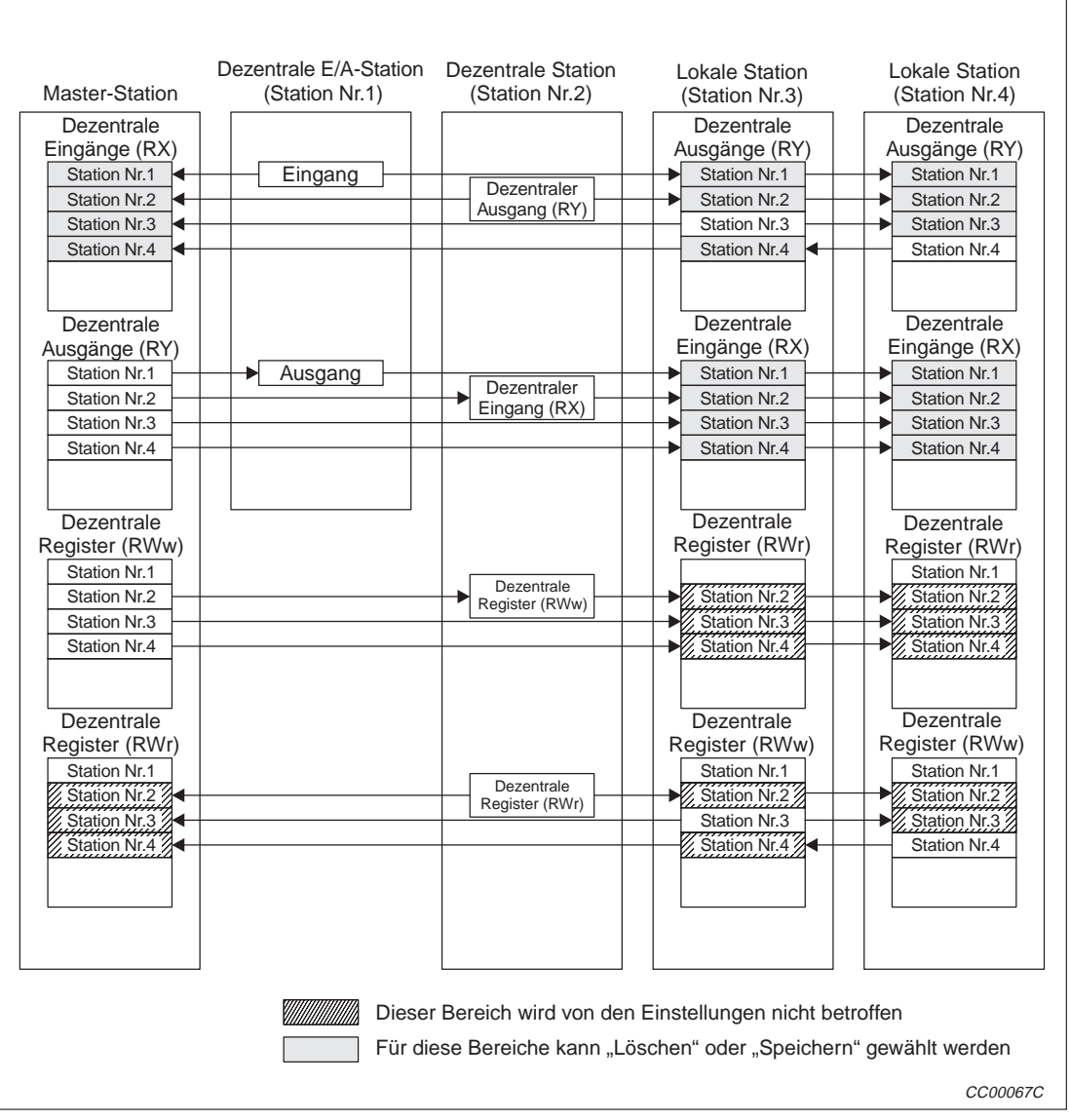

**Abb. 5-23:** Lösch-/Speicherbereich der Eingangsdaten fehlerhafter Stationen

#### **Einstellung**

Die Einstellung wird am Master-/lokalen Modul mit dem Schalter SW4 vorgenommen.

AUS: Löschen (Werkseinstellung)

EIN: Halten (Es wird der Zustand vor Auftreten des Fehlers verarbeitet)

**HINWEIS** | Bei einer gestörten Station, für die "Fehler ignorieren" angewählt ist (Kap. 4.7), werden die Eingangsdaten (dezentraler Eingänge RX, dezentraler Ausgänge RY) unabhängig von der Einstellung des Schalters SW4 gespeichert.

 $\triangle$ 

### **5.10 Modul über das Ablaufprogramm zurücksetzen**

Mit dieser Funktion kann das Modul nach Änderung der Schaltereinstellungen oder nach dem Beheben eines Fehlers im Modul durch das Ablaufprogramm zurückgesetzt werden. Dadurch wird ein Zurücksetzen der gesamten SPS vermieden.

Wenn jedoch der Eingang Xn0 gesetzt ist und damit ein Fehler des Moduls angezeigt wird, ist ein Zurücksetzen nicht möglich.

**Beispiel**  $\nabla$ In diesem Beispiel wird das Modul mit der E/A-Kopfadresse X/Y30 zurückgesetzt.

| Modul zurücksetzen              | Modul-Rücksetzanforderung EIN |
|---------------------------------|-------------------------------|
|                                 | SET<br>Y34                    |
| X34 (Modul wurde zurückgesetzt) | Modul-Rücksetzanforderung AUS |
|                                 | Frst<br>Y34                   |
|                                 | CCBMP001                      |

**Abb. 5-24:** Zurücksetzung des Moduls über das Ablaufprogramm (Beispiel)

**HINWEISE** | Durch diese Funktion wird nur das CC-Link-Modul zurückgesetzt. Die anderen Module bleiben davon unbeeinflußt.

> Nach folgenden Änderungen kann das Modul nicht mit dem Ausgang (Yn4) zurückgesetzt werden. In diesen Fällen muss die Spannung aus- und wieder eingeschaltet oder die CPU der SPS zurückgesetzt werden:

- Station Nr. 0 (Master-Station) → ändern in Station Nr. 1 bis 64 (lokale Stationen)
- Station Nr. 1 bis 64 (lokale Stationen) → ändern in Station Nr. 0 (Master-Station)
- Betriebsart 0 oder  $2 \rightarrow$  Ändern in den Test-Modus

### **5.11 Datenaustausch stoppen und starten**

Mit dieser Funktion kann der Datenaustausch des Moduls über das Ablaufprogramm gestoppt und gestartet werden. Bei einem Stopp des Datenaustausches für die Master-Station wird der Datenaustausch im gesamten System gestoppt.

Folgende Link-Sondermerker können im Programm für diese Funktion verwendet werden:

- SB0000: Datenaustausch starten
- SB0002: Datenaustausch stoppen
- SB0041: Datenaustausch wurde gestartet
- SB0042: Datenaustausch wurde gestoppt
- **Beispiel**  $\nabla$  Der Datenaustausch des Moduls mit der E/A-Kopfadresse X/Y30 soll gestoppt und erneut gestartet werden.

Zuordnung der SPS-Operanden zu den Link-Sondermerkern der Master-Station:

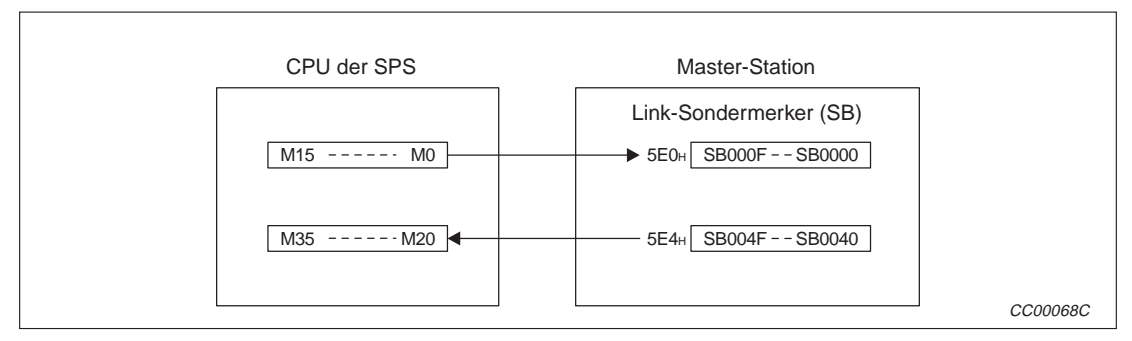

**Abb. 5-25:** SPS-Operanden und Link-Sondermerker der Master-Station

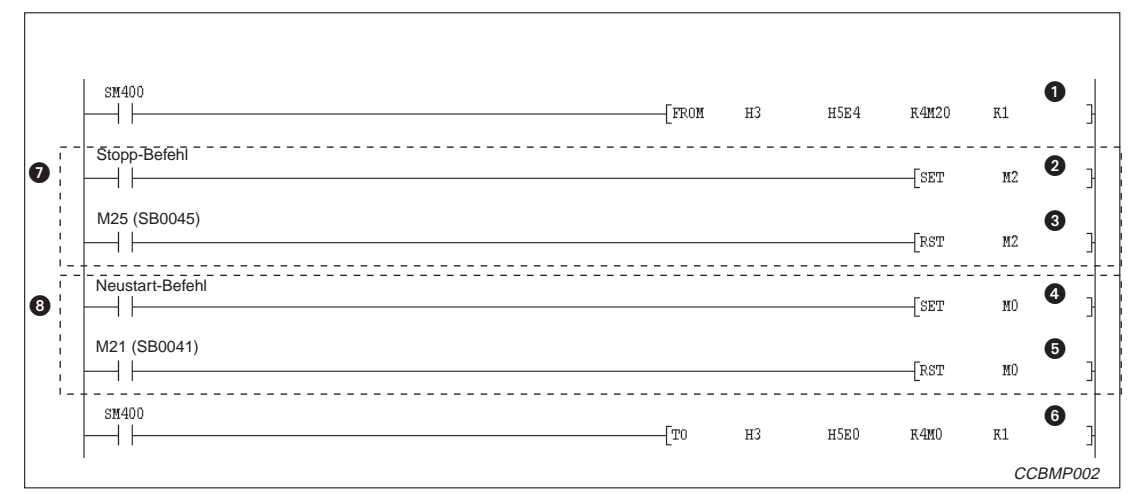

**Abb. 5-26:** Stoppen und starten des Datenaustausches (Beispiel)

- Zustände von SB0040 bis SB004F erfassen
- M2 (SB0002), "Datenaustausch stoppen", wird gesetzt
- **❸** M2 (SB0002), "Datenaustausch stoppen", wird zurückgesetzt, wenn gestoppt wurde
- $\bullet$  M0 (SB0000), "Datenaustausch starten", wird gesetzt
- Nach dem Start wird M0 (SB0000) wieder zurückgesetzt
- Die Zustände von SB0000 bis SB000F werden in das Modul übertragen
- **P** Programmteil zum Stopp des Datenaustausches
- **<sup>3</sup>** Programmteil zum Neustart des Datenaustausches

### **5.12 RAS-Funktionen**

Die Abkürzung RAS bedeutet Zuverlässigkeit (**R**eliability), Verfügbarkeit (**A**vailability) und **S**ervice (Serviceability). Diese Funktionen stehen auch ohne besondere Parametrierung zur Verfügung.

### **5.12.1 Automatische Wiedereinbindung**

Dezentrale und lokale Stationen werden nach einer Trennung vom CC-Link-Netzwerk (z. B. durch einen Ausfall der Versorgungsspannung) automatisch wieder in das Netzwerk eingebunden, sobald das entsprechende Modul wieder betriebsbereit ist.

Die automatische Wiedereinbindung ist aktiviert, sobald das Modul mit dem Betriebsartenschalter "Online" geschaltet ist (Stellung "0" oder "1").

| Stellung des Betriebarten-<br>schalters | <b>Bedeutung</b>                     | <b>Bemerkung</b>                                     |
|-----------------------------------------|--------------------------------------|------------------------------------------------------|
| 0                                       | Online<br>(Dezentrales Netzwerk)     |                                                      |
|                                         | Online<br>(Dezentrales E/A-Netzwerk) | Nur für A1SJ61QBT11 und<br>AJ61QBT11                 |
|                                         | Offline                              | Kein Datenaustausch möglich<br>(nicht angeschlossen) |

**Tab. 5-7:** Betriebsarten der Module

### **5.12.2 Automatisches Ausblenden einer gestörten Station**

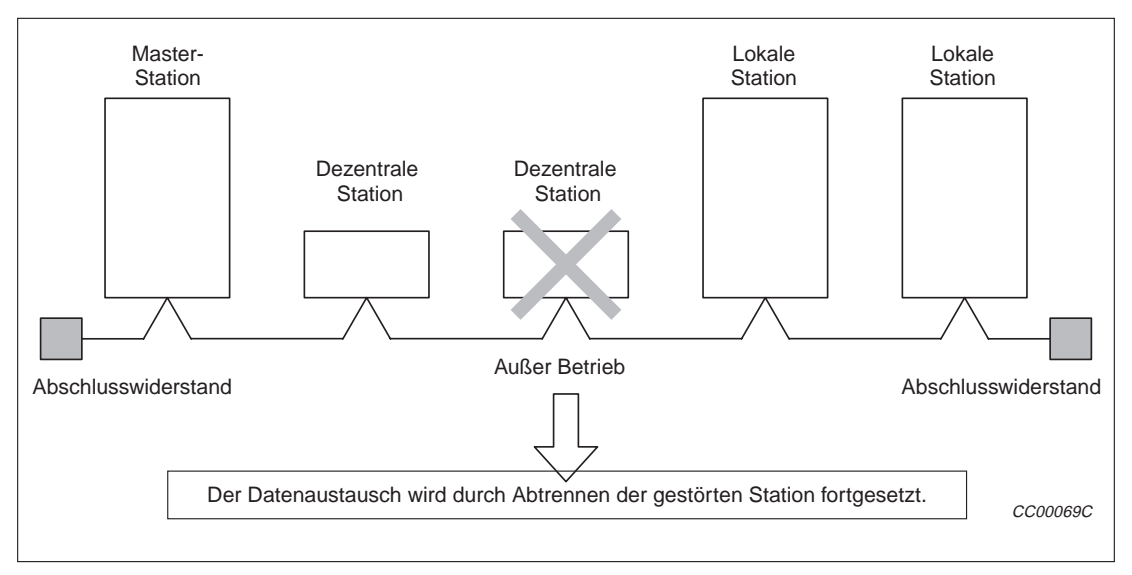

Stationen, mit denen der Datenaustausch gestört ist, werden vom Netzwerk getrennt:

**Abb. 5-27:** Abtrennen von Stationen mit Betriebsausfall

**HINWEIS** Bei einer Leitungsunterbrechung kann wegen des dann fehlenden Abschlusswiderstands kein Datenaustausch aufrecht erhalten werden (siehe folgende Abbildung).

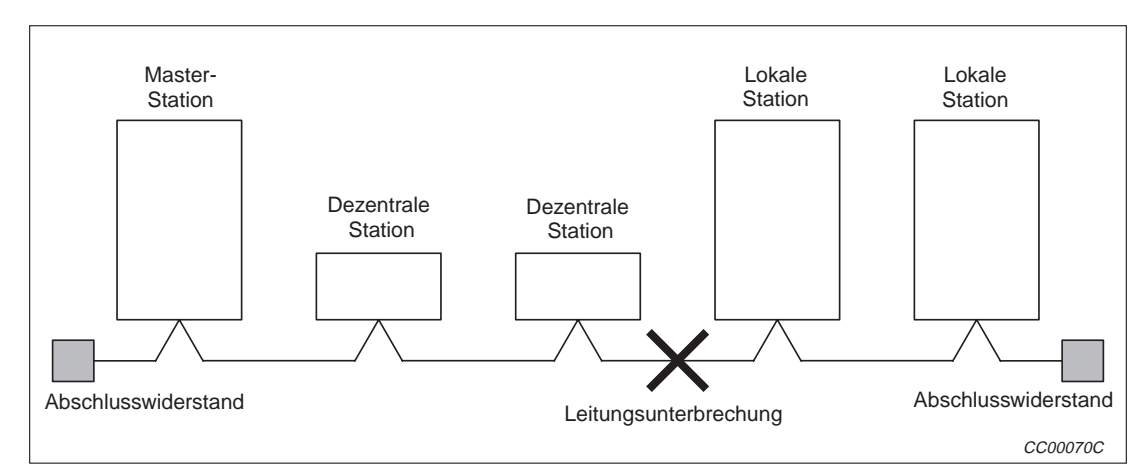

**Abb. 5-30:** Fehlender Abschlusswiderstand bei Leitungsunterbrechung

### **5.12.3 Prüfung auf überschneidende Stationsnummern**

Mit dieser Funktion, die beim Start der Kommunikation mit den Ausgängen Yn6 oder Yn8 ausgeführt wird, werden die vergebenen Stationsnummern auf Überschneidungen geprüft.

**Beispiel**  $\triangledown$ In diesem Beispiel überlappt die Stationsnummer 4:

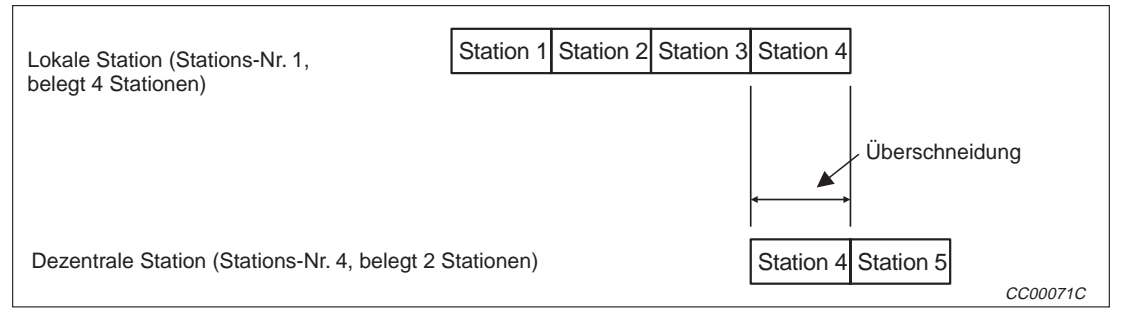

**Abb. 5-28:** Überschneidende Stationsnummern

Überschneidende Anfangs-Stationsnummern werden mit dieser Funktion jedoch nicht überprüft:

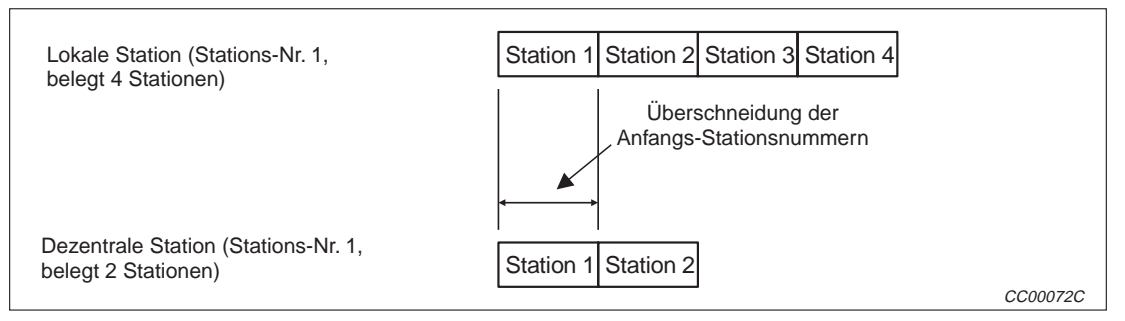

**Abb. 5-29:** Diese Situation wird bei der Überprüfung nicht erkannt

 $\wedge$ 

Wenn eine Überschneidung erkannt wird, blinkt die LED "M/S" und in den Registern SW0098 bis SW009B wird die betroffene Stationsnummer abgelegt.

Trotz einer Überschneidung kann der Datenaustausch mit den anderen funktionierenden Stationen fortgesetzt werden.

Nach der Korrektur der Einstellung der Stationsnummer am Schalter des Moduls und erneutem Start der Kommunikation durch Setzen von Yn6 und Yn8 erlischt die LED "M/S". Die Register SW0098 bis SW009B werden hierbei gelöscht.
# **6 Zusätzliche Funktionen ab Version B**

# **6.1 Übersicht**

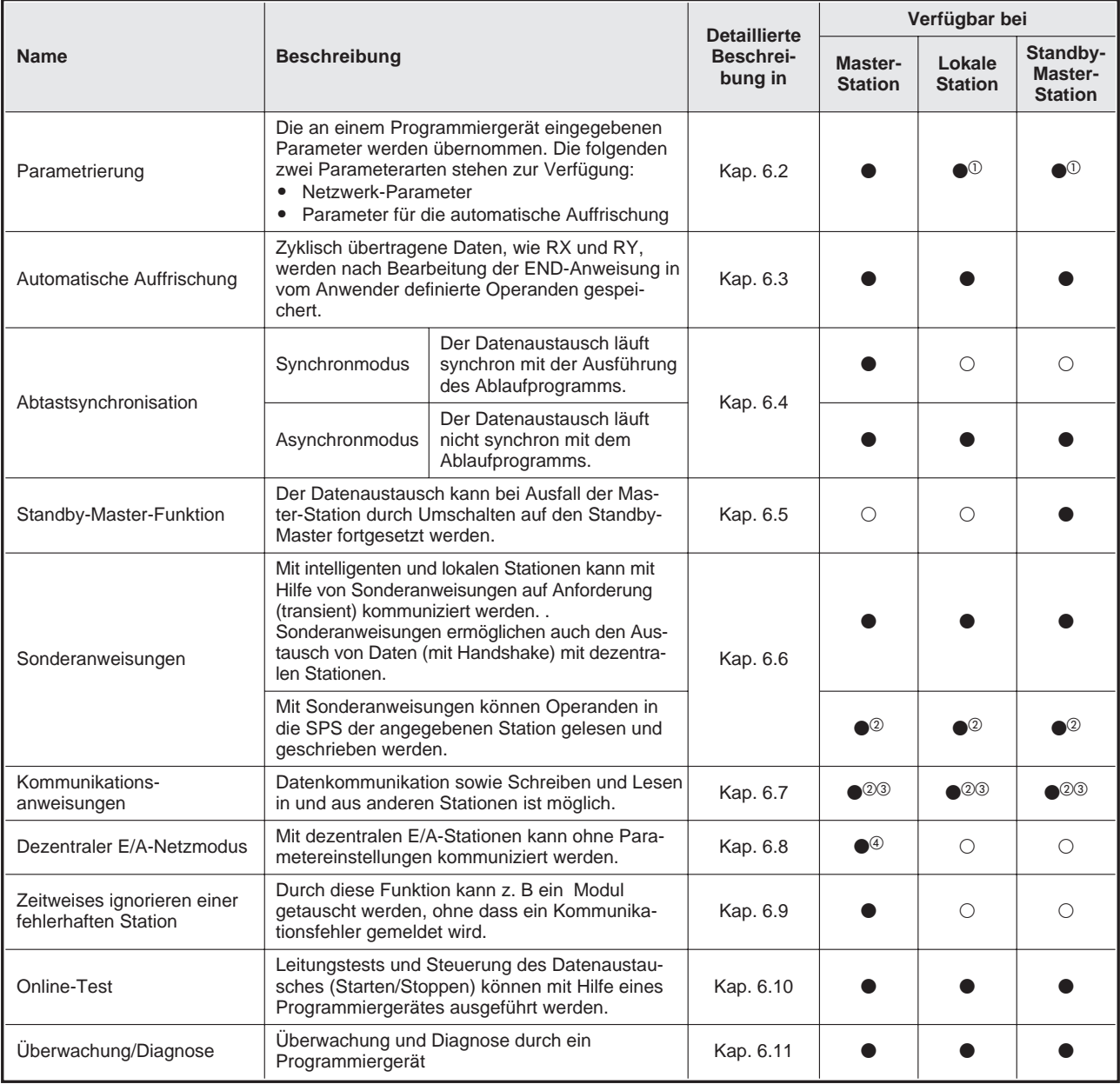

#### **Tab. 6-1:** Liste der Funktionen

- Es ist nicht nötig, Netzwerk-Parameter einzustellen.
- Ab Software-Version J
- In der ensprechenden Station muss eine QnA-CPU installiert sein.
- Ab Software-Version P
- : Verfügbar
- : Nicht verfügbar

## **6.2 Parametrierung**

Die an einem Programmiergerät eingegebenen Parameter werden übernommen, wenn das Programm SWIIV/SWINX-GPPQ verwendet wird.

Es gibt zwei Arten von Parametern:

- Netzwerk-Parameter
- Parameter für die automatische Auffrischung

**HINWEISE** Die Parametrierung durch ein Programmiergerät ist auf maximal 8 Master-Module begrenzt. Werden mehr Master-Module benutzt, muss die Parametrierung durch das Ablaufprogramm erfolgen.

Die Ausgänge (Y) des Master-Moduls werden während der Parametrierung ignoriert.

#### **6.2.1 Netzwerk-Parameter**

Die Netzwerk-Parameter werden für den Betrieb des Daten-Link benötigt. Die einzelnen Einstellungen werden in der nachfolgenden Tabelle beschrieben.

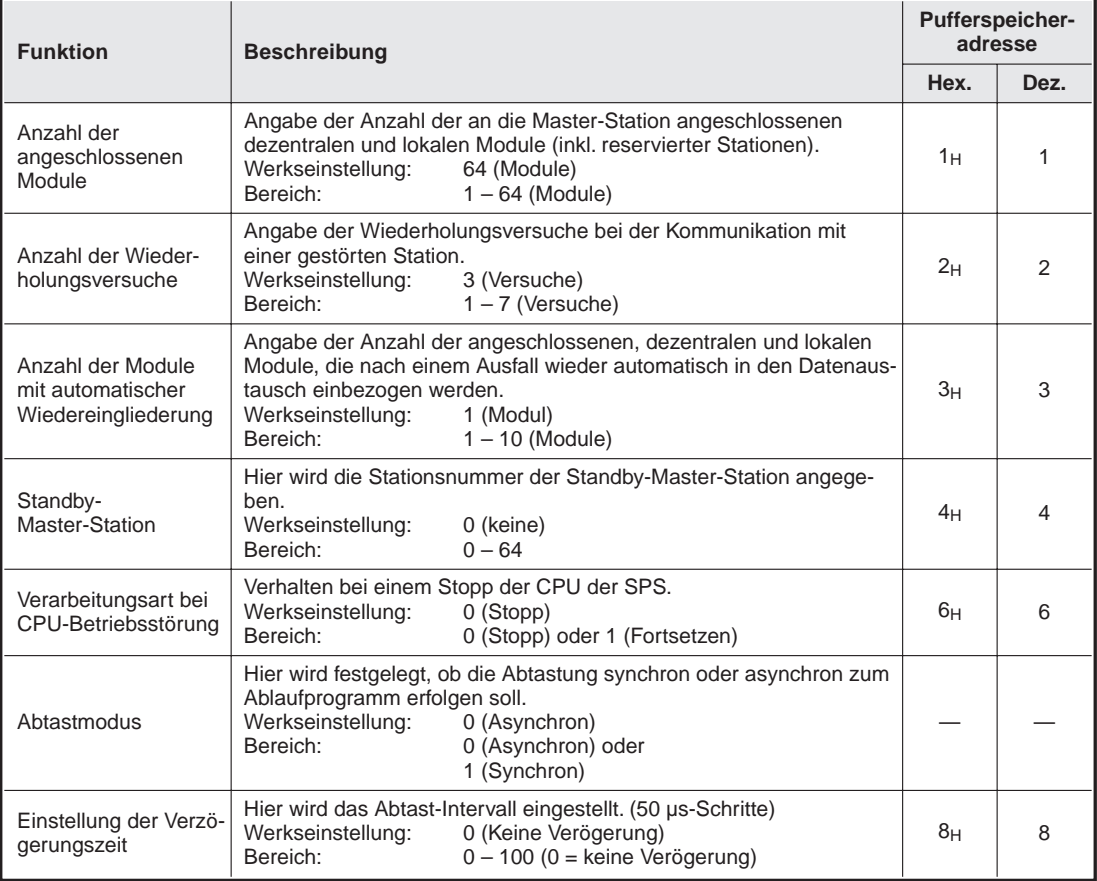

**Tab. 6-2:** Netzwerk-Parameter (1)

| <b>Funktion</b>                                                                                                    | <b>Beschreibung</b>                                                                                                    |                                                                         | <b>Pufferspeicher-</b><br><b>Adresse</b>      |
|----------------------------------------------------------------------------------------------------|----------------------------------------------------------------------------------------------------|-------------------------------------------------------------------------|-----------------------------------------------|
|                                                                                                    |                                                                                                    | Hex.                                                                    | Dez.                                          |
| <b>Reservierte Stationen</b>                                                                                                  | Hier werden die reservierten Stationen angegeben.<br>Werkseinstellung:<br>0 (keine Station reserviert)<br>Bereich:<br>Setzen Sie das Bit, das der Stationsnummer<br>zugeordnet ist                                                                                                    | $10H$ –<br>13 <sub>H</sub>                                              | $16 - 19$                                     |
| Stationen, bei denen<br>Fehler ignoriert wer-<br>den                                                                          | Hier werden die fehlerhaften Stationen angegeben.<br>Werkseinstellung:<br>0 (keine)<br>Bereich:<br>Setzen Sie das Bit, das der Stationsnummer<br>zugeordnet ist                                                                                                    | $14_{\rm H}$ –<br>17 <sub>H</sub>                                       | $20 - 23$                                     |
| Stationsinformation                                                                                                    | Angabe des Stationstyps (dezentrale/lokale Station)<br>Werkseinstellung:<br>0101 <sub>H</sub> (dezentrale E/A-Station, 1 Station<br>belegt, Stationsnummer 1) bis<br>0140 <sub>H</sub> (dezentrale E/A-Station, 1 Station<br>belegt, Stationsnummer 64)<br>Bereich:<br>b15<br>b12 b11<br>b8 b7<br>b <sub>0</sub><br>$1 - 64$<br>$(01_H - 40_H)$<br>1: Belegt 1 Station<br>2: Belegt 2 Stationen<br>3: Belegt 3 Stationen<br>4: Belegt 4 Stationen<br>0: Dezentrale E/A-Station<br>1: Dezentrale Station<br>2: Intelligente Station (inkl. lokale und<br>Standby-Master-Station)<br>CC00169C                                                                                                    | 20 <sub>H</sub><br>bis<br>5F <sub>H</sub><br>$(1.$ bis<br>64.<br>Modul) | 32<br>bis<br>95<br>$(1.$ bis<br>64.<br>Modul) |
| Zuweisung des Puf-<br>ferspeichers für die<br>Kommunikation und<br>die automatische<br>Aktualisierung des<br>Pufferspeichers. | Hier wird die Größe des Pufferspeichers angegeben, der während<br>der Kommunikation mit einer intelligenten Station genutzt wird.<br>Werkseinstellung:<br>Sendepuffer: 40 <sub>H</sub> (64 Worte), Empfangspuffer: 40 <sub>H</sub> (64 Worte)<br>autom. aktualisierter Puffer: 80 <sub>H</sub> (128 Worte)<br>Zulässiger Bereich:<br>Sende- und Empfangspuffer: 0 <sub>H</sub> (kein Puffer) oder 40 <sub>H</sub> (64 Worte) bis<br>1000 <sub>H</sub> (4096 Worte)<br>Die Summe aller Sende- und Empfangspuffer darf 4000 Worte nicht<br>überschreiten.<br>Autom. aktualisierter Puffer: $0_H$ (kein Puffer) oder 80 $H$ (128 Worte) bis<br>1000 <sub>H</sub> (4096 Worte)<br>Die Summe aller autom. aktualisierten Puffer darf 4000 Worte nicht<br>überschreiten | (1)                                                                     | (2)                                           |

**Tab. 6-3:** Netzwerk-Parameter (2)

- $0$  80<sub>H</sub> (Sendepuffer), 81<sub>H</sub> (Empfangspuffer), 82<sub>H</sub> (Automatischer Aktualisierungspuffer) der ersten intelligenten Station bis CB<sub>H</sub> (Sendepuffer), CC<sub>H</sub> (Empfangspuffer), CD<sub>H</sub> (Automatischer Aktualisierungspuffer der 26. intelligenten Station.
- <sup>2</sup> 128 (Sendepuffer), 129 (Empfangspuffer), 130 (Automatischer Aktualisierungspuffer) der ersten intelligenten Station bis 203 (Sendepuffer), 204 (Empfangspuffer), 205 (Automatischer Aktualisierungspuffer der 26. intelligenten Station.

**HINWEIS** Die Größe des Pufferspeichers für die Kommunikation sollte die Größe der zu sendenden/empfangenden Daten plus 7 Worte betragen.

> Die Größe des automatisch aktualisierten Puffers muss der für den Datenaustausch mit den intelligenten Stationen vorgesehenen Datenmenge entsprechen.

#### **6.2.2 Parameter der automatischen Aktualisierung**

Die Parameter der automatischen Aktualisierung werden nach der Verarbeitung der END-Anweisung benötigt, um die Operanden der SPS mit denen aus dem CC-Link-Netzwerk abzugleichen.

Die Operanden, die mit Hilfe der Parameter eingestellt werden können, sind in der folgenden Tabelle aufgeführt:

|                               |   | <b>CPU-Operanden (Bit-Operanden)</b> |   |   |     |           |   |   |           |  |  |
|-------------------------------|---|--------------------------------------|---|---|-----|-----------|---|---|-----------|--|--|
| Operanden im CC-Link-Netzwerk | X | Υ                                    | M | B |     | <b>ST</b> | C | F | <b>SB</b> |  |  |
| <b>RX</b>                     |   | ∩                                    |   |   | ()  | ∩         | ∩ | ⊖ |           |  |  |
| <b>RY</b>                     | C |                                      |   |   |     |           |   | C |           |  |  |
| <b>RWw</b>                    | C | ∩                                    |   |   | ()  | ∩         | ∩ | С |           |  |  |
| <b>RWr</b>                    | С | ∩                                    |   |   | ( ) | ∩         | ∩ | C |           |  |  |
| <b>SB</b>                     | C | ∩                                    |   |   | ( ) | ∩         | ∩ | ⌒ |           |  |  |
| <b>SW</b>                     | C | Ω                                    |   |   |     | ∩         | Ω | ( |           |  |  |

**Tab. 6-4:** Bit-Operanden mit automatischer Aktualisierung

| Operanden im CC-Link-Netzwerk | <b>CPU-Operanden (Wort-Operanden)</b> |   |   |           |   |                        |           |           |  |  |  |
|-------------------------------|---------------------------------------|---|---|-----------|---|------------------------|-----------|-----------|--|--|--|
|                               | D                                     | W |   | <b>ST</b> | C | R                      | <b>ZR</b> | <b>SW</b> |  |  |  |
| <b>RX</b>                     |                                       |   | ∩ | ∩         | Ω | ×                      |           | ∩         |  |  |  |
| <b>RY</b>                     |                                       |   |   |           |   |                        |           | ∩         |  |  |  |
| <b>RWw</b>                    |                                       |   | ∩ | ∩         | Ω | <b>Service Service</b> |           | ∩         |  |  |  |
| <b>RWr</b>                    |                                       |   | ∩ | ∩         | Ω |                        |           | ∩         |  |  |  |
| <b>SB</b>                     |                                       |   | ∩ | ∩         | ∩ |                        |           | ∩         |  |  |  |
| <b>SW</b>                     |                                       |   | ⌒ | ⌒         | ∩ |                        |           |           |  |  |  |

**Tab. 6-5:** Wort-Operanden mit automatischer Aktualisierung

: Verfügbar

: Nicht verfügbar

## **6.3 Automatische Aktualisierungsfunktion**

Zyklisch übertragene Daten, wie dezentale Ein- und Ausgänge (RX und RY) können nach der Verarbeitung der END-Anweisung in Operanden übertragen werden. Diese Operanden werden mit der Programmiersoftware festgelegt. Durch die automatische Aktualisierung wird der Zugriff auf den Pufferspeicher mittels FROM- und TO-Anweisungen vermieden.

Nähere Angaben zu den nötigen Einstellungen finden Sie im Benutzerhandbuch des SW□IV/NX-GPPQ GPP-Programmpakets.

**HINWEIS** Die Funktion der automatischen Aktualisierung ist auf maximal 8 Master-Module begrenzt. Werden mehr Module benutzt, muss die automatische Aktualisierung durch das Ablaufprogramm erfolgen.

## **6.4 Abtastsynchronisation**

Mit dieser Funktion wird, mit Hilfe der Einstellungen der Netzwerkparameter, der Abtastzyklus des CC-Link-Netzwerkes mit dem des Ablaufprogramms synchronisiert.

#### **6.4.1 Synchroner Modus**

Bei dieser Einstellung wird das CC-Link-Netzwerk synchron mit dem Ablaufprogramm abgefragt. Der Ablauf dieser Verarbeitung wird in den folgenden Abbildungen dargestellt.

Im Allgemeinen ist die Verzögerungszeit der Übertragung im Synchron-Modus geringer als im Asynchron-Modus. Wählen Sie den Synchron-Modus, wenn die Verzögerungszeit der Übertragung sehr groß ist.

Beachten Sie aber, dass sich im Synchron-Modus der Abtastzyklus für das CC-Link-Netzwerk verlängert, wenn die Zykluszeit des Ablaufprogramms länger ist. Der Abtastzyklus des Links wird verlängert, wenn der Abtastzyklus sehr groß ist. Wählen Sie in diesem Fall den Asynchron-Modus.

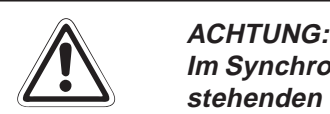

Im Synchron-Modus darf die Abtastzeit nicht die Zeit überschreiten, die in der unten **stehenden Tabelle der Übertragungsgeschwindigkeit zugeordnet ist.** Wird diese Zeit überschritten, tritt eine Zeitüberschreitung auf und die Station wird **als gestört erkannt.**

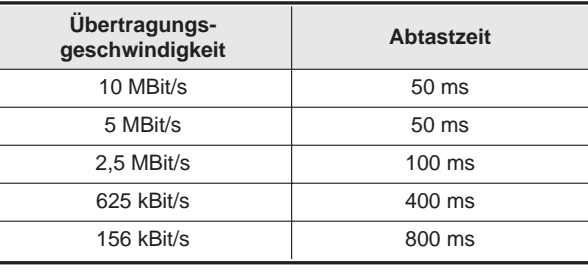

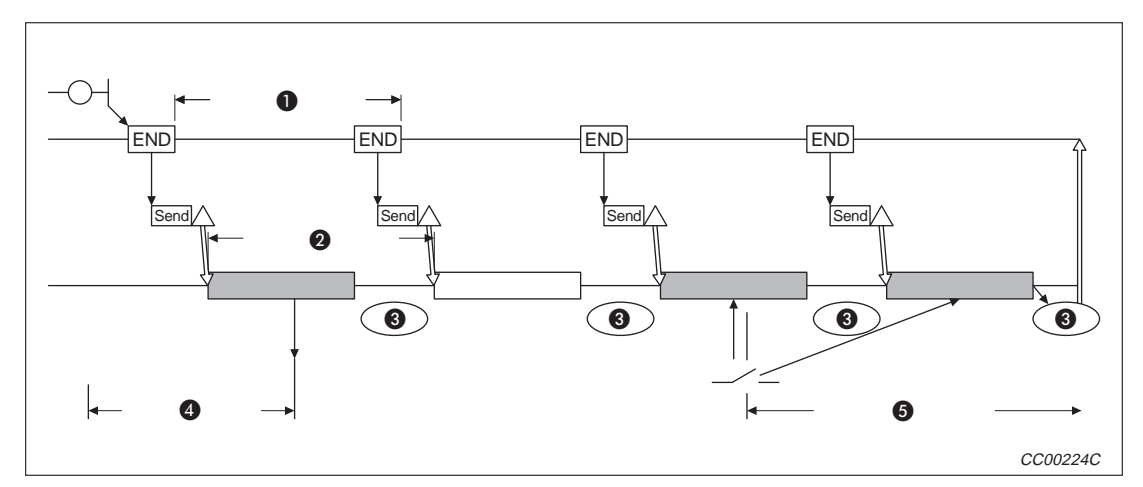

**Abb. 6-1:** Synchroner Modus, Programmzyklus <sup>&</sup>gt; Link-Zyklus

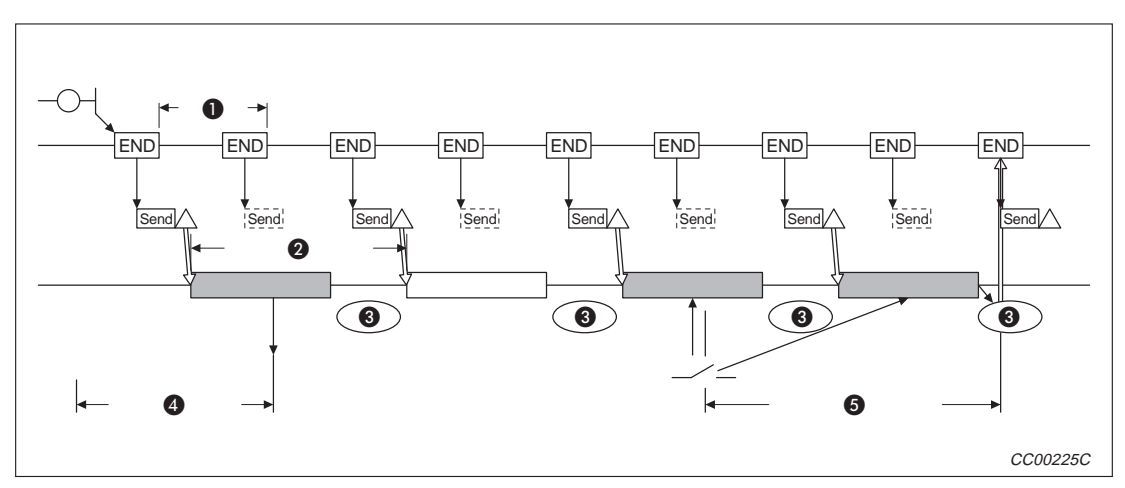

**Abb. 6-2:** Synchroner Modus, Programmzyklus <sup>&</sup>lt; Link-Zyklus

- **G** SM: Programmzyklus
- **2** LS: Link-Zyklus
- **8** Empfang
- Verzögerungszeit des Ausgangs (SM + LS)
- Verzögerungszeit des Eingangs (SM + LS × 2)

#### **6.4.2 Asynchroner Modus**

Bei dieser Einstellung wird das CC-Link-Netzwerk nicht synchron mit dem Ablaufprogramm abgefragt. Der Ablauf dieser Verarbeitung wird in den folgenden Abbildungen dargestellt:

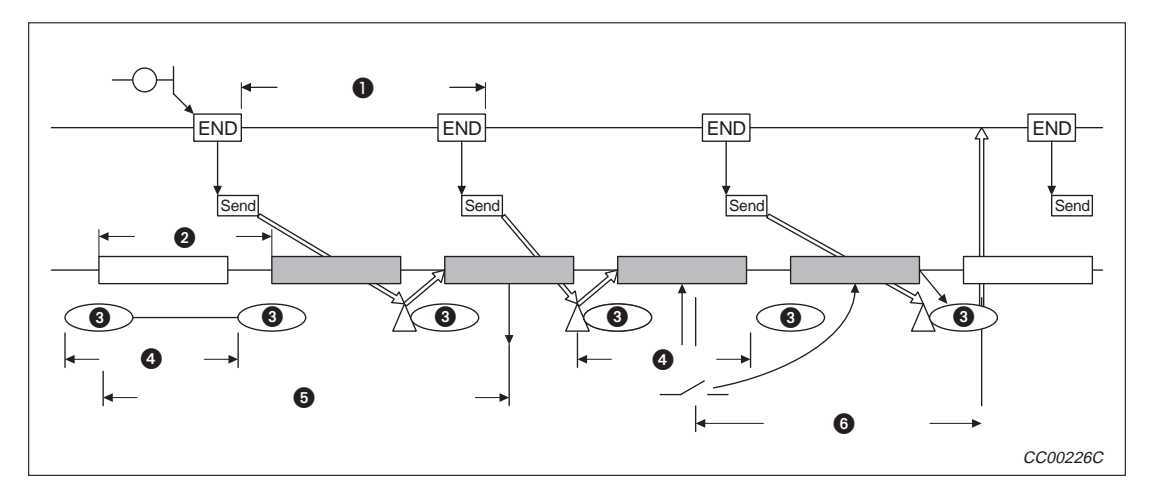

**Abb. 6-3:** Asynchroner Modus, Programmzyklus <sup>&</sup>gt; Link-Zyklus

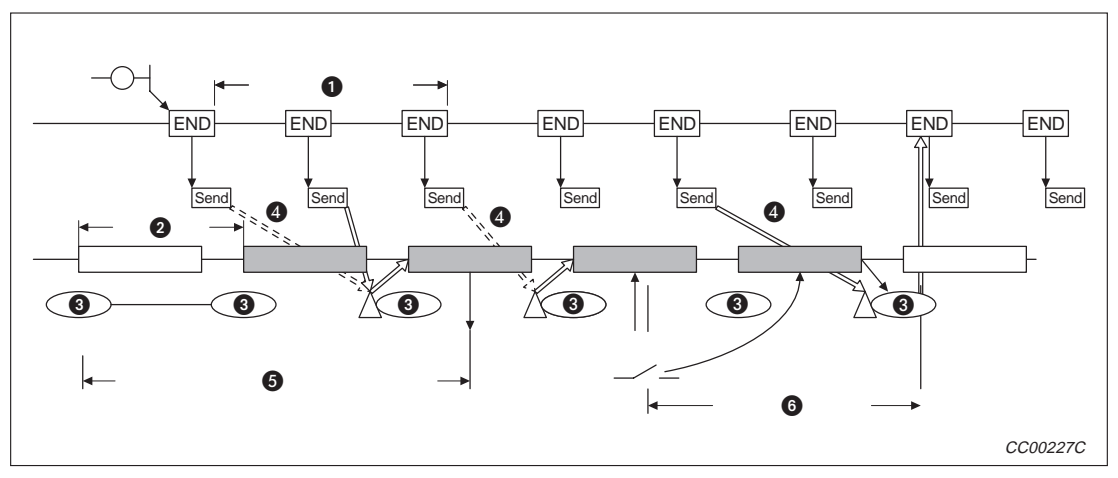

**Abb. 6-4:** Asynchroner Modus, Programmzyklus <sup>&</sup>lt; Link-Zyklus

- **O** SM: Programmzyklus
- **2** LS: Link-Zyklus
- **8** Empfang
- **4** Kein Empfang
- Verzögerungszeit des Ausgangs (SM + LS × 2)
- **O** Verzögerungszeit des Eingangs (LS x 2) Die Daten werden nach dem Senden aktualisiert

## **6.5 Standby-Master-Funktion**

Durch diese Funktion kann der Datenaustausch beim Ausfall der Master-Station fortgesetzt werden, indem auf den Standby-Master umgeschaltet wird. Es wird jedoch nicht automatisch auf die Master-Station zurückgeschaltet, wenn diese wieder bereit zum Datenaustausch ist.

### **6.5.1 Übersicht**

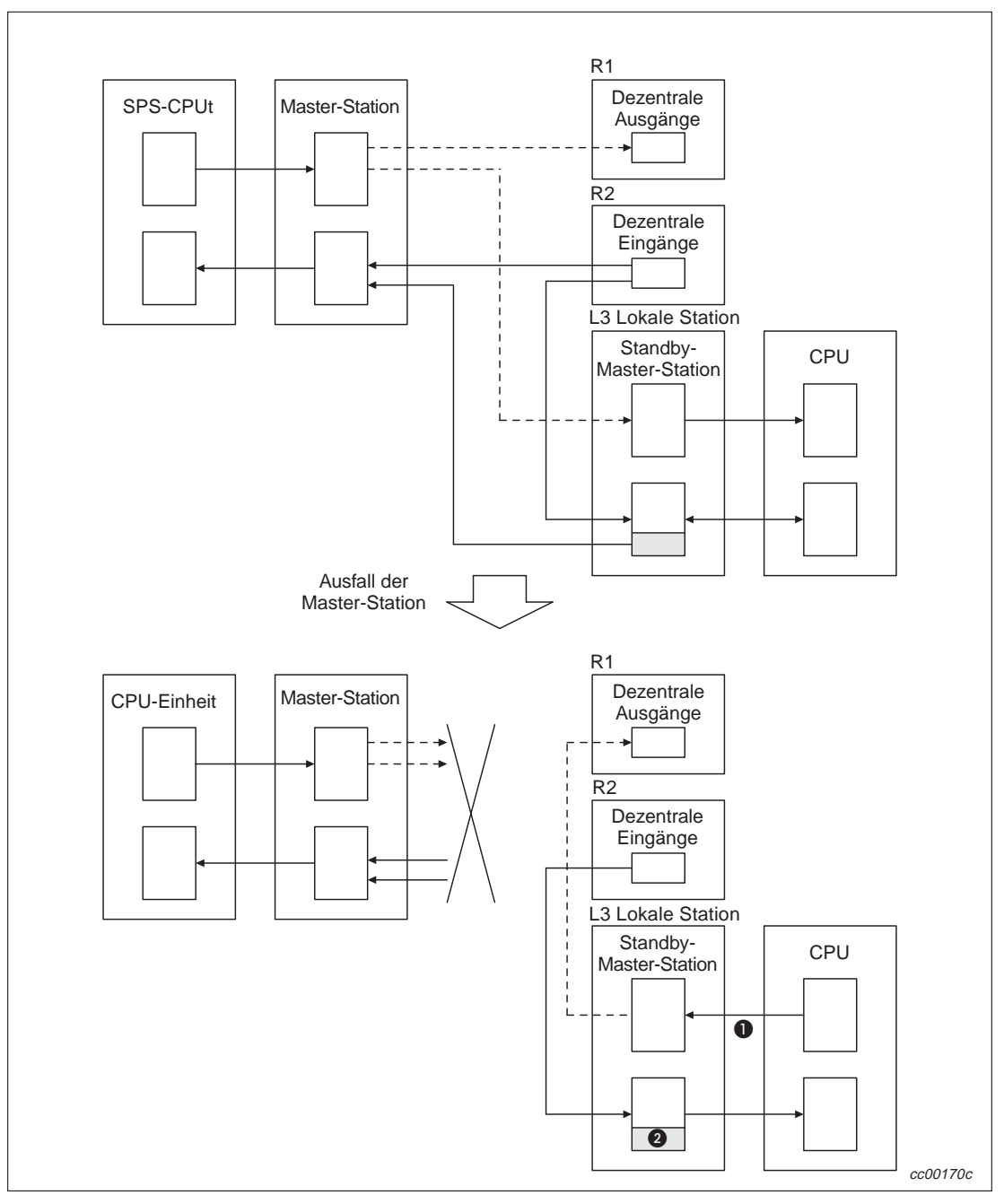

**Abb. 6-5:** Umschaltung auf den Standby-Master

- Mit dem Link-Sondermerker SB0001 kann die Master-Station wieder umgeschaltet werden.
- Der Bereich wird abhängig von der Einstellung der DIP-Schalter gelöscht oder bleibt erhalten.

#### **6.5.2 Einstellungen zur Verwendung der Standby-Master-Funktion**

#### **Einstellung der Standby-Master-Station**

- Stellen Sie den Schalter für die Stationsnummern auf einen Wert zwischen 1 63.
- Stellen Sie den Schalter SW1 in die Stellung EIN.

#### **Einstellung der Master-Station**

Tragen Sie in den Parametern bei den Angaben für die Standby-Master-Station die Stationsnummer der Standby-Master-Station ein.

#### **Einstellung der lokalen und dezentralen Stationen**

Durch die Verwendung einer Standby-Master-Station ändert sich bei diesen Stationen nichts.

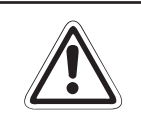

### **E ACHTUNG:**

Vergeben Sie nicht die Stationsnummer 64, wenn im System eine Standby-Master-Station vorhanden ist. In diesem Fall kann die Station mit der Nummer 64 keine **normale Kommunikation durchführen.**

#### **6.5.3 Link-Sondermerker und -register für die Standby-Master-Funktion**

#### **Link-Sondermerker (SB)**

In der folgenden Tabelle sind die Link-Sondermerker (SB), die sich auf die Standby-Master-Station beziehen, beschrieben. Die Angaben in den Klammern geben dabei die Pufferspeicher-Adresse und das dazugehörige Bit an.

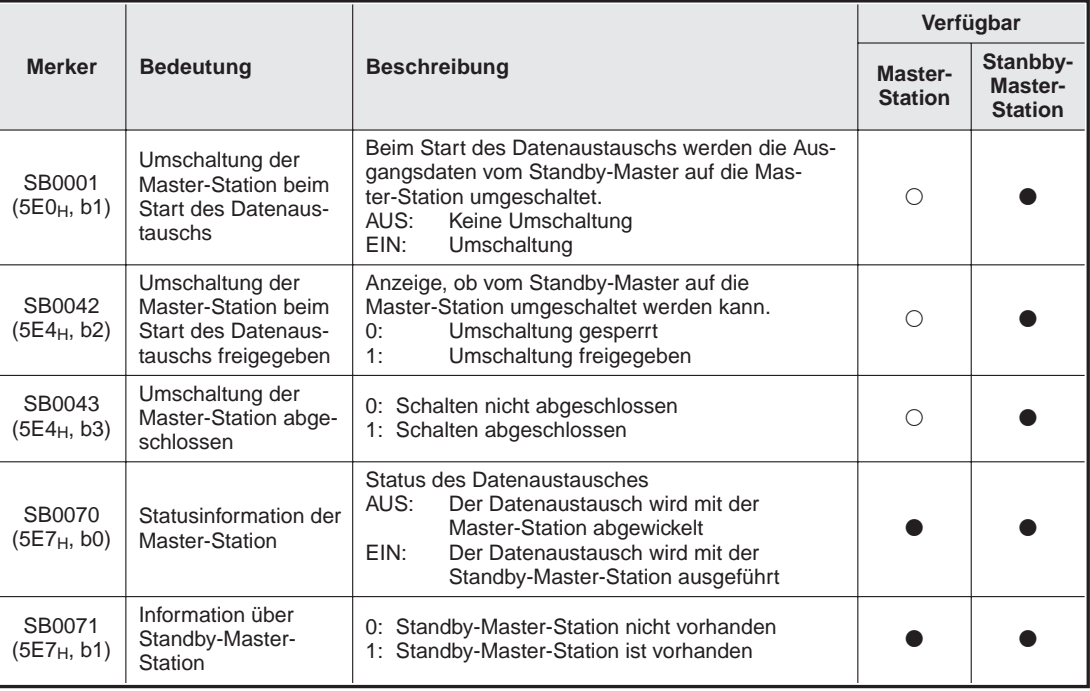

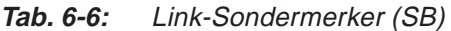

: Verfügbar

: Nicht verfügbar

#### **Link-Sonderregister (SW)**

In der folgenden Tabelle sind die Link-Sonderregister (SW), die sich auf die Standby-Master-Station beziehen, beschrieben.Die Angaben in den Klammern geben dabei die Pufferspeicher-Adresse an.

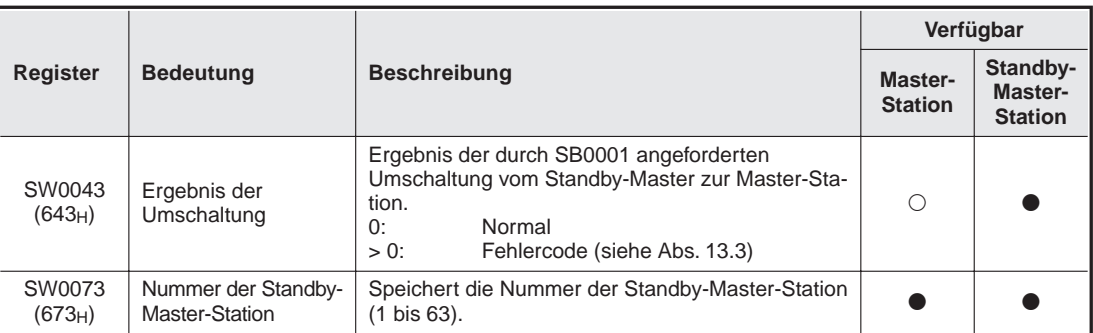

**Tab. 6-7:** Link-Sonderregister (SW)

: Verfügbar

: Nicht verfügbar

#### **6.5.4 Hinweise zur Verwendung der Standby-Master-Funktion**

Die folgenden Punkte sind bei der Verwendung einer Standby-Master-Station zu beachten:

- $\bullet$  In einem Daten-Link kann es nur eine Standby-Master-Station geben.
- Die maximale Anzahl der Stationen einschließlich der Standby-Master-Station ist 64. Die Anzahl der belegten Stationen für die Standby-Master-Station ist 1 oder 4.
- Bei der Standby-Master-Station brauchen keine Parameter eingestellt zu werden.
- Tritt während der Initialisierung der Master-Station ein Fehler auf (bevor die Parameter ausgetauscht wurden), wird nicht auf die Standby-Master-Station umzuschalten.
- Wird die Master-Station fehlerhaft, wird die Abfrage der Stationen automatisch auf den Standby-Master übertragen. Die zyklische Datenübertragung wird jedoch nicht umgeschaltet. Diese Umschaltung muss durch das Ablaufprogramm freigegeben werden. Nacdem die Umschaltung freigegeben ist, werden die Informationen an die dezentralen Stationen ausgegeben.
- Während der Datenaustausch von der Standby-Master-Station ausgeführt wird, können keine Parameter geändert werden.
- Falls auch die Standby-Master-Station ausfällt, wird nicht automatisch auf die Master-Station zurückgeschaltet, auch wenn diese wieder bereit zum Datenaustausch ist..
- Fällt die Master-Station aus und wird die Abfrage der Stationen von der Standby-Master-Station übernommen, wird die Standby-Master-Station als fehlerhafte Station erkannt.(In SB0080 und SW0080 bis SW0083 werden die entsprechenden Bits gesetzt). Dies kann vermieden werden, wenn die Fehlererkennung für die Standby-Master-Station unterdrückt wird.

### **6.5.5 Programmbeispiel zur Verwendung der Standby-Master-Funktion**

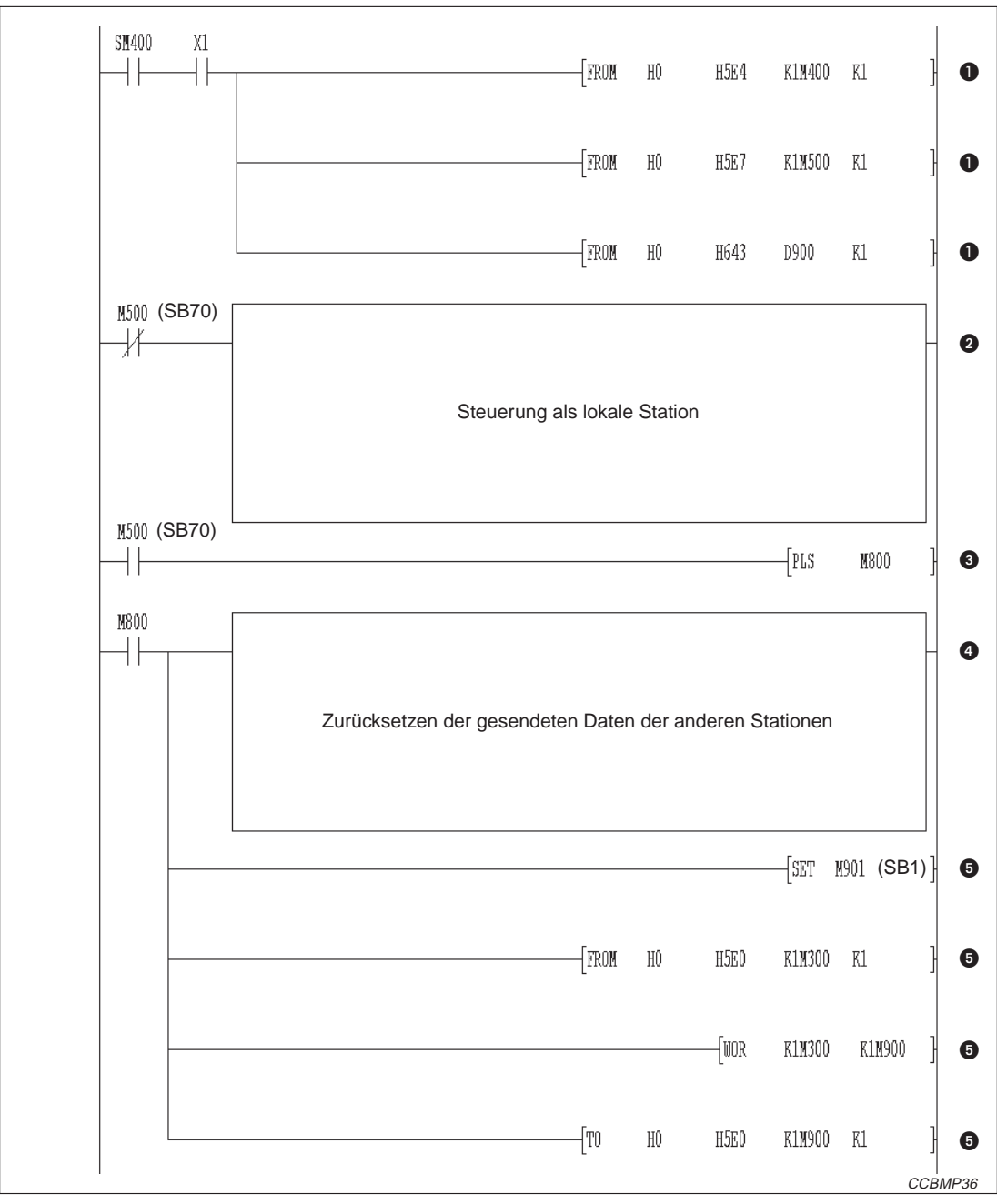

**Abb. 6-6:** Programmbeispiel zur Standby-Master-Funktion (1)

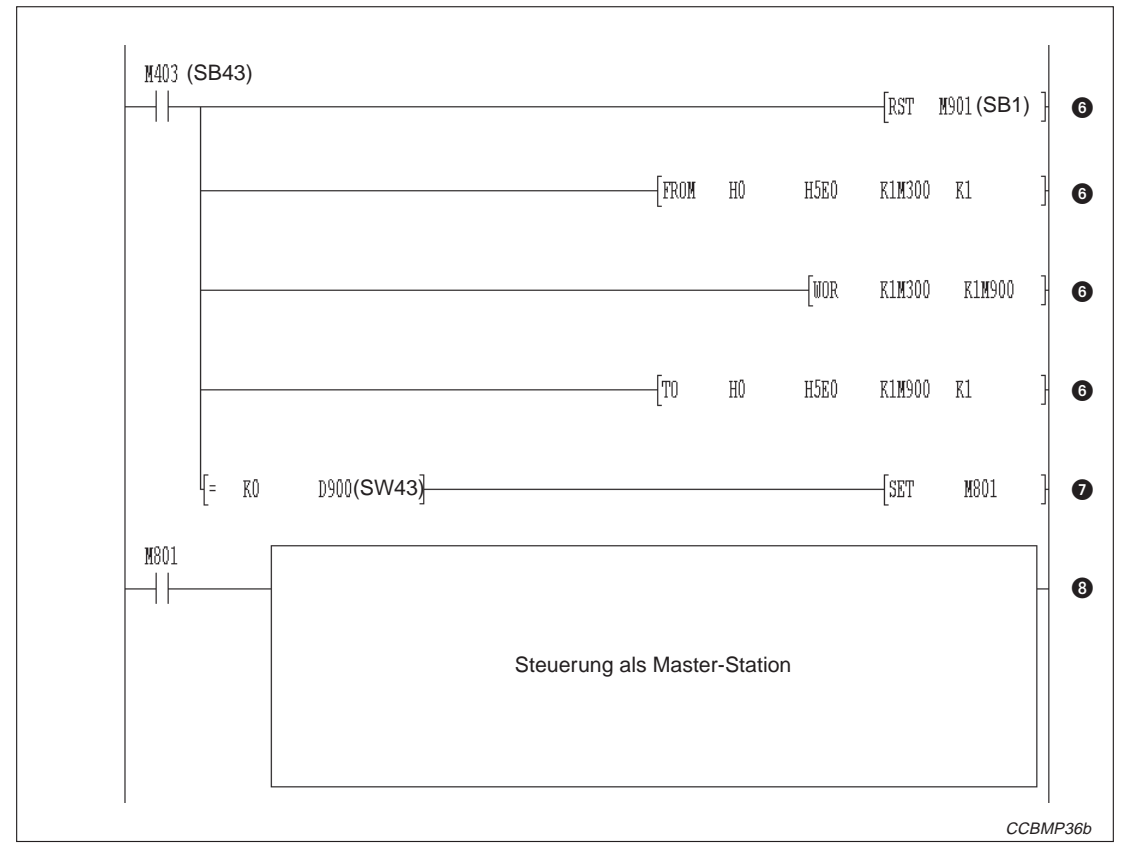

**Abb. 6-7:** Programmbeispiel zur Standby-Master-Funktion (2)

| <b>Nummer</b> | <b>Beschreibung</b>                                               |  |  |  |  |  |  |  |
|---------------|-------------------------------------------------------------------|--|--|--|--|--|--|--|
| o             | Link-Sondermerker und -register erfassen                          |  |  |  |  |  |  |  |
| ❷             | Station arbeitet als lokale Station                               |  |  |  |  |  |  |  |
| ❸             | Die Umschaltung zur Standby-Master-Station wird erfasst           |  |  |  |  |  |  |  |
| 4             | Die gesendeten Daten der anderen Stationen werden zurück gesetzt. |  |  |  |  |  |  |  |
| ❺             | Die Anforderung zur Umschaltung wird gesetzt.                     |  |  |  |  |  |  |  |
| 6             | Die Anforderung zur Umschaltung wird zurück gesetzt.              |  |  |  |  |  |  |  |
| ⋒             | Die Umschaltung wurde abgeschlossen.                              |  |  |  |  |  |  |  |
| 0             | Station arbeitet als Master-Station                               |  |  |  |  |  |  |  |

**Tab. 6-8:** Erläuterung zum Beispielprogramm

l,

### **6.6 Sonderanweisungen**

Mit intelligenten und lokalen Stationen können auf Anforderung Daten ausgetauscht werden. Dafür stehen Sonderanweisungen zur Verfügung. Mit den Sonderanweisungen können auch Daten aus dezentralen Stationen gelesen oder Daten in diese Stationen geschrieben werden.

Die Sonderanweisungen, die bei den verschiedenen Stationstypen genutzt werden können, sind in der nachfolgenden Tabelle aufgeführt.

Nähere Angaben zu den Anweisungen finden Sie in der Programmieranleitung (Sondermodule) für die CPUs der QnA-Serie.

|                                                         |                                                                 |                                                                                         |                           | Verfügbar bei            |                                              |
|---------------------------------------------------------|-----------------------------------------------------------------|-----------------------------------------------------------------------------------------|---------------------------|--------------------------|----------------------------------------------|
| <b>Stations-</b><br>typ                                 | Anwei-<br>sung                                                  | <b>Beschreibung</b>                                                                     | Master-<br><b>Station</b> | Lokale<br><b>Station</b> | Standby-<br><b>Master-</b><br><b>Station</b> |
|                                                         | CCL<br><b>CCLEND</b>                                            | Registriert Anweisungen für intelligente und dezen-<br>trale Geräte in einer Mail-Box.  |                           |                          |                                              |
|                                                         | <b>SPCCLR</b>                                                   | Gibt eine Unterbrechungsanweisung an ein intelli-<br>gentes Gerät aus.                  |                           |                          |                                              |
|                                                         | <b>SPCBUSY</b>                                                  | Liest den Status einer dezentralen Station                                              | ●                         |                          |                                              |
| Master-<br>Station.<br>lokale<br><b>RIRD</b><br>Station |                                                                 | Liest die Daten des Pufferspeichers einer bestimm-<br>ten Station.                      |                           |                          |                                              |
|                                                         | Liest die Operandendaten der SPS einer bestimm-<br>ten Station. |                                                                                         |                           |                          |                                              |
|                                                         | <b>RIWT</b>                                                     | Schreibt Daten in den Pufferspeicher einer<br>bestimmten Station.                       |                           |                          |                                              |
|                                                         |                                                                 | Schreibt die Operandendaten in die SPS einer<br>bestimmten Station.                     |                           |                          |                                              |
|                                                         | <b>RIRD</b>                                                     | Liest den Inhalt des Pufferspeichers einer bestimm-<br>ten Station.                     |                           |                          |                                              |
|                                                         | RIWT                                                            | Schreibt Daten in den Pufferspeicher einer<br>bestimmten Station.                       |                           |                          |                                              |
| Intelli-                                                | <b>RISEND</b>                                                   | Schreibt Daten mittels "Handshake" in den Puffer-<br>speicher einer bestimmten Station. |                           | ◯                        | ∩                                            |
| gente<br>Station                                        | <b>RIRCV</b>                                                    | Liest den Inhalt des Pufferspeichers einer bestimm-<br>ten Station mittels "Handshake". |                           | ◯                        | ∩                                            |
|                                                         | <b>RIFR</b>                                                     | Liest den Inhalt eines automatisch aktualisierten<br>Puffers einer bestimmten Station.  |                           |                          |                                              |
|                                                         | <b>RITO</b>                                                     | Schreibt Daten in den automatisch aktualisierten<br>Puffers einer bestimmten Station.   |                           |                          |                                              |

**Tab. 6-10:** Erweiterte Anweisungen

- \* Verfügbar ab Software-Version J.
- : Verfügbar
- : Nicht verfügbar

**HINWEIS** Wenden Sie die Sonderanweisungen bei laufendem Datenaustausch an.

Wird eine der Anweisungen "Offline" angewendet, wird zwar kein Fehler gemeldet, die Anweisung wird aber nicht ausgeführt. Setzen Sie die CPU der SPS zurück, nachdem vom Offline-Modus in den Online-Modus umgeschaltet wurde.

## **6.7 Kommunikations-Anweisungen**

Diese Kommunikations-Anweisungen stehen ab der Software-Version J oder höher zur Verfügung.

Die Daten-Kommunikation mit den verschiedenen Stationen kann mit Hilfe der unten aufgelisteten Kommunikations-Anweisungen ausgeführt werden. Nähere Angaben zu diesen Anweisungen finden Sie in der A/Q-Programmieranleitung.

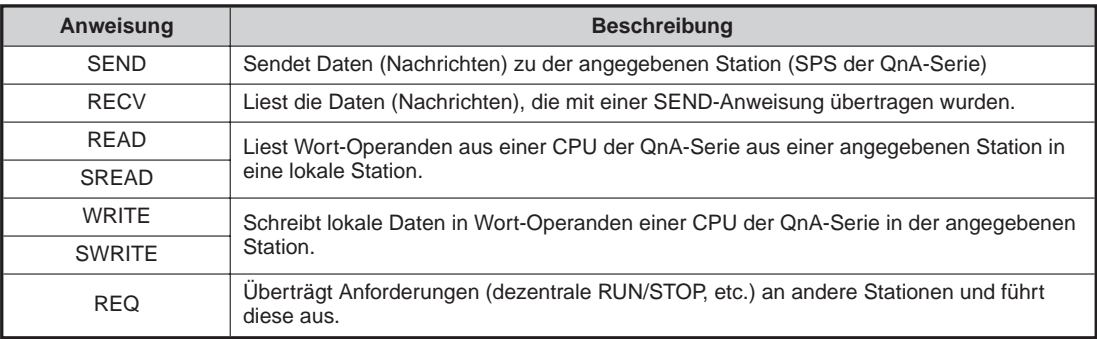

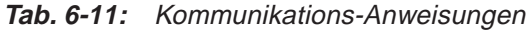

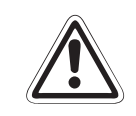

**EXAMPLE ACHTUNG:**<br>Verwenden **Verwenden Sie die Kommunikationsanweisungen nur für eine CPU der QnA-Serie.**

### **6.8 Dezentraler E/A-Netzmodus**

In Systemen, die lediglich aus einer Master-Station und dezentralen E/A-Stationen bestehen, kann die Kommunikation ohne Parametereinstellungen ausgeführt werden.

#### **6.8.1 Eigenschaften**

In einem CC-Link-Netzwerk, das nur aus einer Master-Station und dezentralen E/A-Stationen besteht, können die folgende Vorteile des dezentralen E/A-Netzmodus genutzt werden:

- **–** Die Netzwerkparameter brauchen nicht eingestellt zu werden.
- **–** Der Datenaustausch muss nicht gesondert gestartet werden.
- **–** Da die Link-Abtastzeit verkürzt wird, ist die Reaktionszeit der Ein- und Ausgänge gegenüber dem dezentralen Netzmodus ebenfalls deutlich verkürzt.

#### **6.8.2 Verwendbare Master-Module**

In der folgenden Tabelle werden die Master-Module und die dazu passenden Software-Versionen aufgeführt, die mit dem dezentralen E/A-Netzmodus kompatibel sind:

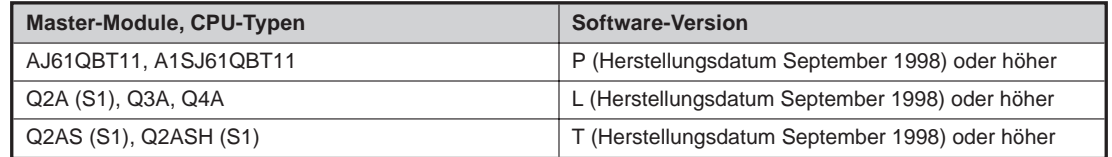

**Tab. 6-12:** Master-Module und Software-Version

#### **6.8.3 Einstellungen**

Machen Sie für den dezentralen E/A-Netzmodus die folgenden Einstellungen:

- $\circled{1}$  Stellen Sie den Betriebsartenschalter am Master-Modul auf "1" (dezentraler E/A-Netzmodus).
- Stellen Sie den Schalter für die Stationsnummer am Master-Modul auf die letzte Stationsnummer der dezentralen E/A-Stationen.
- Aktivieren Sie die automatische Parameterauffrischung mit Hilfe der Programmier-Software.

**HINWEIS** Die Stationsnummern der dezentralen E/A-Stationen müssen in zusammenhängender Reihenfolge vergeben werden. Bei einer anderen Einstellung wird ausgelassene Station als fehlerhaft erkannt und dadurch die Link-Abtastzeit beeinflusst.

#### **6.8.4 Link-Abtastzeit**

Die Link-Abtastzeit (LS), für den dezentralen E/A-Netzmodus, kann mit Hilfe der folgenden Formel berechnet werden.

 $LS = BT$  {25,0 + (NI  $\times$  4,0) + N  $\times$  28,0) + (ni  $\times$  4.0)} + ST + {Anzahl der fehlerhaften Stationen  $\times$  $48 \times$  BT  $\times$  Anzahl der Wiederholungen $\overline{10}$  [us]

BT: Konstant (Übertragungsgeschwindigkeit)

| Übertragungsgeschwindigkeit | $156$ kBit/s | $625$ kBit/s | 2.5 MBit/s | 5 MBit/s | 10 MBit/s |
|-----------------------------|--------------|--------------|------------|----------|-----------|
|                             | 51.2         | 12.8         |            | 1.6      | $_{0.8}$  |

**Tab. 6-13:** Konstante BT bei den verschiedenen Übertragungsgeschwindigkeiten

- NI: Höchste Stationsnummer (ein mehrfaches von 8)
- N: Anzahl der angeschlossenen Stationen
- ni: Anzahl der belegten Stationen
- ST: Konstante
	- $ST = 200 + (ni \times 20)$

 $\Phi$  Nur wenn fehlerhafte Stationen vorhanden sind.

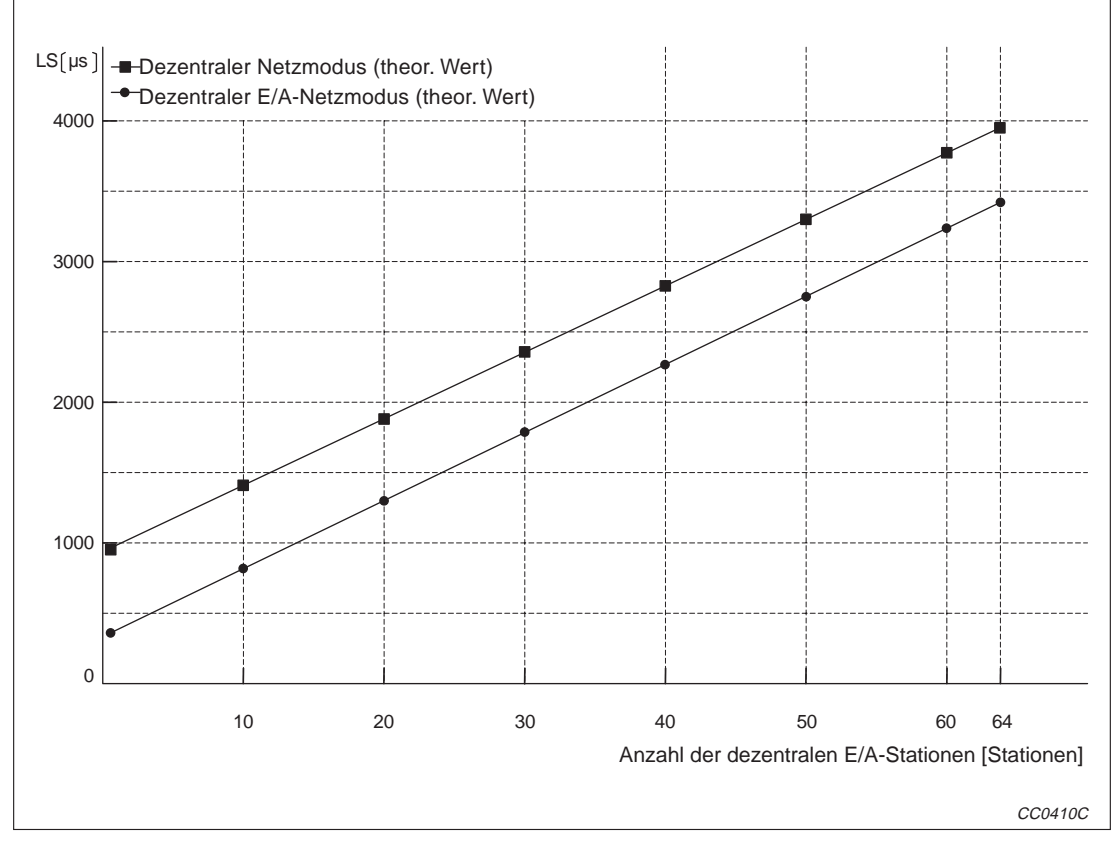

**Abb. 6-8:** Link-Abtastzeit bei dezentralem E/A-Netzmodus und dezentralem Netzmodus (Standard-Modus)

### **6.9 Ingnorierung von fehlerhaften Stationen**

Durch diese Funktion können z. B. Module während des laufenden Betriebs gewechselt werden, ohne dass ein Fehler erkannt wird.

#### **6.9.1 Behandlung der Ein- und Ausgänge**

Alle zyklisch übertragenen Daten der Station, bei der eine Störung ignoriert wird, werden aktualisiert.

Fällt diese Station aus, werden die Eingangszustände gehalten und die Ausgänge abgeschaltet.

#### **6.9.2 Funktionsbezogene Link-Sondermerker und -register (SB/SW)**

Die Link-Sondermerker und -register für diese Funktion stehen nur in der Master-Station zur Verfügung. (Nicht in einer lokalen Station.)

#### **Link-Sondermerker (SB)**

Die Link-Sondermerker (SB), die für die Festlegung einer Station benötigt werden, bei denen Fehlernicht erkannt werden sollen, sind im Pufferspeicher abgelegt.

Die Angaben in den Klammern in der nachfolgenden Tabelle geben die Pufferspeicher-Adresse und das dazugehörige Bit an.

#### **Beispiel**  $\triangledown$ Pufferspeicher-Adresse 5E0<sub>H</sub> und Bit 0:  $(5E0<sub>H</sub>, b0)$

 $\triangle$ 

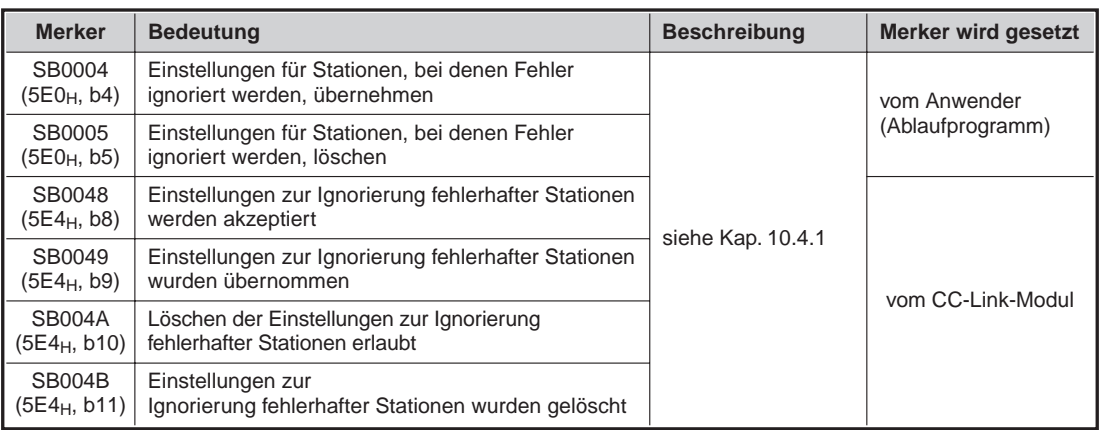

**Tab. 6-15:** Link-Sondermerker (SB)

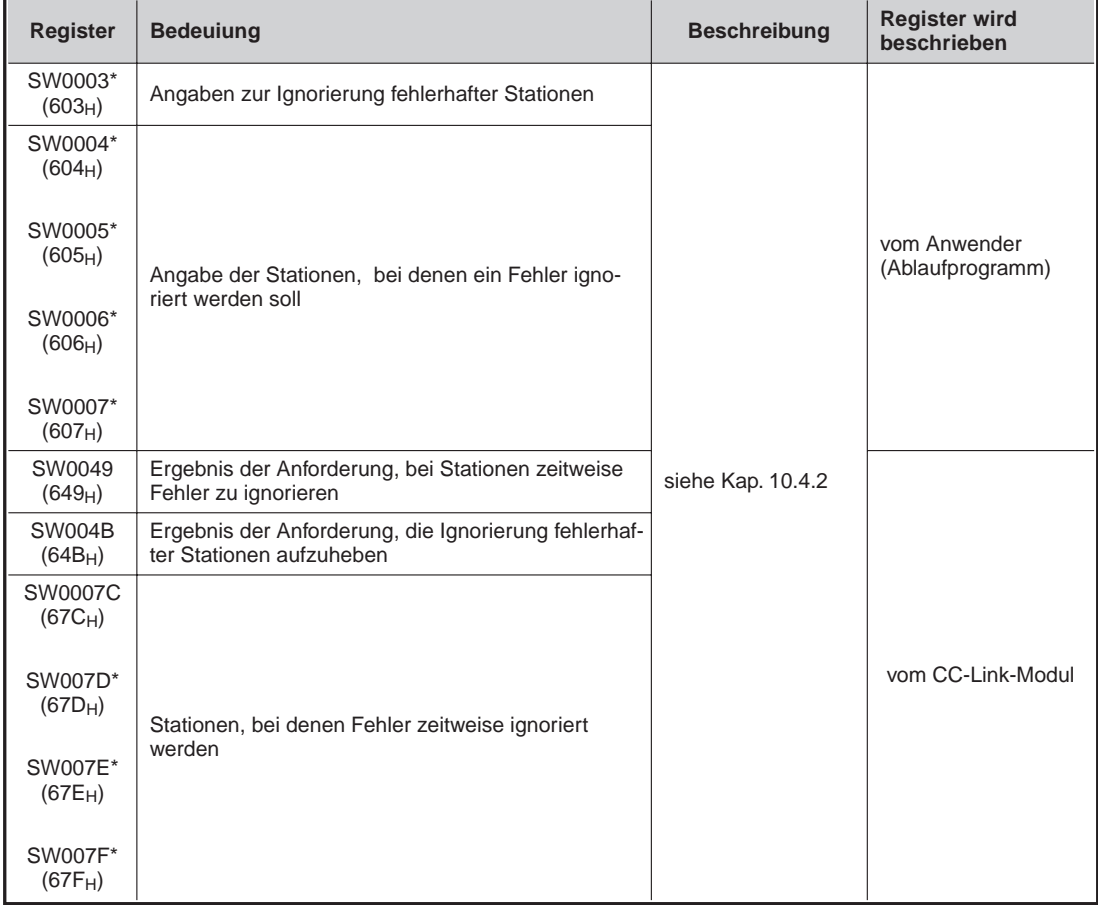

#### **Link-Sonderregister (SW)**

**Tab. 6-16:** Link-Sonderregister (SW)

#### **6.9.3 Einstellungen**

Halten Sie, z. B. zum Austausch eines Moduls, die folgende Reihenfolge ein:

- Legen Sie fest, ob bei einer oder bei mehreren Stationen Fehler ignoriert werden sollen. Eine einzelne Station wird direkt in SW0003 eingetragen. Zur Angabe mehrerer Stationen stehen die Register SW0004 bis SW0007 zur Verfügung.
- Setzen Sie die Anforderung zur Übernahme der Einstellung (SB0004).
- Nun kann das angegebene Modul getauscht werden. Schalten Sie vor dem Austausch die Versorgungsspannung der Station aus.
- Schalten Sie die Versorgungsspannung wieder ein.
- Löschen Sie die Einstellung durch Setzen von SB0005.

**HINWEISE** Es werden nur die Fehler ignoriert, die auftreten, nachdem diese Funktion für eine Station festgelegt worden ist. Ein Fehler,der vor der Festlegung dieser Funktion bereits ansteht, wird nicht gelöscht.

> Bei einer Station, bei der durch Parametereinstellung Fehler grundsätzlich nicht erkannt werden, sind die Einstellungen zur kurzzeitigen Unterdrückung von Fehlern ungültig.

### **6.10 Online-Test**

Von einem Programmiergerät aus kann ein Parameter-Test, ein Verbindungstest und ein Netzwerktest ausgeführt werden.

Nähere Hinweise zu den einzelnen Funktionen finden Sie in der Bedienungsanleitung zum Programmierwerkzeug.

#### **6.10.1 Parameter-Test**

Die Parameter-Einstellungen des aktuellen Systems werden mit denen verglichen, die mit dem Programmierwerkzeug vorgenommen wurden. Sollten die Parameter nicht übereinstimmen, wird ein Fehlercode ausgegeben.

#### **6.10.2 Verbindungstest**

Beim Verbindungtest wird überprüft, ob Stationen über den CC-Link normal kommunizieren können.Sollte ein Fehler entdeckt werden, wird die Stationsnummer der entsprechenden Station angezeigt und ein Fehlercode ausgegeben.

#### **6.10.3 Netzwerk-Test**

Beim Netzwerktest werden die Station, die durch das Modul gebildet wird (Host-Station), angegebene Stationen oder alle Stationen des CC-Link gestartet und gestoppt.

## **6.11 Überwachungs- und Diagnosefunktionen**

Durch ein Programmiergerätist die Überwachung von Verbindungen und Operanden möglich.

Nähere Hinweise zu den einzelnen Funktionen finden Sie in der Bedienungsanleitung zum Programmierwerkzeug.

### **6.11.1 Überwachung der Verbindung (Host-Station)**

Angezeigt wird u. a.:

- **•** Host-Station Beschreibt den Typ der angeschlossenen Station wie Master-, Standby-Master- oder lokale Station. Auch für lokale Stationen wird die Stationsnummer angezeigt.
- **B** Zustand des Datenaustausches Es wird angezeigt, ob der Datenaustausch gestartet worden ist.
- Fehler-Status Der Zustand der Verbindung wird angezeigt.
- **•** Link-Abtastzeit Angabe des maximalen, minimalen und gegenwärtigen Wertes der Link-Abtastzeit.

### **6.11.2 Überwachung der Verbindung (andere Stationen)**

Angezeigt wird unter anderen:

- **•** Station Die Kopfadresse jeder Station wird angezeigt.
- **Einstellung reservierter Stationen** "O": Station(en) reserviert
	- " ": Keine reservierten Station vorhanden
- Einstellung von Stationen, bei denen auftretende Fehler nicht erkannt werden sollen "O": Es sind Stationen vorhanden, bei denen Fehler nicht erkannt werden " ": Keine Stationen vorhanden, bei denen Fehler nicht erkannt werden
	- Stations-Typ Angabe des Stations-Typs: "Lokal": Lokale Station "Standby": Standby-Master-Station "E/A": Dezentrale E/A-Station "Gerät": Dezentrale Station
- Anzahl der belegten Stationen Angabe der Stationen, die von dem Modul belegt werden, wenn die Parameter durch ein Programmiergerät eingestellt wurden.
- **•** Status Abgabe des Zustandes des Datenaustauschs
- Fehler bei der transienten Übertragung  $\therefore$   $\bigcirc$ ": Fehler " ": Kein Fehler

### **6.11.3 Operandenüberwachung**

Bei der Operandenüberwachung wird entweder die Anfangs-Stationsnummer oder die Operandenadresse (RX, RY, RWw oder RWr) angegeben.

# **7 Verarbeitungszeiten**

## **7.1 Verhalten der Stationen bei einem Fehler**

Die folgende Tabelle zeigt, welchen Zustand die Stationen bei einem Fehler annehmen:

|                                                          |                                                                                              |                |         | <b>Master-Station</b>                                                                                          |                                       |                                               |                                                 | <b>Dezentrale E/A-Station</b> |            |
|----------------------------------------------------------|----------------------------------------------------------------------------------------------|----------------|---------|----------------------------------------------------------------------------------------------------|---------------------------------------|-----------------------------------------------|-------------------------------------------------|-------------------------------|------------|
| <b>Zustand des Netzwerkes</b>                            |                                                                                              |                |         | <b>Dezentrale</b><br>Eingänge<br>(RX)                                                                          | <b>Dezentrale</b><br>Ausgänge<br>(RY) | <b>Dezentrale</b><br><b>Register</b><br>(RWw) | <b>Dezentrale</b><br><b>Register</b><br>(RWr)   | Eingänge                      | Ausgänge   |
| liert ist, ist gestoppt                                  | Die CPU der SPS, in der die Master-Station instal-<br>(Der Datenaustausch wird fortgesetzt). |                |         | Fortsetzen                                                                                                    | Alle " $0^{4*}$                       | Fortsetzen                                    | Fortsetzen                                      | Fortsetzen                    | Alle AUS   |
|                                                          | Die CPU der SPS einer lokalen Station ist gestoppt<br>(Der Datenaustausch wird fortgesetzt). |                |         | Alle Adres-<br>sen im Emp-<br>fangsbereich<br>der gestopp-<br>ten lokalen<br>Station sind<br>AUS. <sup>*</sup> | Fortsetzen                            | Fortsetzen                                    | Fortsetzen                                      | Fortsetzen                    | Fortsetzen |
| Der Daten-                                               | Einstellung der                                                                              | Master-        | Löschen | Löschen                                                                                                    |                                       |                                               | Halten                                          |                               |            |
| austausch im                                             | Verarbeitung<br>der Eingangs-                                                                | <b>Station</b> | Halten  | Halten                                                                                                    |                                       |                                               |                                                 |                               | Alle AUS   |
| qesamten<br>System ist                                   | daten der feh-<br>lerhaften Sta-                                                             | Lokale         | Löschen |                                                                                                    |                                       |                                               |                                                 |                               |            |
| gestoppt.                                                | tion (SW4)                                                                                   | Station        | Halten  |                                                                                                    |                                       |                                               |                                                 |                               |            |
| Kommunika-                                               |                                                                                              | Master-        | Löschen | Die Daten<br>von der<br>qestörten<br>dezentalen<br>E/A-Station<br>werden ge-<br>löscht.                        | Fortsetzen                            | Fortsetzen                                    | Fortsetzen                                      |                               |            |
| tionsfehler<br>in einer<br>dezentralen<br>E/A-Station    | Einstellung der                                                                              | Station        | Halten  | Die Daten<br>von der<br>gestörten<br>dezentalen<br>E/A-Station<br>werden<br>gehalten.                          |                                       |                                               |                                                 |                               | Alle AUS   |
|                                                          | Verarbeitung                                                                                 | Lokale         | Löschen |                                                                                                    |                                       |                                               |                                                 |                               |            |
|                                                          | der Eingangs-<br>daten der feh-                                                              | Station        | Halten  |                                                                                                    |                                       |                                               |                                                 |                               |            |
| Kommunika-                                               | lerhaften Sta-<br>tion (SW4)<br>Master-<br>Station                                           |                | Löschen | Die Daten<br>von der ge-<br>störten de-<br>zentalen Sta-<br>tion werden<br>gelöscht                            | Fortsetzen                            | Fortsetzen                                    | Die Daten<br>von der<br>gestörten<br>dezentalen |                               |            |
| tionsfehler<br>in einer<br>dezentralen<br><b>Station</b> |                                                                                              |                | Halten  | Die Daten<br>von der ge-<br>störten de-<br>zentalen Sta-<br>tion werden<br>gehalten.                           |                                       |                                               | Station<br>werden<br>gehalten.                  | Fortsetzen                    | Fortsetzen |
|                                                          |                                                                                              | Lokale         | Löschen |                                                                                                    |                                       |                                               |                                                 |                               |            |
|                                                          |                                                                                              | <b>Station</b> | Halten  |                                                                                                    |                                       |                                               |                                                 |                               |            |

**Tab. 7-1:** Verhalten der Stationen bei Auftreten eines Fehlers (1)

\* Die Ausgänge werden ausgeschaltet, weil der Ausgang Yn0 ausgeschaltet wird.

|                                            |                                                                                 |                                       |                                       |                                                                               | <b>Master-Sation</b>                   |            |                                              |            | <b>Dezentrale E/A-Station</b> |
|--------------------------------------------|---------------------------------------------------------------------------------|---------------------------------------|---------------------------------------|-------------------------------------------------------------------------------|----------------------------------------|------------|----------------------------------------------|------------|-------------------------------|
| <b>Zustand des Netzwerkes</b>              |                                                                                 | <b>Dezentrale</b><br>Eingänge<br>(RX) | <b>Dezentrale</b><br>Ausgänge<br>(RY) | <b>Dezentrale</b><br>Register<br>(RWw)                                        | <b>Dezentrale</b><br>Register<br>(RWr) | Eingänge   | Ausgänge                                     |            |                               |
| Kommunika-                                 | Einstellung der                                                                 | Master-                               | Löschen                               | Die Daten<br>von der<br>gestörten<br>lokalen Sta-<br>tion werden<br>gelöscht. | Fortsetzen                             | Fortsetzen | Die Daten<br>von der<br>gestörten<br>lokalen |            |                               |
| tionsfehler in<br>einer lokalen<br>Station | Verarbeitung<br>der Eingangs-<br>daten der feh-<br>lerhaften Sta-<br>tion (SW4) | Station                               | Halten                                | Die Daten<br>von der<br>gestörten<br>lokalen Sta-<br>tion werden<br>gehalten. |                                        |            | Station<br>werden<br>gehalten.               | Fortsetzen | Fortsetzen                    |
|                                            |                                                                                 | Lokale                                | Löschen                               |                                                                               |                                        |            |                                              |            |                               |
|                                            |                                                                                 | Station                               | Halten                                |                                                                               |                                        |            |                                              |            |                               |

**Tab. 7-2:** Verhalten der Stationen bei Auftreten eines Fehlers (2)

#### Für dezentrale, lokale, Standby-Master- und intelligente Stationen:

|                                                                                              |                                                                                              |         |            |                 | <b>Dezentrale Station</b>                                               |                 |                                                                                                    | <b>Station</b>     |                                                                     | Lokale/Standby-Master-/intelligente |                                                                     |                                           |        |
|----------------------------------------------------------------------------------------------|----------------------------------------------------------------------------------------------|---------|------------|-----------------|-------------------------------------------------------------------------|-----------------|----------------------------------------------------------------------------------------------------|--------------------|---------------------------------------------------------------------|-------------------------------------|---------------------------------------------------------------------|-------------------------------------------|--------|
| <b>Zustand des Netzwerkes</b>                                                                |                                                                                              |         |            |                 | <b>Dezentrale Ein-</b><br><b>Dezentrale</b><br>und Ausgänge<br>Register |                 | <b>Dezentrale Ein-</b><br>und Ausgänge                                                                                                    |                    | <b>Dezentrale</b><br>Register                                       |                                     |                                                                     |                                           |        |
|                                                                                              |                                                                                              |         | <b>RX</b>  | <b>RY</b>       | <b>RWw</b>                                                              | <b>RWr</b>      | <b>RX</b>                                                                                                    | <b>RY</b>          | <b>RWw</b>                                                          | <b>RWr</b>                          |                                                                     |                                           |        |
| liert ist, ist gestoppt                                                                      | Die CPU der SPS, in der die Master-Station instal-<br>(Der Datenaustausch wird fortgesetzt). |         |            | Fort-<br>setzen | Alle<br><b>AUS</b>                                                      | Fort-<br>setzen | Fort-<br>setzen                                                                                                    | Alle<br><b>AUS</b> | Fort-<br>setzen                                                     | Fort-<br>setzen                     | Fort-<br>setzen                                                     |                                           |        |
| Die CPU der SPS einer lokalen Station ist gestoppt<br>(Der Datenaustausch wird fortgesetzt). |                                                                                              |         | Fortsetzen |                 |                                                                         | Fort-<br>setzen | Im Sen-<br>debereich<br>der eigenen<br>(gestopp-<br>ten) Station<br>sind alle<br>Ausgänge<br>Fortsetzen<br>AUS*<br>Alle Adres-<br>sen der<br>gestoppten<br>lokalen<br>Station sind<br><b>AUS</b> |                    |                                                                     |                                     |                                                                     |                                           |        |
|                                                                                              |                                                                                              | Master- | Löschen    |                 |                                                                         |                 |                                                                                                    |                    |                                                                     |                                     |                                                                     |                                           |        |
|                                                                                              |                                                                                              | Station | Halten     |                 |                                                                         |                 |                                                                                                    |                    |                                                                     |                                     |                                                                     |                                           |        |
| Der Daten-<br>austausch im<br>gesamten<br>System ist                                         | Einstellung der<br>Verarbeitung<br>der Eingangs-<br>daten der feh-<br>lerhaften Sta-         | Lokale  | Löschen    |                 |                                                                         |                 | Alle<br><b>AUS</b>                                                                                                    |                    |                                                                     | Löschen                             | Die Daten<br>von den<br>anderen<br>Stationen<br>werden<br>gelöscht. | <b>Die</b><br>Daten<br>von den<br>anderen | Halten |
| gestoppt.                                                                                    | tion (SW4)                                                                                   | Station | Halten     |                 |                                                                         |                 |                                                                                                    | Halten             | Die Daten<br>von den<br>anderen<br>Stationen<br>werden<br>gehalten. | Stationen<br>werden<br>gehalten.    |                                                                     |                                           |        |

**Tab. 7-3:** Verhalten der Stationen bei Auftreten eines Fehlers (3)

\* Die Ausgänge werden ausgeschaltet, weil der Ausgang Yn0 ausgeschaltet wird.

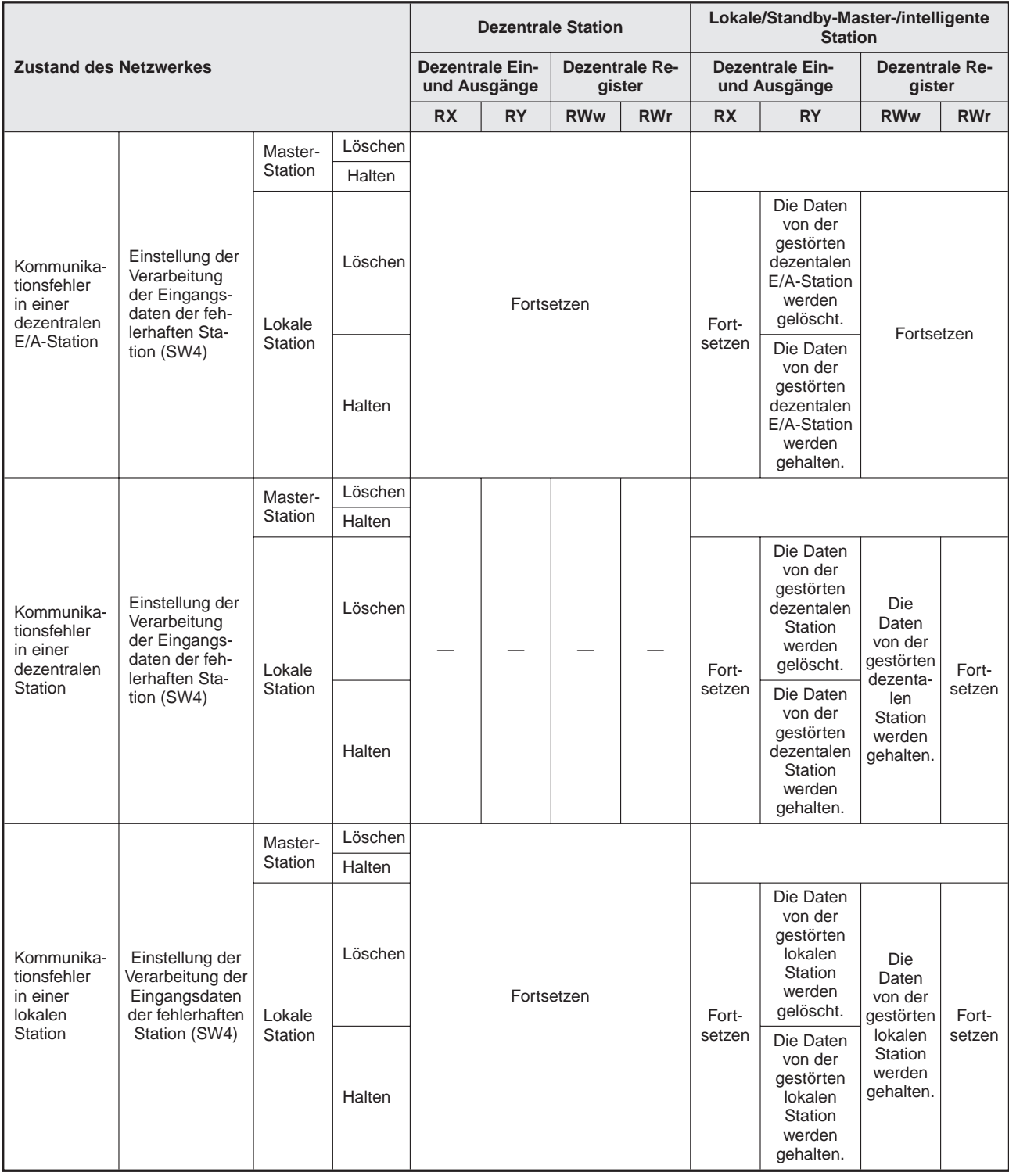

**Tab. 7-4:** Verhalten der Stationen bei Auftreten eines Fehlers (4)

### **7.2 Link-Zykluszeit**

Die Link-Zykluszeit (LS) von CC-Link wird folgendermaßen berechnet:

LS = BT {29,4 + (NI x 4,8) + (NW x 9,6) + N x 32,4) + (ni x 4,8) + (nw x 9,6)} + ST + (Anzahl der Stationen mit einem Kommunikationsfehler × 48 × BT × Anzahl der Wiederholungen)<sup>\*</sup> [µs]

Nur wenn Stationen mit einem Kommunikationsfehler vorhanden sind.

BT: Konstante, die durch die Übertragungsgeschwindigkeit bestimmt wird

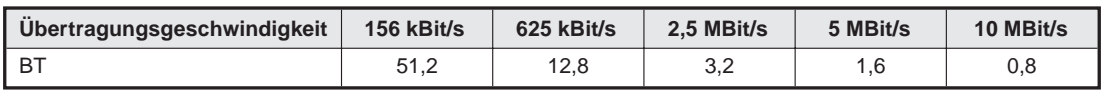

**Tab. 7-5** Konstante BT

- NI: Größte Stationsnummer in a, b und c (siehe unten) (inklusive der Anzahl der belegten Stationen und ohne reservierte Stationen). NI muss ein Vielfaches von 8 sein.
- NW: Größte Stationsnummer in b und c (inklusive der Anzahl der belegten Stationen und ohne reservierte Stationen). NW muss ein Vielfaches von 8 sein.

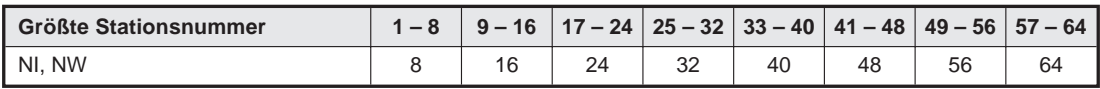

**Tab. 7-6:** Werte für NI und NW

- N: Anzahl der angeschlossenen Stationen.
- ni: a + b + c (ohne reservierte Stationen)
- nw: b + c (ohne reservierte Stationen)
- ST: Konstante (Es ist der größte Wert aus den unten stehenden Berechnungen (1) bis (3) einzusetzen. Falls b oder c "0" sind, können die Berechnungen für (2) bzw. (3) entfallen.)
- $(1)$  800 + (a x 15)
- $(2)$  900 + (b x 15)
- $\textcircled{3}$  Wenn c ≤ 26: 1200 + (c × 100) Wenn c > 26:  $3700 + ((c - 26) \times 25)$
- a: Gesamtzahl der belegten dezentralen E/A-Stationen
- b: Gesamtzahl der belegten dezentralen Stationen
- c: Gesamtzahl der belegten intelligenten Stationen (inklusive der lokalen Stationen)

#### **Beispiel**  $\triangledown$ Die Übertragungsgeschwindigkeit beträgt in dem folgenden System 2,5 MBit/s.

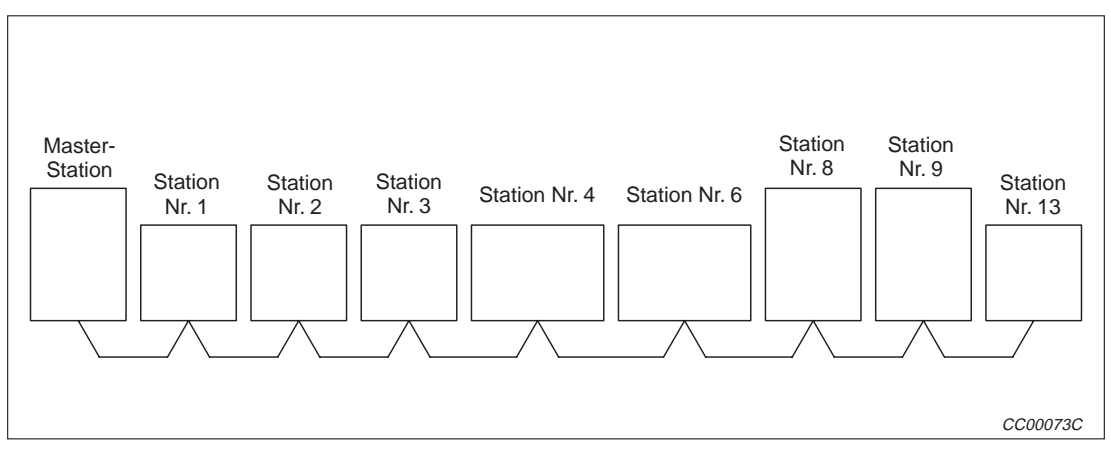

**Abb. 7-1:** Berechnung der Link-Zykluszeit (Beispiel)

| <b>Station</b>        | <b>Typ</b>                | <b>Belegung</b> |  |  |
|-----------------------|---------------------------|-----------------|--|--|
| <b>Master-Station</b> |                           |                 |  |  |
| Nr. 1                 | Dezentrale E/A-Station    | 1 Station       |  |  |
| Nr. 2                 | Dezentrale E/A-Station    | 1 Station       |  |  |
| Nr. 3                 | Dezentrale E/A-Station    | 1 Station       |  |  |
| Nr. 4                 | <b>Dezentrale Station</b> | 2 Stationen     |  |  |
| Nr. 6                 | Dezentrale Station        | 2 Stationen     |  |  |
| Nr. 8                 | <b>Lokale Station</b>     | 1 Station       |  |  |
| Nr. 9                 | Lokale Station            | 4 Stationen     |  |  |
| Nr. 13                | Dezentrale E/A-Station    | 1 Station       |  |  |

**Tab. 7-7:** Modulübersicht zur Abb. 5-1

| Variable       | Wert                |
|----------------|---------------------|
| <b>BT</b>      | 3,2                 |
| N <sub>l</sub> | $13 \rightarrow 16$ |
| <b>NW</b>      | $12 \rightarrow 16$ |
| N              | 8                   |
| ni             | 13                  |
| nw             | 9                   |
| <b>ST</b>      | $1700*$             |
| a              | 4                   |
| b              | $\overline{4}$      |
| C              | 5                   |

**Tab. 7-8** Wertetabelle zu diesem Beispiel

Größter Wert aus den folgenden Rechnungen:

- $\circled{1}$  800 + (4 × 15) = 860
- $(2)$  900 +  $(4 \times 50)$  = 1100
- $(3)$  1200 +  $(5 \times 100)$  = 1700

LS = 3,2 (29,4 + (16  $\times$  4,8) + (16  $\times$  9,6) + (8  $\times$  32,4) + (13  $\times$  4,8) + (9  $\times$  9,6) + 1700  $= 3836,96$  [ $\mu s$ ] = 3,84 [ms]

## **7.3 Verzögerungszeit der Übertragung**

Die Verzögerungszeit ist die Zeit, die für die Datenübertragung benötigt wird.

#### **7.3.1 Datenaustausch zwischen Master- und dezentraler E/A-Station**

#### **Dezentrale E/A-Station (Eingang)** → **Master-Station (RY)**

Verzögerungszeit = SM + LS x 3 + Antwortzeit der dezentralen E/A-Station [ms]

- SM: Zykluszeit des Ablaufprogramms der Master-Station
- LS: Link-Zykluszeit (siehe Abs. 5.2)

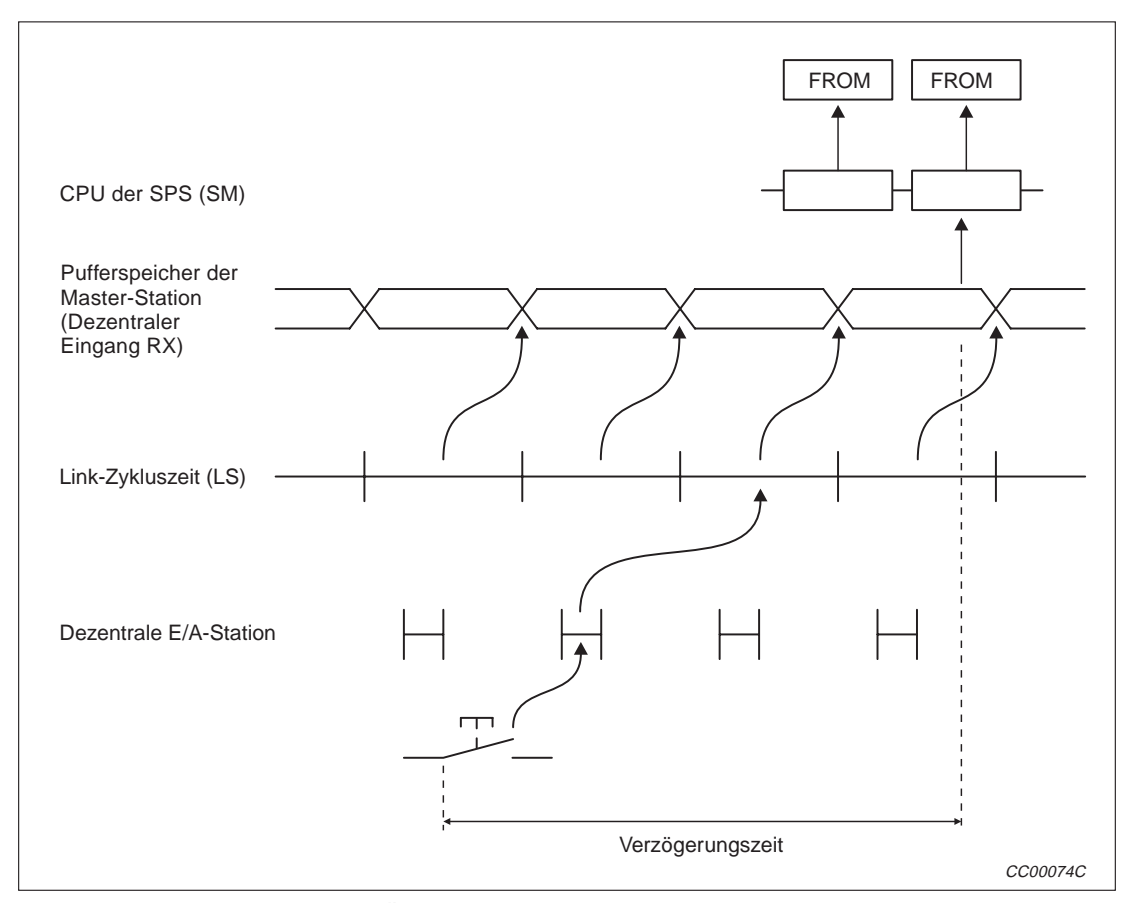

**Abb. 7-2:** Verzögerung der Übertragung von dezentr. E/A-Station zur Master-Station

#### **Master-Station (RY)** → **Dezentrale E/A-Station (Ausgang)**

Verzögerungszeit = SM + LS × 3 + Antwortzeit der dezentralen E/A-Station [ms]

- SM: Zykluszeit des Ablaufprogramms der Master-Station
- LS: Link-Zykluszeit (siehe Abs. 5.2)

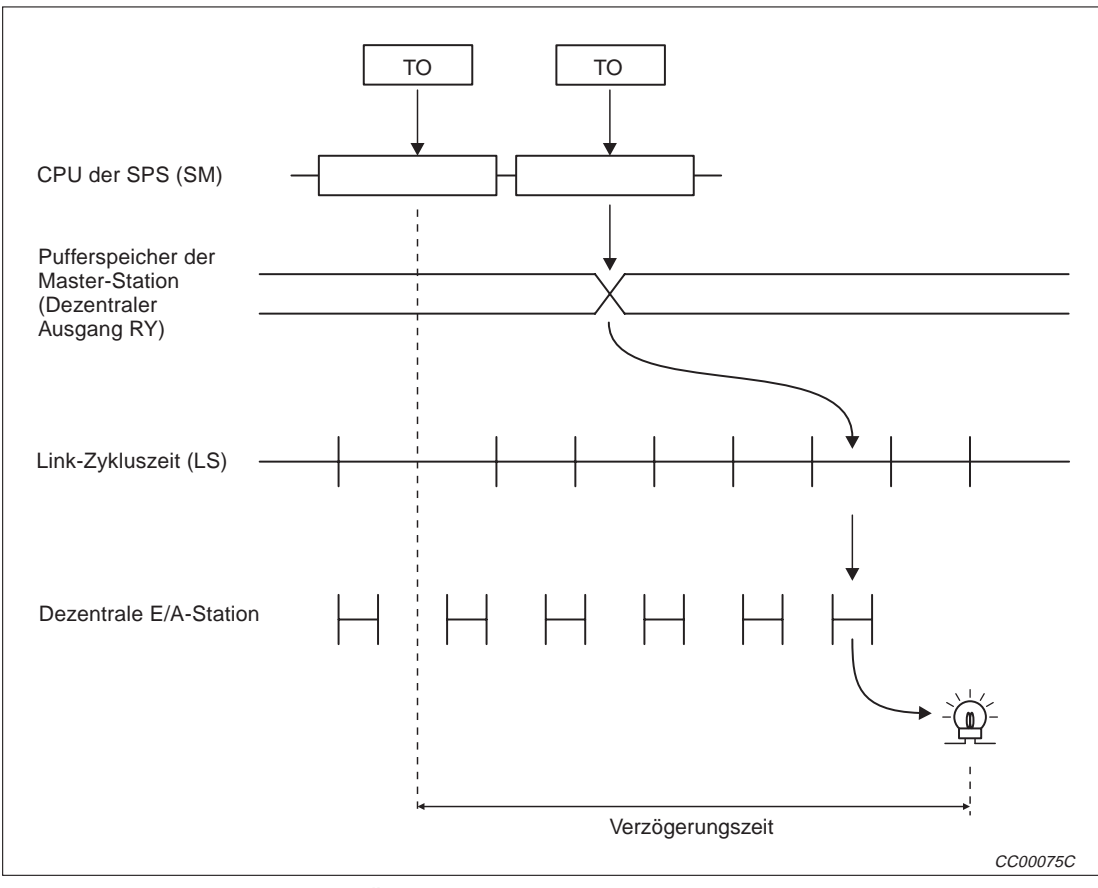

**Abb. 7-3:** Verzögerung der Übertragung von Master- zur dezentraler E/A-Station

#### **7.3.2 Datenaustausch zwischen Master- und dezentraler Station**

#### **Dezentrale Station (RX)** → **Master-Station (RX)**

Verzögerungszeit = SM + LS × 2 + Verarbeitungszeit der dezentralen E/A-Station [ms]

SM: Zykluszeit des Ablaufprogramms der Master-Station

LS: Link-Zykluszeit (siehe Abs. 5.2)

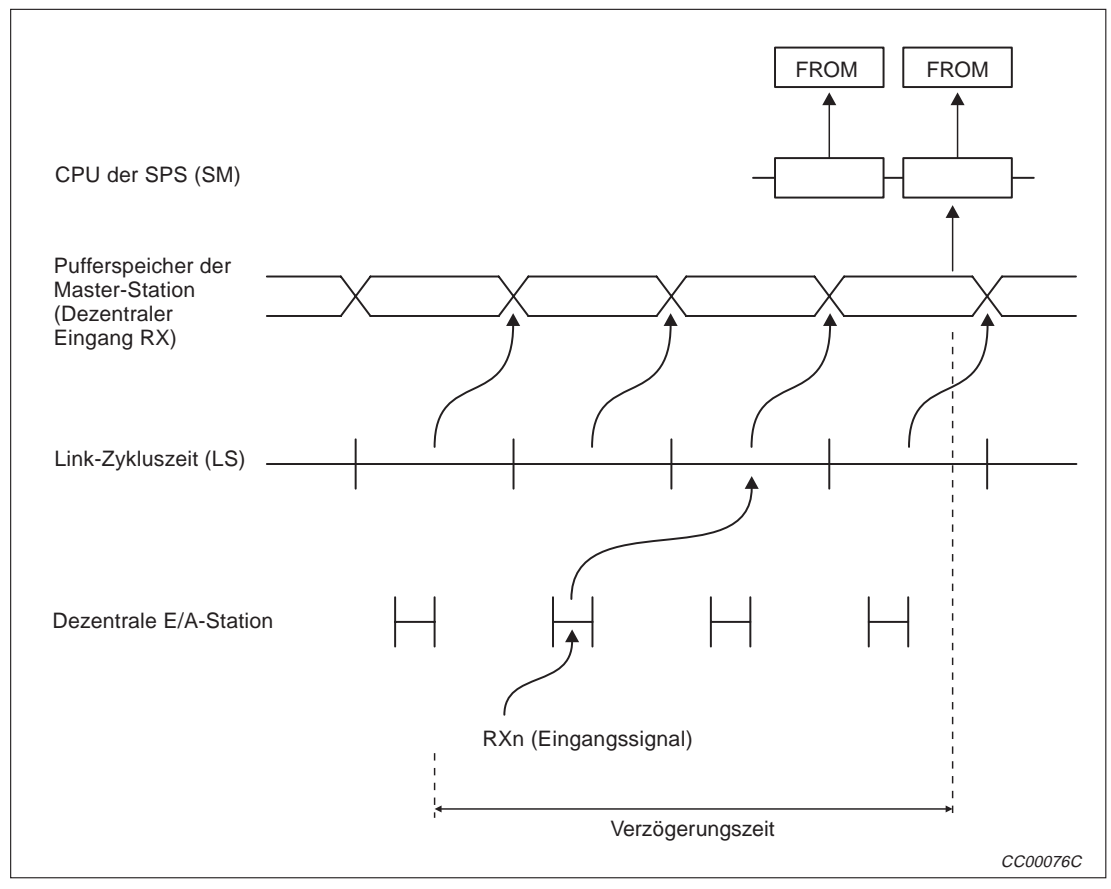

**Abb. 7-4:** Verzögerung der Übertragung von dezentr. Station (RX) zur Master-Station

#### **Master-Station (RY)** → **Dezentrale Station (RY)**

Verzögerungszeit = SM + LS × 3 + Verarbeitungszeit der dezentralen Station [ms]

- SM: Zykluszeit des Ablaufprogramms der Master-Station
- LS: Link-Zykluszeit (siehe Abs. 5.2)

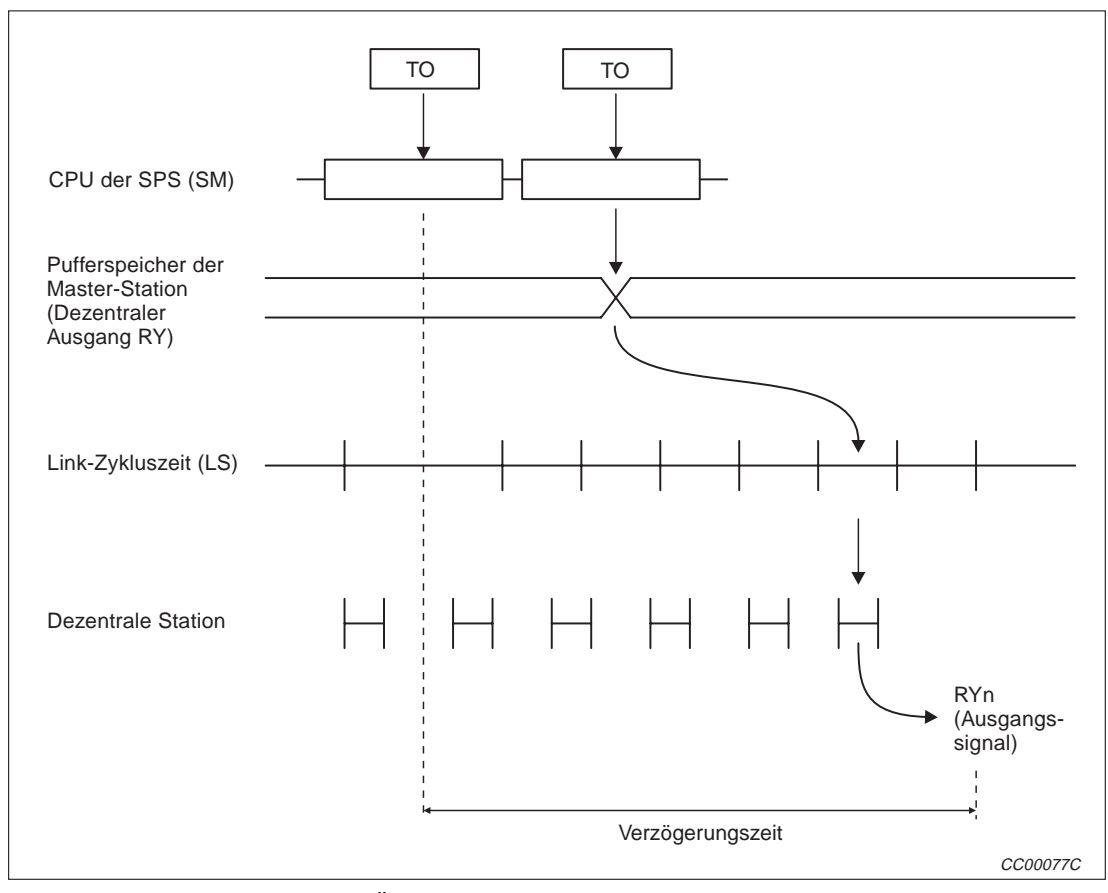

**Abb. 7-5:** Verzögerung der Übertragung von Master- zur dezentraler Station (RY)

#### **Master-Station (RWw)** → **Dezentrale Station (RWw)**

Verzögerungszeit = SM + LS × 3 + Verarbeitungszeit der dezentralen Station [ms]

- SM: Zykluszeit des Ablaufprogramms der Master-Station
- LS: Link-Zykluszeit (siehe Abs. 5.2)

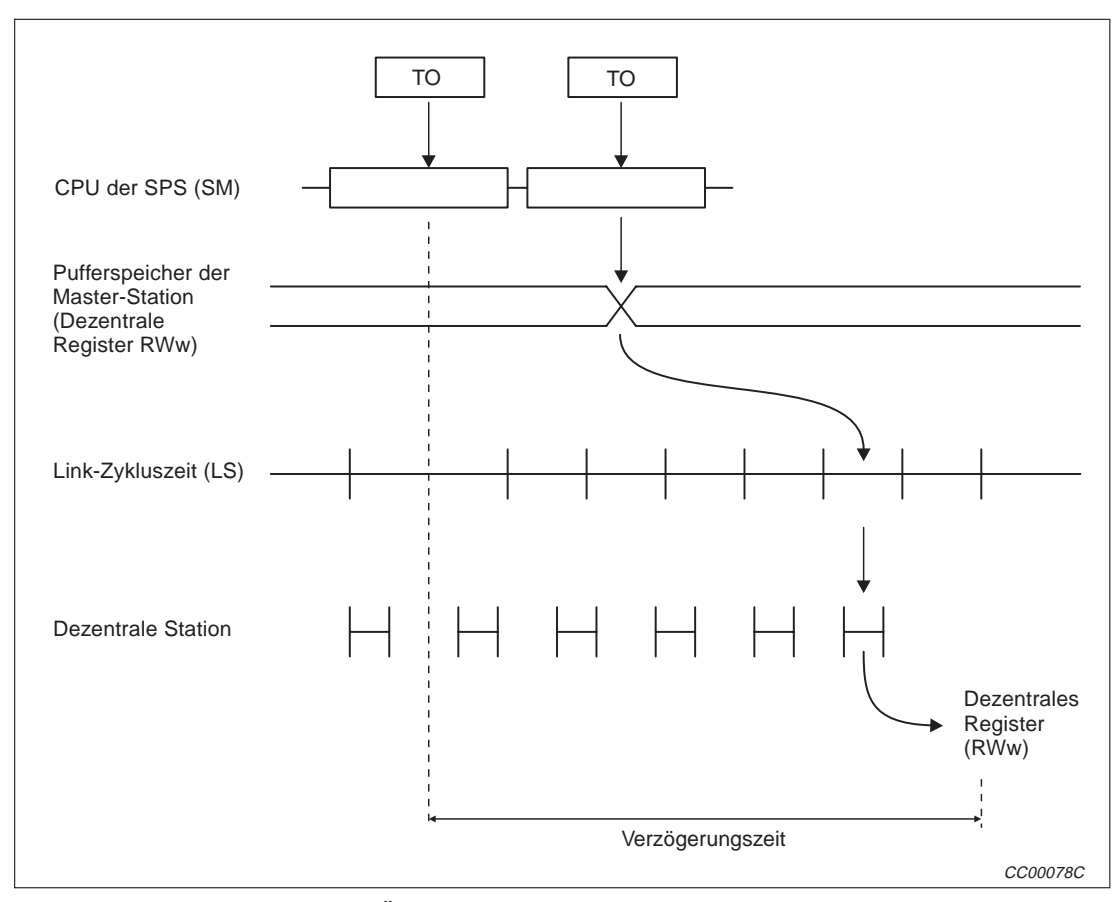

**Abb. 7-6:** Verzögerung der Übertragung von Master- zur dezentraler Station (RWw)

#### **Dezentrale Station (RWr)** → **Master-Station (RWr)**

Verzögerungszeit = SM + LS × 2 + Verarbeitungszeit der dezentralen Station [ms]

- SM: Zykluszeit des Ablaufprogramms der Master-Station
- LS: Link-Zykluszeit (siehe Abs. 5.2)

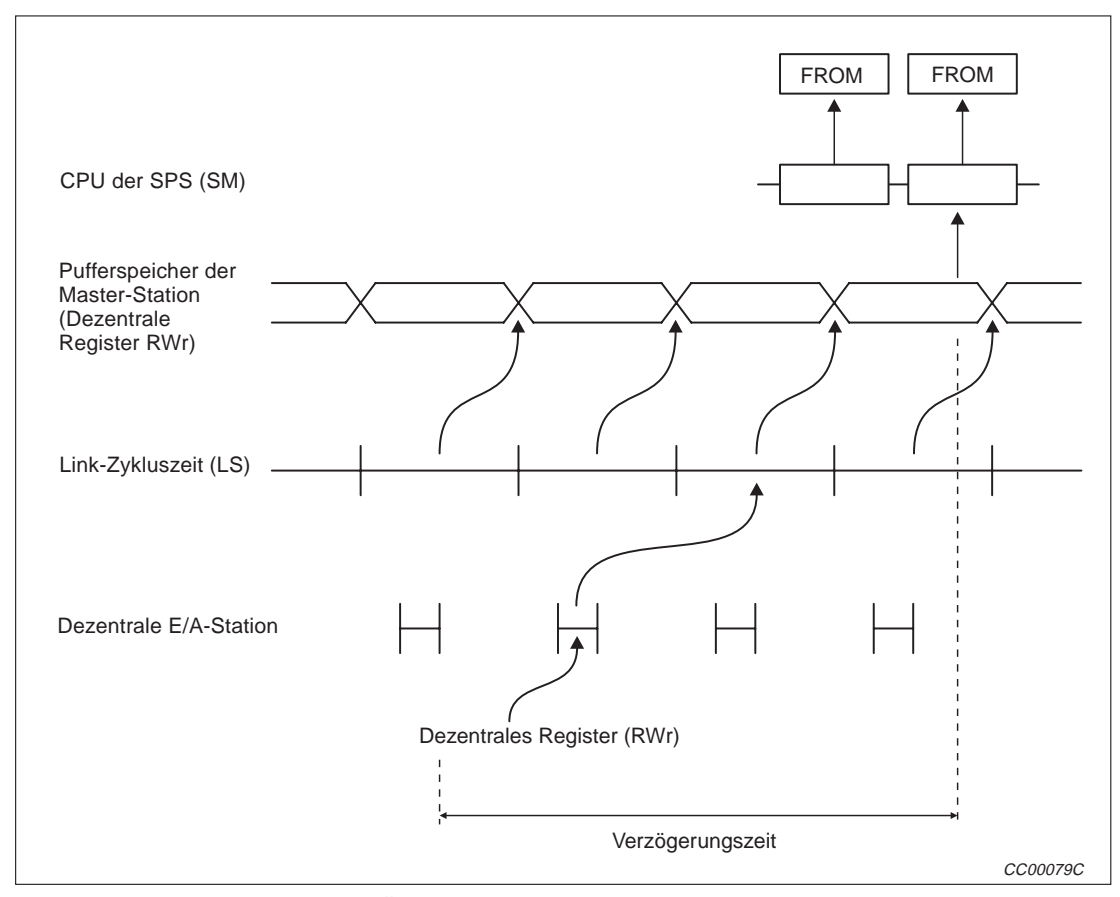

**Abb. 7-7:** Verzögerung der Übertragung von dezentr. Station (RWr) zur Master-Station

#### **7.3.3 Datenaustausch zwischen Master-Station und lokaler Station**

#### **Master-Station (RY)** → **Lokale Station (RX)**

Verzögerungszeit = SM + LS × 3 + SL [ms]

- SM: Zykluszeit des Ablaufprogramms der Master-Station
- LS: Link-Zykluszeit (siehe Abs. 5.2)
- SL: Zykluszeit des Ablaufprogramms der lokalen Station

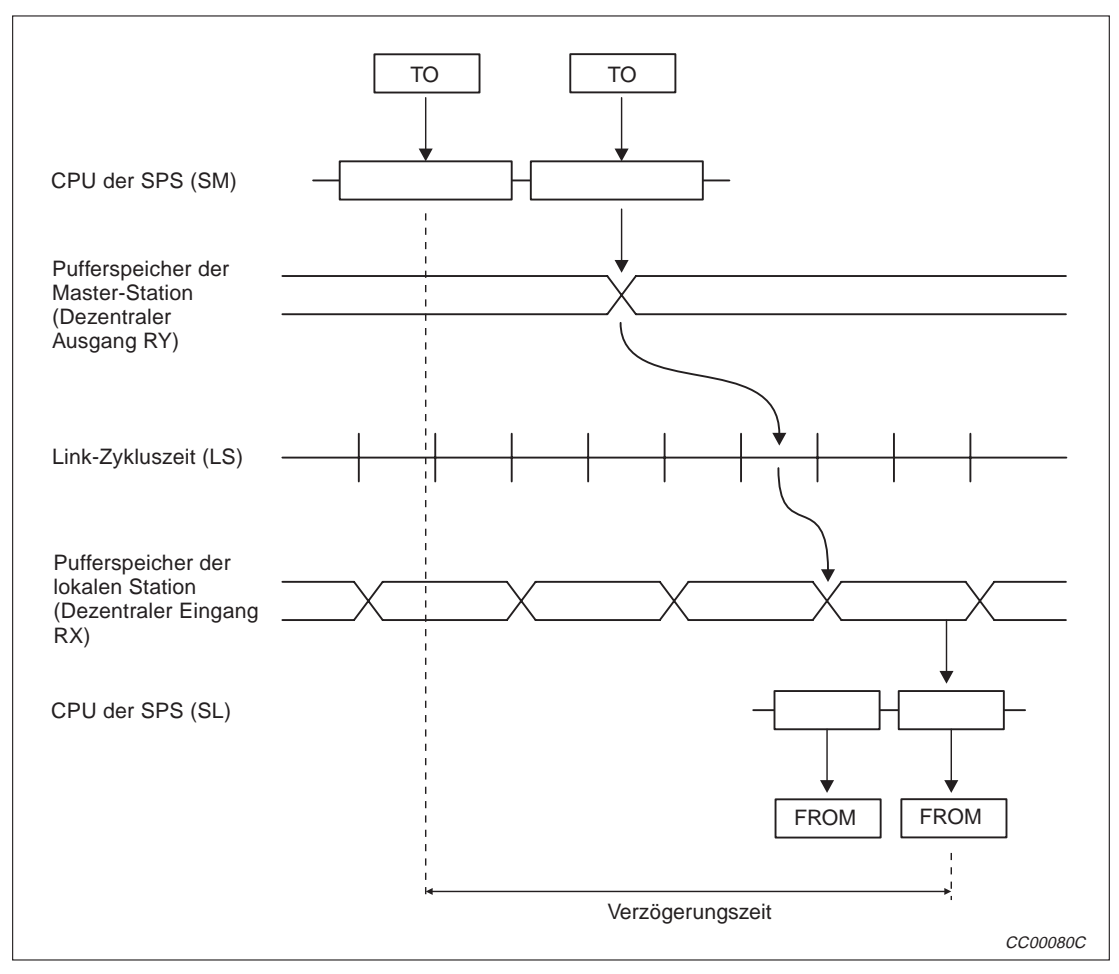

**Abb. 7-8:** Übertragungsverzögerung (Master-Station (RY) → Lokale Station (RX))

#### **Lokale Station (RY)** → **Master-Station (RX)**

Verzögerungszeit = SM + LS × 3 + SL [ms]

- SM: Zykluszeit des Ablaufprogramms der Master-Station
- LS: Link-Zykluszeit (siehe Abs. 5.2)
- SL: Zykluszeit des Ablaufprogramms der lokalen Station

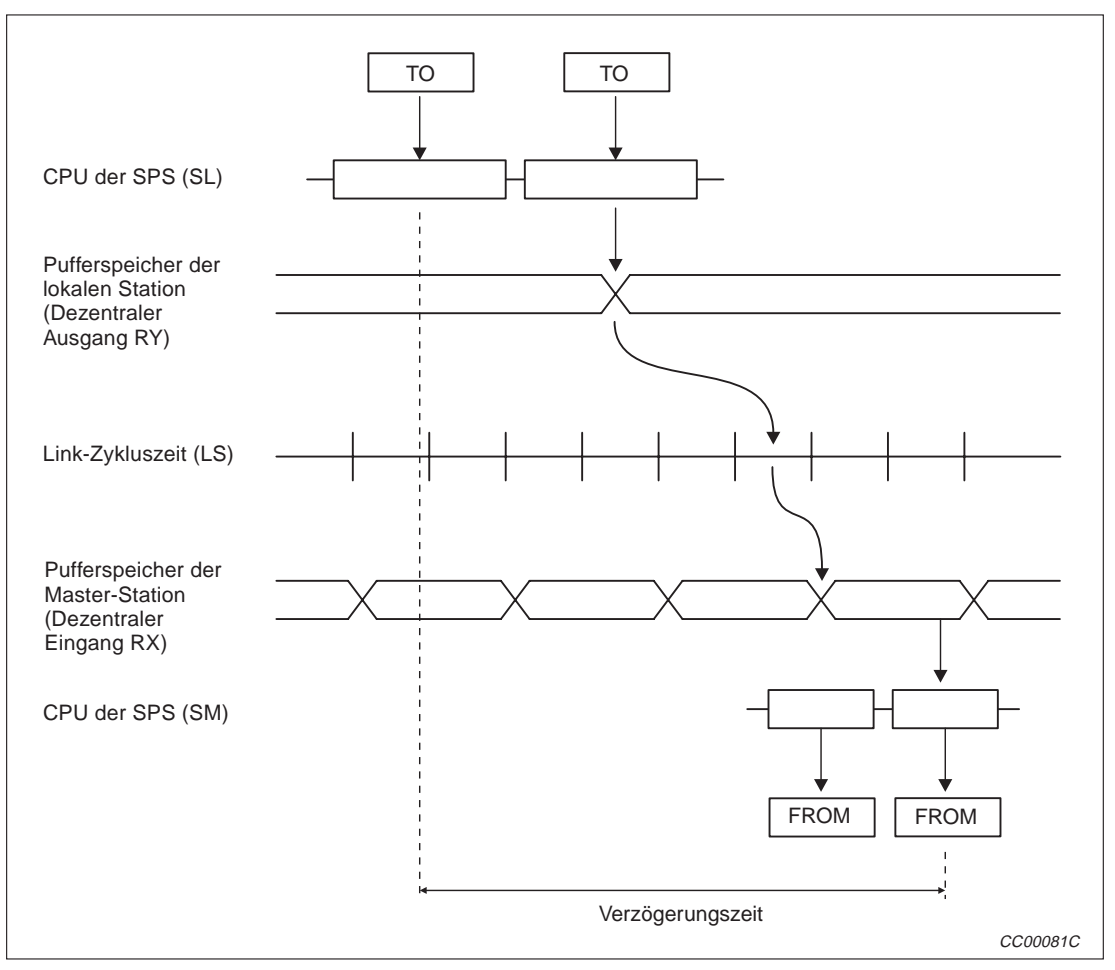

**Abb. 7-9:** Übertragungsverzögerung (Lokale Station (RY) → Master-Station (RX))

#### **Master-Station (RWw)** → **Lokale Station (RWr)**

Verzögerungszeit = SM + LS × 3 + SL [ms]

- SM: Zykluszeit des Ablaufprogramms der Master-Station
- LS: Link-Zykluszeit (siehe Abs. 5.2)
- SL: Zykluszeit des Ablaufprogramms der lokalen Station

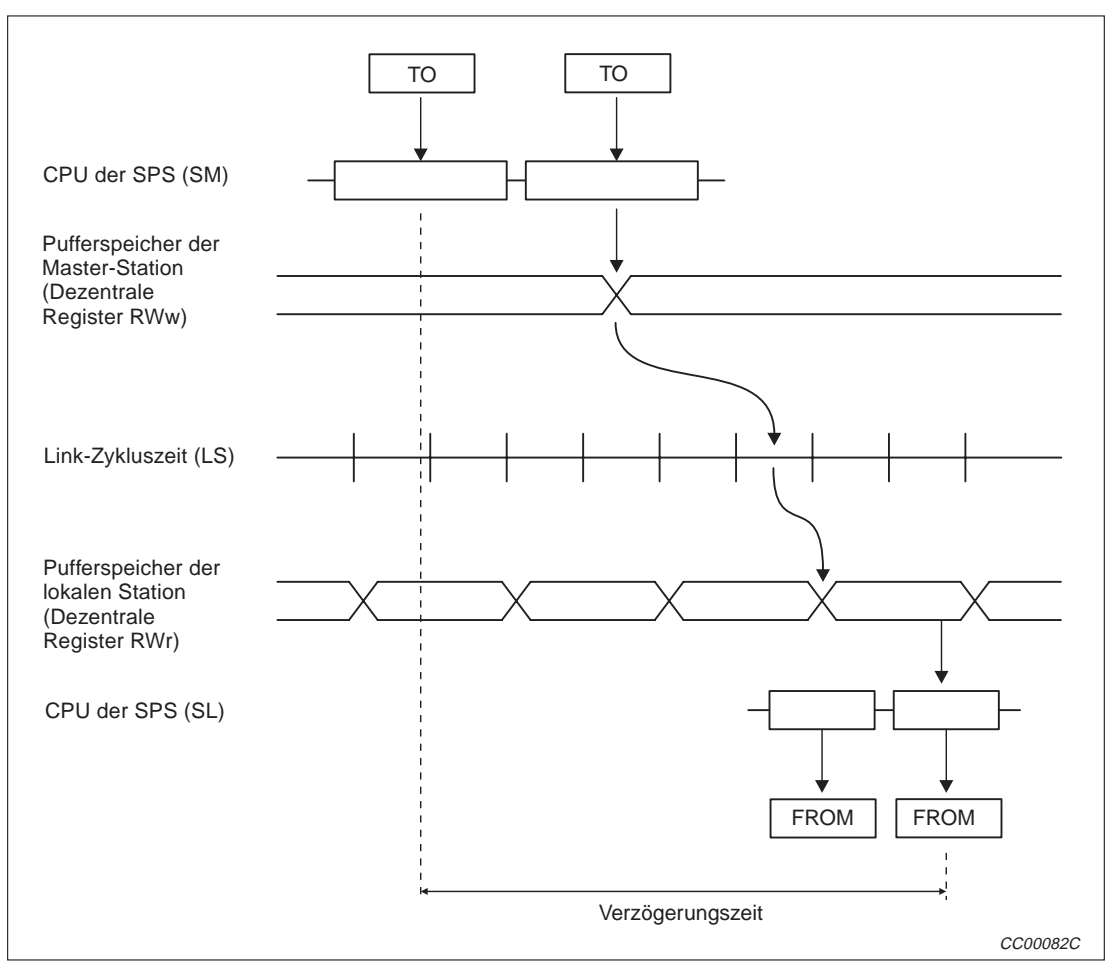

**Abb. 7-10:** Übertragungsverzögerung (Master-Station (RWw) → Lokale Station (RWr))

#### **Lokale Station (RWw)** → **Master-Station (RWr)**

Verzögerungszeit = SM + LS × 3 + SL [ms]

- SM: Zykluszeit des Ablaufprogramms der Master-Station
- LS: Link-Zykluszeit (siehe Abs. 5.2)
- SL: Zykluszeit des Ablaufprogramms der lokalen Station

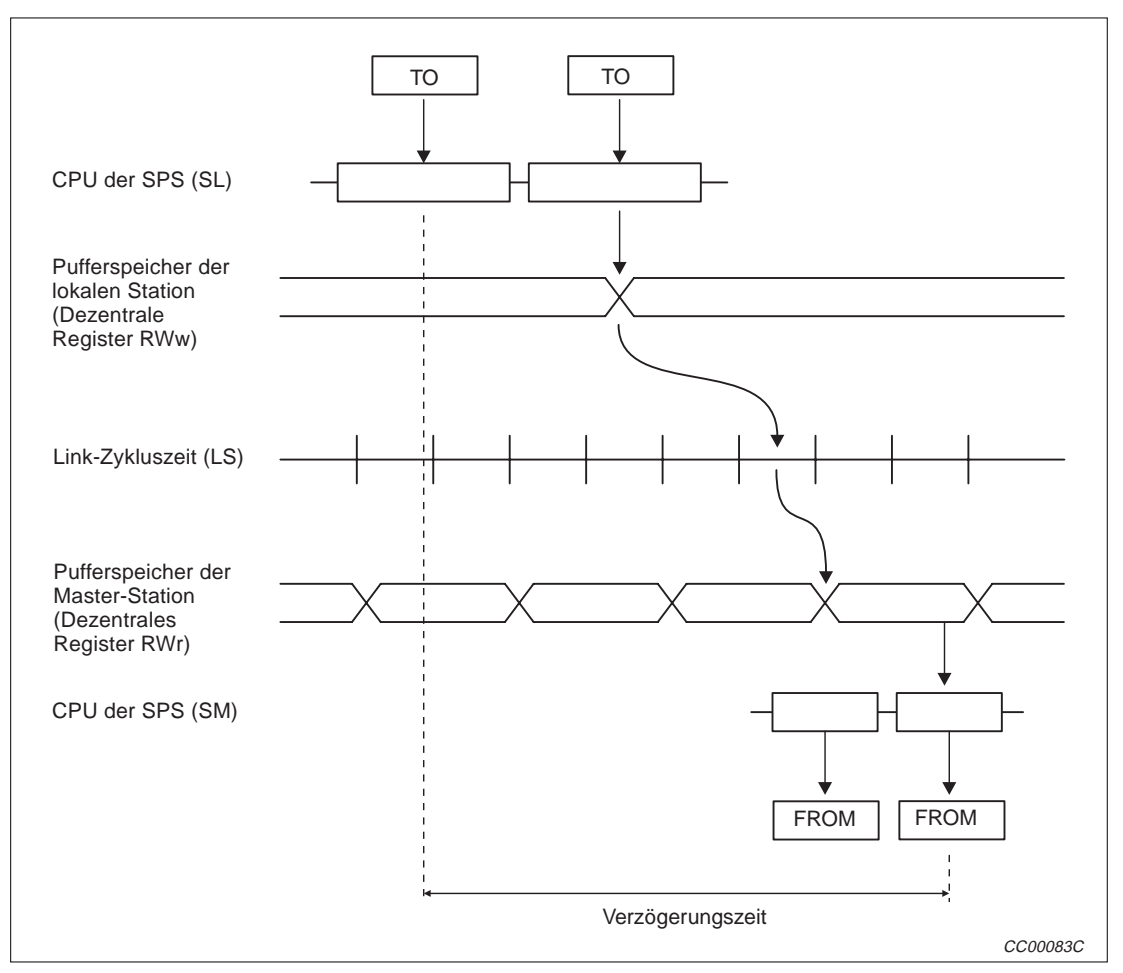

**Abb. 7-11:** Übertragungsverzögerung (Lokale Station (RWw) → Master-Station (RWr))

#### **7.3.4 Master-Station** ↔ **Intelligente Station**

Die Verzögerungszeit der Übertragung zwischen der Master-Station und einer intelligenten Station hängt vom Typ der intelligenten Station ab.

Genaue Angaben hierzu finden Sie in der Bedienungsanleitung der jeweiligen intelligenten Station.
## **7.4 Verarbeitungszeit der erweiterten Anweisungen**

Die Verarbeitungszeit der erweiterten Anweisungen ist die Zeit, die zwischen der Ausgabe der Anweisung und dem Eintreffen der Antwort vergeht.

### **7.4.1 Datenaustausch zwischen Master-Station und lokaler Station**

### **Master-Station** → **Lokale Station**

(Verarbeitungszeit = Zeit von der Ausgabe der Anweisung durch die Master-Station bis zum Empfang der Antwort von der lokalen Station)

● Daten von der lokalen Station lesen:

 $MB = (SM + LS \times 2 + \alpha + SL + LS \times 2 + \{(Anzahl der gelesenen Daten + 16)/16\}^* \times LS$  $+ \beta + BT$ ) × N [ms]

- Aufrunden zu einer ganzen Zahl
- SM: Zykluszeit des Ablaufprogramms der Master-Station
- LS: Link-Zykluszeit (siehe Abs. 5.2)
- SL: Zykluszeit des Ablaufprogrammes der lokalen Station
- α: Interne Verarbeitungszeit in der Sendestation (Vielfaches von LS)

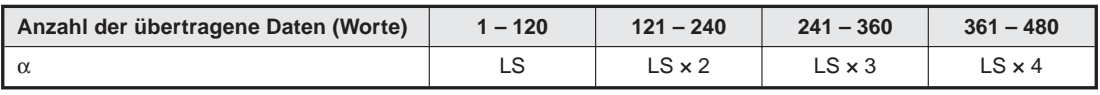

**Tab. 7-10:** Bestimmung von α

β: Interne Verarbeitungszeit in der Empfangsstation (β = LS)

Konstante, die durch die Übertragungsgeschwindigkeit bestimmt wird

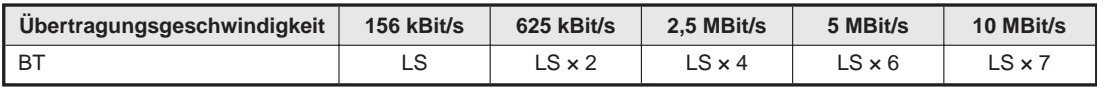

**Tab. 7-9:** Bestimmung der Konstante BT

N: Anzahl der gleichzeitig ausführbaren Anweisungen

### **Beispiel**  $\nabla$  Bei einer Zykluszeit der SPS der Masterstation und der lokalen Station von je 10 ms, einer Link-Zyluszeit von 5 ms und einer Übertragungsgeschwindigkeit von 10 MBit/s sollen 20 Worte gelesen werden. Nur eine Anweisung kann ausgeführt werden.

 $MB = (SM + LS \times 2 + \alpha + SL + LS \times 2 + (Anzahl der gelesenen Daten + 16)/16$  × LS  $+ \beta + BT$ ) × N [ms]

$$
= (10 + 5 \times 2 + 5 + 10 + 5 \times 2 + \{(20 + 16)/16\} \times 5 + 5 + 5 \times 7) \times 1
$$

$$
= (10 + 5 \times 2 + 5 + 10 + 5 \times 2 + 3 \times 5 + 5 + 5 \times 7) \times 1
$$

 $MB = 100$  ms

Daten in die lokalen Station schreiben:

MB =  $(SM + LS + {(Anzahl der geschriebenen Daten + 16)/72}^* \times LS + \alpha + SL + LS \times 3$  $+ \beta + BT$ ) × N [ms]

- Aufrunden zu einer ganzen Zahl
- SM: Zykluszeit des Ablaufprogramms der Master-Station
- LS: Link-Zykluszeit (siehe Abs. 5.2)
- SL: Zykluszeit des Ablaufprogrammes der lokalen Station
- α: Interne Verarbeitungszeit in der Sendestation (α = LS)
- β: Interne Verarbeitungszeit in der Empfangsstation (β = LS)
- Konstante, die durch die Übertragungsgeschwindigkeit bestimmt wird

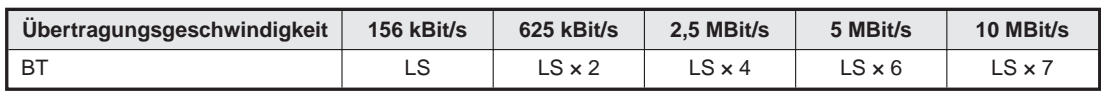

**Tab. 7-11:** Bestimmung der Konstante BT

- N: Anzahl der gleichzeitig ausführbaren Anweisungen
- **Beispiel**  $\triangledown$  Bei einer Zykluszeit der SPS der Masterstation und der lokalen Station von je 10 ms, einer Link-Zyluszeit von 5 ms und einer Übertragungsgeschwindigkeit von 10 MBit/s sollen 20 Worte an die lokale Station übertragen werden. Nur eine Anweisung kann ausgeführt werden  $(N = 1)$ .

MB =  $(SM + LS + \{(Anzahl)$  der geschriebenen Daten + 16)/72 $\} \times LS + \alpha + SL + LS \times 3$  $+ \beta + BT$ ) × N [ms]

 $=$  (10 + 5 + {(20 + 16)/72}  $\times$  5 + 5 + 10 + 5  $\times$  3 + 5 + 5  $\times$  7)  $\times$  1

 $=$  (10 + 5 + 1  $\times$  5 + 5 + 10 + 5  $\times$  3 + 5 + 5  $\times$  7)  $\times$  1

 $MB = 90$  ms

### **Lokale Station** → **Master- Station**

(Verarbeitungszeit = Zeit von der Ausgabe der Anweisung durch die lokale Station bis zum Empfang der Antwort von der Master-Station)

Daten aus der Master-Station lesen:

 $MB = (SL + LS \times 3 + \alpha + SM + LS + \{(Anzahl der gelesenen Daten + 16)/72\}^* \times LS$  $+ \beta + BT$ ) × N [ms]

Aufrunden zu einer ganzen Zahl

SM: Zykluszeit des Ablaufprogramms der Master-Station

LS: Link-Zykluszeit (siehe Abs. 5.2)

SL: Zykluszeit des Ablaufprogrammes der lokalen Station

α: Interne Verarbeitungszeit in der Sendenstation (α = LS)

β: Interne Verarbeitungszeit in der Empfangsstation (β = LS)

BT: Konstante, die durch die Übertragungsgeschwindigkeit bestimmt wird

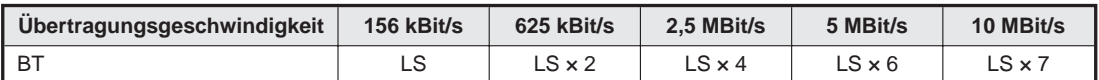

**Tab. 7-12:** Bestimmung der Konstante BT

N: Anzahl der gleichzeitig ausführbaren Anweisungen

**Beispiel**  $\nabla$  Bei einer Zykluszeit der SPS der Masterstation und der lokalen Station von je 10 ms, einer Link-Zyluszeit von 5 ms und einer Übertragungsgeschwindigkeit von 10 MBit/s sollen 20 Worte aus der Master-Station gelesen werden. Nur eine Anweisung kann ausgeführt werden  $(N = 1)$ .

> $MB = (SL + LS \times 3 + \alpha + SM + LS + \{(Anzahl der gelesenen Daten + 16)/72\} \times LS$  $+ \beta + BT$ ) × N [ms]

 $=$  (10 + 5 x 3 + 5 + 10 + 5 + {(20 + 16)/72} x 5 + 5 + 5 x 7) x 1

 $=$  (10 + 5  $\times$  3 + 5 + 10 + 5 + 1  $\times$  5 + 5 + 5  $\times$  7)  $\times$  1

 $MB = 90$  ms

Daten in die Master- Station schreiben:

MB =  $(SL + LS \times 2 + \{(Anzahl der geschriebenen Daten + 16)/16\}^* \times LS + \alpha + SM + LS \times 2$  $+ \beta + BT$ ) × N [ms]

- \* Aufrunden zu einer ganzen Zahl
- SM: Zykluszeit des Ablaufprogramms der Master-Station
- LS: Link-Zykluszeit (siehe Abs. 5.2)
- SL: Zykluszeit des Ablaufprogrammes der lokalen Station
- α: Interne Verarbeitungszeit in der Sendestation (Vielfaches von LS)

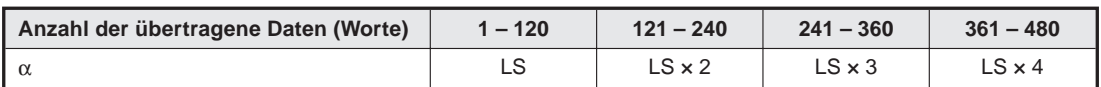

**Tab. 7-13:** Bestimmung von α

- β: Interne Verarbeitungszeit in der Empfangstation (β = LS)
- BT: Konstante, die durch die Übertragungsgeschwindigkeit bestimmt wird

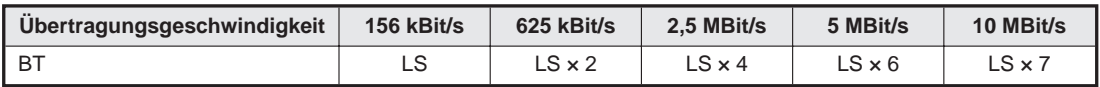

**Tab. 7-14:** Bestimmung der Konstante BT

N: Anzahl der gleichzeitig ausführbaren Anweisungen

- **Beispiel**  $\triangledown$  Bei einer Zykluszeit der SPS der Masterstation und der lokalen Station von je 10 ms, einer Link-Zyluszeit von 5 ms und einer Übertragungsgeschwindigkeit von 10 MBit/s sollen 20 Worte in die Master-Station übertragen werden. Nur eine Anweisung kann ausgeführt werden  $(N = 1)$ .
	- MB =  $(SL + LS \times 2 + \{(Anzahl) der geschriebenen Daten + 16)/16\} \times LS + \alpha + SM + LS \times 2$  $+ \beta + BT$ ) × N [ms]

 $=$  (10 + 5 × 2 + {(20 + 16)/16} × 5 + 5 + 10 + 5 × 2 + 5 + 5 × 7) × 1

$$
= (10 + 5 \times 2 + 3 \times 5 + 5 + 10 + 5 \times 2 + 5 + 5 \times 7) \times 1
$$

 $MB = 100$  ms

### **7.4.2 Datenaustausch zwischen lokalen Stationen**

DieVerarbeitungszeit ist die Zeit, die zwischen der Ausgabe der Anweisung durch eine lokale Station und dem Empfang der Antwort von der anderen lokalen Station vergeht.

● Daten aus einer lokalen Station lesen:

 $MB = (SL1 + LS \times 3 + \alpha + SL2 + LS \times 2 + \{(Anzahl) der gelesenen Daten + 16)/16\}^* \times LS$  $+ \beta + BT$ ) × N [ms]

- Aufrunden zu einer ganzen Zahl
- SL1: Zykluszeit der lokalen Station, die die Daten sendet
- LS: Link-Zykluszeit (siehe Abs. 5.2)
- SL2: Zykluszeit der lokalen Station,
- α: Interne Verarbeitungszeit in der Sendestation (Vielfaches von LS)

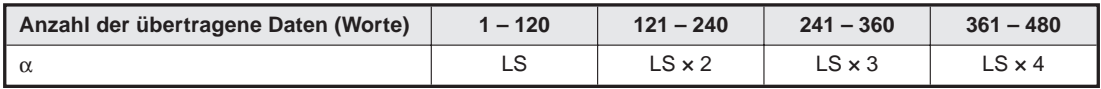

**Tab. 7-15:** Bestimmung von α

β: Interne Verarbeitungszeit in der Empfangsstation (β = LS)

BT: Konstante, die durch die Übertragungsgeschwindigkeit bestimmt wird

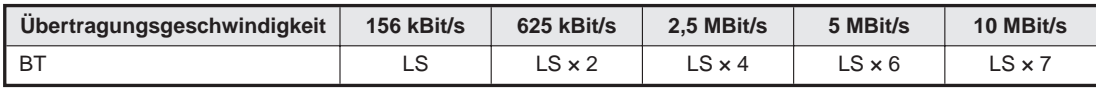

**Tab. 7-16:** Bestimmung der Konstante BT

- N: Anzahl der gleichzeitig ausführbaren Anweisungen
- **Beispiel**  $\triangledown$  Bei einer Zykluszeit beider lokalen Station von je 10 ms, einer Link-Zyluszeit von 5 ms und einer Übertragungsgeschwindigkeit von 10 MBit/s sollen 20 Worte gelesen werden. Nur eine Anweisung kann ausgeführt werden  $(N = 1)$ .

 $MB = (SL1 + LS \times 3 + \alpha + SL2 + LS \times 2 + \{(Anzahl der gelesenen Daten + 16)/16\} \times LS$  $+ \beta + BT$ ) × N [ms]

 $=$  (10 + 5 x 3 + 5 + 10 + 5 x 2 + {(20 + 16)/16} x 5 + 5 + 5 x 7) x 1

$$
= (10 + 5 \times 3 + 5 + 10 + 5 \times 2 + 3 \times 5 + 5 + 5 \times 7) \times 1
$$

 $MB = 105$  ms

● Daten in eine andere lokale Station schreiben:

MB =  $(SL1 + LS \times 2 + \{(Anzahl der geschriebenen Daten + 16)/16\}^* \times LS + \alpha + SL2 +$  $LS \times 3 + \beta + BT \times N$  [ms]

- Aufrunden zu einer ganzen Zahl
- SL1: Zykluszeit der lokalen Station, die die Daten sendet
- LS: Link-Zykluszeit (siehe Abs. 5.2)
- SL2: Zykluszeit der lokalen Station,

α: Interne Verarbeitungszeit in der Sendestation (Vielfaches von LS)

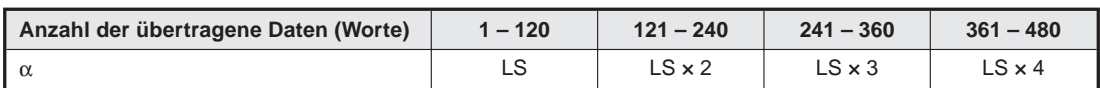

**Tab. 7-17:** Bestimmung von α

- β: Interne Verarbeitungszeit in der Empfangsstation (β = LS)
- BT: Konstante, die durch die Übertragungsgeschwindigkeit bestimmt wird

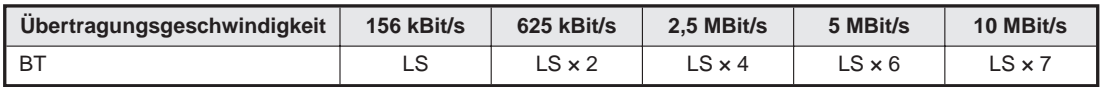

**Tab. 7-18:** Bestimmung der Konstante BT

N: Anzahl der gleichzeitig ausführbaren Anweisungen

**Beispiel**  $\triangledown$  Bei einer Zykluszeit beider lokalen Station von je 10 ms, einer Link-Zyluszeit von 5 ms und einer Übertragungsgeschwindigkeit von 10 MBit/s werden 20 Worte zu der anderen lokalen Station übertragen. Nur eine Anweisung kann ausgeführt werden  $(N = 1)$ .

> MB =  $(SL1 + LS \times 2 + \{(Anzahl der geschriebenen Daten + 16)/16\} \times LS + \alpha + SL2 +$  $LS \times 3 + \beta + BT \times N$  [ms]

 $=$  (10 + 5 × 2 + {(20 + 16)/16} × 5 + 5 + 10 + 5 × 3 + 5 + 5 × 7) × 1

 $=$  (10 + 5 x 2 + 3 x 5 + 5 + 10 + 5 x 3 + 5 + 5 x 7) x 1

 $MB = 105$  ms

 $\wedge$ 

### **7.4.3 Datenaustausch zwischen Master- und intelligenter Station**

### **Master-Station** → **intelligente Station**

(Verarbeitungszeit = Zeit von der Ausgabe der Anweisung durch die Master-Station bis zum Empfang der Antwort von der intelligenten Station)

Daten aus der intelligenten Station lesen:

 $MB = (SM + LS \times 2 + \alpha + SM + LS \times 2 + \{(Anzahl) der gelesenen Daten + 16)/16\}^* \times LS$  $+ \beta + BT$ ) × N [ms]

- Aufrunden zu einer ganzen Zahl
- SM: Zykluszeit des Ablaufprogramms der Master-Station
- LS: Link-Zykluszeit (siehe Abs. 5.2)
- α: Interne Verarbeitungszeit in der Sendestation (Vielfaches von LS)

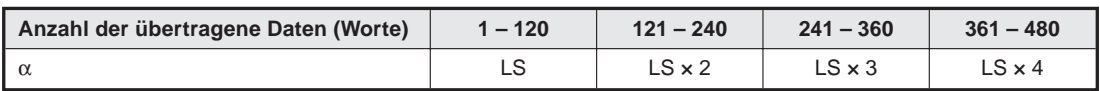

**Tab. 7-19:** Bestimmung von α

- β: Interne Verarbeitungszeit in der Empfangsstation (β = LS)
- BT: Konstante, die durch die Übertragungsgeschwindigkeit bestimmt wird

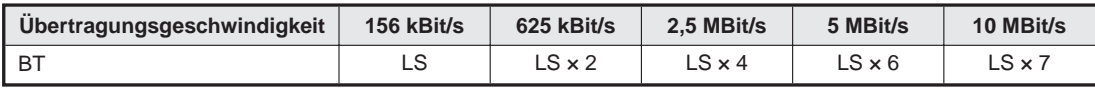

**Tab. 7-20:** Bestimmung der Konstante BT

- N: Anzahl der gleichzeitig ausführbaren Anweisungen
- **Beispiel**  $\nabla$  Bei einer Zykluszeit der SPS der Masterstation von 10 ms, einer Link-Zyluszeit von 5 ms und einer Übertragungsgeschwindigkeit von 10 MBit/s werden 20 Worte an die intelligente Station gesendet. Nur eine Anweisung kann ausgeführt werden  $(N = 1)$ .

 $MB = (SM + LS \times 2 + \alpha + SM + LS \times 2 + \{(Anzahl) \text{ der gelesenen Daten} + 16)/16\} \times LS$  $+ \beta + BT$ ) × N [ms]

 $=$  (10 + 5 x 2 + 5 + 10 + 5 x 2 + {(20 + 16)/16} x 5 + 5 + 5 x 7) x 1

$$
= (10 + 5 \times 2 + 5 + 10 + 5 \times 2 + 3 \times 5 + 5 + 5 \times 7) \times 1
$$

 $MB = 100$  ms

Daten in die intelligente Station schreiben:

MB =  $(SM + LS + {(Anzahl der geschriebenen Daten + 16)/72}^* \times LS + \alpha + SM + LS \times 3$  $+ \beta + BT$ ) × N [ms]

- \* Aufrunden zu einer ganzen Zahl
- SM: Zykluszeit des Ablaufprogramms der Master-Station
- LS: Link-Zykluszeit (siehe Abs. 5.2)
- α: Interne Verarbeitungszeit in der Sendestation (α = LS)
- β: Interne Verarbeitungszeit in der Empfangsstation (β = LS)<br>BT: Konstante, die durch die Übertragungsgeschwindigkeit be
- Konstante, die durch die Übertragungsgeschwindigkeit bestimmt wird

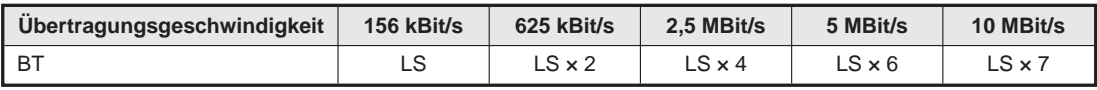

**Tab. 7-21:** Bestimmung der Konstante BT

- N: Anzahl der gleichzeitig ausführbaren Anweisungen
- **Beispiel**  $\nabla$  Bei einer Zykluszeit der SPS der Masterstation von 10 ms, einer Link-Zyluszeit von 5 ms und einer Übertragungsgeschwindigkeit von 10 MBit/s werden 20 Worte an die intelligente Station übertragen. Nur eine Anweisung kann ausgeführt werden  $(N = 1)$ .
	- MB =  $(SM + LS + {(Anzahl der geschriebenen Daten + 16)/72} \times LS + \alpha + SM + LS \times 3$  $+ \beta$  + BT)  $\times$  N [ms]
		- $=$  (10 + 5 + {(20 + 16)/72}  $\times$  5 + 5 + 10 + 5  $\times$  3 + 5 + 5  $\times$  7)  $\times$  1
		- $=$  (10 + 5 + 1  $\times$  5 + 5 + 10 + 5  $\times$  3 + 5 + 5  $\times$  7)  $\times$  1

 $MB = 90$  ms

# **8 Parametrierung**

Dieses Kapitel beschreibt die Einstellung der Parameter, die notwendig ist, um im CC-Link Daten auszutauschen.

# **8.1 Von der Parametrierung zum Start des CC-Link**

### **8.1.1 Parameterspeicher des Moduls**

### **Pufferspeicher**

Der Pufferspeicher dient als Zwischenspeicher, in dem die Parameter abgelegt werden, bevor sie in das EEPROM oder den internen Speicher übertragen werden.

Der Inhalt des Pufferspeichers geht beim Abschalten der Betriebsspannung verloren.

### **EEPROM**

Durch Setzen des Ausgangs Yn8 wird die Kommunikation mit den Einstellungen gestartet, die im internen EEPROM des Moduls eingetragen sind. Dadurch ist es nicht notwendig, dass die Parameter nach jedem Einschalten der Master-Station erneut in den Pufferspeicher übertragen werden.

Die Parameter müssen jedoch vorher einmal durch Setzen des Ausgangs YnA (Parameter ins EEPROM speichern) ins EEPROM übertragen werden. Danach bleiben die Einstellungen, auch nach dem Aus- und Wiedereinschalten der Betriebsspannung, erhalten.

Das EEPROM kann maximal 10.000 Mal neu beschrieben werden.

### **Interner Speicher**

Aus dem Pufferspeicher oder dem EEPROM werden die Parameter in den internen Speicher übertragen. Die Kommunikation wird mit den Parametern im internen Speicher ausgeführt. Dessen Inhalt geht verloren, wenn die Betriebsspannung ausgeschaltet wird.

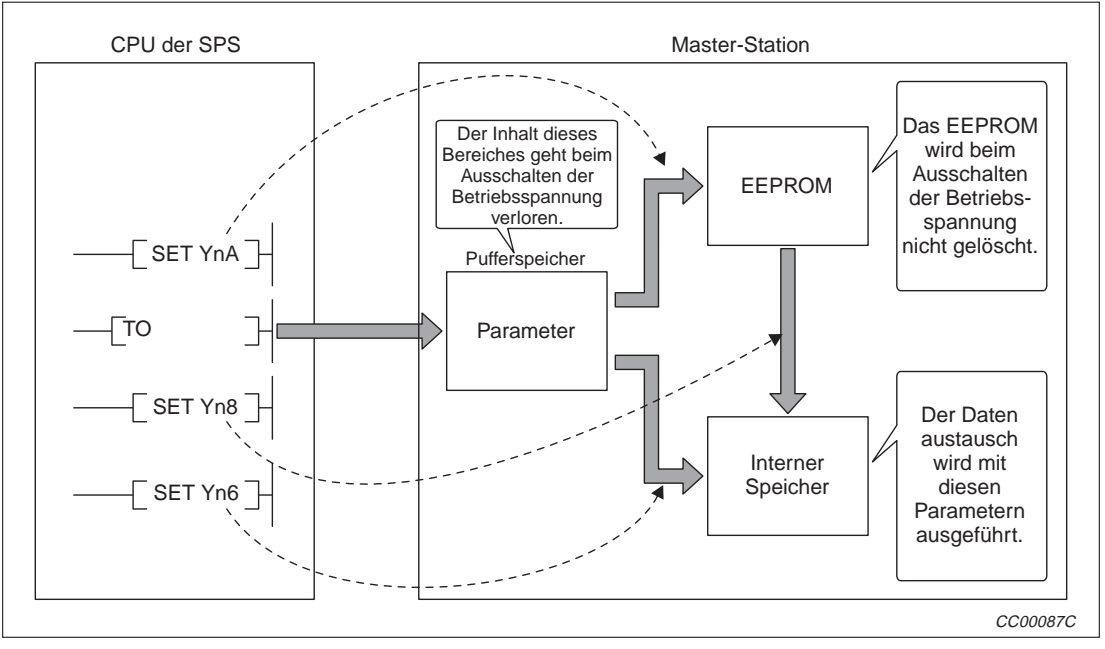

**Abb. 8-1:** Ablauf bei der Parameter-Einstellung

### **HINWEIS** Verwenden Sie den Ausgang Yn6 (Datenaustausch mit Parametern aus dem Pufferspeicher starten) zur Fehlersuche bei der Inbetriebnahme des Systems. Für den späteren Betrieb des Moduls ist der Ausgang Yn8 (Datenaustausch mit Parametern aus dem EEPROM starten) vorteihafter, weil dadurch die Anzahl der Schritte im Programm reduziert und die Zykluszeit verkürzt wird.

### **8.1.2 Vorgehensweise**

Halten Sie zum Start der Kommunikation die folgende Reihenfolge ein:

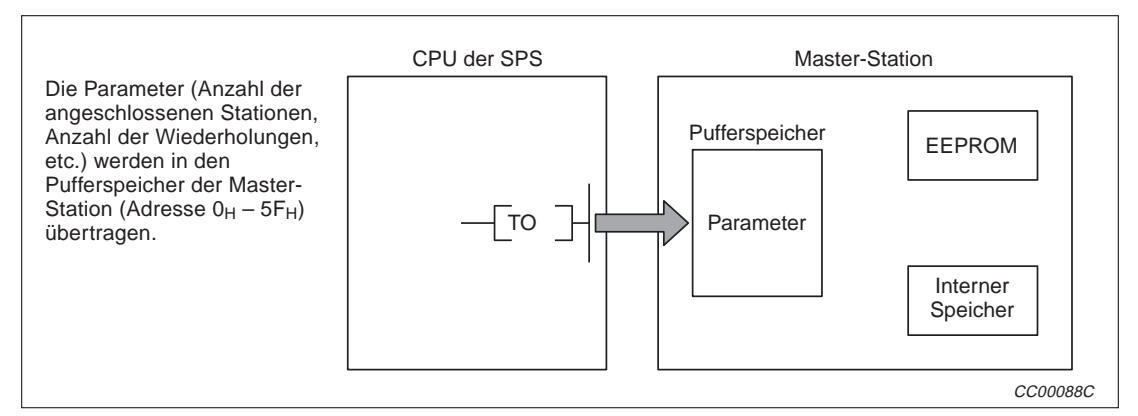

**Abb. 8-2:** Übertragen der Parameter in den Pufferspeicher

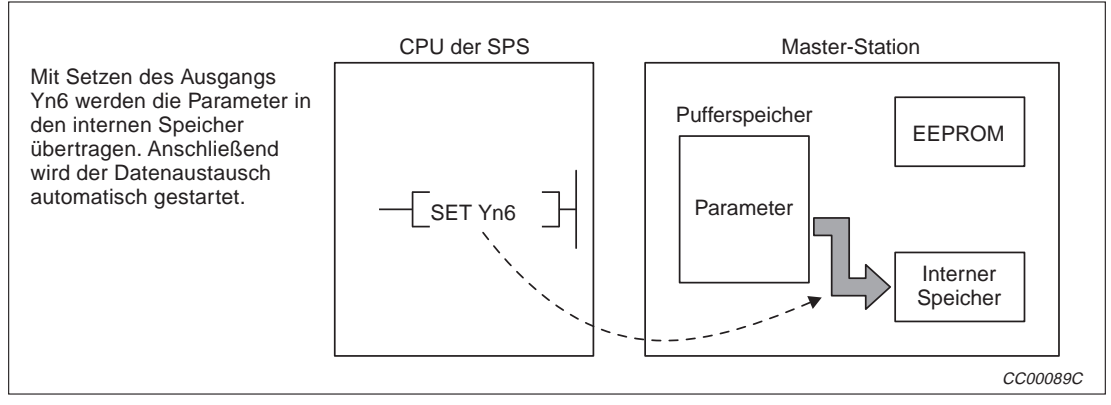

**Abb. 8-3:** Übertragung der Parameter vom Pufferspeicher in das interne RAM

Wenn der Datenaustausch nicht fehlerfrei abgewickelt wird, passen Sie die Parameter an und wiederholen Sie die oben gezeigten Schritte.

Nach einer erfolgreichen Inbetriebnahme führen Sie die auf der folgenden Seite dargestellten Schritte aus.

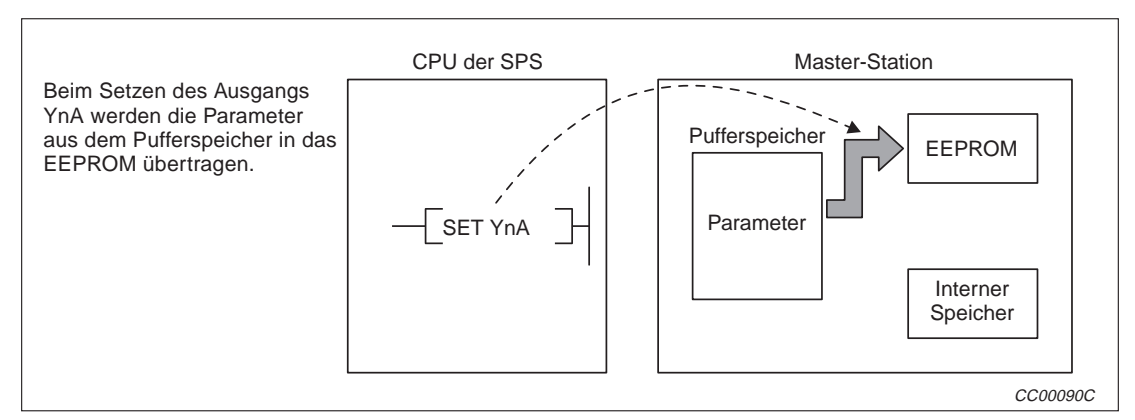

**Abb. 8-5:** Speichern der Parameter in das EEPROM

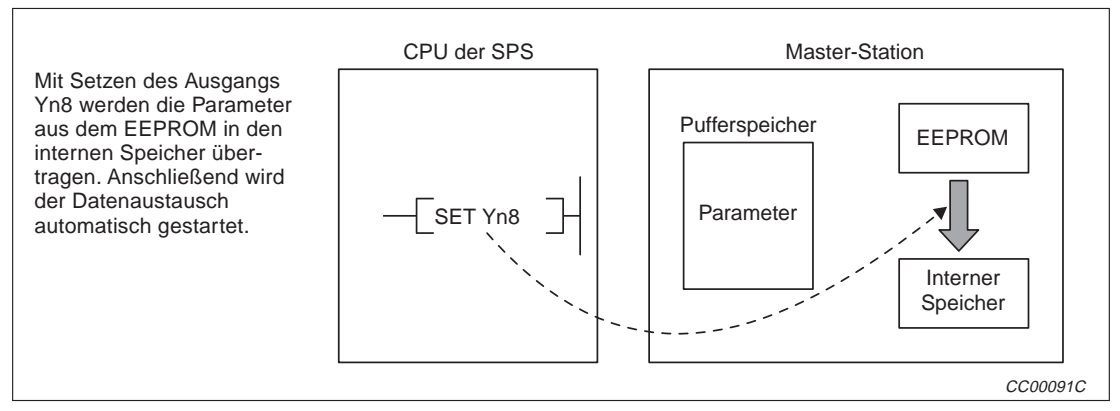

**Abb. 8-4:** Übertragung der Parameter vom EEPROM ins interne RAM

# **8.2 Parameter-Einstellungen**

Die Parameter, die zum Start des CC-Link eingestellt werden müssen, sind in der folgenden Tabelle aufgeführt. Sie werden im Pufferspeicher im Adressbereich von 0H bis 5FH abgelegt. Nähere Angaben zu den einzelnen Einstellungen finden Sie in Abs. 3.3.2.

| Einstellung                                                   | <b>Beschreibung</b>                                                                                                    | Pufferspeicher-<br>adresse                    |
|---------------------------------------------------------------|----------------------------------------------------------------------------------------------------|-----------------------------------------------|
| Anzahl der ange-<br>schlossenen Module                        | Angabe der angeschlossenen dezentralen/lokalen Module (inklusive<br>reservierter Stationen).<br>Voreinstellung:<br>64 (Geräte)<br>Einstellbereich:<br>$1 - 64$ (Geräte)                                                                                                    | $1_H$                                         |
| Anzahl der<br>Wiederholungs-<br>versuche                      | Angabe, wie oft versucht werden soll, die Kommunikation mit einer<br>gestörten Station wieder aufzunehmen.<br>Voreinstellung:<br>3 (Versuche)<br>Einstellbereich:<br>$1 - 7$ (Versuche)                                                                                                    | 2н                                            |
| Anzahl der Module<br>mit automatischer<br>Wiedereingliederung | Angabe der Anzahl der angeschlossenen, dezentralen und lokalen<br>Module, die nach einem Ausfall wieder automatisch in den Datenaus-<br>tausch einbezogen werden.<br>Voreinstellung:<br>1 (Gerät)<br>Einstellbereich:<br>$1 - 10$ (Geräte)                                                                                                    | Зн                                            |
| Verhalten bei einem<br>Stopp der CPU der<br><b>SPS</b>        | Angabe des Zustandes, den der Datenaustausch annehmen soll,<br>wenn die SPS-CPU der Master-Station gestoppt wird<br>Voreinstellung:<br>$0$ (Stop)<br>Einstellbereich:<br>0 (Stop) oder<br>1 (Kommunikation fortsetzen)                                                                                                    | 6н                                            |
| <b>Reservierte Stationen</b>                                  | Angabe der reservierten Stationen.<br>Voreinstellung:<br>0 (Keine Station reserviert)<br>Einstellbereich:<br>Setzen Sie das Bit, das der<br>Stationsnummer entspricht                                                                                                    | $10_H - 13_H$                                 |
| Stationen, bei denen<br>Fehler ignoriert<br>werden            | Angabe von Stationen, die bei Auftreten eines Fehlers nicht als<br>fehlerhafte Station erkannt werden sollen<br>Voreinstellung:<br>0 (Keine Station)<br>Einstellbereich:<br>Setzen Sie das Bit, das der<br>Stationsnummer entspricht                                                                                                    | $14_{H} - 17_{H}$                             |
| Stationsinformationen                                         | Hier erfolgt die Angabe des Stationstyps, der Anzahl der belegten<br>Stationen und der Stationsnummer.<br>Voreinstellung:<br>$0101_H$ (dezentrale E/A-<br>Station, belegt 1 Station,<br>Station Nr. 1) bis 0140 <sub>H</sub><br>(dezentrale E/A-Station,<br>belegt 1 Station, Station<br>Nr. 64)<br>Einstellbereich:<br>b8 b9<br>b <sub>0</sub><br>b15 ------ b12 b11 ------<br>Stationstyp<br><b>Belegte Stationen</b><br>Stationsnummer<br>$1 - 64$<br>0: Dezentrale E/A-Station<br>$(01_H - 40_H)$<br>1: Dezentrale Station<br>2: Intelligente Station<br>1: 1 Station belegt | $20_H$ (1. Station) –<br>$5F_H$ (64. Station) |
|                                                               | (incl. lokale Stationen)<br>2: 2 Stationen belegt<br>3: 3 Stationen belegt<br>4: 4 Stationen belegt                                                                                                    |                                               |

**Tab. 8-1:** Beschreibung der Parameter-Einstellungen

# **8.3 Parametrierung über ein Ablaufprogramm**

### **8.3.1 Programmbeschreibung**

Der E/A-Adressbereich der Master-Station ist X/Y20 bis 3F.

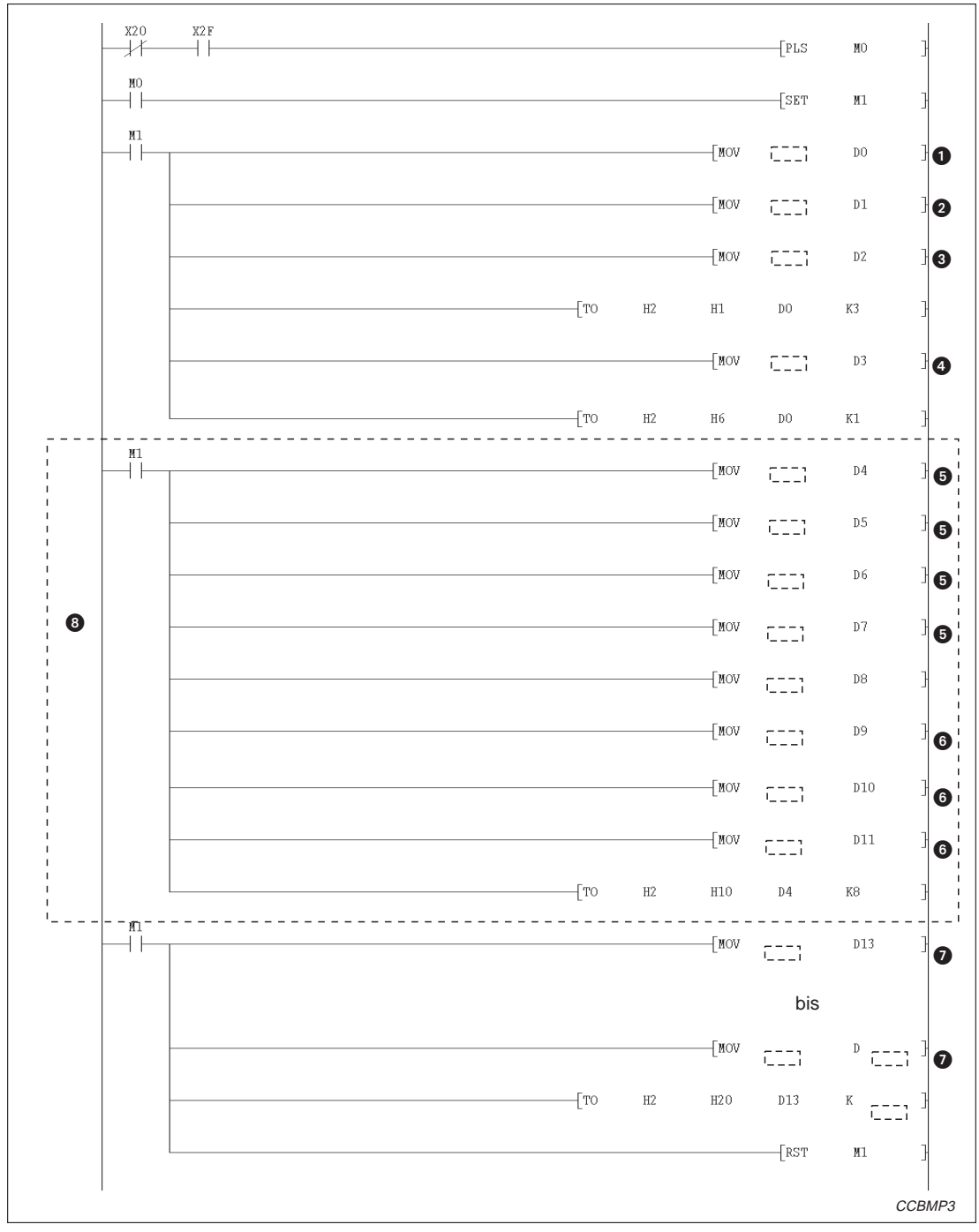

**Abb. 8-6:** Programm für die Inbetriebnahme (1)

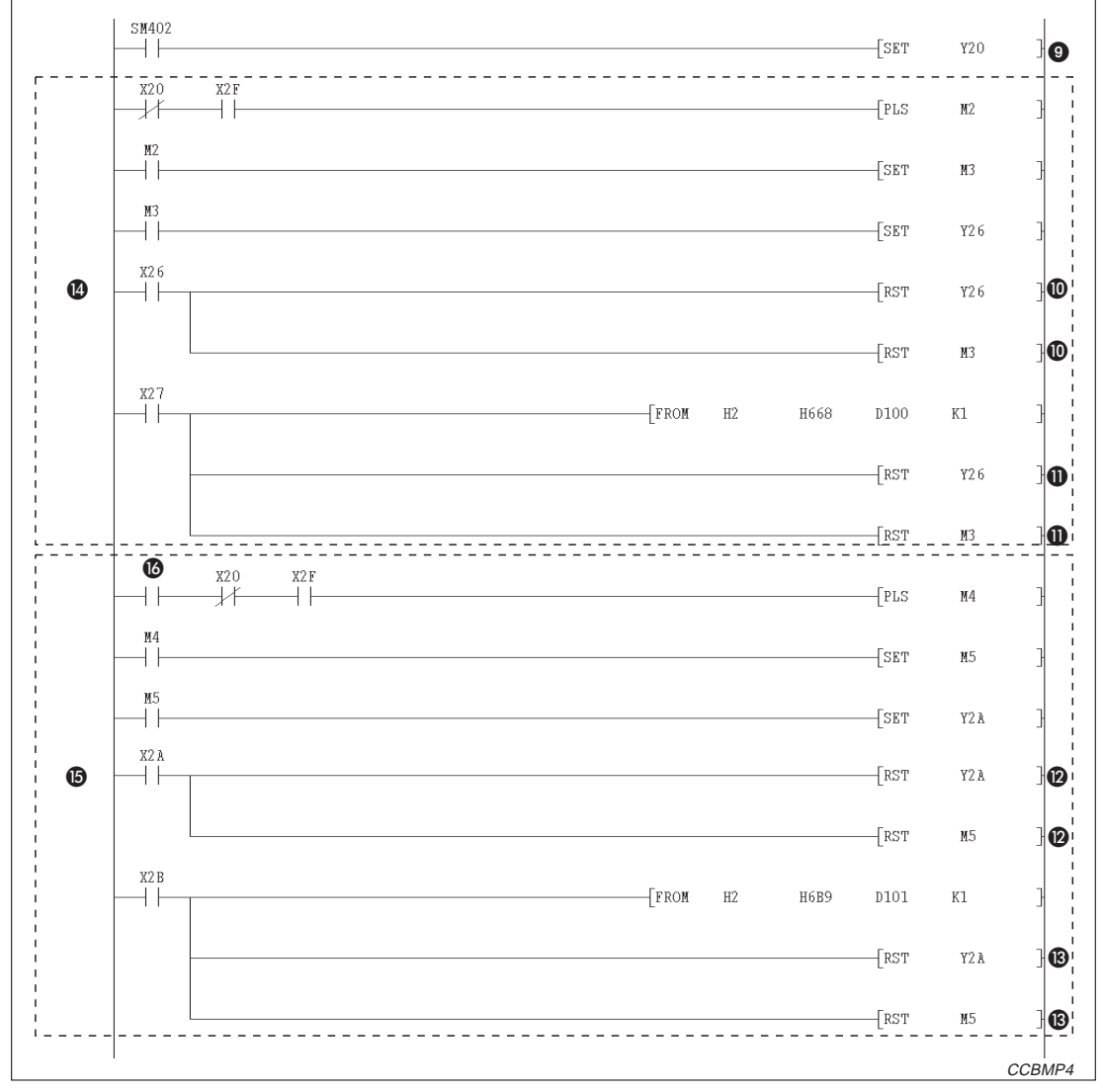

**Abb. 8-7:** Programm für die Inbetriebnahme (2)

| <b>Nummer</b> | <b>Beschreibung</b>                                                                                                  |
|---------------|----------------------------------------------------------------------------------------------------|
| O             | Anzahl der angeschlossenen Module.                                                                                   |
| 0             | Anzahl der Wiederholungsversuche.                                                                                    |
| ❸             | Anzahl der Module mit automatischer Wiedereingliederung                                                              |
| ❹             | Verhalten bei einem Stopp der CPU der SPS                                                                            |
| ❺             | Angabe reservierter Stationen                                                                                        |
| ❺             | Angabe der Station, bei denen Fehler ignoriert werden                                                                |
| ➊             | Stationsinformationen (Einstellung für die angeschlossenen Module).                                                  |
| ❸             | Dieser Abschnitt wird nur benötigt, wenn Stationen reserviert oder gestörte Stationen ausgeblendet<br>werden sollen. |
| ◉             | Dezentrale Ausgänge aktualisieren                                                                                    |
| $\bf \Phi$    | Der Datenaustausch wurde mit den im Pufferspeicher abgelegten Parametern erfolgreich gestartet.                      |
| $\bf \Phi$    | Bei einem Fehler wird dieser Programmteil bearbeitet.                                                                |
| ❼             | Daten wurden erfolgreich im EEPROM gespeichert                                                                       |
| $\mathbf{C}$  | Bei einem Fehler wird dieser Programmteil bearbeitet                                                                 |
| ❹             | Start des Datenaustausches mit den im Pufferspeicher abgelegten Parametern                                           |
| ⊕             | Programmteil zum Speichern der Parameter in das EEPROM                                                               |
| ß             | Startbefehl zur Speicherung der Parameter ins EEPROM                                                                 |

**Tab. 8-2:** Erläuterung zum Programm für die Inbetriebnahme

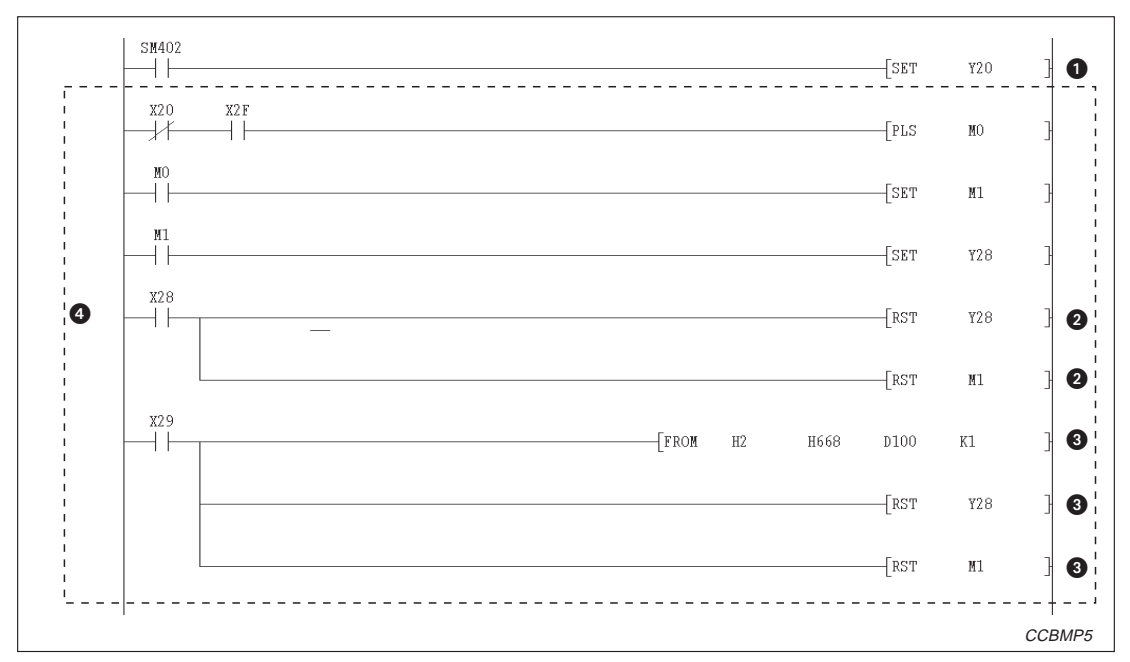

**Abb. 8-8:** Programmteil für den Start des Datenaustausches nach der Inbetriebnahme

| <b>Nummer</b> | <b>Beschreibung</b>                                                                     |
|---------------|-----------------------------------------------------------------------------------------|
| $\bullet$     | Dezentrale Ausgänge aktualisieren                                                       |
| Ø             | Der Datenaustausch wurde mit den im EEPROM abgelegten Parametern erfolgreich gestartet. |
| ❸             | Bei einem Fehler wird dieser Programmteil bearbeitet.                                   |
| 0             | Programmteil zum Starten des Datenaustausches mit den im EEPROM abgelegten Parametern   |

**Tab. 8-3:** Erläuterung zum Programm für den Datenaustausch nach der Inbetriebnahme

### **8.3.2 Programmbeispiel**

**Beispiel**  $\triangledown$  Die Parameter für die unten dargestellte Systemkonfiguration werden in das CC-Link-Mastermodul übertragen, dessen Adressbereich 20H bis 3FH ist.

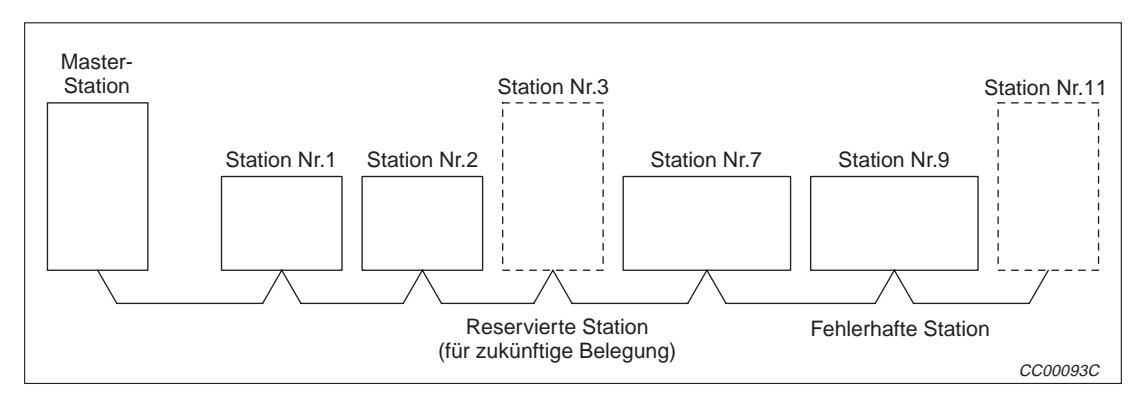

**Abb. 8-9:** Beispielkonfiguration

| <b>Station</b>        | <b>Typ</b>             | <b>Belegung</b> |
|-----------------------|------------------------|-----------------|
| <b>Master-Station</b> |                        | $X/Y20 - 3F$    |
| Nr.1                  | Dezentrale E/A-Station | 1 Station       |
| Nr.2                  | Dezentrale E/A-Station | 1 Station       |
| Nr.3                  | Lokale Station         | 4 Stationen     |
| Nr.7                  | Dezentrale Station     | 2 Stationen     |
| Nr.9                  | Dezentrale Station     | 2 Stationen     |
| Nr.11                 | Lokale Station         | 1 Station       |

**Tab. 8-4:** Modulübersicht zur Abb. 6-9

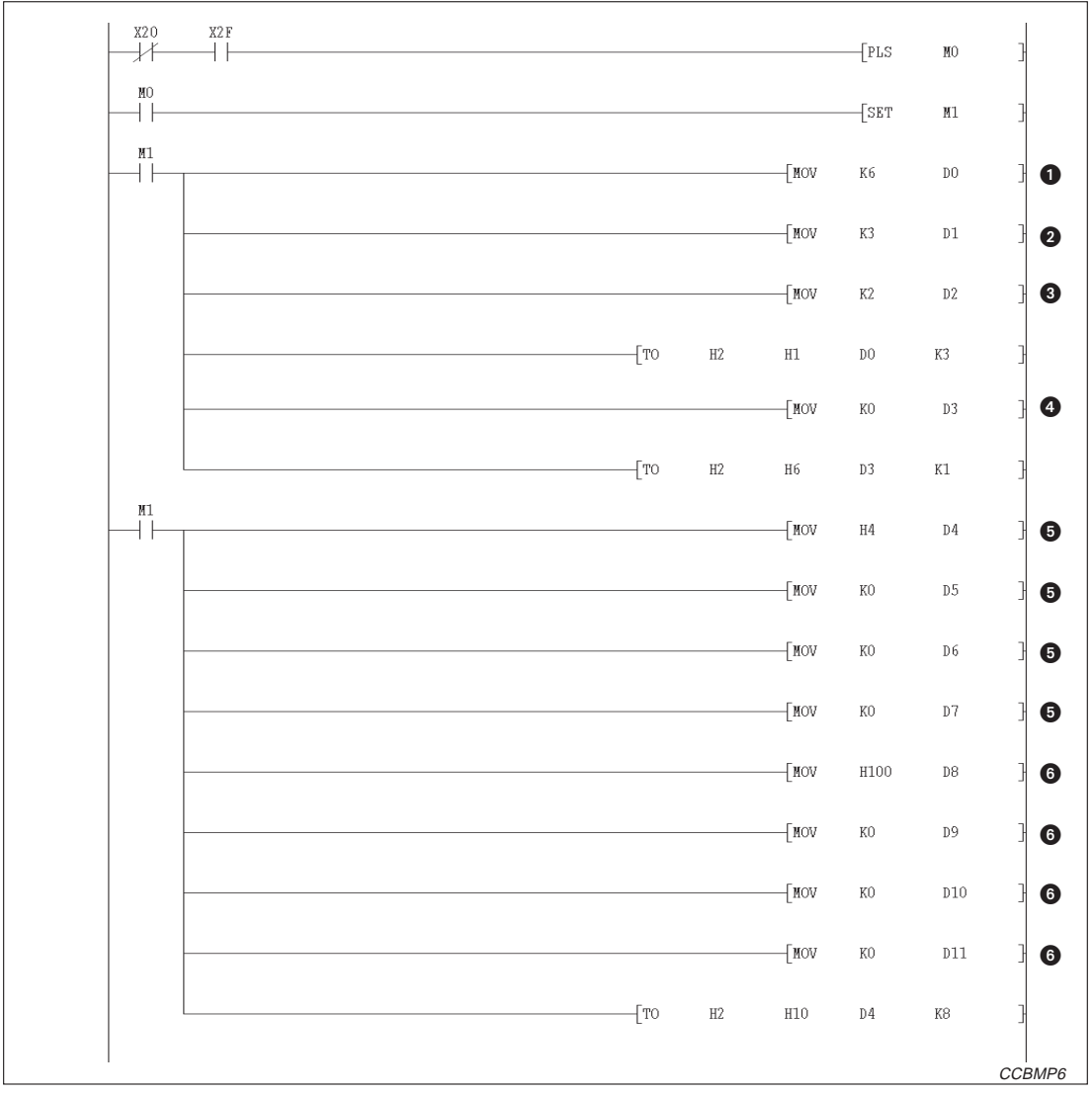

**Abb. 8-10:** Programmbeispiel zur Inbetriebnahme der Beispielkonfiguration (1)

| <b>Nummer</b> | <b>Beschreibung</b>                                                |
|---------------|--------------------------------------------------------------------|
| O             | Anzahl der angeschlossenen Module (6 Module)                       |
| 0             | Anzahl der Wiederholungsversuche (3 mal)                           |
| ❸             | Anzahl der Module mit automatischer Wiedereingliederung (2 Module) |
| Δ             | Verhalten bei einem Stopp der CPU der SPS                          |
| 0             | Angabe reservierter Stationen                                      |
| G             | Angabe der Station, bei denen Fehler ignoriert werden              |

**Tab. 8-5:** Erläuterung zum Programm für die Inbetriebnahme der Beispielkonfiguration

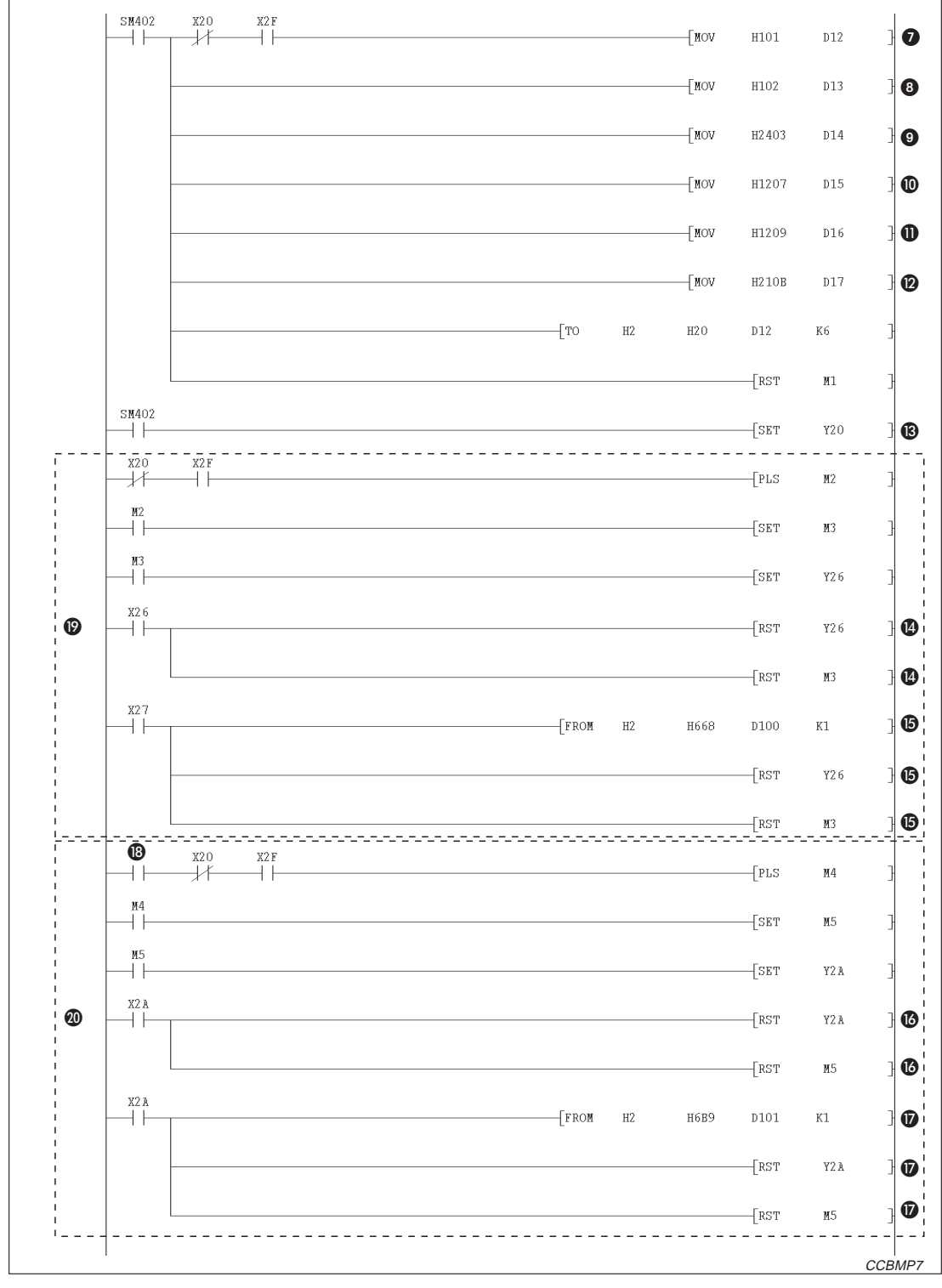

**Abb. 8-11:** Programmbeispiel zur Inbetriebnahme der Beispielkonfiguration (2)

| <b>Nummer</b> | <b>Beschreibung</b>                                                                             |
|---------------|-------------------------------------------------------------------------------------------------|
| ❼             | Dezentrale E/A-Station (Station Nr. 1)                                                          |
| ❸             | Dezentrale E/A-Station (Station Nr. 2)                                                          |
| ◉             | Lokale Station (Station Nr. 3, reserviert)                                                      |
| ◍             | Dezentrale Station (Station Nr. 7)                                                              |
| $\bf \Phi$    | Dezentrale Station (Station Nr. 9)                                                              |
| ℗             | Lokale Station (Station Nr. 11)                                                                 |
| ®             | Dezentrale Ausgänge aktualisieren                                                               |
| ❹             | Daten wurden erfolgreich im EEPROM gespeichert                                                  |
| ⊕             | Bei einem Fehler wird dieser Programmteil bearbeitet.                                           |
| $\bf \Phi$    | Der Datenaustausch wurde mit den im Pufferspeicher abgelegten Parametern erfolgreich gestartet. |
| ❼             | Bei einem Fehler wird dieser Programmteil bearbeitet.                                           |
| ⊕             | Startbefehl zur Speicherung der Parameter ins EEPROM                                            |
| ◐             | Start des Datenaustausches mit den im Pufferspeicher abgelegten Parametern                      |
| ☎             | Programmteil zum Speichern der Parameter in das EEPROM                                          |

**Tab. 8-6:** Erläuterung zur Abb. 6-11

### **Start des Datenaustausches nach der Inbetriebnahme mit Parametern aus dem EEPROM**

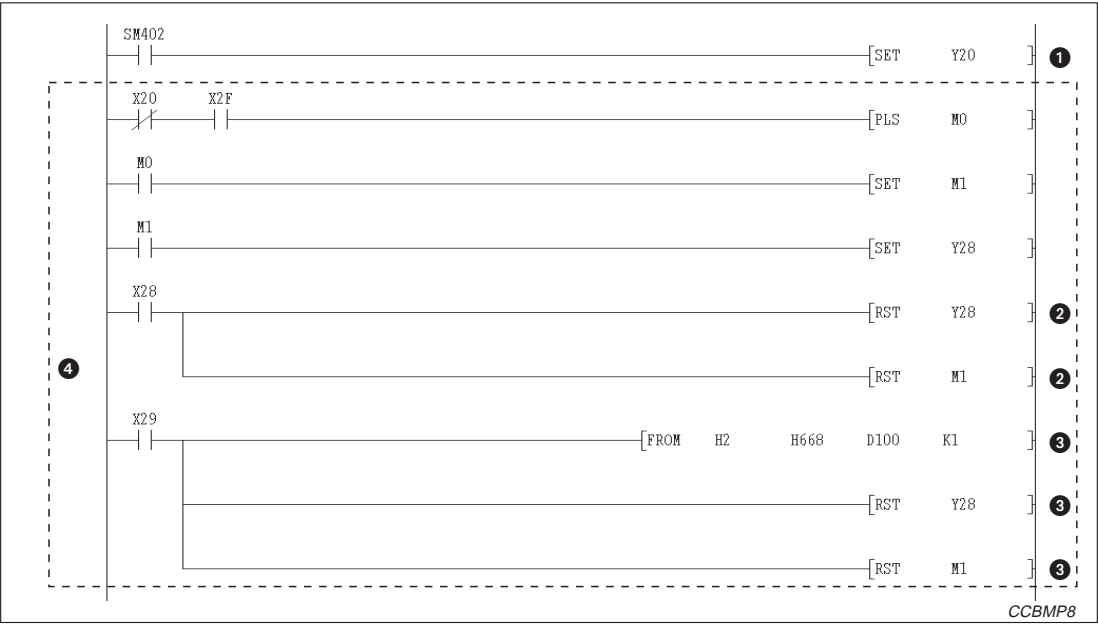

**Abb. 8-12:** Programmteil für den Start des Datenaustausches nach der Inbetriebnahme

| <b>Nummer</b> | <b>Beschreibung</b>                                                                     |
|---------------|-----------------------------------------------------------------------------------------|
| $\bf o$       | Dezentrale Ausgänge aktualisieren                                                       |
| ❷             | Der Datenaustausch wurde mit den im EEPROM abgelegten Parametern erfolgreich gestartet. |
| ❸             | Bei einem Fehler wird dieser Programmteil bearbeitet.                                   |
| ❹             | Programmteil zum Starten des Datenaustausches mit den im EEPROM abgelegten Parametern   |

**Tab. 8-7:** Erläuterung zur Abb. 6-12

 $\bigtriangleup$ 

# **9 Aufbau einer Datenverbindung**

# **9.1 Vorgehensweise**

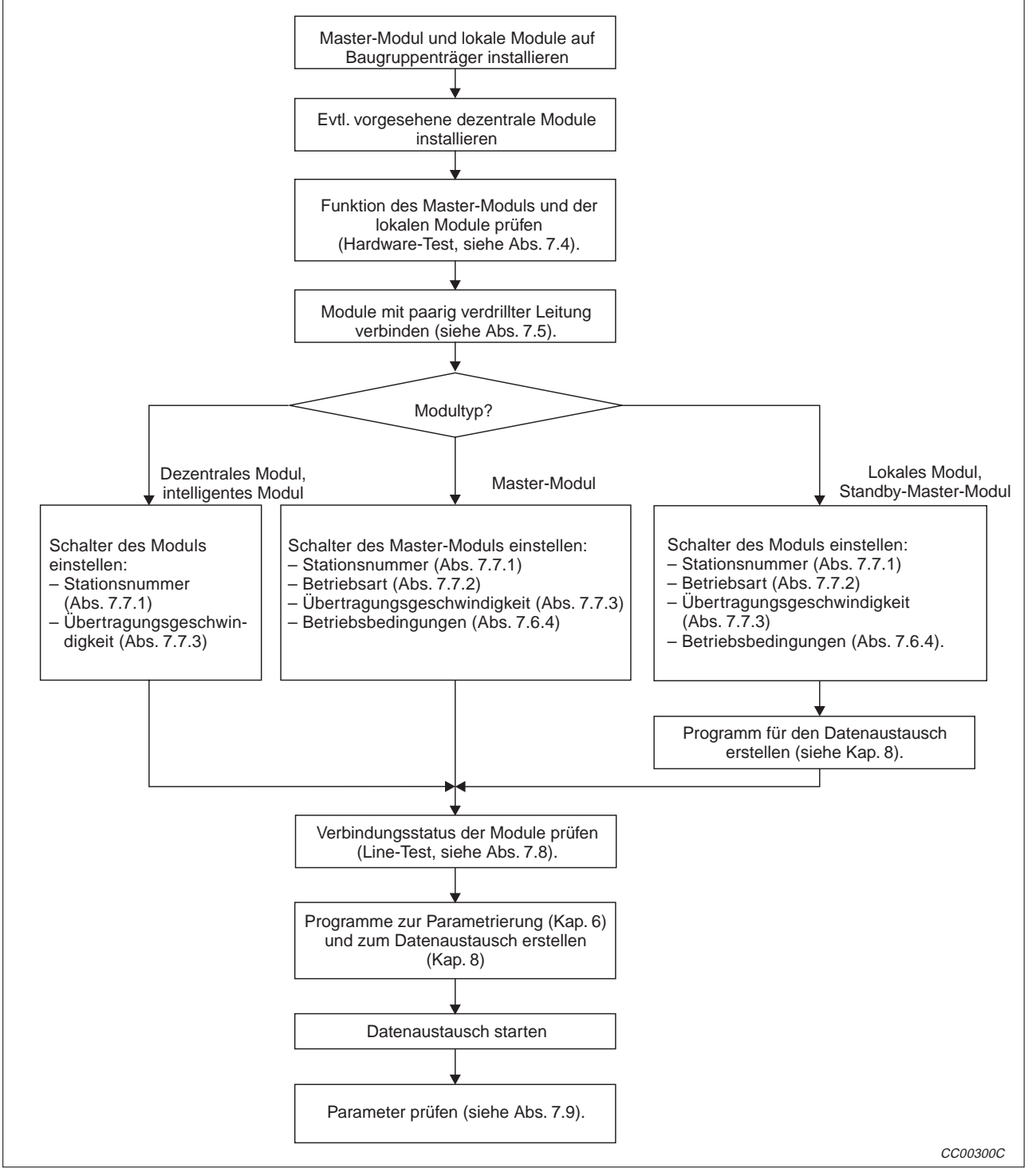

**Abb. 9-1:** Vorgehensweise beim Aufbau einer Datenverbindung

# **9.2 Installation der Module**

Bitte beachten Sie die unten beschriebenen Hinweise beim Umgang mit den CC-Link-Modulen.

Weitere Informationen zur Montage der Module entnehmen Sie bitte den jeweiligen Bedienungsanleitungen der SPS.

### **9.2.1 Vorsichtsmaßnahmen beim Umgang mit dem Modul**

**HINWEISE** Da das Gehäuse des Moduls aus Kunststoff besteht, darf es keinen harten Stößen ausgesetzt werden. Lassen Sie das Modul nicht fallen.

> Entfernen Sie nicht die Platine aus dem Gehäuse des Moduls. Dadurch könnte das Gerät beschädigt werden könnte.

> Das Eindringen von leitenden Fremdkörpern wie z. B. Drahtresten in das Gehäuse des Moduls kann Kurzschlüsse, Störungen oder den Zusammenbruch des Datenaustausches verursachen. Entfernen Sie diese Fremdkörper.

> Die Befestigungsschrauben des Moduls sowie die Klemmen müssen mit den unten angegebenen Drehmomenten angezogen werden.

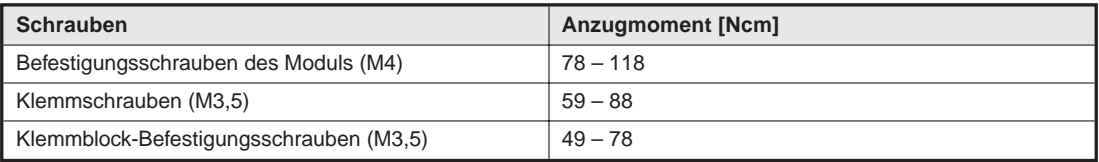

**Tab. 9-1:** Anzugsmomente der Schrauben des CC-Link-Moduls

Schalten Sie vor dem Entfernen oder der Installation des Klemmblocks die Versorgungsspannung der jeweiligen Station aus.

Der Datenaustausch wird gestört, wenn der Klemmblock bei eingeschalteter Versorgungsspannung entfernt oder installiert wird.

### **9.2.2 Umgebungsbedingungen**

Nähere Angaben zu den Umgebungsbedingungen finden Sie im Anhang.

# **9.3 Bedienelemente der Module**

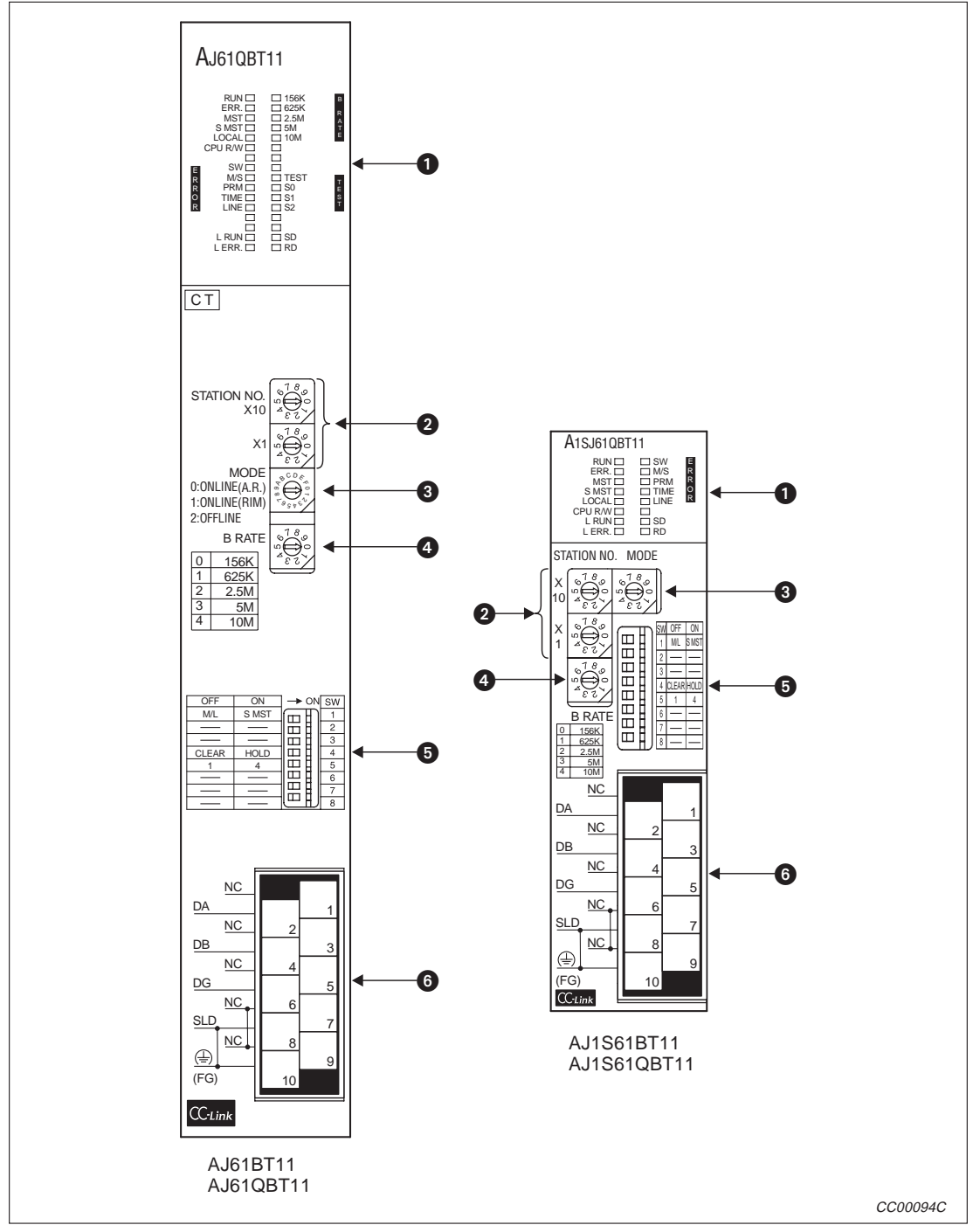

**Abb. 9-2:** Bedienelemente der CC-Link-Master- und lokalen Module

HINWEIS | Die Einstellungen der Schalter @ bis **@** werden beim Einschalten der Versorgungsspannung gültig. Werden diese Einstellungen bei eingeschalteter Versorgungsspannung geändert, muss die Versorgungsspannung einmal aus- und wieder eingeschaltet oder die CPU der SPS zurückgesetzt werden.

| <b>Nummer</b>                                                                                                    | <b>Bezeichnung</b>                                                                                                    | <b>Beschreibung</b> |                                        |                                                                                                    |                     |                                                                                         |               |                                                                                         |  |
|----------------------------------------------------------------------------------------------------|----------------------------------------------------------------------------------------------------|---------------------|----------------------------------------|----------------------------------------------------------------------------------------------------|---------------------|-----------------------------------------------------------------------------------------|---------------|-----------------------------------------------------------------------------------------|--|
|                                                                                                    | Leuchtdioden (LED)                                                                                                    |                     |                                        | <b>Zustand der LED-Anzeige</b>                                                                                                    |                     |                                                                                         |               |                                                                                         |  |
|                                                                                                    |                                                                                                    | <b>LED</b>          |                                        | <b>Beschreibung</b>                                                                                                    |                     | <b>Bei Master-</b><br><b>Station</b><br>(Standby-<br><b>Master-</b><br>Station)<br>Kein |               | <b>Bei lokaler</b><br><b>Station</b><br>(Standby-<br><b>Master-</b><br>Station)<br>Kein |  |
|                                                                                                    |                                                                                                    |                     |                                        |                                                                                                    | Fehler              | <b>Fehler</b>                                                                           | <b>Fehler</b> | <b>Fehler</b>                                                                           |  |
|                                                                                                    |                                                                                                    | <b>RUN</b>          |                                        | EIN: Modul arbeitet normal<br>AUS: Watch-Dog-Timer-Fehler                                                                                                    | <b>EIN</b>          | <b>AUS</b>                                                                              | <b>EIN</b>    | <b>AUS</b>                                                                              |  |
|                                                                                                    | AJ61BT11 und AJ61QBT11                                                                                                    | ERR.                |                                        | Zustandsanzeige für die Kommunikation<br>mit den parametrierten Stationen.<br>EIN: Kommunikationsfehler bei allen<br>Stationen<br><b>Blinkt: Eine Station ist fehlerhaft</b>                                                                                                    | AUS                 | <b>EIN</b><br>oder<br><b>Blinkt</b>                                                     | <b>AUS</b>    | EIN<br>oder<br><b>Blinkt</b>                                                            |  |
|                                                                                                    |                                                                                                    | <b>MST</b>          |                                        | <b>EIN: Station ist Master-Station</b>                                                                                                    | <b>EIN</b>          |                                                                                         | AUS           |                                                                                         |  |
|                                                                                                    |                                                                                                    | S MST               |                                        | EIN: Station ist Standby-Master-Station                                                                                                    | (EIN)               |                                                                                         | (EIN)         | $\overline{\phantom{0}}$                                                                |  |
|                                                                                                    | AJ61QBT11                                                                                                    | <b>LOCAL</b>        |                                        | <b>EIN: Station ist lokale Station</b>                                                                                                    | <b>AUS</b>          |                                                                                         | <b>EIN</b>    | $\overline{\phantom{0}}$                                                                |  |
|                                                                                                    | $RUN \Box$<br>$\Box$ 156K<br><b>B</b><br>RATE<br>$ERR. \Box$<br>$\Box$ 625K<br>$\Box$ 2.5M<br>$MST \Box$                                                         | CPU R/W             |                                        | EIN: Kommunikation mit der CPU der<br>SPS (FROM/TO-Anweisungen)                                                                                                    | EIN                 | AUS                                                                                     | EIN           | <b>AUS</b>                                                                              |  |
|                                                                                                    | $S$ MST $\square$<br>$\Box$ 5M<br>LOGAL<br>$\Box$ 10M<br>□                                                                                                    |                     | SW                                     | EIN: Fehlerhafte Schalterstellung                                                                                                    | AUS                 | EIN                                                                                     | <b>AUS</b>    | EIN                                                                                     |  |
| CPU R/W<br>п<br>$SW \square$<br>ERROR<br>$MST$<br>PRM $\Box$<br>TIME $\square$<br>$LINE \Box$<br>□<br>п<br>$\mathsf{L}\;\mathsf{RUN}$ $\Box$<br>$L$ ERR. $\Box$                                                                                                    | $\Box$<br>$\Box$<br>$\overline{\Box}$ TEST<br>T<br>S<br>T<br>T<br>$\Box$ so<br>$\square$ S1<br>$\square$ S <sub>2</sub><br>$\Box$<br>□<br>$\Box$ SD<br>$\Box$ RD |                     | M/S                                    | EIN: Es existiert bereits eine Master-<br><b>Station im selben Netzwerk</b><br>Blinkt: Die Stationsnummern überschnei-<br>den sich (Eine Überschneidung bei<br>der ersten Stationsnummer wird<br>nicht angezeigt)                                                                                                    | AUS                 | <b>EIN</b><br>oder<br><b>Blinkt</b>                                                     |               |                                                                                         |  |
|                                                                                                    |                                                                                                    | <b>ERROR</b>        | <b>PRM</b>                             | EIN: Fehlerhafte Parameter-Einstellungen                                                                                                    | <b>AUS</b>          | EIN                                                                                     |               |                                                                                         |  |
| O                                                                                                    |                                                                                                    |                     | <b>TIME</b>                            | EIN: Unterbrochene Leitung oder keine<br>Reaktion der Stationen wegen Stör-<br>einstrahlungen                                                                                                    | <b>AUS</b>          | EIN                                                                                     |               |                                                                                         |  |
|                                                                                                    | A1SJ61BT11 und                                                                                                    |                     | <b>LINE</b>                            | EIN: Unterbrochene Leitung oder Stör-<br>einstrahlungen (Rauschen) auf die<br>Ubertragungsstrecke                                                                                                    | <b>AUS</b>          | EIN                                                                                     | AUS           | EIN                                                                                     |  |
| A1SJ61QBT11<br>A <sub>1</sub> SJ61QBT11<br>$RUN \Box$<br>$\square$ SW<br>ERR.<br>$\Box$ M/S<br>$MST \Box$<br>$\square$ PRM<br>$S$ MST $\square$<br>$\square$ TIME<br>LOCAL<br>$\Box$ LINE<br>CPU R/W<br>$\ensuremath{\boxplus}_{\ensuremath{\mathsf{SD}}}$<br>$L$ RUN $\Box$<br>$\Box$ RD<br>$L$ ERR. $\Box$ |                                                                                                    | L RUN               |                                        | EIN: Datenaustausch mit dieser Station ist<br>aktiv<br>(Im Synchronbetrieb leuchtet diese LED<br>schwach)                                                                                                    | EIN                 | <b>AUS</b>                                                                              | <b>EIN</b>    | <b>AUS</b>                                                                              |  |
|                                                                                                    | <b>RORD</b>                                                                                                    | L ERR.              |                                        | EIN: Kommunikationsfehler bei dieser<br>Station<br>Blinkt in regelmäßigen Intervallen:<br>Die Stellungen der Schalter @ bis @ wur-<br>den bei eingeschalteter Versorgungsspan-<br>nung geändert.<br>Blinkt in unregelmäßigen Intervallen:<br>Fehlender Abschlusswiderstand oder<br>äußere Störeinflüsse wirken auf das Modul<br>und/oder die Leitung | <b>AUS</b>          | <b>EIN</b><br>oder<br><b>Blinkt</b>                                                     | AUS           | <b>EIN</b><br>oder<br>Blinkt                                                            |  |
|                                                                                                    |                                                                                                    | <b>B RATE</b>       | 156k<br>625k<br>2,5M<br>5M<br>10M      | Die mit dem entsprechenden Schalter eingestellte Übertragungsgeschwin-<br>digkeit wird angezeigt.                                                                                                    |                     |                                                                                         |               |                                                                                         |  |
|                                                                                                    |                                                                                                    |                     | <b>TEST</b>                            | EIN: Offline-Test wird ausgeführt                                                                                                    |                     |                                                                                         |               |                                                                                         |  |
|                                                                                                    |                                                                                                    |                     | S <sub>0</sub><br>S1<br>S <sub>2</sub> | Nicht belegt.                                                                                                    | 7.4, 7.7 und<br>7.8 | Siehe Abs.                                                                              |               | Siehe Abs. 7.4                                                                          |  |
|                                                                                                    |                                                                                                    | <b>SD</b>           |                                        | EIN: Daten werden gesendet.                                                                                                    | EIN                 | <b>AUS</b>                                                                              | EIN           | AUS                                                                                     |  |
|                                                                                                    |                                                                                                    | <b>RD</b>           |                                        | EIN: Daten werden empfangen.                                                                                                    | EIN                 | <b>AUS</b>                                                                              | EIN           | <b>AUS</b>                                                                              |  |

**Tab. 9-2:** LED-Anzeige der Module A(1S)J61(Q)BT11

| <b>Nummer</b>                  | <b>Bezeichnung</b>                                       | <b>Beschreibung</b>                                                                                                    |                                                                                    |                                                                                                    |                                  |                          |  |  |  |
|--------------------------------|----------------------------------------------------------|----------------------------------------------------------------------------------------------------|------------------------------------------------------------------------------------|----------------------------------------------------------------------------------------------------|----------------------------------|--------------------------|--|--|--|
|                                | Schalter zur Einstellung der<br>Stationsnummer           | Hier wird die Stationsnummer des Moduls eingestellt.<br>Voreinstellung bei der Auslieferung: 0                                                                                                    |                                                                                    |                                                                                                    |                                  |                          |  |  |  |
|                                | AJ61(Q)BT11:                                             |                                                                                                    | Einstellbereich:                                                                   |                                                                                                    |                                  |                          |  |  |  |
| 0                              | STATION NO.                                              |                                                                                                    | Dezentrales Netz:<br>Master-Station:<br>Lokale Station:<br>Standby-Master-Station: | 0<br>1 bis 64<br>1 bis 64<br>Die SW- und die L ERR.-LED leuchten auf, wenn eine Zahl > 64 eingestellt wird.                  |                                  |                          |  |  |  |
|                                | A1SJ61(Q)BT11:                                           |                                                                                                    |                                                                                    |                                                                                                    |                                  |                          |  |  |  |
| STATION NO.<br>ę,              |                                                          | Verwenden Sie in einem Netzwerk mit einem Standby-Master die Stationsnummer 64<br>nur für die Standby-Master-Station. Falls dies nicht beachtet wird, ist mit der Station<br>mit der Nummer 64 keine fehlerfreie Kommunikation möglich.<br>Netzwerk mit ausschließlich dezentralen E/A-Modulen: |                                                                                    |                                                                                                    |                                  |                          |  |  |  |
|                                |                                                          |                                                                                                    | Master-Station:                                                                    | 1 bis 64 (Es muss die höchste Stationsnummer der<br>dezentralen E/A-Stationen eingestellt werden.)                           |                                  |                          |  |  |  |
|                                |                                                          |                                                                                                    |                                                                                    | Die PRM-LED leuchtet, wenn die Stationsnummer "0" eingestellt ist.                                                           |                                  |                          |  |  |  |
|                                | Schalter zur Einstellung der<br><b>Betriebsart</b>       |                                                                                                    | Einstellung der Betriebsart<br>Voreinstellung bei der Auslieferung: 0              |                                                                                                    |                                  |                          |  |  |  |
|                                |                                                          |                                                                                                    |                                                                                    |                                                                                                    | Einstellung                      |                          |  |  |  |
|                                | AJ61(Q)BT11:                                             | <b>Stellung</b>                                                                                                    | <b>Betriebsart</b>                                                                 | <b>Beschreibung</b>                                                                                                    | <b>Master-</b><br><b>Station</b> | Lokale<br><b>Station</b> |  |  |  |
|                                | <b>MODE</b><br>$B$ CD<br>0:ONLINE(A.R.)<br>1:ONLINE(RIM) | $\mathbf 0$                                                                                                    | Online<br>(dezentrales Netzwerk)                                                   | Einstellung für den Betrieb<br>in einem dezentralen Netz                                                                     | Zulässig                         | Zulässig                 |  |  |  |
|                                | 2:OFFLINE<br>A1SJ61(Q)BT11:                              | 1                                                                                                    | Online<br>(dezentrales<br>E/A-Netzwerk)                                            | Einstellung für den Betrieb<br>in einem Netz, das neben<br>der Master-Station nur<br>aus dezentralen E/A-<br>Modulen besteht | Zulässig                         | Nicht<br>erlaubt         |  |  |  |
| <b>MODE</b><br>$8^{CD}$<br>ි⊖ි |                                                          | 2                                                                                                    | Offline                                                                            | Unterbrechung des<br>Datenaustausches                                                                                        | Zulässig                         | Zulässig                 |  |  |  |
|                                |                                                          | 3                                                                                                    | Leitungstest 1                                                                     | Siehe Abs. 7.8.1.                                                                                                    | Zulässig                         |                          |  |  |  |
| ❸                              | CC00100C                                                 | 4                                                                                                    | Leitungstest 2                                                                     | Siehe Abs. 7.8.2                                                                                                    | Zulässig                         | Nicht<br>erlaubt         |  |  |  |
|                                |                                                          | 5                                                                                                    | Parameterüberprüfung                                                               | Siehe Abs, 7.9.                                                                                                    | Zulässig                         |                          |  |  |  |
|                                |                                                          | 6                                                                                                    | Hardware-Test                                                                      | Siehe Abs. 7.4.                                                                                                    | Zulässig                         | Zulässig                 |  |  |  |
|                                |                                                          | $\overline{7}$                                                                                                    | Nicht verwendbar                                                                   | Einstellung löst einen Feh-<br>ler aus (SW-LED leuch-<br>tet).                                                               |                                  |                          |  |  |  |
|                                |                                                          | 8                                                                                                    |                                                                                    | Diese Einstellungen dür-                                                                                                    |                                  |                          |  |  |  |
|                                |                                                          | 9                                                                                                    | Nicht verwendbar                                                                   | fen nicht verwendet wer-<br>den (reserviert für Svs-                                                                         |                                  |                          |  |  |  |
|                                |                                                          | Α                                                                                                    |                                                                                    | tem).                                                                                                    |                                  |                          |  |  |  |
|                                |                                                          | B                                                                                                    |                                                                                    |                                                                                                    | $\overline{\phantom{0}}$         |                          |  |  |  |
|                                |                                                          | C                                                                                                    |                                                                                    |                                                                                                    |                                  |                          |  |  |  |
|                                |                                                          | D                                                                                                    | Nicht verwendbar                                                                   | Einstellung löst einen Feh-<br>ler aus (SW-LED leuch-                                                                        | $\overline{\phantom{0}}$         |                          |  |  |  |
|                                |                                                          | E                                                                                                    |                                                                                    | tet).                                                                                                    |                                  |                          |  |  |  |
|                                |                                                          | F                                                                                                    |                                                                                    |                                                                                                    | $\overline{\phantom{0}}$         |                          |  |  |  |

**Tab. 9-3:** Schalter zur Einstellung der Stationsnummer und der Betriebsart

| <b>Nummer</b> | <b>Bezeichnung</b>                                                 | <b>Beschreibung</b> |                                                                                                    |                              |                                                                 |                                                               |                                                              |  |
|---------------|--------------------------------------------------------------------|---------------------|----------------------------------------------------------------------------------------------------|------------------------------|-----------------------------------------------------------------|---------------------------------------------------------------|--------------------------------------------------------------|--|
|               | Schalter zur Einstellung der<br>Übertragungsgeschwindig-           |                     | Wahl der Übertragungsgeschwindigkeit<br>Einstellung bei der Auslieferung des Moduls: 0                                                                                                    |                              |                                                                 |                                                               |                                                              |  |
|               | keit                                                               | <b>Stellung</b>     | <b>Beschreibung</b>                                                                                                    |                              |                                                                 |                                                               |                                                              |  |
|               | AJ61(Q)BT11:                                                       | $\mathbf 0$         | 156 kBit/s                                                                                                    |                              |                                                                 |                                                               |                                                              |  |
|               | <b>B RATE</b><br>$\mathbb{R}$                                      | 1                   | 625 kBit/s                                                                                                    |                              |                                                                 |                                                               |                                                              |  |
|               | 0<br>156K<br>$\overline{1}$<br>625K                                | 2                   | 2,5 MBit/s                                                                                                    |                              |                                                                 |                                                               |                                                              |  |
|               | $\overline{2}$<br>2.5M<br>$\overline{3}$<br>5M                     | 3                   | 5 MBit/s                                                                                                    |                              |                                                                 |                                                               |                                                              |  |
| 0             | $\overline{4}$<br>10M                                              | 4                   | 10 MBit/s                                                                                                    |                              |                                                                 |                                                               |                                                              |  |
|               | A1SJ61(Q)BT11:                                                     | 5                   |                                                                                                    |                              |                                                                 |                                                               |                                                              |  |
|               |                                                                    | 6                   |                                                                                                    |                              |                                                                 |                                                               |                                                              |  |
|               |                                                                    | 7                   | Nicht verwendbar                                                                                                    |                              | Einstellung hat eine Fehlermeldung zur Folge (SW-LED leuchtet). |                                                               |                                                              |  |
|               | <b>B RATE</b><br>156K                                              | 8                   |                                                                                                    |                              |                                                                 |                                                               |                                                              |  |
|               | 625K<br>2.5M<br>5M                                                 | 9                   |                                                                                                    |                              |                                                                 |                                                               |                                                              |  |
|               | 10M                                                                |                     |                                                                                                    |                              |                                                                 |                                                               |                                                              |  |
|               | Schalter für die Einstellung<br>der Verarbeitungsbe-<br>dingungen. | lung "AUS".         | Hier werden die Verarbeitungsbedingungen eingestellt (siehe auch Abs. 7.7.4)<br>Bei den Modulen AJ61BT11 und A1SJ61BT11 sind bei der Auslieferung die Schalter SW1<br>bis 7 auf AUS und SW8 auf EIN eingestellt.<br>Bei den Modulen AJ61QBT11 und A1SJ61QBT11 sind werksseitig alle Schalter in der Stel- |                              |                                                                 |                                                               |                                                              |  |
|               |                                                                    |                     |                                                                                                    | <b>Beschreibung</b>          | Einstellung<br>gültig/ungültig                                  |                                                               |                                                              |  |
|               |                                                                    | <b>Schalter</b>     | <b>Bedeutung</b>                                                                                                    | <b>AUS</b>                   | <b>EIN</b>                                                      | Master-<br><b>Station</b><br>(Standby-<br>Master-<br>Station) | Lokale<br><b>Station</b><br>(Standby-<br>Master-<br>Station) |  |
|               | AJ61(Q)BT11:                                                       |                     |                                                                                                    | Master-/Lokale               | Standby-Master-                                                 |                                                               |                                                              |  |
|               | $\bullet$ ON<br>OFF<br>ON<br>M/L<br>S MST                          | SW <sub>1</sub>     | Stationstyp                                                                                                    | Station                      | Station                                                         | (Gültig)                                                      | (Gültig)                                                     |  |
|               | <b>EBBE</b><br>HOLD<br>CLEAR                                       | SW <sub>2</sub>     | Nicht verwendbar                                                                                                    |                              | Immer AUS                                                       | $\overline{\phantom{0}}$                                      |                                                              |  |
|               | EEEE<br>3/4<br>1/2<br>$2/3$<br>1/4                                 | SW <sub>3</sub>     | Nicht verwendbar                                                                                                    |                              | Immer AUS                                                       |                                                               |                                                              |  |
| ❺             | A1SJ61(Q)BT11:<br>1 M/L S.N                                        | SW4                 | Verarbeitung der<br>Eingangsdaten<br>einer fehlerhaf-<br>ten Station im<br>Netzwerk                                                                                                    | Daten löschen                | Zustand vor der<br>Störung halten                               | Gültig                                                        | Gültig                                                       |  |
|               |                                                                    |                     |                                                                                                    | Anzahl der                   |                                                                 |                                                               |                                                              |  |
|               |                                                                    |                     |                                                                                                    | belegten<br><b>Stationen</b> | SW <sub>5</sub><br>SW <sub>6</sub>                              |                                                               |                                                              |  |
|               |                                                                    | SW <sub>5</sub>     | Anzahl der<br>belegten                                                                                                    | 1 Station                    | AUS<br><b>AUS</b>                                               |                                                               |                                                              |  |
|               |                                                                    | SW6                 | Stationen                                                                                                    | 2 Stationen <sup>①</sup>     | <b>AUS</b><br><b>EIN</b>                                        | Ungültig                                                      | Gülitg                                                       |  |
|               |                                                                    |                     |                                                                                                    | 3 Stationen <sup>1</sup>     | EIN<br>EIN                                                      |                                                               |                                                              |  |
|               |                                                                    |                     |                                                                                                    | 4 Stationen                  | EIN<br><b>AUS</b>                                               |                                                               |                                                              |  |
|               |                                                                    | SW7                 | Nicht verwendbar                                                                                                    |                              | Immer AUS                                                       | $\qquad \qquad \qquad$                                        |                                                              |  |
|               |                                                                    | SW8                 | Modul-<br>betriebsart <sup>2</sup>                                                                                                    | Intelligenter<br>Modus       | E/A-Modus                                                       |                                                               |                                                              |  |

**Tab. 9-4:** Schalter zur Einstellung der Übertragungsgeschwindigkeit und der Verarbeitungsbedingungen

 $\degree$  Diese Schalterstellungen sind nur bei einem AJ61(Q)BT11 ab der Hardware-Version F und einem A1SJ61(Q)BT11 ab der Hardware-Version G zulässig. Bei allen anderen Modulen wird die Anzahl der belegten Stationen nur mit SW5 eingestellt (SW5 "AUS" = 1 Station, SW5 "EIN" = 4 Stationen), und SW6 muss in der Stellung "AUS" bleiben.

<sup>2</sup> Nur bei AJ61BT11 und A1SJ61BT11

l.

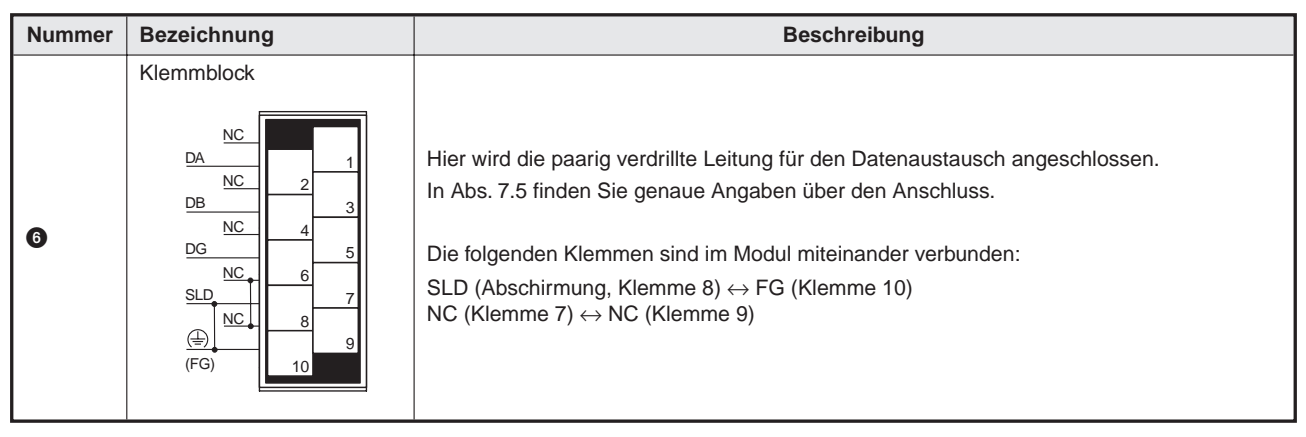

**Tab. 9-5:** Klemmblock der CC-Link-Master- und lokalen Module

# **9.4 Modulüberprüfung (Hardware-Test)**

Beim Hardware-Test wird überprüft, ob das Modul im Einzelbetrieb fehlerfrei arbeitet. Verwenden Sie den Hardware-Test immer vor der Systemkonfiguration zur Überprüfung des Moduls. Halten Sie dabei die nachfolgend beschriebene Reihenfolge ein:

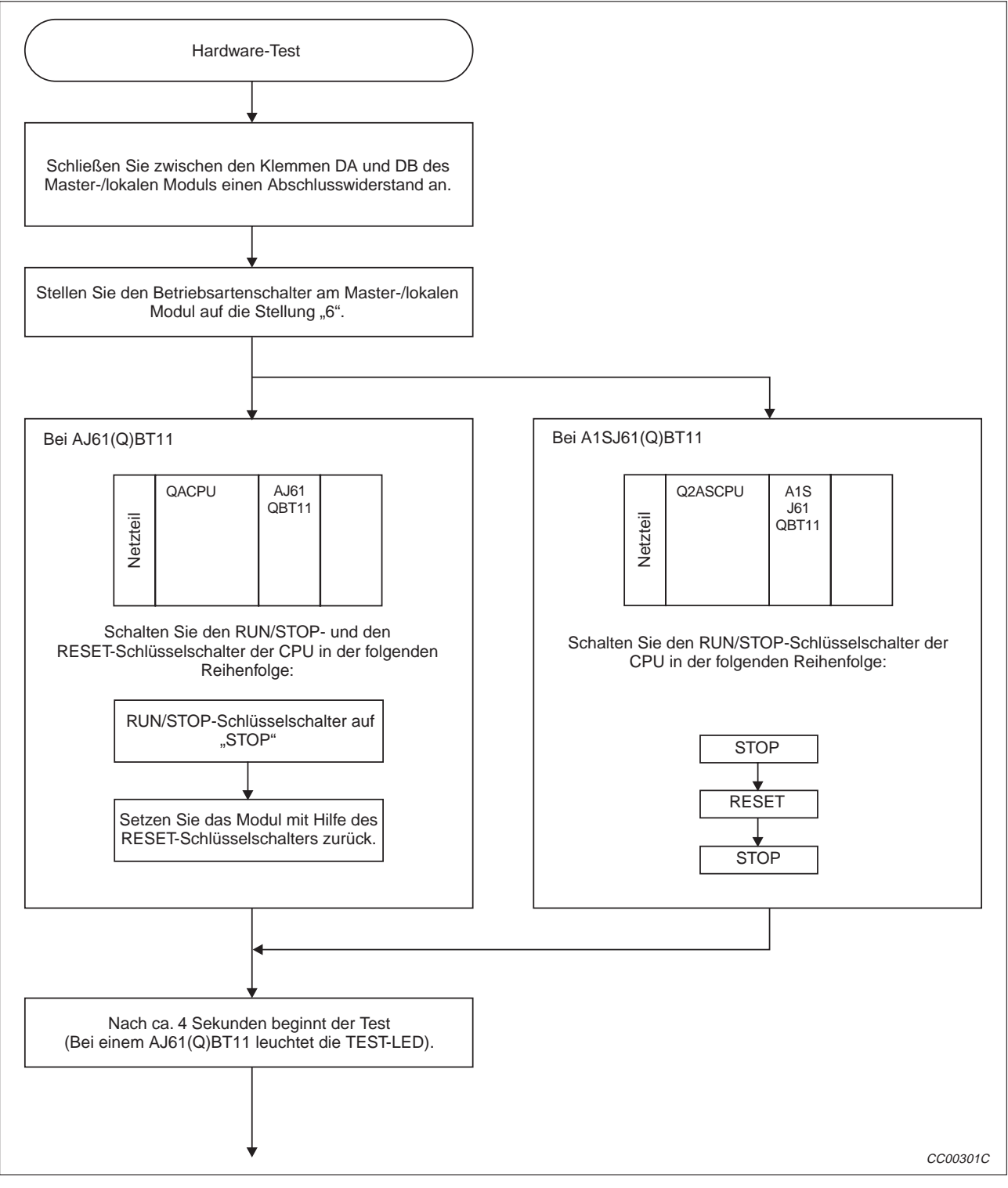

**Abb. 9-3:** Ablauf des Hardware-Test (1)

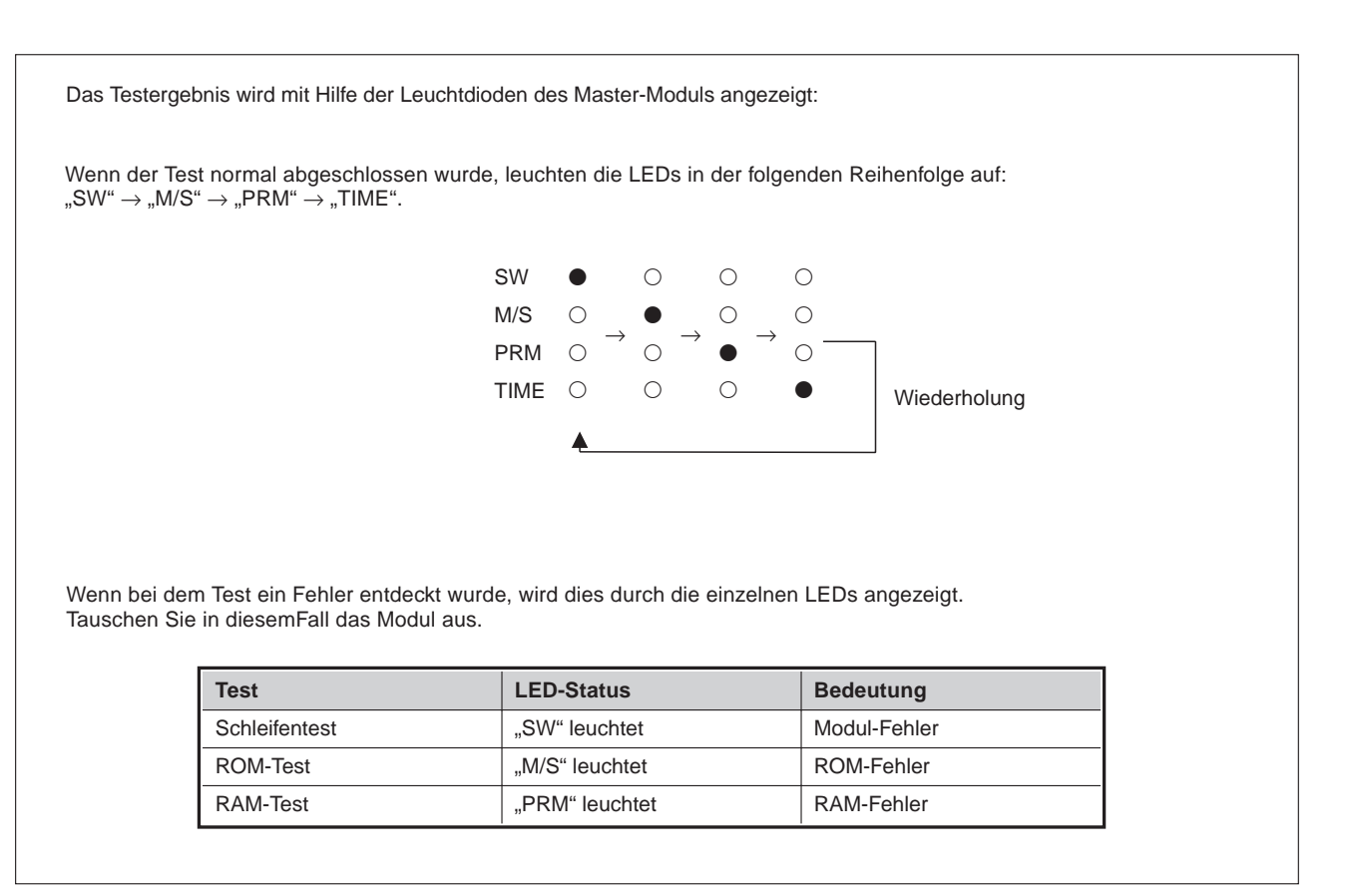

**Abb. 9-4:** Ablauf des Hardware-Test (2)

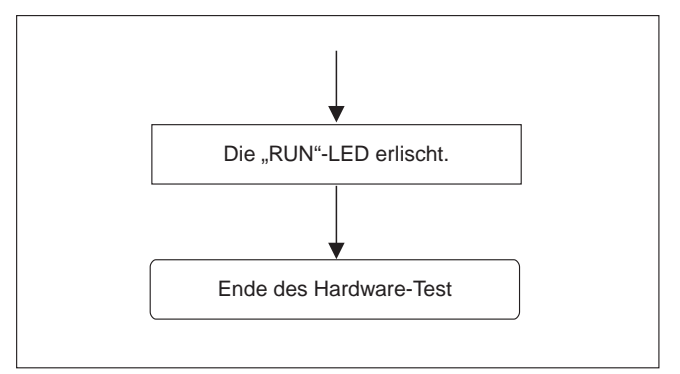

**Abb. 9-5:** Ablauf des Hardware-Test (3)

# **9.5 Modulanschluss mit abgeschirmten Datenkabel**

- Die Verdrahtung kann unabhängig von den Stationsnummern vorgenommen werden.
- An den beiden Enden des Netzwerkes muss zwischen den Klemmen "DA" und "DB" ein Abschlusswiderstand angeschlossen werden. Dieser Widerstand ist im Lieferumfang des Moduls enthalten.
- Das Master-Modul kann an beliebiger Stelle im Netzwerk plaziert werden.
- Ein sternförmiger Aufbau des Netzwerkes ist nicht möglich.

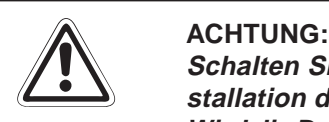

Schalten Sie vor dem Anschluss der Datenleitung oder dem Entfernen bzw. der In**stallation des Klemmblocks die Versorgungsspannung des Moduls aus. Wird die Datenleitung bei eingeschalteter Versorgungsspannung angeschlossen,ist eine störungsfreíe Datenübertragung nicht mehr gewährleistet.**

**HINWEIS** Die Abschirmung der Datenleitung muss an jedem Modul mit den Klemmen "SLD" (Shield = Abschirmung) und "FG" (**F**rame **G**round = Erde) verbunden sein. Beide Enden der Leitung müssen geerdet sein (Klasse-3-Erdung).

Die Klemmen "SLD" und "FG" sind innerhalb des Moduls verbunden.

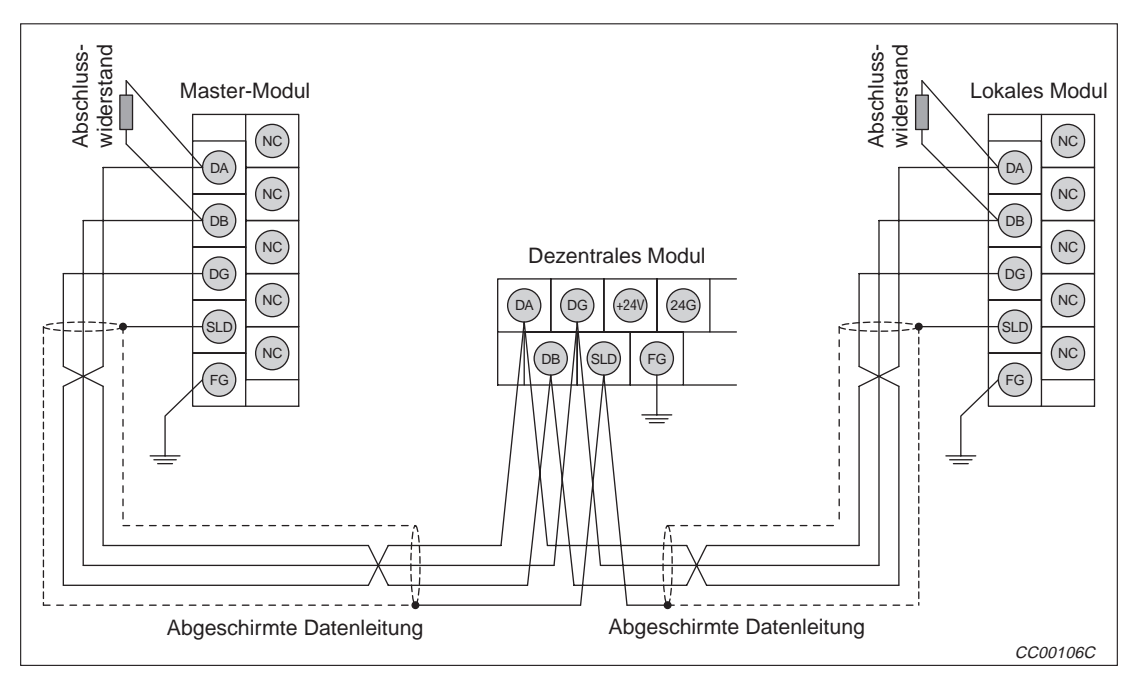

**Abb. 9-4:** Modulanschluss mit abgeschirmter Datenleitung

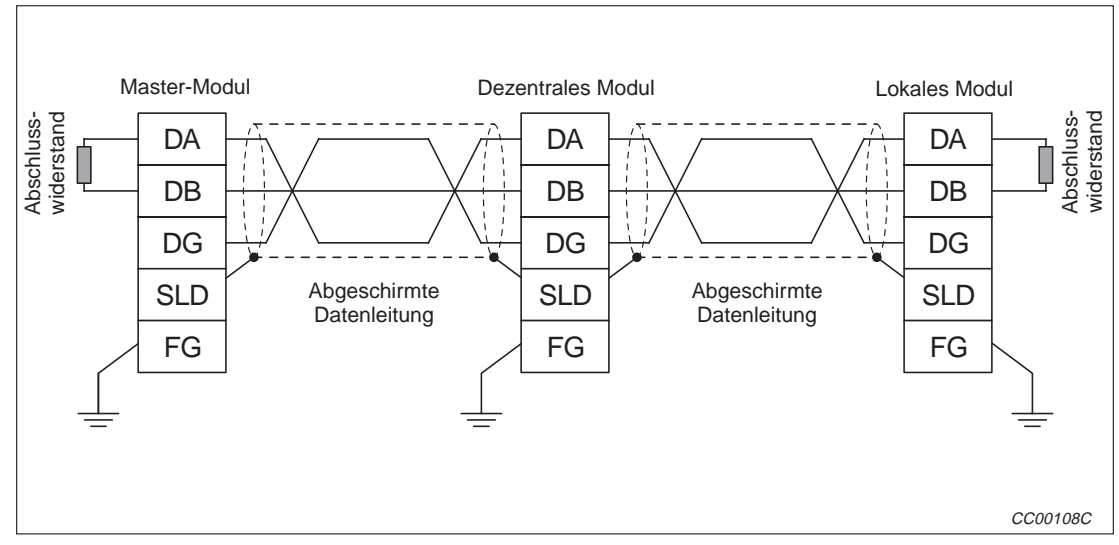

**Abb. 9-5:** Prinzipdarstellung der CC-Link-Modulverdrahtung

# **9.6 CC-Link-Netzwerk mit T-Verzweigungen**

Innerhalb eines CC-Link-Netzwerkes können T-Verzweigungen eingefügt werden.

### **9.6.1 Systemkonfiguration**

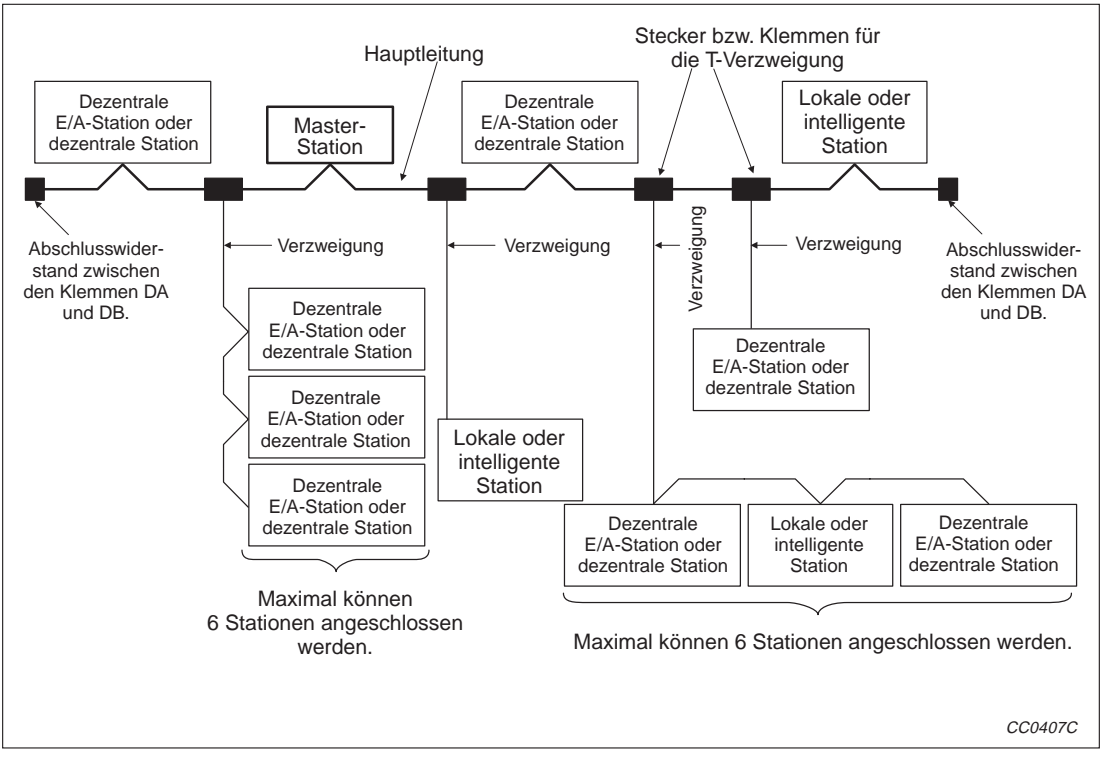

**Abb. 9-8:** Netzwerkaufbau mit T-Verzweigungen

Die Anzahl der möglichen T-Verzweigungen wird durch die Länge der einzelnen Verzweigungen und die mögliche Gesamtlänge der Verzweigungen bestimmt.

### **9.6.2 Technische Daten der T-Verzweigung**

Die folgende Übersicht enthält die technischen Daten im Zusammenhang mit der T-Verzweigung. Allgemeine Angaben zur Kommunikation finden Sie im Anhang.

| <b>Merkmal</b>                                                                                                    |                                                                                                    | <b>Beschreibung</b>                                                                              | <b>Bemerkung</b>                                                                                                    |
|----------------------------------------------------------------------------------------------------|----------------------------------------------------------------------------------------------------|--------------------------------------------------------------------------------------------------|----------------------------------------------------------------------------------------------------|
| Ubertragungsgeschwindigkeit                                                                                                    | 625 kBit/s                                                                                                    | 156 kBit/s                                                                                       | 10, 5, und 2,5 MBit/s können nicht verwendet<br>werden.                                                                                                    |
| Max. Länge der Hauptleitung                                                                                                    | 100 <sub>m</sub>                                                                                                    | 500 m                                                                                            | Angegeben ist die Länge der Leitung zwischen<br>den Abschlusswiderständen ohne die Länge der<br>Verzweigungen.                                                                                                    |
| Max. Länge einer Verzweigung                                                                                                    |                                                                                                    | 8 m                                                                                              | Länge einer einzelnen Abzweigung                                                                                                    |
| Gesamtlänge aller Verzweig-<br>ungen                                                                                                    | 50 m                                                                                                    | 200 m                                                                                            | Summe der Längen der einzelnen Verzweigungen                                                                                                    |
| Abstand zwischen den<br>T-Verzweigungen                                                                                                    |                                                                                                    | Keine Einschränkungen                                                                            |                                                                                                    |
| Länge der Verbindungsleitung<br>zwischen dezentralen E/A-Sta-<br>tionen oder dezentralen Statio-<br>nen                                                                                                    |                                                                                                    | min. 30 cm                                                                                       | Diese Verbindungsleitungen sind in der folgenden<br>Abbildung mit "O" gekennzeichnet.                                                                                                    |
| Länge der Verbindungsleitung<br>zwischen der Master-, lokalen<br>oder intelligenten Station und<br>den folgenden Stationen                                                                                                    | Min. 1 m bei einem Netzwerk, das nur aus<br>dezentralen E/A-Stationen und dezentralen<br>Stationen besteht                                                                                      | Min. 2 m bei einem Netzwerk, das auch intelli-<br>gente Stationen oder lokale Stationen enthält. | Diese Verbindungsleitungen sind in der folgenden<br>Abbildung mit " <sup>2</sup> gekennzeichnet.                                                                                                    |
| Maximale Anzahl der Stationen,<br>die an eine Verzweigung ange-<br>schlossen werden können                                                                                                    |                                                                                                    | 6 Stationen pro Verzweigung                                                                      | Die Gesamtzahl der anschließbaren Stationen<br>hängt von den Spezifikationen des CC-Link-Netz-<br>werkes ab.                                                                                                    |
| Verwendbare Datenleitung                                                                                                    |                                                                                                    | Abgeschirmte Datenleitung, die mit der<br>Version 1.10 kompatibel ist                            |                                                                                                    |
| Abschlusswiderstand<br>(Anschluss, wenn ein<br>A(1S)J61(Q)BT11 als Master-<br>Station verwendet wird)<br>Wird ein QJ61BT11-Modul als<br>Master-Station verwendet, müs-<br>sen die Abschlusswiderstände<br>angeschlossen werden, die mit<br>dem Modul geliefert werden<br>(siehe Abs. 7.5). | 4 Widerstände 110 $\Omega$ , ±5 %, 1/2 W<br>(Anschluss zwischen DA und DG sowie zwi-<br>schen DB und DG an beiden Enden).<br>DA<br>110 $\Omega$<br><b>DB</b><br>110Ωİ<br>DG<br><b>SLD</b><br>FG | CC0408C                                                                                          | Bei Verwendung eines A(1S)J61(Q)BT11 als<br>Master-Station:<br>Verwenden Sie handelsübliche Widerstände<br>(110 $\Omega$ ±5 %, 1/2 W).<br>Die mit dem Modulen gelieferten 110 $\Omega$ und<br>130 $\Omega$ Widerstände können nicht verwendet<br>werden. |
| Anschlussklemmen für die T-Ver-<br>zweigung                                                                                                    | Anschlussklemmen sind ab Lager<br>lieferbar.<br>$\star$<br>Stecker: Verwenden Sie Stecker für<br>FA-Sensoren (ICE947-5-2) oder<br>vergleichbare Produkte                                        |                                                                                                  | Achten Sie darauf, dass die Hauptleitung nicht<br>weiter als nötig abisoliert wird.                                                                                                    |

**Tab. 9-7:** Technische Daten in Zusammenhang mit T-Verzweigungen

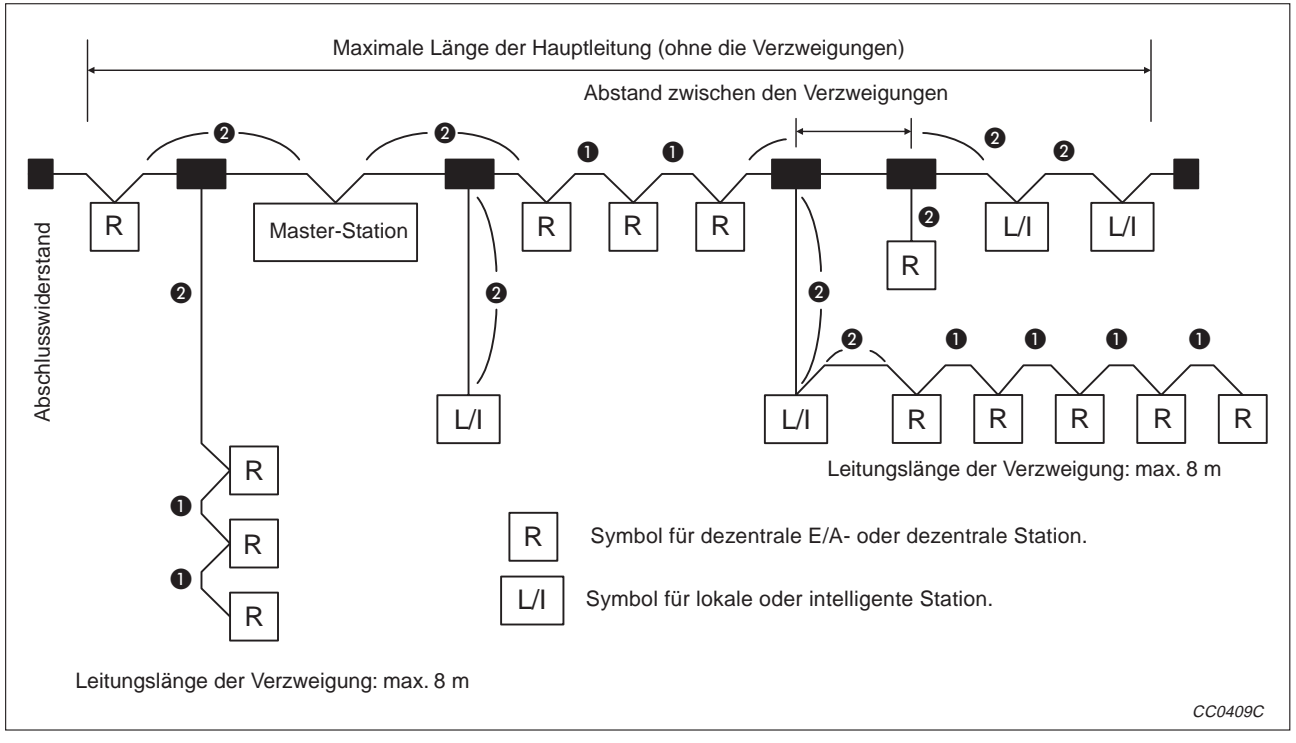

**Abb. 9-7:** Definition der Leitungslängen bei T-Verzweigungen

# **9.7 Einstellung der Schalter**

### **9.7.1 Stationsnummern-Einstellung (Master-, lokale und dezentrale Stationen)**

**HINWEIS** Stellen Sie die Schalter entsprechend den Parametern ein, die im Pufferspeicher im Bereich der Stationsinformationen (Adressbereich  $20<sub>H</sub> - 5F<sub>H</sub>$ ) eingetragen sind.

### **Die Stationsnummern müssen in fortlaufender Reihenfolge vergeben werden**

Die Stationsnummer ist unabhängig von der Position der Station im Netzwerk. Bei Modulen, die mehrere Stationen belegen, wird die Nummer der ersten Station angegeben.

| <b>Stationstyp</b>    | Bereich der möglichen Stationsnummer |
|-----------------------|--------------------------------------|
| Master-Station        | 0 (Fest)                             |
| <b>Lokale Station</b> | 1 bis 64                             |
| Dezentrale Station    | 1 bis 64                             |

**Tab. 9-9:** Einstellbereiche für die Stationsnummern

### **Beispiel**  $\triangledown$

### **Einstellbeispiel (Vergabe der Stationsnummern in Anschlussreihenfolge)**

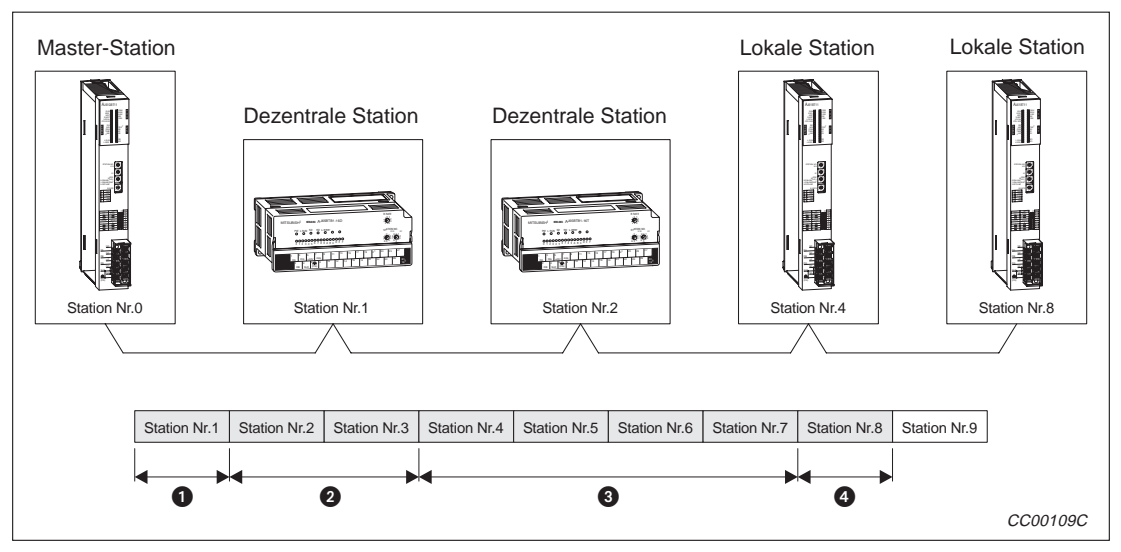

**Abb. 9-8:** Beispiel zur Vergabe der Stationsnummern

| <b>Nummer</b> | <b>Stationstyp</b> | <b>Stationsnummer</b> | <b>Belegung</b> |
|---------------|--------------------|-----------------------|-----------------|
|               | Master-Station     | 0                     |                 |
| ❶             | Dezentrale Station |                       | 1 Station       |
| ❷             | Dezentrale Station |                       | 2 Stationen     |
| ❸             | Lokale Station     | 4                     | 4 Stationen     |
| Θ             | Lokale Station     | 8                     | 1 Station       |

**Tab. 9-10:** Modulübersicht zur Abb. 7-10
#### **Überspringen Sie keine Stationsnummern**

Eine übersprungene Stationsnummer wird wie eine fehlerhafte Station behandelt (Link-Sonderregister SW0080 bis 0083 im Pufferspeicherbereich 680 $H$  bis 683 $H$ ). Dies kann verhindert werden, indem die übersprungene Stationsnummer als reservierte Station parametriert wird.

#### **Beispiel**  $\nabla$ **Einstellbeispiel (Überspringen einer Stationsnummer)**

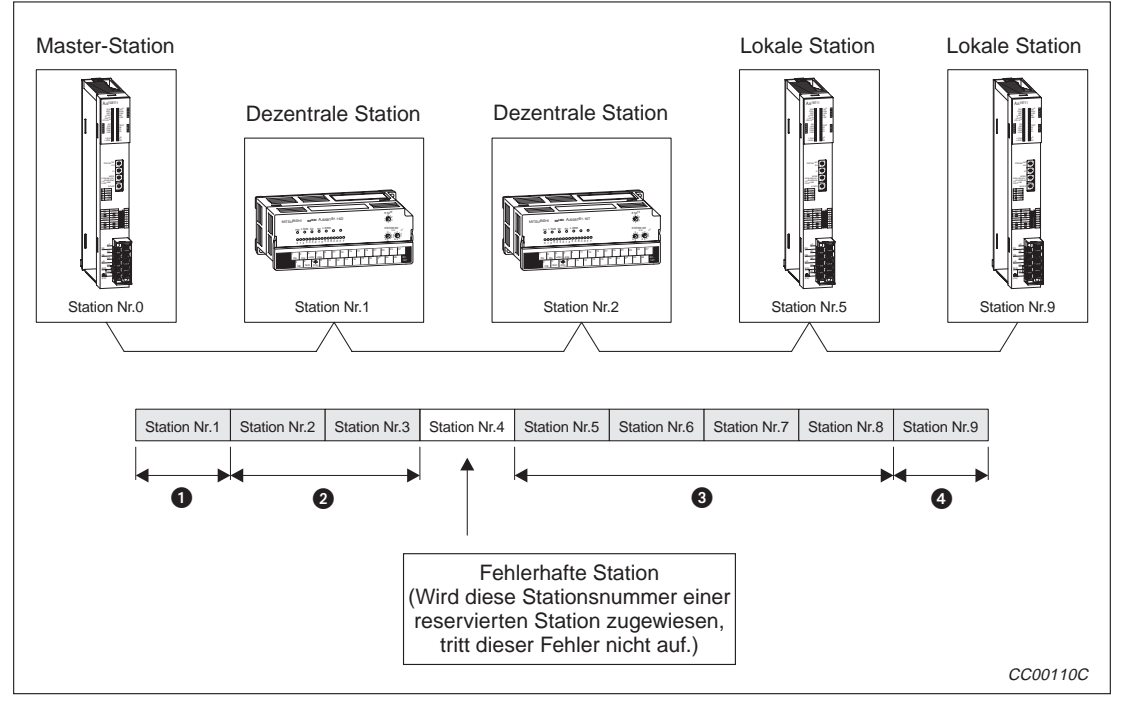

**Abb. 9-9:** Überspringen einer Stationsnummer (Beispiel)

| <b>Nummer</b> | <b>Stationstyp</b>        | <b>Stationsnummer</b> | <b>Belegung</b> |
|---------------|---------------------------|-----------------------|-----------------|
|               | Master-Station            |                       |                 |
| ❶             | <b>Dezentrale Station</b> |                       | 1 Station       |
| 0             | Dezentrale Station        | 2                     | 2 Stationen     |
| ❸             | Lokale Station            | 5                     | 4 Stationen     |
| ❹             | Lokale Station            | 9                     | 1 Station       |

**Tab. 9-11:** Modulübersicht zur Abb. 7-11

#### **Vergeben Sie keine Stationsnummer doppelt**

Sollten doppelte Stationsnummern vorhanden sein, tritt bei der Initialisierung ein Fehler auf. Der Fehlercode wird im Link-Register SW0069 abgelegt.

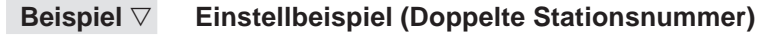

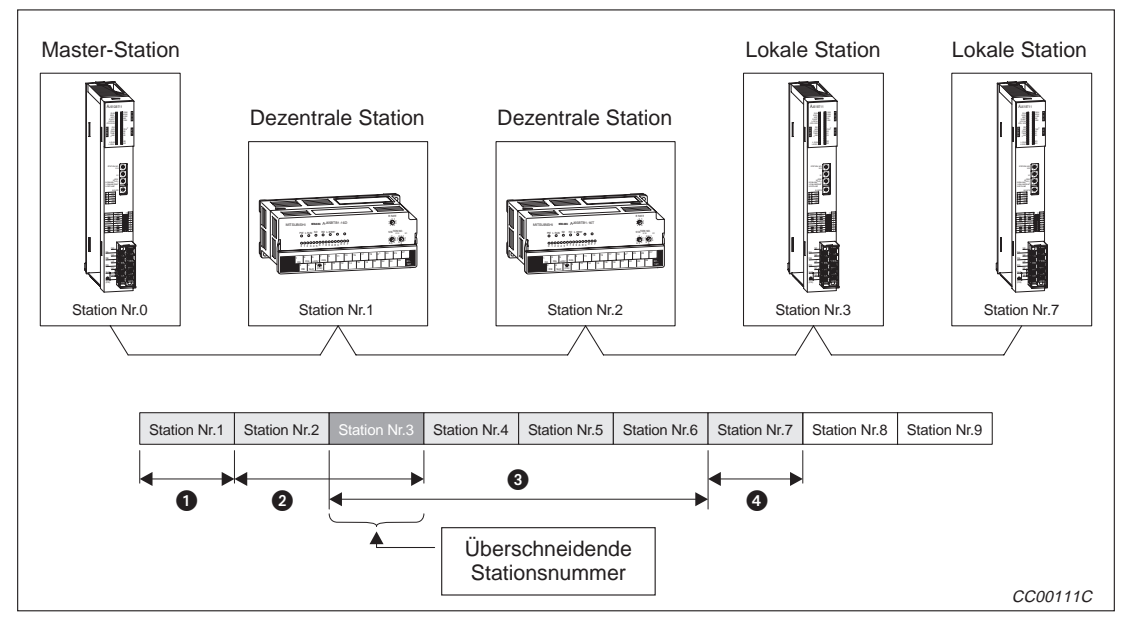

**Abb. 9-10:** Beispiel zur Vergabe doppelter Stationsnummern

| <b>Nummer</b> | <b>Stationstyp</b>    | <b>Stationsnummer</b> | <b>Belegung</b> |
|---------------|-----------------------|-----------------------|-----------------|
|               | Master-Station        |                       |                 |
| $\bullet$     | Dezentrale Station    |                       | 1 Station       |
| ❷             | Dezentrale Station    |                       | 2 Stationen     |
| ❸             | <b>Lokale Station</b> | 3                     | 4 Stationen     |
| ❹             | <b>Lokale Station</b> |                       | 1 Station       |

**Tab. 9-12:** Modulübersicht zur Abb. 7-12

 $\triangle$ 

#### **9.7.2 Einstellung der Betriebsart**

Stellen Sie zum Datenaustausch den Betriebsartenschalter in die Stellung "0" (Online).

#### **9.7.3 Einstellung der Übertragungsgeschwindigkeit**

Die maximal Übertragungsgeschwindigkeit ist von der Übertragungsentfernung abhängig. Nähere Angaben zur Übertragungsgeschwindigkeit finden Sie in Abs. 3.1.

#### **HINWEIS** Bei allen Stationen (Master-, Standby-Master-, lokale und dezentrale Stationen) muss die gleiche Übertragungsgeschwindigkeit eingestellt sein. Sobald an nur einer Station ein anderer Wert eingestellt ist, ist kein störungsfreier Datenaustausch möglich.

### **9.7.4 Einstellung der Verarbeitungsbedingungen**

| <b>Schalter</b>                                                                                                    |                                                                                               |                                                                                                    |            |                                                                                                    |                                                        | Einstellung                                                                                                |                                                            |
|----------------------------------------------------------------------------------------------------|-----------------------------------------------------------------------------------------------|----------------------------------------------------------------------------------------------------|------------|----------------------------------------------------------------------------------------------------|--------------------------------------------------------|----------------------------------------------------------------------------------------------------|------------------------------------------------------------|
|                                                                                                    | <b>Bedeutung</b>                                                                              | <b>Beschreibung</b>                                                                                                    |            |                                                                                                    | <b>Master-Station</b>                                  | <b>Lokale Station</b>                                                                                      |                                                            |
| SW <sub>1</sub>                                                                                                    | Stationstyp                                                                                   | <b>AUS: Master-/Lokale Station</b><br>EIN: Standby-Master-Station                                                                                                    |            |                                                                                                    | <b>AUS</b><br>(Stations-Nr. 0)                         | <b>AUS</b><br>(Stations-Nr. 1 bis 64)                                                                      |                                                            |
| SW <sub>2</sub>                                                                                                    | <b>Nicht</b><br>verwendbar                                                                    |                                                                                                    |            |                                                                                                    |                                                        | Immer AUS                                                                                                  |                                                            |
| SW <sub>3</sub>                                                                                                    | <b>Nicht</b><br>verwendbar                                                                    |                                                                                                    |            |                                                                                                    |                                                        | Immer AUS                                                                                                  |                                                            |
| SW <sub>4</sub>                                                                                                    | Verarbeitung<br>der Eingangs-<br>daten einer<br>fehlerhaften<br>Station im<br><b>Netzwerk</b> | AUS: Daten löschen<br>(siehe Abs. 4.9)<br>EIN: Die Daten einer fehlerhaften<br>Station werden auf dem<br>Stand vor dem Fehler ge-<br>halten (siehe Abs. 4.9).                                                                                                    |            |                                                                                                    | EIN oder AUS<br>EIN oder AUS                           |                                                                                                    |                                                            |
|                                                                                                    |                                                                                               | Anzahl der<br>SW <sub>5</sub><br>SW <sub>6</sub><br>belegten<br><b>Stationen</b><br><b>AUS</b><br><b>AUS</b><br>1 Station<br>Anzahl der<br>2 Stationen <sup>①</sup><br><b>AUS</b><br><b>EIN</b><br>Keine Einstellung<br>belegten<br>notwendig (AUS)<br>Stationen |            |                                                                                                    |                                                        |                                                                                                    |                                                            |
|                                                                                                    |                                                                                               |                                                                                                    |            | Dezentrale Eingänge RX:<br>Dezentrale Ausgänge RY:<br>Dezentrale Register RWw:<br>Dezentrale Register RWr: | 32 Adressen<br>32 Adressen<br>4 Adressen<br>4 Adressen |                                                                                                    |                                                            |
| SW <sub>5</sub><br>SW <sub>6</sub>                                                                                                    |                                                                                               |                                                                                                    |            | Dezentrale Eingänge RX:<br>Dezentrale Ausgänge RY:<br>Dezentrale Register RWw:<br>Dezentrale Register RWr: | 64 Adressen<br>64 Adressen<br>8 Adressen<br>8 Adressen |                                                                                                    |                                                            |
|                                                                                                    |                                                                                               | 3 Stationen $\mathbb O$                                                                                                    | <b>EIN</b> | <b>EIN</b>                                                                                                 |                                                        | Dezentrale Eingänge RX:<br>Dezentrale Ausgänge RY:<br>Dezentrale Register RWw:<br>Dezentrale Register RWr: | 96 Adressen<br>96 Adressen<br>12 Adressen<br>12 Adressen   |
|                                                                                                    |                                                                                               | 4 Stationen                                                                                                    | <b>EIN</b> | <b>AUS</b>                                                                                                 |                                                        | Dezentrale Eingänge RX:<br>Dezentrale Ausgänge RY:<br>Dezentrale Register RWw:<br>Dezentrale Register RWr: | 128 Adressen<br>128 Adressen<br>16 Adressen<br>16 Adressen |
| SW7                                                                                                    | <b>Nicht</b><br>verwendbar                                                                    |                                                                                                    |            |                                                                                                    |                                                        | Immer AUS                                                                                                  |                                                            |
| Stellen Sie den intelligenten Modus ein, wenn:<br>eine intelligente Station angeschlossen ist<br>In den Bedienungsanleitungen der angeschlossenen Geräte finden<br><b>AUS: Intelligenter Modus</b><br>Modul-<br>SW <sub>8</sub><br>Sie Angaben darüber, ob die Geräte als intelligente Station<br>betriebsart <sup>2</sup><br>EIN: E/A-Modus<br>angesprochen werden.<br>an einer lokalen Station eine transiente Datenübertragung aus-<br>geführt wird. |                                                                                               |                                                                                                    |            |                                                                                                    |                                                        |                                                                                                    |                                                            |

**Tab. 9-13:** Einstellungen der Verarbeitungsbedingungen

 $\textdegree$  Diese Schalterstellungen sind nur bei einem AJ61(Q)BT11 ab der Hardware-Version F und einem A1SJ61(Q)BT11 ab der Hardware-Version G zulässig. Bei allen anderen Modulen wird die Anzahl der belegten Stationen nur mit SW5 eingestellt (SW5 "AUS" = 1 Station, SW5 "EIN" = 4 Stationen), und SW6 muss in der Stellung "AUS" bleiben.

<sup>2</sup> Nur bei AJ61BT11 und A1SJ61BT11

### **9.8 Prüfung der Verbindung (Leitungstest)**

Der Leitungs-Test wird nach der Verdrahtung der einzelnen Stationen mit der Datenleitung ausgeführt, um zu prüfen, ob die Verdrahtung korrekt ist und alle Stationen angesprochen werden können. Zwei verschiedene Prüfungen (Leitungstest 1 und Leitungstest 2) stehen zur Verfügung.

**HINWEIS** Der Leitungstest 2 muss nur ausgeführt werden, wenn beim Leitungstest 1 ein Fehler entdeckt wurde.

#### **9.8.1 Leitungstest 1**

Mit dem Leitungstest 1 wird überprüft, ob alle (64) dezentralen und lokalen Stationen angesprochen werden können. Halten Sie die nachfolgend angegebene Reihenfolge ein.

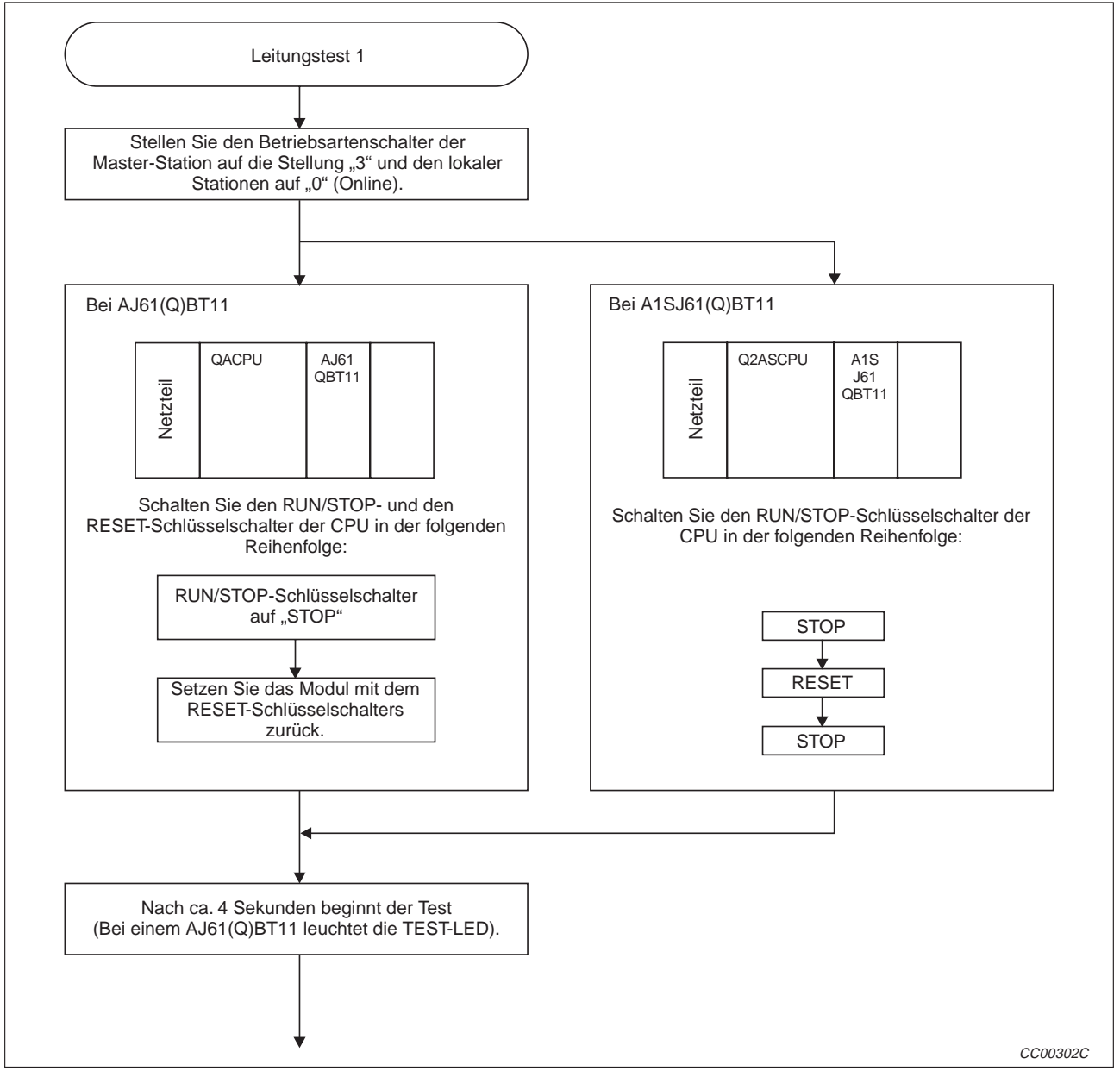

**Abb. 9-11:** Start des Leitungstest 1

Das Testergebnis wird mit den LEDs der Master-Station angezeigt.

Wenn mit mindestens einer Station normal kommuniziert werden kann, leuchten die LEDs in der folgenden Reihenfolge auf:  $_{\rm *}$ SW"  $\rightarrow$  "M/S"  $\rightarrow$  "PRM"  $\rightarrow$  "TIME".

Das Testergebnis wird in SW00B4 bis B7 gespeichert. Beachten Sie dabei, dass die Verbindung zu 64 Stationen geprüft wird und ignorieren Sie die Bits der nicht angeschlossenen Stationen.

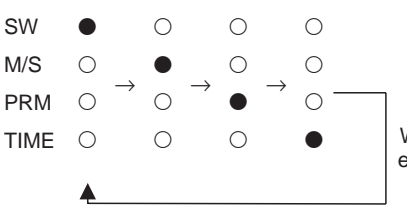

Wird wiederholt, solange mit mindestens einer Station kommuniziert werden kann.

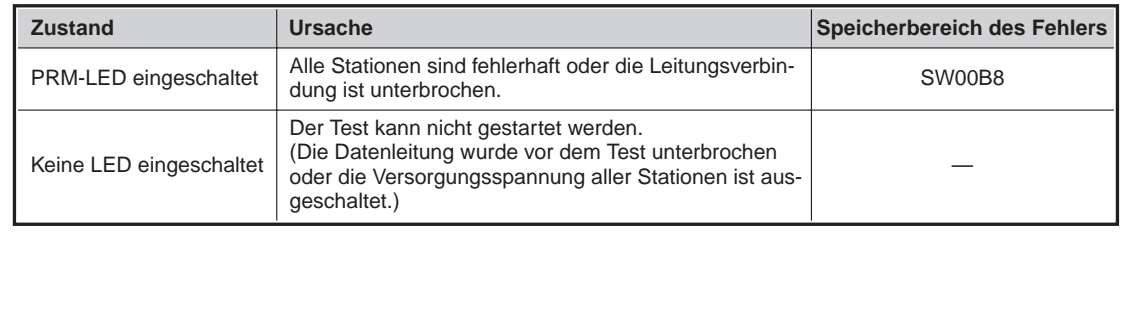

Der Leitungstest 1 ist damit abgeschlossen.

**Abb. 9-12:** Auswertung der LED-Anzeige beim Leitungstest 1

#### **9.8.2 Leitungstest 2**

Der Leitungstest 2 dient dazu die Verbindung mit bestimmten Stationen zu prüfen.

**HINWEIS** Für den Leitungstest 2 ist keine besondere Parametrierung notwendig.

Die folgende Abbildung zeigt die einzelnen Schritte beim Leitungstest 2:

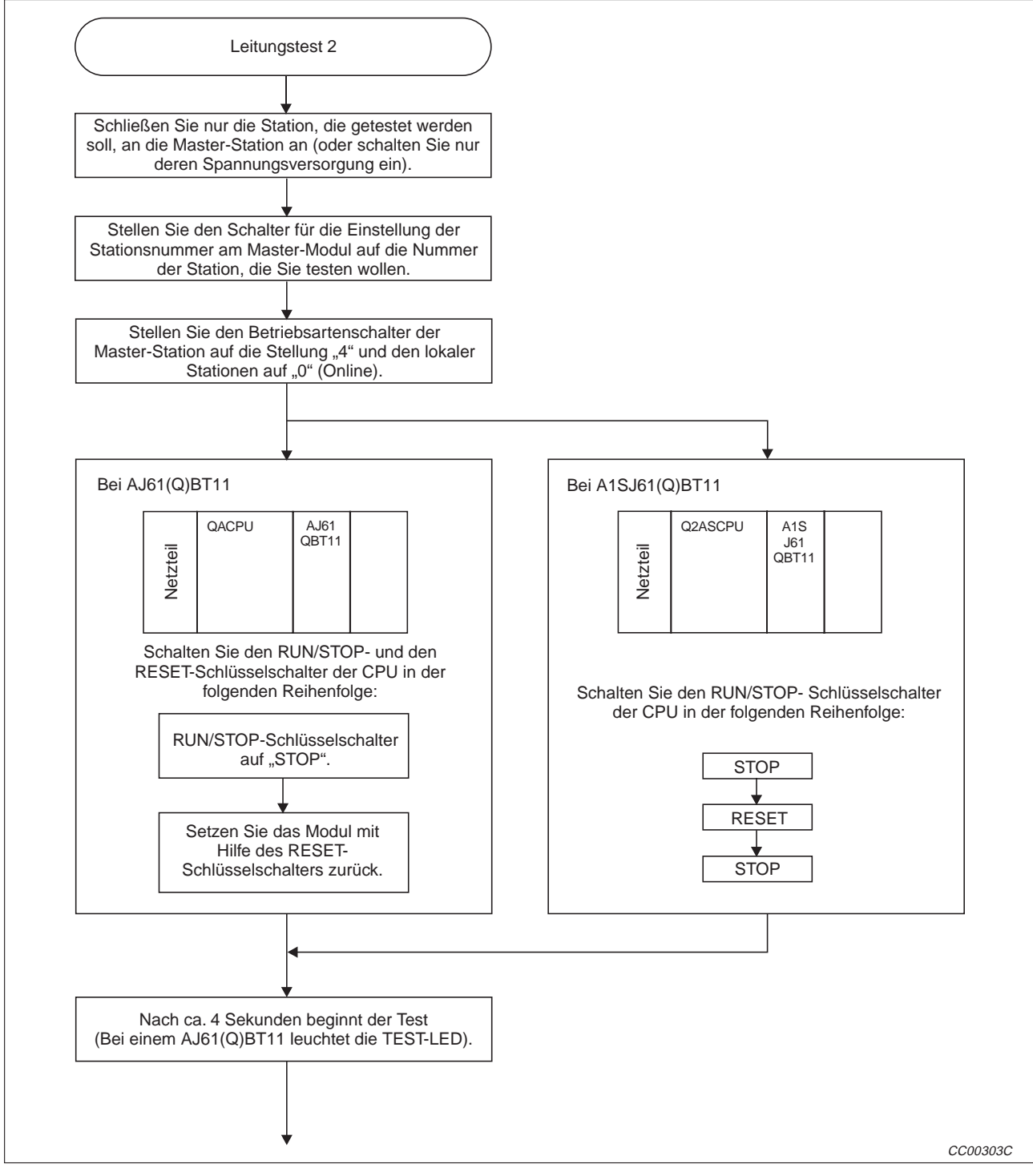

**Abb. 9-13:** Start des Leitungstest 2

SW  $\rightarrow$  $\circ$  $\rightarrow$  $\circ$  $\rightarrow$  $\circ$ M/S O  $\bullet$  O O PRM  $\circ$   $\circ$   $\circ$   $\bullet$   $\circ$   $\circ$ TIME O O O Wenn kein Fehler entdeckt wird, leuchten die LEDs leuchten in der folgenden Reihenfolge auf:  ${}_{n}$ SW"  $\rightarrow$   ${}_{n}$ M/S"  $\rightarrow$   ${}_{n}$ PRM"  $\rightarrow$   ${}_{n}$ TIME". Dieser Ablauf wird mindestens 5 mal wiederholt. **Zustand Speicherbereich des Fehlers** Speicherbereich des Fehlers PRM-LED eingeschaltet Die Station ist fehlerhaft, die Kabelverbindung ist unterbrochen oder beim Test gesendeten Daten sind unvollständig übertragen worden. SW00B8 Keine LED eingeschaltet Der Test kann nicht gestartet werden. (Die Datenleitung wurde vor dem Test unterbrochen oder die Versorgungsspannung der Stationen ist ausgeschaltet.) — Wird wiederholt. Das Testergebnis wird mit den LEDs der Master-Station angezeigt. Der Leitungstest 2 ist damit abgeschlossen.

**Abb. 9-14:** Auswertung der LED-Anzeige beim Leitungstest 2

## **9.9 Parameter-Überprüfung**

Mit dem Parametertest können die im EEPROM der Master-Station gespeicherten Parameter überprüft werden.

Halten Sie die folgende Reihenfolge bei der Prüfung der Parameter ein:

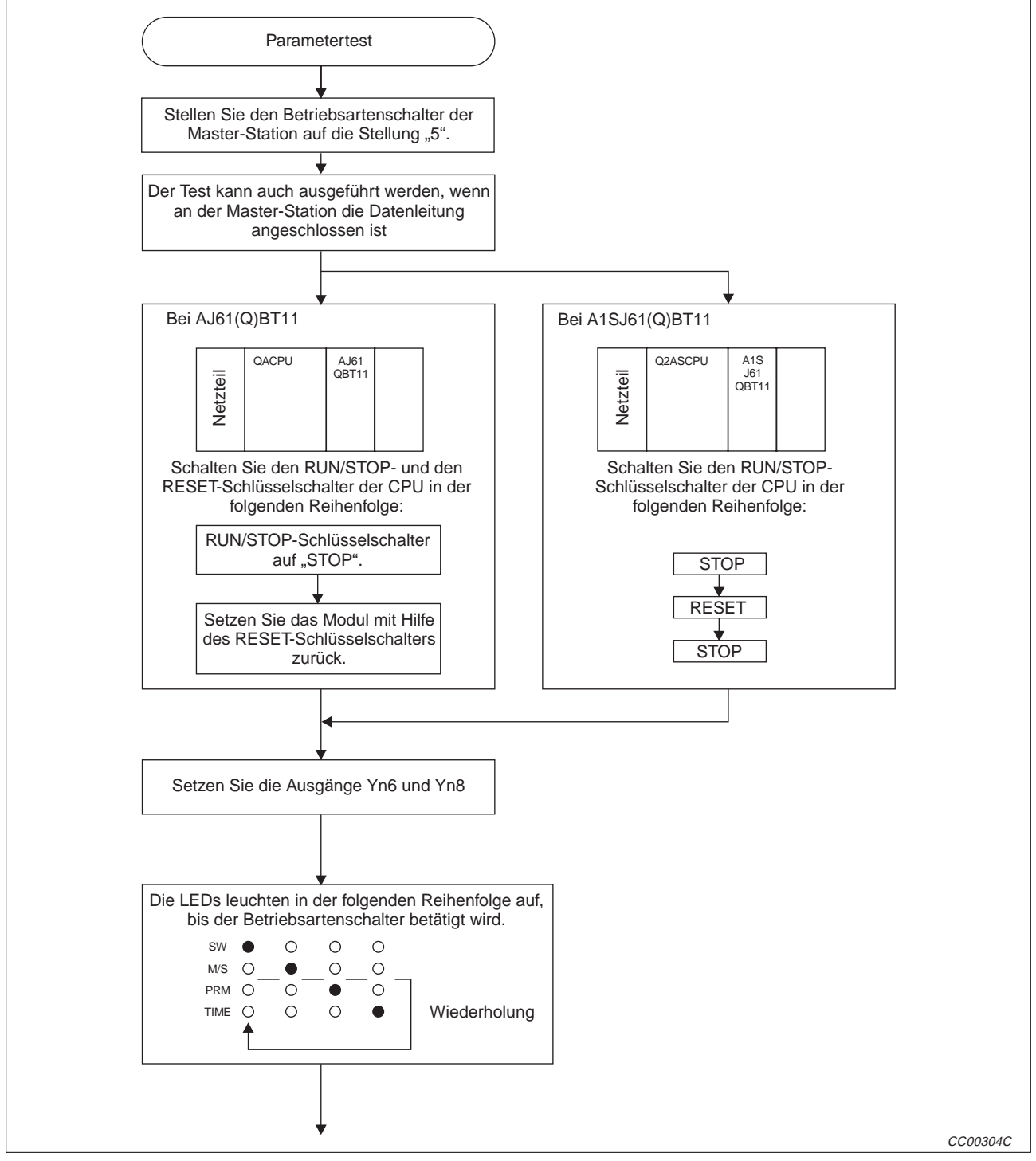

**Abb. 9-15:** Ablauf des Parametertests

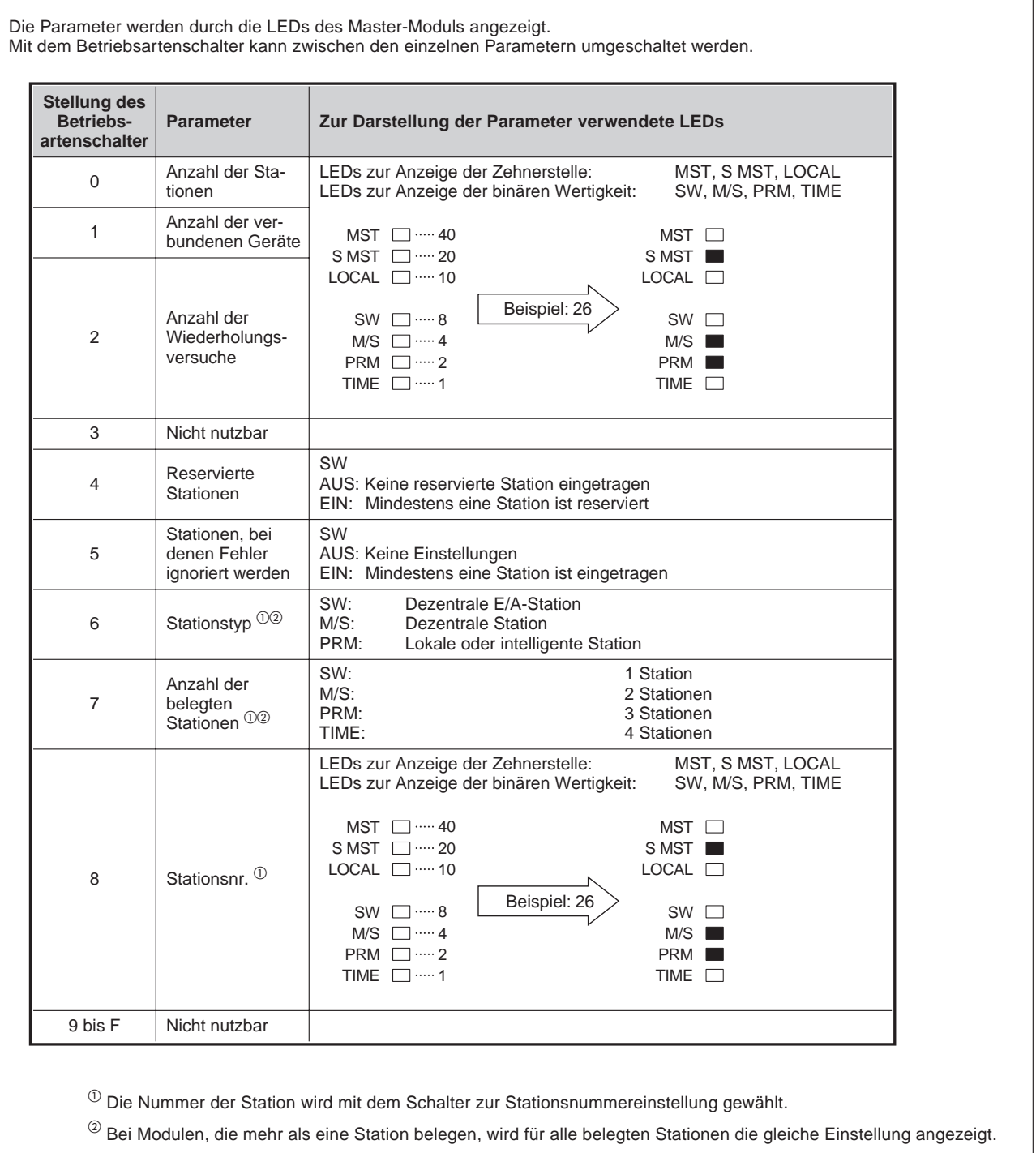

**Tab. 9-14:** Darstellung der Parameter durch die Leuchtdioden der Master-Station

# **10 Programmierung**

### **10.1 Hinweise zur Programmierung**

Beachten Sie bei der Programmierung bitte die folgenden Hinweise:

- Die dezentralen Eingänge RX (Adressen E0<sub>H</sub> 15F<sub>H</sub>) müssen nach den Start des Datenaustausches (am Programmanfang) gelesen werden.
- Die dezentralen Ausgänge RY (Adressen 160<sub>H</sub> 1DF<sub>H</sub>) werden am Programmende beschrieben.

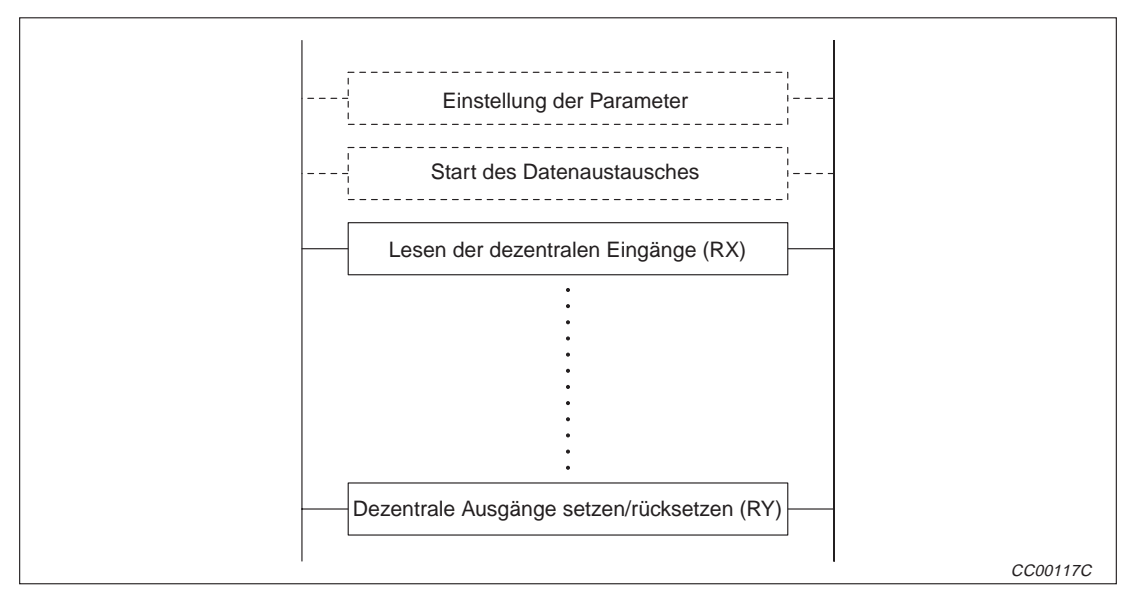

**Abb. 10-1:** Programmierung dezentraler Ein- und Ausgänge

Erst wenn das CC-Link-Modul der SPS, in der das Programm ausgeführt wird, anzeigt, dass der Datenaustausch für diese Station aktiviert wurde (Xn1 = EIN), darf der Programmteil zum Senden oder Empfangen gestartet werden.

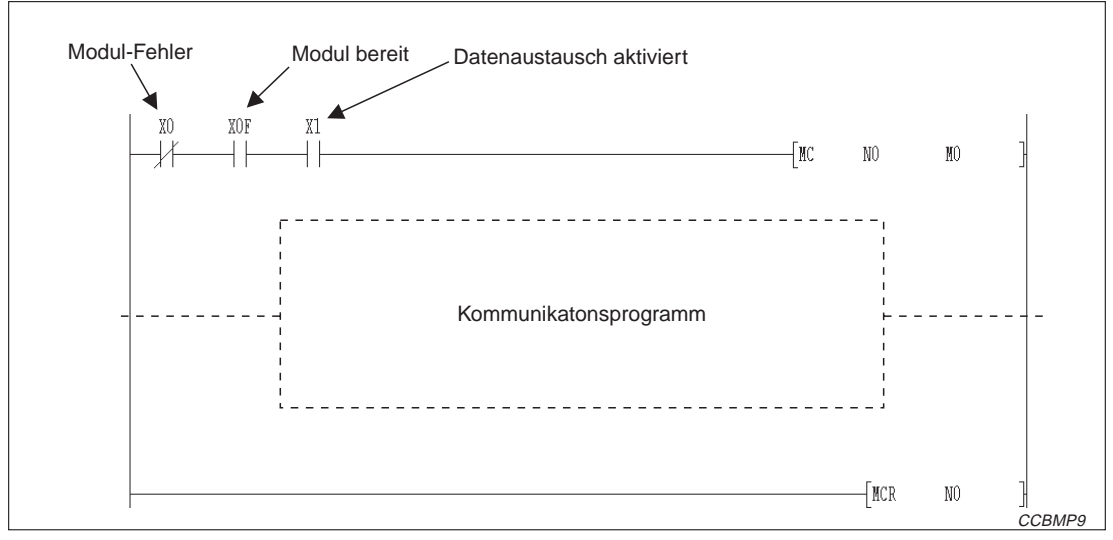

**Abb. 10-2:** Programmverriegelungen

Überwachen Sie den Zustand des Datenaustausches bei dezentralen Stationen, dezentralen E/A- und lokalen Stationen. Verwenden Sie den Status der anderen Stationen für Verriegelungen innerhalb des Programms. Sehen Sie einen Programmteil vor, der bei einem Fehler ausgeführt wird.

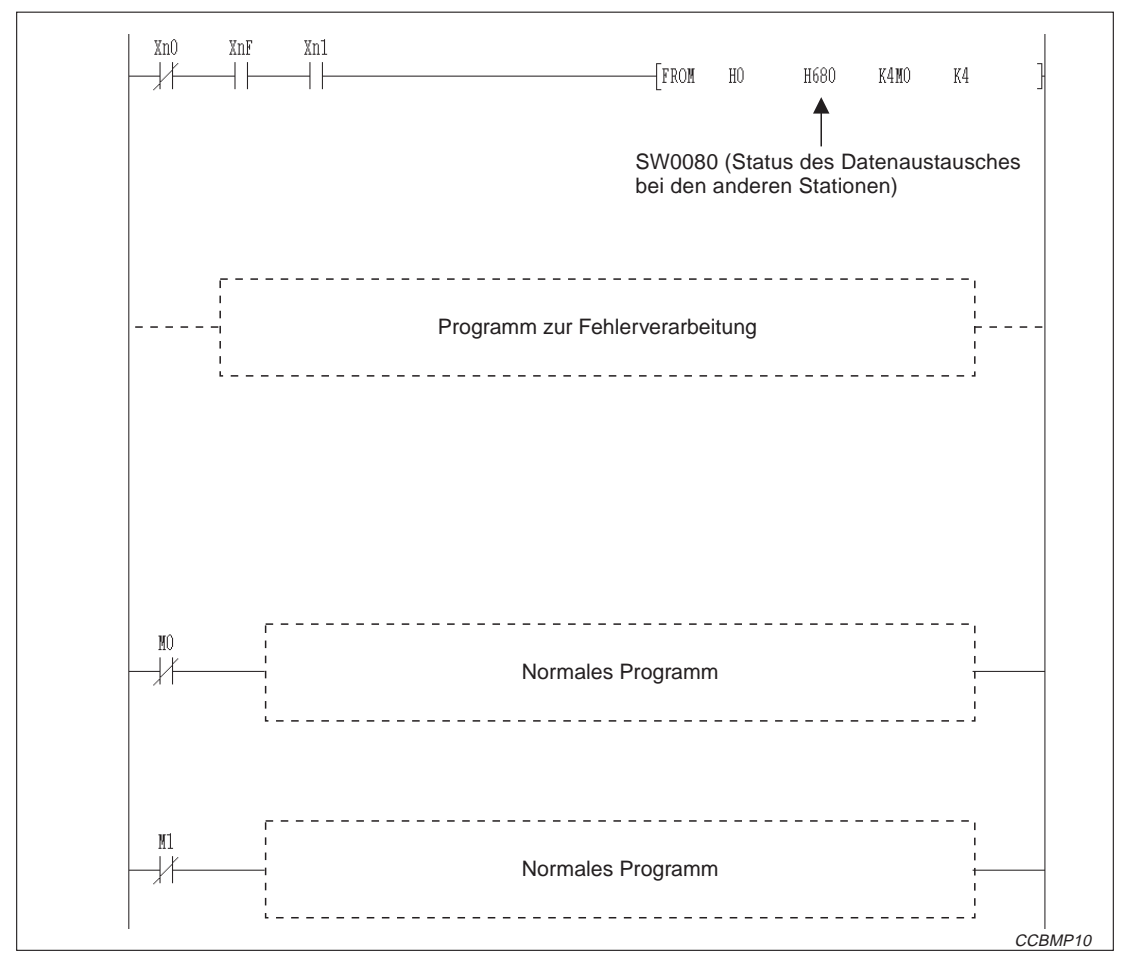

**Abb. 10-3:** Verriegelung mittels dem Zustand der dezentralen und lokalen Stationen

### **10.2 Speichern von Parametern in das EEPROM**

**HINWEIS** Diese Abschnitt betrifft nur das Modul A1SJ61QBT11 ab der Hardware-Version H und ab der Software-Version E (hergestellt ab August 2001).

> Beim A1SJ61QBT11 können die Parameter 127 mal in das EEPROM eingetragen werden, wenn zwischen den einzelnen Schreibvorgängen die Versorgungsspannung des Modul nicht abgeschaltet oder die CPU der SPS nicht zurückgesetzt wird.

> Im Link-Sonderregister SW00BB wird die noch verbleibende Anzahl von Parameter-Schreibvorgängen abgelegt. Stoppen Sie den Datenaustausch und setzen Sie den Ausgang YnD (EEPROM löschen), wenn das Sonderregister SW00BB den Wert Null erreicht.

Beim folgenden Beispielprogramm hat die Master-Station die E/A-Adresse X/Y 40.

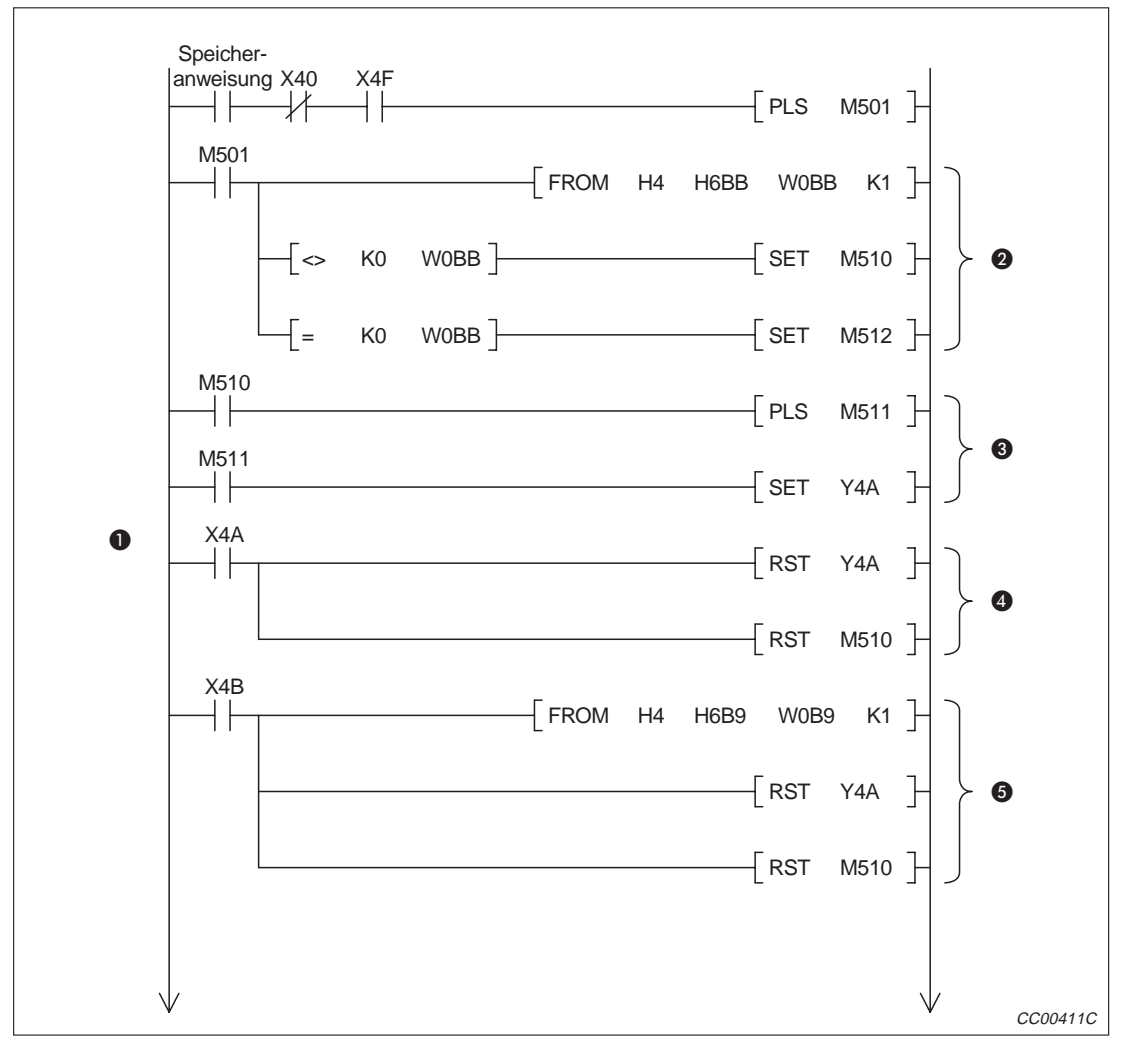

**Abb. 10-4:** 1. Teil des Beispielprogramms: Eintrag der Parameter in das EEPROM

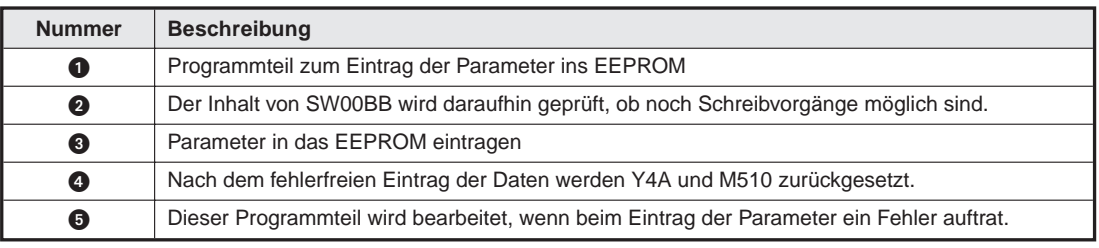

**Tab. 10-2** Erläuterung zur Abb. 10-4

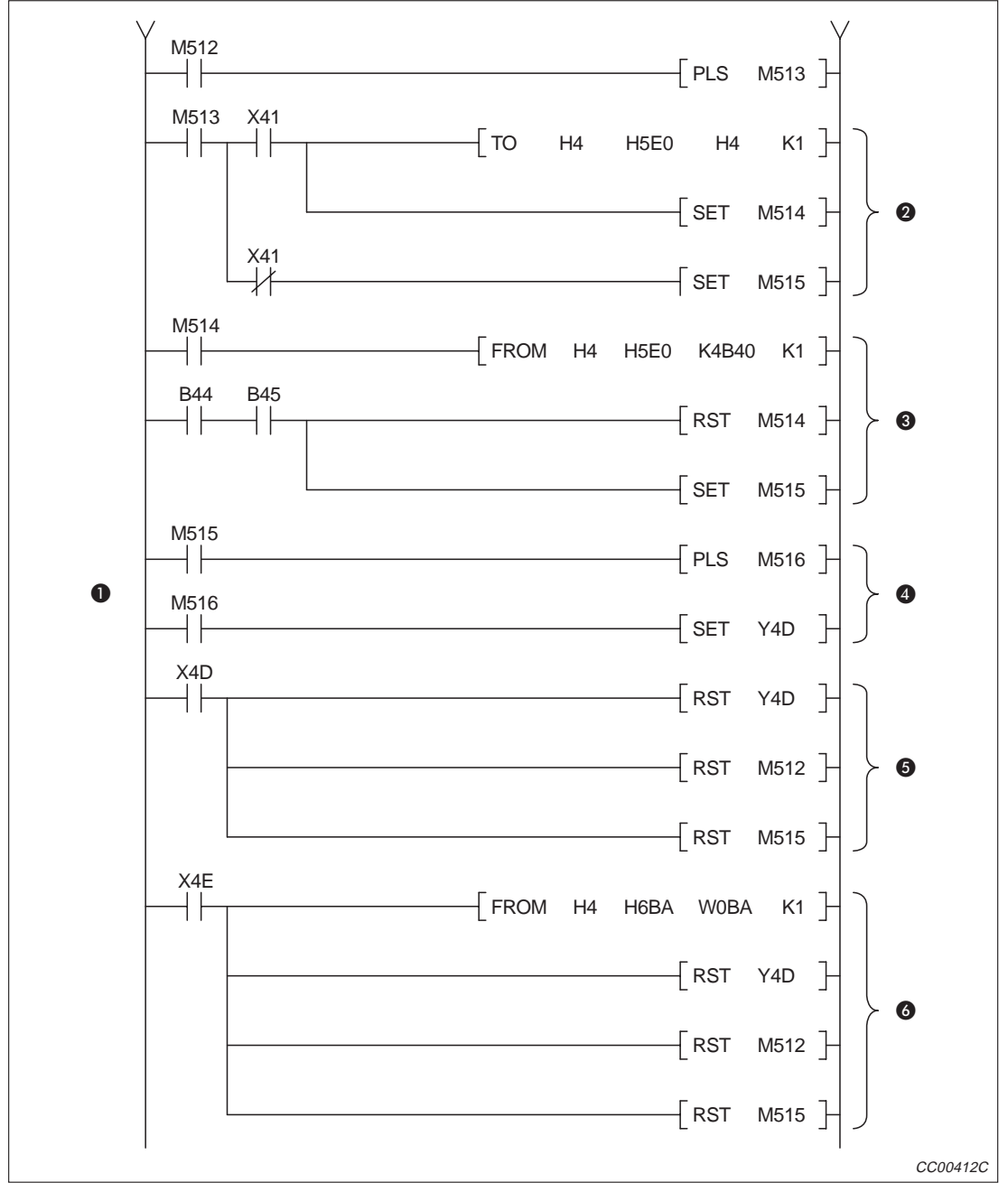

**Abb.: 10-5:** 2. Teil des Beispielprogramms: EEPROM löschen

| <b>Nummer</b> | <b>Beschreibung</b>                                                                   |
|---------------|---------------------------------------------------------------------------------------|
| O             | Programmteil zum Löschen des EEPROMs                                                  |
| 0             | Zustand des Datenaustausches prüfen                                                   |
| ❸             | Prüfen, ob der Datenaustausch gestoppt ist                                            |
| Δ             | EEPROM löschen                                                                        |
| 0             | Dieser Programmteil wird bearbeitet, wenn beim Löschen kein Fehler auftrat.           |
| 6             | Dieser Programmteil wird bearbeitet, wenn beim Löschen des EEPROM ein Fehler auftrat. |

**Tab. 10-3:** Erläuterung zu Abb. 10-5

### **10.3 Strukturierung der Programme**

#### **10.3.1 Kommunikation zwischen Master- und dezentraler E/A-Station**

Die folgende Abbildung zeigt die grobe Struktur eines Programmes zum Datenaustausch zwischen Master- und dezentralen E/A-Station.In Kap.9 finden Sie hierzu ein Beispielprogramm.

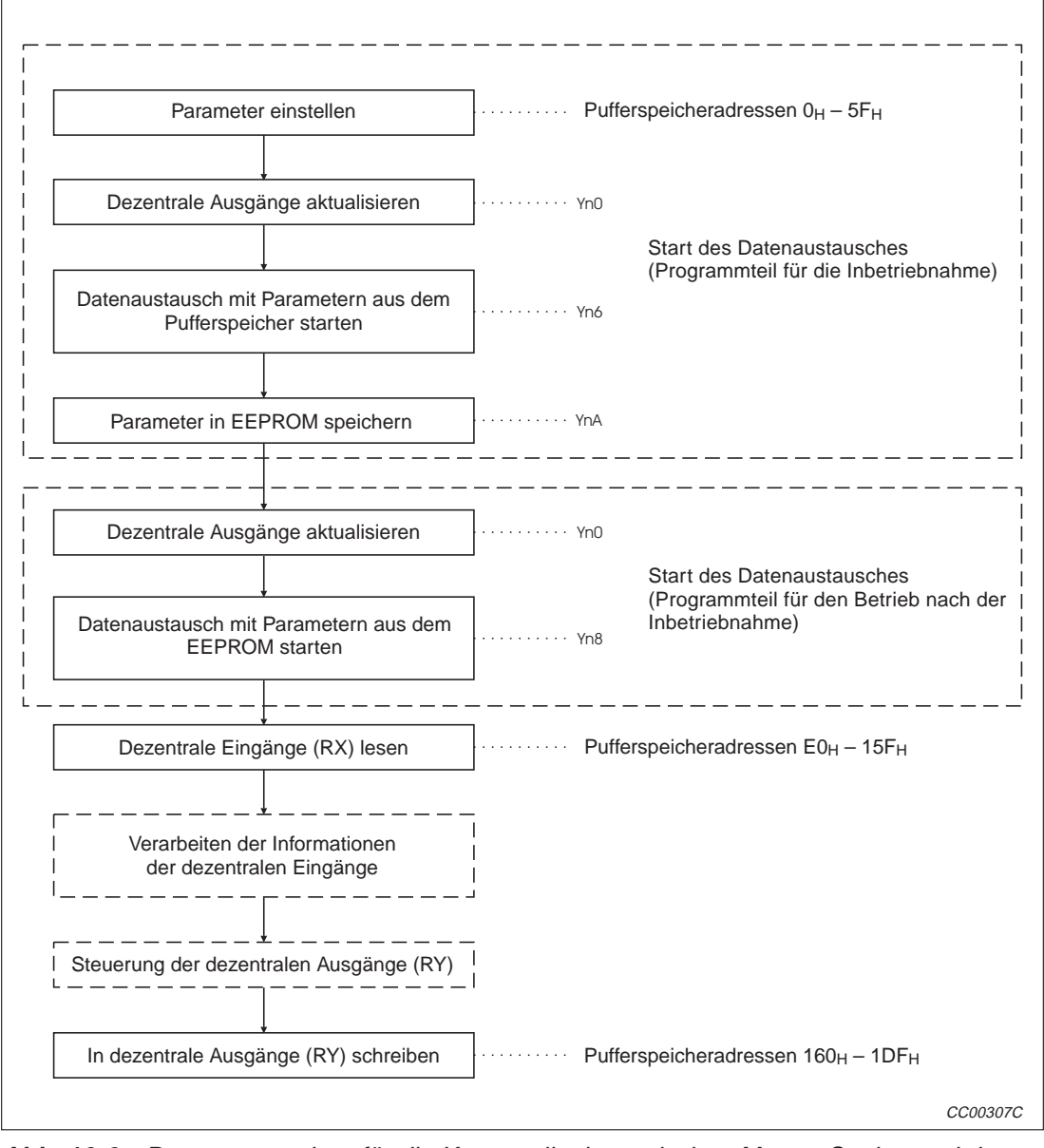

**Abb. 10-6:** Programmstruktur für die Kommunikation zwischen Master-Station und dezentraler E/A-Station

#### **10.3.2 Kommunikation zwischen Master- und dezentraler Station**

In der folgende Abbildung ist der prinzipielle Aufbau eines Programmes zum Datenaustausch zwischen Master- und dezentralen Station dargestellt. Ein Beispielprogramm finden Sie in Kap. 10.

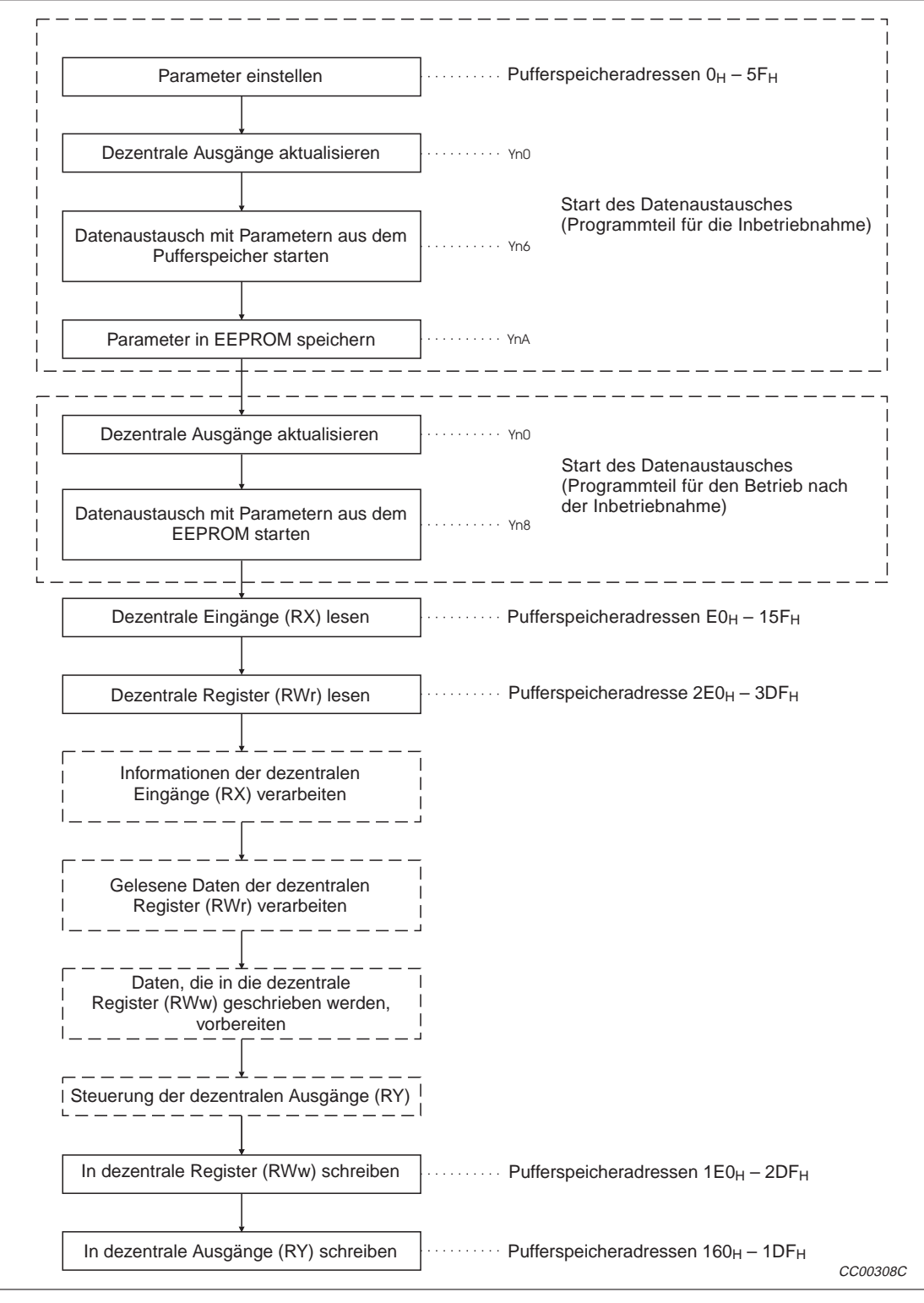

**Abb. 10-7:** Programmstruktur für die Kommunikation zwischen Master- und dezentraler **Station** 

#### **10.3.3 Kommunikation zwischen Master- und lokaler Station**

Der grundsätzliche Aufbau eines Programmes zur Kommunikation zwischen der Master- und einer lokalen Station ist in den folgenden Abbildungen dargestellt.Kap.11 enthält ein Beispielprogramm für diese Konfiguration.

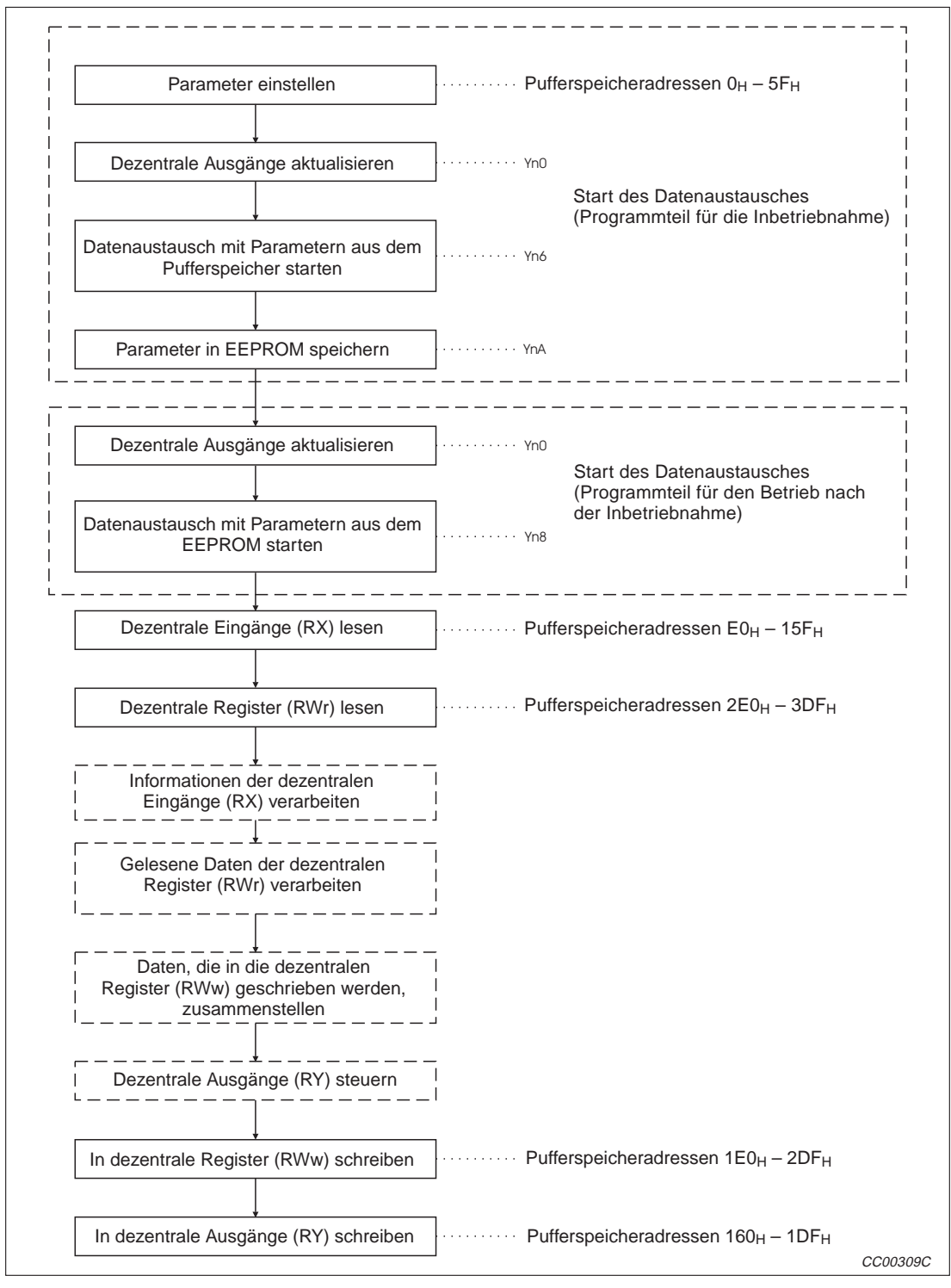

#### **Programm in der Master-Station**

**Abb. 10-8:** Programmstruktur für die Kommunikation zwischen Master- und lokaler Station (Programm der Master-Station)

#### **Programm in der lokalen Station**

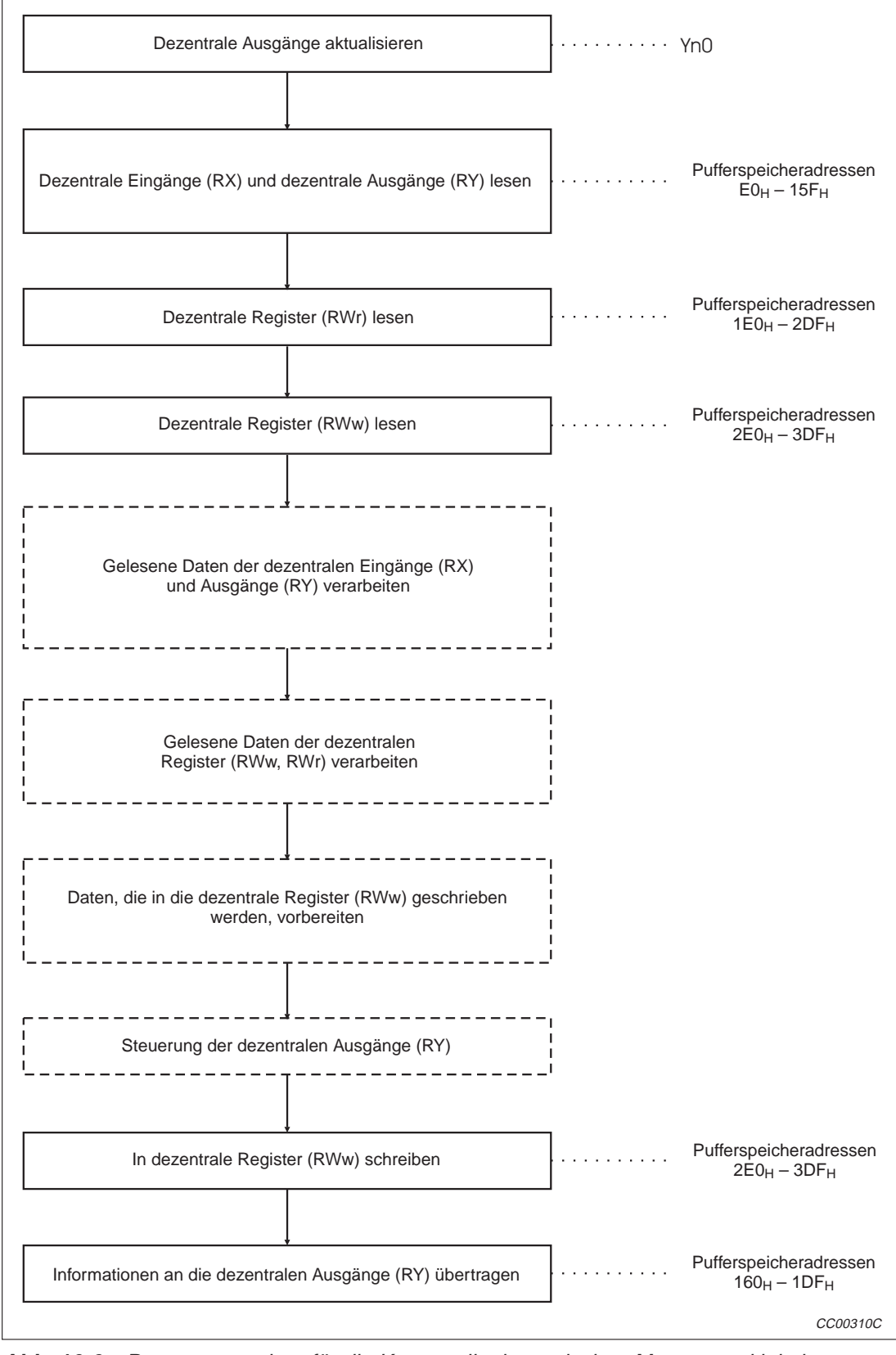

**Abb. 10-9:** Programmstruktur für die Kommunikation zwischen Master- und lokaler Station (Programm der lokalen Station)

#### **10.3.4 Kommunikation in einem gemischten System**

Ein gemischtes System besteht aus der Master-Station und aus lokalen, dezentralen und dezentralen E/A-Stationen. Die folgenden Abbildungen zeigen die grundsätzliche Programmstruktur. Ein Beispielprogramm finden Sie in Kap. 12.

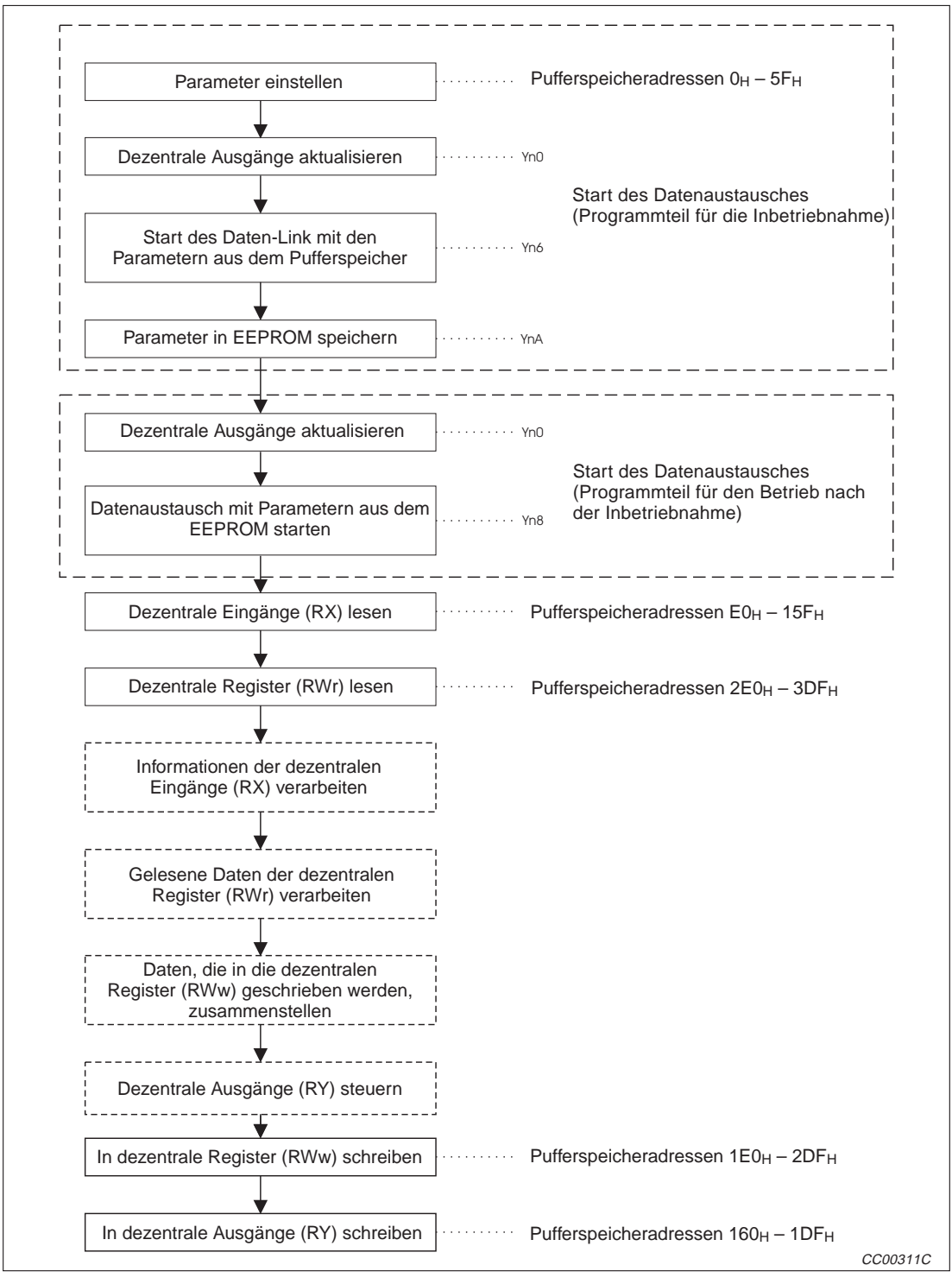

#### **Programm in der Master-Station**

**Abb. 10-10:**Programmstruktur für die Master-Station zur Kommunikation in einem gemischten System

#### **Programm in einer lokalen Station**

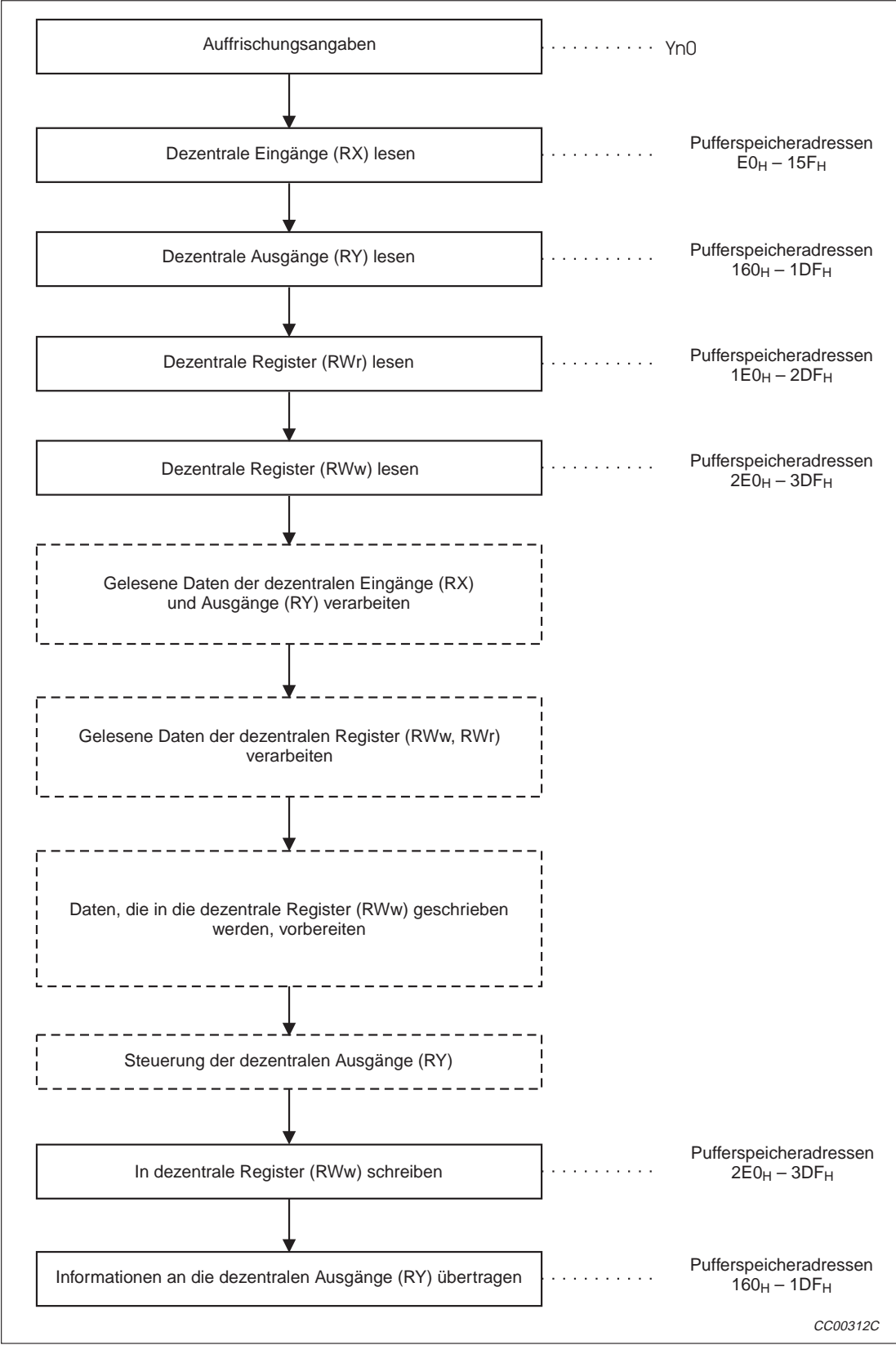

**Abb. 10-11:**Programmstruktur für eine lokale Station zur Kommunikation in einem gemischten System

### **10.4 Link-Sondermerker und -register (SB/SW)**

Der Zustand des Datenaustausches kann mit Hilfe von Bits (Link-Sondermerker, SB) und Wort-Daten (Link-Sonderregister, SW) überprüft werden.

Die Link-Sondermerker und -register sind im Pufferspeicher abgelegt:

- Link-Sondermerker (SB): Pufferspeicher-Adressen 5E0<sub>H</sub> 5FF<sub>H</sub>
- Link-Sondermerker (SW): Pufferspeicher-Adressen 600H 7FFH

#### **10.4.1 Link-Sondermerker (SB)**

Die Sondermerker SB0000 – 003F werden durch ein Ablaufprogramm gesetzt oder zurückgesetzt, während die Sondermerker SB0040 – 00FF automatisch gesteuert werden.

Nähere Hinweise zur Belegung des Pufferspeichers finden Sie in Abs 3.5.2.

|                     |                                                                                         |                                                                                                    | Verfügbarkeit             |                          |                |
|---------------------|-----------------------------------------------------------------------------------------|----------------------------------------------------------------------------------------------------|---------------------------|--------------------------|----------------|
| <b>Merker</b>       | <b>Bedeutung</b>                                                                        | <b>Beschreibung</b>                                                                                                    | Online                    |                          |                |
|                     |                                                                                         |                                                                                                    | Master-<br><b>Station</b> | Lokale<br><b>Station</b> | <b>Offline</b> |
| SB0000              | Datenaustausch starten                                                                  | Ein mit SB0002 gestoppter Datenaustausch<br>kann mit diesem Merker wieder gestartet wer-<br>den, falls keine Parameter geändert wurden.<br>Wurden bei gestopptem Datenaustausch<br>Parameter geändert, muss die Kommunika-<br>tion mit Yn6 und Yn8 gestartet werden.<br><b>AUS: Kein Neustart</b><br>EIN: Datenaustausch starten |                           |                          | ∩              |
| SB0001 <sup>①</sup> | Umschaltung der<br>Master-Station beim<br>Start des Datenaus-<br>tauschs                | Beim Start des Datenaustauschs werden die<br>Ausgangsdaten vom Standby-Master auf die<br>Master-Station umgeschaltet. Dieser Merker<br>steht in der Standby-Master-Station zur Verfü-<br>gung.<br>AUS: Keine Umschaltung<br>EIN: Umschaltung                                                                                     | $\bigcirc$                | ∩                        | ∩              |
| SB0002              | Datenaustausch stoppen                                                                  | Der Datenaustausch der Station, in der das<br>Modul installiert ist, wird gestoppt.<br>Wird dieser Merker in der Master-Station<br>gesetzt, stoppt der gesamte Datenaustausch.<br>AUS: Keine Stop-Angabe<br>EIN: Stop-Angabe                                                                                                    |                           |                          |                |
| SB0004 <sup>①</sup> | Einstellungen für Statio-<br>nen, bei denen Fehler<br>ignoriert werden, über-<br>nehmen | Bestätigung der Einstellungen in SW0003 bis<br>SW0007 für Stationen, bei denen Fehler igno-<br>riert werden.<br>AUS: Einstellungen nicht übernehmen<br>Einstellungen übernehmen<br>EIN:                                                                                                    |                           | ∩                        | ∩              |
| SB0005 <sup>①</sup> | Einstellungen für Statio-<br>nen, bei denen Fehler<br>ignoriert werden, löschen         | Bei den in SW0003 bis SW0007 eingestellten<br>Stationen werden Fehler wieder erkannt.<br>AUS: Keine Änderung<br>Einstellungen in SW0003 bis<br>EIN:<br>SW0007 aufheben                                                                                                    |                           | ∩                        | ◯              |

**Tab. 10-5:** Link-Sondermerker (1)

: Verfügbar

: Nicht verfügbar

 $^{\circledR}$  Ab Version B oder höher

|                       |                                                                                      |                                                                                                    |                           | Verfügbarkeit            |                |  |
|-----------------------|--------------------------------------------------------------------------------------|----------------------------------------------------------------------------------------------------|---------------------------|--------------------------|----------------|--|
| <b>Merker</b>         | <b>Bedeutung</b>                                                                     | <b>Beschreibung</b>                                                                                                    |                           | Online                   |                |  |
|                       |                                                                                      |                                                                                                    | Master-<br><b>Station</b> | Lokale<br><b>Station</b> | <b>Offline</b> |  |
| $SB0008^{\circ}$      | Leitungstest starten                                                                 | Die Verbindung mit der in SW0008 angegebe-<br>nen Station wird geprüft.<br>AUS: Test nicht ausführen<br>EIN: Leitungstest ausführen                                                                                                    |                           | О                        | O              |  |
| SB0009 <sup>①</sup>   | Parameter prüfen                                                                     | Die Parameter für die aktuelle Systemkonfigu-<br>ration werden überprüft.<br>AUS: Parameter nicht prüfen<br>EIN: Parameter prüfen                                                                                                    |                           | О                        | ∩              |  |
| $SB0020^{(j)}$        | Modul-Zustand                                                                        | Anfrage, ob auf den Pufferspeicher zugegrif-<br>fen werden kann.<br>AUS: Keine Anfrage<br>EIN: Anfrage                                                                                                    |                           |                          |                |  |
| SB0030 <sup>2</sup>   | Kommunikations-<br>anweisungen (1) werden<br>akzeptiert                              | Anzeige, ob die Anweisungen SEND, RECV,<br>READ, WRITE und REQ für den 1. Kanal<br>akzeptiert werden (Verwendbar für die Module<br>A(1S)J61QBT11)<br>AUS: Anweisungen nicht anwendbar<br>EIN: Anweisungen werden akzeptiert                                         |                           |                          |                |  |
| SB0031 <sup>(2)</sup> | Kommunikations-<br>anweisung (1) wurde<br>ausgeführt                                 | Anzeige, ob die Anweisungen SEND, RECV,<br>READ, WRITE und REQ für den 1. Kanal aus-<br>geführt wurden (Verwendbar für die Module<br>A(1S)J61QBT11)<br>AUS: Anweisung nicht abgeschlossen<br>EIN: Anweisung wurde ausgeführt                                        |                           |                          | ∩              |  |
| SB0032 <sup>(2)</sup> | Kommunikations-<br>anweisungen (2) werden<br>akzeptiert                              | Anzeige, ob die Anweisungen SEND, RECV,<br>READ, WRITE und REQ für den 2. Kanal<br>akzeptiert werden (Verwendbar für die Module<br>A(1S)J61QBT11)<br>AUS: Anweisungen nicht anwendbar<br>EIN: Anweisungen werden akzeptiert                                         |                           |                          | ◯              |  |
| SB0033 <sup>(2)</sup> | Kommunikations-<br>anweisung (2) wurde<br>ausgeführt                                 | Anzeige, ob die Anweisungen SEND, RECV,<br>READ, WRITE und REQ für den 2. Kanal aus-<br>geführt wurden (Verwendbar für die Module<br>A(1S)J61QBT11)<br>AUS: Anweisung nicht abgeschlossen<br>EIN: Anweisung wurde ausgeführt                                        |                           |                          | ◯              |  |
| SB0040                | Neustarts des Datenaus-<br>tausches ist freigegeben                                  | Anzeige, ob der Datenaustausch gestartet<br>werden kann.<br>AUS: Keine Freigabe<br>EIN: Freigabe                                                                                                    |                           |                          | O              |  |
| SB0041                | Neustart des Daten-<br>austausches abge-<br>schlossen                                | Zustandsanzeige für den Neustart<br>AUS: Neustart nicht abgeschlossen<br>EIN: Neustart abgeschlossen                                                                                                    |                           |                          | ∩              |  |
| SB0042 <sup>0</sup>   | Umschaltung der<br>Master-Station beim<br>Start des Datenaus-<br>tauschs freigegeben | Anzeige, ob beim Start des Datenaustauschs<br>vom Standby-Master auf die Master-Station<br>umgeschaltet werden kann. Dieser Merker<br>steht in der Standby-Master-Station zur Verfü-<br>gung.<br>AUS: Umschaltung nicht freigegeben<br>EIN: Umschaltung freigegeben | O                         | О                        | O              |  |
| SB0043 <sup>①</sup>   | Umschaltung der<br>Master-Station abge-<br>schlossen                                 | Dieser Merker steht in der Standby-Master-<br>Station zur Verfügung.<br>AUS: Umschaltung nicht abgeschlossen<br>EIN: Umschaltung abgeschlossen                                                                                                    | О                         | O                        | $\bigcirc$     |  |

**Tab. 10-6:** Link-Sondermerker (2)

- : Verfügbar
- : Nicht verfügbar
- Ab Version B oder höher
- $^{\circledR}$  Ab Software-Version J (ab Januar 1998) oder höher

|                     |                                                                                       |                                                                                                    | Verfügbarkeit                    |                          |                |  |
|---------------------|---------------------------------------------------------------------------------------|----------------------------------------------------------------------------------------------------|----------------------------------|--------------------------|----------------|--|
| <b>Merker</b>       | <b>Bedeutung</b>                                                                      | <b>Beschreibung</b>                                                                                                    |                                  | Online                   |                |  |
|                     |                                                                                       |                                                                                                    | <b>Master-</b><br><b>Station</b> | Lokale<br><b>Station</b> | <b>Offline</b> |  |
| SB0044              | Datenaustausch kann<br>gestoppt werden                                                | Anzeige, ob der Datenaustausch angehalten<br>werden kann.<br>AUS: Stoppen nicht erlaubt<br>EIN: Datenaustausch kann gestoppt werden                                 |                                  |                          | ◯              |  |
| SB0045              | Datenaustausch wurde<br>gestoppt                                                      | Zustandsanzeige für den Datenaustausch.<br>AUS: Stoppen nicht abgeschlossen<br>EIN: Datenaustausch wurde gestoppt                                                   |                                  |                          | O              |  |
| $SB0048^{\circ}$    | Einstellungen zur Igno-<br>rierung fehlerhafter Sta-<br>tionen werden akzeptiert      | Status der Einstellungen für Stationen, bei<br>denen Fehler ignoriert werden.<br>AUS: Einstellungen werden nicht akzeptiert<br>EIN: Einstellungen werden akzeptiert |                                  | О                        | ◯              |  |
| SB0049 <sup>0</sup> | Einstellungen zur Igno-<br>rierung fehlerhafter Sta-<br>tionen wurden übernom-<br>men | Zustandsanzeige für Stationen, bei denen<br>Fehler ignoriert werden sollen<br>AUS: Einstellungen nicht übernommen<br>EIN: Einstellungen wurden übernommen           |                                  | О                        | Ω              |  |
| SB004A <sup>①</sup> | Löschen der Einstellun-<br>gen zur Ignorierung<br>fehlerhafter Stationen<br>erlaubt   | Zustandsanzeige zum Löschen der Stationen,<br>bei denen Fehler ignoriert werden sollen<br>AUS: Löschen nicht zulässig<br>EIN: Einstellungen können gelöscht werden  |                                  | О                        | O              |  |
| SB004B <sup>①</sup> | Einstellungen zur<br>Ignorierung fehlerhafter<br>Stationen wurden<br>gelöscht         | Zustandsanzeige zum Löschen der Stationen,<br>bei denen Fehler ignoriert werden sollen<br>AUS: Einstellungen nicht gelöscht<br>EIN: Einstellungen wurden gelöscht   |                                  | О                        | ∩              |  |
| SB004C <sup>①</sup> | Leitungstest kann ausge-<br>führt werden.                                             | Zustandsanzeige für die Anweisung zum Tes-<br>ten der Verbindung<br>AUS: Test kann nicht ausgeführt werden<br>EIN: Test kann ausgeführt werden                      |                                  | О                        | Ω              |  |
| SB004D <sup>①</sup> | Leitungstest abgeschlos-<br>sen                                                       | Anzeige, ob der Verbindungstest ausgeführt<br>wurde<br>AUS: Test nicht abgeschlossen<br>EIN: Test abgeschlossen                                                     |                                  | O                        | O              |  |
| SBO04E <sup>①</sup> | Parameter können über-<br>prüft werden                                                | Zustandsanzeige für die Anweisung zum Tes-<br>ten der Parameter<br>AUS: Test kann nicht ausgeführt werden<br>EIN: Test kann ausgeführt werden                       |                                  | О                        | Ω              |  |
| SB004F <sup>①</sup> | Parametertest abge-<br>schlossen                                                      | Anzeige, ob der Verbindungstest ausgeführt<br>wurde<br>AUS: Test nicht abgeschlossen<br>EIN: Test abgeschlossen                                                     |                                  | О                        | O              |  |
| SB0050              | <b>Status des Offline-Tests</b>                                                       | Anzeige der Ausführungs des Offline-Tests<br>AUS: Test wird nicht ausgeführt<br>EIN: Test wird momentan ausgeführt                                                  | О                                | O                        |                |  |
| SB0060              | <b>Betriebsart</b>                                                                    | Anzeige der Stellung des Betriebsartenschal-<br>ters des Moduls<br>AUS: Online (Schalterstellung 0)<br>EIN: Nicht Online                                            |                                  |                          |                |  |

**Tab. 10-7:** Link-Sondermerker (3)

: Nicht verfügbar

Ab Version B oder höher

|                       |                                                                       |                                                                                                    | Verfügbarkeit   |                 |            |                          |                |
|-----------------------|-----------------------------------------------------------------------|----------------------------------------------------------------------------------------------------|-----------------|-----------------|------------|--------------------------|----------------|
| <b>Merker</b>         | <b>Bedeutung</b>                                                      | Beschreibung                                                                                                    |                 |                 |            | Online                   |                |
|                       |                                                                       |                                                                                                    |                 |                 |            | Lokale<br><b>Station</b> | <b>Offline</b> |
| SB0061                | Stationstyp                                                           | Beschreibt den Stationstyp (Einstellung der<br>Stationsnummer).<br>AUS: Master-Station (Stationsnummer 0)<br>EIN: Lokale Station (Stationsnr. 1 - 64)                         |                 |                 |            |                          | O              |
| SB0062 <sup>(1)</sup> | Standby-Master-Station                                                | Anzeige, ob eine Standby-Master-Station<br>exisziert<br>AUS: Keine Standby-Master-Station<br>EIN: Standby-Master-Station existiert                                            |                 |                 |            | О                        | Ω              |
| SB0065                | Status der Eingangsda-<br>ten fehlerhafter Stationen                  | Anzeige der Einstellung des Schalters SW4<br>AUS: Daten löschen<br>EIN: Daten halten (speichern)                                                                              |                 |                 |            |                          | $\bigcirc$     |
| SB0066                |                                                                       | Anzeige der Einstellung der Schalter SW5<br>(SB0066) und SW6 (SB0067)                                                                                                    |                 |                 |            |                          |                |
|                       |                                                                       | Anzahl der belegten<br><b>Stationen</b>                                                                                                    | SW <sub>5</sub> | SW <sub>6</sub> |            |                          |                |
|                       | Anzahl der belegten<br>Stationen                                      | 1 Station                                                                                                    | <b>AUS</b>      | <b>AUS</b>      | $\bigcirc$ |                          | ∩              |
|                       |                                                                       | 2 Stationen                                                                                                    | <b>AUS</b>      | <b>EIN</b>      |            |                          |                |
|                       |                                                                       | 3 Stationen                                                                                                    | <b>EIN</b>      | <b>EIN</b>      |            |                          |                |
| SB0067 <sup>2</sup>   |                                                                       | 4 Stationen                                                                                                    | <b>EIN</b>      | <b>AUS</b>      |            |                          |                |
|                       |                                                                       | Anzeige der Einstellung des Schalters SW8                                                                                                    |                 |                 |            |                          |                |
| SB0069                | Modul-<br>betriebsart                                                 | AUS: Intelligenter Modus<br>EIN: E/A-Modus                                                                                                    |                 |                 |            |                          | $\bigcap$      |
| <b>SB006A</b>         | Status der<br>Schaltereinstellungen                                   | Anzeige zu den Schaltereinstellungen:<br>AUS: Normal<br>EIN: Fehlerhafte Schaltereinstellung<br>(Der Fehlercode wird in SW006A<br>gespeichert.)                               |                 |                 |            |                          |                |
| <b>SB006D</b>         | Parameter-Status                                                      | Anzeige zur Parametrierung<br>AUS: Normal<br>EIN: Fehlerhafte Parameter<br>(Der Fehlercode wird in SW0068<br>gespeichert.)                                                    |                 | О               |            |                          |                |
| <b>SB006E</b>         | Betriebszustand der Sta-<br>tion, in der das Modul<br>installiert ist | AUS: Daten werden ausgetauscht<br>EIN: Daten werden nicht ausgetauscht                                                                                                    |                 |                 |            |                          | $\bigcirc$     |
| SB0070 <sup>①</sup>   | Statusinformation der<br><b>Master-Station</b>                        | Status des Datenaustausches<br>AUS: Der Datenaustausch wird mit der<br>Master-Station abgewicklt<br>EIN: Der Datenaustausch wird mit der<br>Standby-Master-Station ausgeführt |                 |                 |            |                          | ∩              |

**Tab. 10-8:** Link-Sondermerker (4)

: Nicht verfügbar

Ab Version B oder höher

Ab Software-Version J (ab Januar 1998) oder höher

|                     |                                                                              |                                                                                                    | Verfügbarkeit      |                          |                |  |
|---------------------|------------------------------------------------------------------------------|----------------------------------------------------------------------------------------------------|--------------------|--------------------------|----------------|--|
| <b>Merker</b>       | <b>Bedeutung</b>                                                             | <b>Beschreibung</b>                                                                                                    |                    | Online                   |                |  |
|                     |                                                                              |                                                                                                    | Master-<br>Station | Lokale<br><b>Station</b> | <b>Offline</b> |  |
| SB0071 <sup>①</sup> | Information über<br>Standby-Master-Station                                   | Angabe, ob eine Standby-Master-Station vor-<br>handen ist oder nicht.<br><b>AUS: NEIN</b><br>EIN: JA                                                                     |                    |                          | O              |  |
| SB0072 <sup>①</sup> | Abtastmodus                                                                  | Anzeige des eingestellten Abtastmodus<br>AUS: Asynchronmodus<br>EIN: Synchronmodus                                                                                       |                    | $\bigcirc$               | $\bigcirc$     |  |
| SB0073              | Verhalten bei gestoppter<br>CPU der SPS                                      | Anzeige des parametrierten Verhaltens bei<br>einem Stopp der SPS-CPU<br>AUS: Datenaustausch stoppen<br>EIN: Datenaustausch fortsetzen                                    |                    | $\bigcirc$               | $\bigcirc$     |  |
| SB0074              | Reservierte Stationen<br>vorhanden                                           | Anzeige, ob reservierte Stationen parame-<br>triert worden sind (SW0074 - SW0077).<br>AUS: Keine reservierte Stationen vorhanden<br>EIN: Reservierte Stationen vorhanden |                    |                          | ∩              |  |
| SB0075              | Stationen, bei denen<br>Fehler ignoriert werden,<br>sind vorhanden           | Anzeige, ob Stationen parametriert sind, bei<br>denen Fehler ignoriert werden<br>(SW0078 - SW007B).<br>AUS: Keine Angaben<br>EIN: Stationen sind parametriert            |                    |                          | ∩              |  |
| SB0076 <sup>①</sup> | Stationen, bei denen<br>Fehler zeitweise ignoriert<br>werden, sind vorhanden | Anzeige, ob Stationen parametriert sind, bei<br>denen Fehler zeitweise ignoriert werden<br>AUS: Keine Stationen vorhanden<br>EIN: Stationen sind vorhanden               |                    |                          | ∩              |  |
| SB0077              | <b>Zustand der Parameter-</b><br>übertragung                                 | Anzeige des Empfangs der Parameter von der<br>Master-Station<br>AUS: Empfang abgeschlossen<br>EIN: Empfang nicht abgeschlossen                                           | $\bigcirc$         |                          | ∩              |  |
| SB0078 <sup>①</sup> | Schaltereinstellungen an<br>diesem Modul wurden<br>verändert                 | Erkennt, wenn während der Kommunikation<br>Schaltereinstellungen verändert werden<br>AUS: Keine Änderungen<br>EIN: Änderungen                                            |                    | $\bigcirc$               | ∩              |  |
| SB0080              | <b>Zustand des Datenaus-</b><br>tausches bei den ande-<br>ren Stationen      | Angabe des Kommunikationsstatus der ande-<br>ren Stationen (SW0080 - SW0083)<br>AUS: Alle Stationen normal<br>EIN: Es existiert eine fehlerhafte Station                 |                    |                          | ∩              |  |
| SB0081 <sup>①</sup> | WDT-Fehler bei anderen<br>Stationen aufgetreten                              | Angabe, ob in den anderen Stationen ein<br>WDT-Fehler aufgetreten ist (SW0084 -<br>SW0087)<br>AUS: Kein Fehler<br>EIN: Fehler                                            |                    |                          | ∩              |  |
| SB0082 <sup>①</sup> | Sicherung bei anderen<br>Stationen ausgelöst                                 | Angabe, ob in den anderen Stationen eine<br>Sicherung ausgelöst hat.<br>AUS: Kein Fehler<br>EIN: Fehler                                                                  |                    |                          | Ω              |  |

**Tab. 10-9:** Link-Sondermerker (5)

: Nicht verfügbar

<sup>1</sup> Ab Version B oder höher

|                           |                                                                   |                                                                                                    |                           | Verfügbarkeit            |                |  |
|---------------------------|-------------------------------------------------------------------|----------------------------------------------------------------------------------------------------|---------------------------|--------------------------|----------------|--|
| <b>Merker</b>             | <b>Bedeutung</b>                                                  | <b>Beschreibung</b>                                                                                                    | Online                    |                          |                |  |
|                           |                                                                   |                                                                                                    | Master-<br><b>Station</b> | Lokale<br><b>Station</b> | <b>Offline</b> |  |
| SB0083 <sup>①</sup>       | Schaltereinstellungen an<br>anderen Modulen wur-<br>den verändert | Erkennt, wenn während der Kommunikation<br>Schaltereinstellungen an den anderen Modu-<br>len verändert werden.<br>AUS: Keine Änderungen<br>EIN: Änderungen                                          |                           |                          |                |  |
| SB0090                    | Zustand der Verbindung<br>dieser Station                          | Angabe zum Verbindungsstatus dieser Station<br>AUS: Normal<br>EIN: Fehler (Unterbrochen)                                                                                                    | 0                         |                          |                |  |
| SB0094 <sup>①</sup>       | Zustand der transienten<br>Ubertragung                            | Angabe, ob bei der transienten Übertragung<br>ein Fehler auftrat<br>AUS: Kein Fehler<br>EIN: Fehler                                                                                                 |                           |                          |                |  |
| SB0095 <sup>①</sup>       | Zustand der transienten<br>Ubertragung bei der<br>Master-Station  | Angabe, ob in der Master-Station bei der tran-<br>sienten Übertragung ein Fehler auftrat<br>AUS: Kein Fehler<br>FIN: Fehler                                                                         | ∩                         |                          |                |  |
| SB00A0 <sup>2</sup>       | Ausführung der<br>RECV-Anweisung (1)<br>anfordern                 | Anzeige, ob die RECV-Anweisung für Kanal 1<br>ausgeführt werden soll<br>(Nur für A(1S)J61QBT11).<br>AUS: Ausführung der Anweisung nicht<br>angefordert<br>EIN: Ausführung der Anweisung angefordert |                           |                          |                |  |
| <b>SB00A1<sup>2</sup></b> | Ausführung der<br>RECV-Anweisung (2)<br>anfordern                 | Anzeige, ob die RECV-Anweisung für Kanal 1<br>ausgeführt werden soll<br>(Nur für A(1S)J61QBT11).<br>AUS: Ausführung der Anweisung nicht<br>angefordert<br>EIN: Ausführung der Anweisung angefordert |                           |                          |                |  |

**Tab. 10-10:** Link-Sondermerker (6)

: Nicht verfügbar

<sup>1</sup> Ab Version B oder höher

Ab Software-Version J (ab Januar 1998) oder höher

### **10.4.2 Link-Sonderregister (SW)**

Die Sonderregister SW0000 – 003F werden im Ablaufprogramm gesetzt, während die Sondermerker SW0040 – 00FF automatisch (vom CC-Link-Modul) gesetzt werden.

Die Werte in Klammern in der Spalte "Register" geben die Adresse im Pufferspeicher an.

| <b>Register</b>                  |                                                                                       |                                                                                                    |                                                                                                    |                                        |                                      |          |                                                                                       |  | Verfügbarkeit            |                |
|----------------------------------|---------------------------------------------------------------------------------------|----------------------------------------------------------------------------------------------------|----------------------------------------------------------------------------------------------------|----------------------------------------|--------------------------------------|----------|---------------------------------------------------------------------------------------|--|--------------------------|----------------|
| (Adr. im                         | <b>Bedeutung</b>                                                                      |                                                                                                    |                                                                                                    |                                        | <b>Beschreibung</b>                  |          |                                                                                       |  | Online                   |                |
| <b>Puffer-</b><br>Speicher)      |                                                                                       |                                                                                                    |                                                                                                    |                                        |                                      |          |                                                                                       |  | Lokale<br><b>Station</b> | <b>Offline</b> |
| $SW0003^{\circ}$<br>$(603_H)$    | Angabe zur Ignorierung<br>fehlerhafter Stationen                                      | Angabe, ob bei einer oder bei mehreren Sta-<br>tionen auftretende Fehler ignoriert werden<br>sollen.<br>00:<br>Mehrere Stationen sind parametriert<br>(Einstellung in SW0004 - SW0007)<br>1-64: Nur eine Station ist parametriert.<br>Geben Sie hier die Stationsnummer<br>an. |                                                                                                    |                                        |                                      |          |                                                                                       |  | ∩                        | ◯              |
| SW0004 <sup>①</sup><br>$(604_H)$ |                                                                                       | Die Angabe der Stationen erfolgt durch Set-<br>zen eines Bits:<br>0: Fehler werden nicht ignoriert<br>1: Fehler werden ignoriert                                                                                                    |                                                                                                    |                                        |                                      |          |                                                                                       |  |                          |                |
| SW0005 <sup>①</sup><br>(605H)    |                                                                                       | <b>SW</b>                                                                                                    | b15                                                                                                    | b14                                    | $\overline{\phantom{0}}$             | b1       | b <sub>0</sub>                                                                        |  |                          |                |
|                                  | Angabe der Stationen,<br>bei denen ein Fehler<br>ignoriert werden soll <sup>(2)</sup> | 0004                                                                                                    | 16                                                                                                    | 15                                     | $\overline{\phantom{0}}$             | 2        | 1                                                                                     |  | ∩                        | ( )            |
| SW0006 <sup>①</sup><br>$(606_H)$ |                                                                                       | 0005                                                                                                    | 32                                                                                                    | 31                                     | $\equiv$                             | 18       | 17                                                                                    |  |                          |                |
|                                  |                                                                                       | 0006<br>0007                                                                                                    | 48<br>64                                                                                                    | 47<br>63                               | $\equiv$<br>$\overline{\phantom{0}}$ | 34<br>50 | 33<br>49                                                                              |  |                          |                |
| SW0007 <sup>①</sup><br>$(607_H)$ |                                                                                       |                                                                                                    | Die Zahlen 1 - 64 in der Tabelle geben die<br>Stationsnummern an.                                                                                                    |                                        |                                      |          |                                                                                       |  |                          |                |
| SW0008 <sup>①</sup><br>$(608_H)$ | Stationseinstellung für<br>den Verbindungstest                                        | 0:                                                                                                    | Angabe der Station, mit der ein Verbindungs-<br>test ausgeführt wird<br>Gesamtes System (Verbindung zu<br>allen Stationen wird geprüft)<br>01-64: Angabe der Stationsnummer<br>Standardwert ist 0 | ∩                                      |                                      |          |                                                                                       |  |                          |                |
| SW0009 <sup>①</sup><br>$(609_H)$ | Einstellung des<br>Watch-Dog-Timers<br>(WDT)                                          | Übertragung<br>Bereich:                                                                                                    | Standardwert: 5 [s]<br>360 s gesetzt.                                                                                                    | Überschreitet der eingegebene Wert den | $0 - 360$ [s]                        |          | Angabe des WDT-Wertes für die transiente<br>zulässigen Bereich, wird der WDT-Wert auf |  | ∩                        | ∩              |

**Tab. 10-11:** Link-Sonderregister (1)

: Verfügbar

: Nicht verfügbar

<sup>1</sup> Ab Version B oder höher

 $\textcircled{2}$  Setzen Sie nur das Bit, das der Anfangs-Stationsnummer zugeordnet ist.

| Register                           |                                                                                        |                                                                                                    |                           | Verfügbarkeit            |                |  |
|------------------------------------|----------------------------------------------------------------------------------------|----------------------------------------------------------------------------------------------------|---------------------------|--------------------------|----------------|--|
| (Adr. im                           | Bedeutung                                                                              | <b>Beschreibung</b>                                                                                                    |                           | Online                   |                |  |
| Puffer-<br>Speicher)               |                                                                                        |                                                                                                    | Master-<br><b>Station</b> | Lokale<br><b>Station</b> | <b>Offline</b> |  |
| SW000A <sup>1</sup><br>$(60A_H)$   | Einstellung des<br>CPU-Watch-Dog-Timers<br>(CPU-WDT)                                   | Einstellung des CPU-WDT für den Fall, dass<br>ein AJ65BT-G4 mit Sonderanweisungen auf<br>die CPU der SPS zugreift.<br>Standartwert: 5 [s]<br>$0 - 3600$ [s]<br>Bereich:<br>Überschreitet der eingegebene Wert den<br>zulässigen Bereich, wird der WDT-Wert auf<br>3600 s gesetzt.<br>Hinweis:<br>Die Einstellung wird auf dem Master- oder<br>lokalem Modul vorgenommen, das mir der<br>SPS verbunden ist. |                           |                          | ∩              |  |
| SW0020 <sup>①</sup><br>$(620_H)$   | <b>Zustand des Moduls</b>                                                              | Beschreibt den Zustand des Moduls<br>Normal<br>0:<br>> 0: Fehlercode (siehe Abs. 15.3)                                                                                                    |                           |                          |                |  |
| SW0041<br>$(624_H)$                | Ergebnis des Neustarts<br>des Datenaustauschs                                          | Speichert das Ergebnis des durch SB0000<br>angeforderten Neustarts<br>Normal<br>0:<br>$\geq$ 1:<br>Fehlercode (siehe Abs. 15.3)                                                                                                    |                           |                          | ∩              |  |
| SW0043 <sup>(1)</sup><br>$(643_H)$ | Ergebnis der<br>Umschaltung                                                            | Ergebnis der durch SB0001 angeforderten<br>Umschaltung vom Standby-Master zur Mas-<br>ter-Station (Dieses Register steht in der<br>Standby-Master-Station zur Verfügung.)<br>0:<br>Normal<br>$> 0$ :<br>Fehlercode (siehe Abs. 15.3)                                                                                                    | О                         | $\bigcirc$               | $\bigcirc$     |  |
| SW0045 <sup>0</sup><br>$(645_H)$   | Ergebnis des Stopps<br>der Kommunikation                                               | Speichert das Ergebnis des durch SB0002<br>angeforderten Stopps<br>Normal<br>0:<br>$\geq 1$ :<br>Fehlercode (siehe Abs. 15.3)                                                                                                    |                           |                          | $\bigcirc$     |  |
| SW0049<br>$(649_H)$                | Ergebnis der Anforde-<br>rung, bei Stationen zeit-<br>weise Fehler zu<br>ignorieren    | Ergebnis der mit SB0004 angeforderten Ein-<br>stellung<br>0: Normal<br>Fehlercode (siehe Abs. 15.3)<br>$> 0$ :                                                                                                    |                           | $\bigcirc$               | O              |  |
| <b>SW004B</b><br>$(64B_H)$         | Ergebnis der Anforde-<br>rung, die Ignorierung<br>fehlerhafter Stationen<br>aufzuheben | Ergebnis der mit SB0005 angeforderten Auf-<br>hebung der Einstellungen<br>0:<br>Normal<br>$> 0$ :<br>Fehlercode (siehe Abs. 15.3)                                                                                                    |                           | $\bigcirc$               | $\bigcirc$     |  |
| SW004D <sup>(1)</sup><br>$(64D_H)$ | Ergebnis des Leitungs-<br>tests                                                        | Ergebnis des mit SB0008 angeforderten Lei-<br>tungstests<br>0:<br>Normal<br>$> 0$ :<br>Fehlercode (siehe Abs. 15.3)                                                                                                    |                           | О                        | $\bigcirc$     |  |
| SW004F <sup>0</sup><br>$(64F_H)$   | Ergebnis der Parame-<br>terprüfung                                                     | Beschreibt das Ergebnis der mit SB0009<br>angeforderten Parameterprüfung<br>Normal<br>0:<br>$> 0$ :<br>Fehlercode (siehe Abs. 15.3)                                                                                                    |                           | О                        | ∩              |  |

**Tab. 10-12:** Link-Sonderregister (2)

: Nicht verfügbar

Ab Version B oder höher

| Register                           |                                                                                        |                                                                                                    | Verfügbarkeit                    |                          |                |  |  |
|------------------------------------|----------------------------------------------------------------------------------------|----------------------------------------------------------------------------------------------------|----------------------------------|--------------------------|----------------|--|--|
| (Adr. im                           | <b>Bedeutung</b>                                                                       | <b>Beschreibung</b>                                                                                                    |                                  | Online                   |                |  |  |
| <b>Puffer-</b><br>Speicher)        |                                                                                        |                                                                                                    | <b>Master-</b><br><b>Station</b> | Lokale<br><b>Station</b> | <b>Offline</b> |  |  |
| SW0060<br>$(660_H)$                | Stellung des<br><b>Betriebsartenschalters</b>                                          | Gibt die Stellung des Betriebsartenschalters<br>wieder:.<br>0: Online (dezentrales Netzwerk)<br>1: Online (dezentrales E/A-Netzwerk)<br>2: Offline<br>3: Leitungstest 1<br>4: Leitungstest 2<br>5: Parameterüberprüfung<br>6: Hardware-Test                                                                                                    |                                  |                          |                |  |  |
| SW0061<br>$(661_H)$                | Am Schalter des Moduls<br>eingestellte Stations-<br>nummer                             | Speichert die am Schalter des Moduls einge-<br>stellte Stationsnummer.<br><b>Master-Station</b><br>0:<br>$1 - 64$ :<br><b>Lokale Station</b>                                                                                                    |                                  |                          |                |  |  |
| SW0062<br>$(662_H)$                | Am Modul eingestellte<br>Verarbeitungsbe-<br>dingungen                                 | In diesem Register werden die mit dem<br>DIP-Schalter (SW1 - SW8) eingestellten Ver-<br>arbeitungsbedingungen gespeichert.<br>$Bit = 0$ : Schalter AUS<br>$Bit = 1$ : Schalter EIN<br>b15<br>b8 b7 b6 b5 b4 b3 b2 b1 b0<br>$\mathsf{O}\xspace$<br>$\mathbf 0$<br>SW <sub>1</sub><br>SW <sub>2</sub><br>SW <sub>3</sub><br>SW4<br>SW <sub>5</sub><br>SW <sub>6</sub><br>SW7<br>SW <sub>8</sub> |                                  |                          |                |  |  |
| SW0064 <sup>(1)</sup><br>$(664_H)$ | Anzahl der Wiederho-<br>lungsversuche                                                  | Anzahl der eingestellten Wiederholungsver-<br>suche bei Auftreten eines Fehler<br>$1 - 7$ [Versuche]                                                                                                    |                                  | ∩                        | Ω              |  |  |
| SW0065 <sup>①</sup><br>(665H)      | Anzahl der Stationen<br>mit automatischer Ein-<br>bindung in das CC-Link-<br>Netzwerk. | Anzahl der Stationen, die in einem Zyklus<br>wieder in den Datenaustausch eingebunden<br>werden können.<br>1 – 10 [Stationen]                                                                                                    |                                  | O                        | О              |  |  |
| SW0066 <sup>(1)</sup><br>$(666_H)$ | Verzögerungszeit                                                                       | Verzögerung eines Abtastzyklus<br>$0 - 100$ [ms]                                                                                                    |                                  | О                        | O              |  |  |
| SW0067<br>$(667_H)$                | Speicherort der<br>Parameter                                                           | Angabe, wo die Parameter gespeichert sind:<br>1: Pufferspeicher<br>(Start des Datenaustausches mit Yn6)<br>2: EEPROM<br>(Start des Datenaustausches mit Yn8)                                                                                                    |                                  | $\circ$                  |                |  |  |

**Tab. 10-13:** Link-Sonderregister (3)

: Nicht verfügbar

Ab Version B oder höher

| Register                                                                                 |                                        |                                                                                                    |                                        |  |   |   |  | Verfügbarkeit             |                          |                |
|------------------------------------------------------------------------------------------|----------------------------------------|----------------------------------------------------------------------------------------------------|----------------------------------------|--|---|---|--|---------------------------|--------------------------|----------------|
| (Adr. im                                                                                 | <b>Bedeutung</b>                       | <b>Beschreibung</b>                                                                                                    |                                        |  |   |   |  |                           | Online                   |                |
| <b>Puffer-</b><br>Speicher)                                                              |                                        |                                                                                                    |                                        |  |   |   |  | Master-<br><b>Station</b> | Lokale<br><b>Station</b> | <b>Offline</b> |
| SW0068<br>$(668_H)$                                                                      | Zustand der Parameter<br>dieses Moduls | 0:<br>$> 0$ :                                                                                                    | Normal<br>Fehlercode (siehe Abs. 15.3) |  |   |   |  |                           |                          | $\bigcirc$     |
| SW0069<br>$(669_H)$                                                                      | Initialisierungsstatus <sup>2</sup>    | Angabe überschneidender Stationsnummern<br>und Abweichungen bei der Parametrierung<br>Normal<br>0:<br>Fehlercode (siehe Abs. 15.3)<br>$> 0$ :<br>Genaue Angaben sind in SW0098 - 9B und<br>SW009C - 9F gespeichert.                                                                                                    |                                        |  |   |   |  |                           | Ω                        | ◯              |
| SW006A<br>$(66A_H)$                                                                      | Schaltereinstellungen                  | Speichert den Status der Schalterstellungen.<br>Normal<br>0:<br>$> 0$ :<br>Fehlercode (siehe Abs. 15.3)                                                                                                    |                                        |  |   |   |  |                           |                          | O              |
| SW006D<br>$(66D_H)$                                                                      | Max. Link-Zykluszeit                   | Maximaler Wert der Link-Zykluszeit<br>(Einheit: 1 ms)                                                                                                    |                                        |  |   |   |  |                           |                          | O              |
| SW006E<br>$(66E_H)$                                                                      | Aktuelle Link-Zykluszeit               | Aktueller Wert der Link-Zykluszeit<br>(Einheit: 1 ms)                                                                                                    |                                        |  |   |   |  |                           |                          | $\bigcirc$     |
| SW006F<br>$(66F_H)$                                                                      | Min. Link-Zykluszeit                   | Minimaler Wert der Link-Zykluszeit<br>(Einheit: 1 ms)                                                                                                    |                                        |  |   |   |  |                           |                          | $\bigcirc$     |
| SW0070<br>$(670_H)$                                                                      | Gesamtzahl der<br>Stationen            | Angabe der in den Parametern eingestellten<br>Gesamtzahl der Stationen.<br>Bereich: 1 - 64 [Stationen]                                                                                                    |                                        |  |   |   |  |                           | Ω                        | ∩              |
| SW0071<br>$(671_H)$                                                                      | Höchste eingestellte<br>Stationsnummer | Angabe der höchsten am Modul eingestellten<br><b>Stationsnummer im Netzwerk</b><br>Bereich: $1 - 64$                                                                                                    |                                        |  | О | ∩ |  |                           |                          |                |
| SW0072<br>$(672_H)$                                                                      | Anzahl der angeschlos-<br>senen Module | Anzahl der Module im CC-Link-Netzwerk<br>Bereich: 1 - 64 [Module]                                                                                                    |                                        |  | О | O |  |                           |                          |                |
| SW0073 <sup>(1)</sup><br>$(673_H)$                                                       | Nummer der Standby-<br>Master-Station  | Angabe der Stationsnummer der Standby-<br>Master-Station<br>Bereich: $1 - 64$                                                                                                    |                                        |  |   |   |  |                           |                          | O              |
| SW0074<br>$(674_H)$<br>SW0075<br>$(675_H)$<br>SW0076<br>$(676_H)$<br>SW0077<br>$(677_H)$ | Reservierte Stationen <sup>2</sup>     | Angabe der Stationen, die als "reservierte<br>Station" parametriert sind<br>Die Angabe der Station erfolgt durch Setzen<br>eines Bits:<br>$Bit = 0$ : Station ist nicht reserviert<br>$Bit = 1$ : Station ist reserviert<br><b>SW</b><br>b15<br>b14<br>b1<br>b <sub>0</sub><br>0074<br>2<br>1<br>16<br>15<br>$\overline{\phantom{0}}$<br>0075<br>32<br>31<br>18<br>17<br>-<br>0076<br>48<br>47<br>34<br>33<br>$\overline{\phantom{0}}$<br>0077<br>64<br>63<br>50<br>49<br>$\overline{\phantom{0}}$<br>Die Zahlen 1 - 64 in der Tabelle geben die |                                        |  |   |   |  |                           |                          | O              |
|                                                                                          |                                        | Stationsnummern an.                                                                                                    |                                        |  |   |   |  |                           |                          |                |

**Tab. 10-14:** Link-Sonderregister (4)

: Nicht verfügbar

Ab Version B oder höher

 $\degree$  Es wird nur das Bit, das der Anfangs-Stationsnummer zugeordnet ist, gesetzt

| Register                                                |                                                                                                    |                                                                                                    |     |                     |                          | Verfügbarkeit             |                                            |                |        |            |
|---------------------------------------------------------|----------------------------------------------------------------------------------------------------|----------------------------------------------------------------------------------------------------|-----|---------------------|--------------------------|---------------------------|--------------------------------------------|----------------|--------|------------|
| (Adr. im                                                | <b>Bedeutung</b>                                                                                                    | <b>Beschreibung</b>                                                                                                    |     |                     |                          |                           |                                            |                | Online |            |
| <b>Puffer-</b><br>Speicher)                             |                                                                                                    |                                                                                                    |     |                     |                          | Master-<br><b>Station</b> | Lokale<br><b>Station</b>                   | <b>Offline</b> |        |            |
| SW0078<br>$(678_H)$<br>SW0079                           |                                                                                                    | Angabe der Stationen, bei denen Fehler<br>ignoriert werden<br>Die Angabe der Station erfolgt durch Set-<br>zen eines Bits:<br>$Bit = 0$ : Fehler nicht ignorieren<br>Bit = 1: Fehler der Station wird ignoriert |     |                     |                          |                           |                                            |                |        |            |
| $(679_H)$                                               | Stationen, bei denen                                                                                                    | <b>SW</b>                                                                                                    | b15 | b14                 | —                        | b <sub>1</sub>            | b <sub>0</sub>                             |                |        |            |
|                                                         | Fehler ignoriert<br>werden <sup>2</sup>                                                                                                    | 0078                                                                                                    | 16  | 15                  | $\overline{\phantom{0}}$ | 2                         | 1                                          |                |        | ∩          |
| SW007A<br>$(67A_H)$                                     |                                                                                                    | 0079                                                                                                    | 32  | 31                  | $\equiv$                 | 18                        | 17                                         |                |        |            |
|                                                         |                                                                                                    | 007A                                                                                                    | 48  | 47                  | $\overline{\phantom{0}}$ | 34                        | 33                                         |                |        |            |
| SW007B<br>$(67B_H)$                                     |                                                                                                    | 007B                                                                                                    | 64  | 63                  | $\overline{\phantom{0}}$ | 50                        | 49                                         |                |        |            |
|                                                         |                                                                                                    |                                                                                                    |     | Stationsnummern an. |                          |                           | Die Zahlen 1 - 64 in der Tabelle geben die |                |        |            |
| SW007C <sup>①</sup><br>$(67C_H)$<br>SW007D <sup>①</sup> | Angabe der Stationen, bei denen Fehler<br>ignoriert werden<br>Die Station wird durch Setzen eines Bits<br>angegeben:<br>Bit = 0: Fehler nicht ignorieren<br>Bit = 1: Fehler der Station wird ignoriert |                                                                                                    |     |                     |                          |                           |                                            |                |        |            |
| $(67D_H)$                                               | Stationen, bei denen                                                                                                    | <b>SW</b>                                                                                                    | b15 | b14                 | —                        | b <sub>1</sub>            | b0                                         |                |        |            |
|                                                         | Fehler zeitweise igno-<br>riert werden <sup>(2)</sup>                                                                                                    | 007C                                                                                                    | 16  | 15                  | $\overline{\phantom{0}}$ | 2                         | 1                                          |                | O      | $\bigcirc$ |
| SW007E <sup>(1)</sup><br>$(67E_H)$                      |                                                                                                    | 007D                                                                                                    | 32  | 31                  | $\overline{\phantom{0}}$ | 18                        | 17                                         |                |        |            |
|                                                         |                                                                                                    | 007E                                                                                                    | 48  | 47                  | $\overline{\phantom{0}}$ | 34                        | 33                                         |                |        |            |
| SW007F <sup>(1)</sup><br>$(67F_H)$                      |                                                                                                    | 007F                                                                                                    | 64  | 63                  | $\overline{\phantom{0}}$ | 50                        | 49                                         |                |        |            |
|                                                         |                                                                                                    | Die Zahlen 1 – 64 in der Tabelle geben die<br>Stationsnummern an.                                                                                                    |     |                     |                          |                           |                                            |                |        |            |
| SW0080 <sup>①</sup><br>$(680_H)$                        |                                                                                                    | Angabe, ob in einer Station beim Daten-<br>austausch ein Fehler aufgetreten ist.<br>$Bit = 0$ : Normal<br>$Bit = 1$ : Ein Fehler ist aufgetreten                                                                |     |                     |                          |                           |                                            |                |        |            |
| SW0081 <sup>①</sup>                                     |                                                                                                    | <b>SW</b>                                                                                                    | b15 | b14                 | $\overline{\phantom{0}}$ | b <sub>1</sub>            | b <sub>0</sub>                             |                |        |            |
| $(681_H)$                                               | Kommunikations-Status                                                                                                    | 0080                                                                                                    | 16  | 15                  | $\overline{\phantom{0}}$ | 2                         | 1                                          |                |        | ∩          |
| SW0082 <sup>①</sup>                                     | der anderen Stationen <sup>3</sup>                                                                                                    | 0081                                                                                                    | 32  | 31                  | $\overline{\phantom{0}}$ | 18                        | 17                                         |                |        |            |
| $(682_H)$                                               |                                                                                                    | 0082                                                                                                    | 48  | 47                  | $\overline{\phantom{0}}$ | 34                        | 33                                         |                |        |            |
| SW0083 <sup>①</sup>                                     |                                                                                                    | 0083                                                                                                    | 64  | 63                  | $\overline{\phantom{0}}$ | 50                        | 49                                         |                |        |            |
| $(683_H)$                                               |                                                                                                    |                                                                                                    |     | Stationsnummern an. |                          |                           | Die Zahlen 1 - 64 in der Tabelle geben die |                |        |            |

**Tab. 10-15:** Link-Sonderregister (5)

: Nicht verfügbar

Ab Version B oder höher

 $\textcircled{\tiny{2}}$  Es wird nur das Bit, das der Anfangs-Stationsnummer zugeordnet ist, gesetzt

 $<sup>®</sup>$  Es werden die Bits gesetzt, die den belegten Stationen entsprechen</sup>

| <b>Register</b>                                           |                                                             |                                                                                                    |                                                                                                    |                     |                          |                | Verfügbarkeit                              |  |  |                          |                |
|-----------------------------------------------------------|-------------------------------------------------------------|----------------------------------------------------------------------------------------------------|----------------------------------------------------------------------------------------------------|---------------------|--------------------------|----------------|--------------------------------------------|--|--|--------------------------|----------------|
| (Adr. im                                                  | <b>Bedeutung</b>                                            | <b>Beschreibung</b>                                                                                                    |                                                                                                    |                     |                          |                |                                            |  |  | Online                   |                |
| <b>Puffer-</b><br>Speicher)                               |                                                             |                                                                                                    |                                                                                                    |                     |                          |                |                                            |  |  | Lokale<br><b>Station</b> | <b>Offline</b> |
| SW0084 <sup>①</sup><br>$(684_H)$                          |                                                             |                                                                                                    | Angabe, ob bei den anderen Stationen ein<br>Watchdog-Timer-Fehler (WDT-Fehler) aufge-<br>treten ist<br>$Bit = 0$ : Kein WDT-Fehler<br>Bit = 1: Ein WDT-Fehler ist aufgetreten                                                       |                     |                          |                |                                            |  |  |                          |                |
| SW0085 <sup>①</sup><br>$(685_H)$                          |                                                             | <b>SW</b>                                                                                                    | b15                                                                                                    | b14                 | —                        | b <sub>1</sub> | b0                                         |  |  |                          |                |
|                                                           | Watchdog-Timer-Fehler<br>der anderen Stationen <sup>2</sup> | 0084                                                                                                    | 16                                                                                                    | 15                  | $\overline{\phantom{0}}$ | 2              | 1                                          |  |  |                          |                |
| SW0086 <sup>①</sup><br>$(686_H)$                          |                                                             | 0085                                                                                                    | 32                                                                                                    | 31                  |                          | 18             | 17                                         |  |  |                          |                |
|                                                           |                                                             | 0086                                                                                                    | 48                                                                                                    | 47                  | $\overline{\phantom{0}}$ | 34             | 33                                         |  |  |                          |                |
| SW0087 <sup>①</sup>                                       |                                                             | 0087                                                                                                    | 64                                                                                                    | 63                  | $\overline{\phantom{0}}$ | 50             | 49                                         |  |  |                          |                |
| $(687_H)$                                                 |                                                             |                                                                                                    |                                                                                                    | Stationsnummern an. |                          |                | Die Zahlen 1 – 64 in der Tabelle geben die |  |  |                          |                |
| SW0088@<br>(688H)                                         |                                                             | Angabe, ob Sicherungen der anderen Statio-<br>nen ausgelöst haben.<br>$Bit = 0$ : Normal<br>Bit = 1: Sicherung ausgelöst |                                                                                                    |                     |                          |                |                                            |  |  |                          |                |
| SW0089 <sup>(1)</sup>                                     |                                                             | <b>SW</b>                                                                                                    | b15                                                                                                    | b14                 | $\overline{\phantom{0}}$ | b1             | b0                                         |  |  |                          |                |
| $(689_H)$                                                 | Zustand der<br>Sicherungen bei                              | 0088                                                                                                    | 16                                                                                                    | 15                  | $\equiv$                 | 2              | 1                                          |  |  | $\bigcirc$               |                |
| SW008A <sup>1</sup>                                       | anderen Stationen <sup>3</sup>                              | 0089                                                                                                    | 32                                                                                                    | 31                  | $\overline{\phantom{0}}$ | 18             | 17                                         |  |  |                          |                |
| $(68A_H)$                                                 |                                                             | 008A                                                                                                    | 48                                                                                                    | 47                  | $\overline{\phantom{0}}$ | 34             | 33                                         |  |  |                          |                |
| SW008B <sup>(1)</sup>                                     |                                                             | 008B                                                                                                    | 64                                                                                                    | 63                  | $\overline{\phantom{0}}$ | 50             | 49                                         |  |  |                          |                |
| $(68B_H)$                                                 |                                                             | Die Zahlen 1 - 64 in der Tabelle geben die<br>Stationsnummern an.                                                        |                                                                                                    |                     |                          |                |                                            |  |  |                          |                |
| SW008C <sup>(1)</sup><br>$(68C_H)$<br>SW008D <sup>①</sup> |                                                             |                                                                                                    | In diesem Register wird angegeben, ob bei<br>den anderen Stationen während des Daten-<br>austausches Schaltereinstellungen geändert<br>wurden.<br>$Bit = 0$ : Schalter wurden nicht verändert<br>Bit = 1: Schalter wurden verändert |                     |                          |                |                                            |  |  |                          |                |
| $(68D_H)$                                                 | Veränderte Schalterein-                                     | <b>SW</b>                                                                                                    | b15                                                                                                    | b14                 | $\qquad \qquad -$        | b1             | b0                                         |  |  |                          |                |
|                                                           | stellungen bei anderen<br>Stationen <sup>2</sup>            | 008C                                                                                                    | 16                                                                                                    | 15                  | -                        | 2              | 1                                          |  |  |                          | ∩              |
| SW008E <sup>①</sup><br>$(68E_H)$                          |                                                             | 008D                                                                                                    | 32                                                                                                    | 31                  | $\overline{\phantom{0}}$ | 18             | 17                                         |  |  |                          |                |
|                                                           |                                                             | 008E                                                                                                    | 48                                                                                                    | 47                  | $\overline{\phantom{0}}$ | 34             | 33                                         |  |  |                          |                |
| SW008F <sup>1</sup><br>$(68F_H)$                          |                                                             | 008F                                                                                                    | 64                                                                                                    | 63                  | $\overline{\phantom{0}}$ | 50             | 49                                         |  |  |                          |                |
|                                                           |                                                             |                                                                                                    | Die Zahlen 1 - 64 in der Tabelle geben die<br>Stationsnummern an.                                                                                                    |                     |                          |                |                                            |  |  |                          |                |

**Tab. 10-16:** Link-Sonderregister (6)

: Nicht verfügbar

Ab Version B oder höher

 $^{\circledR}$  Es wird nur das Bit, das der Anfangs-Stationsnummer zugeordnet ist, gesetzt

<sup>®</sup> Es werden die Bits gesetzt, die den belegten Stationen entsprechen

| <b>Register</b>                            |                                                                                      |                                                                                      |                                                                                                    |     |                          | Verfügbarkeit  |                |   |  |                          |                |
|--------------------------------------------|--------------------------------------------------------------------------------------|--------------------------------------------------------------------------------------|----------------------------------------------------------------------------------------------------|-----|--------------------------|----------------|----------------|---|--|--------------------------|----------------|
| (Adr. im                                   | <b>Bedeutung</b>                                                                     |                                                                                      |                                                                                                    |     |                          |                |                |   |  | Online                   |                |
| Puffer-<br>Speicher)                       |                                                                                      |                                                                                      | <b>Beschreibung</b>                                                                                                    |     |                          |                |                |   |  | Lokale<br><b>Station</b> | <b>Offline</b> |
| SW0090 <sup>0</sup><br>$(690_H)$           | Zustand der Verbindung<br>bei der Station, in der<br>dieses Modul installiert<br>ist | Normal<br>0:<br>1:<br>Datenaustausch ist nicht möglich<br>(Leitung ist unterbrochen) |                                                                                                    |     |                          |                |                | О |  | ◯                        |                |
| SW0094 <sup>①</sup><br>$(694_H)$           |                                                                                      |                                                                                      | Angabe, ob bei einer Station ein Fehler bei<br>der transienten Übertragung aufgetreten ist.<br>$Bit = 0$ : Kein Fehler<br>$Bit = 1$ : Ein Fehler ist aufgetreten |     |                          |                |                |   |  |                          |                |
| SW0095 <sup>①</sup>                        |                                                                                      | <b>SW</b>                                                                            | b15                                                                                                    | b14 | $\qquad \qquad -$        | b <sub>1</sub> | b0             |   |  |                          |                |
| $(695_H)$                                  | Fehler bei der transien-                                                             | 0094                                                                                 | 16                                                                                                    | 15  |                          | 2              | 1              |   |  |                          |                |
| SW0096 <sup>(1)</sup>                      | ten Übertragung $^{(2)}$                                                             | 0095                                                                                 | 32                                                                                                    | 31  | $\overline{\phantom{0}}$ | 18             | 17             |   |  |                          |                |
| $(696_H)$                                  |                                                                                      | 0096                                                                                 | 48                                                                                                    | 47  |                          | 34             | 33             |   |  |                          |                |
| SW0097 <sup>①</sup>                        |                                                                                      | 0097                                                                                 | 64                                                                                                    | 63  | $\overline{\phantom{0}}$ | 50             | 49             |   |  |                          |                |
| $(697_H)$                                  |                                                                                      | Die Zahlen 1 - 64 in der Tabelle geben die<br>Stationsnummern an.                    |                                                                                                    |     |                          |                |                |   |  |                          |                |
| SW0098 <sup>①</sup><br>(698 <sub>H</sub> ) |                                                                                      |                                                                                      | Angabe, ob sich Stationsnummer der Module<br>überschneiden.<br>$Bit = 0$ : Normal<br>Bit = 1: Überschneidung (angegeben wird nur<br>die erste Stationsnummer)    |     |                          |                |                |   |  |                          |                |
| SW0099 <sup>①</sup><br>(699 <sub>H</sub> ) |                                                                                      | <b>SW</b>                                                                            | b15                                                                                                    | b14 | $\overline{\phantom{0}}$ | b1             | b <sub>0</sub> |   |  |                          |                |
|                                            | Überschneidung von<br>Stationsnummern <sup>3</sup>                                   | 0098                                                                                 | 16                                                                                                    | 15  | $\overline{\phantom{0}}$ | 2              | 1              |   |  |                          |                |
| SW009A <sup>①</sup>                        |                                                                                      | 0099                                                                                 | 32                                                                                                    | 31  |                          | 18             | 17             |   |  |                          |                |
| $(69A_H)$                                  |                                                                                      | 009A                                                                                 | 48                                                                                                    | 47  | $\overline{\phantom{0}}$ | 34             | 33             |   |  |                          |                |
| SW009B <sup>①</sup><br>(69B <sub>H</sub> ) |                                                                                      | 009B                                                                                 | 64                                                                                                    | 63  | $\overline{\phantom{0}}$ | 50             | 49             |   |  |                          |                |
|                                            |                                                                                      |                                                                                      | Die Zahlen 1 - 64 in der Tabelle stehen für<br>die Stationsnummer.                                                                                               |     |                          |                |                |   |  |                          |                |

**Tab. 10-17:** Link-Sonderregister (7)

: Nicht verfügbar

Ab Version B oder höher

- $^{\circledR}$  Es wird nur das Bit, das der Anfangs-Stationsnummer zugeordnet ist, gesetzt
- <sup>3</sup> Es wird nur das Bit, das der Anfangs-Stationsnummer zugeordnet ist, gesetzt. Überschneidungen werden nur beim Start des Datenaustausches überprüft und der Status abgespeichert.

| Register                                                |                                                                |                                                                                                    | Verfügbarkeit                    |                          |                |  |
|---------------------------------------------------------|----------------------------------------------------------------|----------------------------------------------------------------------------------------------------|----------------------------------|--------------------------|----------------|--|
| (Adr. im                                                | <b>Bedeutung</b>                                               | <b>Beschreibung</b>                                                                                                    |                                  | Online                   |                |  |
| <b>Puffer-</b><br>Speicher)                             |                                                                |                                                                                                    | <b>Master-</b><br><b>Station</b> | Lokale<br><b>Station</b> | <b>Offline</b> |  |
| SW009C <sup>①</sup><br>$(69C_H)$<br>SW009D <sup>①</sup> |                                                                | In diesem Register wird angegeben, ob die<br>Einstellungen in den Stationen mit den Para-<br>metern übereinstimmen.<br>$Bit = 0$ : Normal<br>Bit = 1: Abweichungen von der Parametrie-<br>rung |                                  |                          |                |  |
| $(69D_H)$                                               | Initialisierungs/Parame-                                       | <b>SW</b><br>b15<br>b14<br>b1<br>b <sub>0</sub><br>$\overline{\phantom{0}}$                                                                                                    |                                  |                          |                |  |
| SW009E <sup>①</sup>                                     | ter Übereinstimmung <sup>2</sup>                               | 16<br>1<br>009C<br>15<br>2<br>-<br>009D<br>32<br>17<br>31<br>18<br>$\overline{\phantom{0}}$                                                                                                    |                                  | $\bigcirc$               | ◯              |  |
| $(69E_H)$                                               |                                                                | 009E<br>33<br>48<br>47<br>$\overline{\phantom{0}}$<br>34                                                                                                    |                                  |                          |                |  |
| SW009F <sup>①</sup><br>$(69F_H)$                        |                                                                | 009F<br>64<br>49<br>63<br>50<br>$\overline{\phantom{0}}$                                                                                                    |                                  |                          |                |  |
|                                                         |                                                                | Die Zahlen 1 - 64 in der Tabelle geben die<br>Stationsnummern an.                                                                                                    |                                  |                          |                |  |
| SW00B4 <sup>0</sup><br>$(6B4_H)$                        |                                                                |                                                                                                    |                                  |                          |                |  |
| SW00B5 <sup>①</sup>                                     |                                                                | <b>SW</b><br>b15<br>b14<br>b1<br>b0                                                                                                    |                                  | $\bigcirc$               |                |  |
| $(6B5_H)$                                               | Ergebnis von                                                   | 00B4<br>16<br>15<br>1<br>2<br>$\overline{\phantom{0}}$                                                                                                    | 0                                |                          |                |  |
| SW00B60<br>$(6B6_H)$                                    | Leitungstest 1 <sup>3</sup>                                    | 00B5<br>17<br>32<br>31<br>$\overline{\phantom{0}}$<br>18<br>00B6<br>48<br>47<br>34<br>33<br>L.                                                                                                 |                                  |                          |                |  |
|                                                         |                                                                | 00B7<br>64<br>50<br>49<br>63<br>$\overline{\phantom{0}}$                                                                                                    |                                  |                          |                |  |
| SW00B7 <sup>①</sup><br>$(6B7_H)$                        |                                                                |                                                                                                    |                                  |                          |                |  |
|                                                         |                                                                | Die Zahlen 1 - 64 in der Tabelle geben die<br>Stationsnummern an.                                                                                                    |                                  |                          |                |  |
| SW00B8 <sup>①</sup><br>$(6B8_H)$                        | Ergebnis von<br>Leitungstest 2                                 | Das Ergebnis des Leitungstest 2 wird hier<br>abgelegt.<br>0:<br>Normal<br>>0:<br>Fehlercode (siehe Abs. 15.3)                                                                                  | О                                | О                        |                |  |
| SW00B9 <sup>①</sup><br>$(6B9_H)$                        | Ergebnis der Parame-<br>terspeicherung in das<br><b>EEPROM</b> | Falls beim Speichern der Parameter ein Feh-<br>ler aufgetreten ist, wird hier ein Fehlercode<br>eingetragen.<br>Normal<br>0:<br>>0:<br>Fehlercode (siehe Abs. 15.3)                            |                                  | О                        | O              |  |
| SW00BA <sup>4</sup><br>$(6BA_H)$                        | Ergebnis des<br>EEPROM-Löschens                                | Das Ergebnis des mit YnD angeforderten<br>Löschens des EEPROMs hier gespeichert.<br>Normal<br>0:<br>$>0$ :<br>Fehlercode (siehe Abs. 15.3)                                                     |                                  | О                        | O              |  |
| SW00BB <sup>40</sup><br>(6BB <sub>H</sub> )             | Verbleibende Anzahl<br>der Speichervorgänge                    | Angezeigt wird, wie oft Parameter in das<br>EEPROM übertragen werden können. Bei<br>jedem Speichervorgang (eingeleitet durch<br>YnA) wird die Anzahl um 1 vermindert.                          |                                  | О                        | O              |  |

**Tab. 10-18:** Link-Sonderregister (8)

: Nicht verfügbar

<sup>1</sup> Ab Version B oder höher

 $\degree$  Es wird nur das Bit, das der Anfangs-Stationsnummer zugeordnet ist, gesetzt. Nur beim Start des Datenaustausches erfolgt eine Überprüfung und Speicherung der Parameter.

<sup>®</sup> Es werden die Bits gesetzt, die den belegten Stationen entsprechen.

Ab Software-Version E oder höher des A(1S)J61QBT11

| <b>Link-Sonderregister</b> | Zeitpunkt der Aktualisierung                                                                                                    |
|----------------------------|----------------------------------------------------------------------------------------------------|
| SW0041                     | Die Aktualisierung erfolgt unabhängig von Zustand der Link-Sondermerker (SB).                                                        |
| SW0045                     |                                                                                                    |
| SW0060                     | Wenn der Zustand von SB0060 wechselt                                                                                                 |
| SW0061                     | Wenn der Zustand von SB0061 wechselt                                                                                                 |
| SW0062                     |                                                                                                    |
| SW0067                     |                                                                                                    |
| SW0068                     |                                                                                                    |
| SW0069                     |                                                                                                    |
| <b>SW006A</b>              | Die Aktualisierung erfolgt unabhängig von Zustand der Link-Sondermerker (SB).                                                        |
| <b>SW006D</b>              |                                                                                                    |
| SW006E                     |                                                                                                    |
| SW006F                     |                                                                                                    |
| SW0070                     |                                                                                                    |
| SW0071                     | Die Aktualisierung erfolgt unabhängig von Zustand der Link-Sondermerker (SB).<br>(Auffrischung, nachdem alle Stationen stabil sind.) |
| SW0072                     | Wenn der Zustand von SB0074 wechselt.                                                                                                |
| SW0074 - SW0077            | Wenn der Zustand von SB0075 wechselt.                                                                                                |
| SW0078 - SW007B            | Wenn der Zustand von SB0080 wechselt.                                                                                                |
| SW0080 - SW0083            | Die Aktualisierung erfolgt unabhängig von Zustand der Link-Sondermerker (SB).                                                        |
| SW0088 - SW008B            | Wenn der Zustand von SB0090 wechselt.                                                                                                |
| SW0090                     |                                                                                                    |
| SW0098 - SW009B            |                                                                                                    |
| SW009C - SW009F            |                                                                                                    |
| SW00B4 - SW00B7            | Die Aktualisierung erfolgt unabhängig von Zustand der Link-Sondermerker (SB).                                                        |
| SW00B8                     |                                                                                                    |
| SW00B9                     |                                                                                                    |

**Tab. 10-19:** Aktualisierungszeitpunkt der Link-Sonderregister

# **11 Beispiel: Master- und E/A-Station**

In diesem Kapitel wird mit einem Beispiel beschrieben, wie das Modul eingestellt, programmiert und die Verarbeitung überprüft wird.

## **11.1 Systemkonfiguration**

Als Beispiel wird ein System mit 5 dezentralen E/A-Stationen vorgestellt.

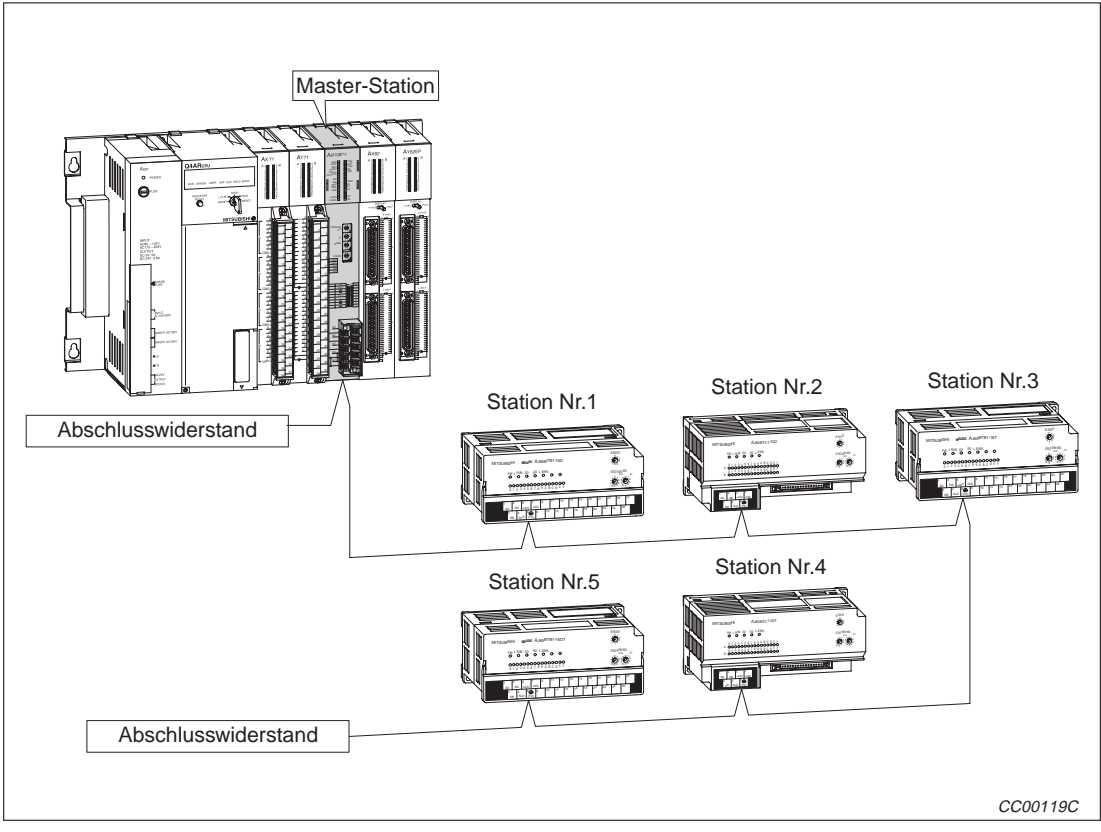

**Abb. 11-1:** Beispielkonfiguration

| Anordnung                                     | <b>Station</b>                                                     | <b>Typ</b>                                          |  |  |  |  |
|-----------------------------------------------|--------------------------------------------------------------------|-----------------------------------------------------|--|--|--|--|
|                                               |                                                                    | Digitales Eingangsmodul AX41, X0 bis X1F            |  |  |  |  |
| Module auf dem<br>Baugruppenträger<br>der SPS |                                                                    | Digitales Ausgangsmodul AY41, Y20 bis Y3F           |  |  |  |  |
|                                               | Master-Station, AJ61QBT11, Adressbereich: X/Y40 bis X/Y5F<br>Nr. 0 |                                                     |  |  |  |  |
|                                               | Digitales Eingangsmodul AX42, X60 bis X9F                          |                                                     |  |  |  |  |
|                                               |                                                                    | Digitales Ausgangsmodul AY42, YA0 bis YDF           |  |  |  |  |
|                                               | Nr. 1                                                              | Dezentrale E/A-Station, Eingangsmodul AJ65BTB1-16D  |  |  |  |  |
|                                               | Nr. 2                                                              | Dezentrale E/A-Station, Eingangsmodul AJ65BTC1-32D  |  |  |  |  |
| Dezentrale<br>Peripherie                      | Nr. 3                                                              | Dezentrale E/A-Station, Ausgangsmodul AJ65BTB1-16T  |  |  |  |  |
|                                               | Nr. 4                                                              | Dezentrale E/A-Station, Eingangsmodul, AJ65BTC1-32T |  |  |  |  |
|                                               | Nr. 5                                                              | Dezentrale E/A-Station, E/A-Modul AJ65BTB1-16DT     |  |  |  |  |

**Tab. 11-1** Im Beispiel verwendete Module
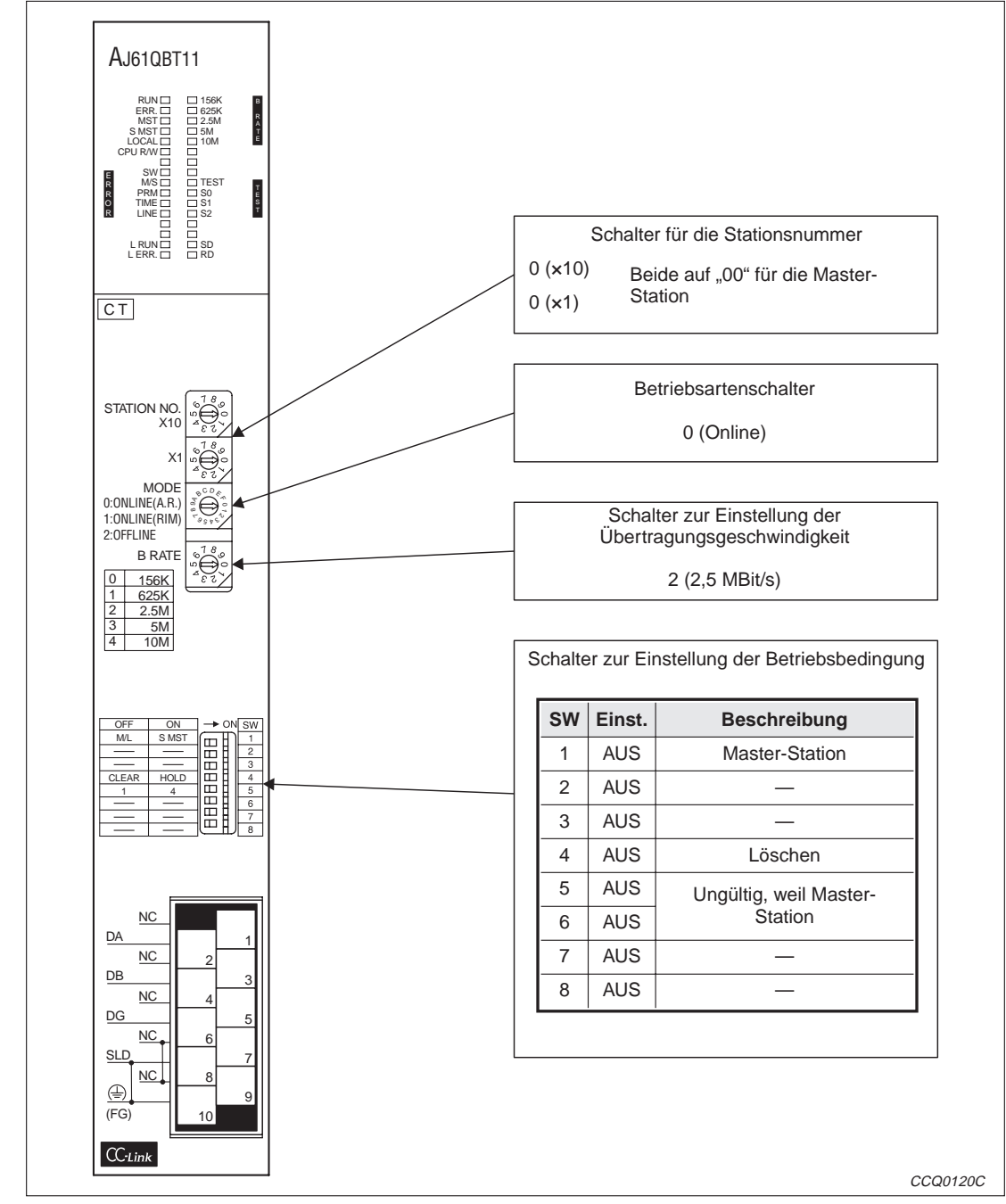

#### **11.1.1 Einstellungen an der Master-Station**

**Abb. 11-2:** Einstellungen an der Master-Station

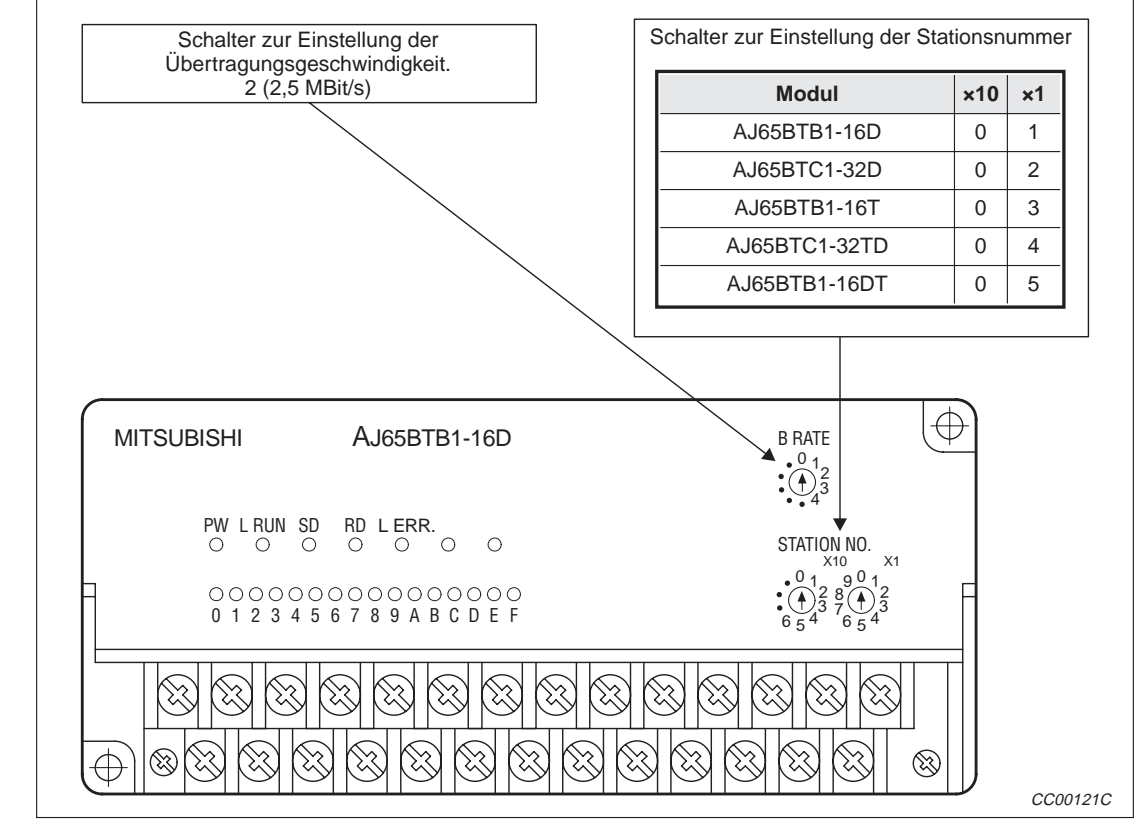

#### **11.1.2 Einstellungen an dezentralen E/A-Stationen**

**Abb. 11-3:** Einstellungen an den dezentralen E/A-Stationen

# **11.2 Programmierung**

#### **11.2.1 Parametrierung**

Beim Start der SPS wird das CC-Link-Master-Modul automatisch initialisiert.

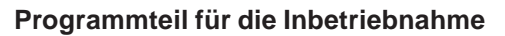

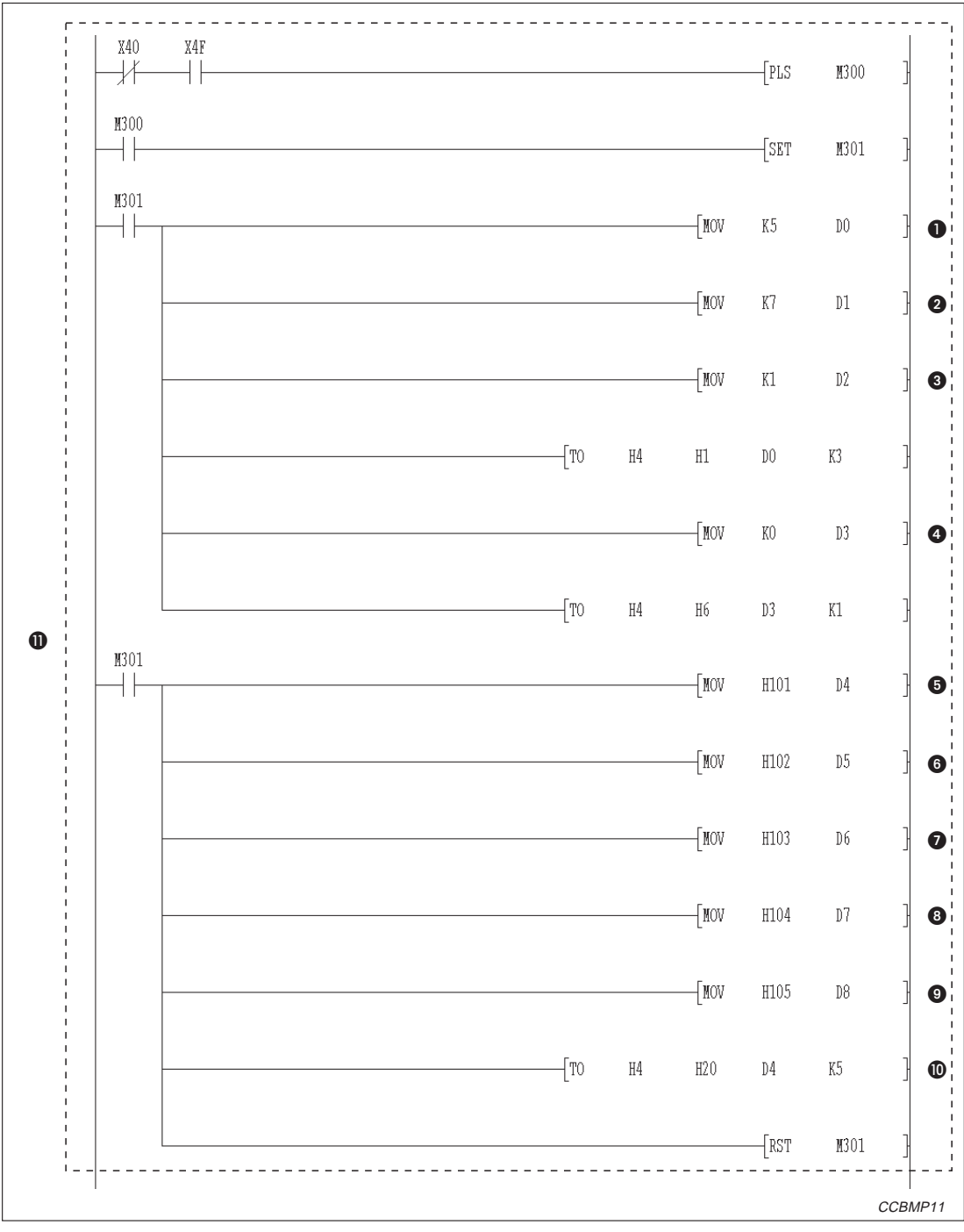

**Abb. 11-4:** Parametrierung während der Inbetriebnahme (1)

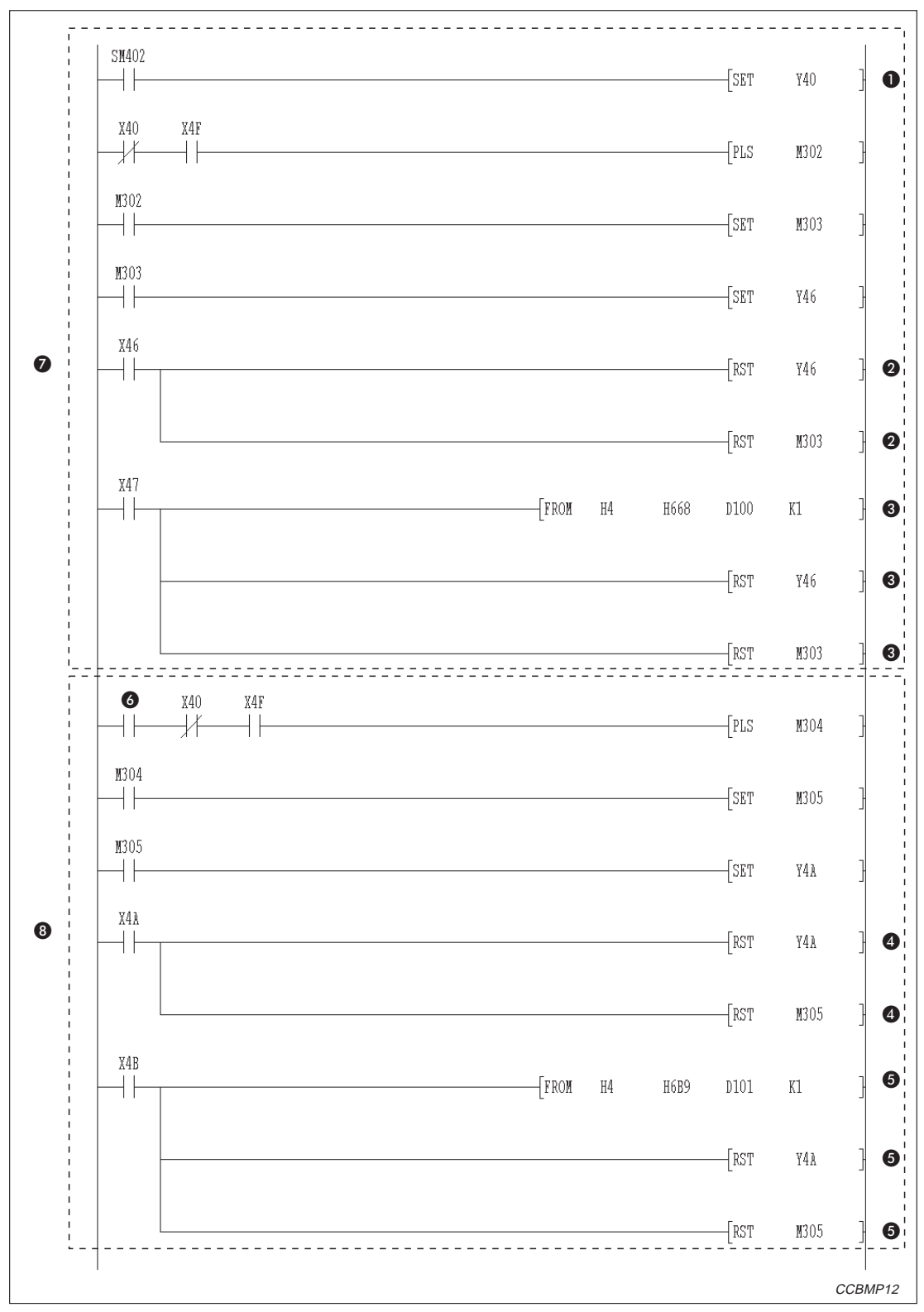

**Abb. 11-5:** Parametrierung während der Inbetriebnahme (2)

**Programmteil für den regulären Betrieb**

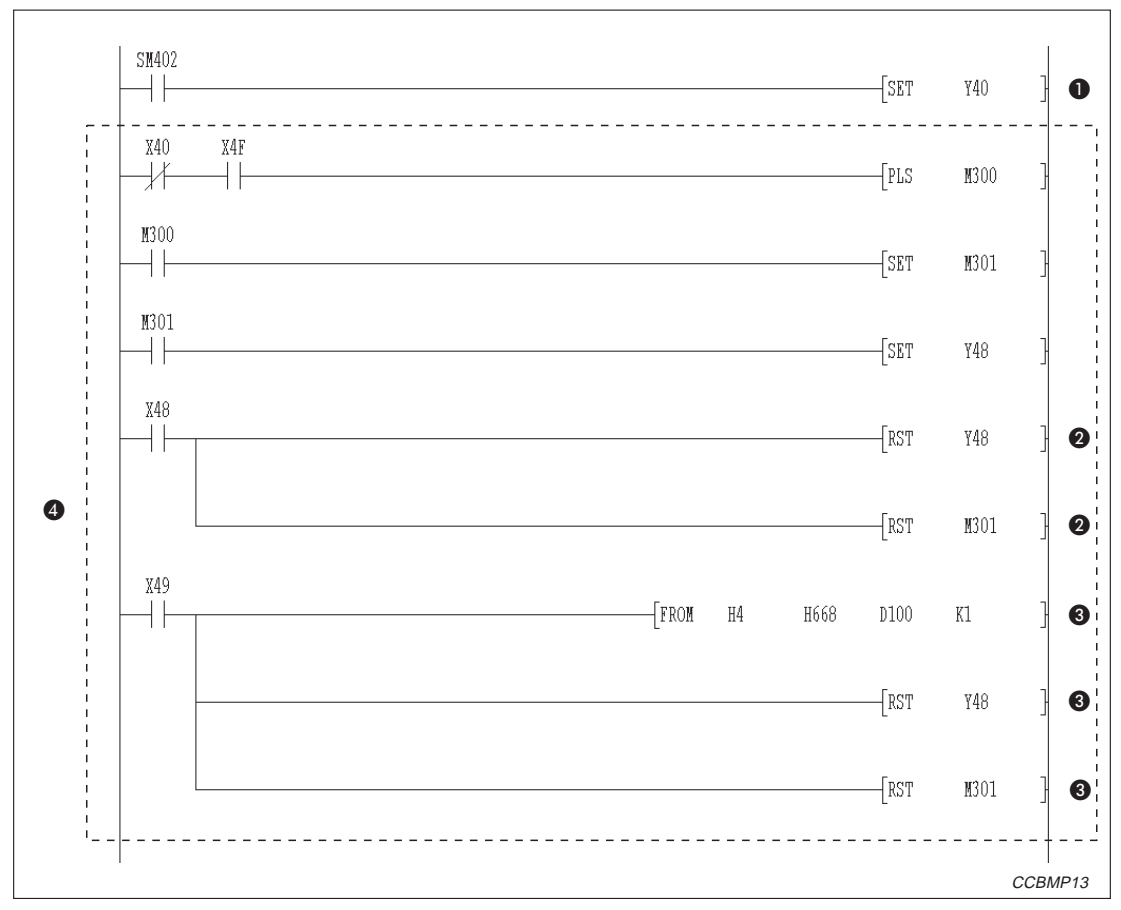

**Abb. 11-6:** Programmteil für den Start des Datenaustausches nach der Inbetriebnahme

| <b>Nummer</b> | <b>Beschreibung</b>                                  |
|---------------|------------------------------------------------------|
| O             | Anzahl der angeschlossenen Stationen                 |
| 0             | Anzahl der Wiederholungen                            |
| ❸             | Anzahl der Stationen mit automatischer Eingliederung |
| 4             | Verhalten bei einem Stopp der CPU der SPS            |
| ❺             | AJ65BTB1-16D (Station Nr.1)                          |
| ❻             | AJ65BTC1-32D (Station Nr. 2)                         |
| ❼             | AJ65BTB1-16T (Station Nr. 3)                         |
| ❸             | AJ65BTC1-32T (Station Nr. 4)                         |
| 0             | AJ65BTB1-16DT (Station Nr.5)                         |
| ◍             | Stationsinformationen                                |
| ⋒             | Einstellung der Parameter                            |

**Tab. 11-4:** Erläuterung zum Beispielprogramm (Abb. 11-4)

| <b>Nummer</b> | <b>Beschreibung</b>                                                                                                    |  |
|---------------|----------------------------------------------------------------------------------------------------|--|
| o             | Auffrischungsanweisung                                                                                                    |  |
| 0             | Dieser Programmteil wird ausgeführt, wenn der Datenaustausch fehlerfrei mit den Parametern aus<br>dem Pufferspeicher gestartet wurde.    |  |
| ❸             | Dieser Programmteil wird ausgeführt, wenn der Datenaustausch nicht mit den Parametern aus dem<br>Pufferspeicher gestartet werden konnte. |  |
| 4             | Wird ausgeführt, wenn Parameter in das EEPROM gespeichert wurden.                                                                        |  |
| 6             | Wird ausgeführt, wenn die Parameter nicht fehlerfrei in das EEPROM übertragen wurden.                                                    |  |
| 6             | Parameter speichern                                                                                                    |  |
| ❼             | Start der Kommunikation mit Parametern aus dem Pufferspeicher                                                                            |  |
| 8)            | Eintrag der Parameter in das EEPROM                                                                                                    |  |

**Tab. 11-2:** Erläuterung zum Beispielprogramm (Abb. 11-5)

| <b>Nummer</b> | <b>Beschreibung</b>                                                                                                    |
|---------------|----------------------------------------------------------------------------------------------------|
| $\mathbf 0$   | Auffrischungsanweisung                                                                                                    |
| ❷             | Dieser Programmteil wird ausgeführt, wenn der Datenaustausch fehlerfrei mit den Parametern aus<br>dem EEPROM gestartet wurde.    |
| ❸             | Dieser Programmteil wird ausgeführt, wenn der Datenaustausch nicht mit den Parametern aus dem<br>EEPROM gestartet werden konnte. |
| ❹             | Start der Kommunikation mit Parametern aus dem EEPROM                                                                            |

**Tab. 11-3:** Erläuterung zum Beispielprogramm (Abb. 11-6)

#### **11.2.2 Kommunikation**

Dieses Programm dient zum Datenaustausch mit den dezentralen E/A-Stationen. Die folgende Konfiguration der SPS-CPU, des Pufferspeichers der Master-Station und der dezentralen E/A-Stationen wird für das hier vorgestellte Beispielprogramm vorausgesetzt:

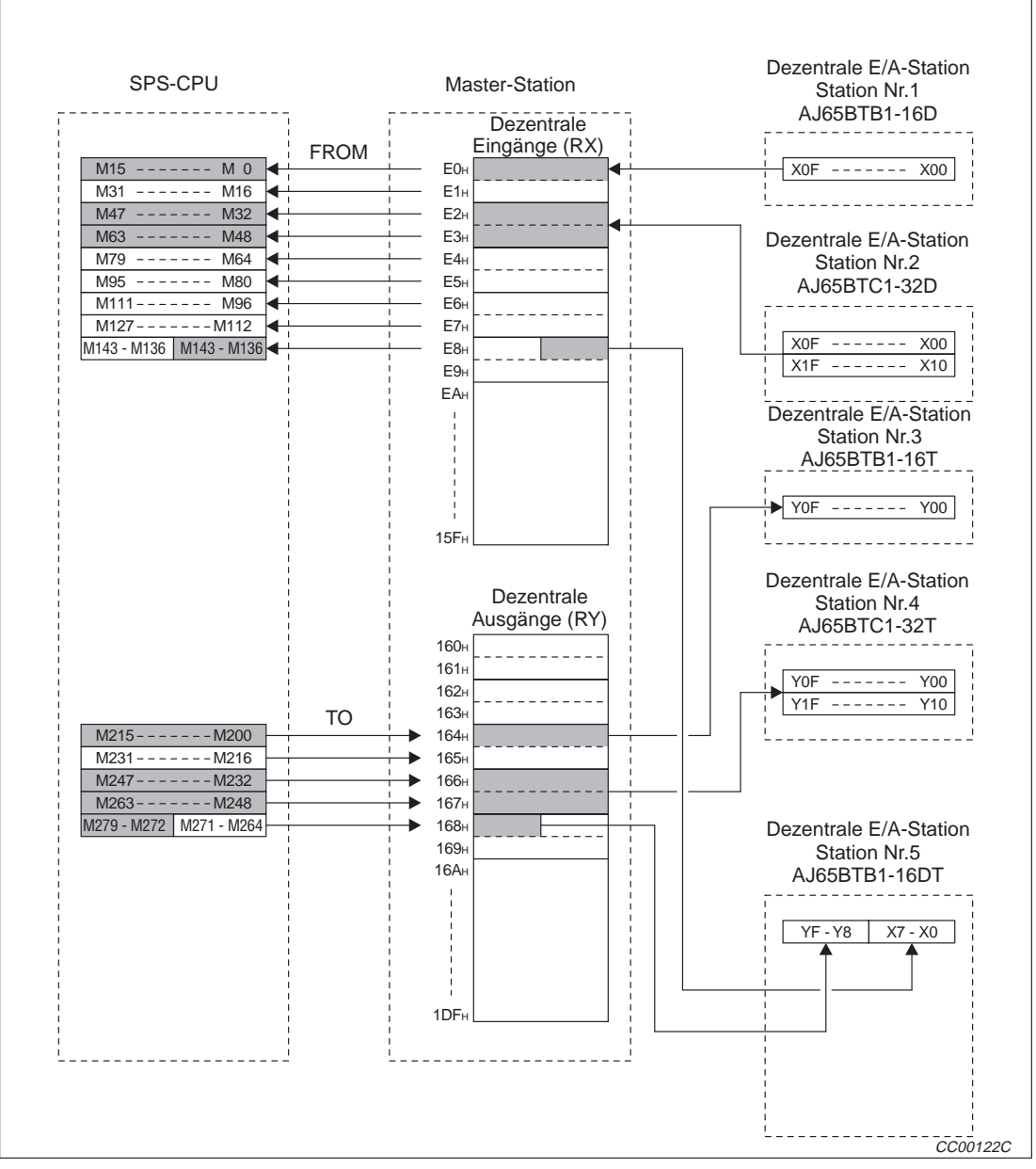

**Abb. 11-7:** Beziehung zwischen SPS-CPU, Pufferspeicher und dezentralen Ein- und Ausgängen

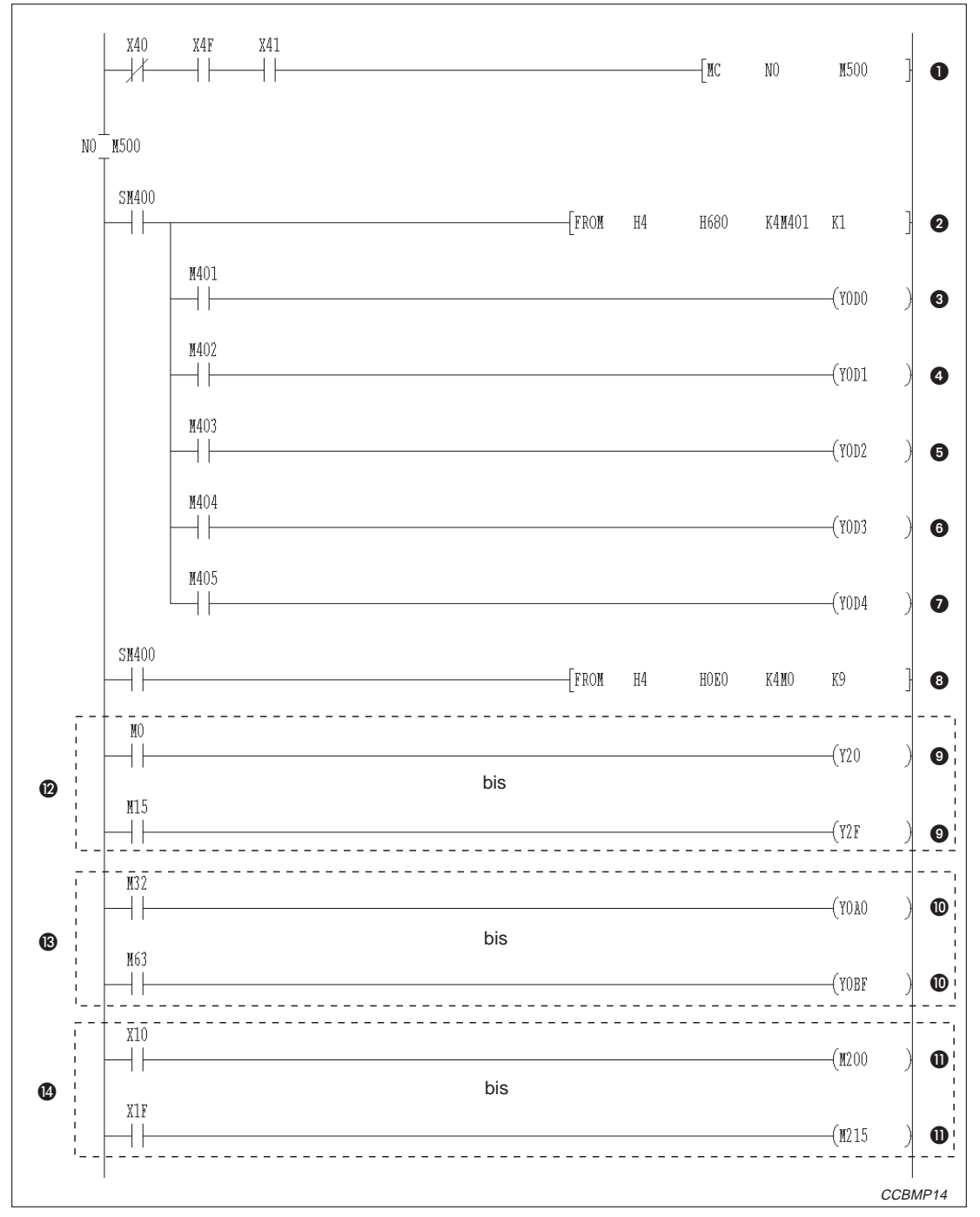

**Abb. 11-8:** Kommunikationsprogramm (1)

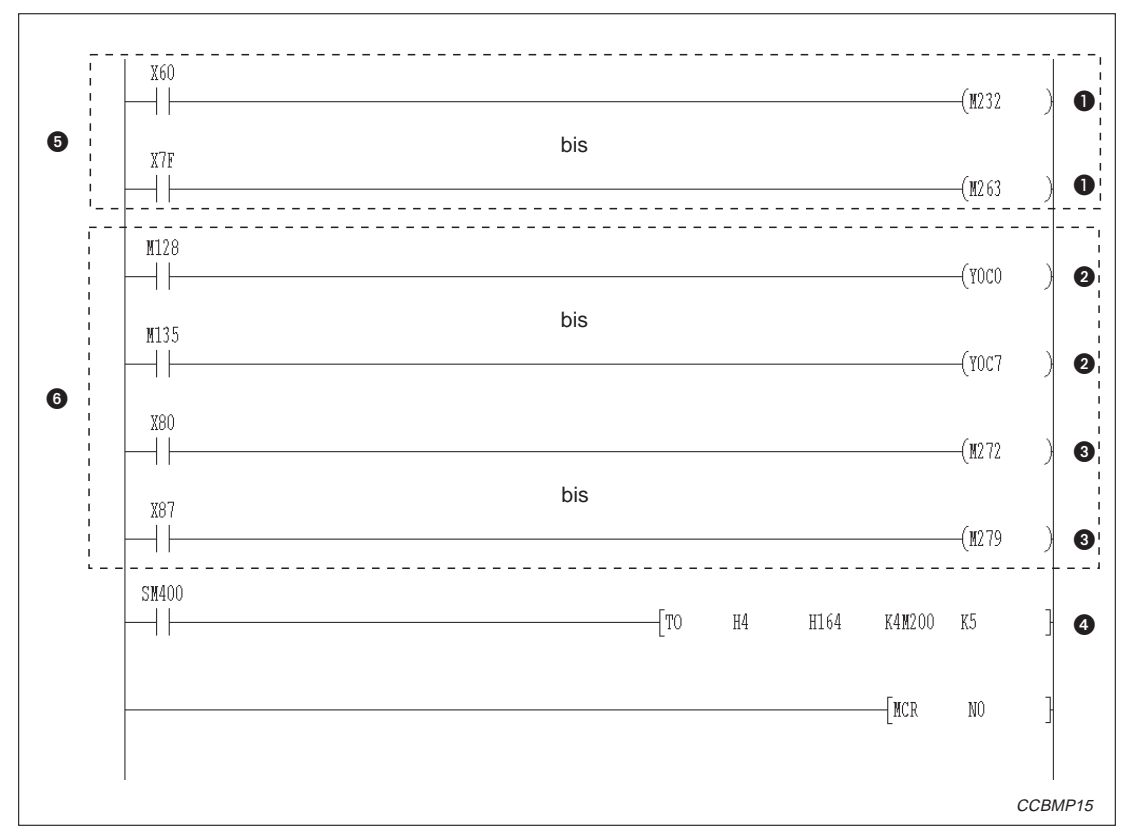

**Abb. 11-9:** Kommunikationsprogramm (2)

| <b>Nummer</b> | <b>Beschreibung</b>                                                                                                    |
|---------------|----------------------------------------------------------------------------------------------------|
| $\bf o$       | Der Datenaustausch wird von der Master-Station ausgeführt.                                                                        |
| 0             | Lesen des Zustandes der Stationen (SW0080)                                                                                        |
| ❸             | Fehler in dezentraler F/A-Station Nr.1                                                                                            |
| $\bullet$     | Fehler in dezentraler F/A-Station Nr.2                                                                                            |
| 6             | Fehler in dezentraler E/A-Station Nr.3                                                                                            |
| ❻             | Fehler in dezentraler F/A-Station Nr.4                                                                                            |
| ❼             | Fehler in dezentraler E/A-Station Nr.5                                                                                            |
| ❸             | Lesen der dezentralen Eingänge (RX)                                                                                               |
| Ø             | Die Zustände der Eingänge X00 bis X0F des AJ65BTB1-16D werden auf die Ausgänge Y20 bis Y2F<br>des Ausgangsmoduls AY41 übertragen. |
| ത             | Die Zustände der Eingänge X00 bis X1F des AJ65BTC1-32D werden auf die Ausgänge YA0 bis YBF<br>des Ausgangsmoduls AY42 übertragen. |
| ⋒             | Die Zustände der Eingänge X10 bis X1F des Eingangsmoduls AX41 werden auf die Ausgänge Y00<br>bis Y0F des AJ65BTB1-16T übertragen. |
| ❼             | Dieser Bereich steuert die Kommunikation mit dem AJ65BTB1-16D (Station Nr. 1).                                                    |
| $\mathbf{C}$  | Dieser Bereich steuert die Kommunikation mit dem AJ65BTC1-32D (Station Nr. 2).                                                    |
| ❹             | Dieser Bereich steuert die Kommunikation mit dem AJ65BTB1-16T (Station Nr. 3).                                                    |

**Tab. 11-6:** Erläuterung zum Beispielprogramm (Abb. 11-8)

| <b>Nummer</b> | <b>Beschreibung</b>                                                                                                    |
|---------------|----------------------------------------------------------------------------------------------------|
| O             | Der Zustand der Eingänge X60 bis X7F des Eingangsmoduls AX42 wird auf die Ausgänge Y00 bis<br>Y1F des AJ65BTC1-32T übertragen.  |
| 0             | Der Zustand der Eingänge X00 bis X0F des AJ65BTB1-16DT wird auf die Ausgänge YC0 bis YCF<br>des Ausgangsmoduls AY42 übertragen. |
| ❸             | Der Zustand der Eingänge X80 bis X87 des Eingangsmoduls AX42 wird auf die Ausgänge Y08 bis<br>Y0F des AJ65BTB1-16DT übertragen. |
| 4             | Die Informationen werden an die dezentralen Ausgänge (RY) übertragen.                                                           |
| 6             | Dieser Bereich steuert die Kommunikation mit AJ65BTC1-32T (Station Nr. 4).                                                      |
| 6             | Dieser Bereich steuert die Kommunikation mit AJ65BTB1-16DT (Station Nr. 5).                                                     |

**Tab. 11-5:** Erläuterung zum Beispielprogramm (Abb. 11-9)

### **11.3 Datenaustausch**

Zum Start des Datenaustausches schalten Sie zuerst die Versorgungsspannung der dezentralen E/A-Stationen und anschließend die der Master-Station ein.

#### **11.3.1 Kontrolle der Verarbeitung mittels LED-Anzeige**

Die folgende Abbildung zeigt die LED-Anzeigen der Master- und der dezentralen E/A-Station im Normalbetrieb.

#### **LED-Anzeige der Master-Station**

Überprüfen Sie, ob das LED-Display der Master-Station den folgenden Status hat:

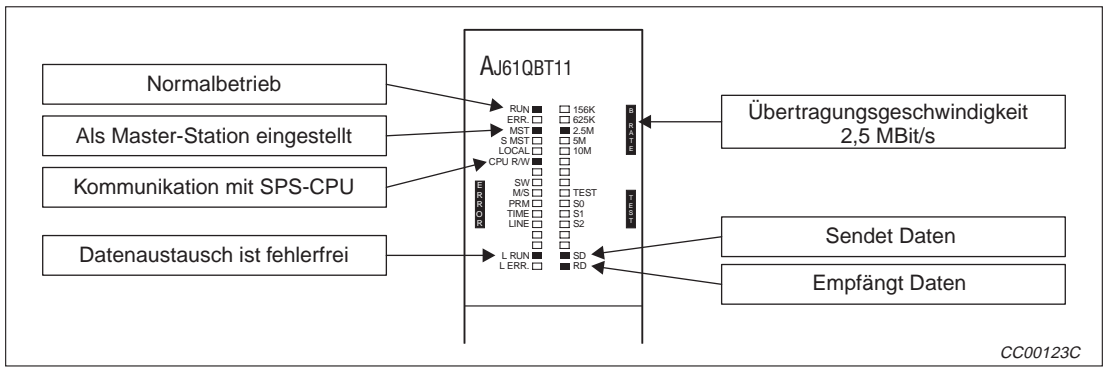

**Abb. 11-10:**LED-Anzeigen an der Master-Station

#### **LED-Anzeige an den dezentralen E/A-Stationen**

Überprüfen Sie, ob die Leuchtdioden den folgenden Zustand anzeigen:

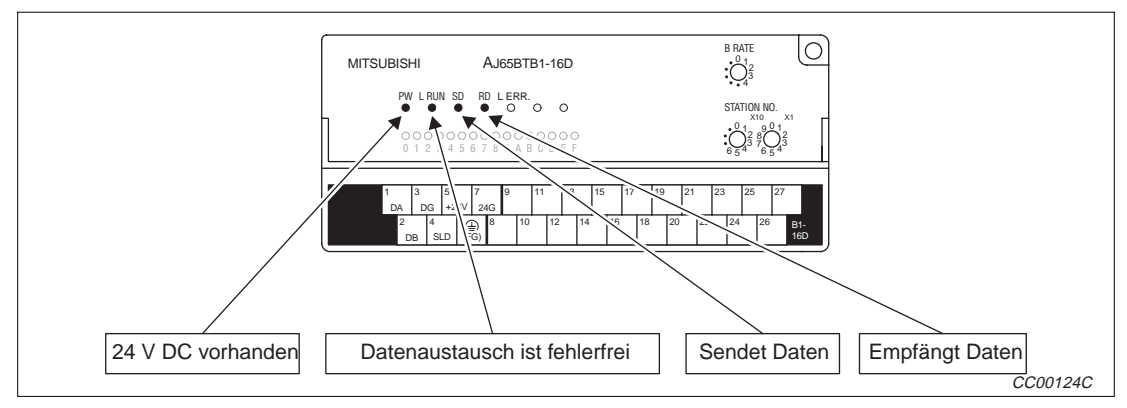

**Abb. 11-11:**LED-Anzeigen an den dezentralen E/A-Stationen

#### **11.3.2 Kontrolle der Verarbeitung über das Programm**

Prüfen Sie das Programm zur Kommunikation.

**Beispiel**  $\triangledown$  Wenn der Eingang X00 der dezentralen E/A-Station AJ65BTB1-16D (Station Nr. 1) eingeschaltet wird, muss der Ausgang Y20 des AY41 ebenfalls eingeschaltet werden.

> Durch Einschalten des Eingangs X10 des digitalen Eingangsmoduls AX41 muss der Ausgang Y00 der dezentralen E/A-Station AJ65BTB1-16T (Station Nr. 3)eingeschaltet werden.

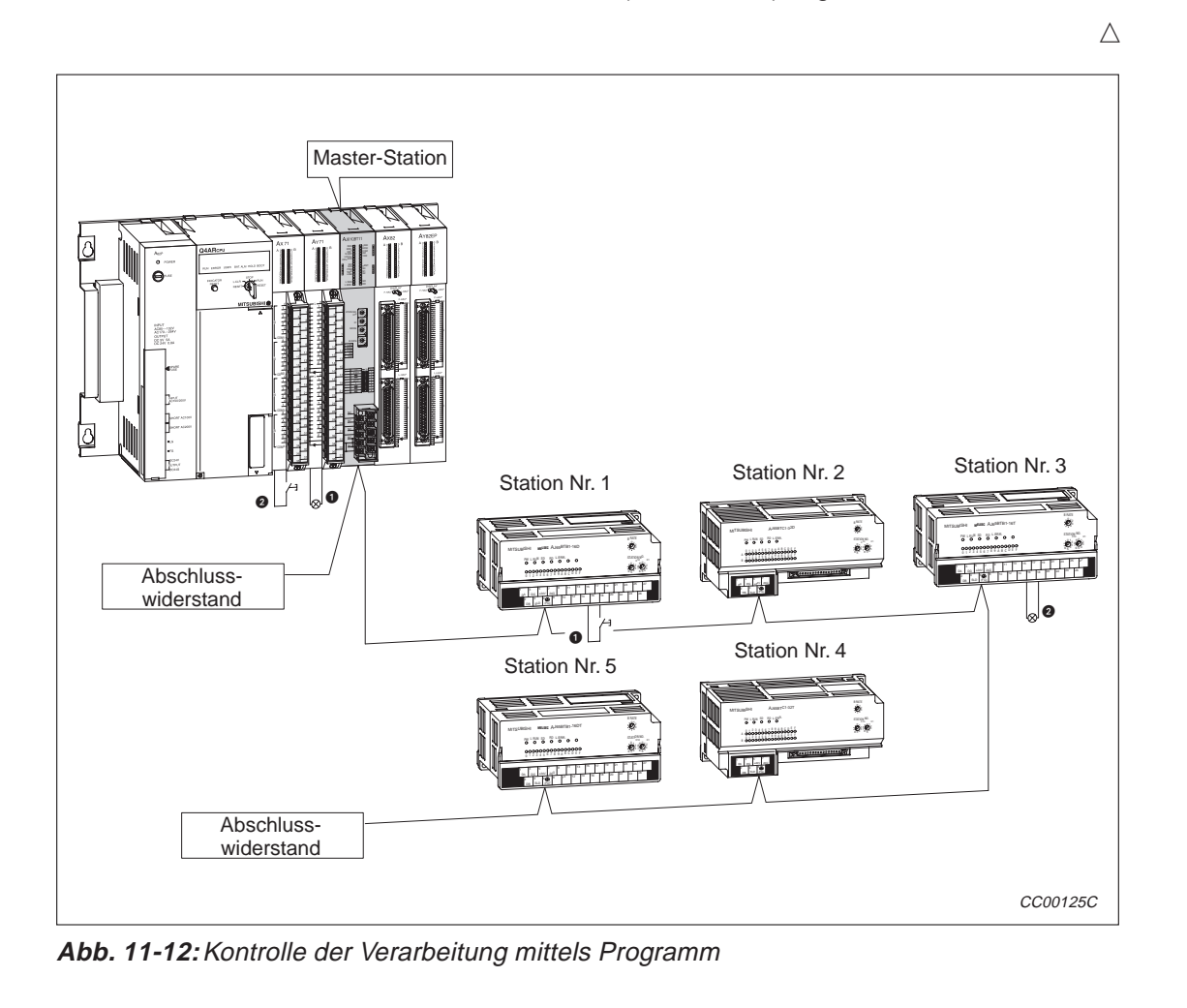

| Anordnung<br><b>Station</b> |                                                                   | <b>Typ</b>                                          |  |
|-----------------------------|-------------------------------------------------------------------|-----------------------------------------------------|--|
|                             |                                                                   | Digitales Eingangsmodul AX41, X0 bis X1F            |  |
| Module auf dem              |                                                                   | Digitales Ausgangsmodul AY41, Y20 bis Y3F           |  |
| Baugruppenträger            | Master-Station, AJ61QBT11, Adressbereich: X/Y40 bis X/Y5F<br>Nr.0 |                                                     |  |
| der SPS                     |                                                                   | Digitales Eingangsmodul AX42, X60 bis X9F           |  |
|                             |                                                                   | Digitales Ausgangsmodul AY42, YA0 bis YDF           |  |
|                             | Nr.1                                                              | Dezentrale E/A-Station, Eingangsmodul AJ65BTB1-16D  |  |
|                             | Nr.2                                                              | Dezentrale E/A-Station, Eingangsmodul AJ65BTC1-32D  |  |
| Dezentrale<br>Peripherie    | Nr.3                                                              | Dezentrale E/A-Station, Ausgangsmodul AJ65BTB1-16T  |  |
|                             | Nr.4                                                              | Dezentrale E/A-Station, Eingangsmodul, AJ65BTC1-32T |  |
|                             | Nr.5                                                              | Dezentrale E/A-Station, E/A-Modul AJ65BTB1-16DT     |  |

**Tab. 11-7:** Im Beispiel verwendete Module

# **12 Beispiel: Master- und dezentr. Station**

In diesem Kapitel wird anhand eines Beispiels die Einstellung und Programmierung der Module beschrieben.

# **12.1 Systemkonfiguration**

Im Beispiel werden zwei dezentrale Stationen verwendet.

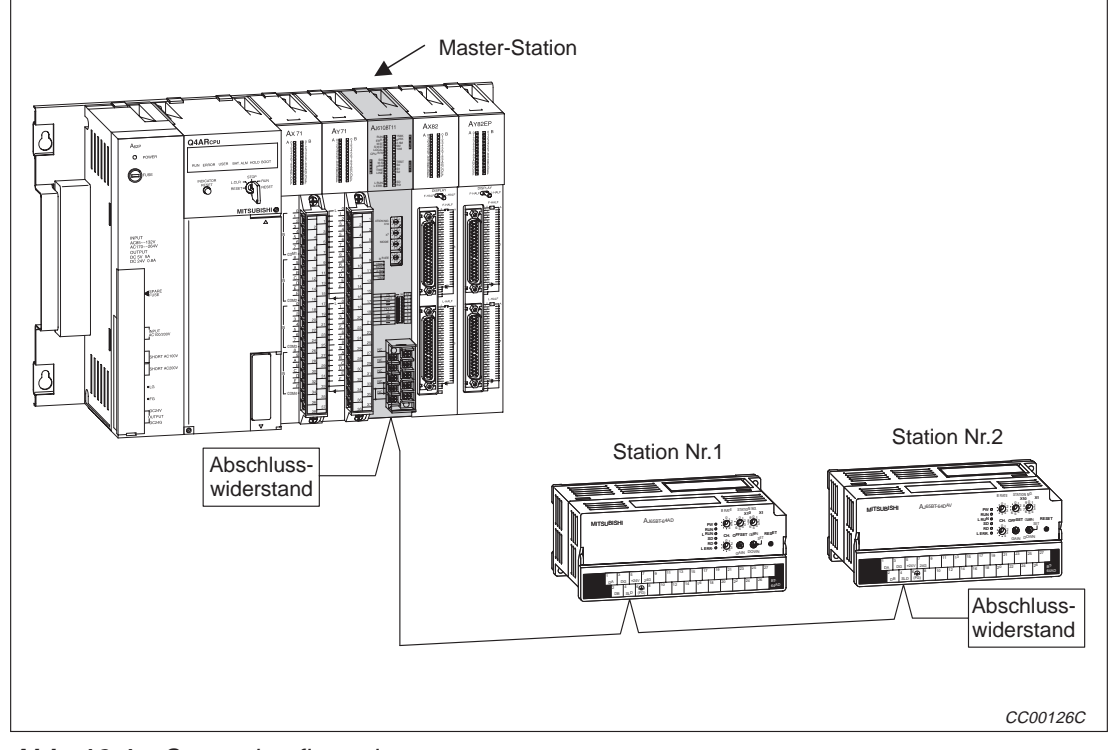

**Abb. 12-1:** Systemkonfiguration

| Anordnung        | <b>Station</b> | <b>Typ</b>                                                              |  |
|------------------|----------------|-------------------------------------------------------------------------|--|
|                  |                | Digitales Eingangsmodul AX41, X0 bis X1F                                |  |
| Module auf dem   |                | Digitales Ausgangsmodul AY41, Y20 bis Y3F                               |  |
| Baugruppenträger | Nr. 0          | Master-Station, AJ61QBT11                                               |  |
| der SPS          |                | Digitales Eingangsmodul AX42, X60 bis X9F                               |  |
|                  |                | Digitales Ausgangsmodul AY42, YA0 bis YDF                               |  |
| Dezentrale Peri- | Nr. 1          | Dezentrale Station, A/D-Wandler-Modul, AJ65BT-64AD, belegt 2 Stationen  |  |
| pherie           | Nr.3           | Dezentrale Station, D/A-Wandler-Modul, AJ65BT-64DAV, belegt 2 Stationen |  |

**Tab. 12-1** Im Beispiel verwendete Module

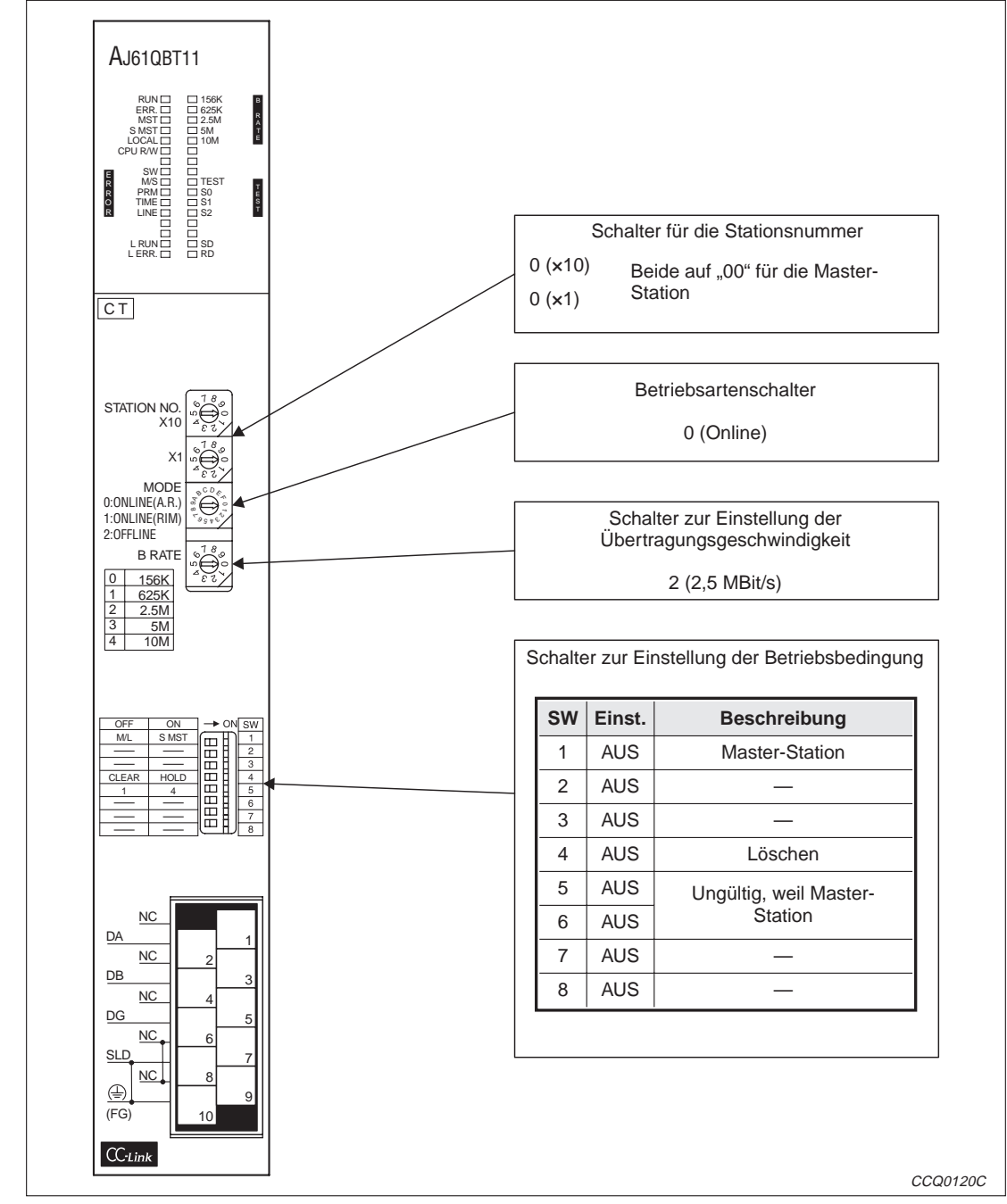

#### **12.1.1 Einstellungen an der Master-Station**

**Abb. 12-2:** Einstellungen an der Master-Station

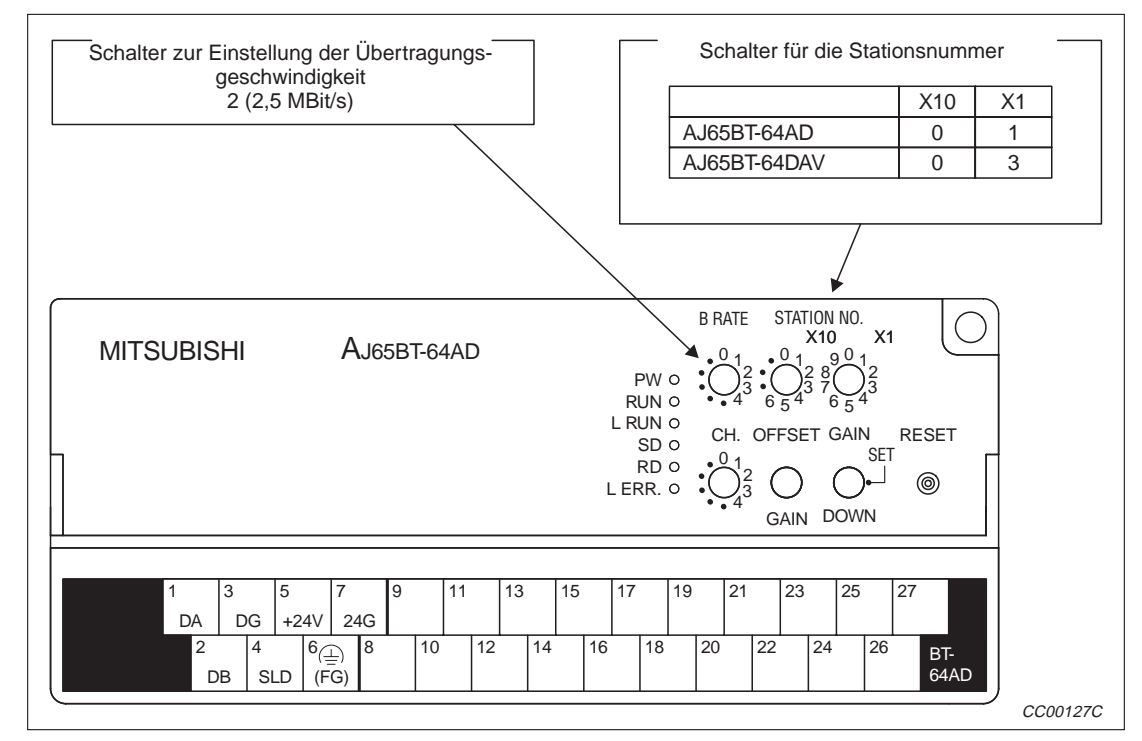

#### **12.1.2 Einstellungen an den dezentralen Stationen**

**Abb. 12-3** Einstellungen an den dezentralen Stationen

# **12.2 Programmierung**

#### **12.2.1 Parametrierung**

Beim Start der SPS wird das CC-Link-Master-Modul automatisch initialisiert.

**Programmteil für die Inbetriebnahme (Die Parameter stehen im Pufferspeicher und können so schnell verändert werden.)**

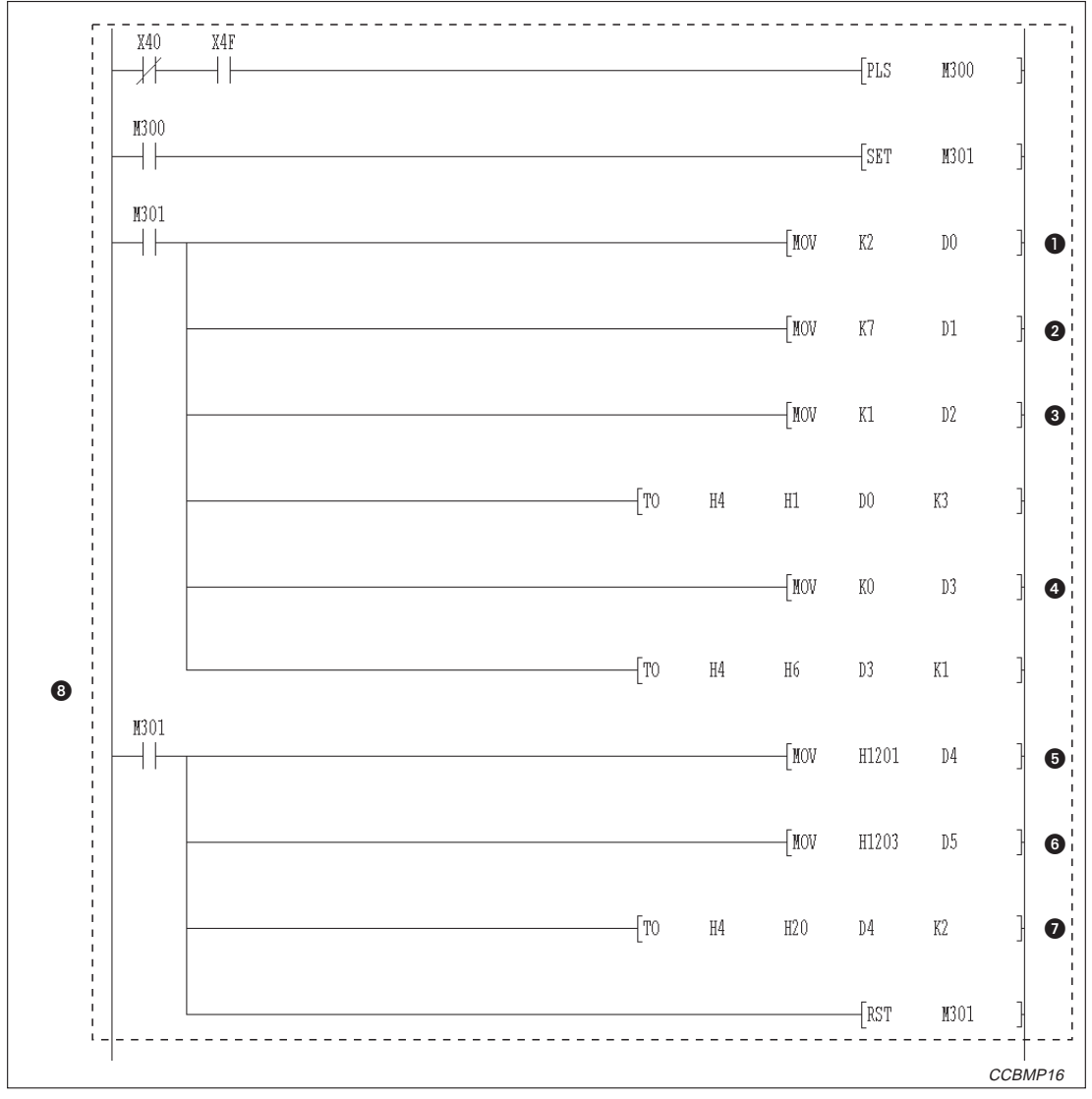

**Abb. 12-4:** Parametrierung während der Inbetriebnahme (1)

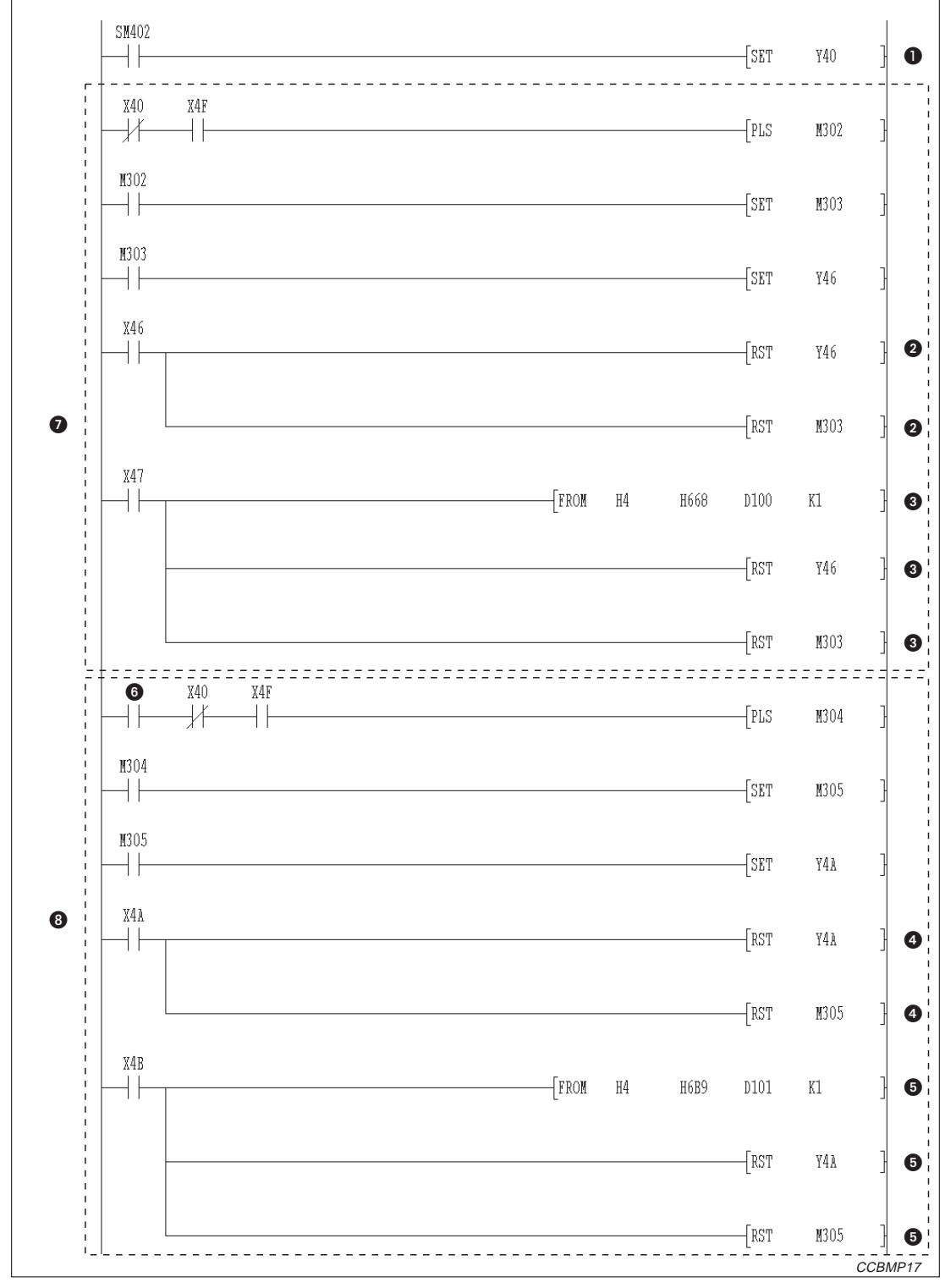

**Abb. 12-5:** Parametrierung während der Inbetriebnahme (2)

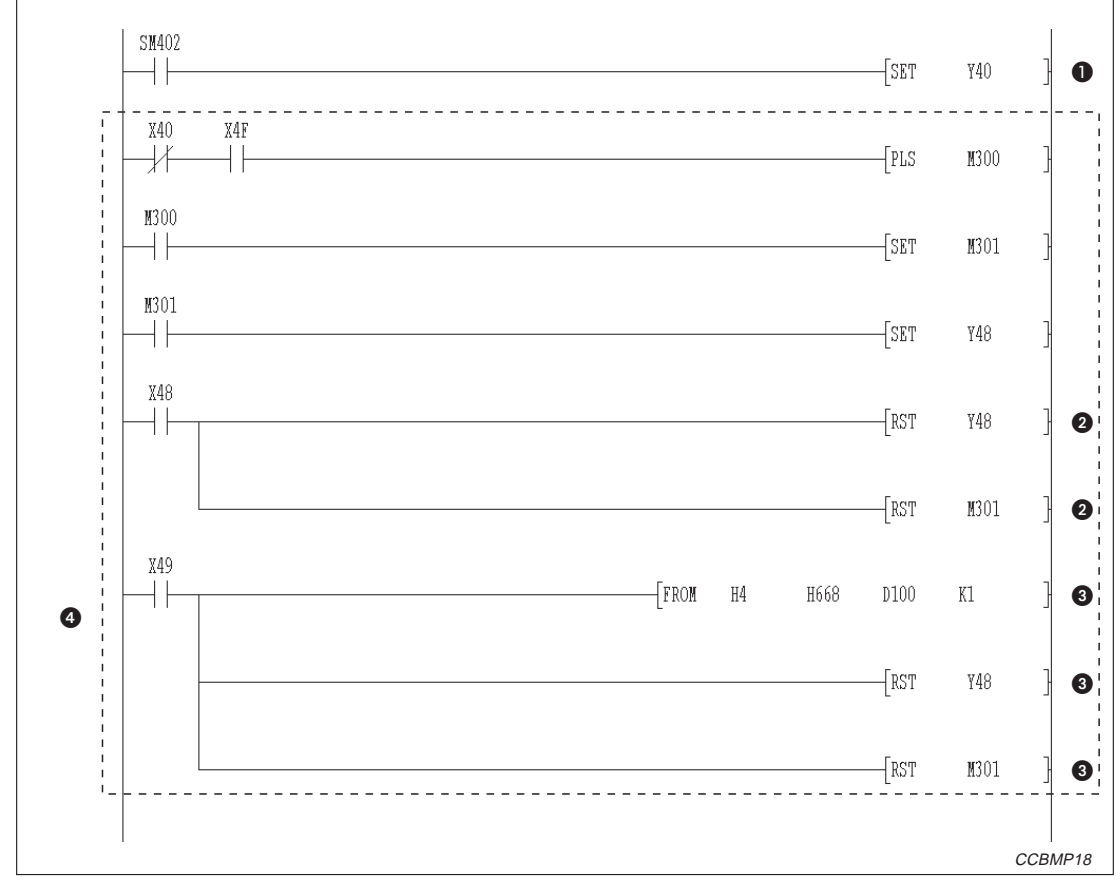

#### **Parametrierung im regulären Betrieb**

**Abb. 12-6:** Programmteil für den Start des Datenaustausches nach der Inbetriebnahme

| <b>Nummer</b> | <b>Beschreibung</b>                                  |
|---------------|------------------------------------------------------|
| $\bf o$       | Anzahl der angeschlossenen Stationen                 |
| 0             | Anzahl der Wiederholungen                            |
| ❸             | Anzahl der Stationen mit automatischer Eingliederung |
| 4             | Verhalten bei einem Stopp der CPU der SPS            |
| ❺             | AJ65BT-64AD (Station Nr.1)                           |
| 6             | AJ65BT-64DAV (Stationr.3)                            |
| ❼             | Stationsinformationen                                |
| ❸             | Einstellung der Parameter                            |

**Tab. 12-4** Erläuterung zum Beispielprogramm (Abb. 12-4)

| <b>Nummer</b> | <b>Beschreibung</b>                                                                                                    |
|---------------|----------------------------------------------------------------------------------------------------|
| $\bf o$       | Auffrischungsanweisung                                                                                                    |
| 0             | Dieser Programmteil wird ausgeführt, wenn der Datenaustausch fehlerfrei mit den Parametern aus<br>dem Pufferspeicher gestartet wurde.    |
| ❸             | Dieser Programmteil wird ausgeführt, wenn der Datenaustausch nicht mit den Parametern aus dem<br>Pufferspeicher gestartet werden konnte. |
| ❹             | Wird ausgeführt, wenn Parameter in das EEPROM gespeichert wurden.                                                                        |
| ❺             | Wird ausgeführt, wenn die Parameter nicht fehlerfrei in das EEPROM übertragen wurden.                                                    |
| 6             | Parameter speichern                                                                                                    |
| ❼             | Start der Kommunikation mit Parametern aus dem Pufferspeicher                                                                            |
| ଈ             | Eintrag der Parameter in das EEPROM                                                                                                    |

**Tab. 12-3:** Erläuterung zum Beispielprogramm (Abb. 12-5)

| $\bf o$ | Auffrischungsanweisung                                                                                                    |
|---------|----------------------------------------------------------------------------------------------------|
| ❷       | Dieser Programmteil wird ausgeführt, wenn der Datenaustausch fehlerfrei mit den Parametern aus<br>dem EEPROM gestartet wurde.    |
| ❸       | Dieser Programmteil wird ausgeführt, wenn der Datenaustausch nicht mit den Parametern aus dem<br>EEPROM gestartet werden konnte. |
| 4       | Start der Kommunikation mit Parametern aus dem EEPROM                                                                            |

**Tab. 12-2** Erläuterung zum Beispielprogramm (Abb. 12-6)

#### **12.2.2 Kommunikationsprogramm**

Dieses Programm dient zum Datenaustausch mit den dezentralen E/A-Stationen. Die folgende Konfiguration der SPS-CPU, des Pufferspeichers der Master-Station und der dezentralen Stationen wird für das hier vorgestellte Beispielprogramm vorausgesetzt. Nähere Angaben zu den Modulen finden Sie in den entsprechenden Benutzerhandbüchern.

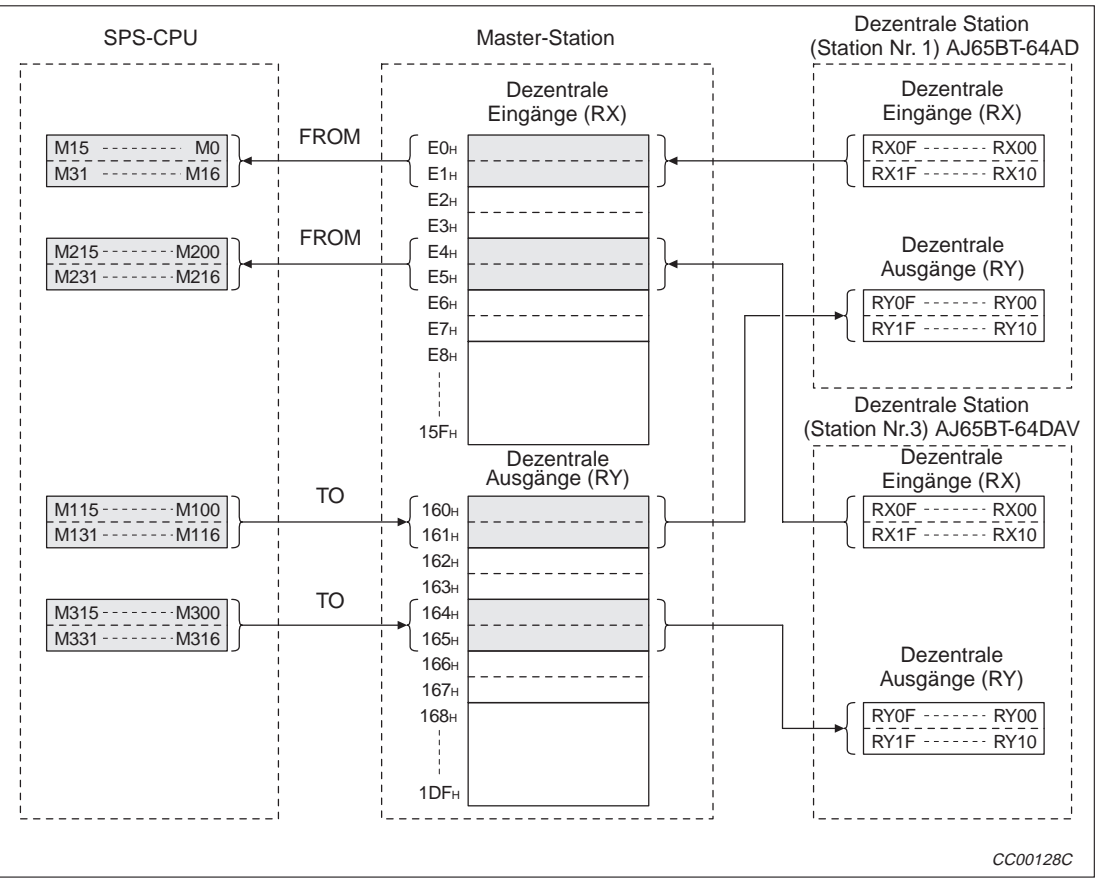

**Dezentrale Eingänge (RX), dezentrale Ausgänge (RY)**

**Abb. 12-7:** Beziehung zwischen SPS-CPU, Pufferspeicher und dezentralen Ein- und Ausgängen

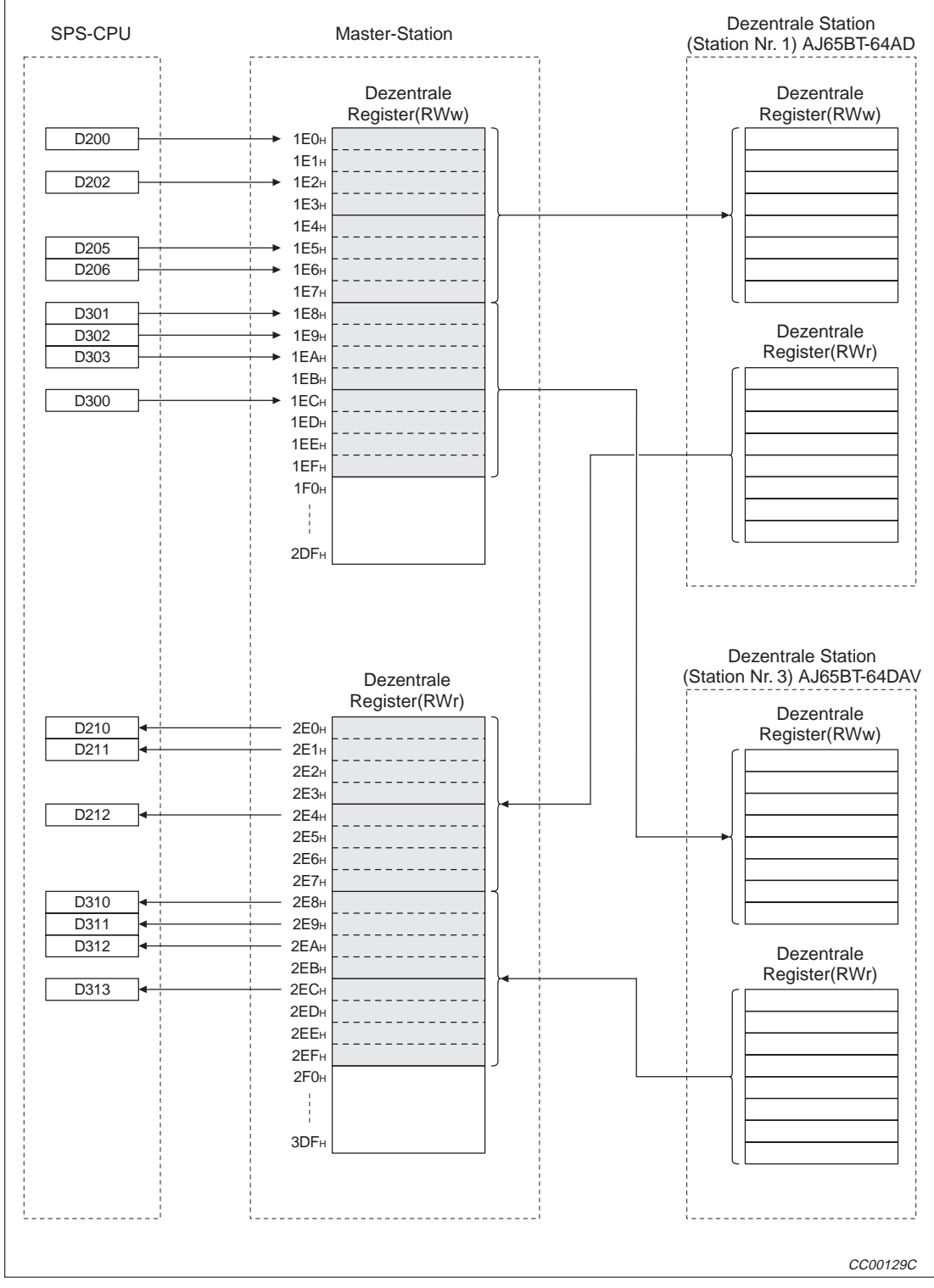

#### **Dezentrale Register (RWw, RWr)**

**Abb. 12-8:** Beziehung zwischen SPS-CPU, Pufferspeicher und dezentralen Registern

Die Belegung der einzelnen Speicherzellen ist in Tab. 10-5 dargestellt.

| <b>Master-Station</b>   |                                         | AJ65BT-64AD<br>(Station Nr. 1)       | AJ65BT-64DAV<br>(Station Nr. 3) |
|-------------------------|-----------------------------------------|--------------------------------------|---------------------------------|
| <b>Adresse</b><br>(Hex) | Pufferspeicher                          | <b>Dezentrale Register</b>           | <b>Dezentrale Register</b>      |
| 1E <sub>0</sub>         | Angaben für die<br>Mittelwertbildung    | Angaben für die<br>Mittelwertbildung |                                 |
| 1E1                     | CH <sub>1</sub> <sup>0</sup>            | CH <sub>1</sub> <sup>0</sup>         |                                 |
| 1E2                     | CH2 <sup>①</sup>                        | CH2 <sup>①</sup>                     |                                 |
| 1E3                     | CH3 <sup>0</sup>                        | CH3 <sup>0</sup>                     |                                 |
| 1E4                     | CH <sub>4</sub> <sup><sup>0</sup></sup> | CH4 <sup>①</sup>                     |                                 |
| 1E5                     | Datentyp                                | Datentyp                             |                                 |
| 1E6                     | A/D-Wandlung sperren/freigeben          | A/D-Wandlung sperren/freigeben       |                                 |
| 1E7                     |                                         | Nicht belegt                         |                                 |
| 1E8                     | CH1 Digitalwert                         |                                      | CH1 Digitalwert                 |
| 1E9                     | CH2 Digitalwert                         |                                      | CH2 Digitalwert                 |
| 1EA                     | CH3 Digitalwert                         |                                      | CH3 Digitalwert                 |
| 1EB                     | CH4 Digitalwert                         |                                      | CH4 Digitalwert                 |
| 1EC                     | D/A-Wandlung sperren/freigeben          |                                      | D/A-Wandlung sperren/freigeben  |
| 1ED                     |                                         |                                      | Nicht belegt                    |
| 1EE                     |                                         |                                      | Nicht belegt                    |
| 1EF                     |                                         |                                      | Nicht belegt                    |
| $1F0 - 2DF$             |                                         |                                      |                                 |
| 2E0                     | CH1 Digitaler Ausgangswert              | CH1 Digitaler Ausgangswert           |                                 |
| 2E1                     | CH2 Digitaler Ausgangswert              | CH2 Digitaler Ausgangswert           |                                 |
| 2E2                     | CH3 Digitaler Ausgangswert              | CH3 Digitaler Ausgangswert           |                                 |
| 2E3                     | CH4 Digitaler Ausgangswert              | CH4 Digitaler Ausgangswert           |                                 |
| 2E4                     | Fehlercode                              | Fehlercode                           |                                 |
| 2E5                     |                                         | Nicht belegt                         |                                 |
| 2E6                     |                                         | Nicht belegt                         |                                 |
| 2E7                     |                                         | Nicht belegt                         |                                 |
| 2E8                     | CH1 Code der Sollwert-Prüfung           |                                      | CH1 Code der Sollwert-Prüfung   |
| 2E9                     | CH2 Code der Sollwert-Prüfung           |                                      | CH2 Code der Sollwert-Prüfung   |
| 2EA                     | CH3 Code der Sollwert-Prüfung           |                                      | CH3 Code der Sollwert-Prüfung   |
| 2EB                     | CH4 Code der Sollwert-Prüfung           |                                      | CH4 Code der Sollwert-Prüfung   |
| 2EC                     | Fehlercode                              |                                      | Fehlercode                      |
| 2ED                     |                                         |                                      | Nicht belegt                    |
| 2EE                     |                                         |                                      | Nicht belegt                    |
| 2EF                     |                                         |                                      | Nicht belegt                    |
| $2F0 - 3DF$             |                                         |                                      |                                 |

**Tab. 12-5:** Belegung des Pufferspeichers und der dezentralen Register

 $\mathrm{^{{\odot}}}$  Zeit für die Mittelwertbildung und die Anzahl der Werte, die für die Mittelwertbildung verwendet werden.

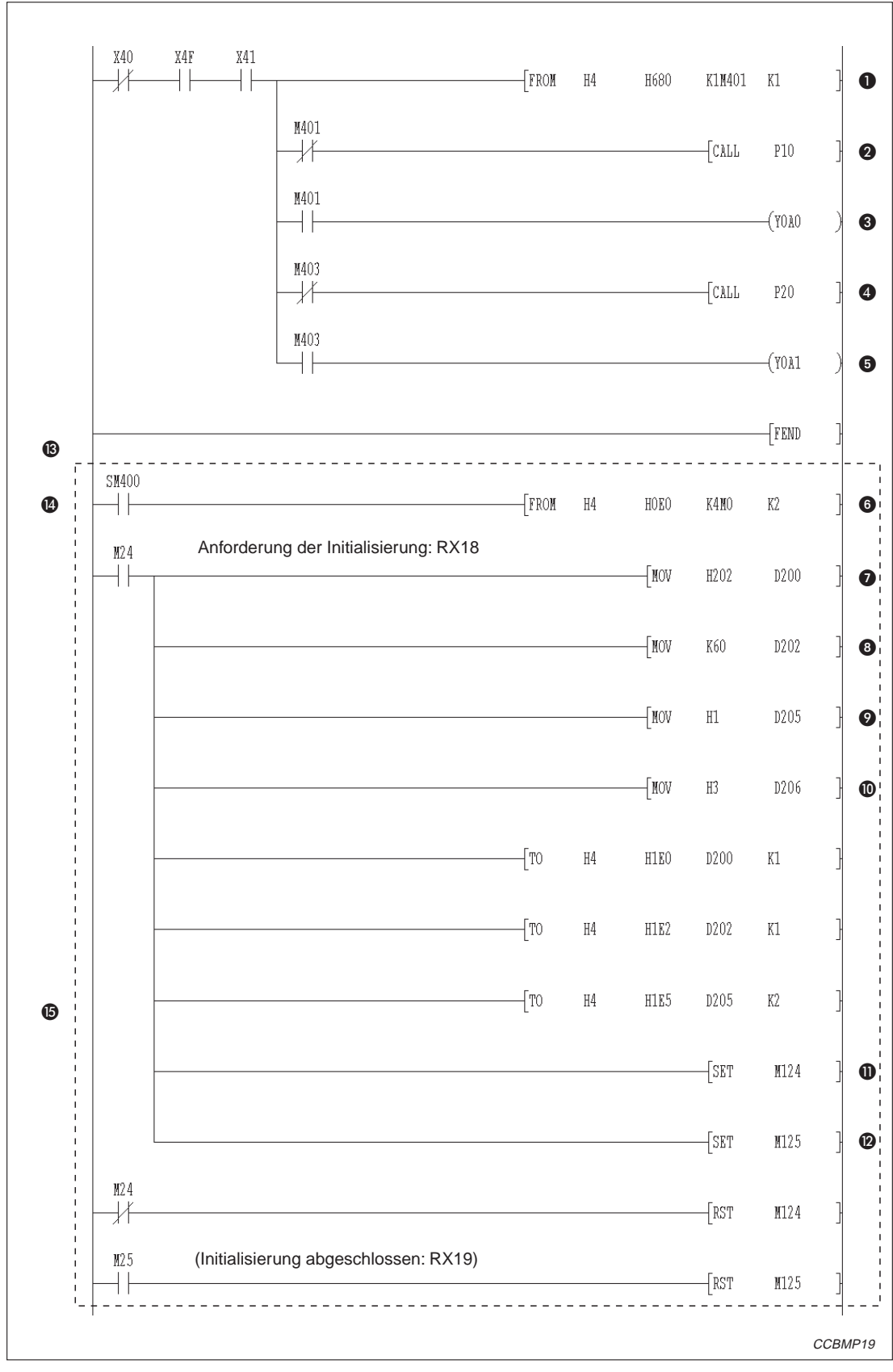

**Abb. 12-9:** Kommunikationsprogramm (1)

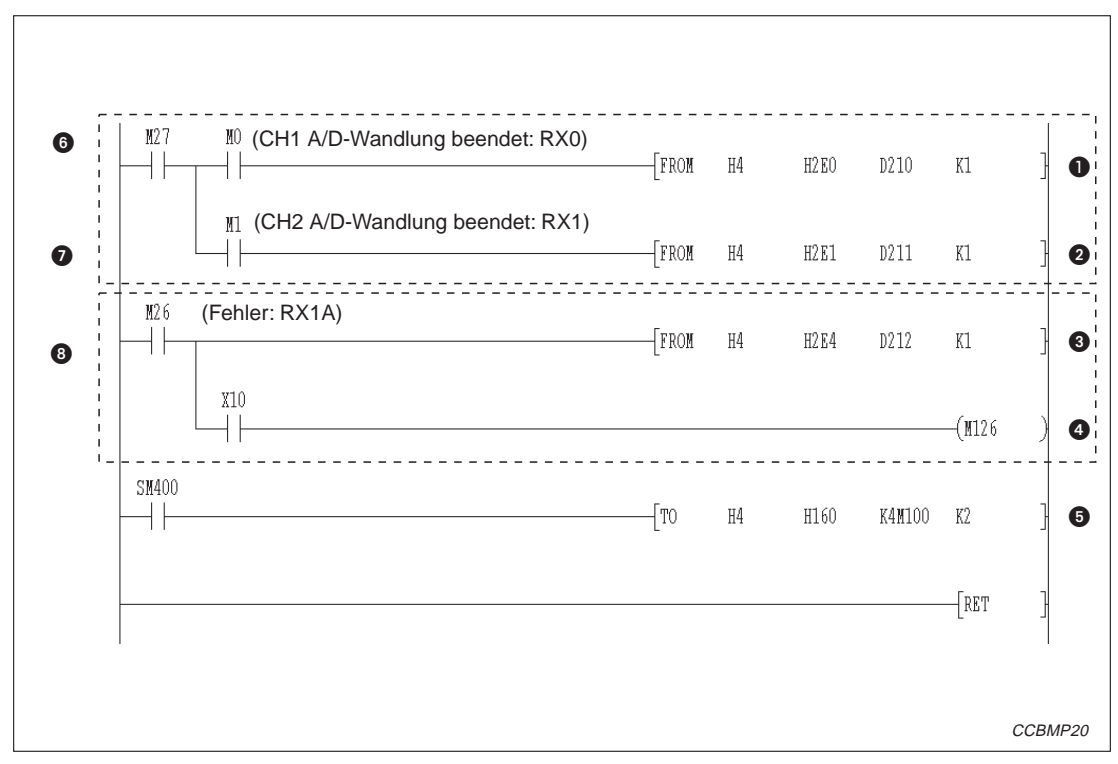

**Abb. 12-10:**Kommunikationsprogramm (2)

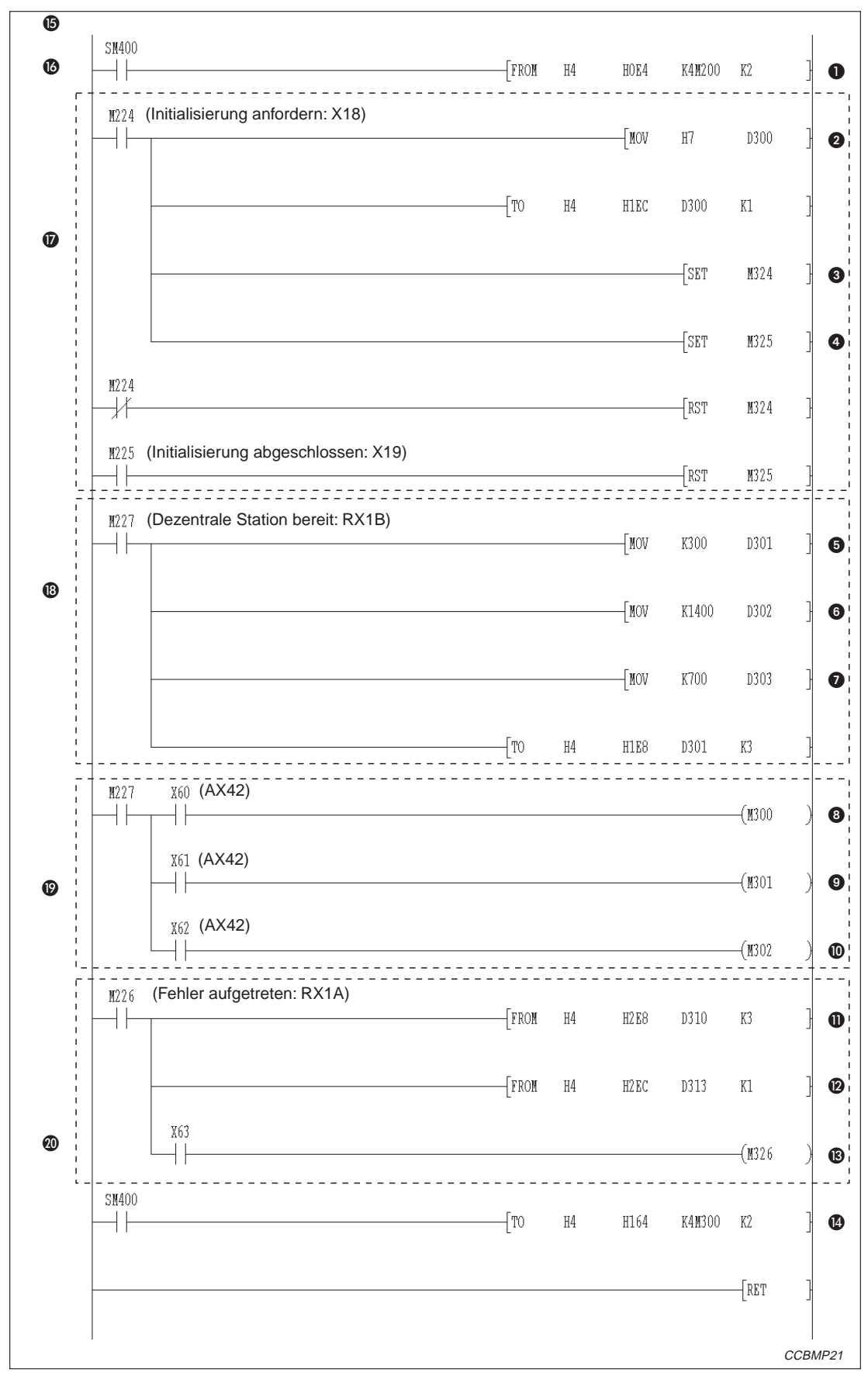

**Abb. 12-11:**Kommunikationsprogramm (3)

| <b>Nummer</b>         | <b>Beschreibung</b>                                                                                                    |
|-----------------------|----------------------------------------------------------------------------------------------------|
| ➊                     | Zustand der Stationen lesen (SW0080)                                                                                       |
| ❷                     | Datenaustausch mit dem AJ65BT-64AD ausführen                                                                               |
| ❸                     | Datenaustausch mit dem AJ65BT-64AD ist gestört                                                                             |
| ❹                     | Datenaustausch mit dem AJ65BT-64DAV ausführen                                                                              |
| ❺                     | Datenaustausch mit dem AJ65BT-64DAV ist gestört                                                                            |
| $\bullet$             | Dezentrale Eingänge (RX) des AJ65BT-64AD erfassen                                                                          |
| ➊                     | Mittelwertbildung einstellen                                                                                               |
| ❸                     | Zeit für die Mittelwertbildung bei CH2 (60 ms) und die Anzahl der Werte, die für die Mittelwertbildung<br>verwendet werden |
| $\boldsymbol{\Omega}$ | Datentyp (-2048 bis 2047)                                                                                                  |
| ◍                     | A/D-Wandlung für CH1 und CH2 freigeben                                                                                     |
| ⋒                     | Initialisierung abgeschlossen (RY18)                                                                                       |
| ℗                     | Anforderung der Initialisierung (RY19)                                                                                     |
| ®                     | Datenaustausch mit AJ65BT-64AD                                                                                             |
| ❹                     | P <sub>10</sub>                                                                                                    |
| 6                     | Initialisierung                                                                                                    |

**Tab. 12-7:** Erläuterung zum Beispielprogramm (Abb. 12-9)

| <b>Nummer</b> | <b>Beschreibung</b>                                                  |
|---------------|----------------------------------------------------------------------|
| $\bf{O}$      | Digitaler Wert für CH1                                               |
| 0             | Digitaler Wert für CH2                                               |
| ❸             | Fehlercode lesen                                                     |
| 4             | Fehler zurücksetzen (M126 entspricht RY1A)                           |
| ❺             | Informationen an dezentrale Ausgänge (RY) des AJ65BT-64AD übertragen |
| 6             | M27 entspricht RX1B (dezentrale Station ist bereit)                  |
| ❼             | Digitalen Wert lesen                                                 |
| ❸             | Fehlercode lesen                                                     |

**Tab. 12-6:** Erläuterung zum Beispielprogramm (Abb. 12-10)

l.

| <b>Nummer</b>         | <b>Beschreibung</b>                                                   |
|-----------------------|-----------------------------------------------------------------------|
| $\mathbf 0$           | Dezentrale Eingänge (RX) des AJ65BT-64DAV erfassen                    |
| ❷                     | D/A-Wandlung für CH1 bis CH3 freigeben                                |
| ❸                     | Initialisierung abgeschlossen (RY18)                                  |
| ❹                     | Anforderung der Initialisierung (RY19).                               |
| 6                     | Digitalwert für CH1 eintragen                                         |
| 6                     | Digitalwert für CH2 eintragen                                         |
| ❼                     | Digitalwert für CH3 eintragen                                         |
| ❸                     | Freigabe des analogen Ausgangswertes für CH1 (RY0)                    |
| 0                     | Freigabe des analogen Ausgangswertes für CH2 (RY1)                    |
| ◍                     | Freigabe des analogen Ausgangswertes für CH3 (RY2)                    |
| ⋒                     | Prüfcode der digitalen Werte lesen                                    |
| $\boldsymbol{\Omega}$ | Fehlercode lesen                                                      |
| ®                     | Fehler zurücksetzen (M126 entspricht RY1A)                            |
| ❹                     | Informationen an dezentrale Ausgänge (RY) des AJ65BT-64DAV übertragen |
| ⊕                     | Datenaustausch mit AJ65BT-64DAV                                       |
| ❻                     | P <sub>20</sub>                                                       |
| ❼                     | Initialisierung                                                       |
| ⊕                     | Digitalwerte eintragen                                                |
| ⊕                     | Analoge Werte ausgeben                                                |
| ⑳                     | Prüf- und Fehlercode lesen                                            |

**Tab. 12-8:** Erläuterung zum Beispielprogramm (Abb. 12-11)

### **12.3 Datenaustausch**

Um den Datenaustausch zu starten, schalten Sie zuerst die Versorgungsspannung der dezentralen Stationen und anschließend die der Master-Station ein.

#### **12.3.1 Kontrolle der Verarbeitung mittels LED-Anzeige**

Die folgende Abbildung zeigt die LED-Anzeigen der Master- und der dezentralen Station im Normalbetrieb.

#### **LED-Anzeige der Master-Station**

Überprüfen Sie, ob die Leuchtdioden der Master-Station den folgenden Zustand haben:

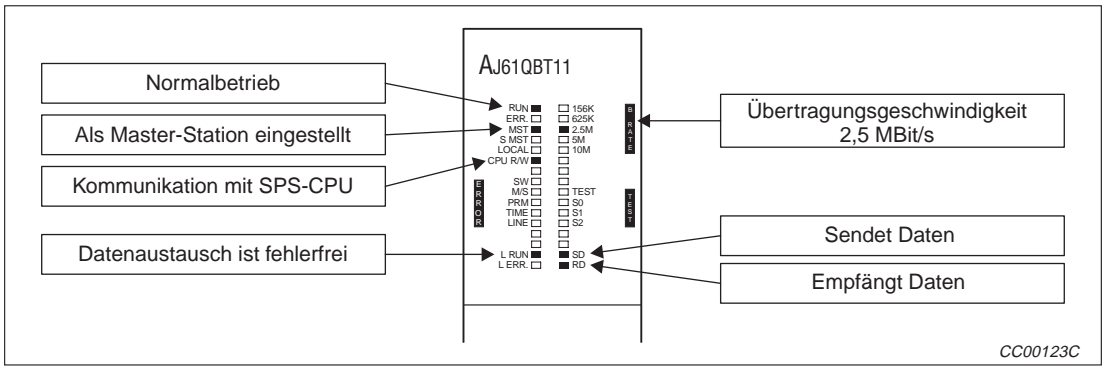

**Abb. 12-12:**LED-Anzeigen an der Master-Station

#### **LED-Anzeige der dezentralen Stationen**

Überprüfen Sie, ob die Leuchtdioden der dezentralen Stationen den folgenden Zustand anzeigen.

Die Anordnung der LEDs ist bei den Module AJ65BT-64AD und AJ65BT-64DAV identisch.

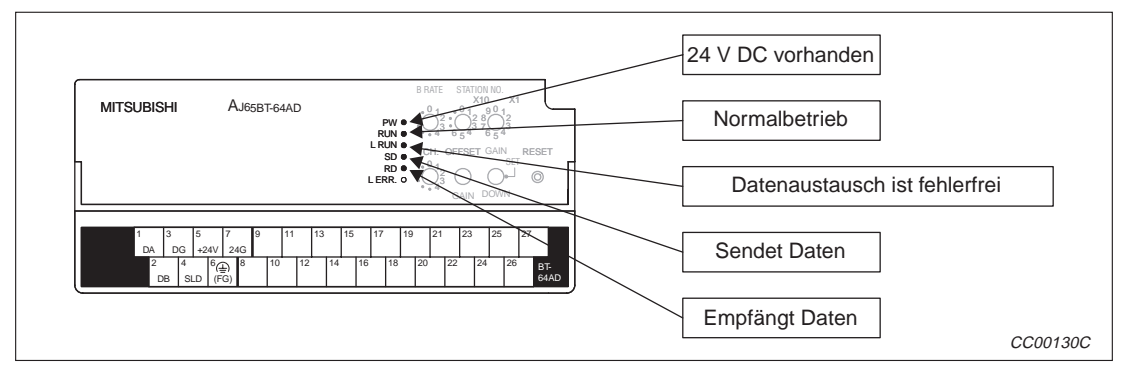

**Abb. 12-13:**LED-Anzeigen der dezentrale Stationen

#### **12.3.2 Kontrolle der Verarbeitung über das Programm**

Prüfen Sie die Funktion der Kommunikation:

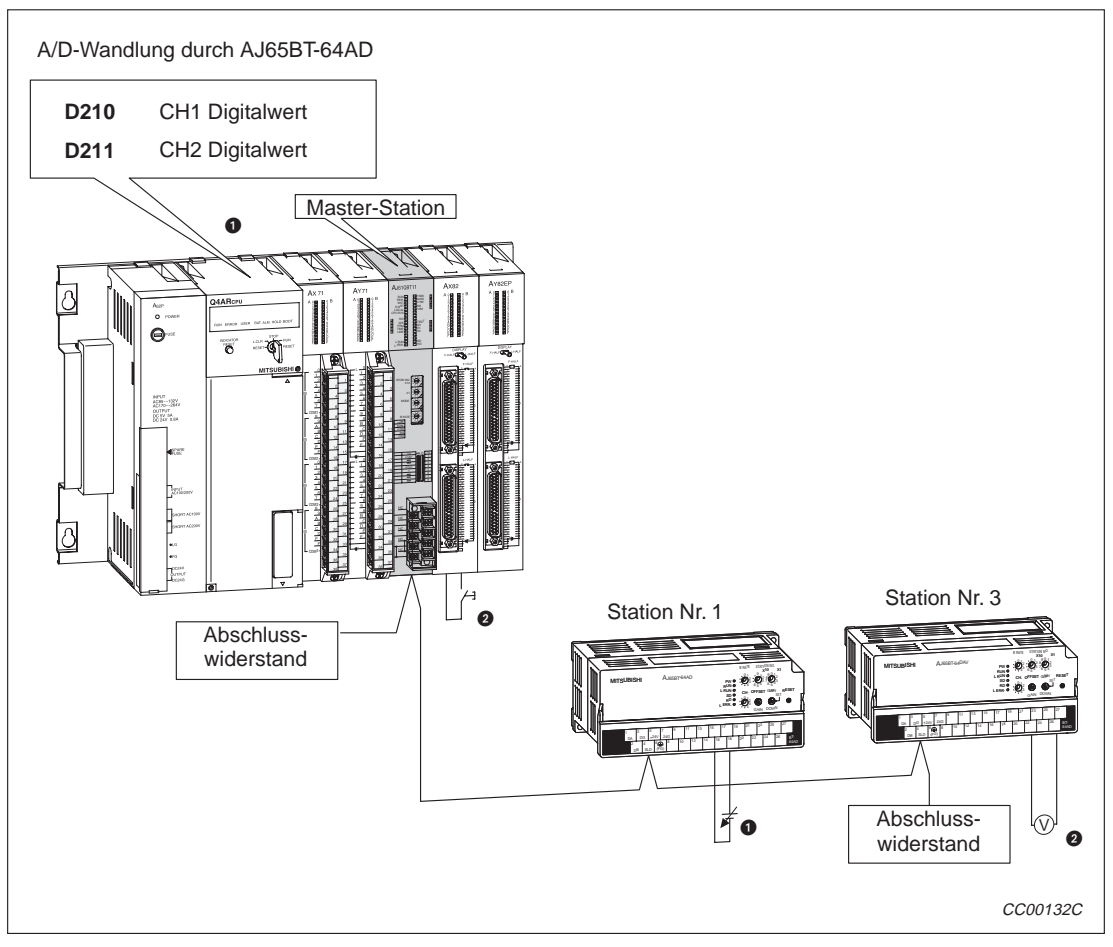

**Abb. 12-14:**Kontrolle der Verarbeitung mittels Programm

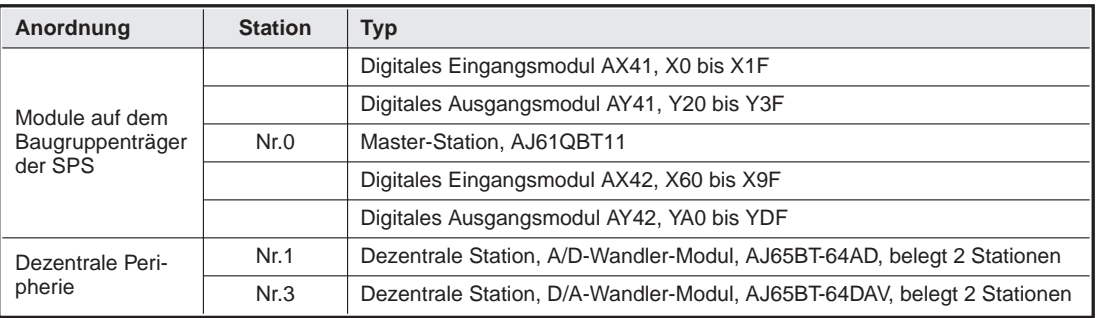

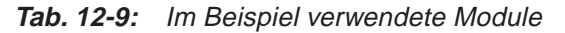

- Der von AJ65BT-64AD erzeugte Digitalwert wird in D210 (CH1 Digitalwert) und D211 (CH2 Digitalwert) gespeichert.
- Wird X60 gesetzt, erscheint am CH1 von AJ65BT-64DAV ein Signal.

# **13 Beispiel: Master- und lokale Station**

## **13.1 Systemkonfiguration**

In diesem Beispiel kommuniziert die Master-Station mit zwei lokalen Stationen:

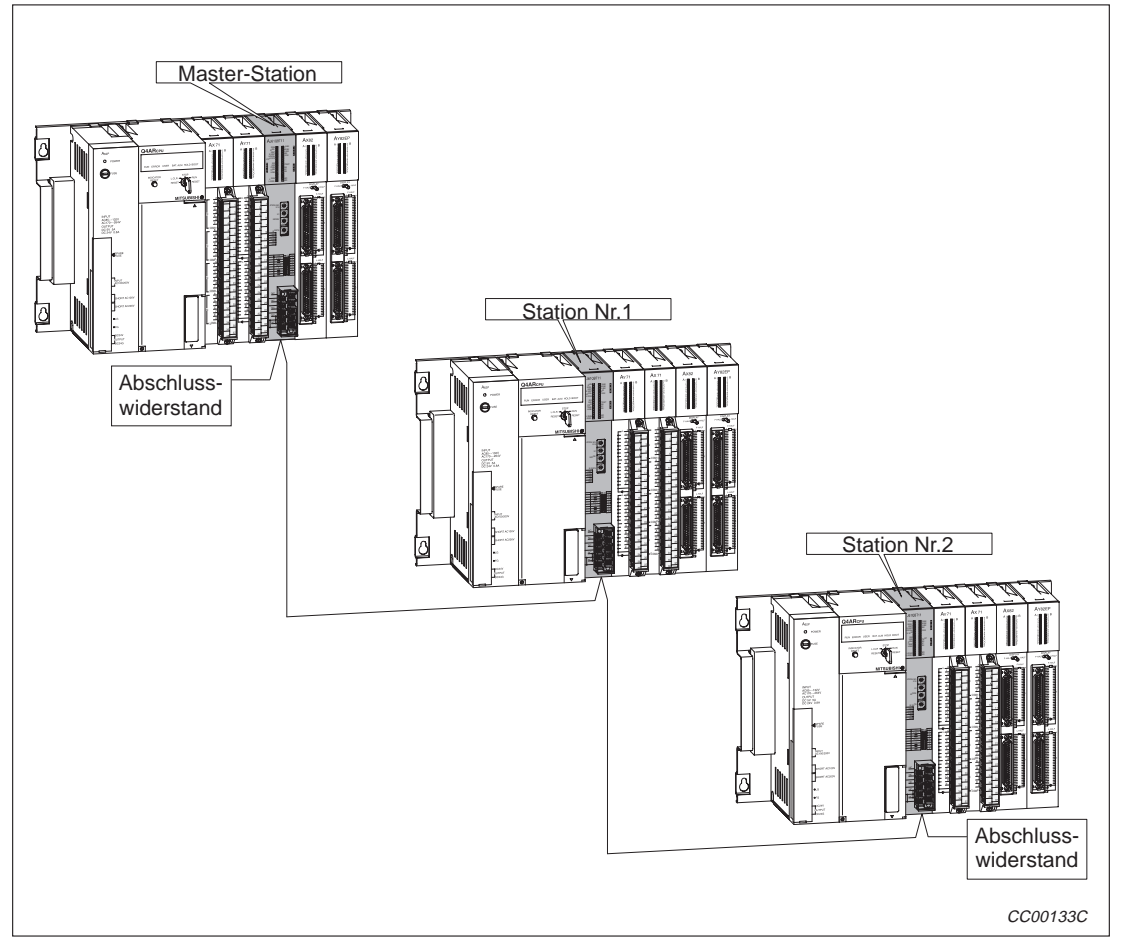

**Abb. 13-1:** Systemkonfiguration für das Beispiel

| <b>Station</b> | Tvp                                            |
|----------------|------------------------------------------------|
| Nr. 0          | Master-Station, AJ61QBT11                      |
| Nr. 1          | Lokale Station, AJ61BT11 (belegt eine Station) |
| Nr. 2          | Lokale Station, AJ61BT11 (belegt eine Station) |

**Tab. 13-1** Im Beispiel verwendete Module

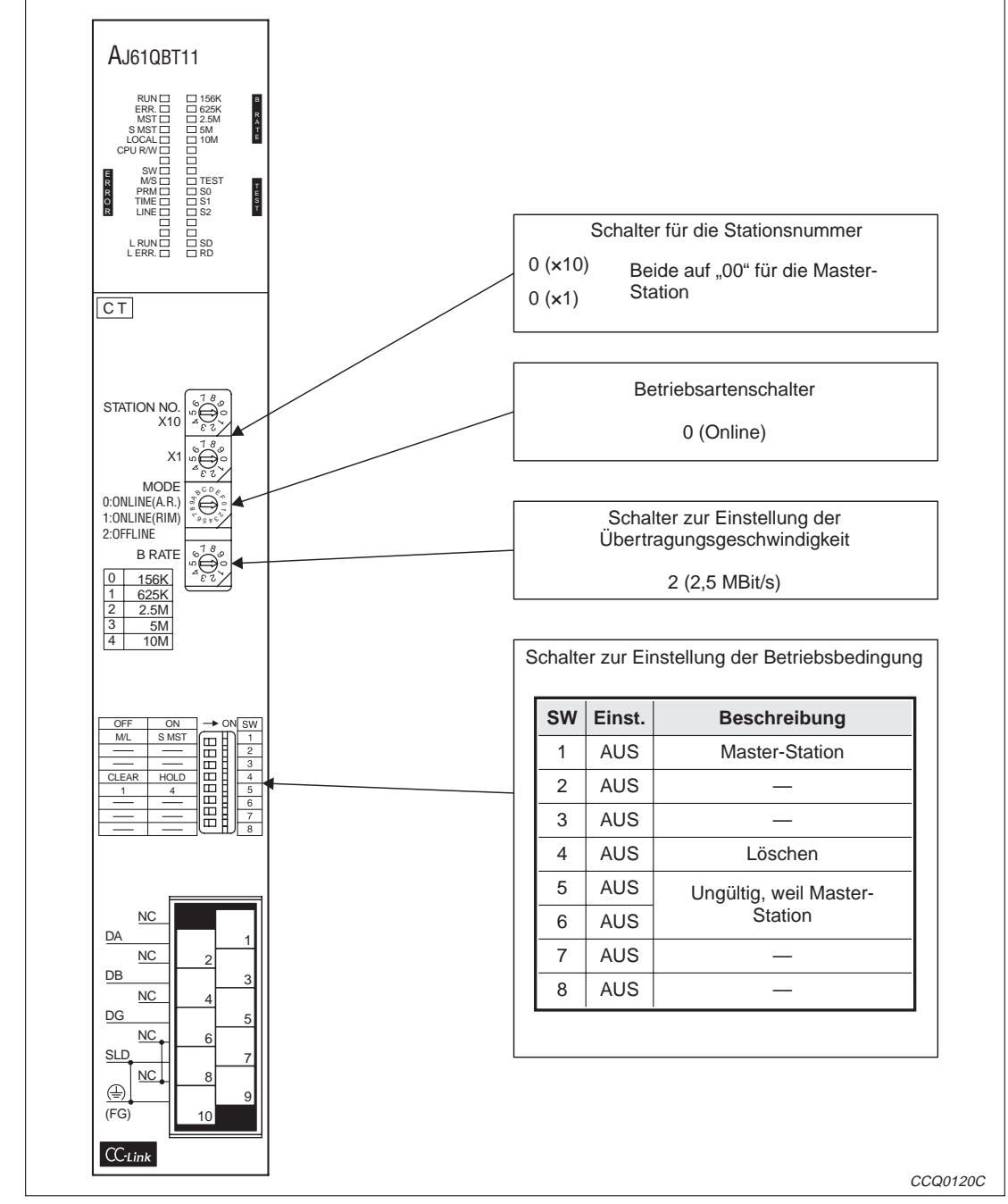

#### **13.1.1 Einstellungen an der Master-Station**

**Abb. 13-2:** Einstellungen an der Master-Station

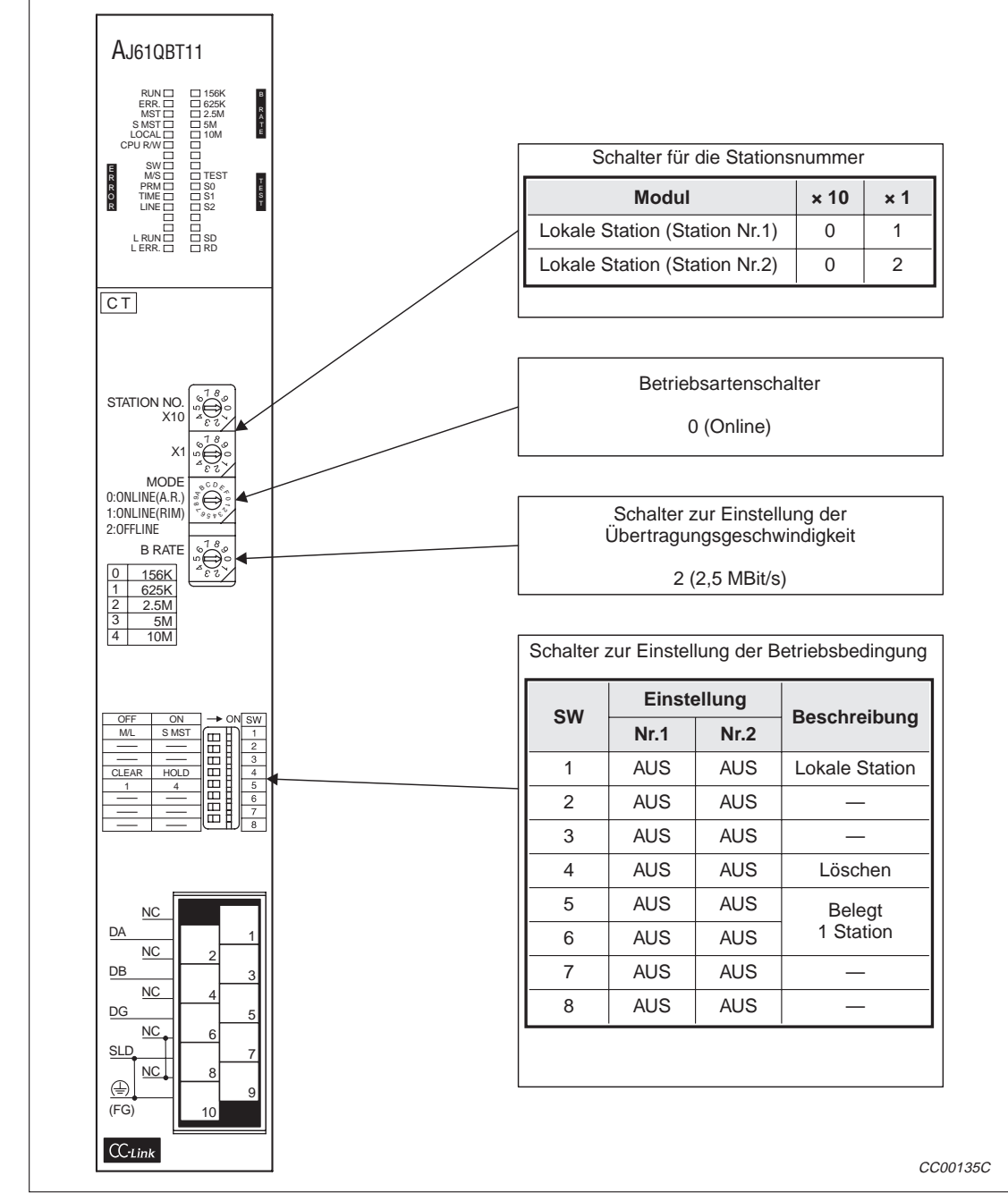

#### **13.1.2 Einstellungen an den lokalen Stationen**

**Abb. 13-3:** Einstellungen an den lokalen Stationen

# **13.2 Programmierung**

#### **13.2.1 Programm der Master-Station**

#### **Parametrierung**

Das CC-Link-Master-Modul wird beim Einschalten der SPS automatisch initialisiert.

#### **Programmteil für die Inbetriebnahme (Die Parameter stehen im Pufferspeicher und können so schnell verändert werden.)**

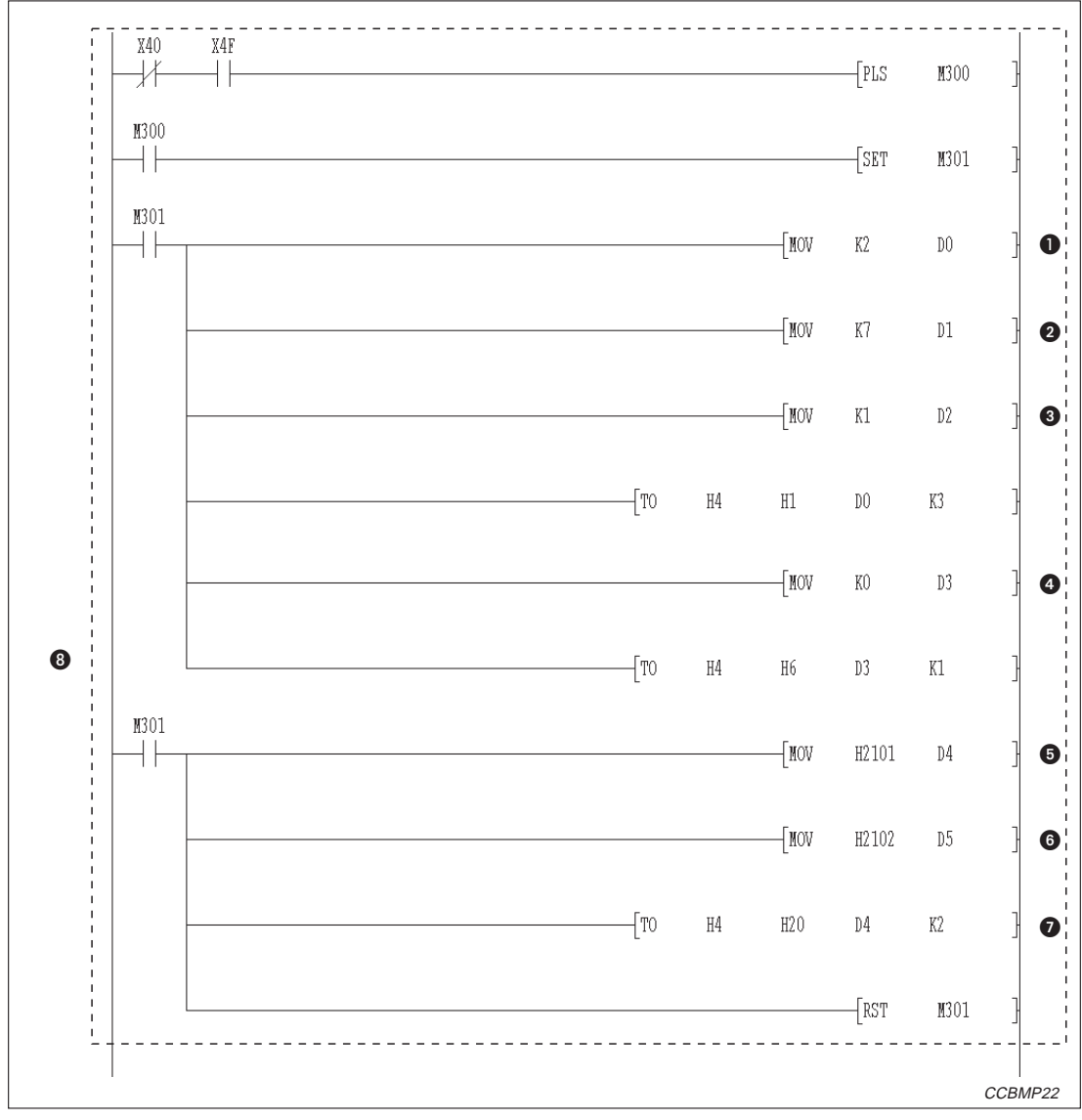

**Abb. 13-4:** Parametrierung der Master-Station während der Inbetriebnahme (1)

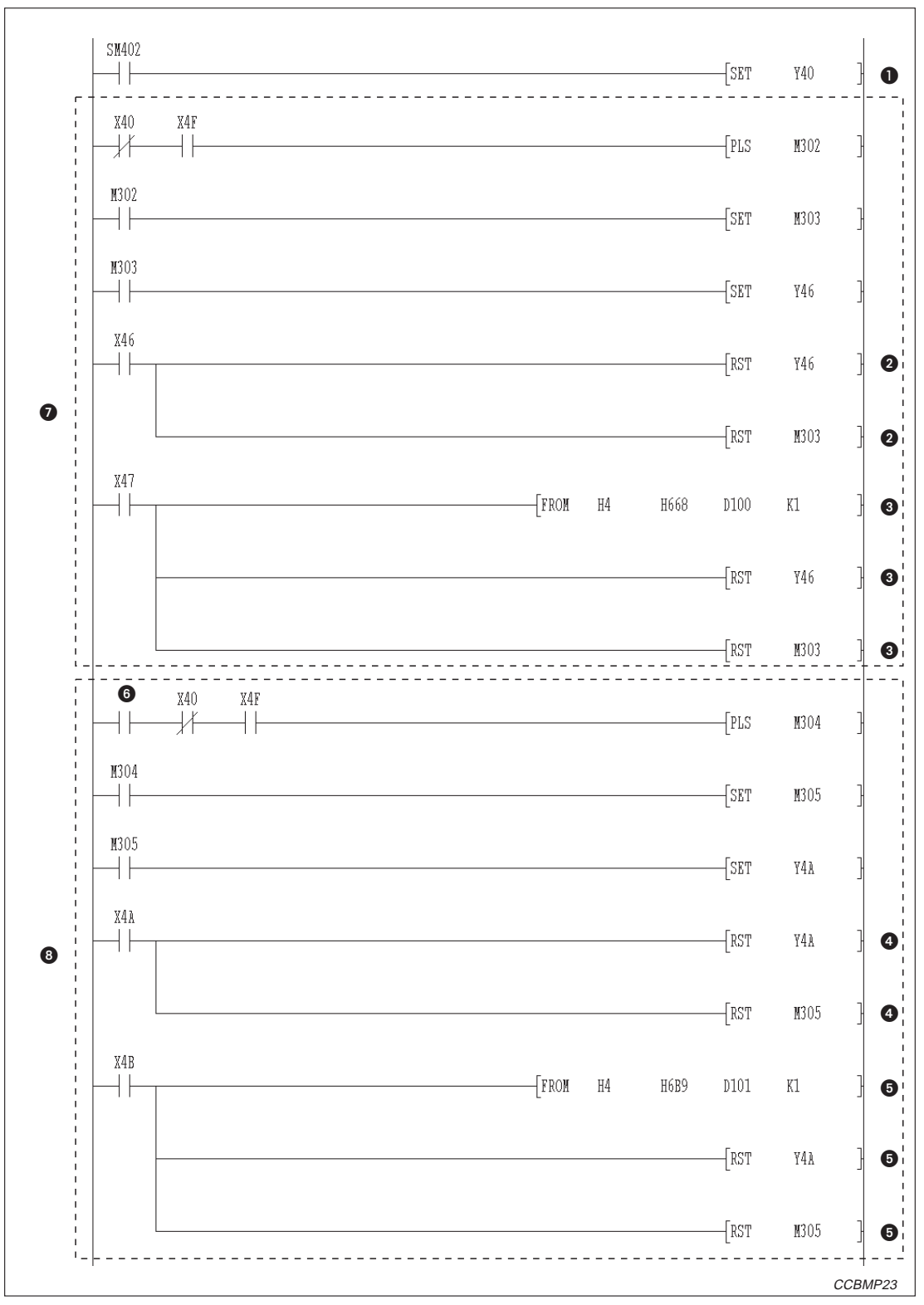

**Abb. 13-5:** Parametrierung der Master-Station während der Inbetriebnahme (2)
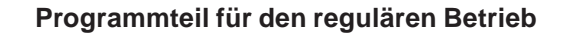

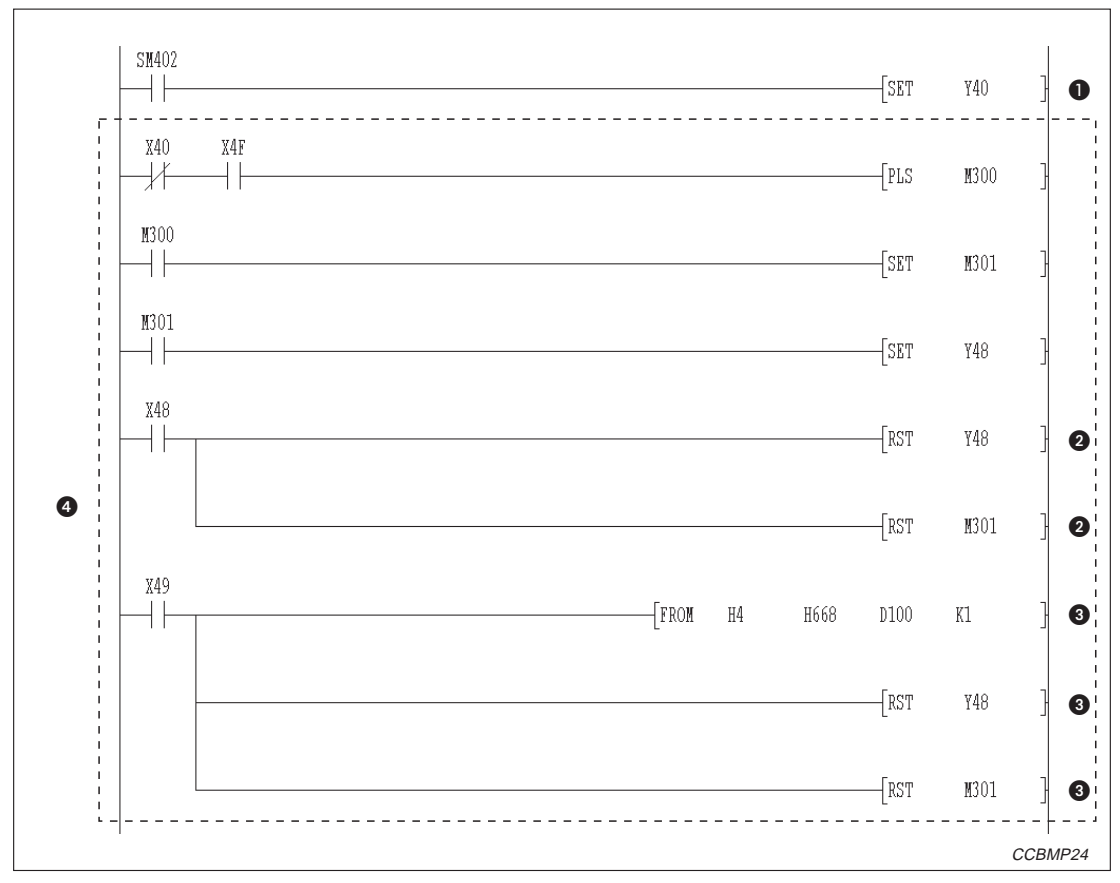

**Abb. 13-6:** Programmteil für den Start des Datenaustausches nach der Inbetriebnahme

| <b>Nummer</b> | <b>Beschreibung</b>                                  |  |
|---------------|------------------------------------------------------|--|
| $\bf{0}$      | Anzahl der angeschlossenen Stationen                 |  |
| 0             | Anzahl der Wiederholungen                            |  |
| ❸             | Anzahl der Stationen mit automatischer Eingliederung |  |
| ❹             | Verhalten bei einem Stopp der CPU der SPS            |  |
| ❺             | Lokale Station (Station Nr.1, belegt 1 Station)      |  |
| 6             | Lokale Station (Station Nr.3, belegt 1 Station)      |  |
| ❼             | Stationsinformationen                                |  |
| ❸             | Einstellung der Parameter                            |  |

**Tab. 13-4** Erläuterung zum Beispielprogramm (Abb. 13-4)

| <b>Nummer</b>       | <b>Beschreibung</b>                                                                                                    |  |
|---------------------|----------------------------------------------------------------------------------------------------|--|
|                     | Auffrischungsanweisung                                                                                                    |  |
| 0                   | Dieser Programmteil wird ausgeführt, wenn der Datenaustausch fehlerfrei mit den Parametern aus<br>dem Pufferspeicher gestartet wurde.    |  |
| ❸                   | Dieser Programmteil wird ausgeführt, wenn der Datenaustausch nicht mit den Parametern aus dem<br>Pufferspeicher gestartet werden konnte. |  |
| 4                   | Wird ausgeführt, wenn Parameter in das EEPROM gespeichert wurden.                                                                        |  |
| 6                   | Wird ausgeführt, wenn die Parameter nicht fehlerfrei in das EEPROM übertragen wurden.                                                    |  |
| 6                   | Parameter speichern                                                                                                    |  |
| の                   | Start der Kommunikation mit Parametern aus dem Pufferspeicher                                                                            |  |
| $\lbrack 8 \rbrack$ | Eintrag der Parameter in das EEPROM                                                                                                    |  |

**Tab. 13-3:** Erläuterung zum Beispielprogramm (Abb. 13-5)

| O | Auffrischungsanweisung                                                                                                    |
|---|----------------------------------------------------------------------------------------------------|
| ❷ | Dieser Programmteil wird ausgeführt, wenn der Datenaustausch fehlerfrei mit den Parametern aus<br>dem EEPROM gestartet wurde.    |
| ❸ | Dieser Programmteil wird ausgeführt, wenn der Datenaustausch nicht mit den Parametern aus dem<br>EEPROM gestartet werden konnte. |
| ❹ | Start der Kommunikation mit Parametern aus dem EEPROM                                                                            |

**Tab. 13-2** Erläuterung zum Beispielprogramm (Abb. 13-6)

#### **Kommunikationsprogramm**

Die folgende Konfiguration der SPS-CPU, des Pufferspeichers der Master-Station und der lokalen Module wird für das hier vorgestellte Beispielprogramm vorausgesetzt.

**Dezentrale Eingänge (RX), dezentrale Ausgänge (RY)**

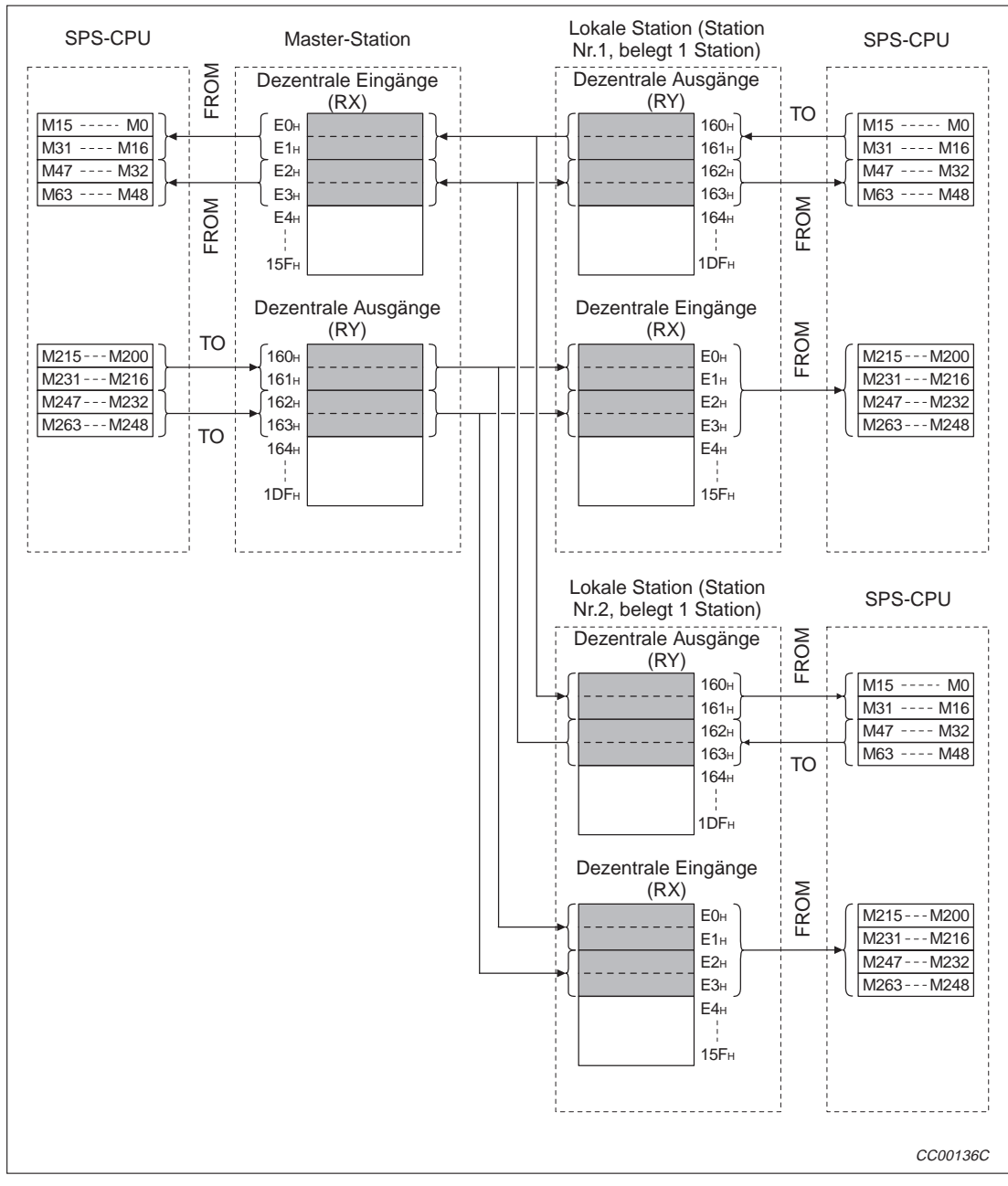

**Abb. 13-7:** Beziehung zwischen SPS-CPU und den dezentralen Ein- und Ausgängen

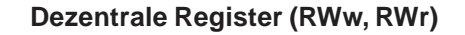

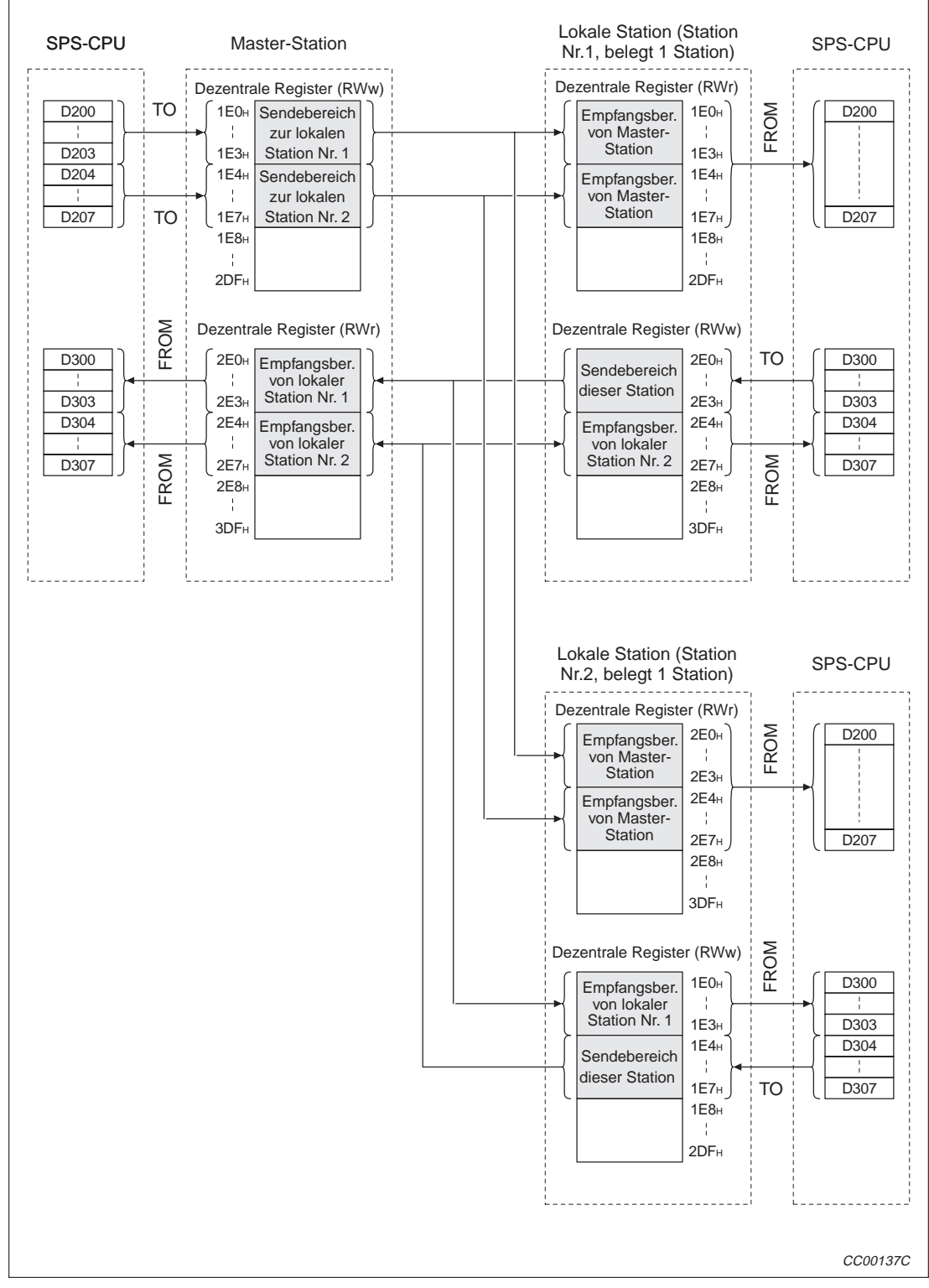

**Abb. 13-8:** Beziehung zwischen SPS-CPU und dezentralen Registern

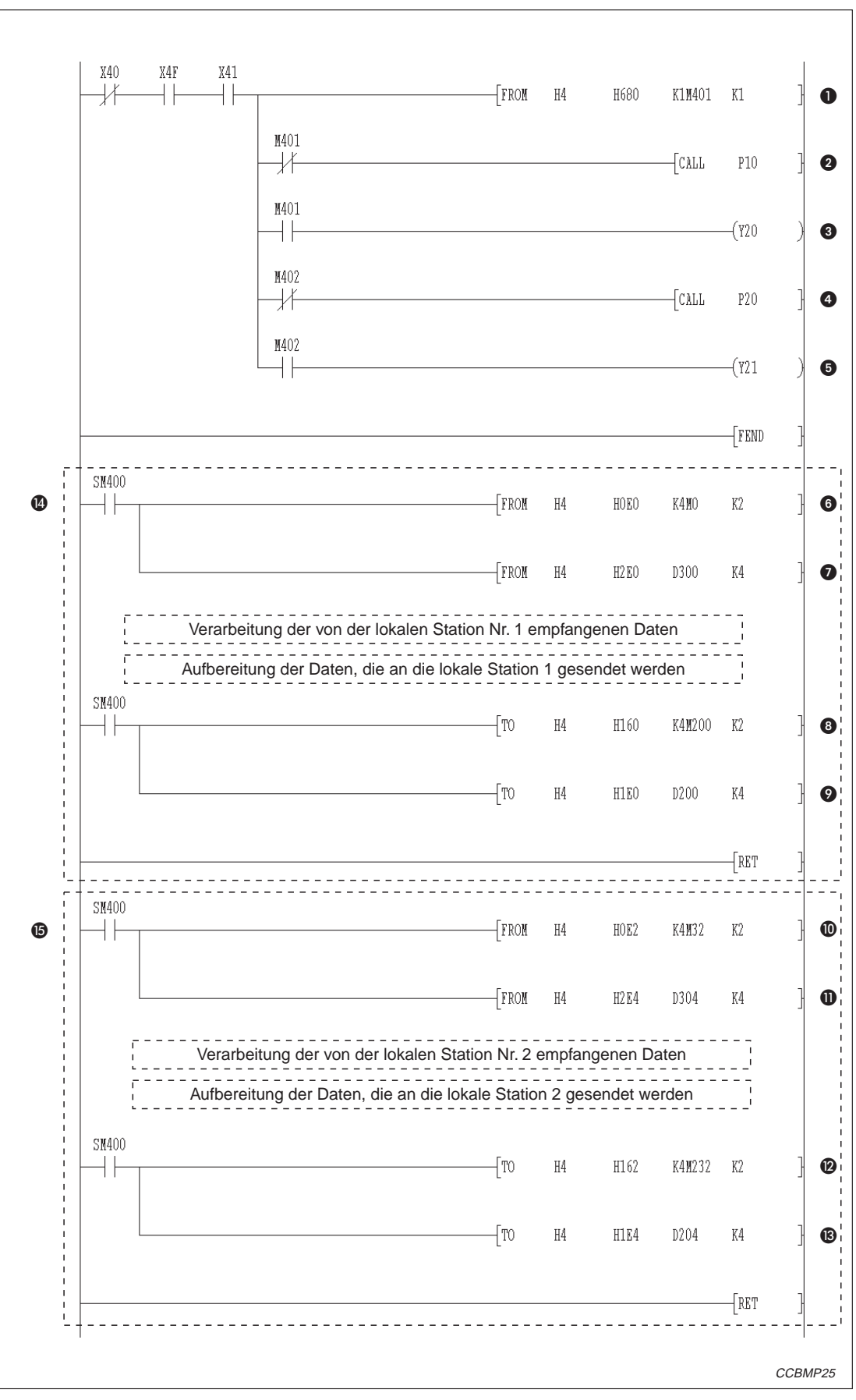

**Abb. 13-9:** Kommunikationsprogrammfür den Master

| <b>Nummer</b>         | <b>Beschreibung</b>                                                             |
|-----------------------|---------------------------------------------------------------------------------|
| O                     | Lesen des Zustandes der Stationen (SW0080)                                      |
| ❷                     | Datenaustausch mit der lokalen Station 1 ausführen                              |
| ❸                     | Der Datenaustausch mit der lokalen Station 1 ist gestört                        |
| ❹                     | Datenaustausch mit der lokalen Station 2 ausführen                              |
| ❺                     | Der Datenaustausch mit der lokalen Station 1 ist gestört                        |
| 6                     | Dezentrale Eingänge (RX) der lokalen Station 1 erfassen                         |
| $\bullet$             | Dezentrale Register (RWr) der lokalen Station 1 erfassen                        |
| ❸                     | Informationen an die dezentralen Ausgänge (RY) der lokalen Station 1 übertragen |
| $\boldsymbol{O}$      | Daten in die dezentralen Register (RWw) der lokalen Station 1 übertragen        |
| ◍                     | Dezentrale Eingänge (RX) der lokalen Station 2 erfassen                         |
| ❶                     | Dezentrale Register (RWr) der lokalen Station 2 erfassen                        |
| $\boldsymbol{\Omega}$ | Informationen an die dezentralen Ausgänge (RY) der lokalen Station 2 übertragen |
| ®                     | Daten in die dezentralen Register (RWw) der lokalen Station 2 übertragen        |
| ❹                     | P <sub>10</sub>                                                                 |
| ⊕                     | P <sub>20</sub>                                                                 |

**Tab. 13-5:** Erläuterung zum Beispielprogramm (Abb. 13-9)

### **13.2.2 Programm der lokalen Stationen**

**HINWEIS** | Die lokalen Stationen benötigen keine Parametrierung

#### **Kommunikations-Programme**

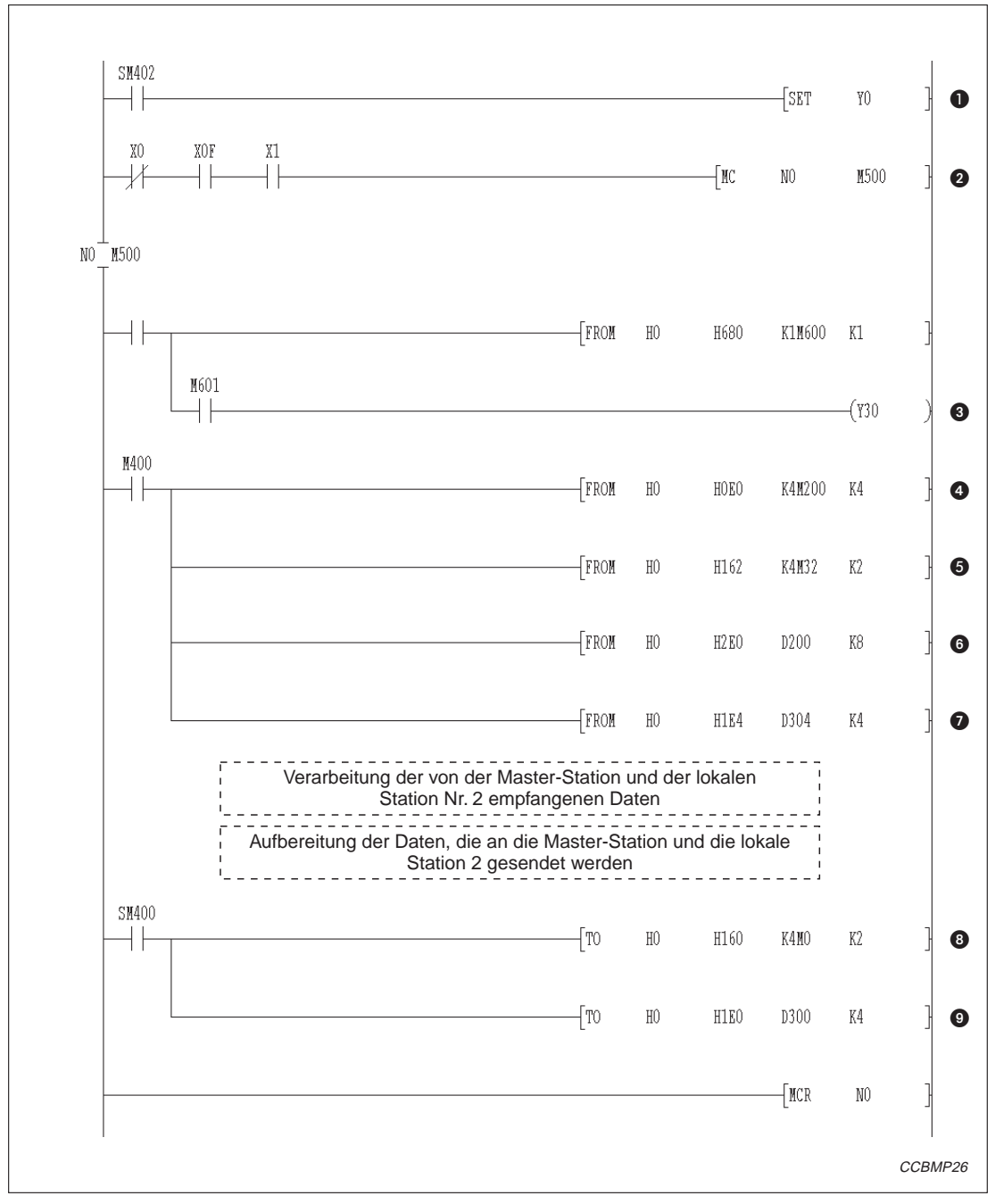

**Abb. 13-10:**Kommunikationsprogramm für die lokale Station Nr .1

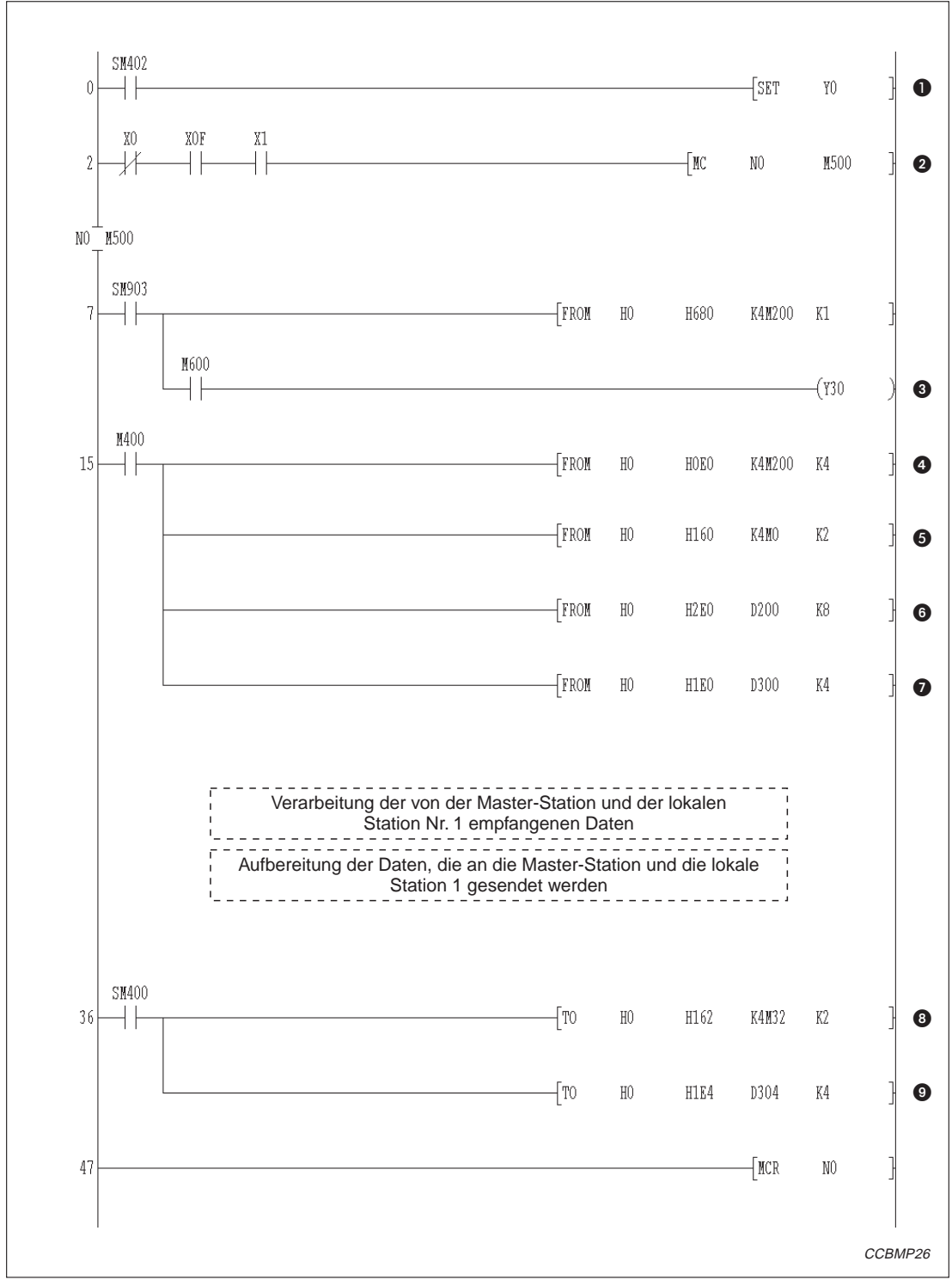

**Abb. 13-11:**Kommunikationsprogramm für die lokale Station Nr .2

| <b>Nummer</b>         | <b>Beschreibung</b>                                                                  |  |
|-----------------------|--------------------------------------------------------------------------------------|--|
| $\bf{0}$              | Auffrischungsanweisung                                                               |  |
| 0                     | Daten austauschen                                                                    |  |
| ❸                     | Lokale Station Nr. 2 (Abb. 11-10) bzw. lokale Station Nr. 1 (Abb. 11-11) fehlerhaft. |  |
| 4                     | Dezentrale Eingänge (RX) erfassen                                                    |  |
| ❺                     | Dezentrale Ausgänge (RY) erfassen                                                    |  |
| 6                     | Dezentrale Register (RWr) erfassen                                                   |  |
| ❼                     | Dezentrale Register (RWw) erfassen                                                   |  |
| $\boldsymbol{\Theta}$ | Informationen an dezentrale Ausgänge (RY) übertragen                                 |  |
| 0                     | Daten in dezentrale Register (RWw) eintragen                                         |  |

**Tab. 13-6:** Erläuterung zu den Beispielprogrammen (Abb. 13-10 und Abb. 13-11)

# **13.3 Datenaustausch**

Zum Start der Kommunikation wird zuerst die Versorgungsspannung der lokalen Stationen und anschließend die der Master-Station eingeschaltet.

### **13.3.1 Kontrolle der Verarbeitung mittels LED-Anzeige**

Die folgende Abbildungen zeigen die LED-Anzeigen der Master- und der lokalen Stationen im Normalbetrieb.

#### **LED-Anzeige der Master-Station**

Überprüfen Sie, ob die Leuchtdioden der Master-Station den folgenden Status haben:

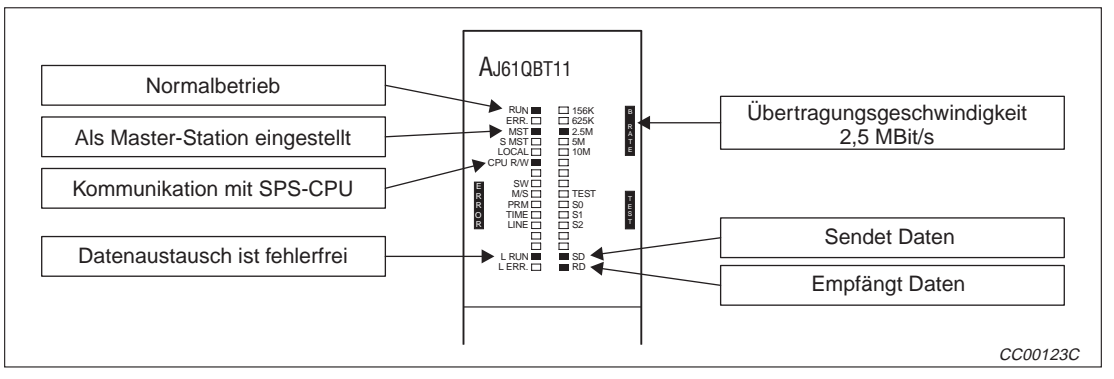

**Abb. 13-13:**LED-Anzeigen an der Master-Station

#### **LED-Anzeige der lokalen Station**

Die folgenden Leuchtdioden der lokalen Stationen leuchten bei fehlerfreiem Betrieb:

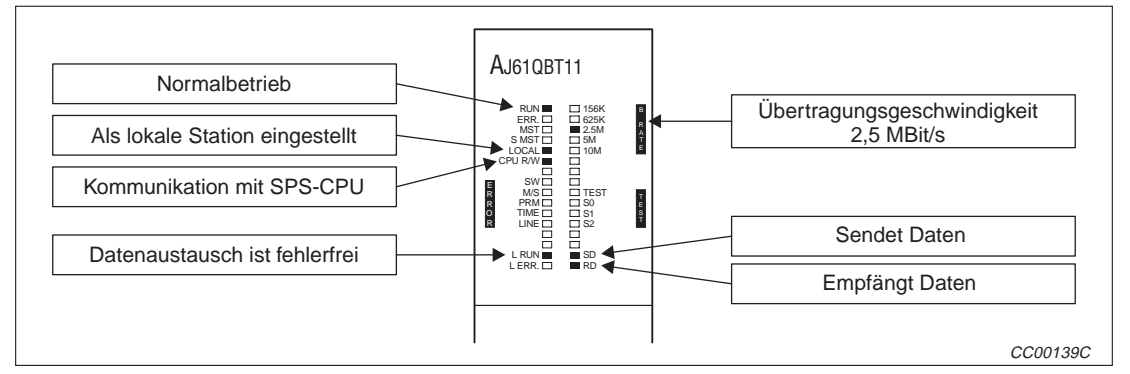

**Abb. 13-12:**LED-Anzeigen an den lokalen Stationen

### **13.3.2 Kontrolle der Verarbeitung über das Programm**

Prüfen Sie zur Kontrolle des Programms, ob die folgenden Bedingungen erfüllt sind:

- Beim Setzen von M200 der Master-Station muss auch M200 in der lokalen Stationen Nr. 1 und der lokalen Station Nr. 2 gesetzt werden.
- Wird M0 der lokalen Station Nr.1 gesetzt, wird auch M0 der Master-Station und der lokalen Station Nr. 2 gesetzt.
- Wird M32 der lokalen Station Nr.2 gesetzt, wird auch M32 der Master-Station und der lokalen Station Nr. 1 gesetzt.
- Werden Daten in D200 der Master-Station geschrieben, erscheinen sie auch in D200 der lokalen Stationen Nr. 1 und Nr. 2.
- Werden Daten in D300 der lokalen Station Nr. 1 geschrieben, werden diese in D300 Master-Station und der lokalen Station Nr. 2 gespeichert.
- Werden Daten in D304 der lokalen Station Nr. 2 geschrieben, werden diese in D304 Master-Station und der lokalen Station Nr. 1 gespeichert.

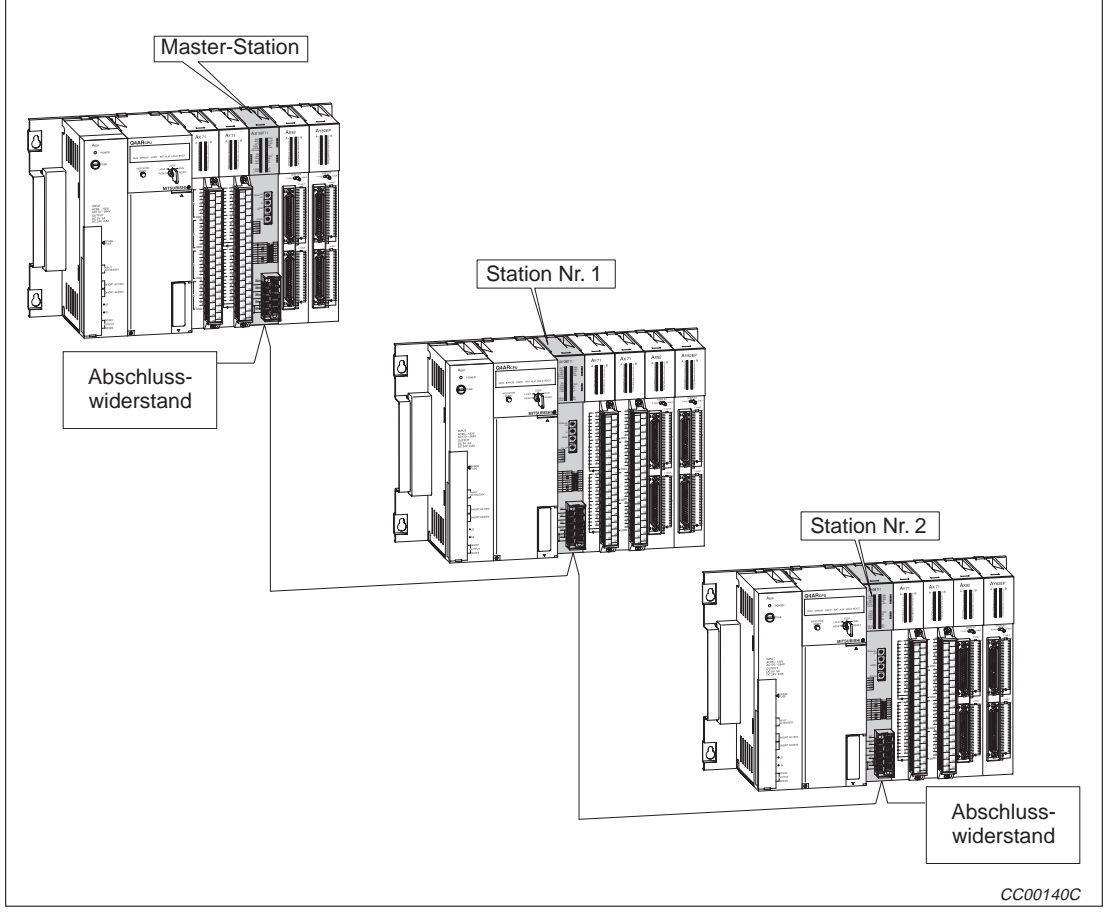

**Abb. 13-14:** Beispielkonfiguratio

| <b>Station</b> | <b>Typ</b>                                   |
|----------------|----------------------------------------------|
| Nr.0           | Master-Station, AJ61QBT11                    |
| Nr.1           | Lokale Station, AJ61BT11, belegt 1 Stationen |
| Nr.2           | Lokale Station, AJ61BT11, belegt 1 Stationen |

**Tab. 13-7:** Im Beispiel verwendete Module

# **14 Beispiel: Mischsystem**

Das gemischte System in diesem Beispiel besteht aus einer Master-Station, einer dezentralen E/A-Station, einer dezentralen und einer lokalen Station.

# **14.1 Systemkonfiguration**

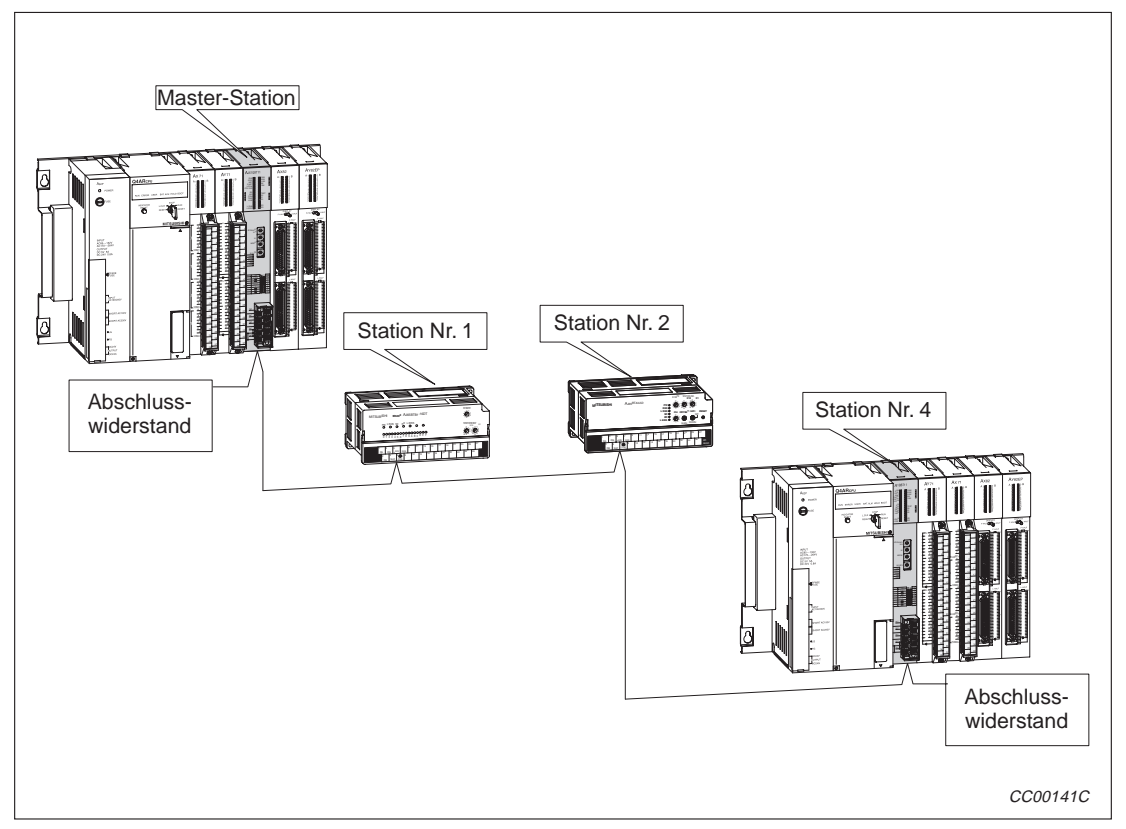

**Abb. 14-1:** Systemkonfiguration für das Beispiel

| Anordnung                         | <b>Station</b>                            | <b>Typ</b>                                                            |  |  |  |  |
|-----------------------------------|-------------------------------------------|-----------------------------------------------------------------------|--|--|--|--|
|                                   |                                           | Digitales Eingangsmodul AX41, X0 bis X1F                              |  |  |  |  |
|                                   | Digitales Ausgangsmodul AY41, Y20 bis Y3F |                                                                       |  |  |  |  |
| SPS der<br>Master-Station         | Nr.0                                      | Master-Station, AJ61QBT11                                             |  |  |  |  |
|                                   |                                           | Digitales Eingangsmodul AX42, X60 bis X9F                             |  |  |  |  |
|                                   |                                           | Digitales Ausgangsmodul AY42, YA0 bis YDF                             |  |  |  |  |
| Dezentrale                        | Nr.1                                      | Dezentrale E/A-Station, E/A-Modul AJ65BTB1-16DT, belegt eine Station  |  |  |  |  |
| Peripherie                        | Nr.2                                      | Dezentrale Station, A/D-Wandler-Modul AJ65BT-64AD, belegt 2 Stationen |  |  |  |  |
| SPS der<br><b>lokalen Station</b> | Nr. 4                                     | Lokale Station, AJ61BT11, belegt eine Station                         |  |  |  |  |

**Tab. 14-1** Im Beispiel verwendete Module

# **14.1.1 Einstellungen an der Master-Station**

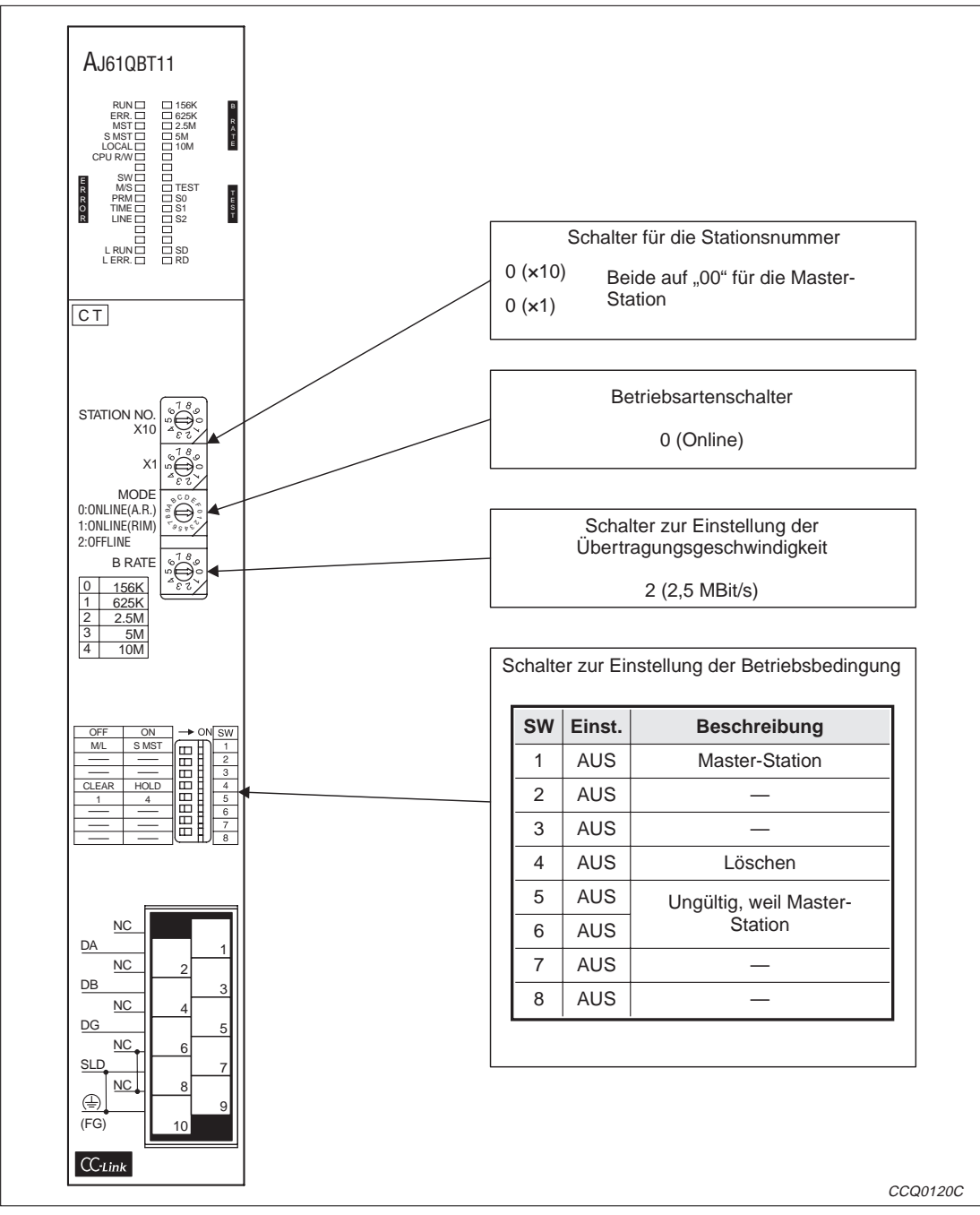

**Abb. 14-2:** Einstellungen an der Master-Station

# **14.1.2 Einstellungen an der dezentralen E/A-Station**

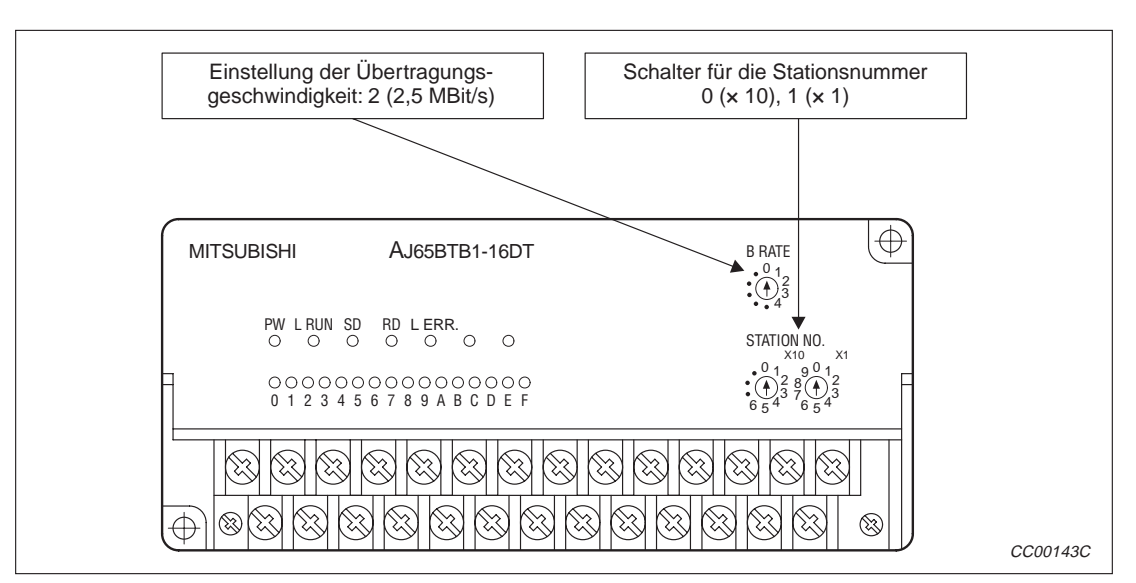

**Abb. 14-3:** Einstellungen an der dezentralen E/A-Station

## **14.1.3 Einstellungen an der dezentralen Station**

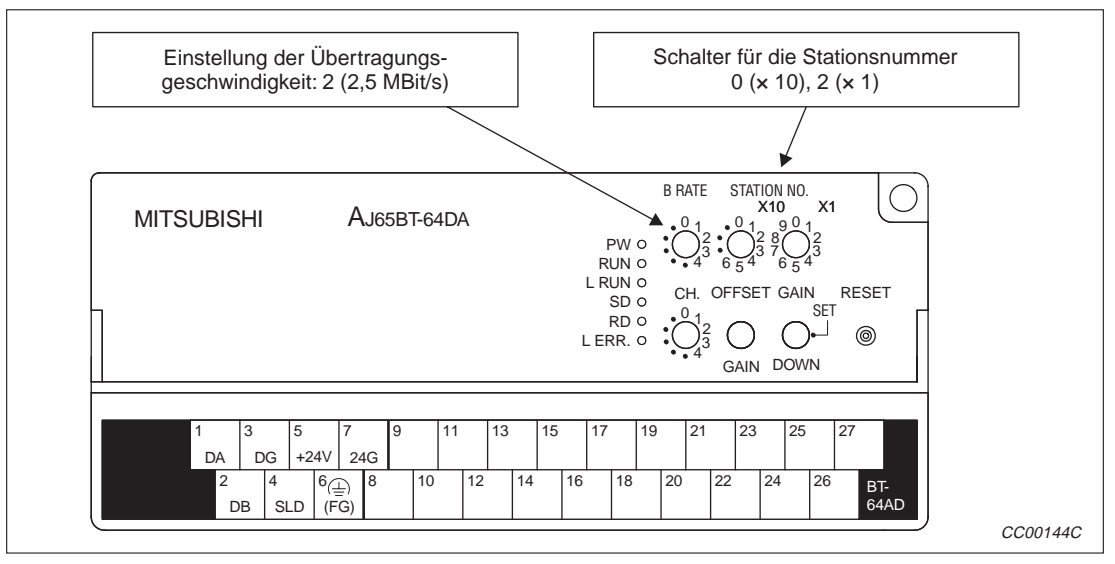

**Abb. 14-4:** Einstellungen an der dezentralen Station

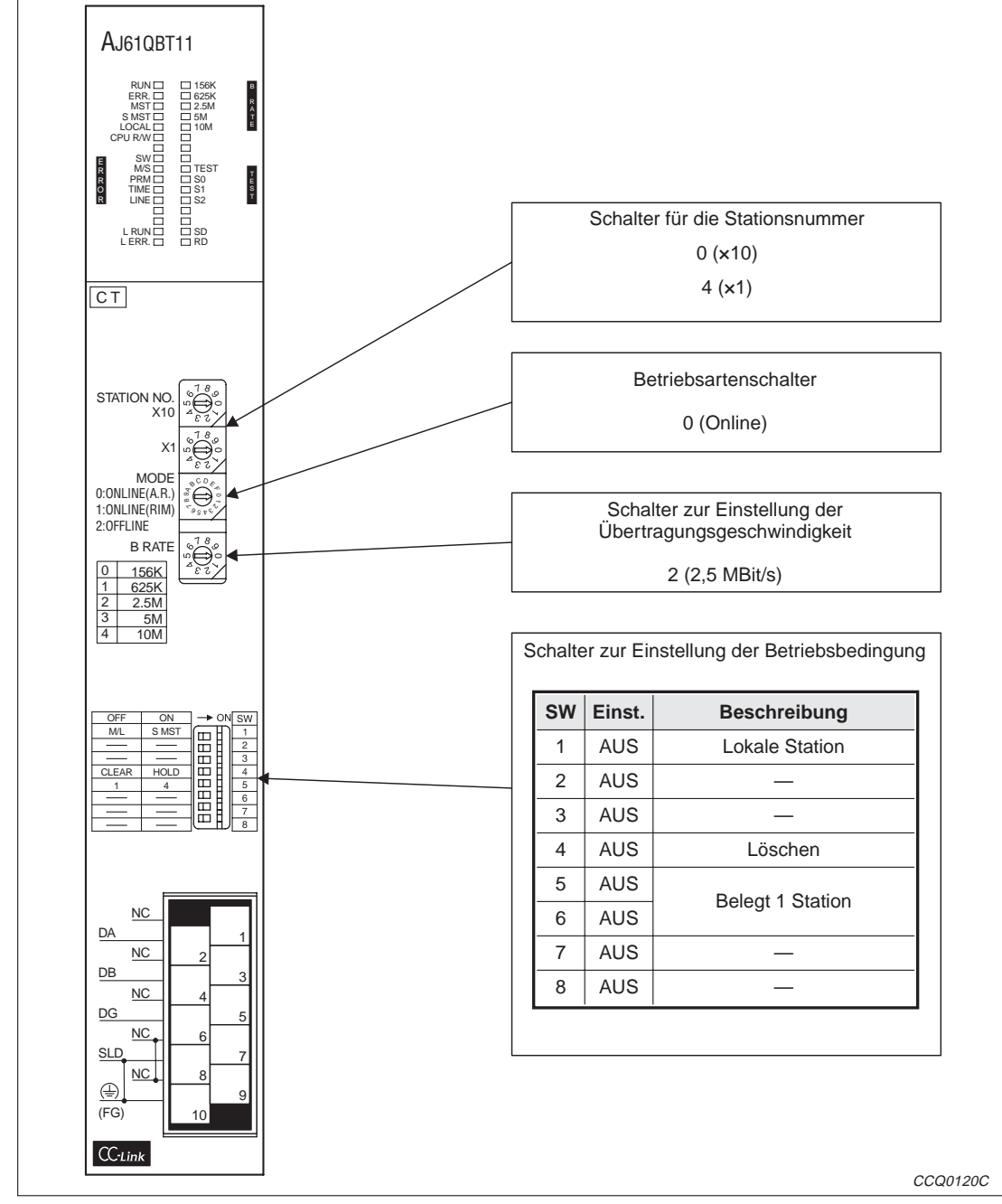

# **14.1.4 Einstellungen an der lokalen Station**

**Abb. 14-5:** Einstellungen an der lokalen Station

# **14.2 Programmierung**

# **14.2.1 Programm der Master-Station**

Beim Start der SPS wird das CC-Link-Master-Modul automatisch initialisiert.

#### **Programmteil für die Inbetriebnahme (Die Parameter stehen im Pufferspeicher und können so schnell verändert werden.)**

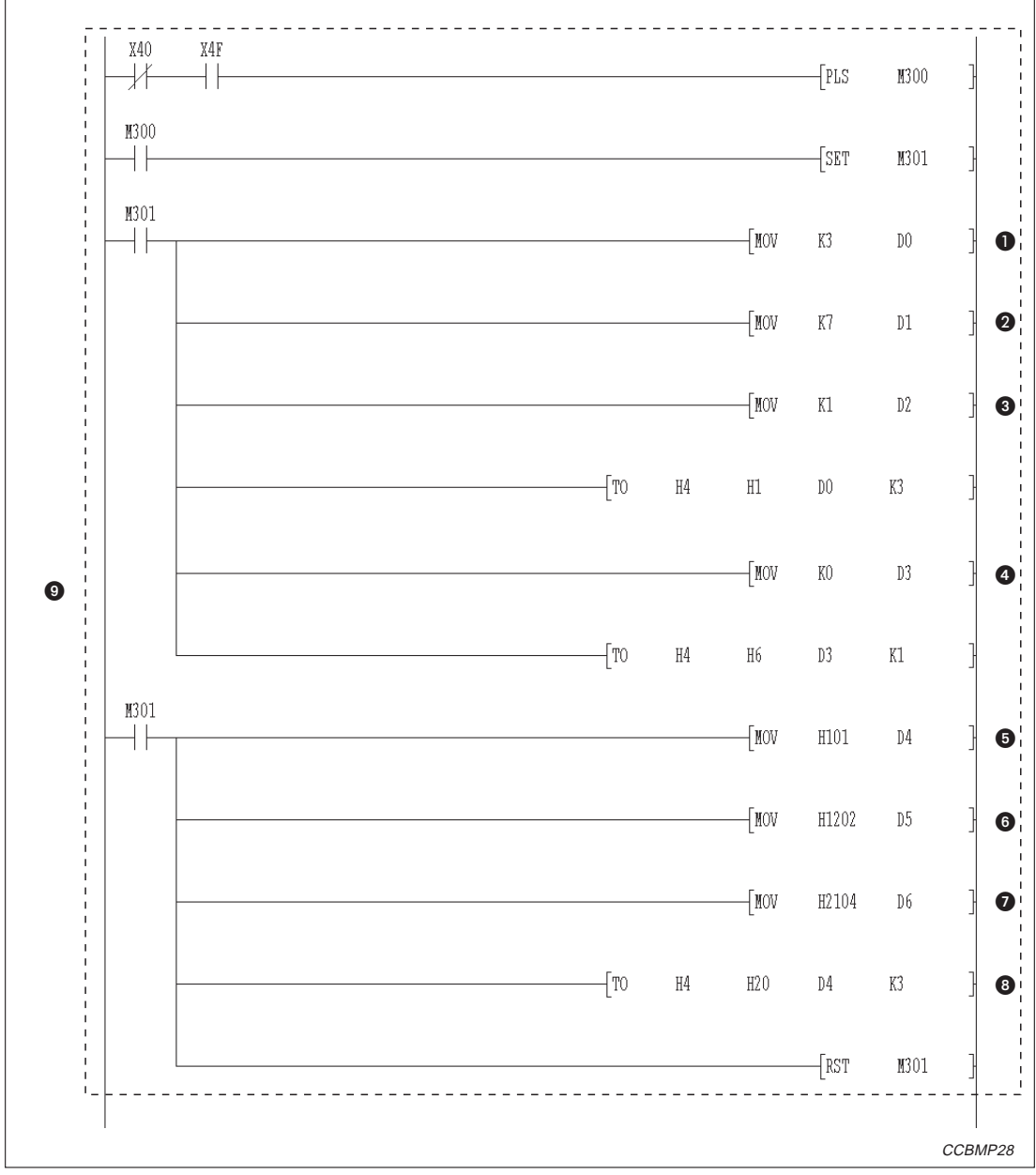

**Abb. 14-6:** Parametrierung der Master-Station während der Inbetriebnahme (1)

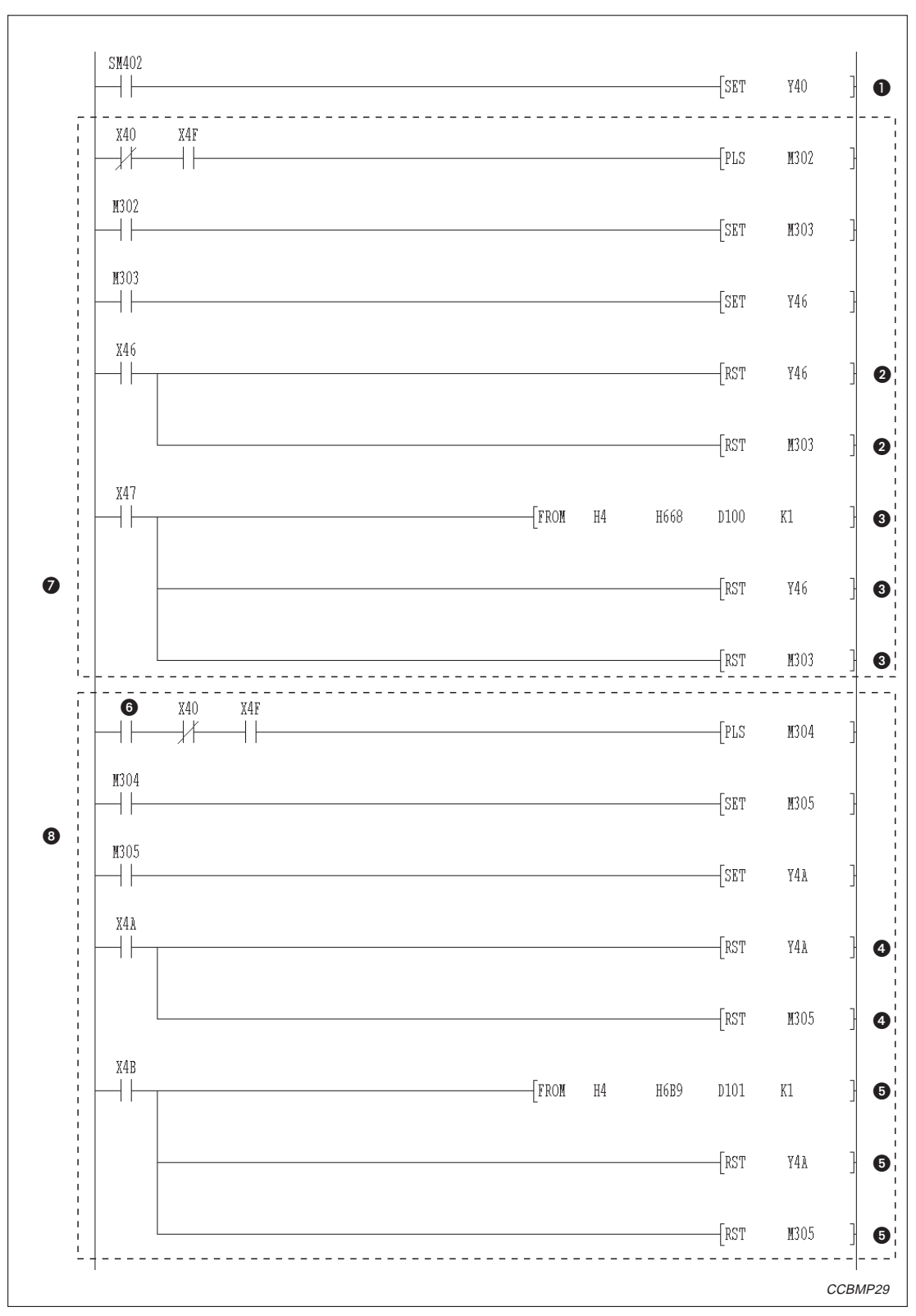

**Abb. 14-7:** Parametrierung der Master-Station während der Inbetriebnahme (2)

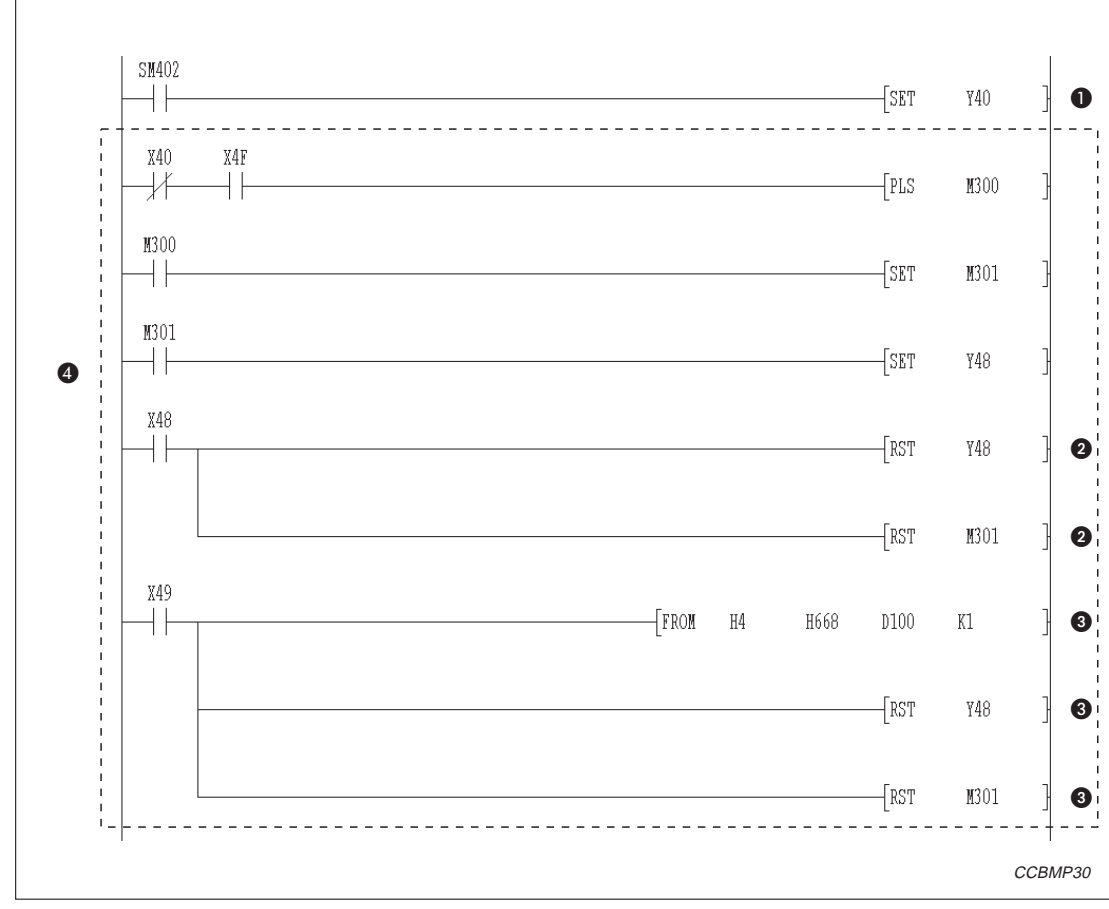

#### **Parametrierung im regulären Betrieb**

**Abb. 14-8:** Programmteil für den Start des Datenaustausches nach der Inbetriebnahme

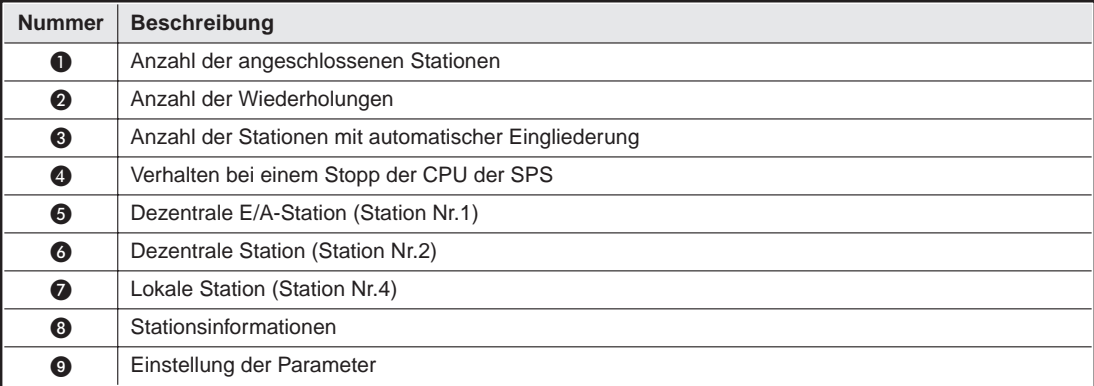

**Tab. 14-4** Erläuterung zum Beispielprogramm (Abb. 14-6)

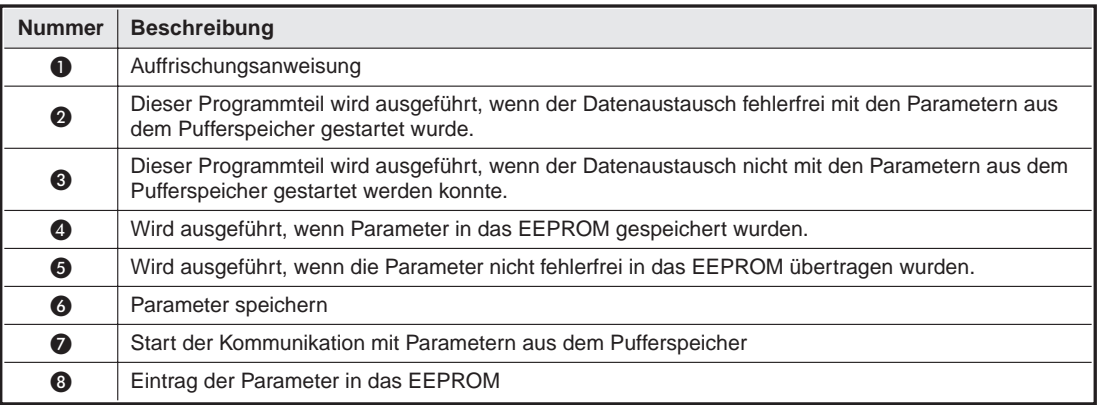

**Tab. 14-3:** Erläuterung zum Beispielprogramm (Abb. 14-7)

| $\bf o$ | Auffrischungsanweisung                                                                                                    |
|---------|----------------------------------------------------------------------------------------------------|
| ❷       | Dieser Programmteil wird ausgeführt, wenn der Datenaustausch fehlerfrei mit den Parametern aus<br>dem EEPROM gestartet wurde.    |
| ❸       | Dieser Programmteil wird ausgeführt, wenn der Datenaustausch nicht mit den Parametern aus dem<br>EEPROM gestartet werden konnte. |
| ❹       | Start der Kommunikation mit Parametern aus dem EEPROM                                                                            |

**Tab. 14-2** Erläuterung zum Beispielprogramm (Abb. 14-8)

#### **Kommunikationsprogramm**

Die folgende Konfiguration der SPS-CPU, des Pufferspeichers der Master-Station und der anderen Stationen im CC-Link-Netzwerk wird für das Beispielprogramm vorausgesetzt.

**Dezentrale Eingänge (RX), dezentrale Ausgänge (RY)**

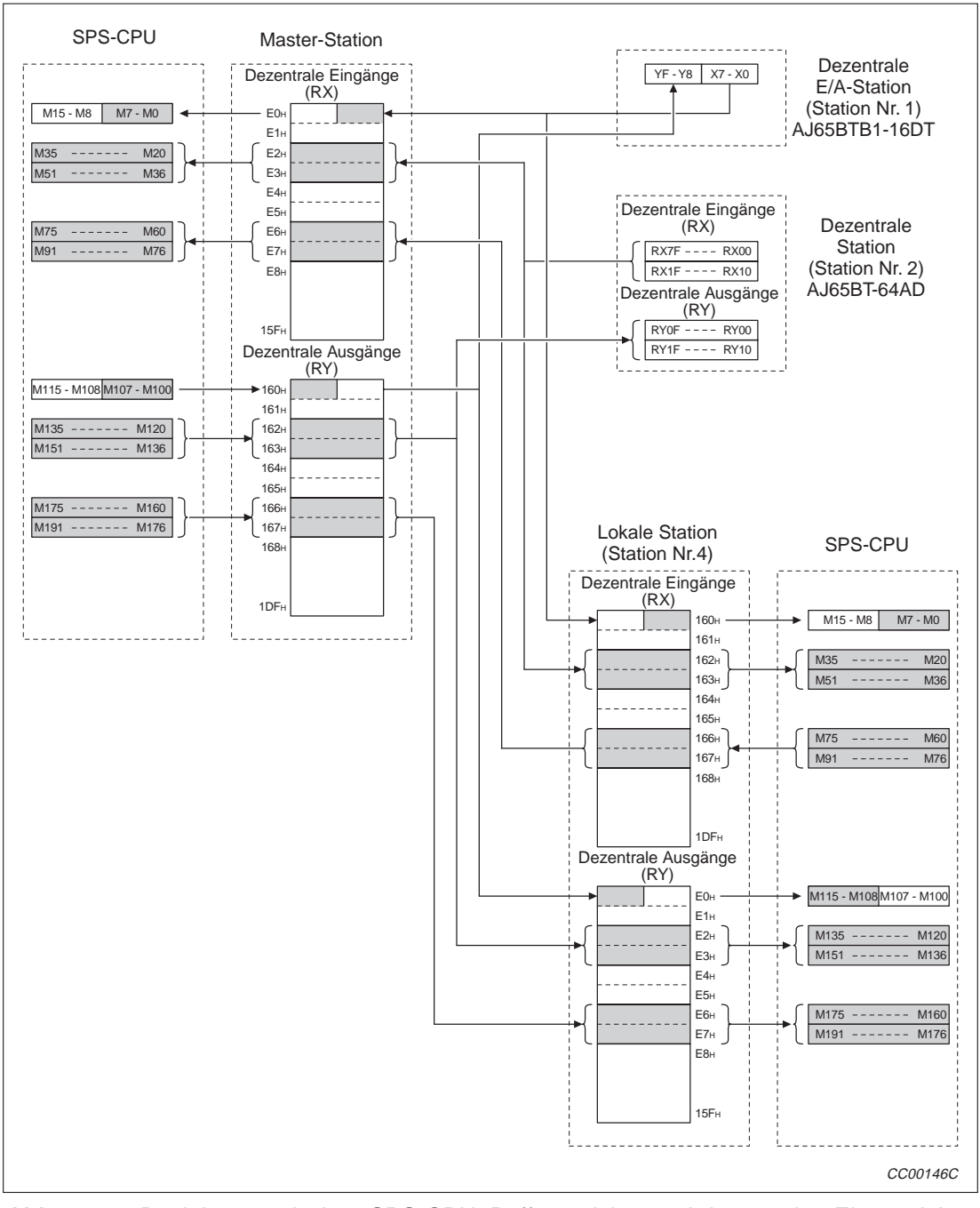

**Abb. 14-9:** Beziehung zwischen SPS-CPU, Pufferspeicher und dezentralen Ein- und Ausgängen

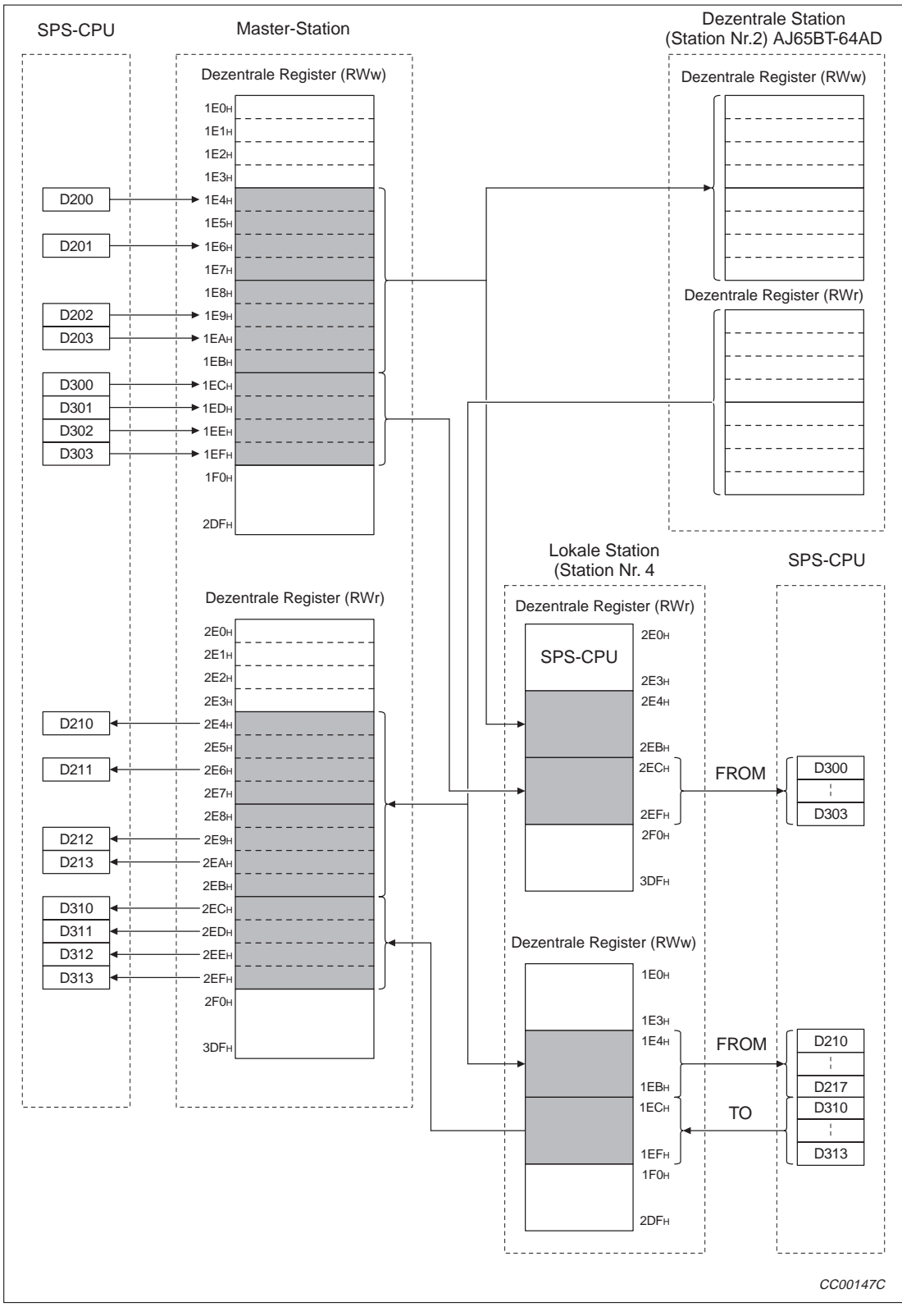

**Dezentrale Register (RWw, RWr)**

**Abb. 14-10:**Beziehung zwischen SPS-CPU, Pufferspeicher und dezentralen Registern

Die Tabelle auf der nächsten Seite zeigt den Inhalt der dezentralen Register.

| <b>Master-Station</b>   |                                                       | AJ65BT-64AD<br>(Station Nr. 2)       | <b>Lokale Station</b><br>(Station Nr. 4) |                                                            |
|-------------------------|-------------------------------------------------------|--------------------------------------|------------------------------------------|------------------------------------------------------------|
| <b>Adresse</b><br>(Hex) | Pufferspeicher<br>(Dezentrale Register)               | <b>Dezentrale Register</b>           | <b>Adresse</b><br>(Hex)                  | <b>Pufferspeicher</b><br>(Dezentrale Register)             |
| 1E4                     | Angaben für die<br>Mittelwertbildung                  | Angaben für die<br>Mittelwertbildung | 2E4                                      |                                                            |
| 1E5                     | CH <sub>1</sub> <sup>0</sup>                          | CH <sub>1</sub> <sup>0</sup>         | 2E <sub>5</sub>                          |                                                            |
| 1E6                     | CH2 <sup>①</sup>                                      | CH2 <sup>①</sup>                     | 2E6                                      |                                                            |
| <b>1E7</b>              | CH <sub>3</sub> <sup>0</sup>                          | CH <sub>3</sub> <sup>0</sup>         | 2E7                                      | Daten aus der Master-Station                               |
| 1E8                     | CH4 <sup>①</sup>                                      | CH4 <sup>①</sup>                     | 2E8                                      | für die Station Nr.2                                       |
| 1E9                     | Datentyp                                              | Datentyp                             | 2E9                                      |                                                            |
| 1EA                     | A/D-Wandlung<br>sperren/freigeben                     | A/D-Wandlung sperren/freige-<br>ben  | 2EA                                      |                                                            |
| 1EB                     | Nicht belegt                                          |                                      | 2EB                                      |                                                            |
| 1EC                     |                                                       |                                      | 2EC                                      |                                                            |
| 1ED                     | Daten für die lokale Station                          |                                      | 2ED                                      | Daten aus der Master-Station                               |
| 1EE                     | Nr. 4                                                 |                                      | 2EE                                      | für die lokale Station Nr.4                                |
| 1EF                     |                                                       |                                      | 2EF                                      |                                                            |
| $1F0 -$<br>2DF          |                                                       |                                      | $2F0 -$<br>3DF                           |                                                            |
| 2E0                     |                                                       |                                      | 1E0                                      |                                                            |
| 2E1                     |                                                       |                                      | 1E1                                      | Nicht verwendbar                                           |
| 2E2                     |                                                       |                                      | 1E2                                      |                                                            |
| 2E3                     |                                                       |                                      | 1E3                                      |                                                            |
| 2E4                     | CH1 Digitaler Ausgangswert                            | CH1 Digitaler Ausgangswert           | 1E4                                      |                                                            |
| 2E5                     | CH2 Digitaler Ausgangswert                            | CH2 Digitaler Ausgangswert           | 1E5                                      |                                                            |
| 2E6                     | CH3 Digitaler Ausgangswert                            | CH3 Digitaler Ausgangswert           | 1E6                                      |                                                            |
| 2E7                     | CH4 Digitaler Ausgangswert                            | CH4 Digitaler Ausgangswert           | <b>1E7</b>                               | Daten, die von der Station<br>Nr. 2 zur Master-Station ge- |
| 2E8                     | Fehlercode                                            | Fehlercode                           | 1E8                                      | sendet werden                                              |
| 2E9                     |                                                       | Nicht belegt                         | 1E9                                      |                                                            |
| 2EA                     |                                                       | Nicht belegt                         | 1EA                                      |                                                            |
| 2EB                     |                                                       | Nicht belegt                         | 1EB                                      |                                                            |
| 2EC                     |                                                       |                                      | 1EC                                      |                                                            |
| 2ED                     | Daten, die von der lokalen<br>Station Nr. 4 empfangen |                                      | 1ED                                      | Daten, die an die Master-Sta-                              |
| 2EE                     | wurden                                                |                                      | 1EE                                      | tion gesendet werden                                       |
| 2EF                     |                                                       |                                      | 1EF                                      |                                                            |
| $2F0 -$<br>3DF          |                                                       |                                      | $1F0 -$<br>2DF                           |                                                            |

**Tab. 14-5:** Belegung des Pufferspeichers und der dezentralen Register

 $^{\circledR}$ Zeit für die Mittelwertbildung und die Anzahl der Werte, aus denen der Mittelwert gebildet wird

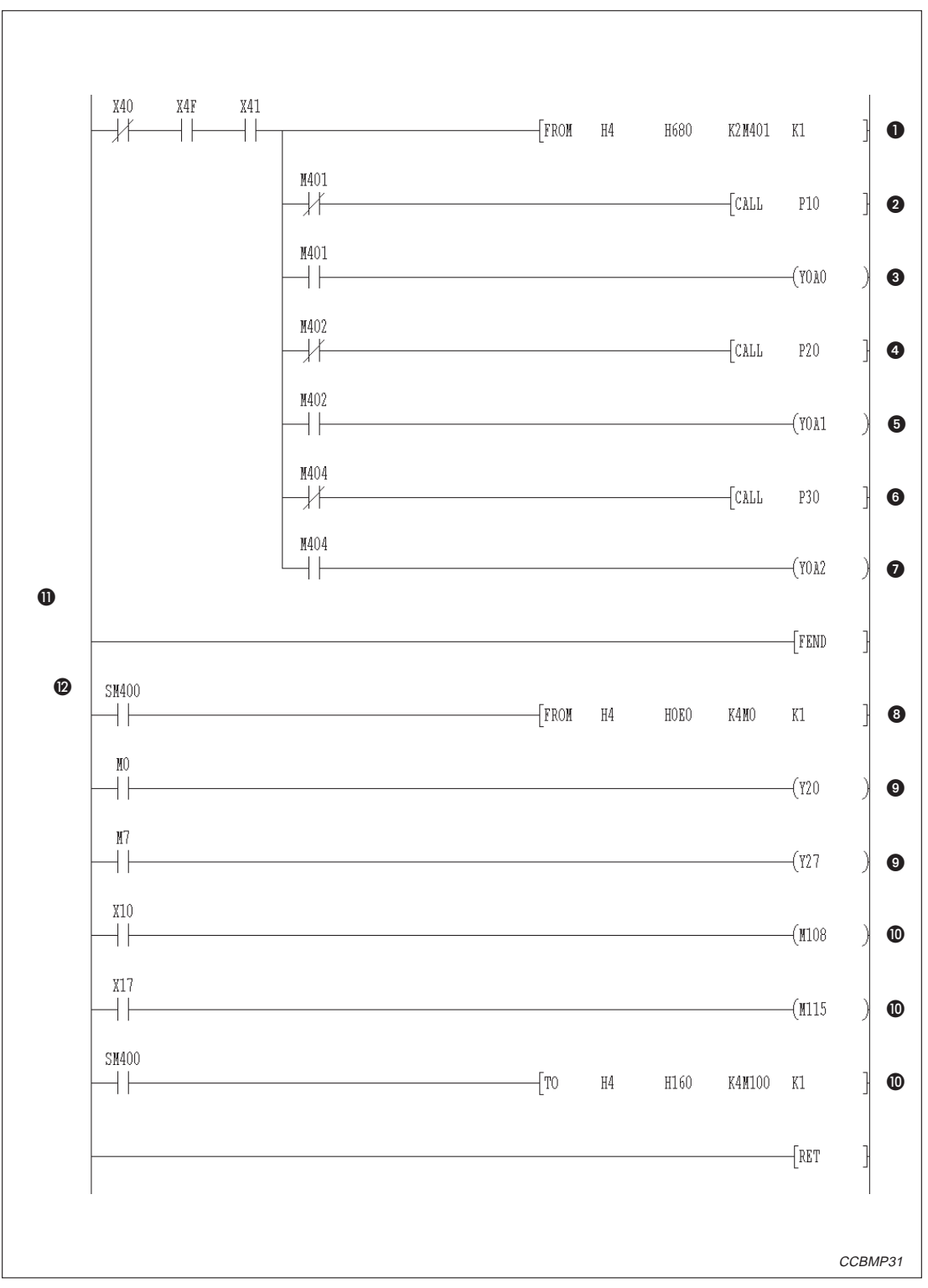

**Abb. 14-11:**Kommunikationsprogramm in der Master-Station (1)

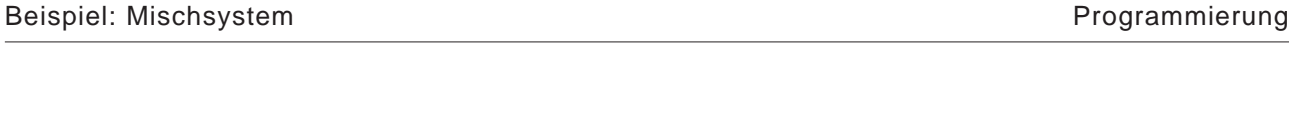

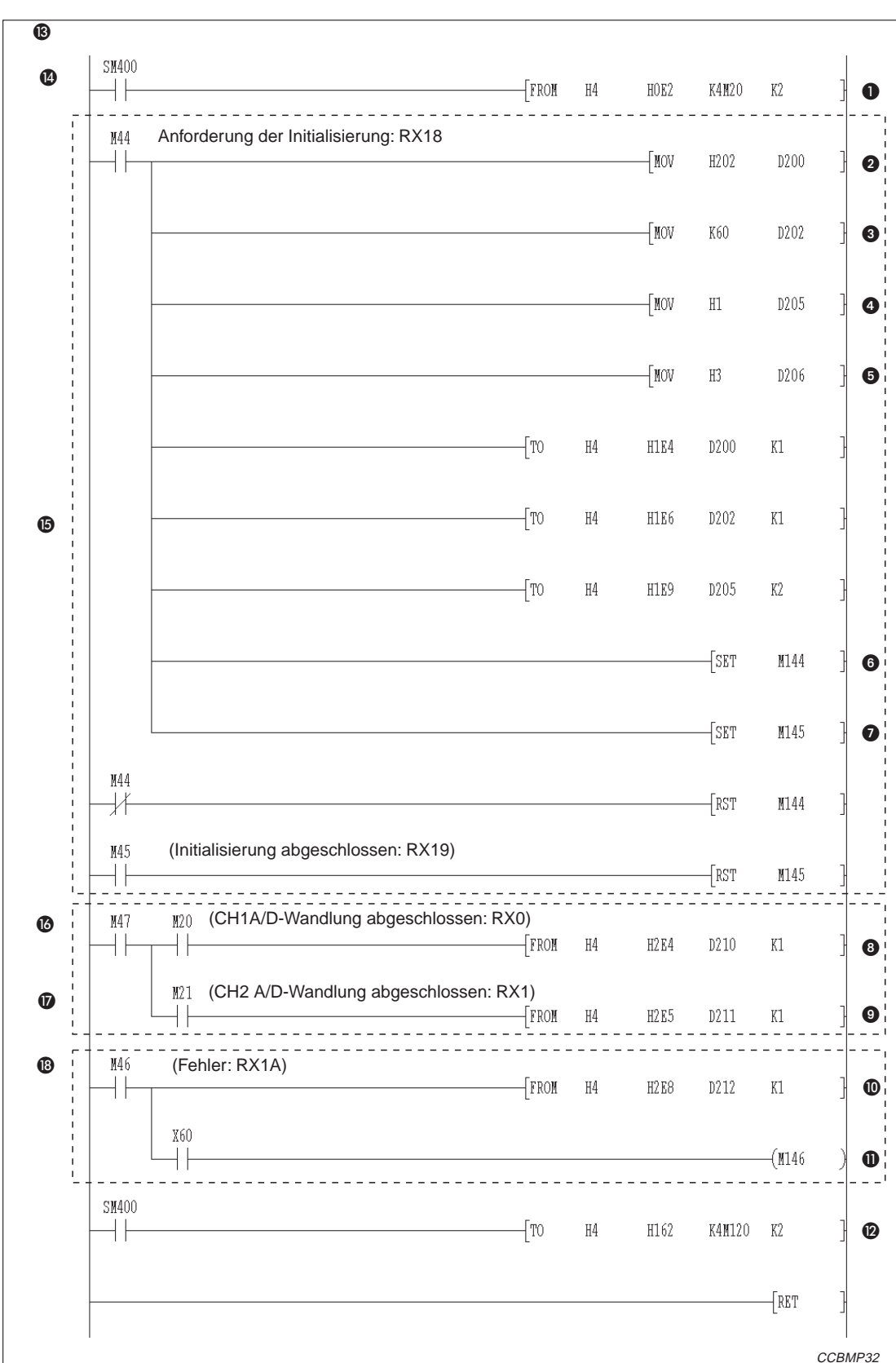

**Abb. 14-12:**Kommunikationsprogramm in der Master-Station (2)

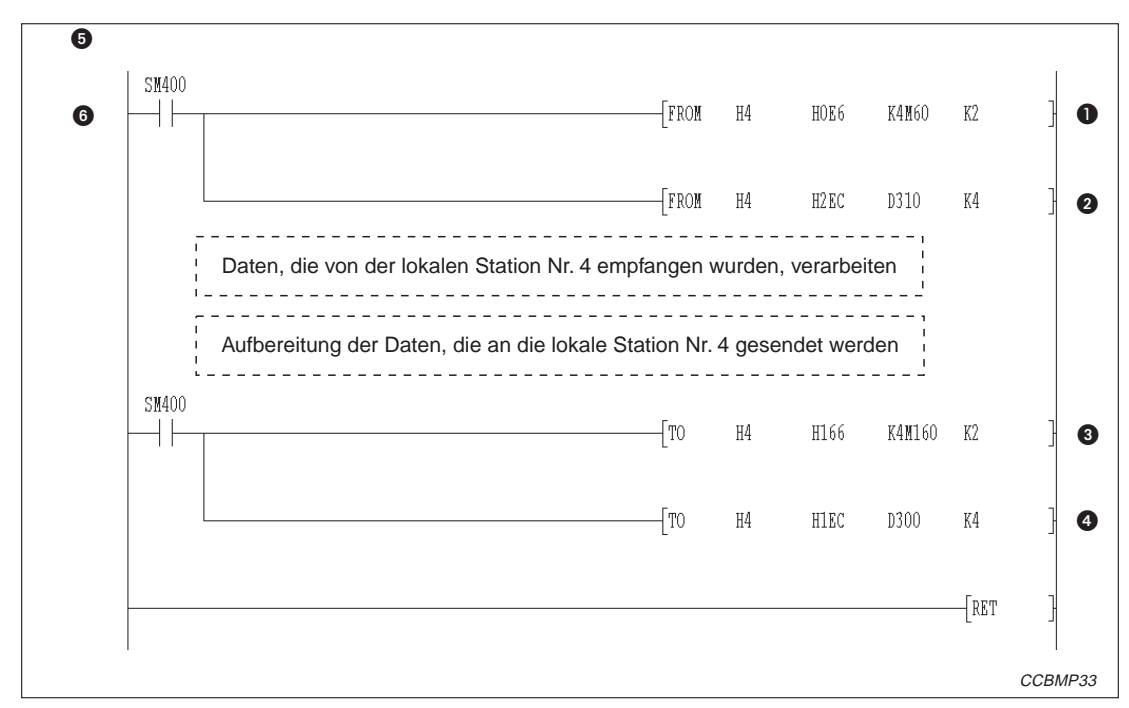

**Abb. 14-13:**Kommunikationsprogramm in der Master-Station (3)

| <b>Nummer</b> | <b>Beschreibung</b>                                                                                                    |
|---------------|----------------------------------------------------------------------------------------------------|
| O             | Zustand der Stationen lesen (SW0080)                                                                                               |
| 0             | Datenaustausch mit der dezentralen E/A-Station                                                                                     |
| ❸             | Datenaustausch mit der dezentralen E/A-Station ist gestört                                                                         |
| ❹             | Datenaustausch mit der dezentralen Station                                                                                         |
| ❺             | Datenaustausch mit der dezentralen Station ist gestört                                                                             |
| 6             | Datenaustausch mit der lokalen Station                                                                                             |
| ❼             | Datenaustausch mit der lokalen Station ist gestört                                                                                 |
| ❸             | Dezentrale Eingänge (RX) erfassen                                                                                                  |
| Ω             | Die Zustände der Eingänge X00 bis X07 des AJ65BTB1-16DT werden auf die Ausgänge Y20 bis<br>Y27 des Ausgangsmoduls AY41 übertragen. |
| ത             | Der Zustand der Eingänge X10 bis X17 des Eingangsmoduls AX41 werden auf die Ausgänge Y08<br>bis Y0F des AJ65BTB1-16DT übertragen.  |
| ❶             | Informationen an die dezentralen Ausgänge (RY) übertragen                                                                          |
| ®             | Kommunikation mit der dezentralen E/A-Station                                                                                      |
| ®             | P <sub>10</sub>                                                                                                    |

**Tab. 14-8** Erläuterung zum Beispielprogramm (Abb. 14-11)

| <b>Nummer</b> | <b>Beschreibung</b>                                                                           |
|---------------|-----------------------------------------------------------------------------------------------|
| $\mathbf 0$   | Dezentrale Eingänge (RX) des AJ65BT-64AD erfassen                                             |
| ❷             | Mittelwertbildung einstellen                                                                  |
| ❸             | Zeit für die Mittelwertbildung bei CH2 (60 ms) und Anzahl der Werte für die Mittelwertbildung |
| 4             | Datentyp (-2048 - 2047)                                                                       |
| ❺             | A/D-Wandlung für CH1 und CH2 freigeben                                                        |
| ❻             | Initialisierung abgeschlossen (RY18)                                                          |
| ❼             | Anforderung der Initialisierung (RY19)                                                        |
| ❸             | Digitaler Ausgangswert von CH1 lesen                                                          |
| ❷             | Digitaler Ausgangswert von CH2 lesen                                                          |
| $\bf \Phi$    | Fehlercode lesen                                                                              |
| $\bf \Phi$    | Fehler zurücksetzen (M146 entspricht RY1A)                                                    |
| ®             | Dezentrale Ausgänge (RY) von AJ65BT-64AD aktualisieren                                        |
| ®             | Kommunikation mit AJ65BT-64AD                                                                 |
| ❹             | Initialisierung                                                                               |
| ⊕             | Dezentrales Gerät bereit (RX1B).                                                              |
| ❻             | Messwert lesen                                                                                |
| ❼             | Fehlercode lesen                                                                              |

**Tab. 14-7:** Erläuterung zum Beispielprogramm (Abb. 14-12)

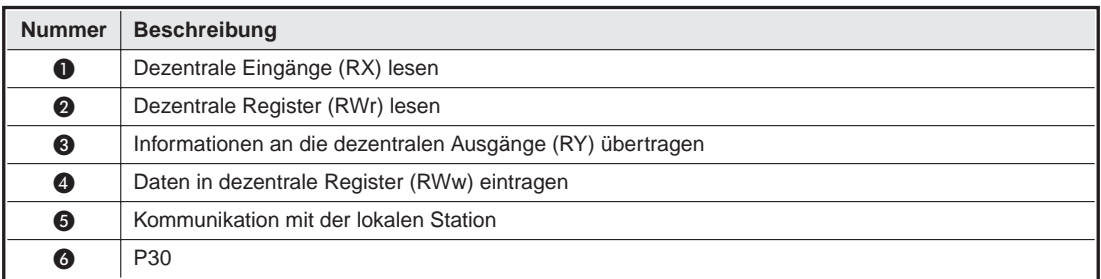

**Tab. 14-6** Erläuterung zum Beispielprogramm (Abb. 14-13)

## **14.2.2 Programm für die lokale Station**

**HINWEIS** | Die lokale Station benötigt keine Parametrierung.

#### **Kommunikations-Programm**

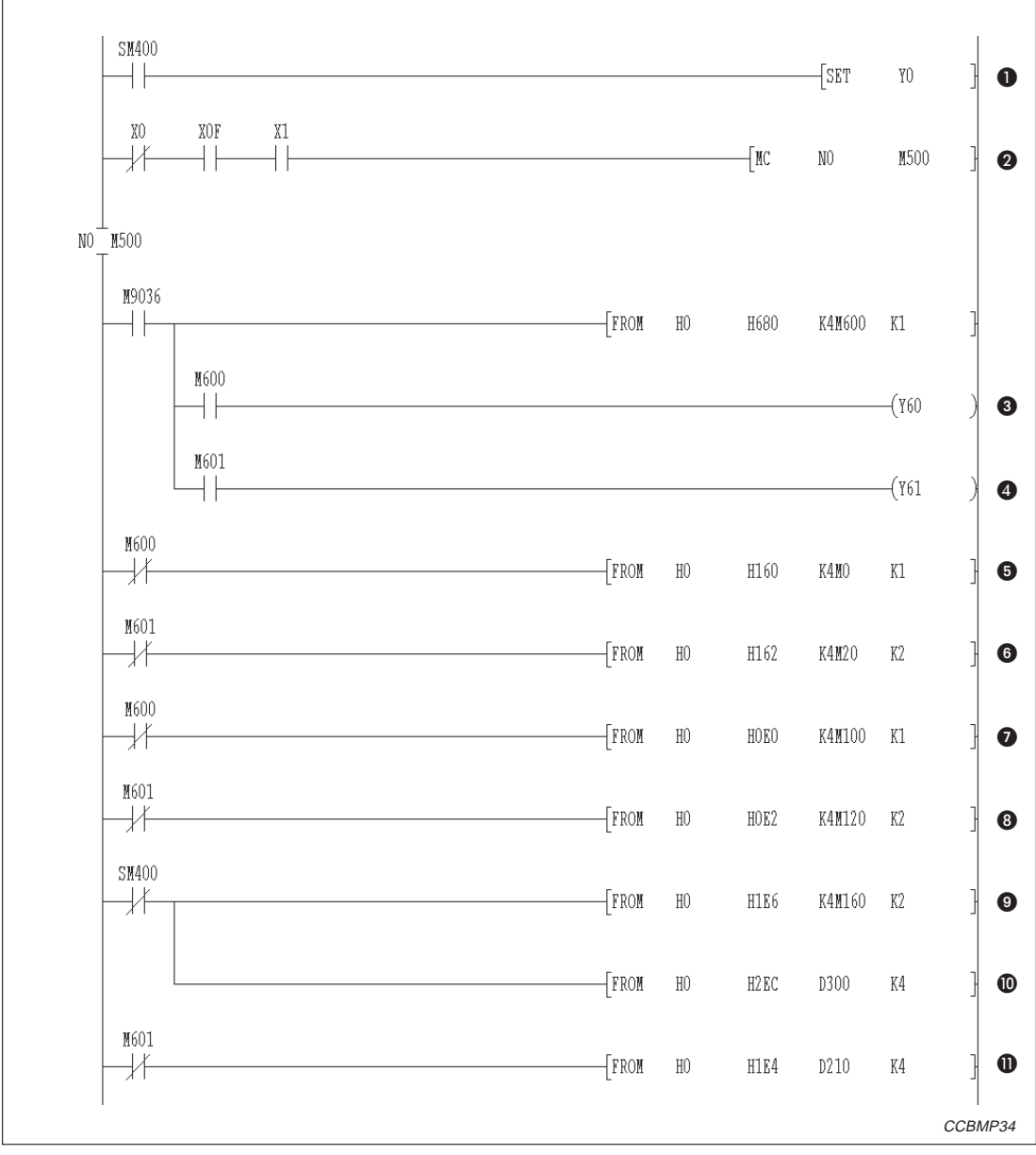

**Abb. 14-14:**Kommunikationsprogramm in der lokalen Station (1)

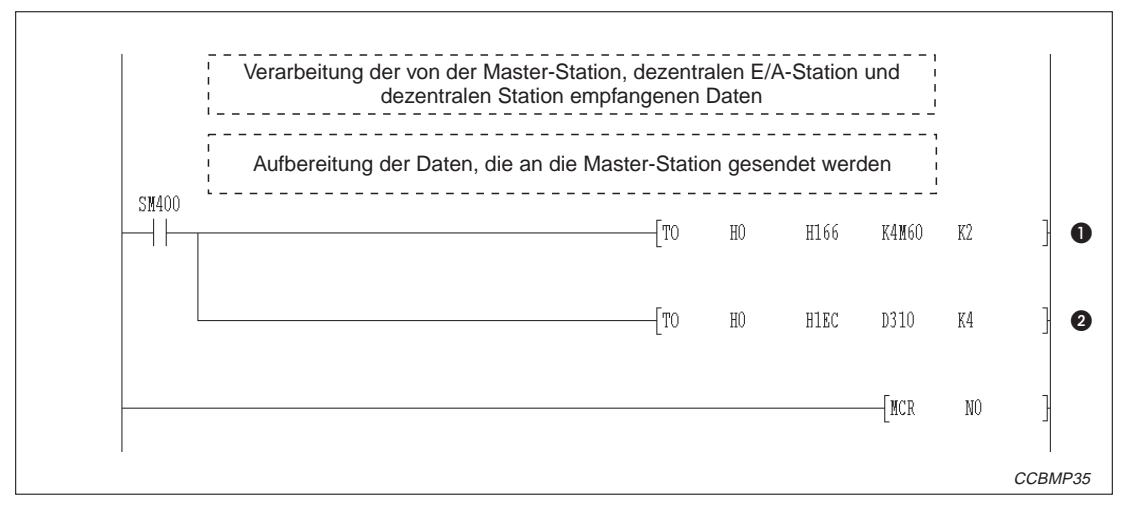

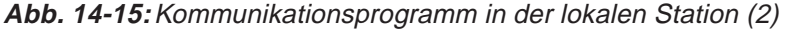

| <b>Nummer</b> | <b>Beschreibung</b>                     |
|---------------|-----------------------------------------|
| O             | Auffrischungsanweisung                  |
| 0             | Daten austauschen                       |
| ❸             | Die dezentrale E/A-Station ist gestört. |
| ❹             | Die dezentrale Station ist gestört.     |
| ❺             | Dezentrale Ausgänge (RY) erfassen       |
| 6             | Dezentrale Ausgänge (RY) erfassen       |
| ❼             | Dezentrale Eingänge (RX) erfassen       |
| ❸             | Dezentrale Eingänge (RX) erfassen       |
| ❷             | Dezentrale Eingänge (RX) erfassen       |
| $\bf \Phi$    | Dezentrale Register (RWr) lesen         |
| ⋒             | Dezentrale Register (RWw) lesen         |

**Tab. 14-9:** Erläuterung zum Beispielprogramm (Abb. 14-14)

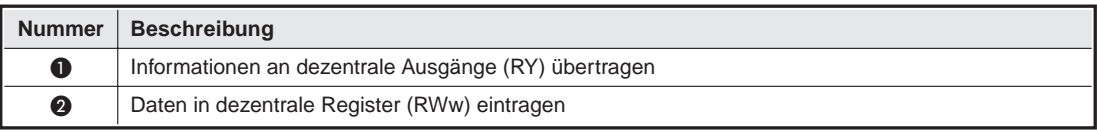

**Tab. 14-10:** Erläuterung zum Beispielprogramm (Abb. 14-15)

# **14.3 Datenaustausch**

Um den Daten-Link zu starten, schalten Sie zuerst die Versorgungsspannung der dezentralen, dezentralen E/A- und lokalen Stationen ein und anschließend die der Master-Station.

## **14.3.1 Kontrolle der Verarbeitung mittels LED-Anzeige**

Die folgende Abbildungen zeigen die LED-Anzeigen der Module im Normalbetrieb.

#### **LED-Anzeige der Master-Station**

Überprüfen Sie, ob die Leuchtdioden der Master-Station den folgenden Status haben:

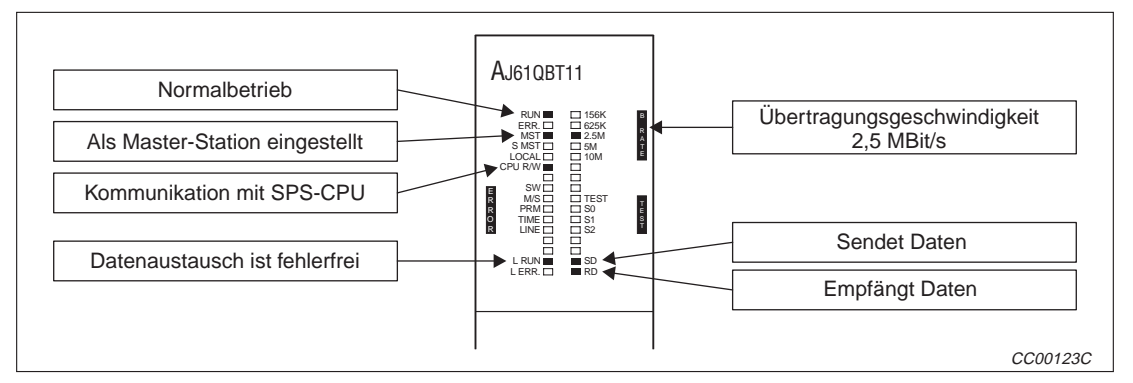

**Abb. 14-16:**LED-Anzeigen an der Master-Station

#### **LED-Anzeige der dezentralen E/A-Station**

Die folgenden Leuchtdioden der dezentralen E/A-Station leuchten bei fehlerfreiem Betrieb:

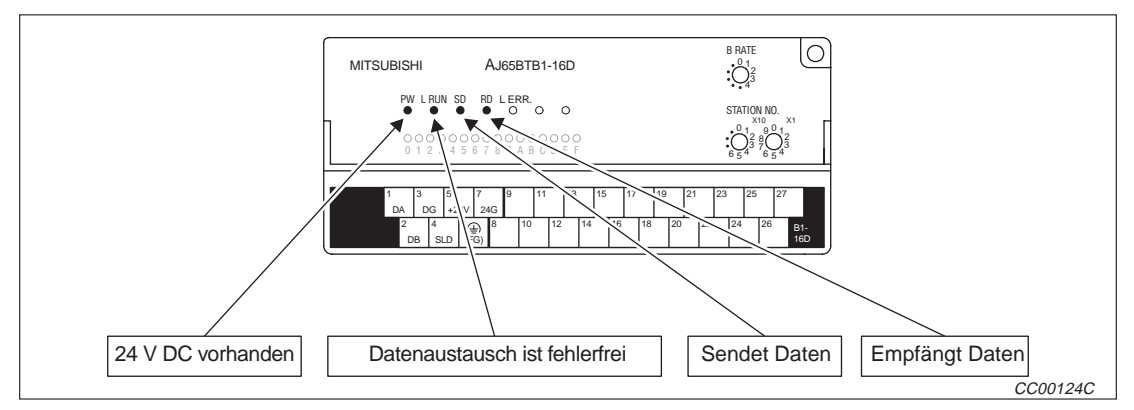

**Abb. 14-17:**LED-Anzeigen an der dezentralen E/A-Station

#### **LED-Anzeige der dezentralen Station**

Bei fehlerfreiem Betrieb leuchten die folgenden Leuchtdioden der dezentralen Station:

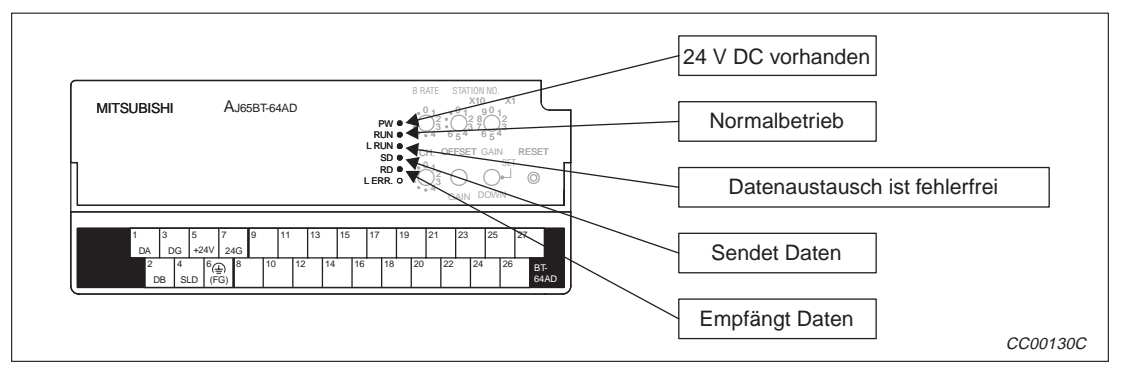

**Abb. 14-18:**LED-Anzeigen an der dezentralen E/A-Station

#### **LED-Anzeige der lokalen Station**

An der lokalen Station leuchten im normalen Betrieb die folgenden Leuchtdioden:

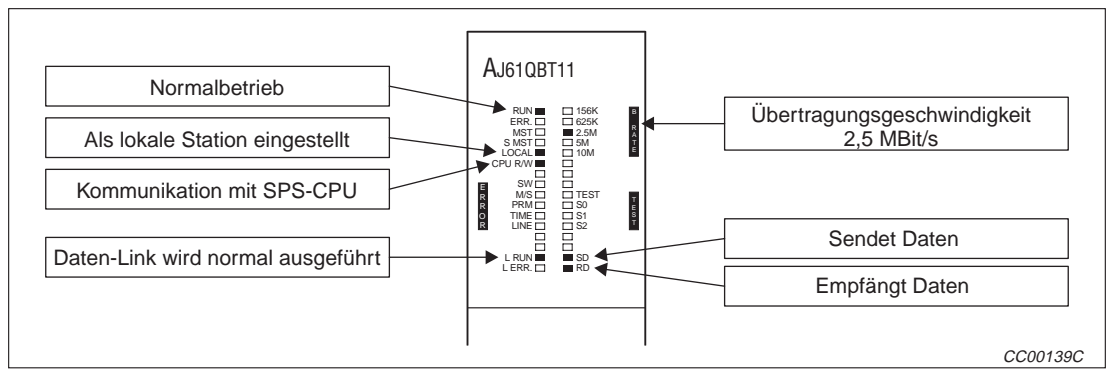

**Abb. 14-19:**LED-Anzeigen an der lokalen Station

### **14.3.2 Kontrolle der Verarbeitung über das Programm**

Zur Überprüfung des Programms und des Datenaustausches werden die folgenden Test ausgeführt.

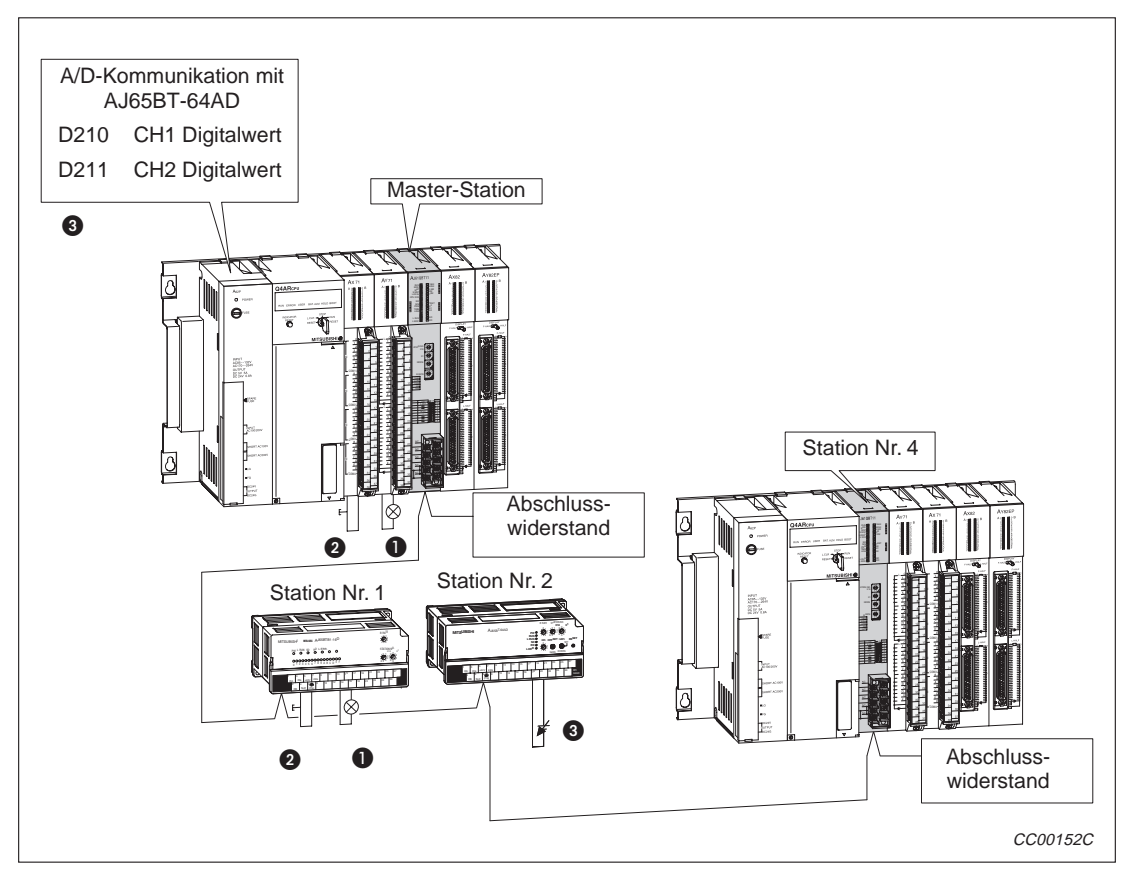

**Abb. 14-20:** Systemkonfiguration für das Beispiel

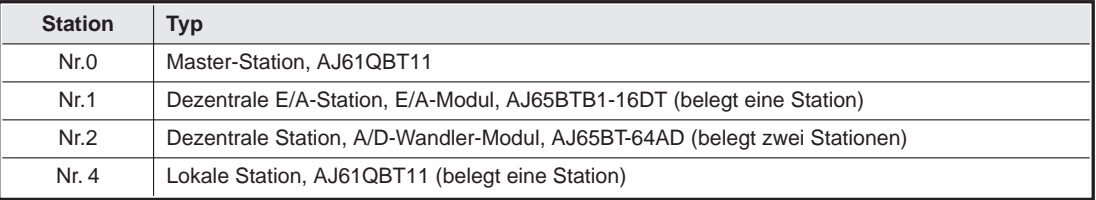

**Tab. 14-11:** Im Beispiel verwendete Module

- Wird X00 der dezentralen E/A-Station auf EIN gesetzt, wird Y20 der Master-Station auf EIN gesetzt.
- Wird X10 der Master-Station auf EIN gesetzt, wird Y08 der dezentralen E/A-Station auf EIN gesetzt.
- Der Digitalwert, der in der dezentralen Station erzeugt wird, wird in D210 (CH1) und D211 (CH2) der Master- und lokalen Station gespeichert.
- Wird M160 der Master-Station auf EIN gesetzt, wird M160 der lokalen Station auf EIN gesetzt.
- Werden Daten in D100 der Master-Station geschrieben, werden diese auch in D100 der lokalen Station gespeichert.
- Wird M60 der lokalen Station auf EIN gesetzt, wird M60 der Master-Station auf EIN gesetzt.
- Werden Daten in D310 der lokalen Station geschrieben, werden diese auch in D310 der Master-Station gespeichert.

**15 Fehlerdiagnose**

# **15.1 Fehleranalyse**

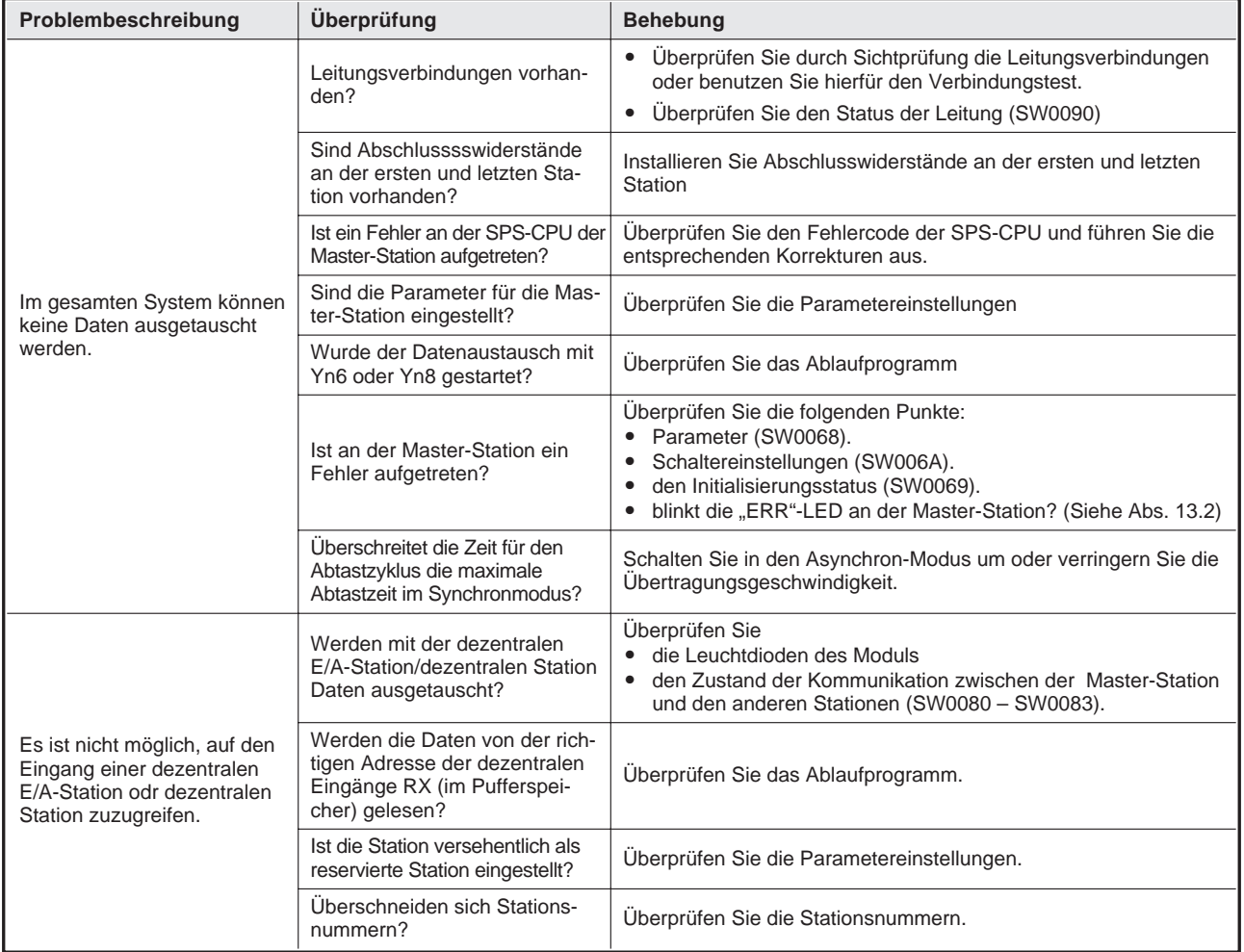

**Tab. 15-1:** Fehleranalyse (1)

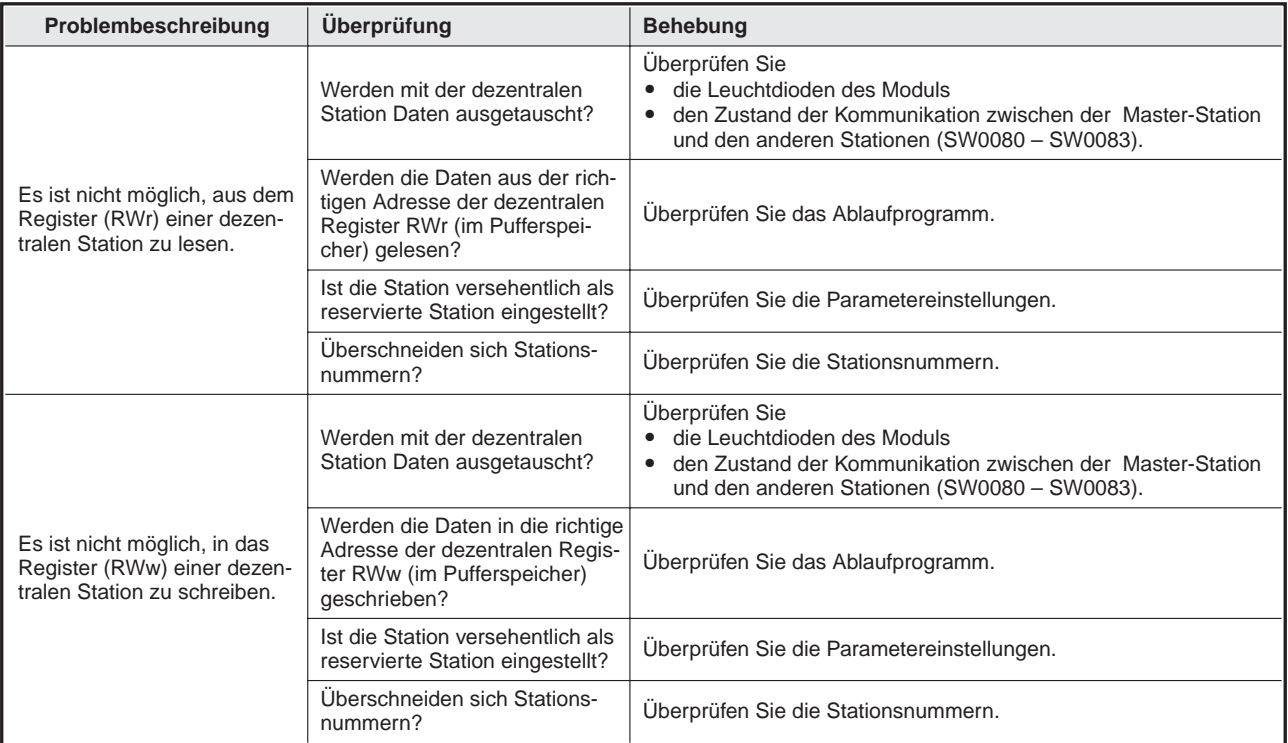

**Tab. 15-2:** Fehleranalyse (2)

#### **Vorgehensweise, nachdem die Kommunikation mit den anderen Stationen überprüft wurde (SW0080 – SW0083):**

- Verdrahtung prüfen
- Überprüfen, ob die Abschlusswiderstände an beiden Enden der Modulkette richtig angeschlossen sind.
- Überprüfen, ob die Kommunikation nach Verringerung der Übertragungsgeschwindigkeit möglich ist.
- Überprüfen Sie die Parametrierung
- Überprüfen Sie, ob sich Stationsnummern überschneiden.
- % Tauschen Sie das Modul gegen eines aus, das korrekt arbeitet. Auf diese Weise können Sie einen Modulfehler erkennen.

| Problembeschreibung                                                                                                    | Überprüfung                                                                                                    | <b>Behebung</b>                                                                                                    |
|----------------------------------------------------------------------------------------------------|----------------------------------------------------------------------------------------------------|----------------------------------------------------------------------------------------------------|
| Es ist keine Kommunikation<br>zwischen der lokalen Station<br>(dezentraler Ausgang RY)<br>und der Master-Station<br>(dezentraler Eingang RX)<br>möglich.   | Ist die Auffrischungsanweisung (Yn0) der lokalen<br>Station gesetzt?                                                                  | Überprüfen Sie das Ablaufprogramm.                                                                                                    |
|                                                                                                    | Werden die Daten an die richtige Adresse der<br>dezentralen Ausgänge RY der lokalen Station (im<br>Pufferspeicher) geschrieben?       | Uberprüfen Sie das Ablaufprogramm.                                                                                                    |
|                                                                                                    | Werden die Daten von der richtigen Adresse der<br>dezentralen Eingänge RX der Master-Station (im<br>Pufferspeicher) gelesen?          | Uberprüfen Sie das Ablaufprogramm.                                                                                                    |
|                                                                                                    | Ist die Station versehentlich als reservierte Station<br>eingestellt?                                                                 | Überprüfen Sie die Parametereinstellungen.                                                                                                    |
|                                                                                                    | Überschneiden sich Stationsnummern?                                                                                                   | Überprüfen Sie die Stationsnummern.                                                                                                    |
| Es ist keine Kommunikation<br>zwischen der Master-Station<br>(dezentrale Register RWw)<br>und der lokalen Station<br>(dezentrale Register RWr)<br>möglich. | Werden die Daten an die richtige Adresse der<br>dezentralen Register RWw der Master-Station (im<br>Pufferspeicher) geschrieben?       | Überprüfen Sie das Ablaufprogramm.                                                                                                    |
|                                                                                                    | Werden die Daten von der richtigen Adresse der<br>dezentralen Register RWr der lokalen Station (im<br>Pufferspeicher) gelesen?        | Überprüfen Sie das Ablaufprogramm.                                                                                                    |
|                                                                                                    | Ist die Station versehentlich als reservierte Station<br>eingestellt?                                                                 | Überprüfen Sie die Parametereinstellungen.                                                                                                    |
|                                                                                                    | Überschneiden sich Stationsnummern?                                                                                                   | Überprüfen Sie die Stationsnummern.                                                                                                    |
| Es ist keine Kommunikation<br>zwischen der lokalen Station<br>(dezentrale Register RWw)<br>und der Master-Station<br>(dezentrale Register RWr)<br>möglich. | Werden die Daten an die richtige Adresse des<br>dezentralen Registers RWw der Master-Station (im<br>Pufferspeicher) geschrieben?      | Überprüfen Sie das Ablaufprogramm.                                                                                                    |
|                                                                                                    | Werden die Daten von der richtigen Adresse des<br>dezentralen Registers RWr der lokalen Station (im<br>Pufferspeicher) gelesen?       | Überprüfen Sie das Ablaufprogramm.                                                                                                    |
|                                                                                                    | Ist die Station versehentlich als reservierte Station<br>eingestellt?                                                                 | Überprüfen Sie die Parametereinstellungen.                                                                                                    |
|                                                                                                    | Überschneiden sich Stationsnummern?                                                                                                   | Überprüfen Sie die Stationsnummern.                                                                                                    |
| Der Datenaustausch kann<br>nicht gestoppt werden.                                                                                                    | Ist der Link-Sondermerker SB0002 (Stoppen)<br>gesetzt?                                                                                | Überprüfen Sie das Ablaufprogramm.                                                                                                    |
|                                                                                                    | Ist beim Versuch, den Datenaustausch zu stoppen,<br>ein Fehler aufgetreten?                                                           | Überprüfen Sie das Ergebnis (SW0045).                                                                                                    |
| Der Datenaustausch kann<br>nicht neu gestartet werden.                                                                                                    | Ist der Link-Sondermerker SB0000 (Starten)<br>qesetzt?                                                                                | Überprüfen Sie das Ablaufprogramm.                                                                                                    |
|                                                                                                    | Ist beim Versuch, den Datenaustausch zu starten,<br>ein Fehler aufgetreten?                                                           | Überprüfen Sie das Ergebnis (SW0041).                                                                                                    |
| Parameter können nicht im<br>EEPROM gespeichert<br>werden.                                                                                                 | Ist die Ausgang YnA gesetzt?                                                                                                    | Überprüfen Sie das Ablaufprogramm.                                                                                                    |
|                                                                                                    | Sind Fehler aufgetreten?                                                                                                    | Überprüfen Sie den Status der Speicherung<br>(SW00B9).                                                                                                    |
| Dezentrale/lokale Stationen<br>starten nicht.                                                                                                    | Stimmen die Parameter mit den Einstellung an den<br>Modulen, die nicht starten, überein?                                              | Überprüfen Sie die Parameter.                                                                                                    |
|                                                                                                    | Überschneiden sich Stationsnummern?                                                                                                   | Überprüfen Sie die Einstellung der Schalter für<br>die Stationsnummern.                                                                                             |
| Fehlerhafte Stationen werden<br>nicht erkannt.                                                                                                    | Werden bei diesen Stationen Fehler ignoriert?                                                                                         | Überprüfen Sie die Parameter.                                                                                                    |
|                                                                                                    | Überschneiden sich Stationsnummern?                                                                                                   | Überprüfen Sie die Stationsnummern.                                                                                                    |
| Bei der eingestellten Übertra-<br>gungsgeschwindigkeit werden<br>fehlerhafte Stationen gemel-<br>det.                                                      | Ist es möglich, fehlerhafte Stationen über den Kom-<br>munikationsstatus (SW0080 - 83) zu erkennen?                                   | • Prüfen Sie die Schalterstellungen an den<br>fehlerhaften Stationen.<br>• Prüfen Sie die Verdrahtung<br>• Prüfen Sie, ob die Abschirmung der Kabel<br>geerdet ist. |
|                                                                                                    | Kann eine normale Kommunikation durchgeführt<br>werden, wenn die Übertragungsgeschwindigkeit ver-<br>ringert wird (z. B. 156 kBit/s)? |                                                                                                    |
| Bei Ausführung einer Sonder-<br>anweisung wird das Bit "Feh-<br>lerhafter Abschluss" gesetzt                                                               | Ist ein Fehler aufgetreten?                                                                                                    | Prüfen Sie den Fehlercode der SPS-CPU<br>Prüfen Sie den Fehlercode der<br>$\bullet$<br><b>Master-Station</b>                                                        |
|                                                                                                    | Sind die Parameter für die automatische Aktualisie-<br>rung eingestellt?                                                              | Parametrieren Sie die automatische Aktuali-<br>sierung mit Hilfe der Programmier-Software                                                                           |

**Tab. 15-3:** Fehleranalyse (3)

# 15.2 Die "ERR"-LED der Master-Station blinkt

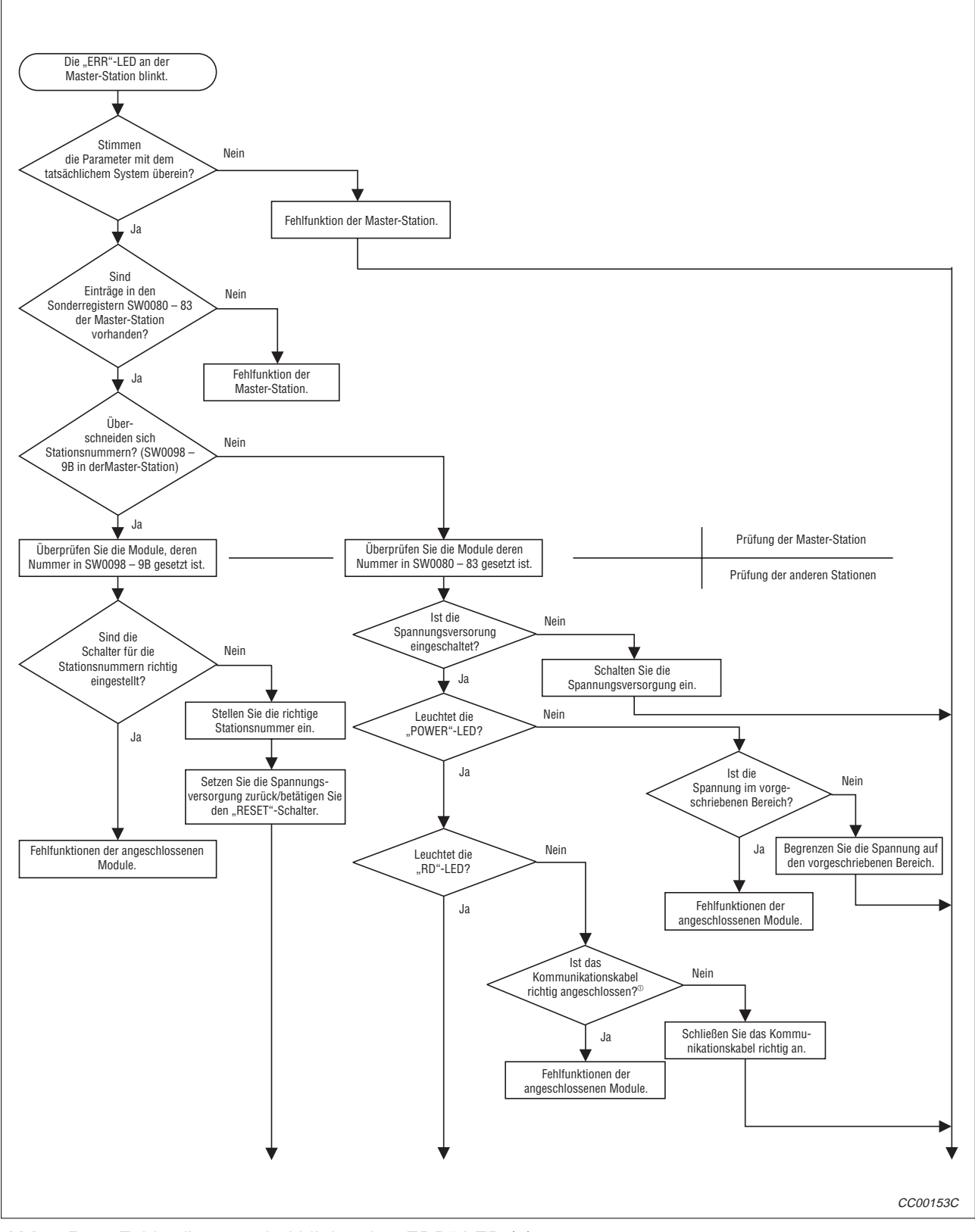

Abb. 15-1: Fehlerdiagnose bei blinkender "ERR"-LED (1)

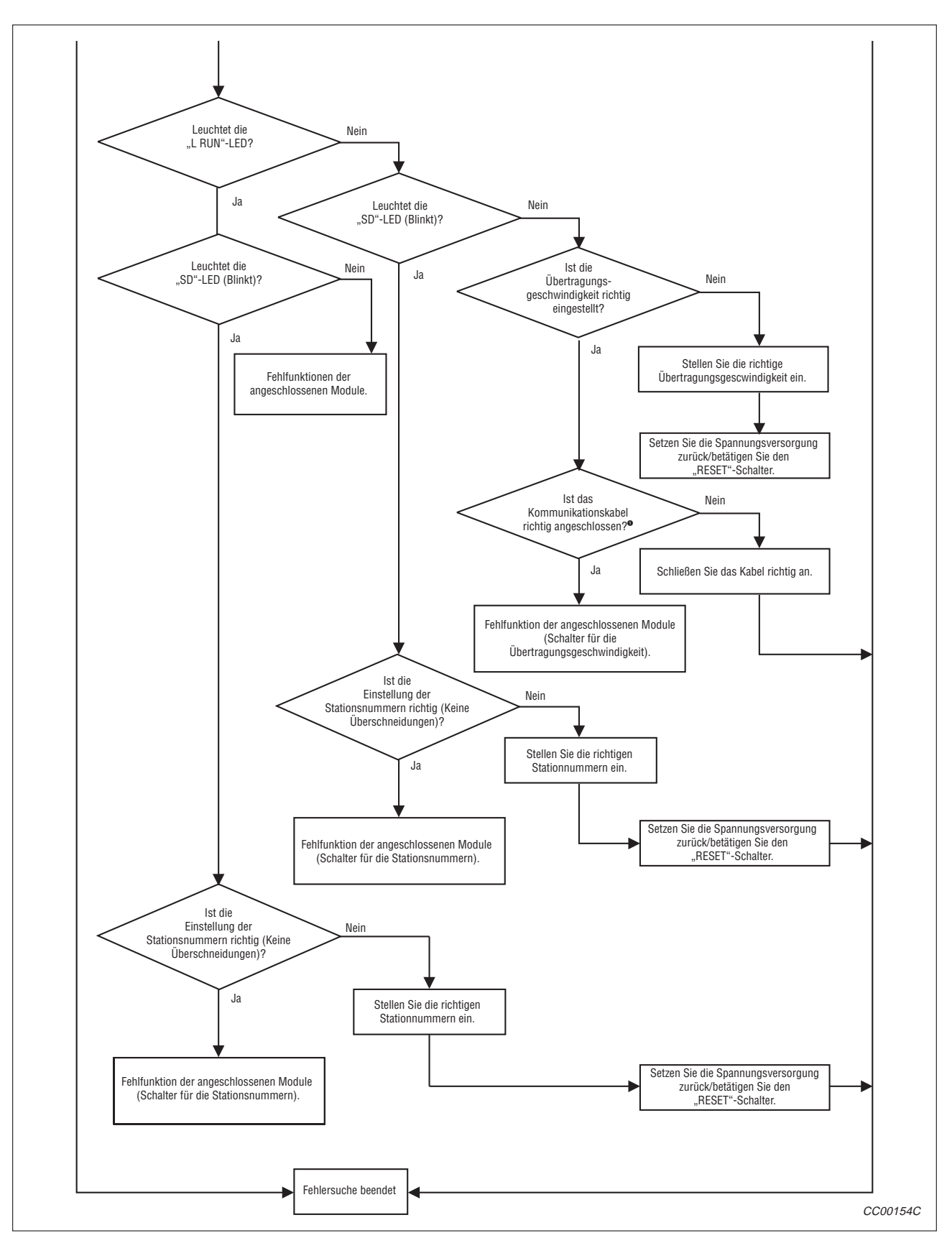

Abb. 15-2: Fehlerdiagnose bei blinkender "ERR"-LED (2)

 Prüfen Sie: Kurzschlüsse, vertauschte Verbindungen, Leitungsbrüche, Abschlusswiderstände, Erdung, gesamte Ausdehnung des Netzes, Abstände von Station zu Station
### <span id="page-288-0"></span>**15.3 Fehlercodes**

Im folgenden sind die Fehlercodes, die im Sonderregister des Link gespeichert werden, beschrieben.

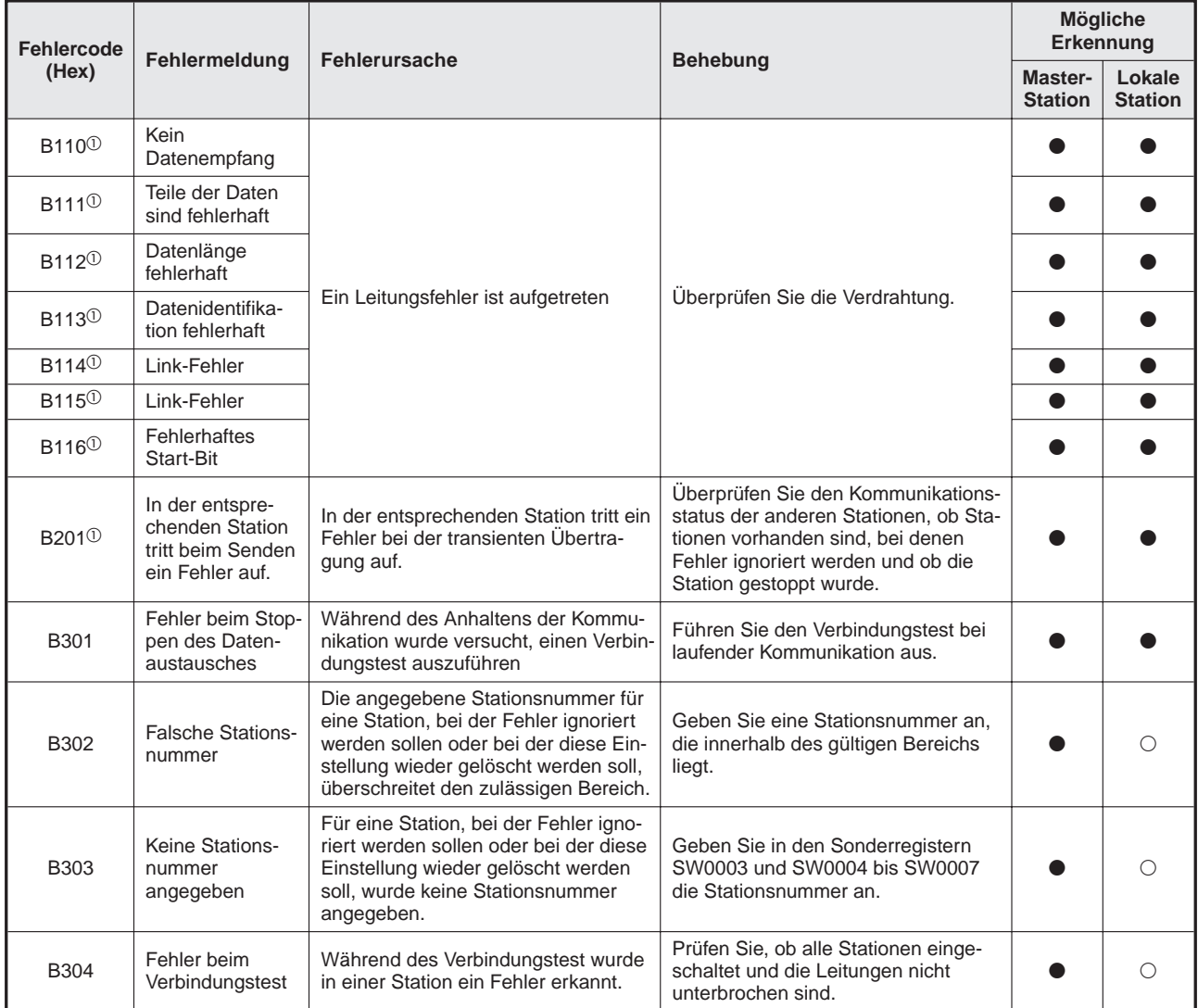

**Tab. 15-4:** Fehlercodes (1)

- Dieser Fehlercode ist nur bei der Version B oder höher vorhanden.
- : Verfügbar
- : Nicht verfügbar

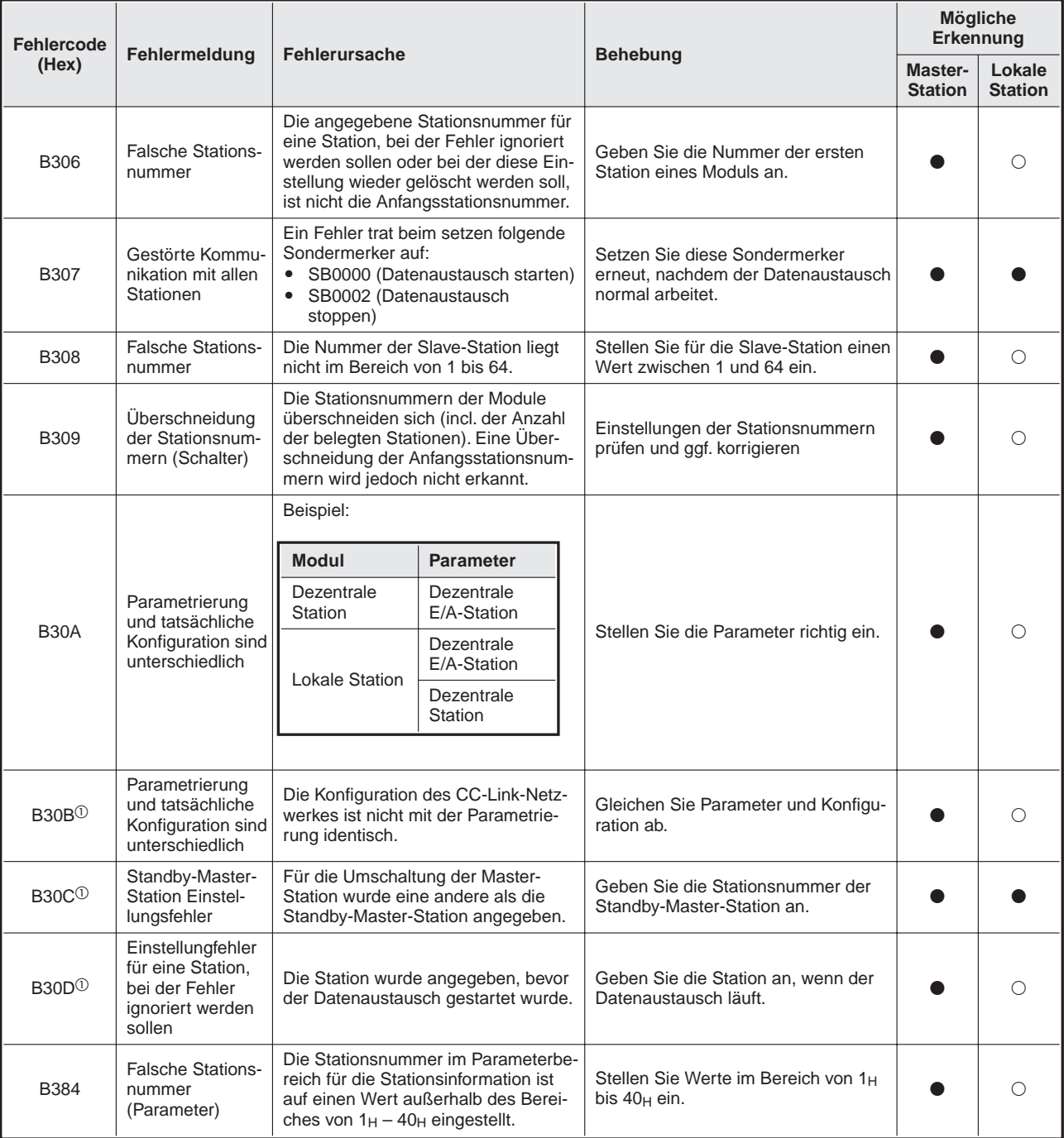

#### **Tab. 15-5:** Fehlercodes (2)

- $\overline{\textcircled{\tiny{1}}}$  Dieser Fehlercode ist nur bei der Version B oder höher vorhanden.
- : Verfügbar
- : Nicht verfügbar

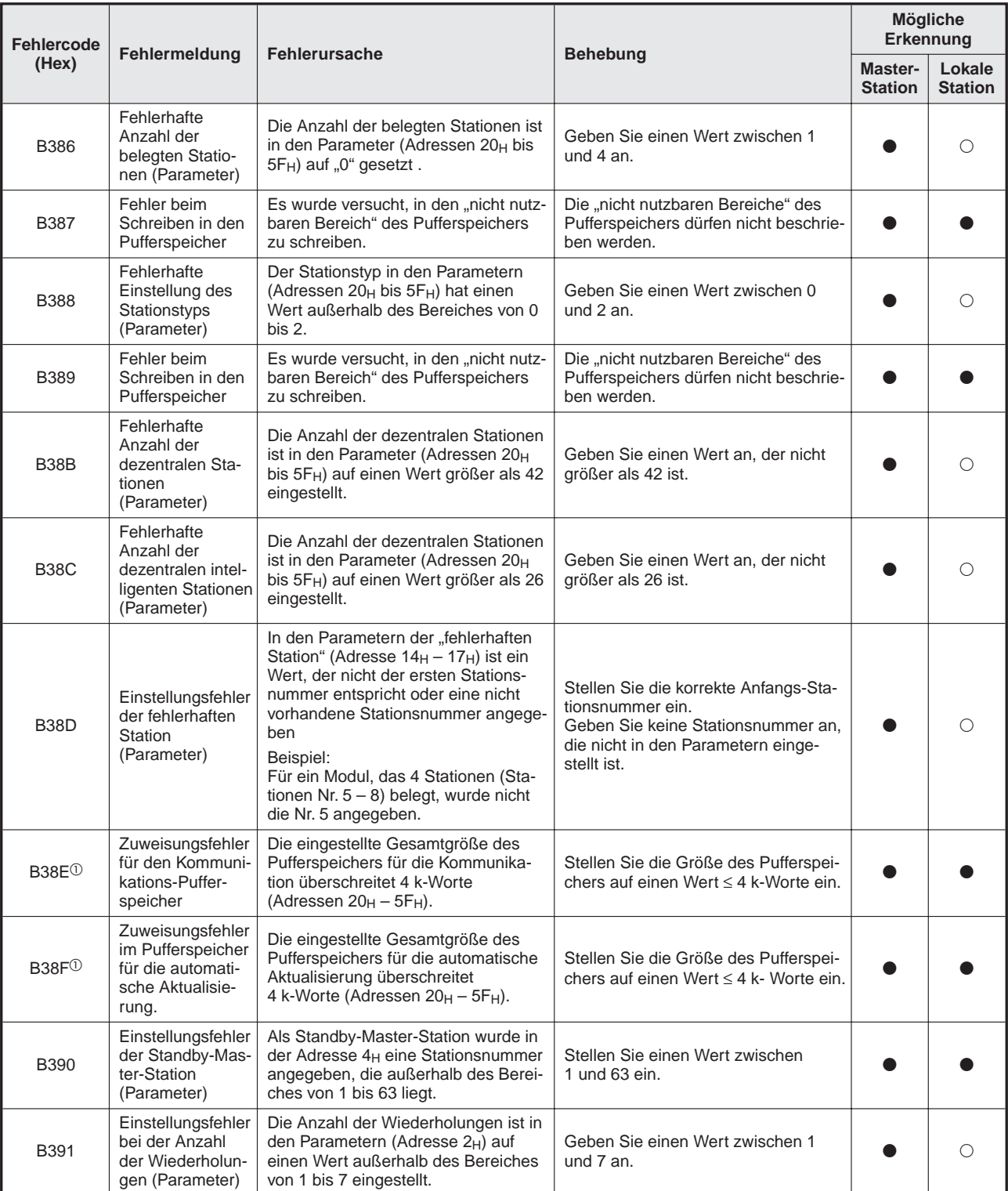

**Tab. 15-6:** Fehler-Codes (3)

- Dieser Fehlercode ist nur bei der Version B oder höher vorhanden.
- : Verfügbar
- : Nicht verfügbar

| <b>Fehlercode</b> | Fehlermeldung                                                                                      |                                                                                                    |                                                                                                    | <b>Mögliche</b><br>Erkennung     |                          |
|-------------------|----------------------------------------------------------------------------------------------------|----------------------------------------------------------------------------------------------------|----------------------------------------------------------------------------------------------------|----------------------------------|--------------------------|
| (Hex)             |                                                                                                    | <b>Fehlerursache</b>                                                                                                    | <b>Behebung</b>                                                                                                    | <b>Master-</b><br><b>Station</b> | Lokale<br><b>Station</b> |
| B392              | Fehlerhafte Ein-<br>stellung bei<br>CPU-Betriebs-<br>störung<br>(Parameter)                        | Ein anderer Wert als 0 oder 1 wurde<br>in den Parametern (Adresse 6H)<br>angegeben.                                                                                                    | Geben Sie entweder 0 oder 1 an.                                                                                             |                                  | O                        |
| <b>B393</b>       | Fehlerhafte Ein-<br>stellung des<br>Abtastmodus<br>(Parameter)                                     | Ein anderer Wert als 0 oder 1 wurde<br>in den Parametern (Adresse 7H)<br>angegeben.                                                                                                    | Geben Sie entweder 0 oder 1 an.                                                                                             |                                  |                          |
| <b>B394</b>       | Fehlerhafte<br>Anzahl der<br>Module mit auto-<br>matischer Wie-<br>dereingliederung<br>(Parameter) | Die Anzahl der Module mit automati-<br>scher Wiedereinbindung in den<br>Datenaustausch ist in den Parame-<br>tern (Adresse $3_H$ ) mit einer Zahl<br>angegeben, die den Bereich von 1 bis<br>10 überschreitet.                                                                                             | Geben Sie einen Wert zwischen 1<br>und $10$ an.                                                                             |                                  | O                        |
| <b>B396</b>       | Überschneidende<br>Stationsnummern<br>(Parameter)                                                  | Die Einstellung der Stationsnummern<br>in den Parametern (Adressen 20 <sub>H</sub> bis<br>5FH) überschneidet sich.                                                                                                    | Stellen Sie die Stationsnummern so<br>ein, dass sich keine Überschneidun-<br>gen ergeben.                                   |                                  | О                        |
| <b>B397</b>       | Einstellungsfehler<br>der Stationsinfor-<br>mation<br>(Parameter).                                 | Die Parameter der Stationsinforma-<br>tion erfüllen nicht die folgende Bedin-<br>gung:<br>$(16 \times A) + (54 \times B) + (88 \times C)$<br>$\leq$ 2304<br>A: Anzahl der dezentralen<br>E/A-Module<br>B: Anzahl der dezentralen Module<br>C: Anzahl der intelligenten Module<br>(incl. lokale Stationen). | Stellen Sie die Parameter so ein,<br>dass sie diese Bedingung erfüllt ist.                                                  |                                  | O                        |
| <b>B398</b>       | Einstellungsfehler<br>der Anzahl der<br>belegten Statio-<br>nen (Parameter).                       | Die in den Parametern (Adressen 20 <sub>H</sub><br>bis 5FH) eingestellte Anzahl der<br>belegten Stationen liegt außerhalb<br>des Bereichs von 1 bis 4.                                                                                                    | Geben Sie einen Wert zwischen 1<br>und 4 an.                                                                                |                                  | O                        |
| <b>B399</b>       | Einstellungsfehler<br>der Anzahl der<br>angeschlossenen<br>Module<br>(Parameter).                  | Die in den Parametern (Adresse 1H)<br>eingestellte Anzahl der angeschlos-<br>senen Module liegt außerhalb des<br>Bereiches von 1 bis 64.                                                                                                    | Geben Sie einen Wert zwischen 1<br>und $64$ an.                                                                             |                                  | O                        |
| B39A <sup>①</sup> | Einstellungsfehler<br>der Standby-Mas-<br>ter-Station<br>(Vergleichsfehler)                        | Die Einstellung der Stationsnummer<br>an der Standby-Master-Station weicht<br>von der in den Parametern eingestell-   Passen Sie die Einstellungen an.<br>ten Nummer der Standby-Master-Sta-<br>tion ab.                                                                                                   |                                                                                                    | O                                |                          |
| B39B              | Einstellungsfehler<br>der reservierten<br>Stationen<br>(Parameter).                                | Alle Stationen sind als reservierte<br>Stationen eingestellt.                                                                                                    | Überprüfen Sie die Einstellungen für<br>die reservierten Stationen.                                                         |                                  | О                        |
| B39C <sup>O</sup> | Einstellungsfehler<br>der Standby-Mas-<br>ter-Station                                              | Eine andere als eine intelligente Sta-<br>tion wurde als Standby-Master-Sta-<br>tion angegeben.                                                                                                    | Geben Sie als Standby-Master-Sta-<br>tion eine intelligente Station an.                                                     |                                  |                          |
| B401 <sup>①</sup> | Fehler durch<br>Änderung der<br>Parameter.                                                         | Die Parameter wurden während des<br>Betriebs geändert.                                                                                                    | Die Parameter dürfen nur vor- oder<br>nach dem laufenden Betrieb geändert<br>werden.                                        |                                  |                          |
| B404 <sup>①</sup> | Antwortfehler                                                                                      | Die Antwort an die Station erfolgt<br>nicht innerhalb der WDT-Zeit der Sta-<br>tion.                                                                                                    | Verlängern Sie die WDT-Zeit. Sollte<br>der Fehler wieder auftreten, überprü-<br>fen Sie das Modul und die Verkabe-<br>lung. |                                  |                          |

**Tab. 15-7:** Fehler-Codes (4)

- Dieser Fehlercode ist nur bei der Version B oder höher vorhanden.
- : Verfügbar
- : Nicht verfügbar

| <b>Fehlercode</b>   |                                                                    |                                                                                                    |                                                                                                    | Mögliche<br>Erkennung     |                          |
|---------------------|--------------------------------------------------------------------|----------------------------------------------------------------------------------------------------|----------------------------------------------------------------------------------------------------|---------------------------|--------------------------|
| (Hex)               | Fehlermeldung                                                      | Fehlerursache                                                                                                    | <b>Behebung</b>                                                                                                    | Master-<br><b>Station</b> | Lokale<br><b>Station</b> |
| B405 <sup>0</sup>   | Fehler bei der<br>Anforderung einer<br>transienten<br>Übertragung  | Es wurde versucht, mit einer dezen-<br>tralen E/A-Station oder dezentrale<br>Station eine transiente Übertragung<br>auszuführen.                                                     | Transiente Übertragungen sind nur<br>mit lokalen und intelligenten Stationen<br>möglich.                                                                                                    |                           |                          |
| B406 <sup>①</sup>   | Dezentrale Aus-<br>gänge (RY) sind<br>noch eingeschal-<br>tet      | Entweder wurden die Ausgänge ein-<br>geschaltet, bevor eine Antwort emp-<br>fangen wurde oder es wurde eine<br>Anforderung gesendet, als die Aus-<br>gänge noch eingeschaltet waren. | Nachdem eine Antwort empfangen<br>wurde, muss RY immer ausgeschaltet<br>werden, bevor eine neue Anfrage<br>gesendet werden kann.                                                                                                    |                           |                          |
| B407 <sup>①</sup>   | Unterschiedliche<br>Daten bei der<br>transienten<br>Kommunikation  | Das als Antwort gesendeten Daten<br>unterscheiden sich von den Daten,<br>die angefordert wurden.                                                                                     | Überprüfen Sie die Leitung.                                                                                                    |                           |                          |
| B510 <sup>2</sup>   | Sendekanal die-<br>ser Station belegt                              | Ein bereits verwendeter Kanal wurde<br>nochmals angewählt.                                                                                                    | Ein Kanal kann nicht mehrfach<br>genutzt werden. Wechseln Sie die<br>Kanalnummer oder versuchen Sie,<br>zeitgleiche Übertragungen zu vermei-<br>den.                                                                                                    |                           |                          |
| B511 <sup>2</sup>   | Empfangskanal<br>belegt                                            | Der Kanal ist belegt.                                                                                                    | Warten Sie und übertragen Sie dann<br>nochmal die SEND-Anweisung. Prü-<br>fen Sie, ob von anderen Stationen<br>auch auf diesen Kanal zugegriffen<br>wird.                                                                                                    |                           |                          |
| B512 <sup>2</sup>   | Antwortwartezeit<br>überschritten                                  | Die Antwortwartezeit ist abgelaufen<br>(Anzahl der Antworten ist 0) oder die<br>RECV-Anweisung wurde ausgeführt,<br>ohne das das entsprechende Flag<br>gesetzt wurde.                | Tritt der Fehler bei RECV-Anweisun-<br>gen auf, erhöhen Sie die Antwortwar-<br>tezeit, damit die anderen Stationen<br>senden können und lokale Stationen<br>ihre Anweisungen ausführen können.<br>Lässt sich der Fehler dadurch nicht<br>beheben, überprüfen Sie das Netz-<br>werk und die Zielstationen. |                           |                          |
| B513 <sup>(2)</sup> | Anzahl der Wie-<br>derholungsversu-<br>che überschritten.          | Die Anzahl der Wiederholungsversu-<br>che überschreitet den eingestellten<br>Wert.                                                                                                   | Erhöhen Sie die Antwortwartezeit.<br>Lässt sich der Fehler dadurch nicht<br>beheben, überprüfen Sie das Netz-<br>werk und die Zielstationen.                                                                                                    |                           |                          |
| B515 <sup>2</sup>   | Fehlerhafte<br>Kanalnummer                                         | Die Kanalnummer ist ausserhalb des<br>eingestellten Bereichs.                                                                                                    | Geben Sie als Kanalnummer entwe-<br>der "1 oder 2" an.                                                                                                    |                           |                          |
| B519 <sup>2</sup>   | Fehlerhafte<br>Anzahl der<br>Sende-<br>Wiederholungen              | Die Anzahl der Sende-Wiederholun-<br>gen ist ausserhalb des eingestellten<br>Bereichs.                                                                                               | 5,, Stellen Sie einen Wert zwischen<br>und 15" ein.                                                                                                    |                           |                          |
| $B51A^{\circledR}$  | Fehlerhafte Ant-<br>wortwartezeit                                  | Die Antwortwartezeit ist ausserhalb<br>des eingestellten Bereichs.                                                                                                    | Stellen Sie einen Wert zwischen 0<br>und 32767 [Sekunden] ein.                                                                                                    |                           |                          |
| B520 <sup>2</sup>   | Fehlerhafte Sta-<br>tionsnummer für<br>das Ziel der<br>Ubertragung | Der eingestellte Wert für die Zielstati-<br>onnummer ist nicht 0.                                                                                                    | Setzen Sie den Wert auf 0.                                                                                                    |                           |                          |
| B524 <sup>2</sup>   | SPS (Ziel der<br>Übertragung)<br>gestört                           | Es ist ein Fehler an der SPS der Ziel-<br>station aufgetreten.                                                                                                    | Überprüfen Sie die SPS der Zielsta-<br>tion.                                                                                                    |                           |                          |

**Tab. 15-8:** Fehler-Codes (5)

- Dieser Fehlercode ist nur bei der Version B oder höher vorhanden.
- Dieser Fehlercode ist nur ab der Software-Version J vorhanden.
- : Verfügbar
- : Nicht verfügbar

| Fehlercode          |                                                                   |                                                                                                    |                                                                                                    | Mögliche<br>Erkennung     |                          |
|---------------------|-------------------------------------------------------------------|----------------------------------------------------------------------------------------------------|----------------------------------------------------------------------------------------------------|---------------------------|--------------------------|
| (Hex)               | Fehlermeldung                                                     | <b>Fehlerursache</b>                                                                                                    | <b>Behebung</b>                                                                                                  | Master-<br><b>Station</b> | Lokale<br><b>Station</b> |
| B601 <sup>①</sup>   | Fehlerhafte<br>Anforderung                                        | Es wurde eine Anforderung empfan-<br>gen, die nicht unterstützt wird                                                                               | Prüfen Sie die Anforderung oder die<br>Nummer der Zielstation.                                                   |                           |                          |
| B602 <sup>①</sup>   | Zuviele Anforde-                                                  |                                                                                                    | Versuchen Sie es nach einiger Zeit                                                                               | ●                         |                          |
| B603 <sup>0</sup>   | rungen für tran-<br>siente Über-<br>tragung                       | Zuviele Anfragen an eine Station.                                                                                                    | noch einmal (Die transiente Übertra-<br>gung ist überlastet).                                                    |                           |                          |
| $B604^{\circ}$      | Verbindungstest<br>wird ausgeführt                                | Die transiente Übertragung wurde<br>während des Verbindungstests aus-<br>geführt.                                                                  | Versuchen Sie es nach einiger Zeit                                                                               |                           | $\bigcirc$               |
| B605 <sup>①</sup>   | Kein Zugriff auf<br>den Pufferspei-<br>cher                       | Es kann nicht auf den Pufferspeicher<br>zugegriffen werden.                                                                                        | noch einmal.                                                                                                    |                           |                          |
| B607 <sup>2</sup>   | SPS (Ziel der<br>Übertragung)<br>gestört                          | Es ist ein Fehler an der SPS der Ziel-<br>station aufgetreten.                                                                                     | Überprüfen Sie die SPS der Zielsta-<br>tion.                                                                     |                           |                          |
| B771 <sup>2</sup>   | Zuviele Anforde-<br>rungen für tran-<br>siente Über-<br>tragung   | Zuviele Anfragen an eine Station<br>(wenn Anfragen von einem<br>AJ65BT-G4, einem A8GT-J61BT13<br>oder einer CC-Link-Steckkarte<br>kommen).         | Versuchen Sie es nach einiger Zeit<br>noch einmal (Die transiente Übertra-<br>gung ist überlastet).              |                           |                          |
| B774 <sup>2</sup>   | Fehlerhafte Anfor-<br>derung für tran-<br>siente Über-<br>tragung | Die Zielstation ist keine intelligente<br>Station (bei Anfragen vom<br>A8GT-J61BT13 oder einer<br>CC-Link-Steckkarte).                             | Stellen Sie sicher, das die angewählte<br>Station eine intelligente Station ist.                                 |                           |                          |
| B778 <sup>2</sup>   | Antwortzeit abge-<br>laufen                                       | Die Station antwortet nicht (bei Anfra-<br>gen vom A8GT-J61BT13 oder einer<br>CC-Link-Steckkarte).                                                 | Überprüfen Sie das Modul und die<br>Leitungen.                                                                   |                           |                          |
| B780 <sup>(2)</sup> | <b>Falsche Betriebs-</b><br>art des Moduls                        | Die Übertragung wurde ausgeführt,<br>obwohl sich die Station im E/A-Modus<br>hefindet.                                                             | Schalten Sie die Station in den intelli-<br>genten Modus.                                                        |                           |                          |
| B801 <sup>①</sup>   | Falscher                                                          | Es wurde kein existierender Zugangs-                                                                                                    | Geben Sie den korrekten Zugangs-                                                                                 | $\bullet$                 |                          |
| B802 <sup>①</sup>   | Zugangscode                                                       | code eingestellt.                                                                                                    | code ein.                                                                                                    | $\bullet$                 |                          |
| B803 <sup>①</sup>   | Fehlerhafte<br>Anzahl der<br>Operanden                            | Die angegebene Anzahl der<br>Stellen Sie eine Anzahl im Bereich<br>Operanden ist außerhalb des zulässi-<br>von1 bis 960 Byte ein.<br>gen Bereichs. |                                                                                                    |                           |                          |
|                     | Fehler in der Attri-<br>but-Definition                            | Die Attribut-Definition ist falsch.                                                                                                    |                                                                                                    |                           |                          |
| B804 <sup>①</sup>   |                                                                   | Oder es wurde versucht, mit einer<br>Station eine transiente Übertragung<br>auszuführen, die dies nicht unter-<br>stützt.                          | Überprüfen Sie die Attribut-Definition.<br>Prüfen Sie die Funktions- und Soft-<br>ware-Version der Ziel-Station. |                           |                          |
| B805 <sup>①</sup>   | Fehlerhafte<br>Anzahl der<br>Operanden                            | Die angegebene Anzahl der<br>Operanden ist außerhalb des zulässi-<br>gen Bereichs.                                                                 | Anzahl der Daten beim Schreiben:<br>1 bis 100<br>Anzahl der Daten beim Lesen:<br>1 bis 150.                      |                           |                          |

**Tab. 15-9:** Fehler-Codes (6)

- Dieser Fehlercode ist nur bei der Version B oder höher vorhanden.
- Dieser Fehlercode ist nur ab der Software-Version J vorhanden.
- : Verfügbar
- : Nicht verfügbar

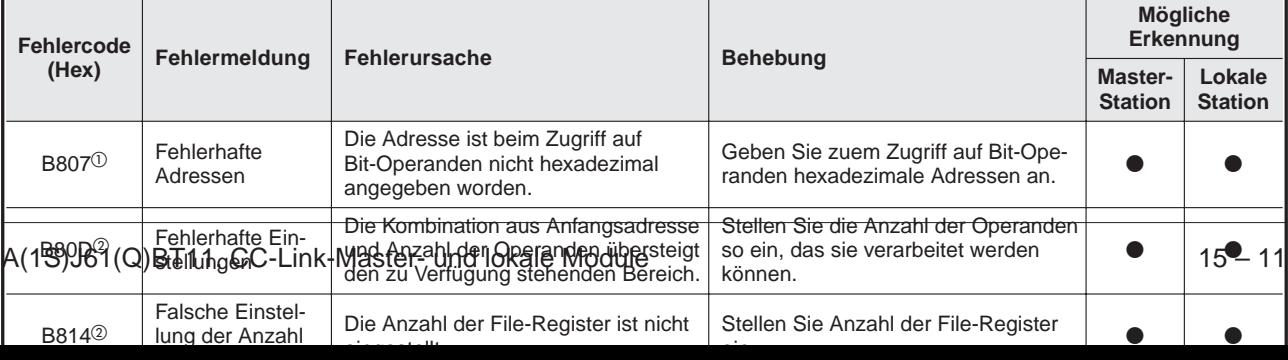

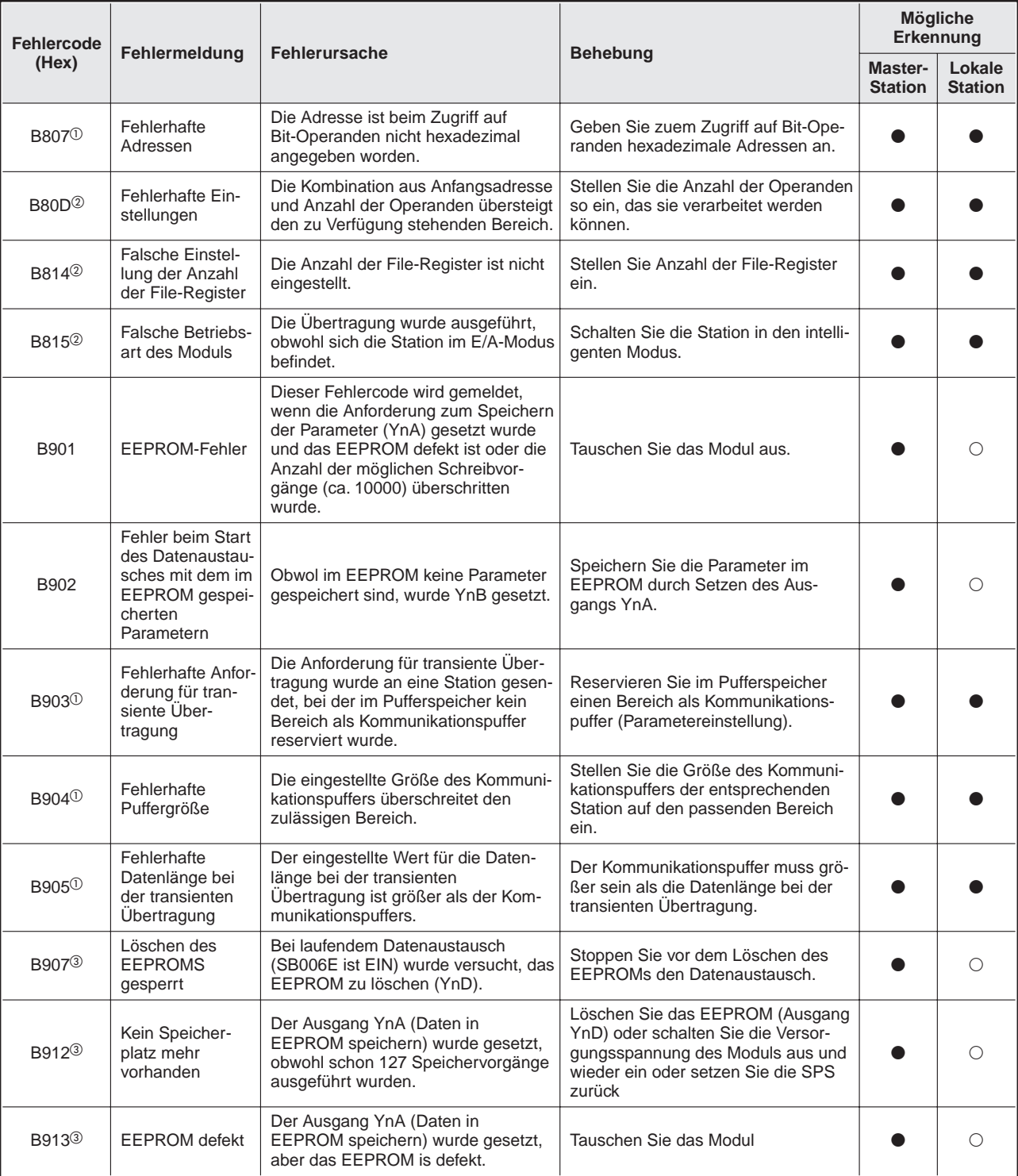

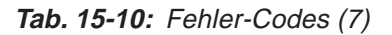

- Dieser Fehlercode ist nur bei der Version B oder höher vorhanden.
- Dieser Fehlercode ist nur ab der Software-Version J vorhanden.
- Dieser Fehlercode ist nur ab der Software-Version E des A(1S)J61QBT11 vorhanden.
- : Verfügbar
- : Nicht verfügbar

| Fehlercode       | Fehlermeldung                                                                 | <b>Fehlerursache</b>                                                                                                    | <b>Behebung</b>                                           | <b>Mögliche</b><br>Erkennung |                          |
|------------------|-------------------------------------------------------------------------------|----------------------------------------------------------------------------------------------------|-----------------------------------------------------------|------------------------------|--------------------------|
| (Hex)            |                                                                               |                                                                                                    |                                                           | Master-<br><b>Station</b>    | Lokale<br><b>Station</b> |
| <b>BA19</b>      | <b>Station fehlerhaft</b>                                                     | Die Station, die gerade getestet wird,<br>kann mit dem Verbindungstest 2 nicht<br>angesprochen werden.                                                | Überprüfen Sie die Leitungen und die<br>gestörte Station. |                              | ∩                        |
| BA1B             | Alle Stationen<br>gestört                                                     | Während des Verbindungstest 1<br>konnte mit keiner Station kommuni-<br>ziert werden.                                                                  | Überprüfen Sie die Verdrahtung.                           |                              | ∩                        |
| BBC1             | Falsche Betriebs-<br>art (Schalter)                                           | Der Betriebsartenschalter der lokalen<br>Station steht auf Stellung "1".                                                                              | Stellen Sie den Schalter auf Stellung<br>"0".             | $\bigcirc$                   |                          |
| BBC <sub>2</sub> | <b>Falsche Stations-</b><br>nummer einge-<br>stellt<br>(Schalter)             | Der Schalter für die Einstellung der<br>Stationsnummer wurde auf einen<br>Wert außerhalb des Bereiches 1 bis<br>64 eingestellt.                       | Stellen Sie einen Wert zwischen 1<br>und 64 ein.          |                              |                          |
| BBC <sub>3</sub> | Falsche Einstel-<br>lung der Übertra-<br>gungsgeschwin-<br>digkeit (Schalter) | Der Schalter für die Übertragungsge-<br>schwindigkeit ist nicht auf einen der<br>Werte von 0 bis 4 eingestellt                                        | Stellen Sie einen Wert zwischen 0<br>und 4 ein.           |                              |                          |
| BBC4             | Fehler durch<br>Änderung der<br>Stationsnummer                                | Es wurde versucht, eine Master-Sta-<br>tion (0) mit der Modulrücksetzung<br>$(Yn4)$ in eine lokale Station $(1 - 64)$<br>oder umgekehrt, umzuwandeln. | Setzen Sie die CPU der SPS zurück.                        |                              |                          |
| BBC <sub>5</sub> | Mehr als eine<br>Master-Station<br>eingestellt                                | Es existiert schon eine Master-<br>Station.                                                                                                    | Prüfen Sie die Einstellung der Sta-<br>tionsnummern.      |                              | ∩                        |
| BBC <sub>6</sub> | Fehler durch<br>Änderung der<br><b>Betriebsart</b>                            | Es wurde mit der Modulrücksetzung<br>(Yn4) versucht, die Betriebart von "0"<br>oder "2" auf den Test-Modus umzu-<br>schalten.                         | Setzen Sie die CPU der SPS zurück.                        |                              |                          |
| BBC7             | Modul-Fehler                                                                  | Modul ist defekt.                                                                                                    | Tauschen Sie das Modul aus.                               | ●                            |                          |
| <b>BFFE</b>      | <b>WDT-Fehler beim</b><br>Datenaustausch<br>mit der CPU der<br><b>SPS</b>     | Die Antwortzeit für die SPS ist<br>abgelaufen.                                                                                                    | Überprüfen Sie das Zugriffsobjekt.                        |                              |                          |

**Tab. 15-11:** Fehler-Codes (8)

 $\frac{1}{2}$ 

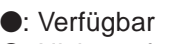

: Nicht verfügbar

### **15.4 Zustand der Leuchtdioden der Module**

In diesem Abschnitt wird der Zustand der Leuchtdioden bei verschiedenen Situationen dargestellt. Die Übertragungsgeschwindigkeit ist bei allen Beispielen auf 2,5 MBit/s eingestellt.

#### **15.4.1 Normaler Datenaustausch**

Bei störungsfreier Kommunikation leuchten die LEDs "PW", "RUN", "L RUN", "SD" und "RD".

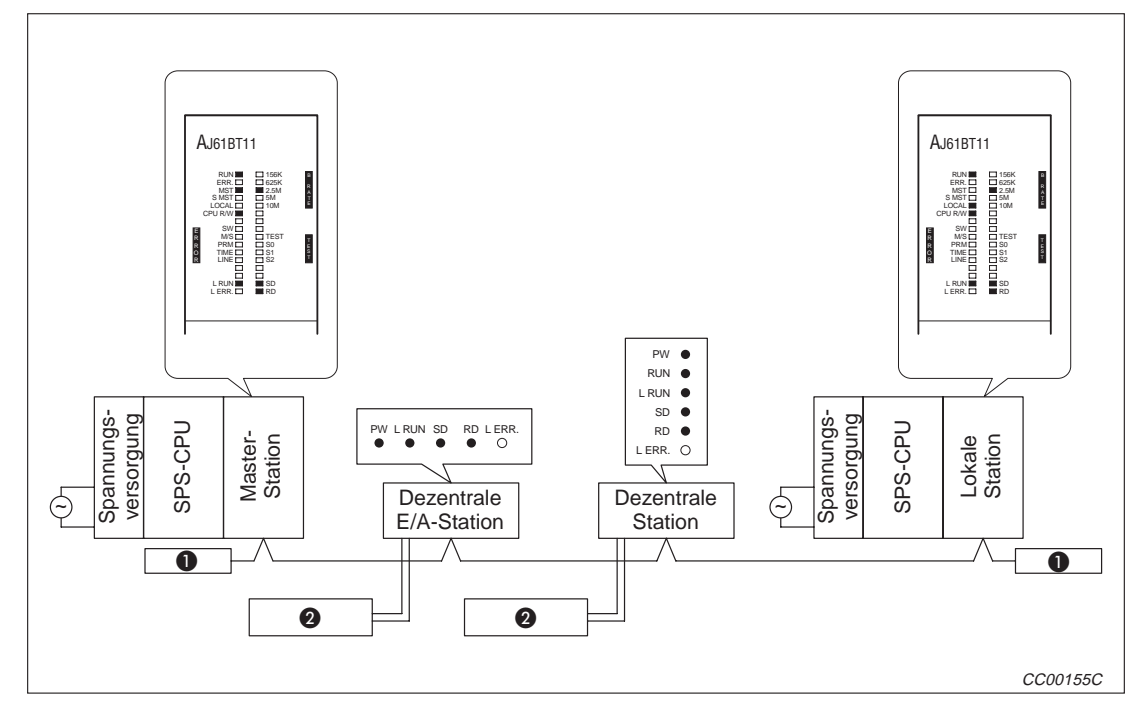

**Abb. 15-3:** Normaler Daten-Link

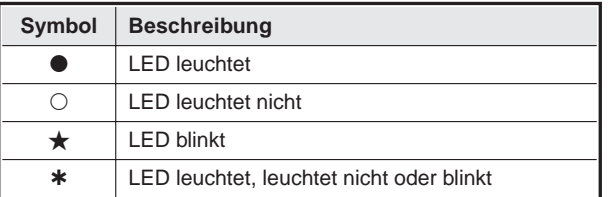

**Tab. 15-12:** Erläuterung der Symbole

**Abschlusswiderstand** 

### **15.4.2 Unterbrechung der Leitung**

Durch die unterbrochene Leitung ist der gesamte Datenaustausch gestört. Die Leuchtdioden geben keinen Hinweis auf den Ort der Unterbrechung.

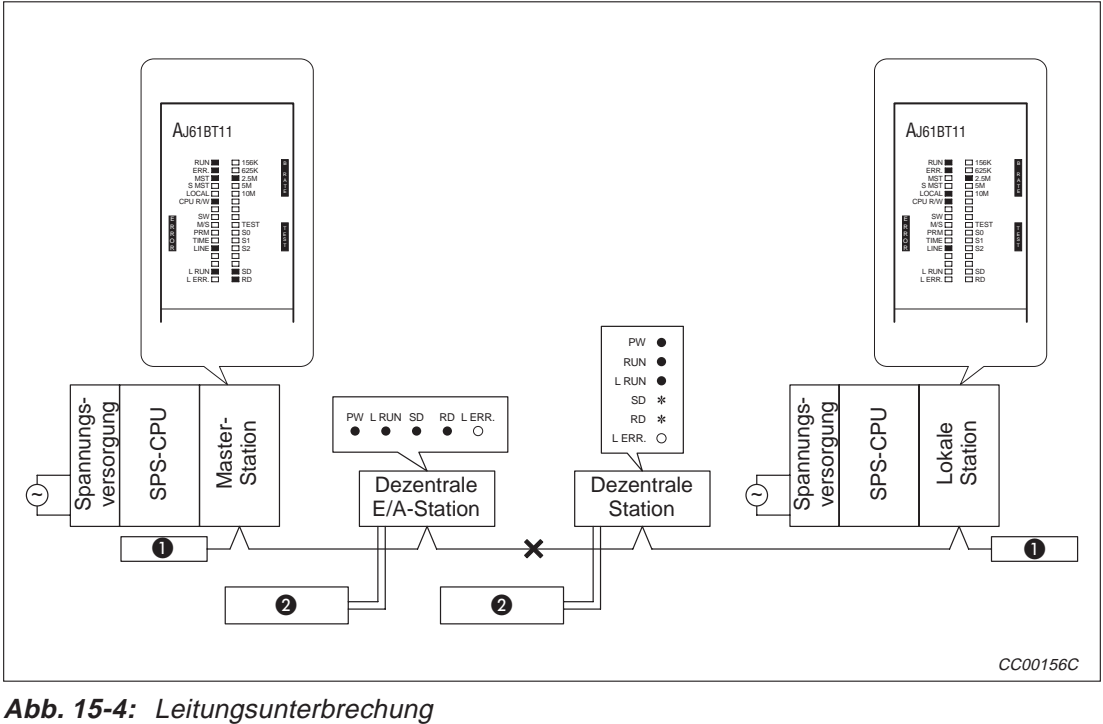

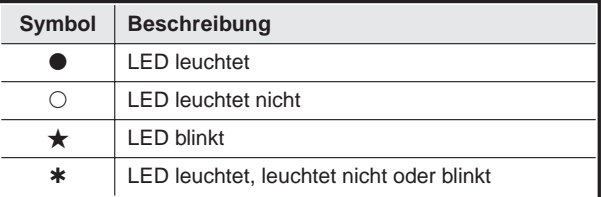

**Tab. 15-13:** Erläuterung der Symbole

**Abschlusswiderstand** 

#### **15.4.3 Kurzschluss der Leitung**

Durch die kurzgeschlossene Leitung ist der gesamte Datenaustausch gestört. Die Leuchtdioden geben keinen Hinweis darauf, wo die Leitung kurzgeschlossen ist.

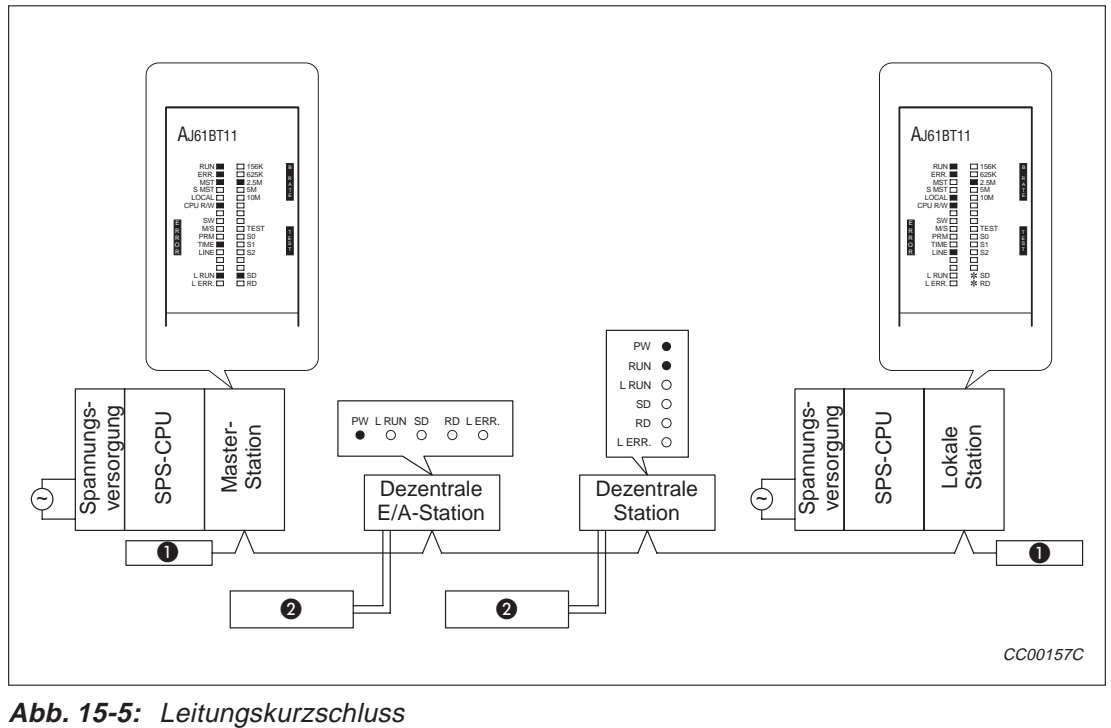

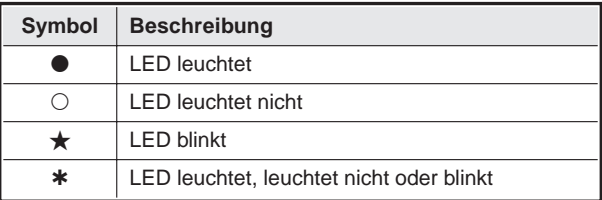

**Tab. 15-14:** Erläuterung der Symbole

**Abschlusswiderstand** 

#### **15.4.4 Datenaustausch an der Master-Station gestoppt**

Durch den Stopp wird die Kommunikation zwischen allen Stationen angehalten. Außer bei der Master-Station erlöschen die "L RUN"-LEDs an allen Stationen.

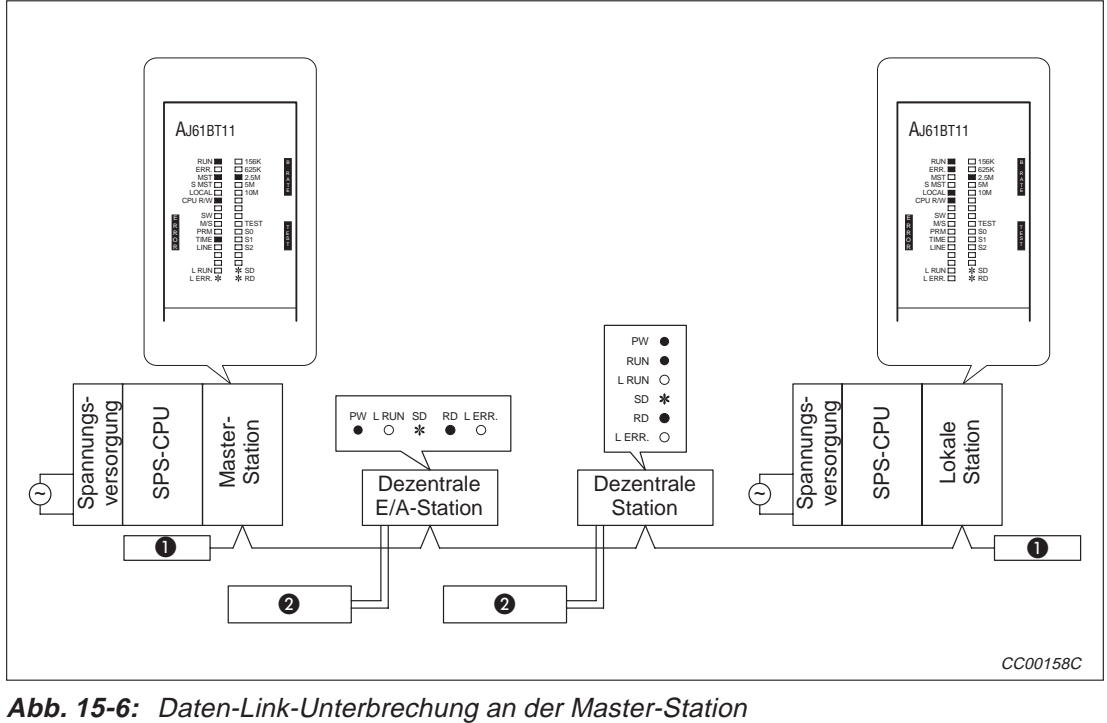

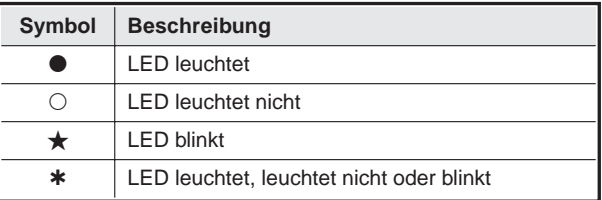

**Tab. 15-15:** Erläuterung der Symbole

**Abschlusswiderstand** 

#### **15.4.5 Spannungsversorgung einer dezentralen E/A-Station ist abgeschaltet**

Wird die Spannungsversorgung einer dezentralen E/A-Station abgeschaltet, wird der Datenaustausch ohne diese Station fortgesetzt. Die "ERR."-LEDs an der Master- und lokalen Station blinken.

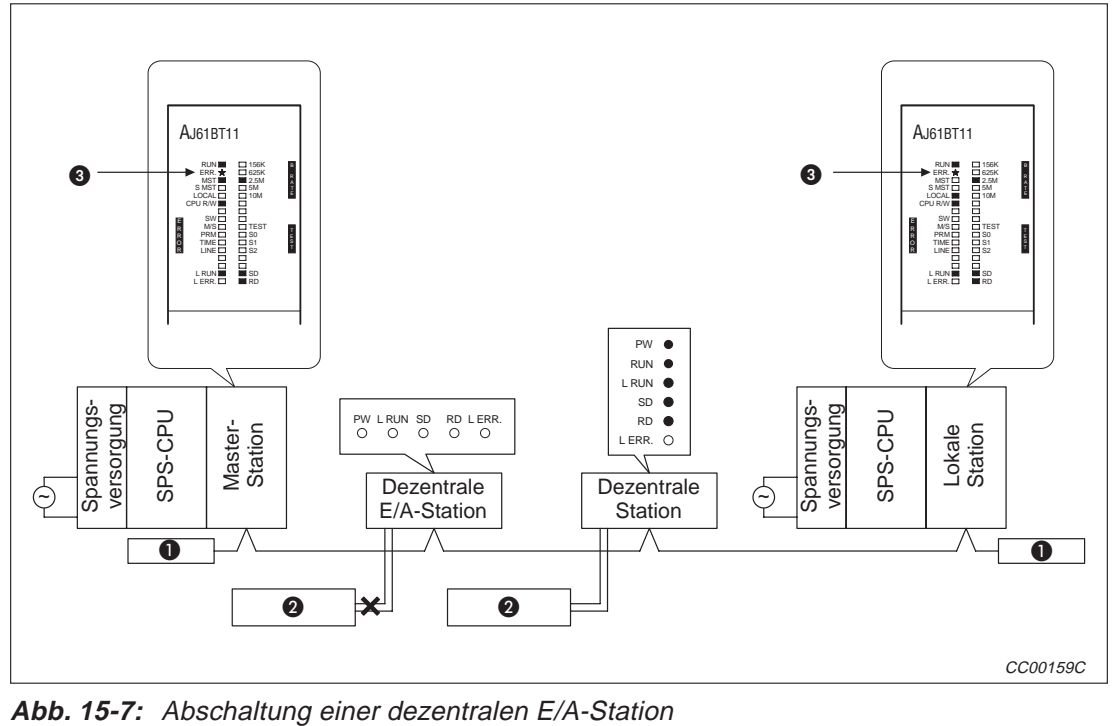

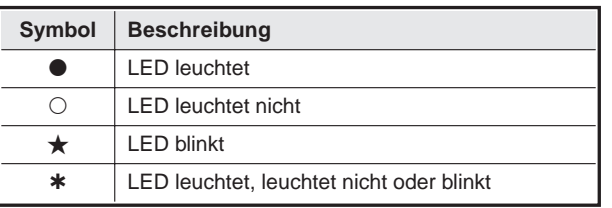

**Tab. 15-16:** Erläuterung der Symbole

**Abschlusswiderstand** 

**2** Stabilisierte Spannungsversorgung (24 VDC)

 Diese LED blinkt, weil mit einer Station nicht kommuniziert werden kann. Werden bei dieser Station durch Parametereinstellung Fehler ignoriert, leuchtet diese LED nicht.

#### **15.4.6 Spannungsversorgung einer dezentralen Station ist abgeschaltet**

Wird die Spannungsversorgung einer dezentralen Station abgeschaltet, wird der Datenaustausch ohne diese Station fortgesetzt. Die "ERR."-LEDs an der Master- und lokalen Station blinken.

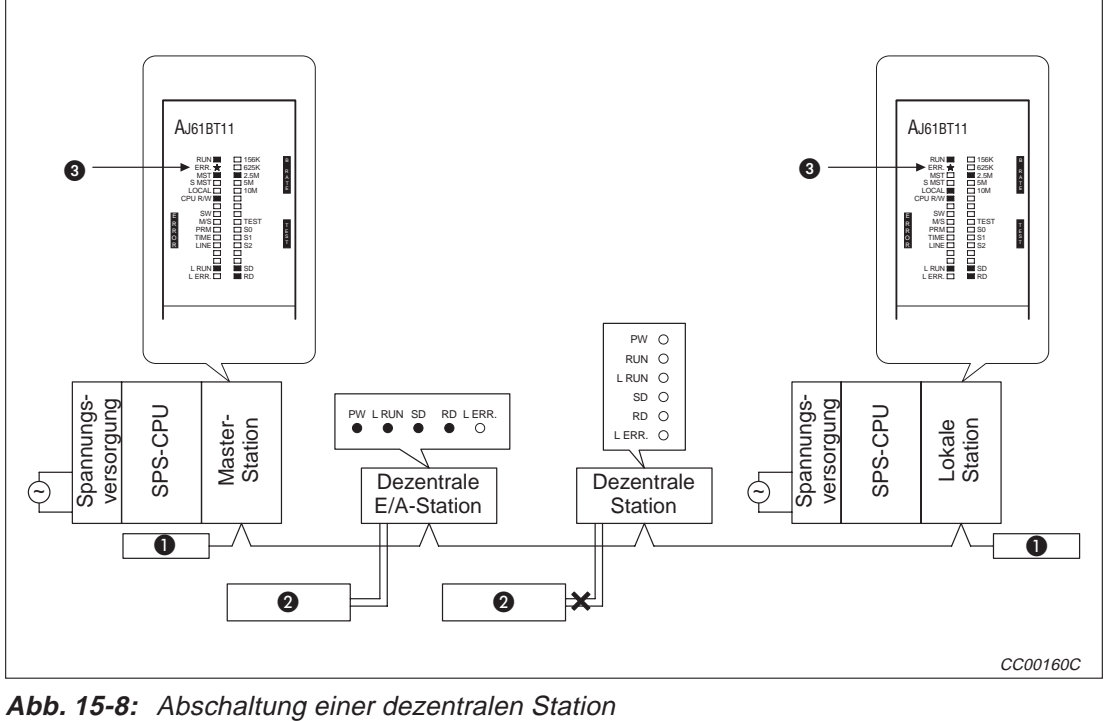

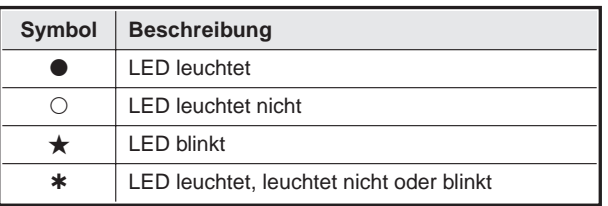

**Tab. 15-17:** Erläuterung der Symbole

**Abschlusswiderstand** 

**3** Stabilisierte Spannungsversorgung (24 V DC)

 Diese LED blinkt, weil mit einer Station nicht kommuniziert werden kann. Werden bei dieser Station durch Parametereinstellung Fehler ignoriert, leuchtet diese LED nicht.

#### **15.4.7 Spannungsversorgung einer lokalen Station ist abgeschaltet**

Wird die Spannungsversorgung einer lokalen Station abgeschaltet (Abschaltung der SPS), wird der Datenaustausch ohne die lokale Station fortgesetzt. Die "ERR."-LED an der Master-Station blinkt.

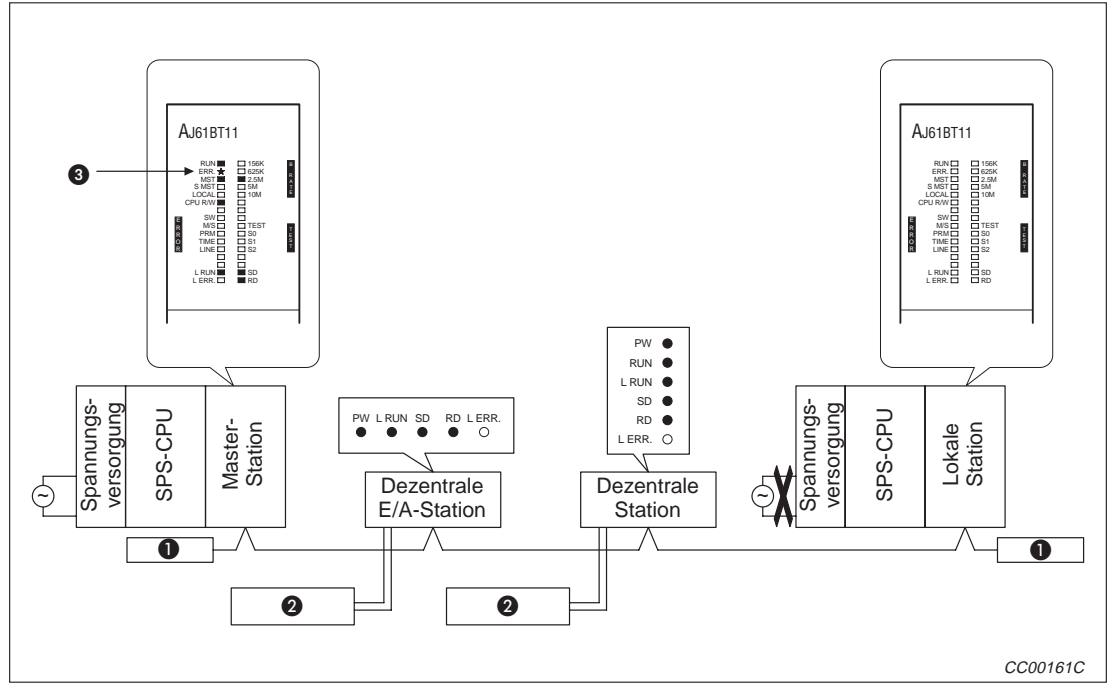

**Abb. 15-9:** Abschaltung des Netzteils der lokalen Station

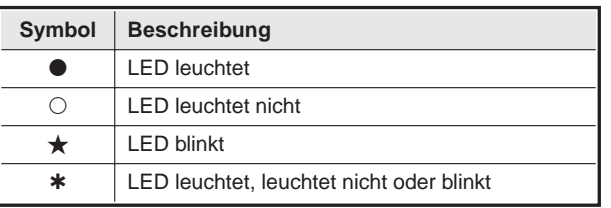

**Tab. 15-18:** Erläuterung der Symbole

**Abschlusswiderstand** 

**2** Stabilisierte Spannungsversorgung (24 V DC)

 Diese LED blinkt, weil mit einer Station nicht kommuniziert werden kann. Werden bei dieser Station durch Parametereinstellung Fehler ignoriert, leuchtet diese LED nicht.

#### **15.4.8 Doppelte Vergabe von Stationsnummern**

In dem Fall, dass bei einer dezentralen E/A-Station und einer dezentrale Station die gleiche Stationsnummer eingestellt ist, wird diese Stationsnummer übersprungen (es existiert keine Station mit dieser Nummer im System). Die "ERR."-LED an der Master-Station blinkt.

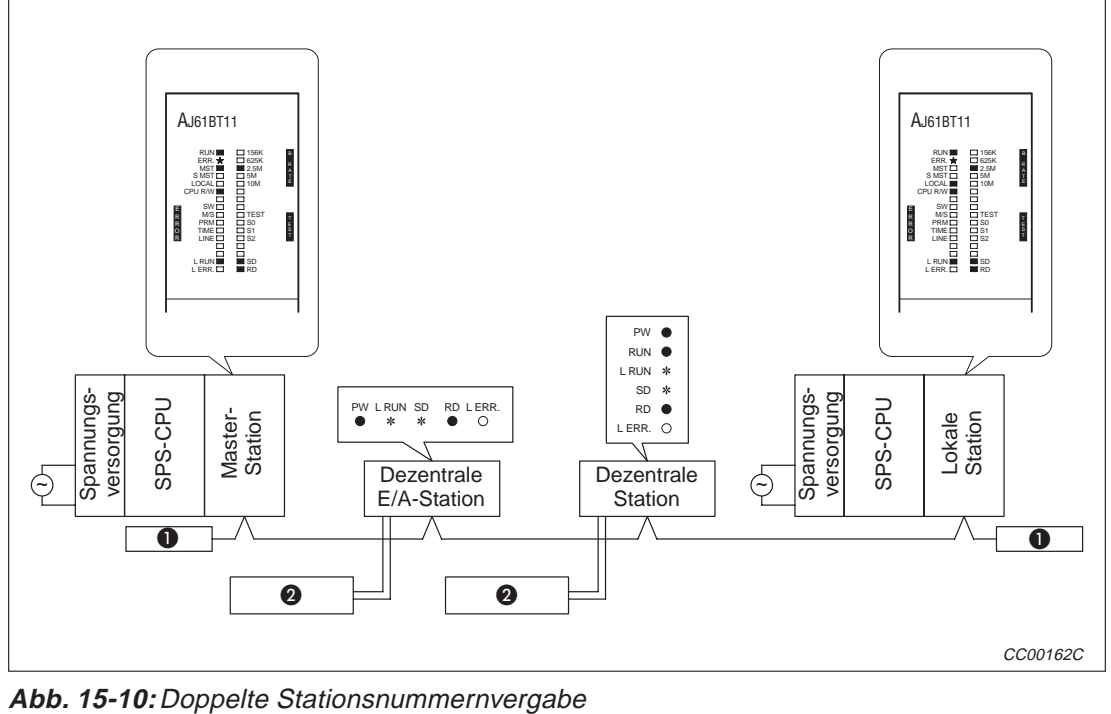

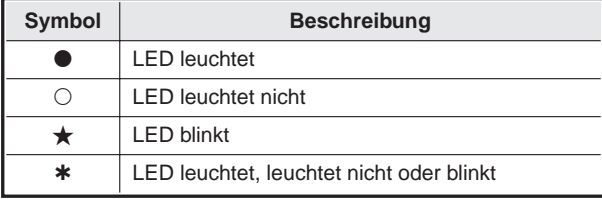

**Tab. 15-19:** Erläuterung der Symbole

**Abschlusswiderstand** 

### **15.4.9 Fehlerhafte Einstellung der Übertragungsgeschwindigkeit**

Wird an z. B. bei einer dezentralen Station die falsche Übertragungsgeschwindigkeit eingestellt, erlischt an dieser Station die "L RUN"-LED.

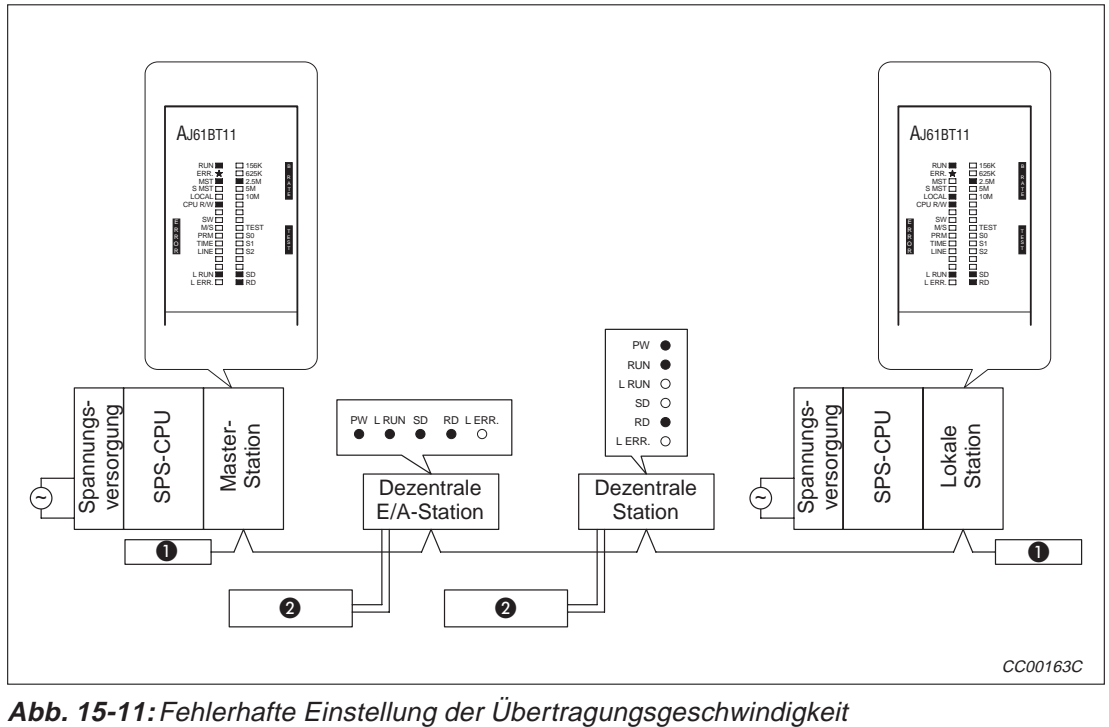

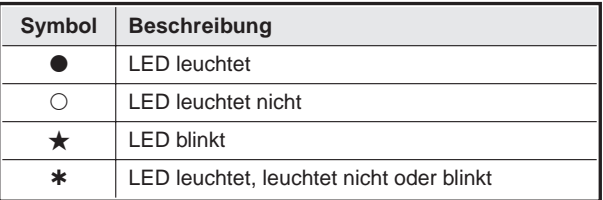

**Tab. 15-20:** Erläuterung der Symbole

**Abschlusswiderstand** 

### **15.4.10 Änderung von Schalterstellungen während des Datenaustausches**

Die folgende Abbildung zeigt den Fall, das bei einer dezentralen E/A-Station während des Datenaustausches Schalterstellungen verändert wurden. Die "L ERR."-LED der Station blinkt. Der Datenaustausch kann jedoch fortgesetzt werden. Die "LERR."-LED erlischt, wenn die alten Einstellungen wiederhergestellt werden.

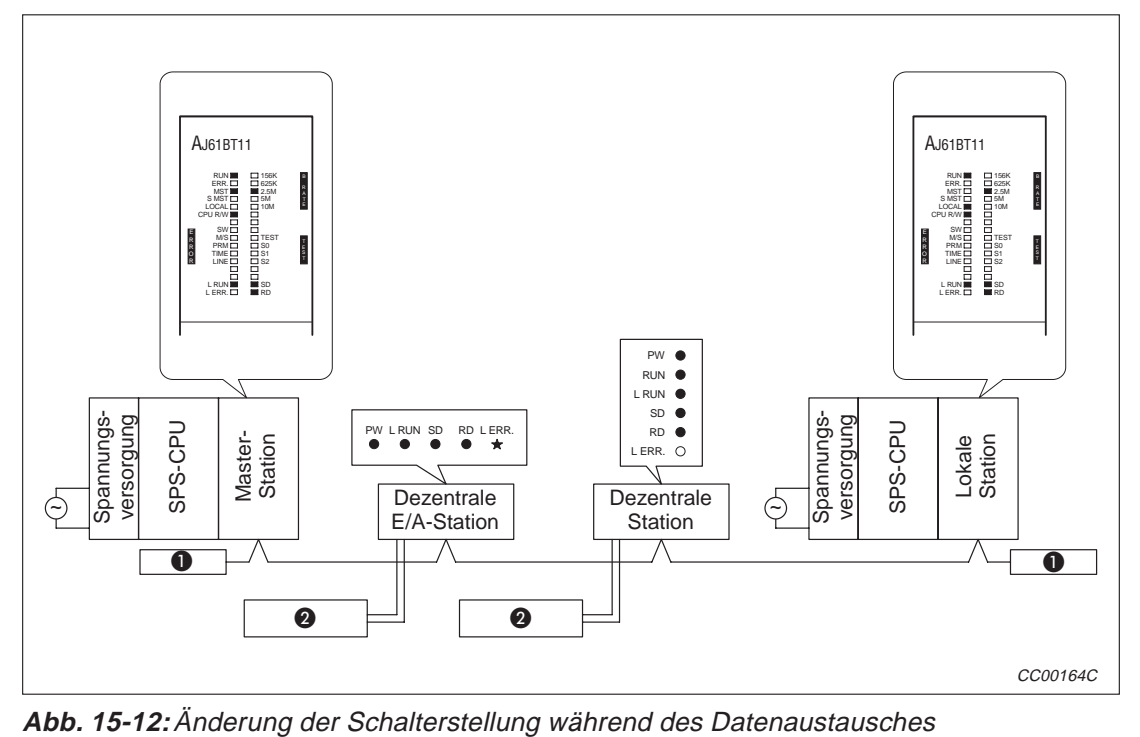

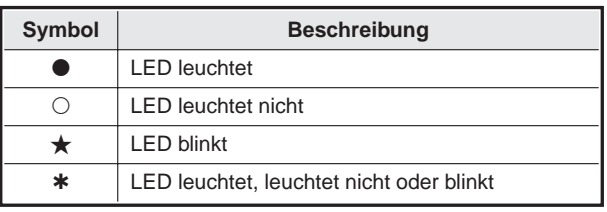

**Tab. 15-21:** Erläuterung der Symbole

**Abschlusswiderstand** 

#### **15.4.11 Start des Datenaustauschs mit unzulässigen Schaltereinstellungen**

Wird der Datenaustausch mit unzulässigen Schaltereinstellungen gestartet, gehen die "L RUN"- und die "SD"-LED aus und die "L ERR."-LEDs leuchtet.

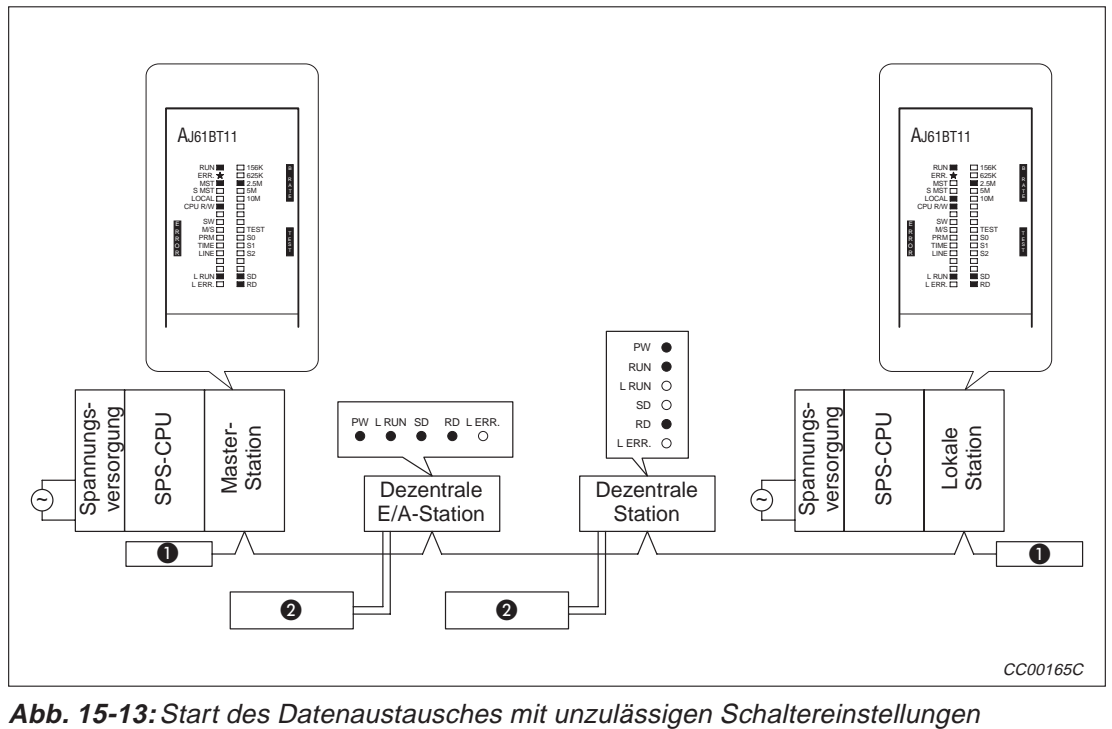

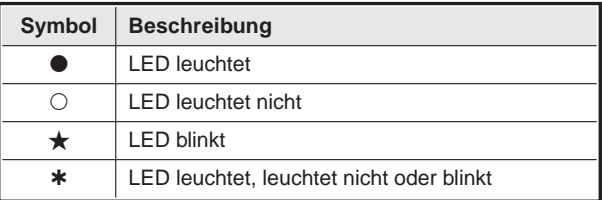

**Tab. 15-22:** Erläuterung der Symbole

**Abschlusswiderstand** 

#### **15.4.12 Dezentrale E/A-Station ist nicht parametriert (oder reserviert)**

Auch wenn eine Station als reservierte Station parametriert worden ist, wird sie wie eine nicht vorhandene Station behandelt.

In der folgenden Abbildung ist die dezentrale E/A-Station nicht parametriert. Mit ihr können daher keine Daten ausgetauscht werden. Ein Fehler, wird nicht angezeigt, die "L RUN"- und "SD"-LED der Station erlöschen.

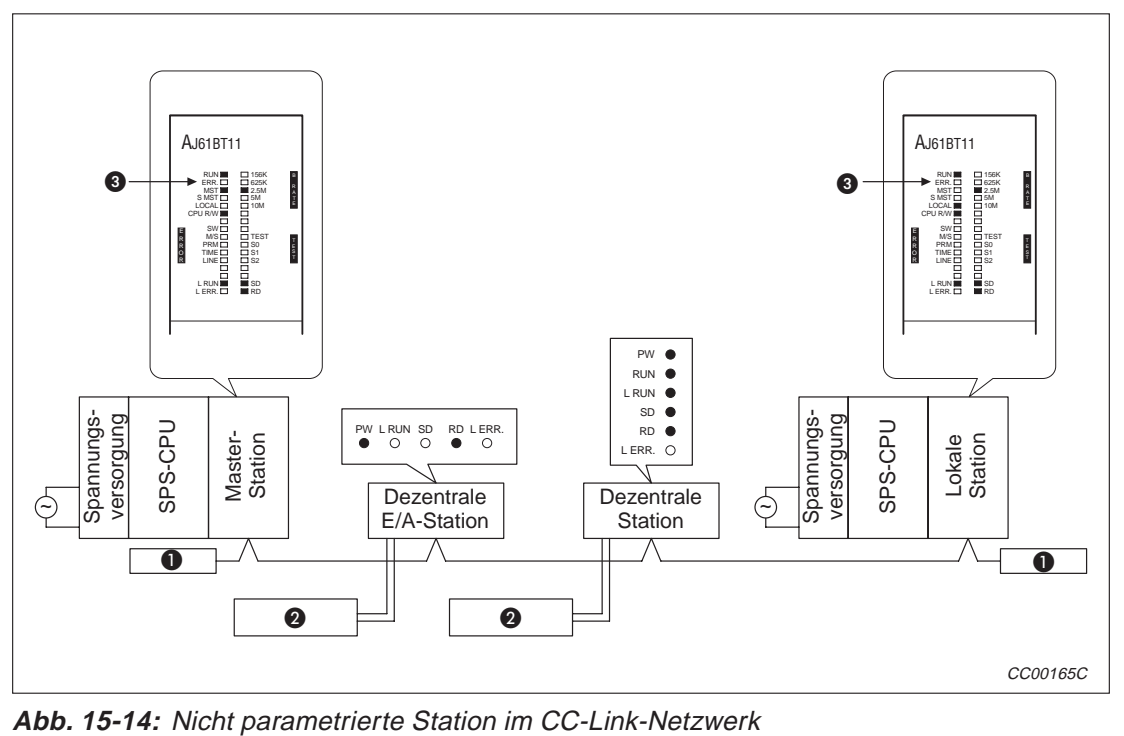

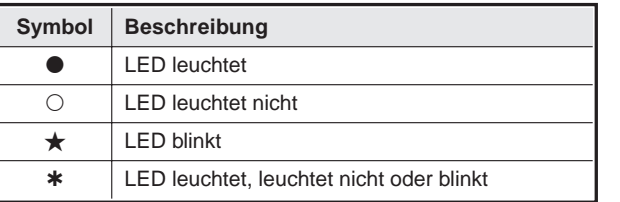

**Tab. 15-23:** Erläuterung der Symbole

**Abschlusswiderstand** 

- **2** Stabilisierte Spannungsversorgung (24 V DC)
- **B** Es wird kein Fehler angezeigt.

#### **15.4.13 Dezentrale Station ist nicht parametriert (oder reserviert)**

Auch wenn eine Station als reservierte Station parametriert worden ist, wird sie wie eine nicht vorhandene Station behandelt.

In der folgenden Abbildung ist die dezentrale Station nicht parametriert. Mit ihr können daher keine Daten ausgetauscht werden. Ein Fehler, wird nicht angezeigt und die "L RUN"- und "SD"-LED der Station erlöschen.

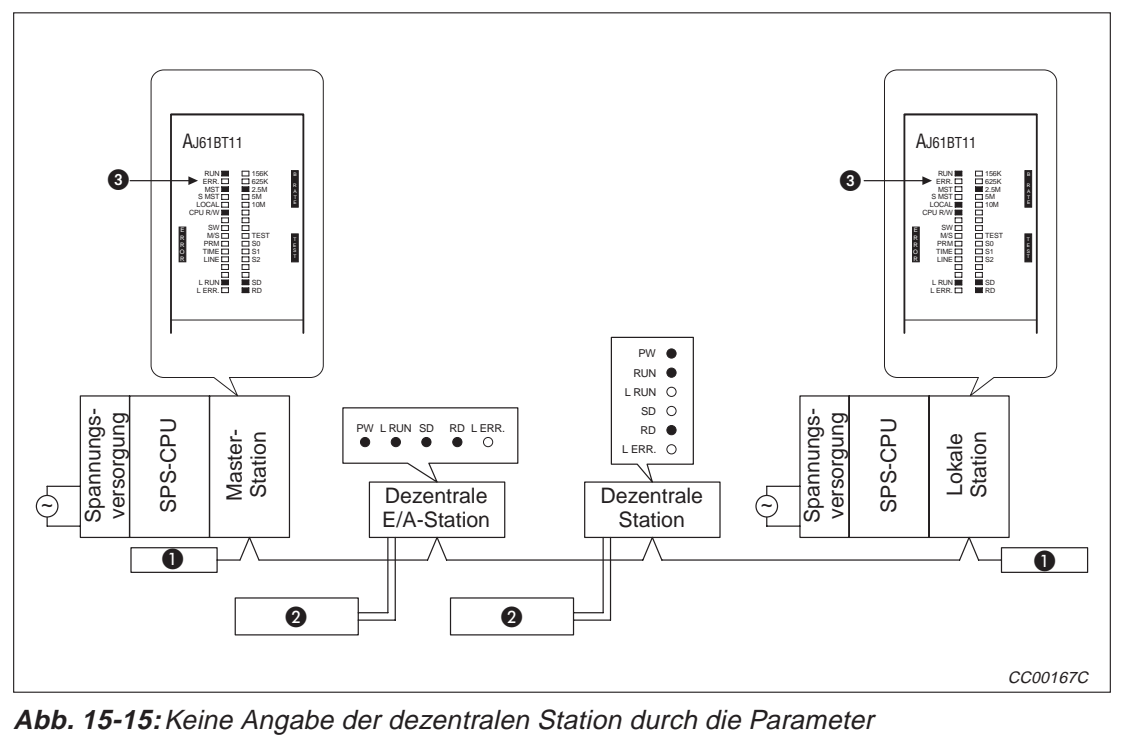

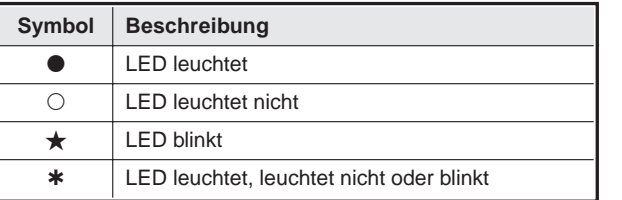

**Tab. 15-24:** Erläuterung der Symbole

**Abschlusswiderstand** 

- **2** Stabilisierte Spannungsversorgung (24 V DC)
- **B** Es wird kein Fehler angezeigt.

#### **15.4.14 Lokale Station ist nicht parametriert (oder reserviert)**

Auch wenn eine Station als reservierte Station parametriert worden ist, wird sie wie eine nicht vorhandene Station behandelt.

In der folgenden Abbildung ist die dezentrale Station nicht parametriert. Mit ihr können daher keine Daten ausgetauscht werden. Ein Fehler, wird nicht angezeigt und die "L RUN"- und "SD"-LED der Station sind ausgeschaltet.

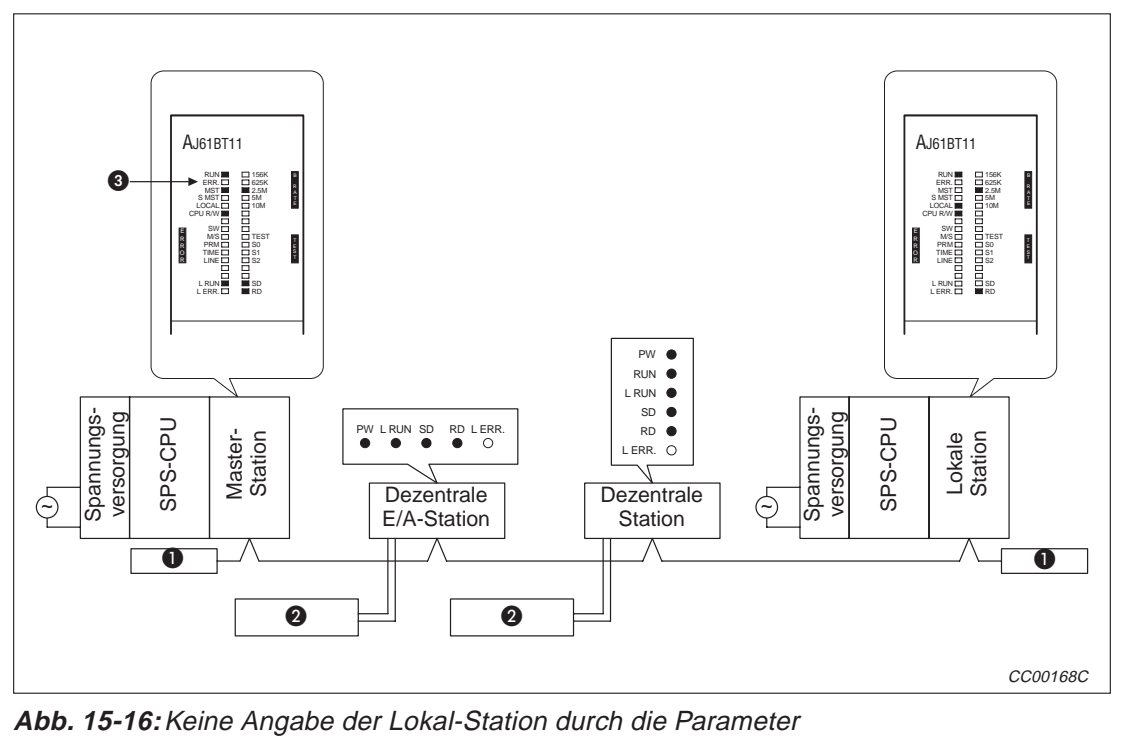

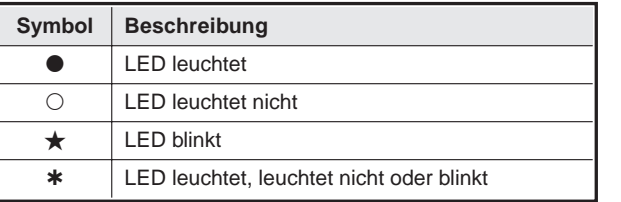

**Tab. 15-25:** Erläuterung der Symbole

**Abschlusswiderstand** 

- **2** Stabilisierte Spannungsversorgung (24 V DC)
- **B** Es wird kein Fehler angezeigt.

# **A Anhang A**

### **A.1 Technische Daten**

### **A.1.1 Allgemeine Bertriebsbedingungen**

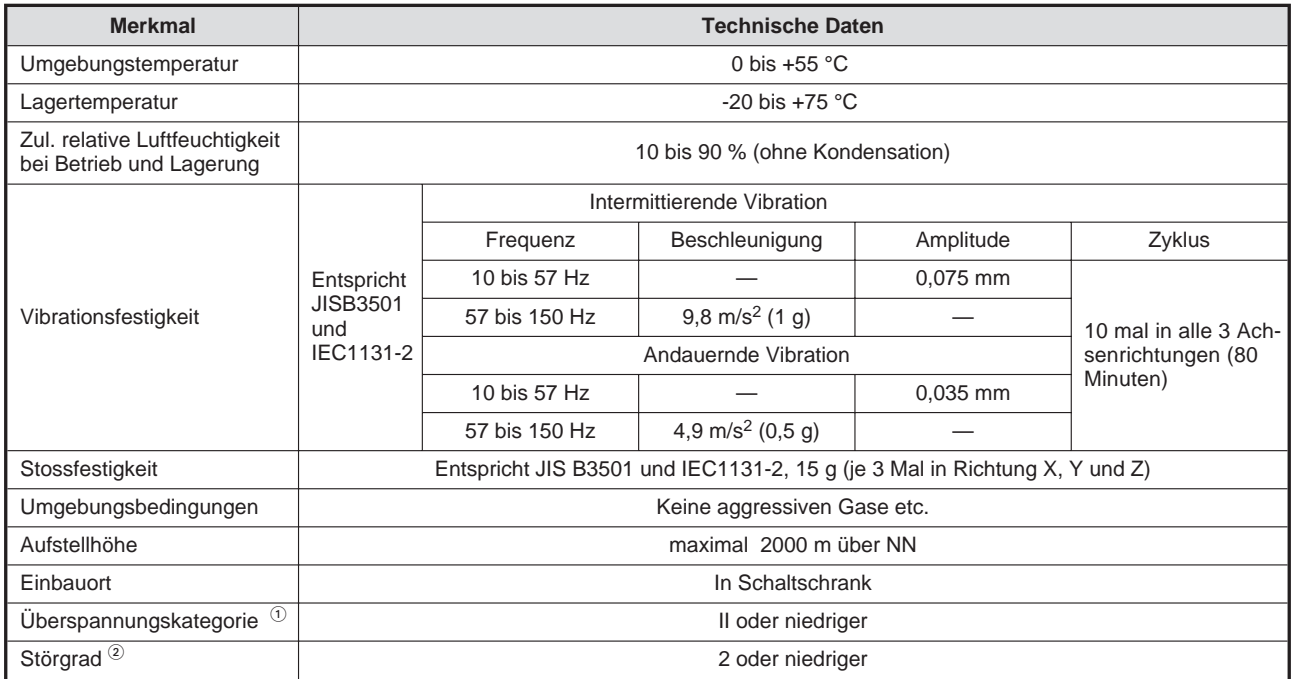

**Tab. A-1:** Allgemeine Betriebsbedingungen

- $\textdegree$  Gibt an, in welchen Bereich der Spannungsversorgung vom öffentlichen Netz bis zur Maschine das Gerät angeschlossen ist. Kategorie II gilt für Geräte, die ihre Spannung aus einem festen Netz beziehen. Die Überspannungsfestigkeit für Geräte, die mit Spannungen bis 300 V betrieben werden, ist 2500 V.
- <sup>2</sup> Gibt einen Index für den Grad der Störungen an, die von dem Modul an die Umgebung abgegeben werden. Störgrad 2 gibt an, dass keine Störungen induziert werden. Bei Kondensation kann es jedoch zu induzierten Störungen kommen.

### **A.1.2 Kabelspezifikationen**

Benutzen Sie die für CC-Link angegebene Leitung. Sollte ein anderes Kabel als das vorgeschriebene verwendet werden, kann nicht für einen störungsfreien Betrieb garantiert werden.

Nähere Angaben zu den Leitungen finden Sie im technischen Katalog Netzwerke.

### **A.1.3 Leistungsmerkmale A(1S)J61(Q)BT11**

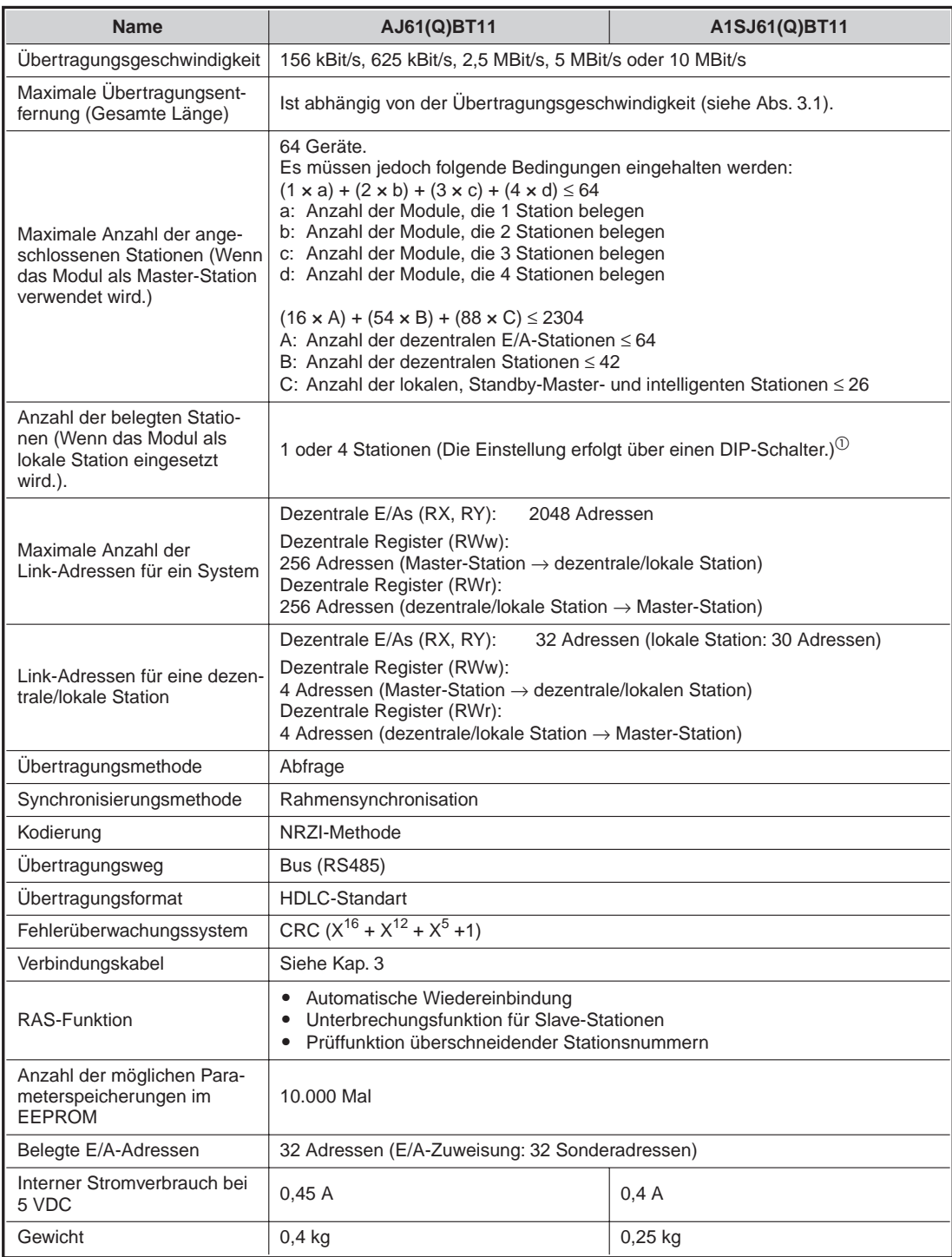

#### **Tab. A-2:** Leistungsmerkmale der Module A(1S)J61(Q)BT11

 $\textcircled{\tiny 0}$  Steht ab der Geräteversion F(G) des A(1S)J61QBT11 zur Verfügung. Für die älteren Geräteversionen gilt die Einstellung 1 oder 4 Stationen.

# **A.2 Abmessungen**

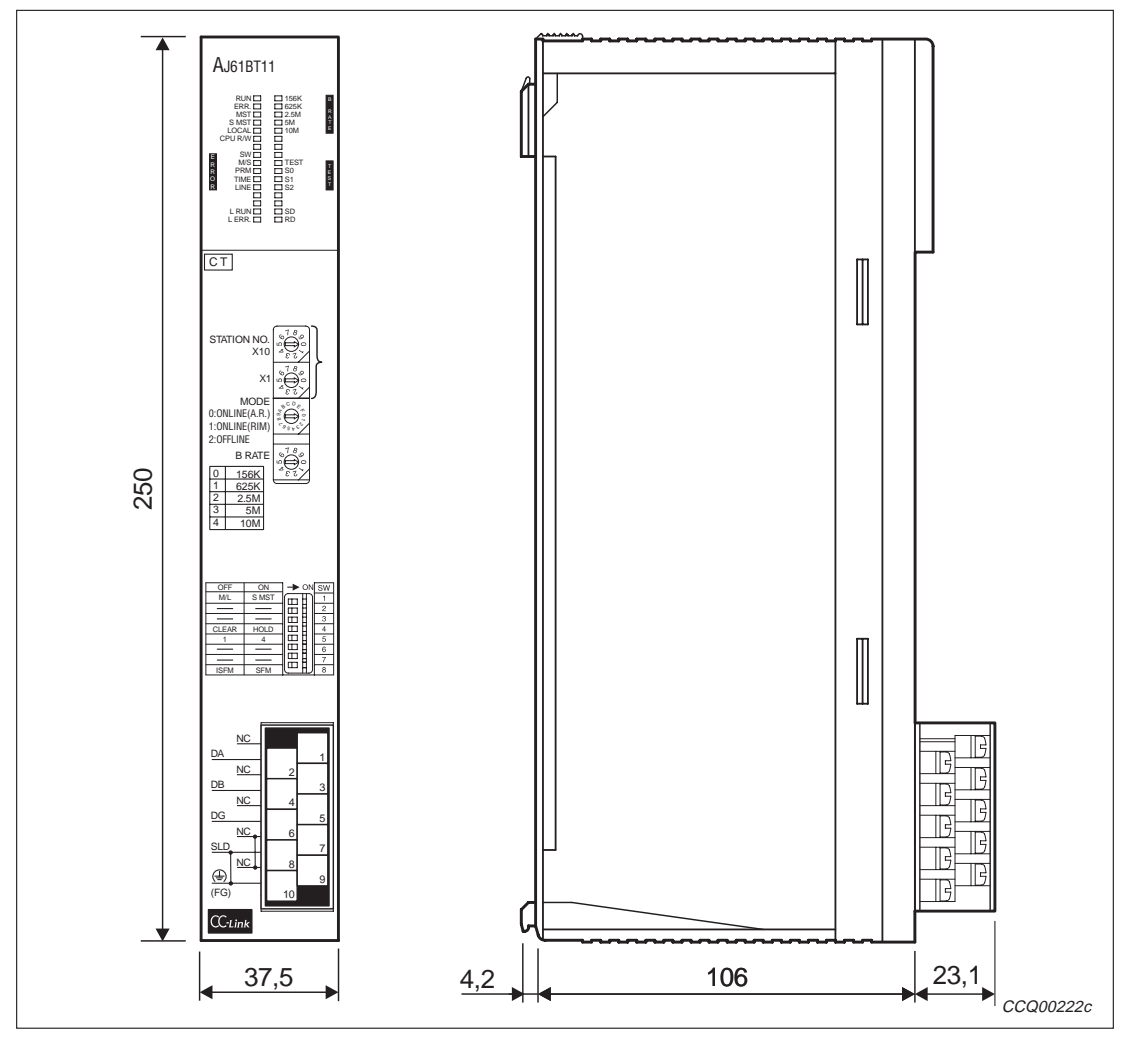

**Abb. A-1:** Abmessungen AJ61(Q)BT11

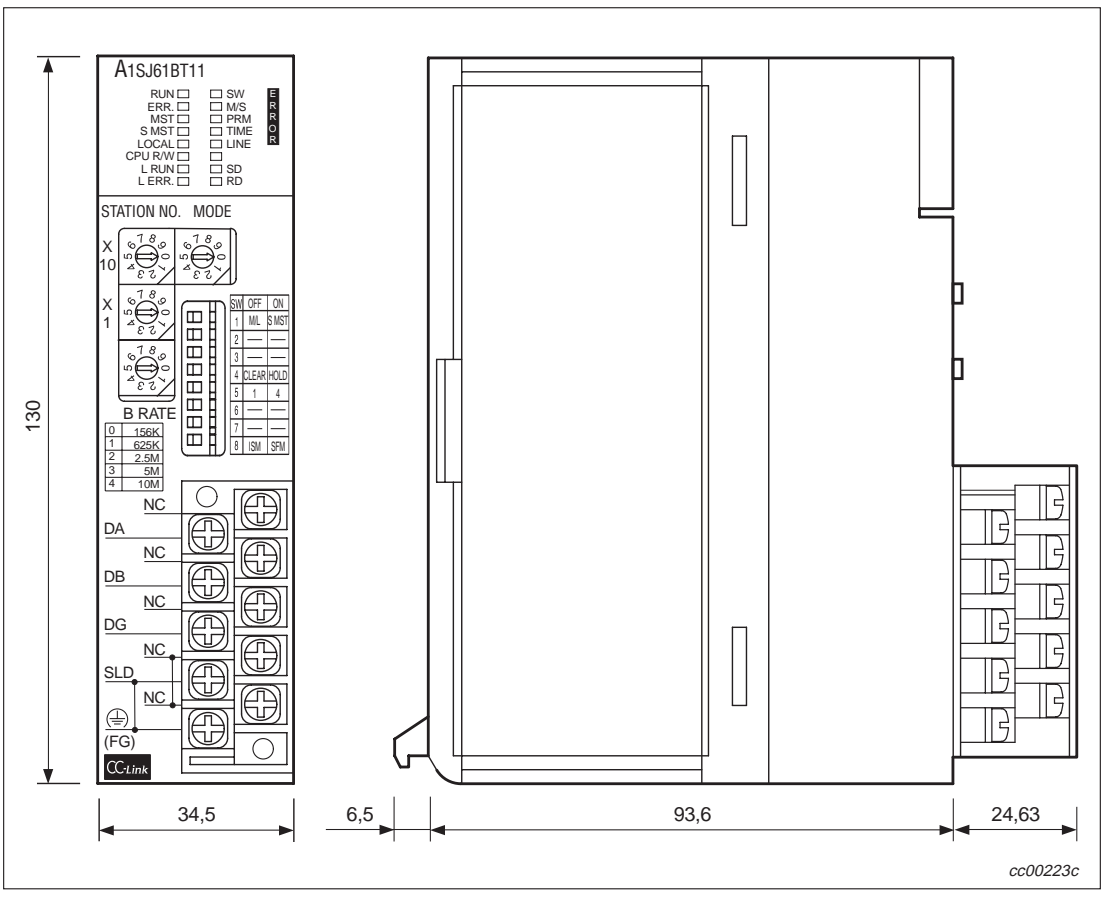

**Abb. A-2:** Abmessungen A1SJ61(Q)BT11

# **B Anhang B**

# **B.1 Registrierbogen für Parameter**

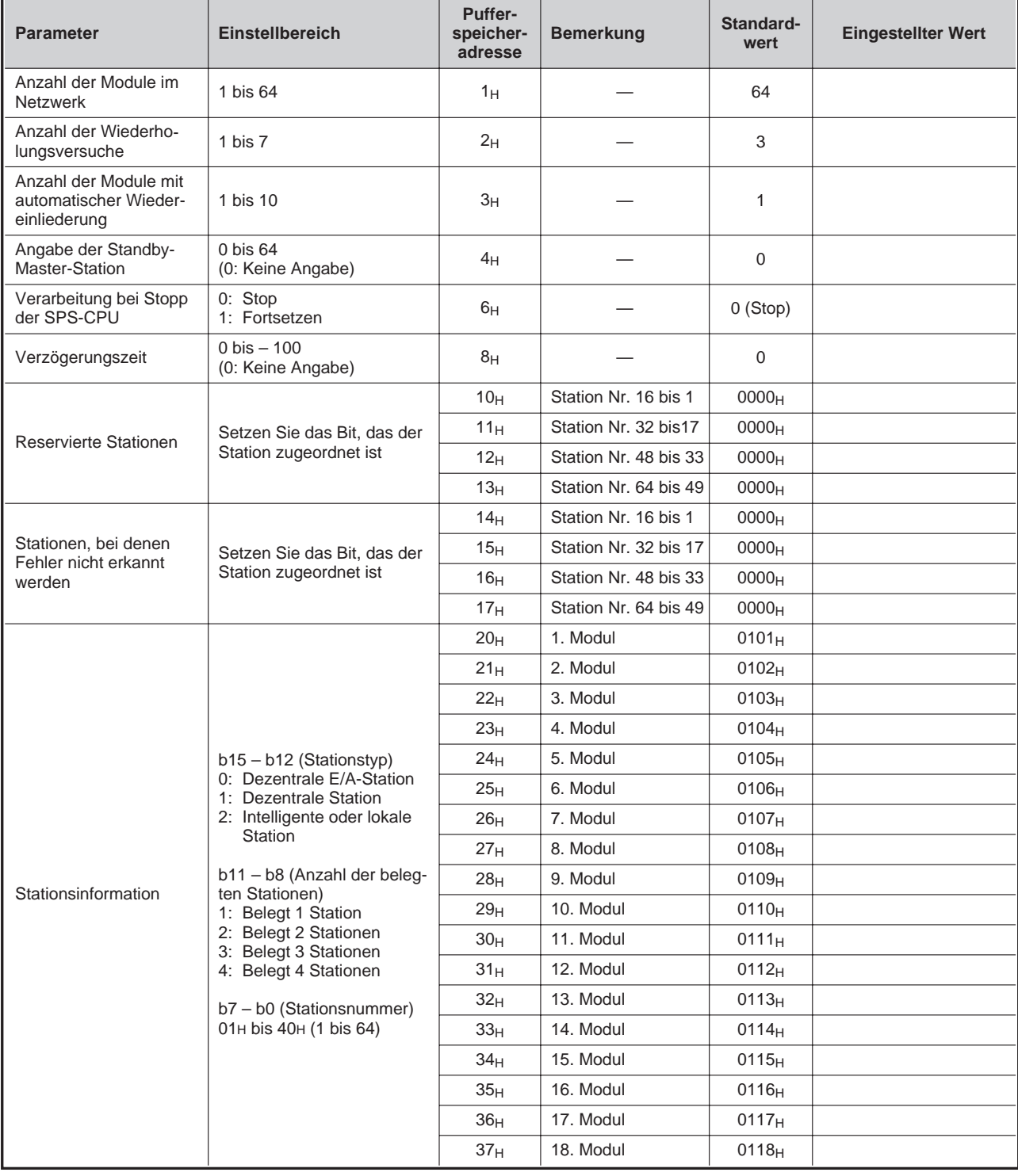

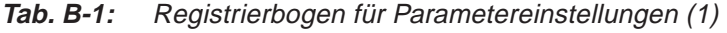

| <b>Parameter</b>    | <b>Einstellbereich</b>                                                                                                 | Puffer-<br>speicher-<br>adresse | <b>Bemerkung</b> | Standart-<br>wert | <b>Eingestellter Wert</b> |
|---------------------|----------------------------------------------------------------------------------------------------|---------------------------------|------------------|-------------------|---------------------------|
|                     |                                                                                                    | 38 <sub>H</sub>                 | 25. Modul        | 0119 <sub>H</sub> |                           |
|                     |                                                                                                    | 39 <sub>H</sub>                 | 26. Modul        | $011A_H$          |                           |
|                     |                                                                                                    | 3A <sub>H</sub>                 | 27. Modul        | 011B <sub>H</sub> |                           |
|                     |                                                                                                    | 3B <sub>H</sub>                 | 28. Modul        | $011C_H$          |                           |
|                     |                                                                                                    | 3C <sub>H</sub>                 | 29. Modul        | $011D_H$          |                           |
|                     |                                                                                                    | 3D <sub>H</sub>                 | 30. Modul        | $011E_H$          |                           |
|                     |                                                                                                    | $3E_H$                          | 31. Modul        | $011F_H$          |                           |
|                     |                                                                                                    | 3F <sub>H</sub>                 | 32. Modul        | $0120_H$          |                           |
|                     |                                                                                                    | 40 <sub>H</sub>                 | 33. Modul        | $0121_H$          |                           |
|                     |                                                                                                    | $41_H$                          | 34. Modul        | $0122_H$          |                           |
|                     |                                                                                                    | 42 <sub>H</sub>                 | 35. Modul        | 0123 <sub>H</sub> |                           |
|                     |                                                                                                    | 43 <sub>H</sub>                 | 36. Modul        | $0124_H$          |                           |
|                     |                                                                                                    | 44 <sub>H</sub>                 | 37. Modul        | 0125 <sub>H</sub> |                           |
|                     |                                                                                                    | 45 <sub>H</sub>                 | 38. Modul        | $0126_H$          |                           |
|                     |                                                                                                    | 46 <sub>H</sub>                 | 39. Modul        | 0127 <sub>H</sub> |                           |
|                     | b15 - b12 (Stationstyp)                                                                                                | 47 <sub>H</sub>                 | 40. Modul        | $0128_{H}$        |                           |
|                     | 0: Dezentrale E/A-Station<br>1: Dezentrale Station                                                                     | 48 <sub>H</sub>                 | 41. Modul        | 0129 <sub>H</sub> |                           |
|                     | 2: Intelligente oder lokale                                                                                            | 49 <sub>H</sub>                 | 42. Modul        | $012A_H$          |                           |
|                     | Station                                                                                                    | 4A <sub>H</sub>                 | 43. Modul        | $012B_H$          |                           |
| Stationsinformation | b11 - b8 (Anzahl der beleg-<br>ten Stationen)<br>1: Belegt 1 Station<br>2: Belegt 2 Stationen<br>3: Belegt 3 Stationen | $4B_H$                          | 44. Modul        | $012C_H$          |                           |
|                     |                                                                                                    | $4C_H$                          | 45. Modul        | $012D_H$          |                           |
|                     |                                                                                                    | $4D_H$                          | 46. Modul        | $012E_H$          |                           |
|                     | 4: Belegt 4 Stationen                                                                                                  | $4E_H$                          | 47. Modul        | $012F_H$          |                           |
|                     | b7 - b0 (Stationsnummer)                                                                                               | $4F_H$                          | 48. Modul        | 0130 <sub>H</sub> |                           |
|                     | 01H bis 40H (1 bis 64)                                                                                                 | 50 <sub>H</sub>                 | 49. Modul        | $0131_H$          |                           |
|                     |                                                                                                    | 51 <sub>H</sub>                 | 50. Modul        | 0132 <sub>H</sub> |                           |
|                     |                                                                                                    | 52 <sub>H</sub>                 | 51. Modul        | 0133 <sub>H</sub> |                           |
|                     |                                                                                                    | 53 <sub>H</sub>                 | 52. Modul        | 0134 <sub>H</sub> |                           |
|                     |                                                                                                    | 54 <sub>H</sub>                 | 53. Modul        | 0135 <sub>H</sub> |                           |
|                     |                                                                                                    | 55 <sub>H</sub>                 | 54. Modul        | 0136 <sub>H</sub> |                           |
|                     |                                                                                                    | 56 <sub>H</sub>                 | 55. Modul        | 0137 <sub>H</sub> |                           |
|                     |                                                                                                    | 57 <sub>H</sub>                 | 56. Modul        | 0138 <sub>H</sub> |                           |
|                     |                                                                                                    | 58 <sub>H</sub>                 | 57. Modul        | 0139 <sub>H</sub> |                           |
|                     |                                                                                                    | 59 <sub>H</sub>                 | 58. Modul        | $013A_H$          |                           |
|                     |                                                                                                    | $5A_H$                          | 59. Modul        | $013B_H$          |                           |
|                     |                                                                                                    | $5B_H$                          | 60. Modul        | $013C_H$          |                           |
|                     |                                                                                                    | $5C_H$                          | 61. Modul        | $013D_H$          |                           |
|                     |                                                                                                    | $5D_H$                          | 62. Modul        | $013E_H$          |                           |
|                     |                                                                                                    | $5E_H$                          | 63. Modul        | $013F_H$          |                           |
|                     |                                                                                                    | $5F_H$                          | 64. Modul        | 0140 <sub>H</sub> |                           |

**Tab. B-2:** Registrierbogen für Parametereinstellungen (2)

# **Index**

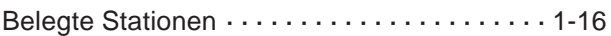

**C**

**B**

#### CC-Link

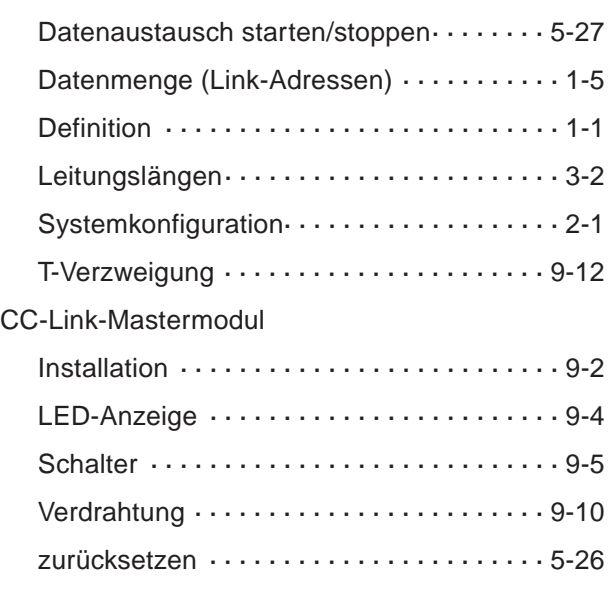

# **D** Dezentrale E/A-Station Austausch von Daten [· · · · · · · · · · · · · · · · · · 1-3](#page-19-0) Definition [· · · · · · · · · · · · · · · · · · · · · · · · · · · 1-1](#page-17-0) [Kommunikation mit Master-Station](#page-27-0) ······ 1-11 Programmstruktur [···················](#page-193-0)··10-5 [Verhalten bei Spannungsausfall](#page-38-0) · · · · · · · · · 2-4 Dezentrale Register bei lokaler Station [···················](#page-72-0)··· 3-30 bei Master-Station [···················](#page-71-0)·· 3-29 [Bereich im Pufferspeicher](#page-74-0) ·············· 3-32 Programmstruktur [···················](#page-194-0)··10-6 Dezentrale Station Austausch von Daten · · · · · · · · · · · · · · · · · 1-3 Definition [· · · · · · · · · · · · · · · · · · · · · · · · · · · 1-1](#page-17-0) [Kommunikation mit Master-Station](#page-28-0) ······ 1-12 [Dezentralee E/A-Netzmodus](#page-122-0) ·············· 6-15

## **E** EEPROM [Anzahl der Speichervorgänge](#page-191-0) ·········· 10-3 Beispielprogramm ..................... 10-3 Ein-/Ausgangssignale [· · · · · · · · · · · · · · · · · · · · 3-4](#page-46-0) **F** [Fehlercodes···························](#page-288-0) 15-6 **G** Gemischtes System [Austausch von Daten](#page-31-0) ·················· 1-15 Programmstruktur [···················](#page-197-0)·· 10-9 Gestörte Stationen ignorieren [ab Funktions-Version B](#page-124-0) ················ 6-17 Beschreibung [·······················](#page-100-0)···· 5-23 [Eintrag in Pufferspeicher](#page-62-0) ··············· 3-20 **L**

### [Leitungstest···························](#page-183-0) 9-19 Leuchtdioden der Module [Auswertung bei Fehlersuche](#page-286-0) ··········· 15-4 Beschreibung [· · · · · · · · · · · · · · · · · · · · · · · · 9-4](#page-168-0) Link-Sondermerker Beschreibung [······················](#page-199-0)··10-11 im Pufferspeicher [····················](#page-75-0) 3-33 Link-Sonderregister Beschreibung [······················](#page-205-0)···10-17 im Pufferspeicher [····················](#page-75-0) 3-33 Lokale Station Austausch von Daten · · · · · · · · · · · · · · · · · 1-4 Definition [· · · · · · · · · · · · · · · · · · · · · · · · · · · 1-1](#page-17-0) [Dezentrale Ein-/Ausgänge](#page-66-0) ············· 3-24 [dezentrale Register](#page-70-0) ················ 3-28[,3-30](#page-72-0) [Kommunikation mit Master-Station](#page-30-0) ······ 1-14 Programmstruktur [···················](#page-195-0)·· 10-7

#### **M**

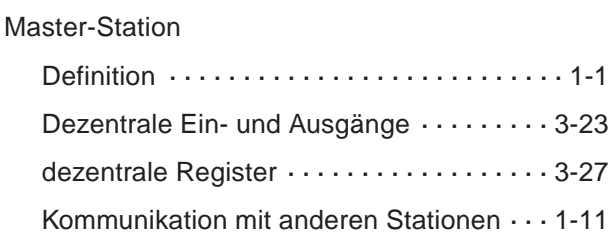

**P**

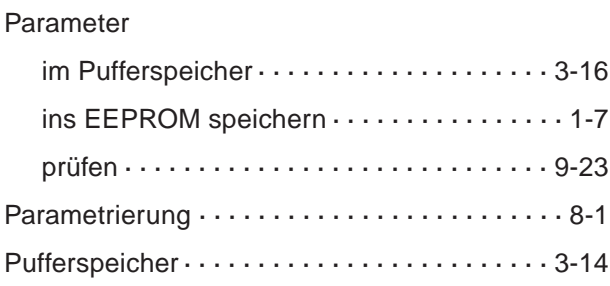

#### **R**

Reservieren von Stationen

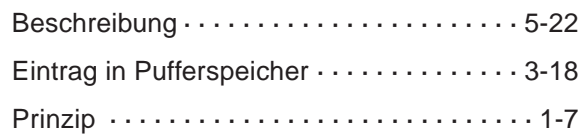

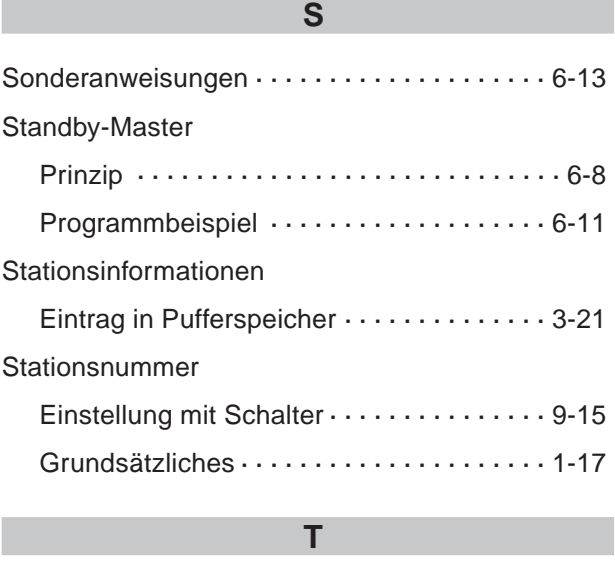

Typenschild der Module [· · · · · · · · · · · · · · · · · · 2-8](#page-42-0)

**HEADQUARTERS** MITSUBISHI ELECTRIC **EUROPA** EUROPE B.V. German Branch Gothaer Straße 8 **D-40880 Ratingen** Telefon: +49 (0) 21 02 / 486-0 Telefax: +49 (0) 21 02 / 4 86-11 20 E-Mail: megfamail@meg.mee.com MITSUBISHI ELECTRIC **FRANKREICH** EUROPE B.V. French Branch 25, Boulevard des Bouvets **F-92741 Nanterre Cedex** Telefon: +33 1 55 68 55 68 Telefax: +33 1 55 68 56 85 E-Mail: factory.automation@fra.mee.com MITSUBISHI ELECTRIC **UK** EUROPE B.V. UK Branch Travellers Lane **GB-Hatfield Herts. AL10 8 XB** Telefon: +44 (0) 1707 / 27 61 00 Telefax: +44 (0) 1707 / 27 86 95 MITSUBISHI ELECTRIC **ITALIEN** EUROPE B.V. Italian Branch Via Paracelso 12 **I-20041 Agrate Brianza (MI)** Telefon: +39 039 6053 1 Telefax: +39 039 6053 312 E-Mail: factory.automation@it.mee.com MITSUBISHI ELECTRIC **SPANIEN** EUROPE B.V. Spanish Branch Carretera de Rubí 76-80 **E-08190 Sant Cugat del Vallés** Telefon: +34 9 3 / 565 3131 Telefax: +34 9 3 / 589 2948 E-Mail: industrial@sp.mee.com MITSUBISHI ELECTRIC **JAPAN** CORPORATION Office Tower "Z" 14 F 8-12,1 chome, Harumi Chuo-Ku **Tokyo 104-6212** Telefon: +81 3 / 622 160 60 Telefax: +81 3 / 622 160 75 MITSUBISHI ELECTRIC **USA** AUTOMATION 500 Corporate Woods Parkway **Vernon Hills, IL 60061** Telefon: +1 847 / 478 21 00 Telefax: +1 847 / 478 22 83

#### **VERTRIEBSBÜROS DEUTSCHLAND**

MITSUBISHI ELECTRIC EUROPE B.V. DGZ-Ring Nr. 7 **D-13086 Berlin** Telefon: (0 30) 4 71 05 32 Telefax: (0 30) 4 71 54 71 MITSUBISHI ELECTRIC EUROPE B.V. Revierstraße 5 **D-44379 Dortmund** Telefon: (02 31) 96 70 41-0 Telefax: (02 31) 96 70 41-41 MITSUBISHI ELECTRIC EUROPE B.V. Brunnenweg 7 **D-64331 Weiterstadt** Telefon: (0 61 50) 13 99 0 Telefax: (0 61 50) 13 99 99 MITSUBISHI ELECTRIC EUROPE B.V. Kurze Straße 40 **D-70794 Filderstadt** Telefon: (07 11) 77 05 98-0 Telefax: (07 11) 77 05 98-79

MITSUBISHI ELECTRIC EUROPE B.V. Am Söldnermoos 8 **D-85399 Hallbergmoos** Telefon: (08 11) 99 87 40

Telefax: (08 11) 99 87 410

**EUROPÄISCHE VERTRETUNGEN** Getronics b.v. **BELGIEN** Control Systems Pontbeeklaan 43 **B-1731 Asse-Zellik** Telefon: +32 (0) 2 / 467 17 51 Telefax: +32 (0) 2 / 467 17 45 E-Mail: infoautomation@getronics.com TELECON CO. **BULGARIEN** 4, A. Ljapchev Blvd. **BG-1756 Sofia** Telefon: +359 (0) 2 / 97 44 05 8 Telefax: +359 (0) 2 / 97 44 06 1 E-Mail: louis poulsen **DÄNEMARK** industri & automation Geminivej 32 **DK-2670 Greve** Telefon: +45 (0) 43 / 95 95 95 Telefax: +45 (0) 43 / 95 95 91 E-Mail: lpia@lpmail.com UTU Elektrotehnika AS **ESTLAND** Pärnu mnt.160i **EE-11317 Tallinn** Telefon: +372 (0) 6 / 51 72 80 Telefax: +372 (0) 6 / 51 72 88 E-Mail: utu@utu.ee Beijer Electronics OY **FINNLAND** Ansatie 6a **FIN-01740 Vantaa**<br>Telefon: +358 (0) 9 / 886 77 500<br>Telefax: +358 (0) 9 / 886 77 555 E-Mail: info@beijer.fi UTECO A.B.E.E. **GRIECHENLAND** 5, Mavrogenous Str. **GR-18542 Piraeus** Telefon: +30 10 / 42 10 050 Telefax: +30 10 / 42 12 033 E-Mail: uteco@uteco.gr MITSUBISHI ELECTRIC **IRLAND** EUROPE B.V. – Irish Branch Westgate Business Park **IRL-Dublin 24** Telefon: +353 (0) 1 / 419 88 00 Telefax: +353 (0) 1 / 419 88 90 E-Mail: sales.info@meir.mee.com INEA CR d.o.o. **KROATIEN** Drvinje 63 **HR-10000 Zagreb** Telefon: +385 (0)1/ 36 67 140 Telefax: +385 (0)1/ 36 67 140 E-Mail: — POWEL SIA **LETTLAND** Lienes iela 28 **LV-1009 Riga** Telefon: +371 784 / 22 80 Telefax: +371 784 / 22 81 E-Mail: utu@utu.lv UTU POWEL UAB **LITAUEN** Savanoriu pr. 187 **LT-2053 Vilnius** Telefon: +370 (0) 232-2980 Telefax: +370 (0) 232-2980 E-Mail: powel@utu.lt Beijer Electronics AS **NORWEGEN** Teglverksveien 1 **N-3002 Drammen** Telefon: +47 (0) 32 / 24 30 00 Telefax: +47 (0) 32 / 84 85 77 E-Mail: info@elc.beijer.no

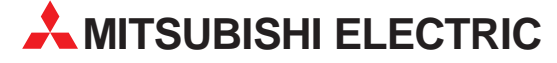

#### **EUROPÄISCHE VERTRETUNGEN**

Getronics b.v. **NIEDERLANDE** Control Systems Donauweg 2 B **NL-1043 AJ Amsterdam** Telefon: +31 (0) 20 / 587 67 00 Telefax: +31 (0) 20 / 587 68 39 E-Mail: info.gia@getronics.com GEVA **ÖSTERREICH** Wiener Straße 89 **A-2500 Baden** Telefon: +43 (0) 2252 / 85 55 20 Telefax: +43 (0) 2252 / 488 60 E-Mail: office@geva.at MPL Technology Sp. z o.o. **POLEN** ul. Sliczna 36 **PL-31-444 Kraków** Telefon: +48 (0) 12 / 632 28 85 Telefax: +48 (0) 12 / 632 47 82 E-Mail: krakow@mpl.pl Sirius Trading & Services srl **RUMÄNIEN** Bd. Lacul Tei nr. 1 B **RO-72301 Bucuresti 2** Telefon: +40 (0) 21 / 201 7147 Telefax: +40 (0) 21 / 201 7148 E-Mail: sirius\_t\_s@fx.ro Beijer Electronics AB **SCHWEDEN** Box 426 **S-20124 Malmö** Telefon: +46 (0) 40 / 35 86 00 Telefax: +46 (0) 40 / 35 86 02 E-Mail: info@beijer.se ECONOTEC AG **SCHWEIZ** Postfach 282 **CH-8309 Nürensdorf** Telefon: +41 (0) 1 / 838 48 11 Telefax: +41 (0) 1 / 838 48 12 E-Mail: info@econotec.ch ACP Autocomp a.s. **SLOWAKEI** Chalupkova 7 **SK-81109 Bratislava** Telefon: +421 (02) / 5292-22 54, 55 Telefax: +421 (02) / 5292-22 48 E-Mail: info@acp-autocomp.sk INEA d.o.o. **SLOWENIEN** Stegne 11 **SI-1000 Ljubljana** Telefon: +386 (0) 1-513 8100 Telefax: +386 (0) 1-513 8170 E-Mail: inea@inea.si AutoCont **TSCHECHIEN** Control Systems s.r.o. Nemocnicni 12 **CZ-702 00 Ostrava 2** Telefon: +420 59 / 6152 111 Telefax: +420 59 / 6152 562 E-Mail: consys@autocont.cz GTS **TÜRKEI** Darülaceze Cad. No. 43 KAT: 2 **TR-80270 Okmeydani-Istanbul** Telefon: +90 (0) 212 / 320 1640 Telefax: +90 (0) 212 / 320 1649 E-Mail: gts@turk.net JV-CSC Automation **UKRAINE** 15, Marina Raskovoyi St. **U-02002 Kiev** Telefon: +380 (0)44 / 568 5316 Telefax: +380 (0)44 / 568 5317 E-Mail: csc-a@csc-a.kiev.ua

#### **EUROPÄISCHE VERTRETUNGEN**

Meltrade Automatika Kft. **UNGARN** 55, Harmat St. **HU-1105 Budapest** Telefon: +36 (0)1 / 2605 602 Telefax: +36 (0)1 / 2605 602 E-Mail: office@meltrade.hu TEHNIKON **WEISSRUSSLAND** Oktjabrskaya 16/5, Ap 704 **BY-220030 Minsk** Telefon: +375 (0) 17 / 22 75 704 Telefax: +375 (0) 17 / 22 76 669 E-Mail: tehnikon@belsonet.net

#### **VERTRETUNG AFRIKA**

CBI Ltd **SÜDAFRIKA** Private Bag 2016 **ZA-1600 Isando** Telefon: +27 (0) 11/ 928 2000 Telefax: +27 (0) 11/ 392 2354 E-Mail: cbi@cbi.co.za

#### **VERTRETUNG MITTLERER OSTEN**

TEXEL Electronics LTD. **ISRAEL** Box 6272 **IL-42160 Netanya** Telefon: +972 (0) 9 / 863 08 91 Telefax: +972 (0) 9 / 885 24 30 E-Mail: texel\_me@netvision.net.il

#### **VERTRETUNGEN EURASIEN**

AVTOMATIKA SEVER **RUSSLAND** Krapivnij Per. 5, Of. 402 **RUS-194044 St Petersburg** Telefon: +7 812 / 1183 238 Telefax: +7 812 / 3039 648 E-Mail: pav@avtsev.spb.ru CONSYS **RUSSLAND** Promyshlennaya St. 42 **RUS-198099 St Petersburg** Telefon: +7 812 / 325 36 53 Telefax: +7 812 / 325 36 53 E-Mail: consys@consys.spb.ru ICOS **RUSSLAND** Industrial Computer Systems Zao Ryazanskij Prospekt 8a, Office 100 **RUS-109428 Moscow** Telefon: +7 095 / 232 - 0207 Telefax: +7 095 / 232 - 0327 E-Mail: mail@icos.ru NPP Uralelektra **RUSSLAND** Sverdlova 11a **RUS-620027 Ekaterinburg** Telefon: +7 34 32 / 53 27 45 Telefax: +7 34 32 / 53 24 61 E-Mail: elektra@etel.ru STC Drive Technique **RUSSLAND** Poslannikov Per. 9, str.1 **RUS-107005 Moscow** Telefon: +7 095 / 786 21 00

> Printed in Germany 12.02 SPS - Printed in Germany 12.02 $-595$

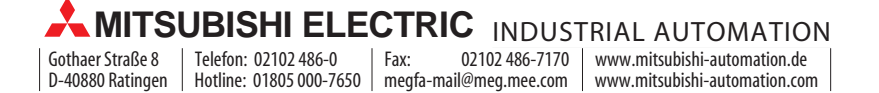